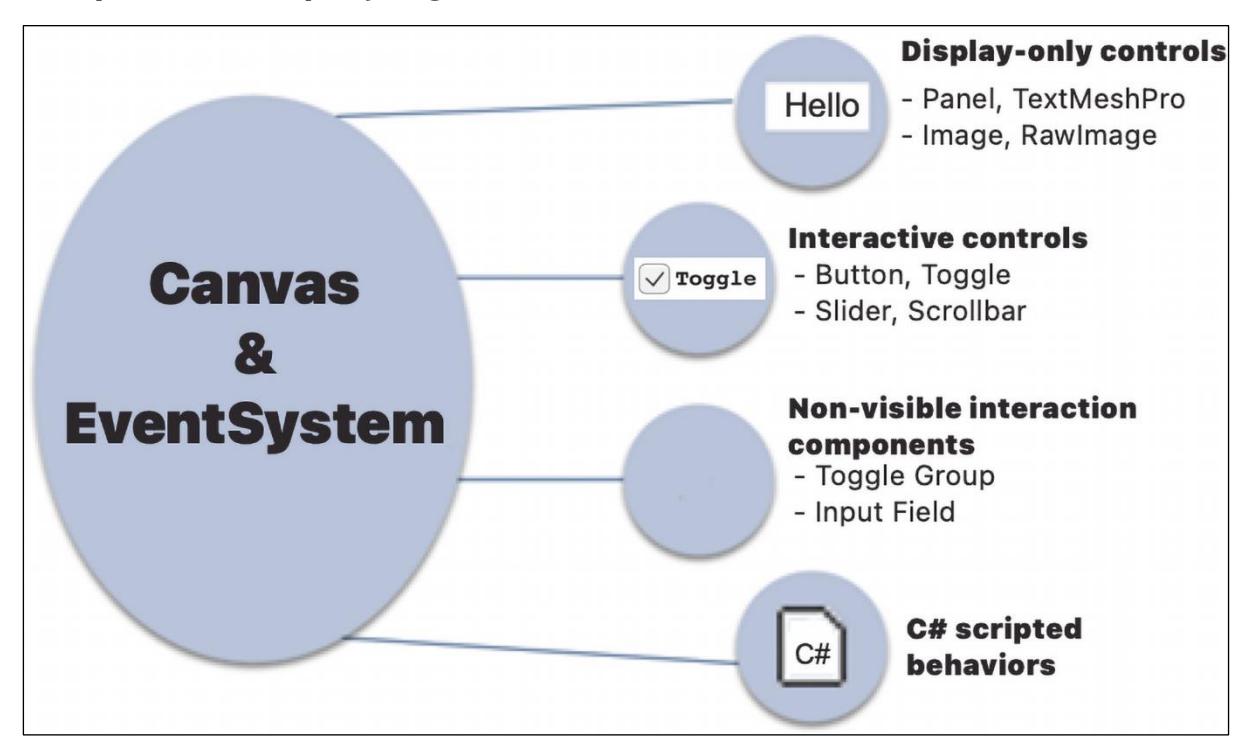

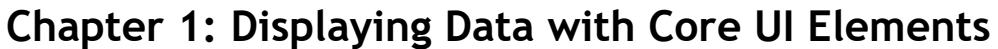

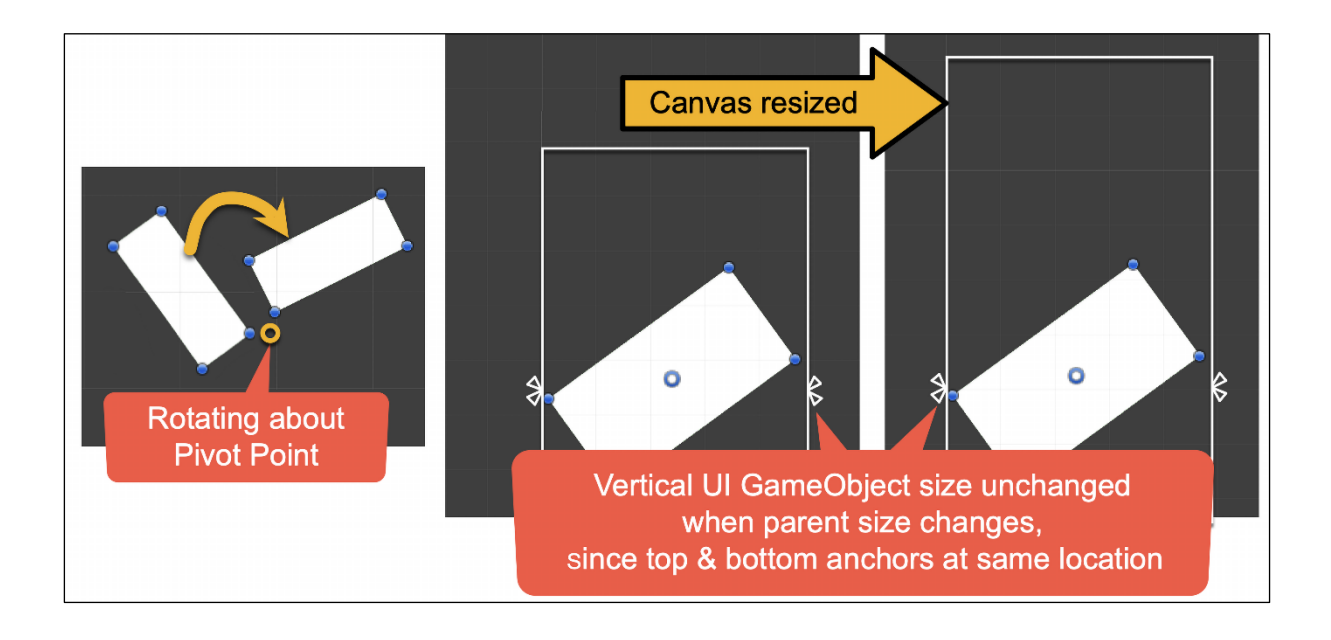

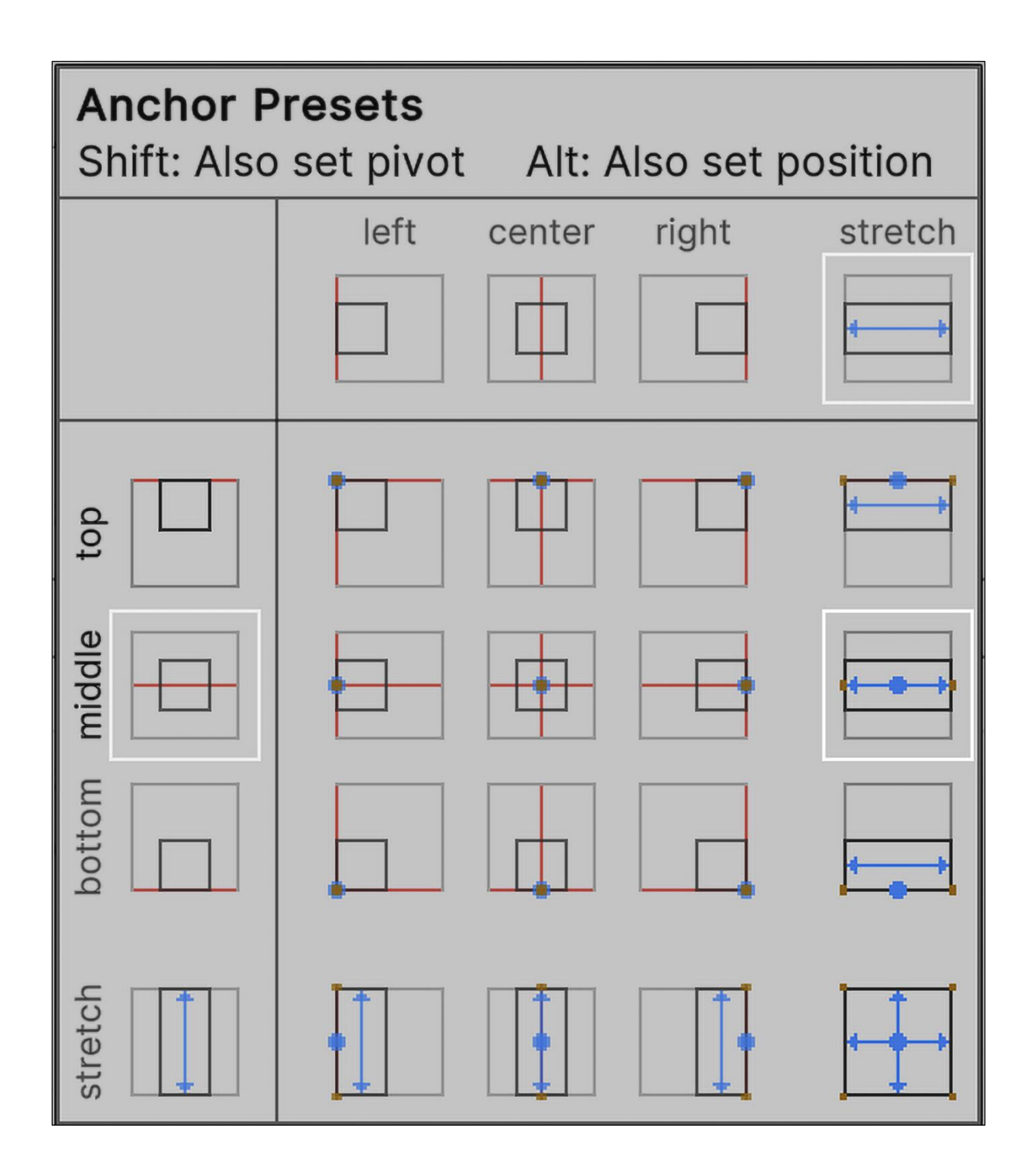

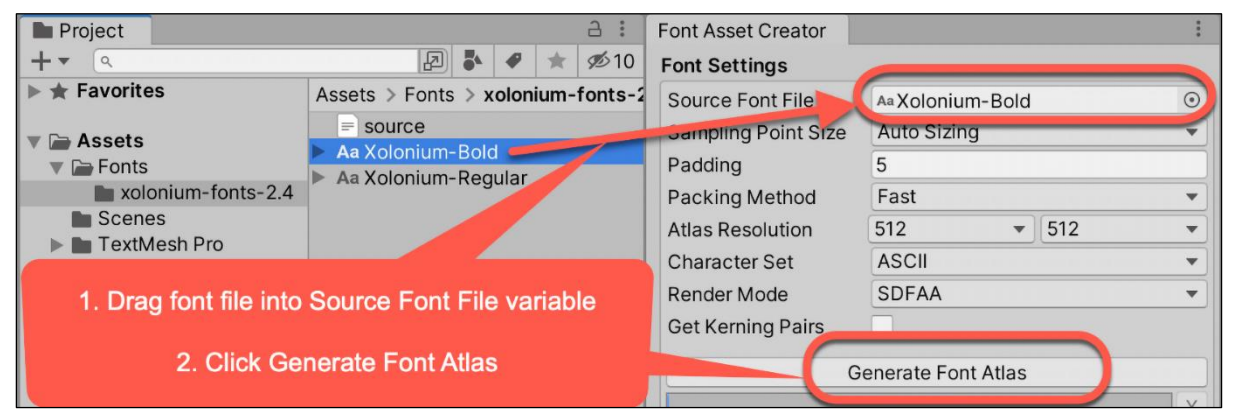

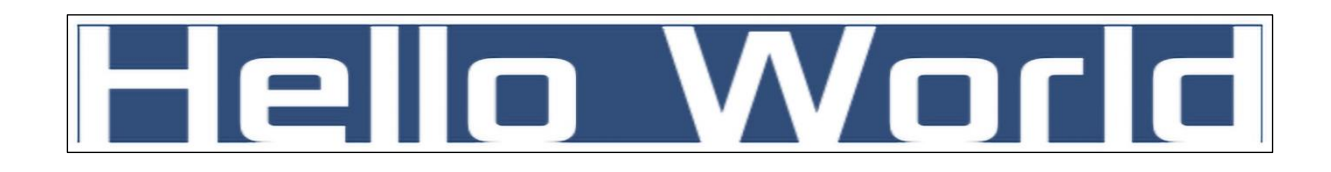

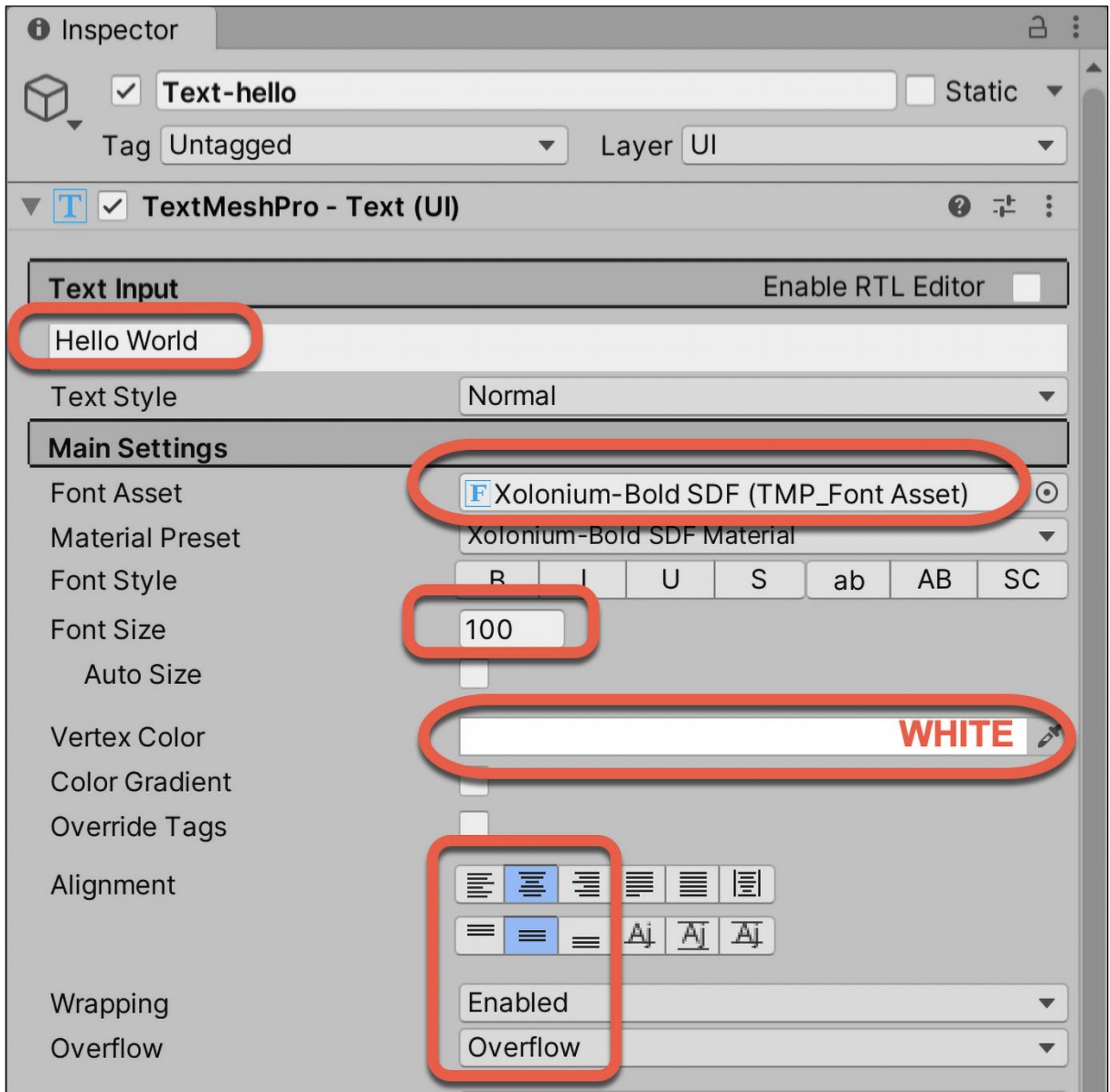

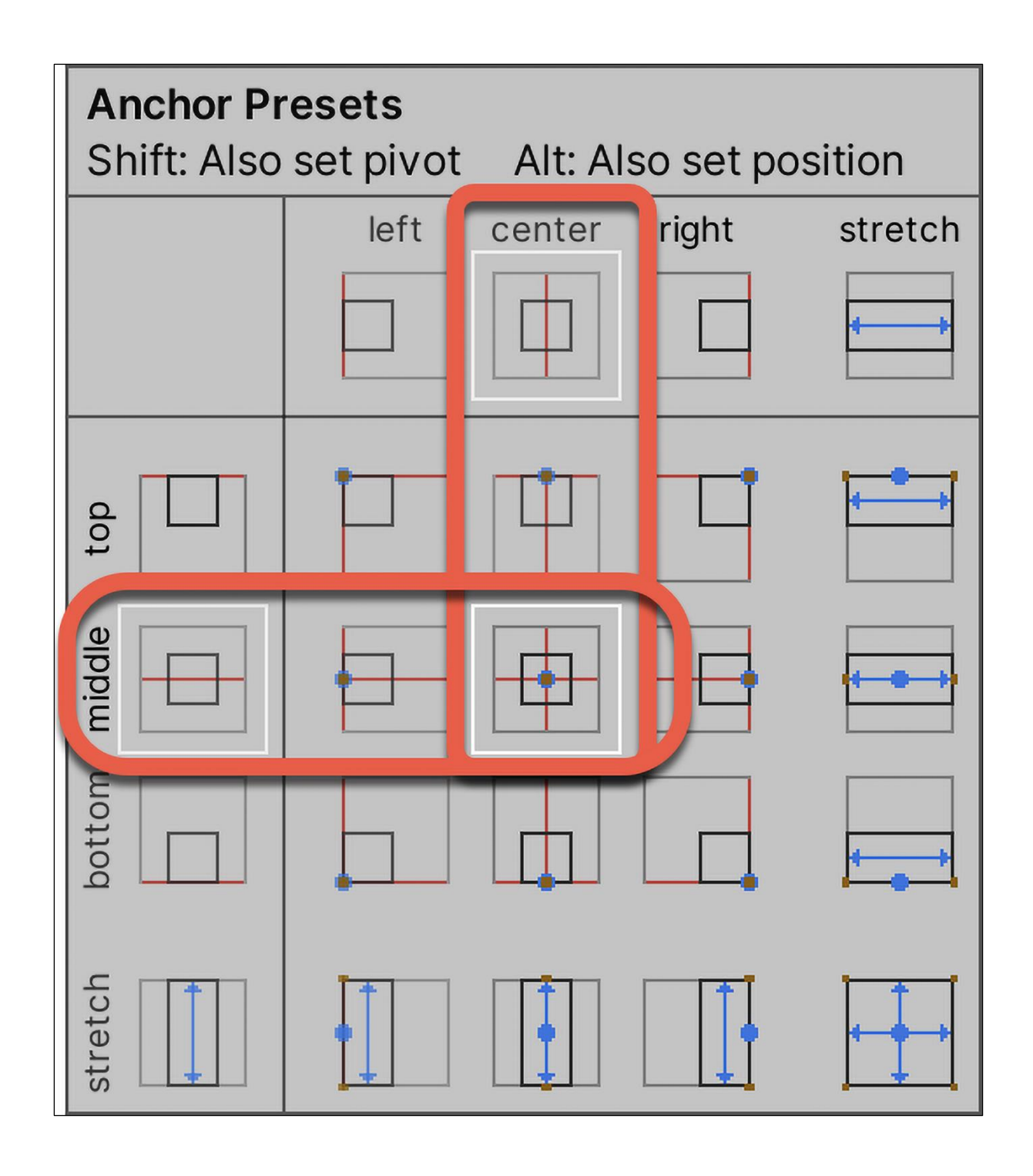

## 15:09:06

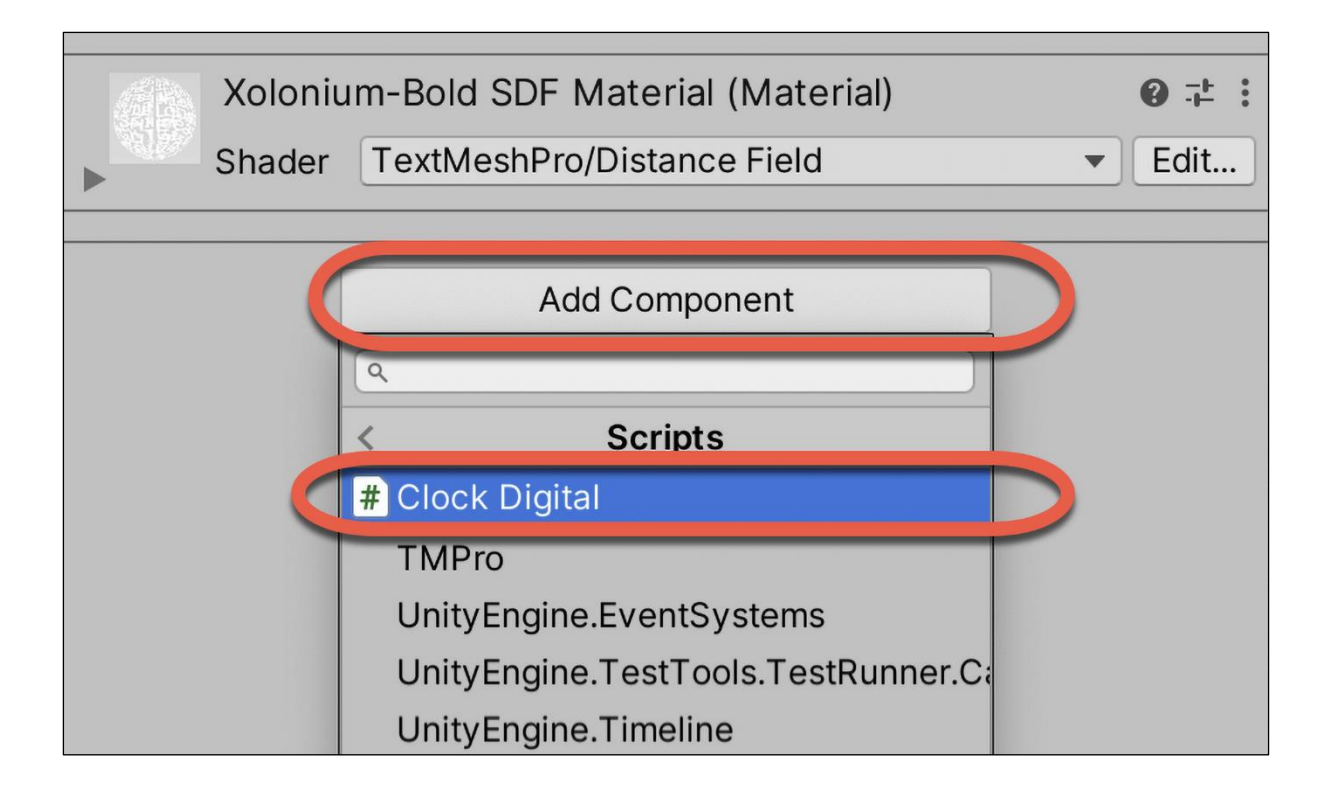

## Countdown seconds remaining = 25

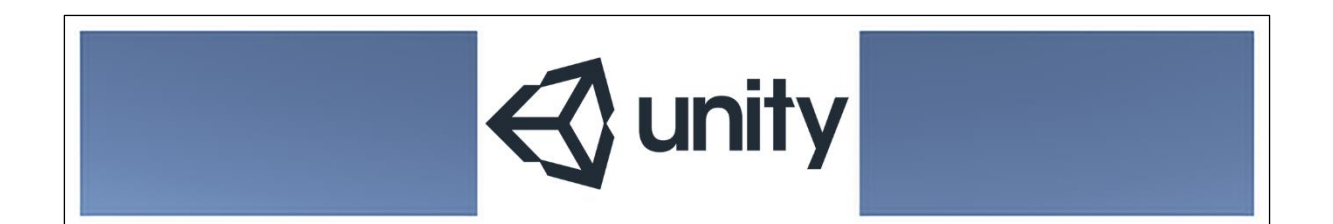

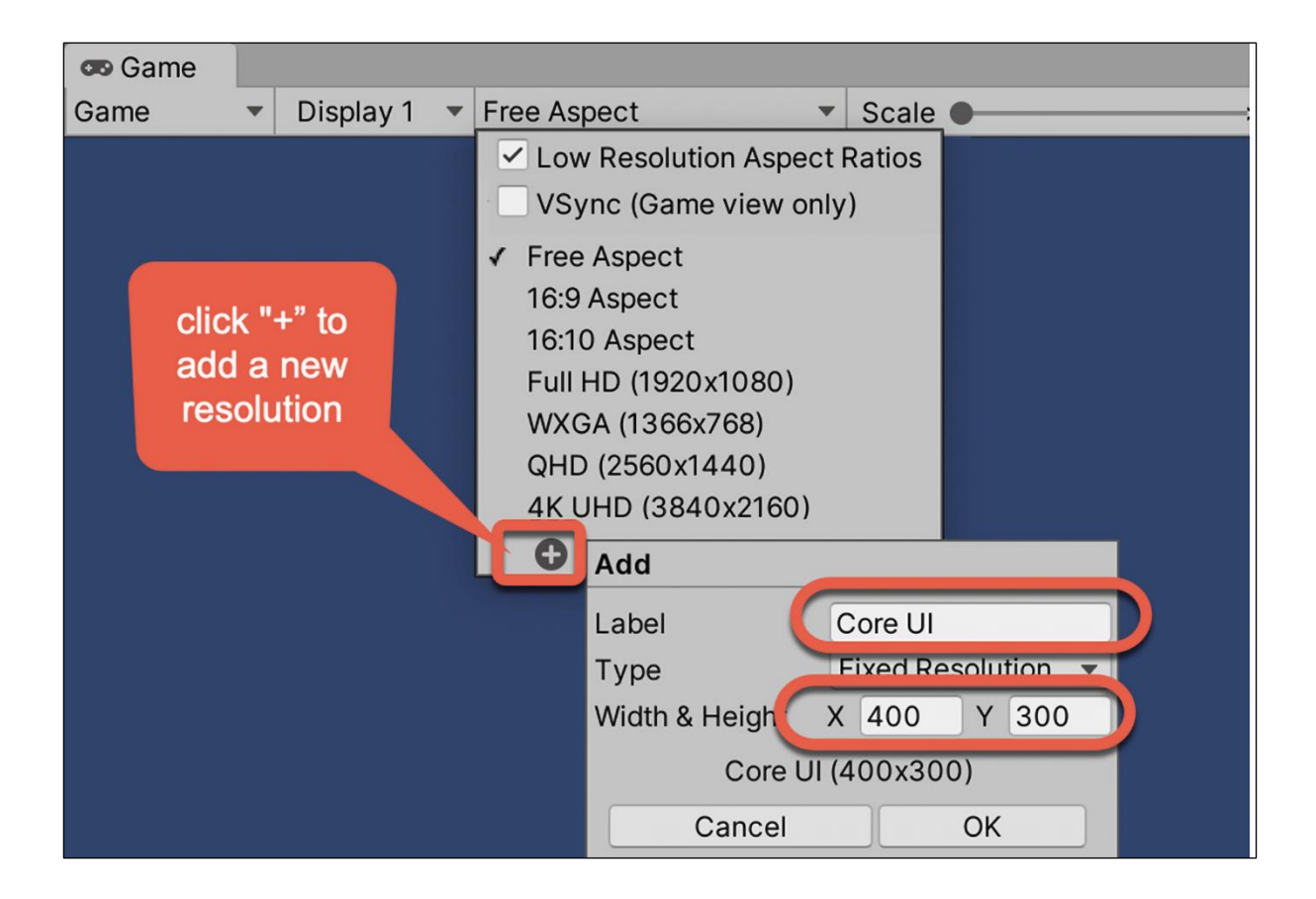

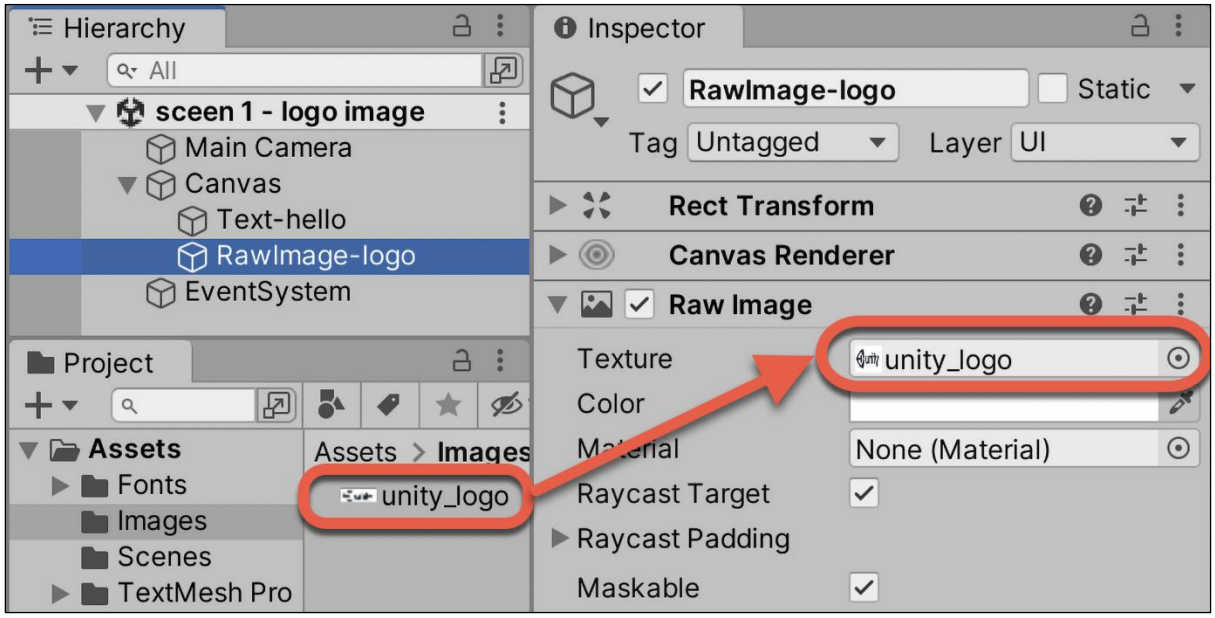

**Chapter 2: Responding to User Events for Interactive UIs**

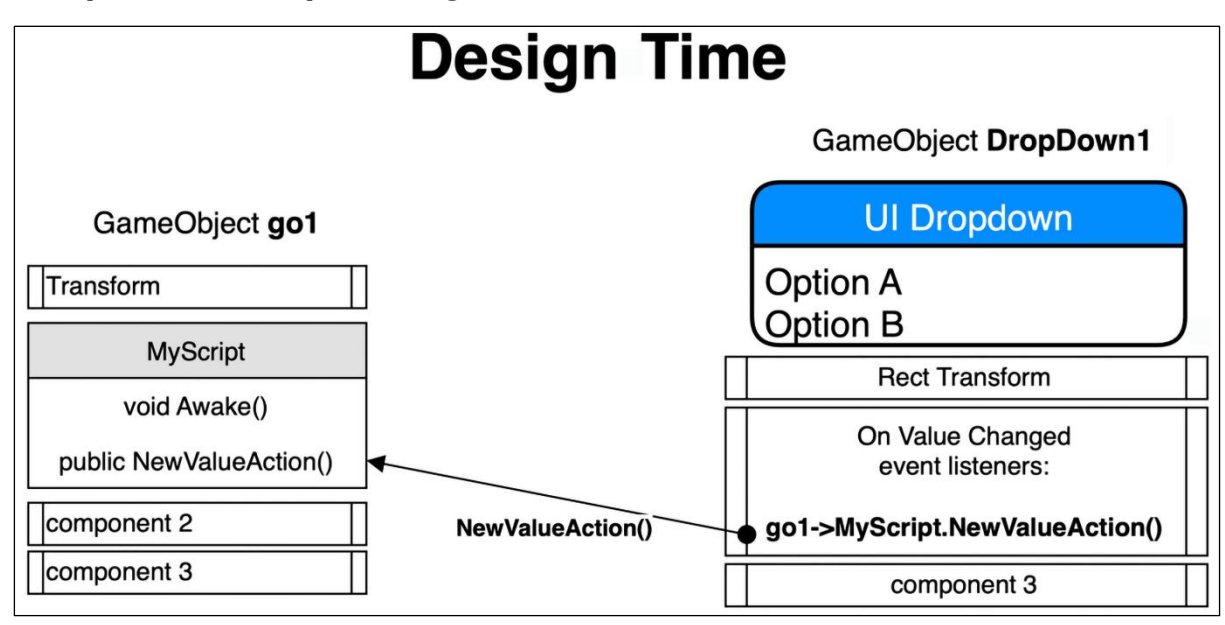

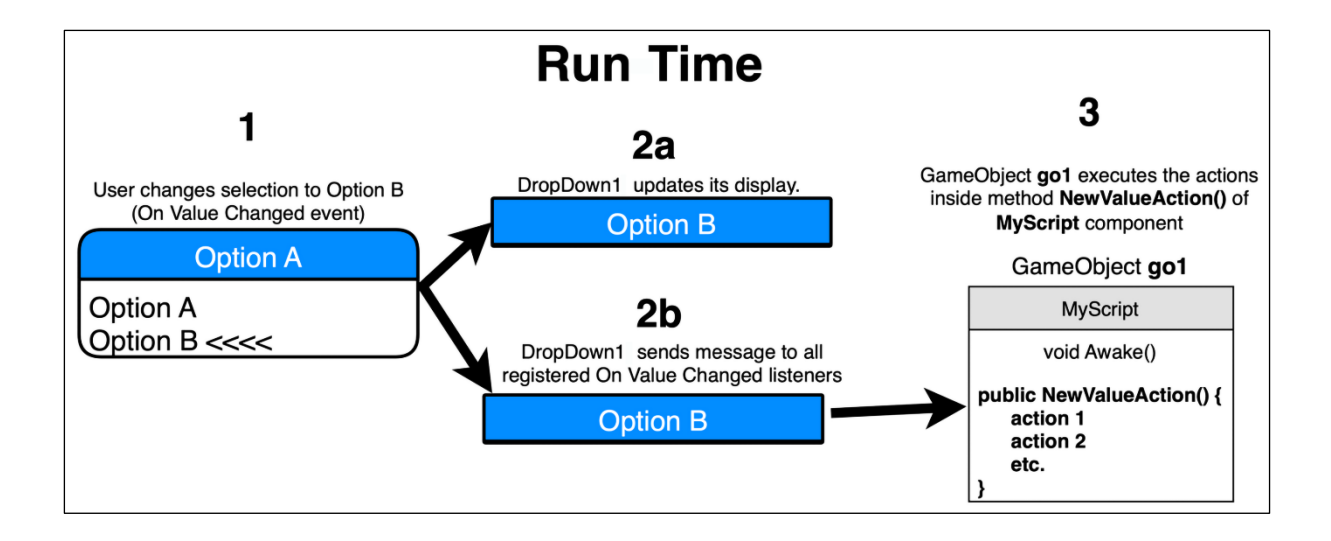

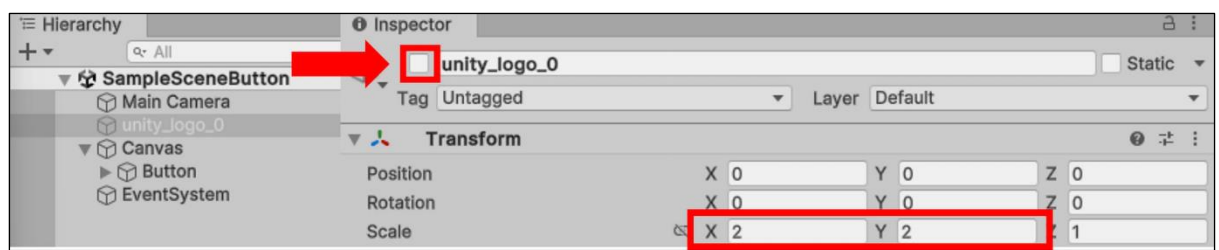

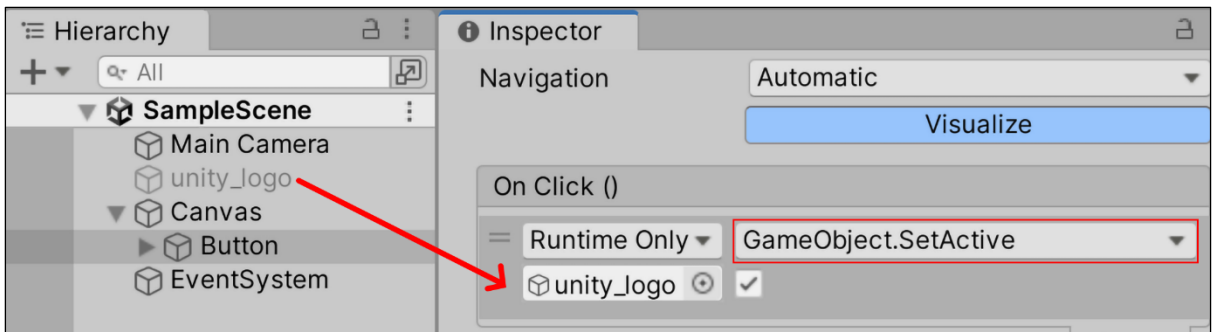

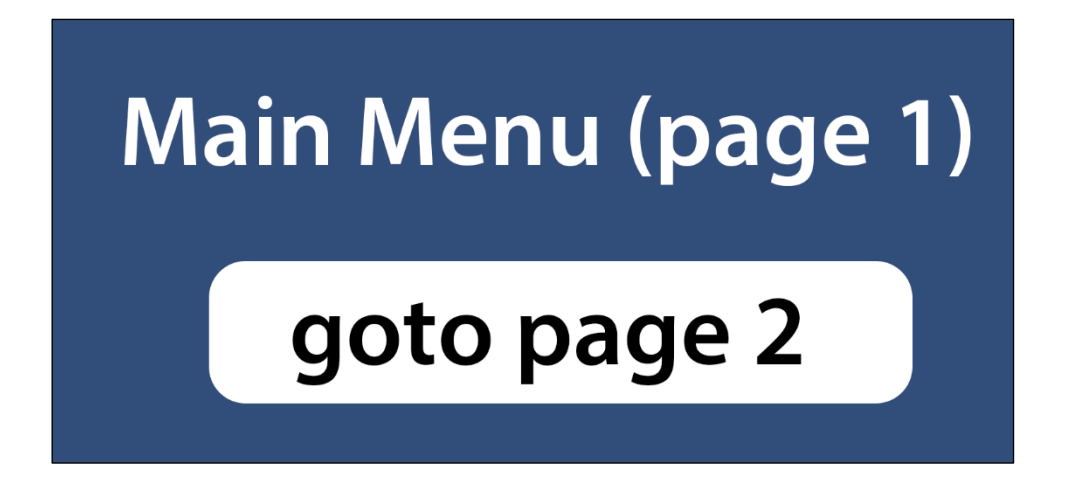

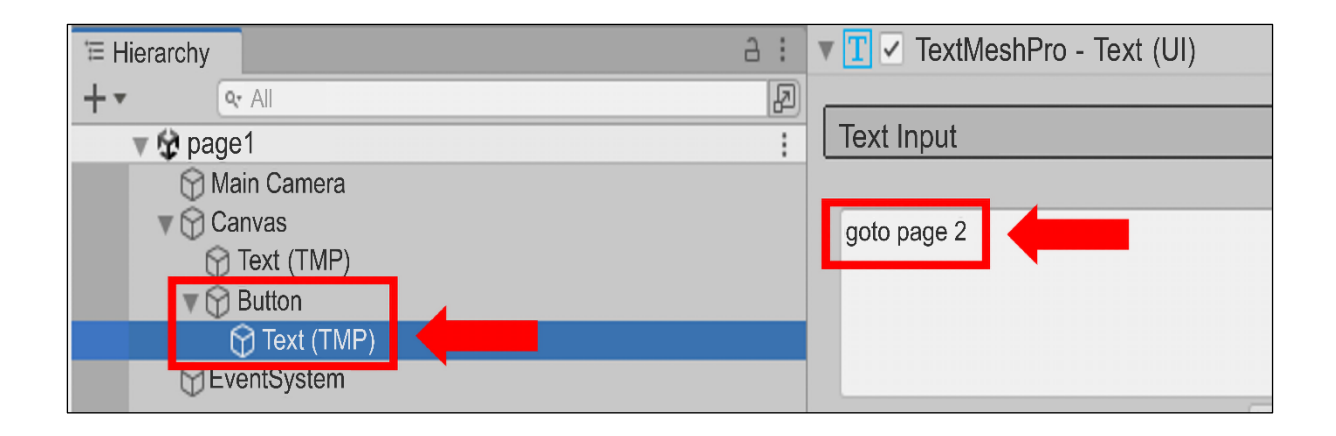

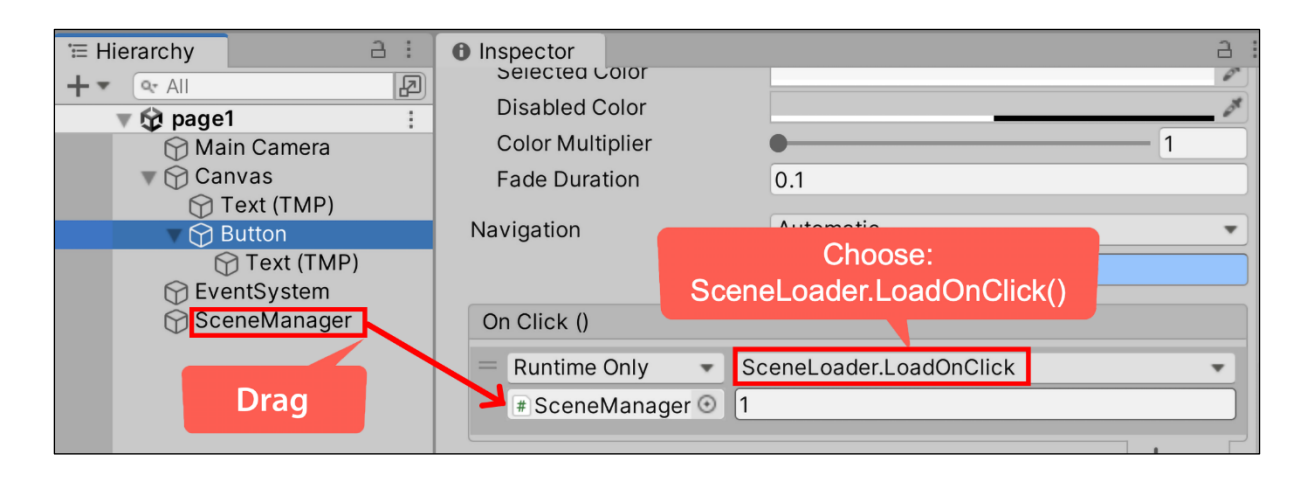

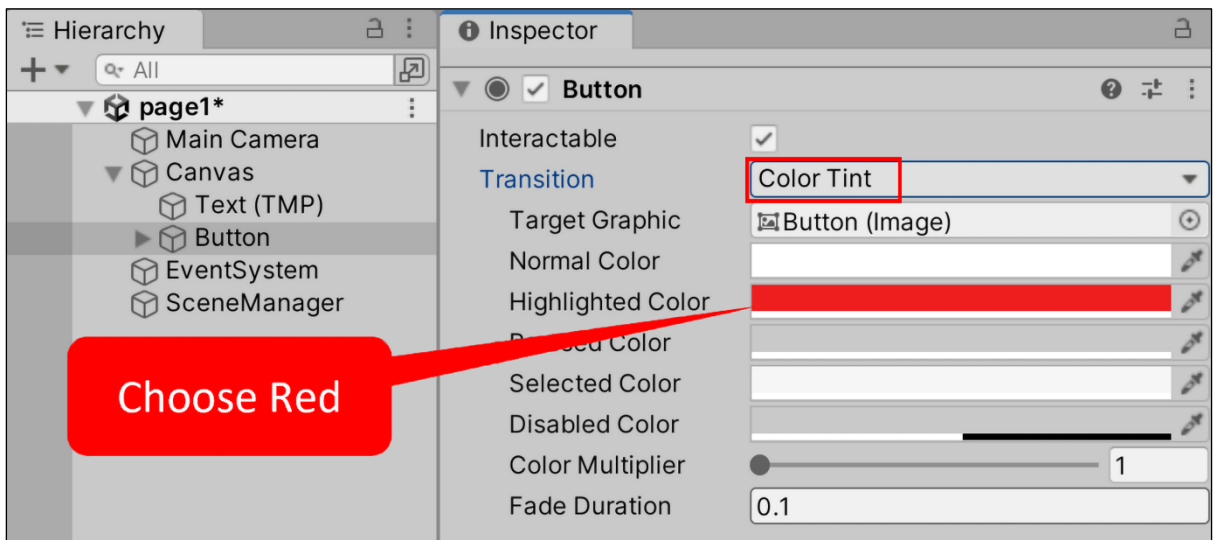

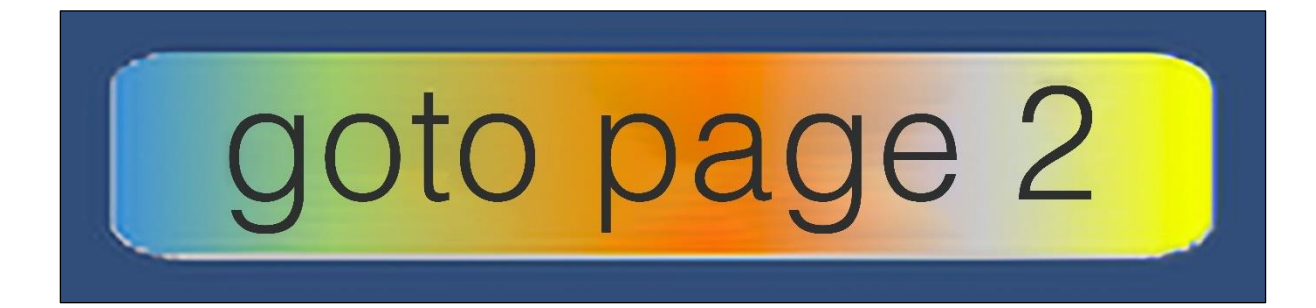

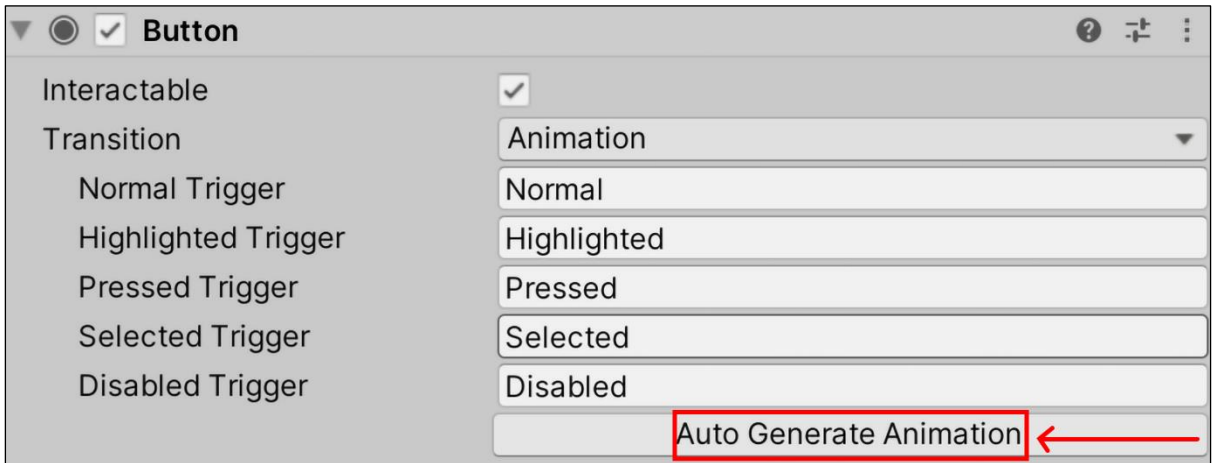

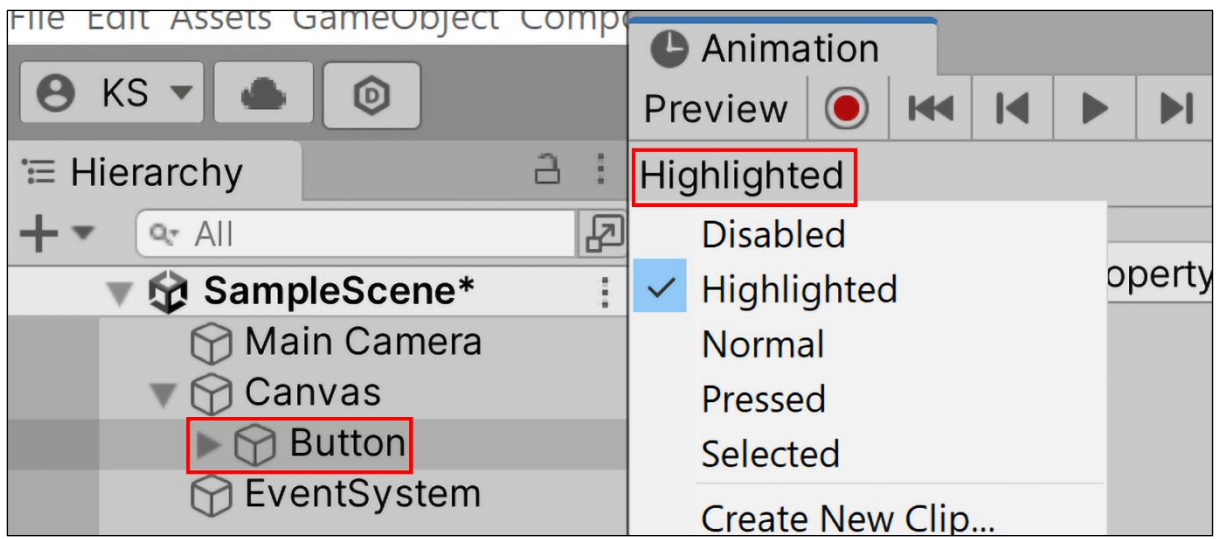

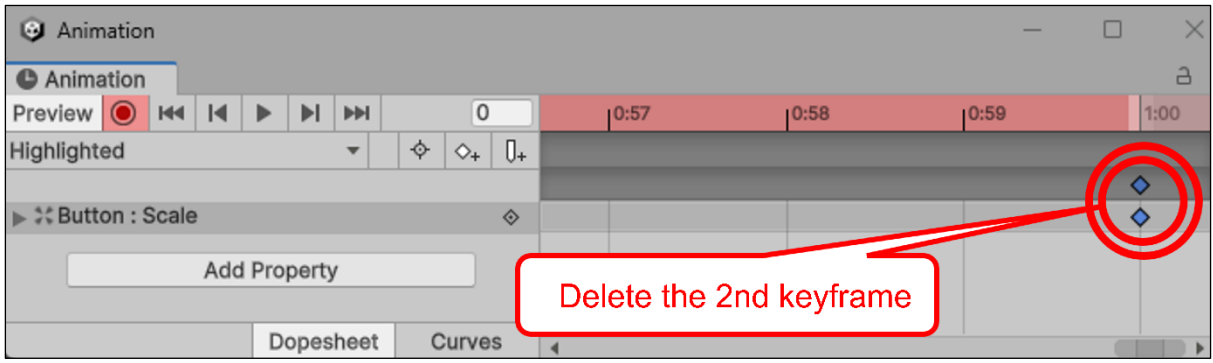

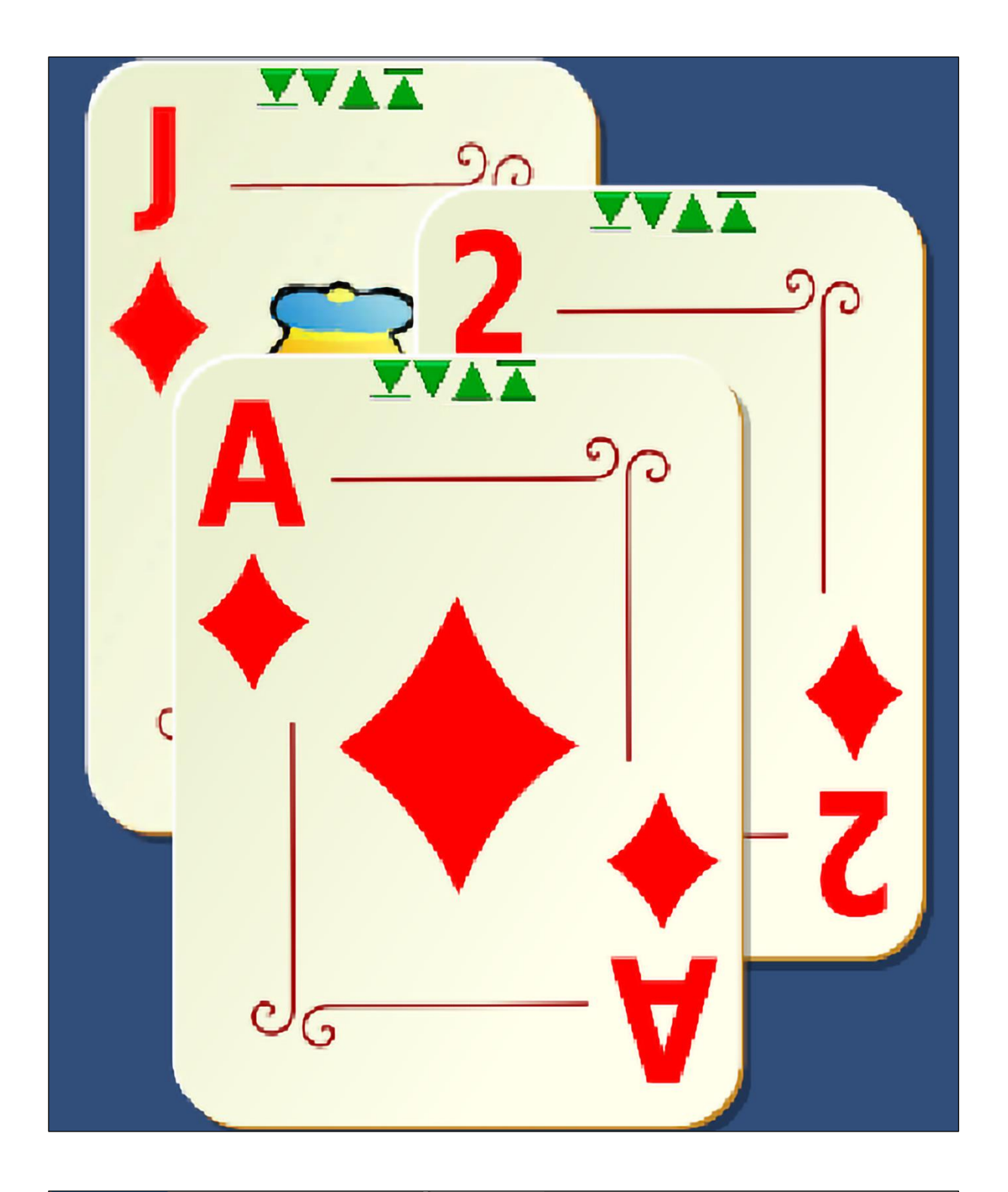

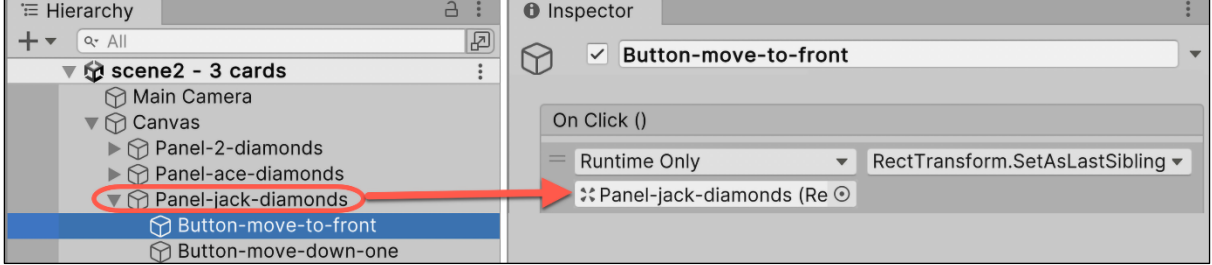

## Slider value = 20

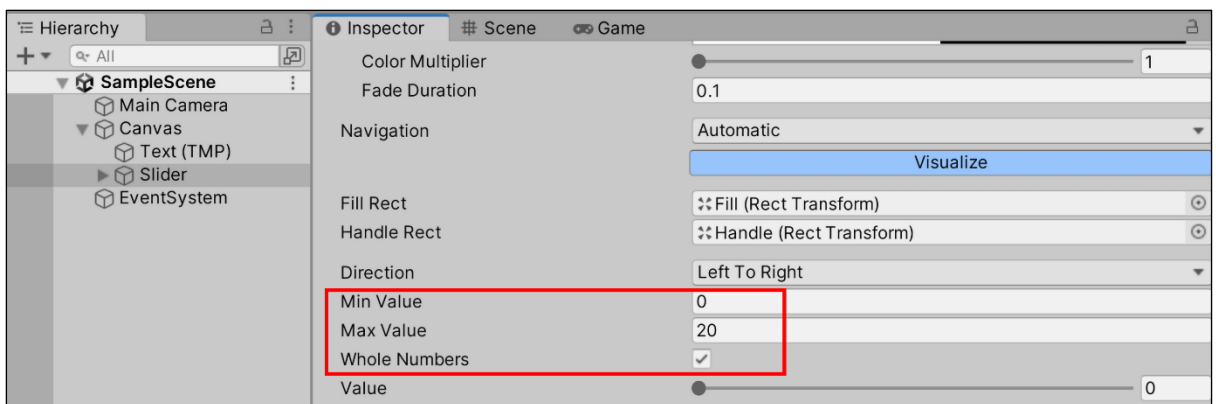

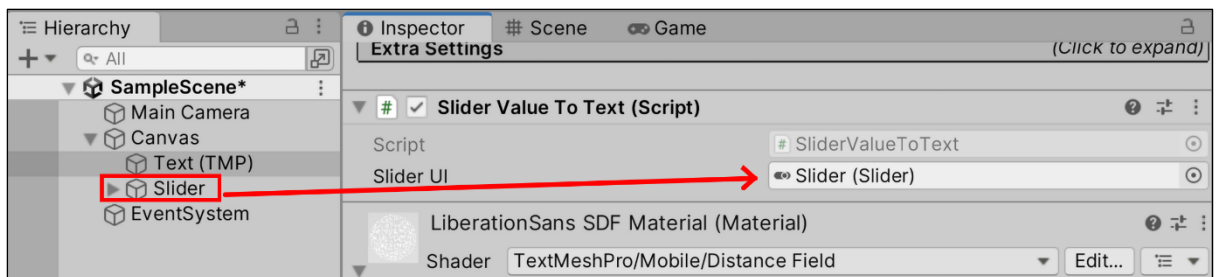

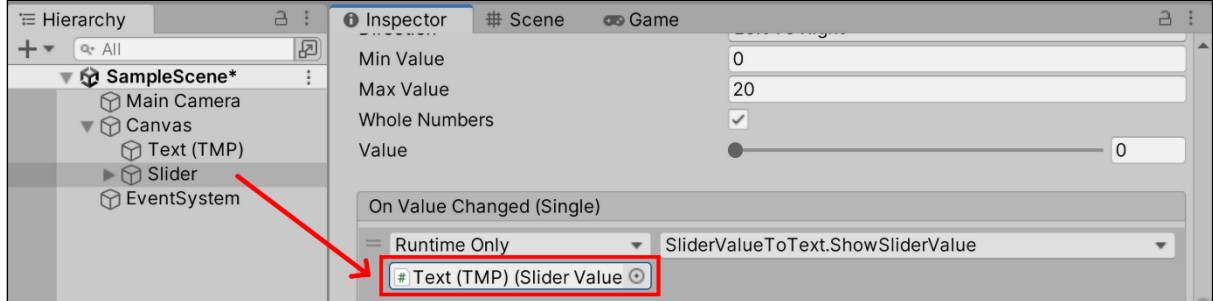

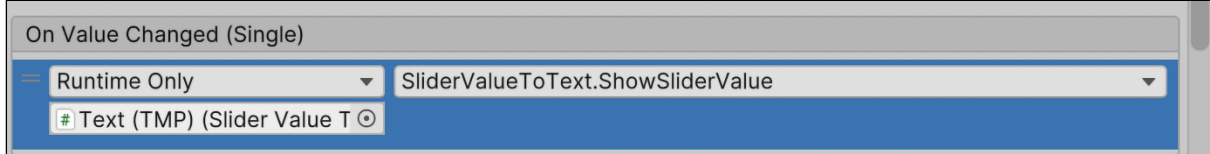

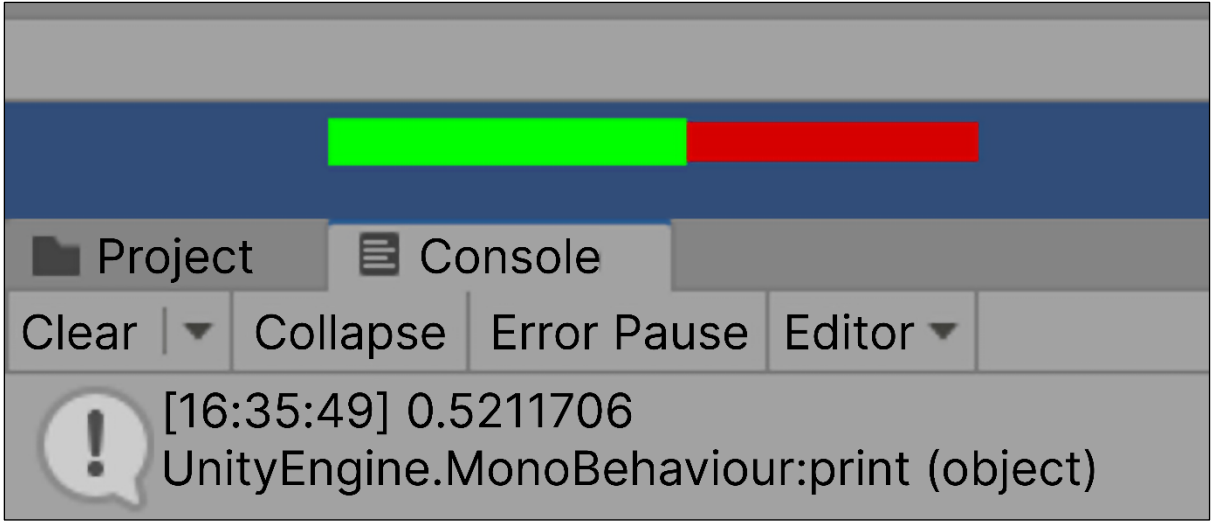

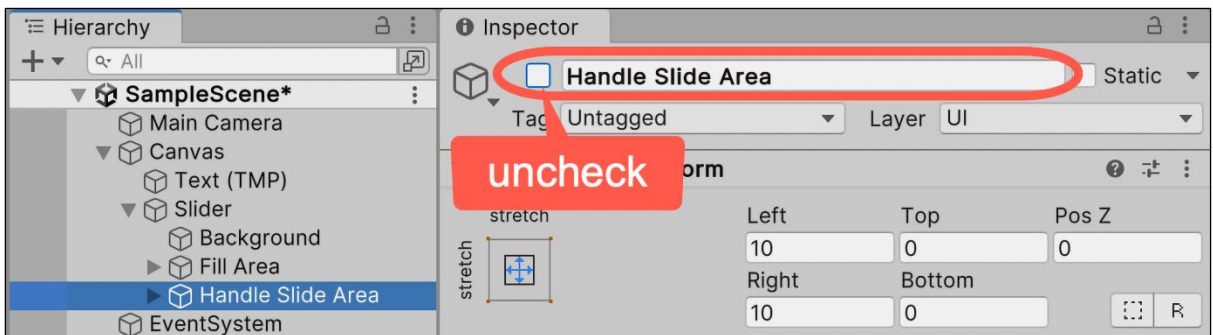

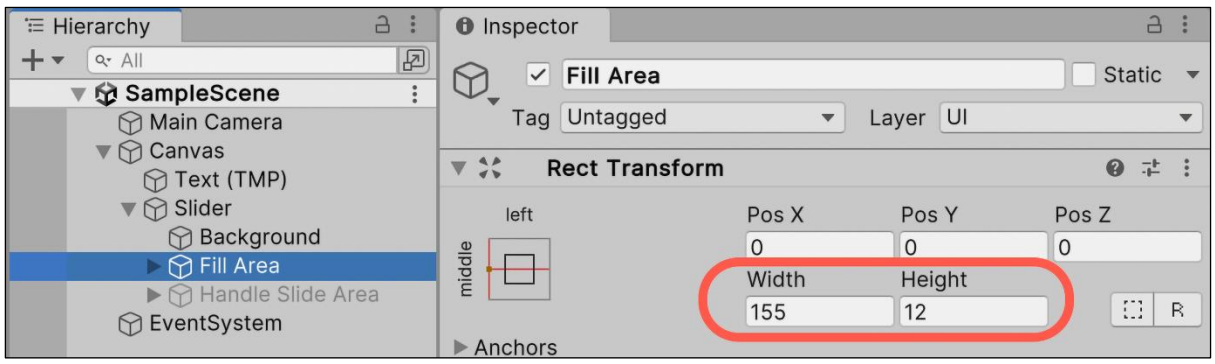

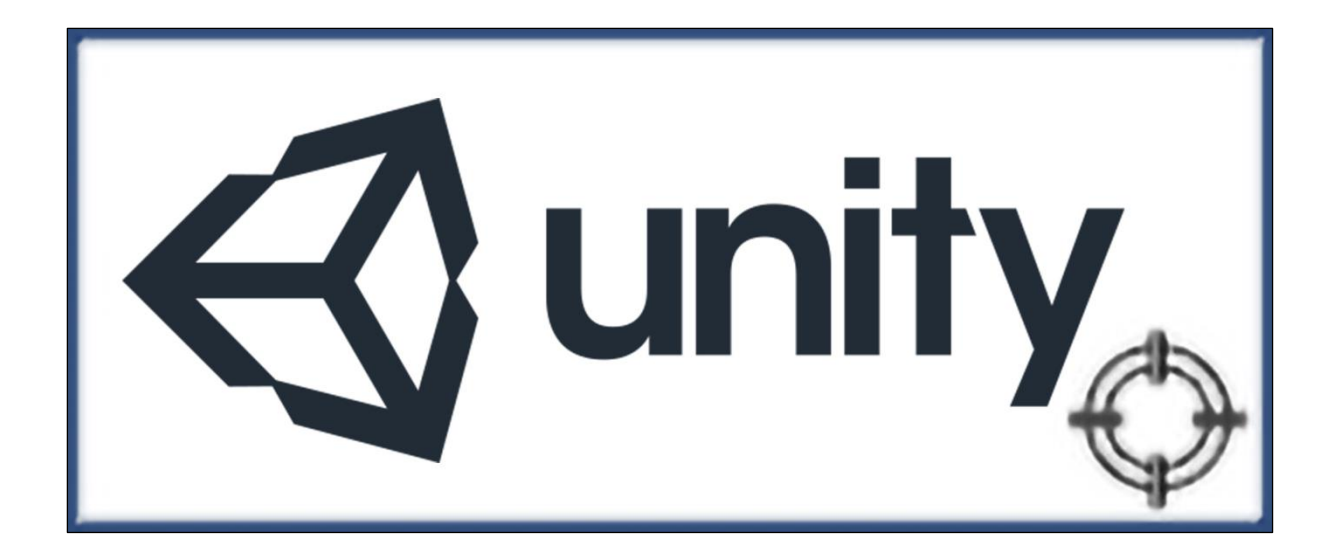

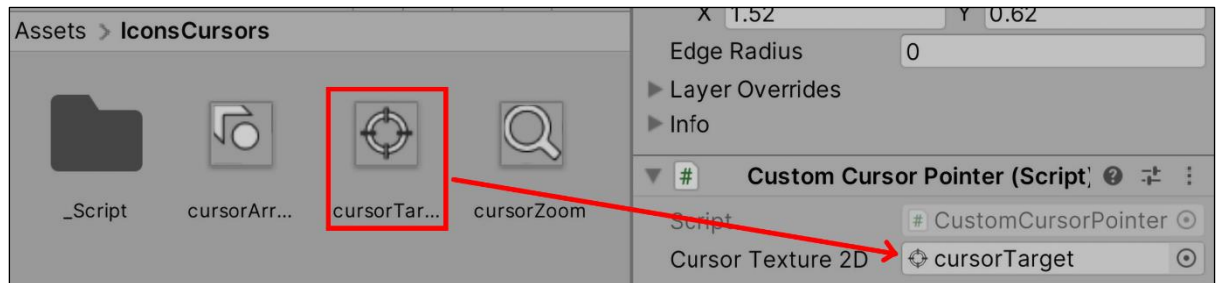

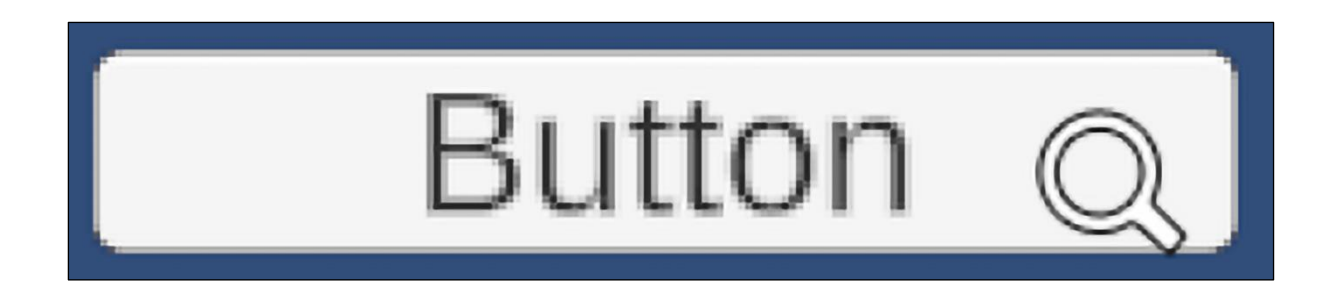

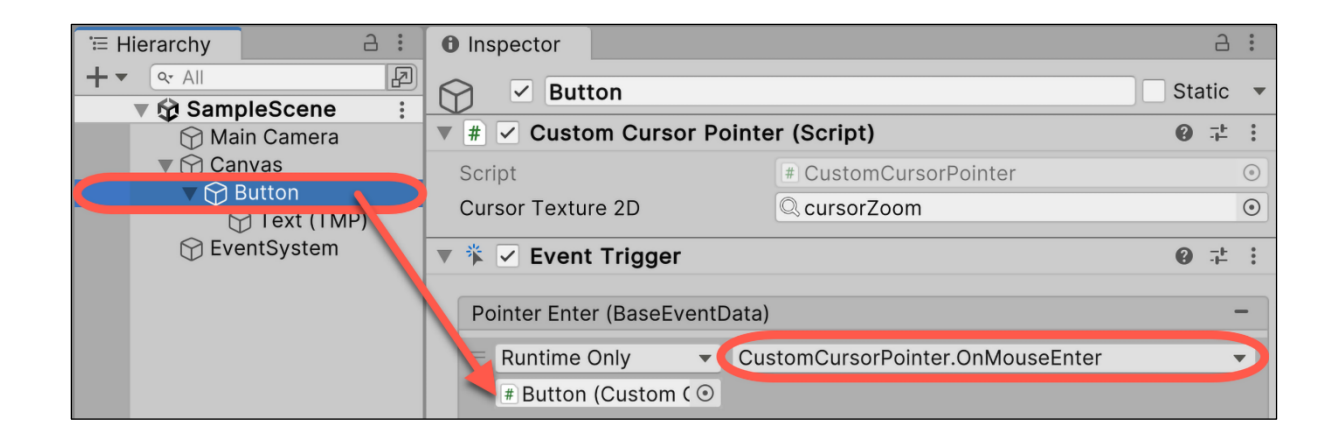

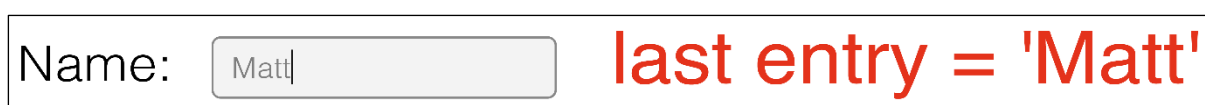

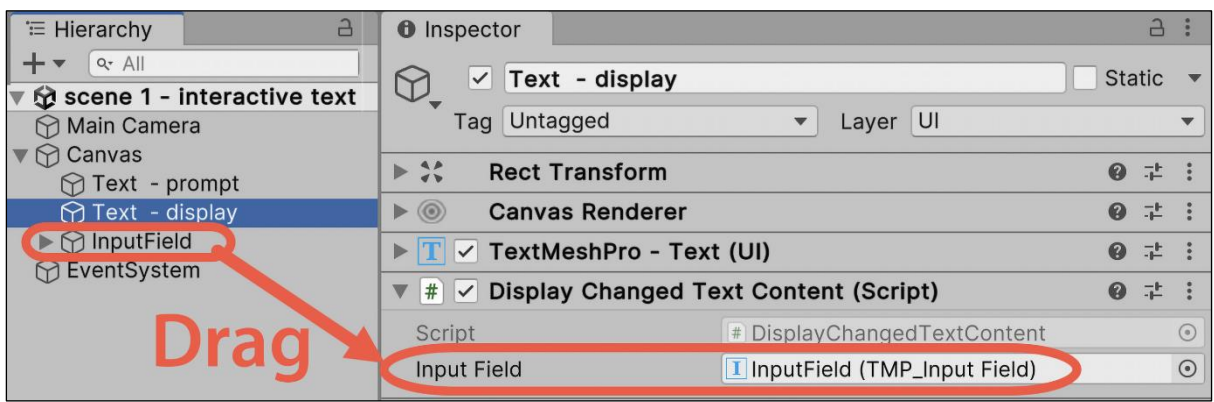

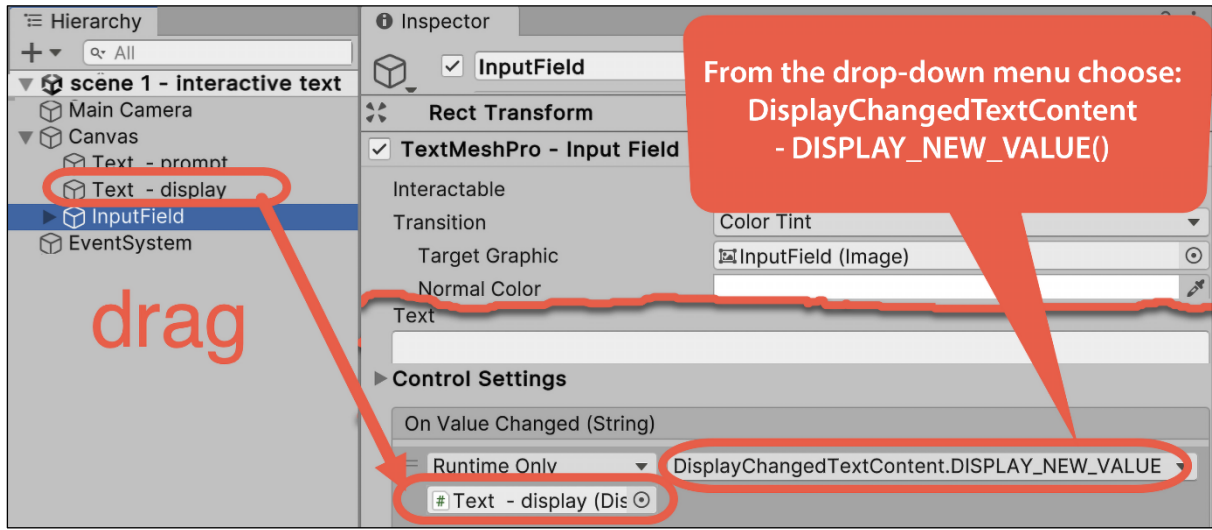

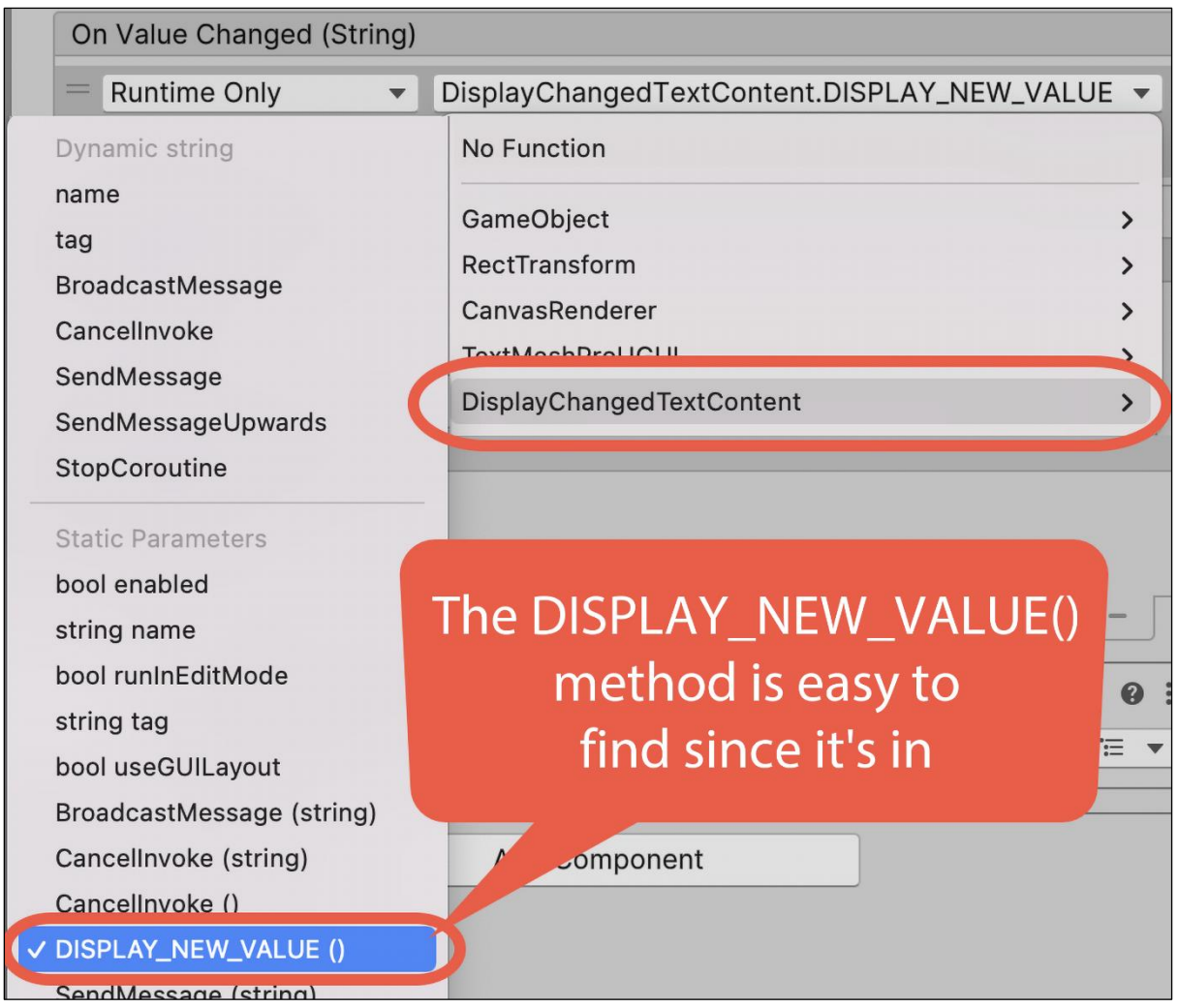

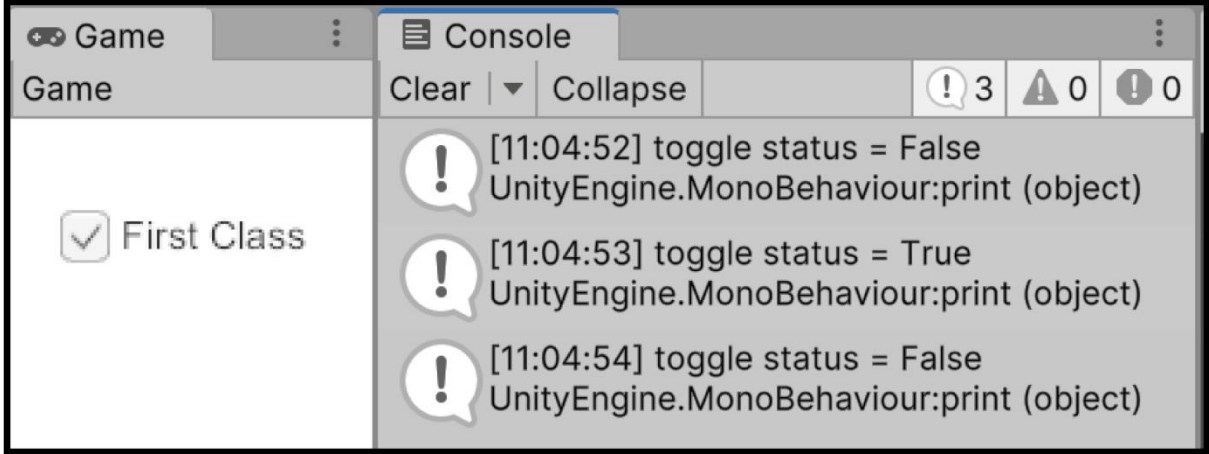

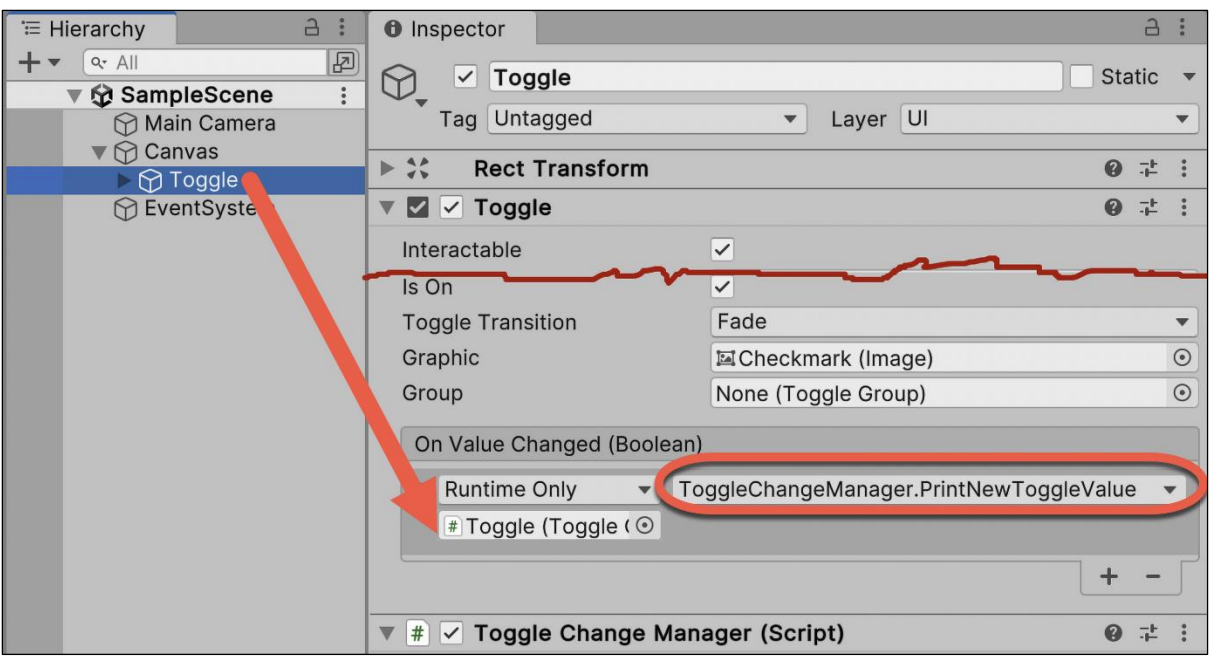

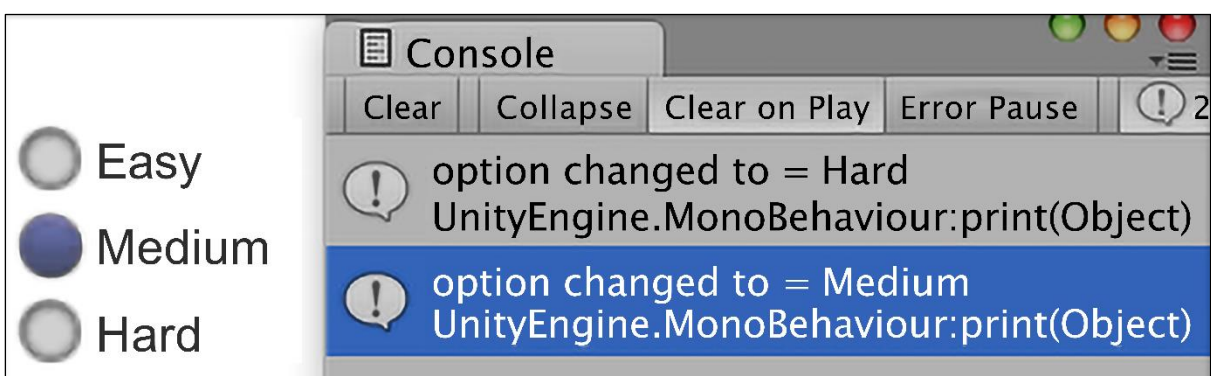

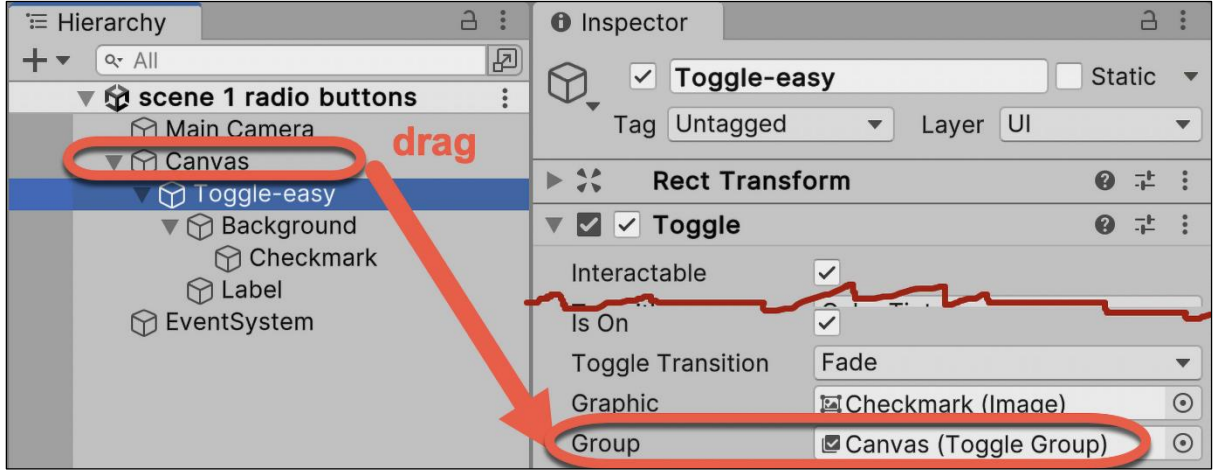

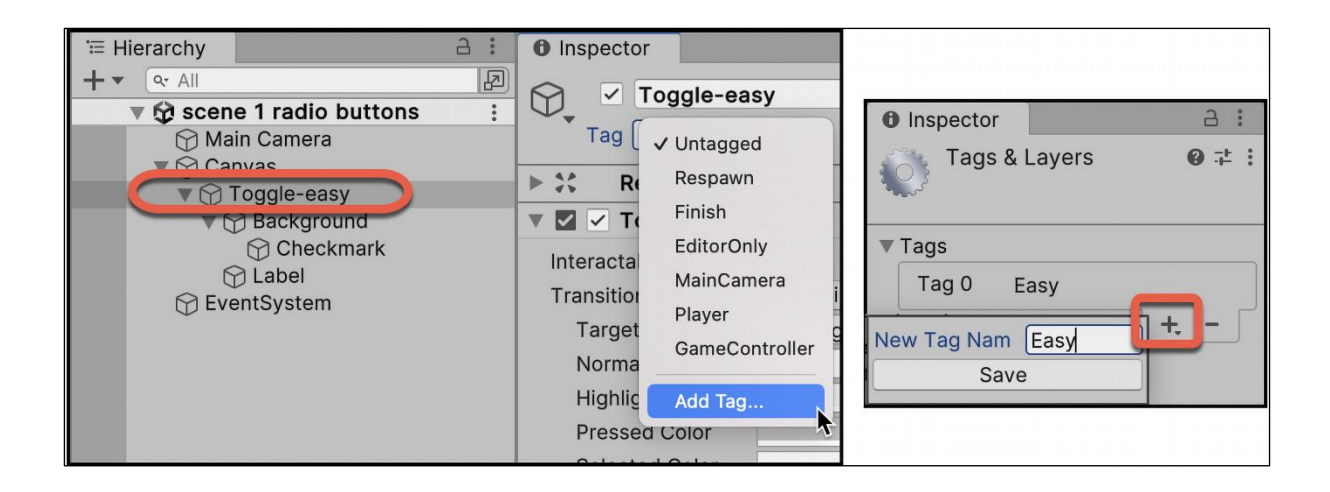

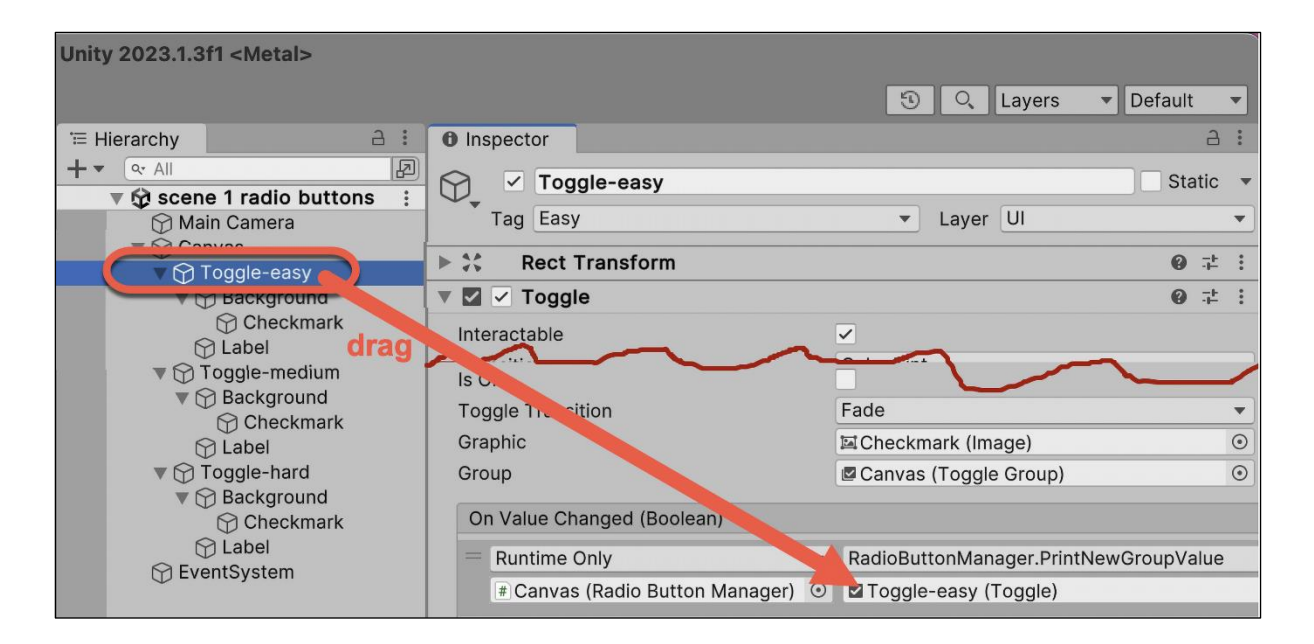

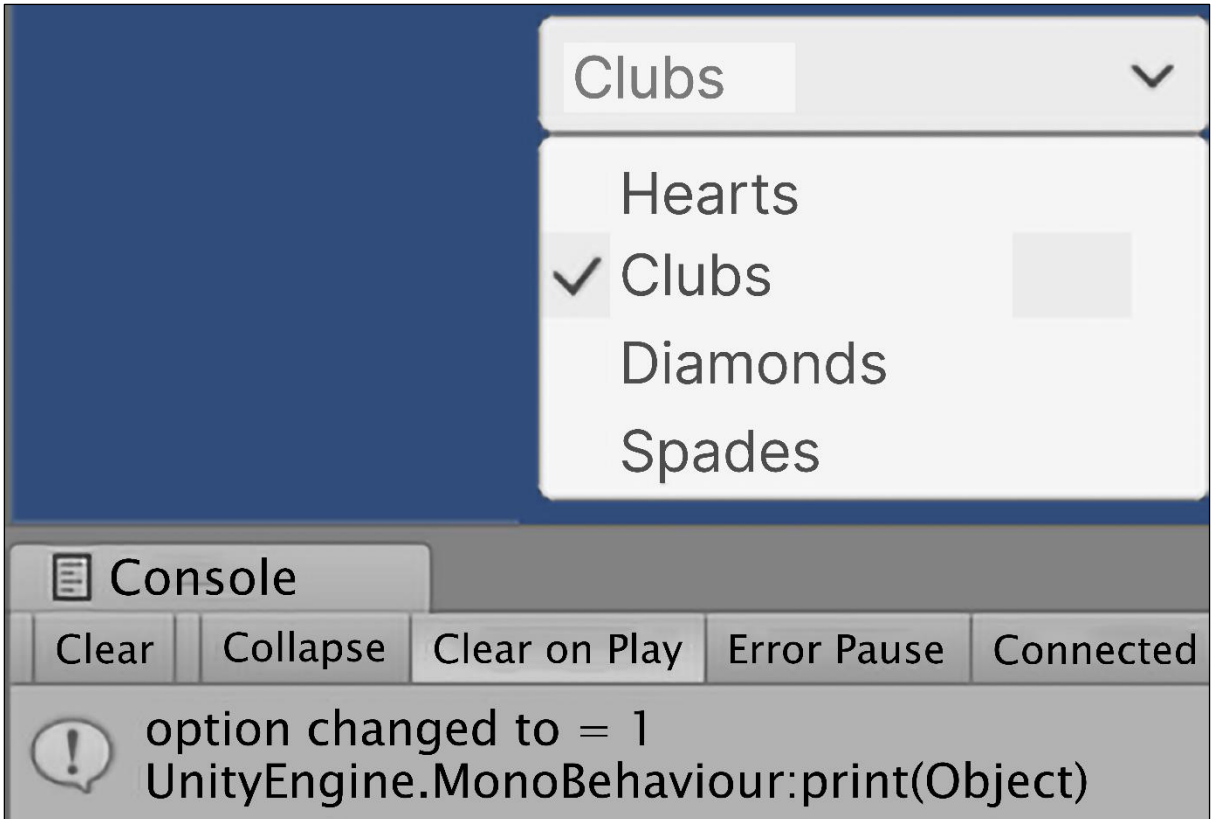

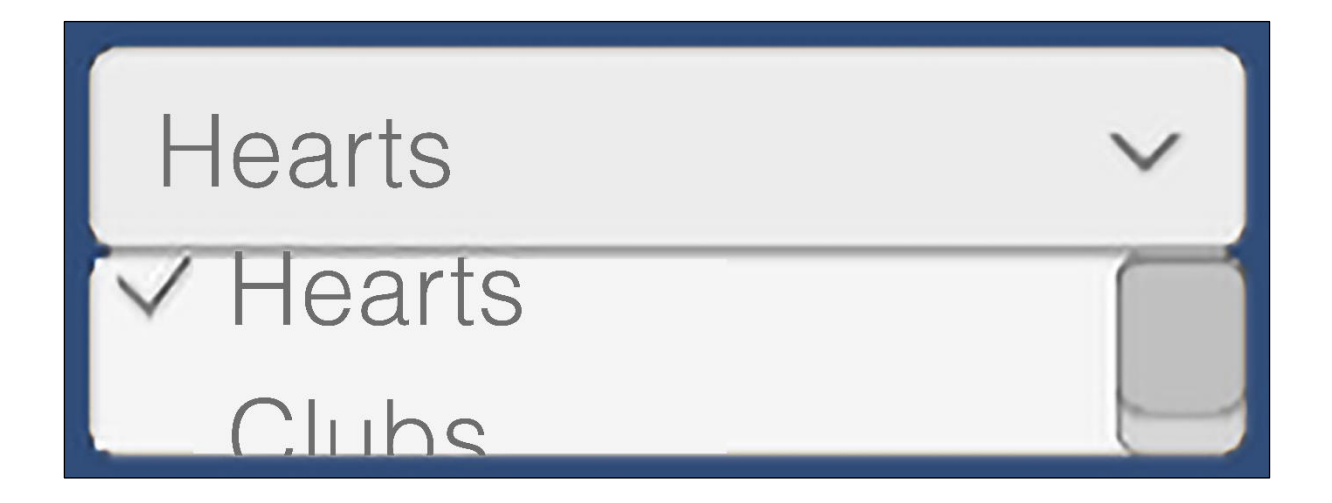

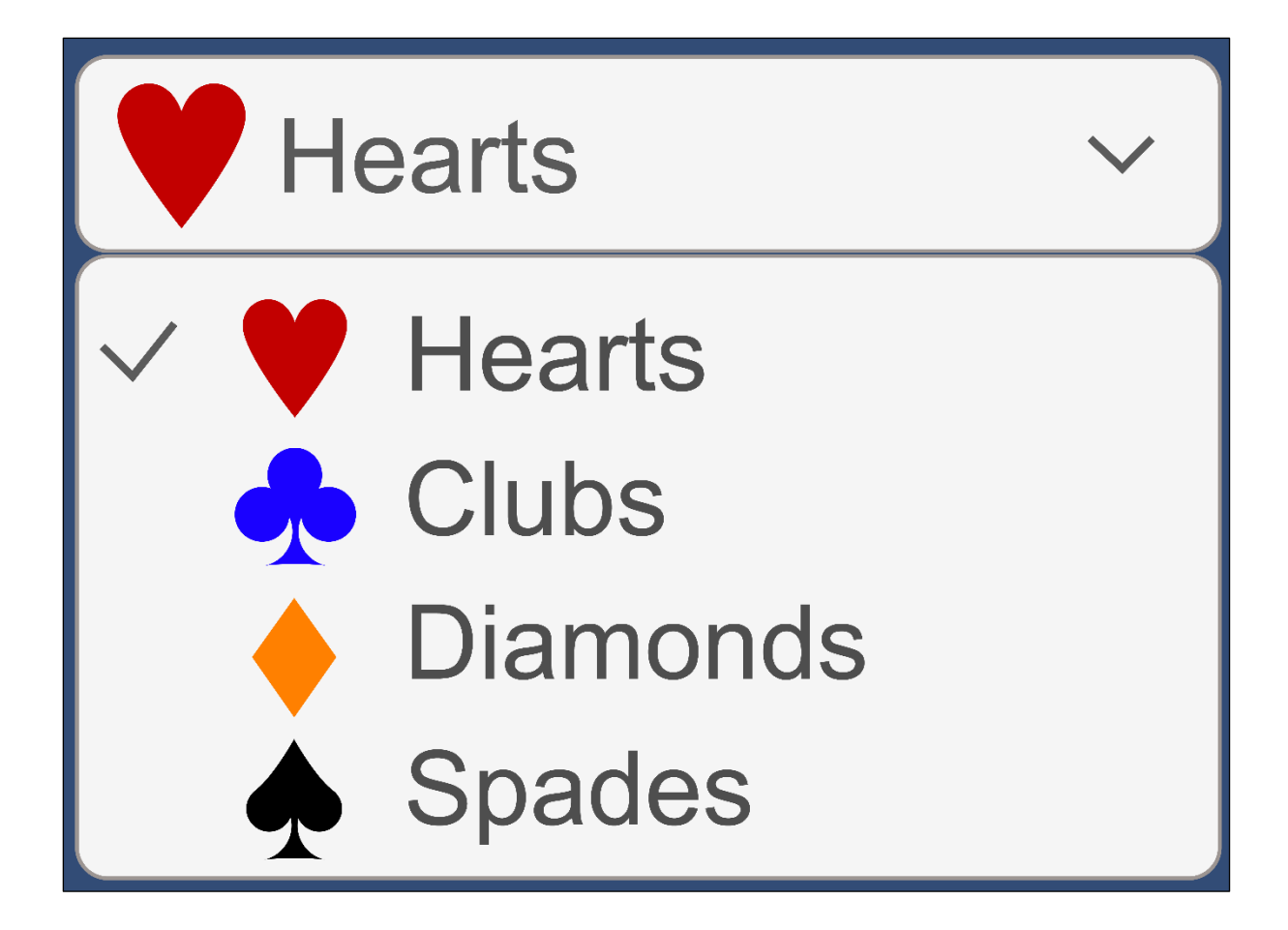

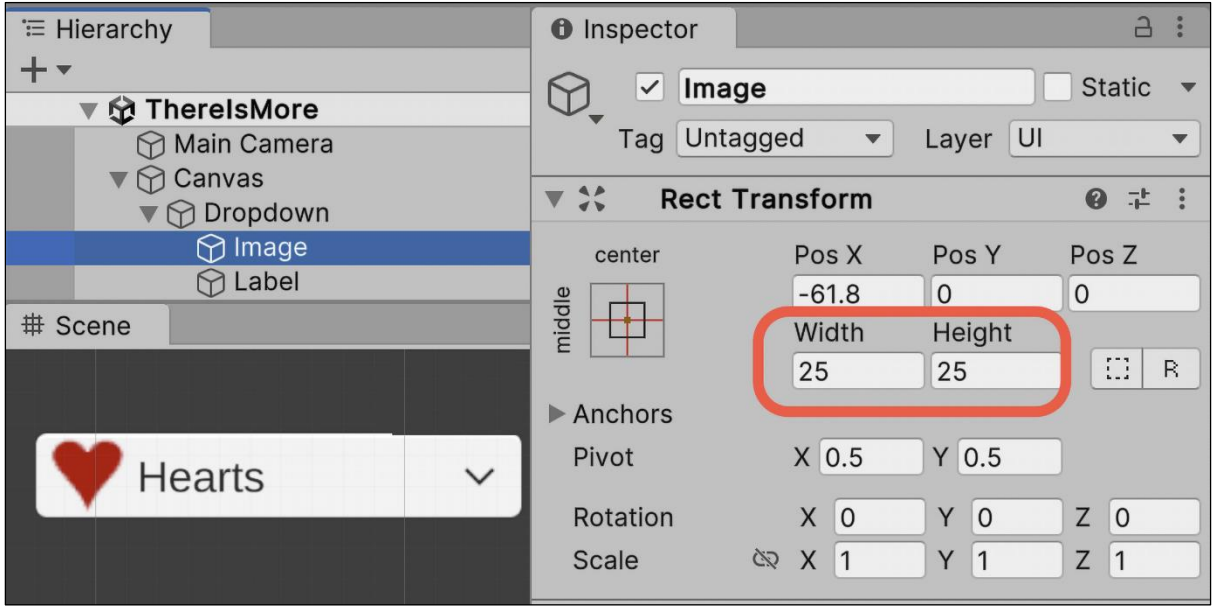

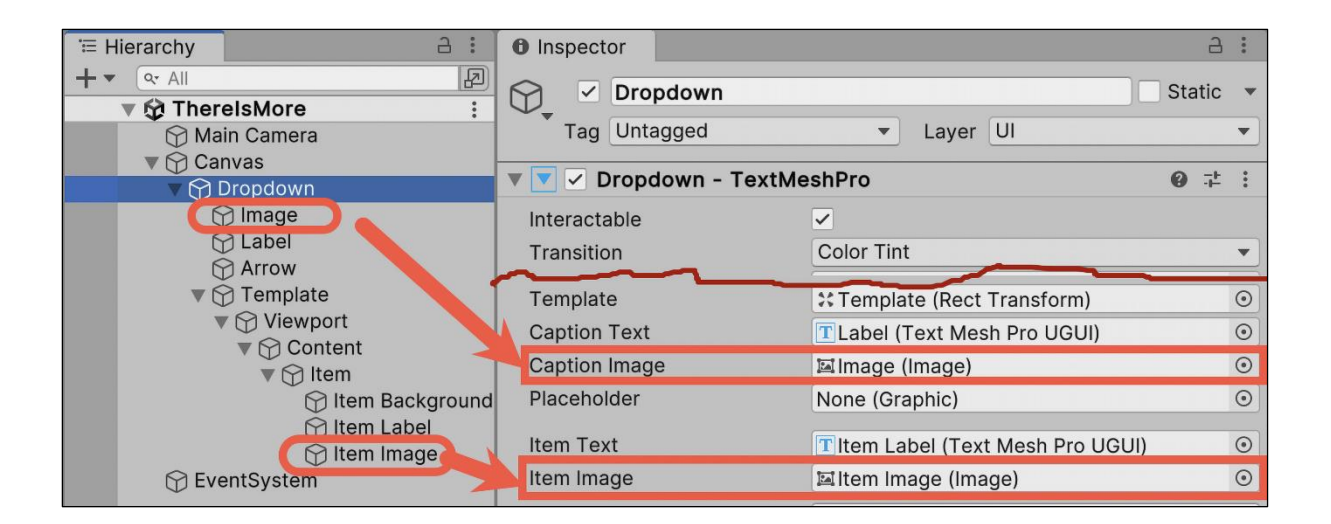

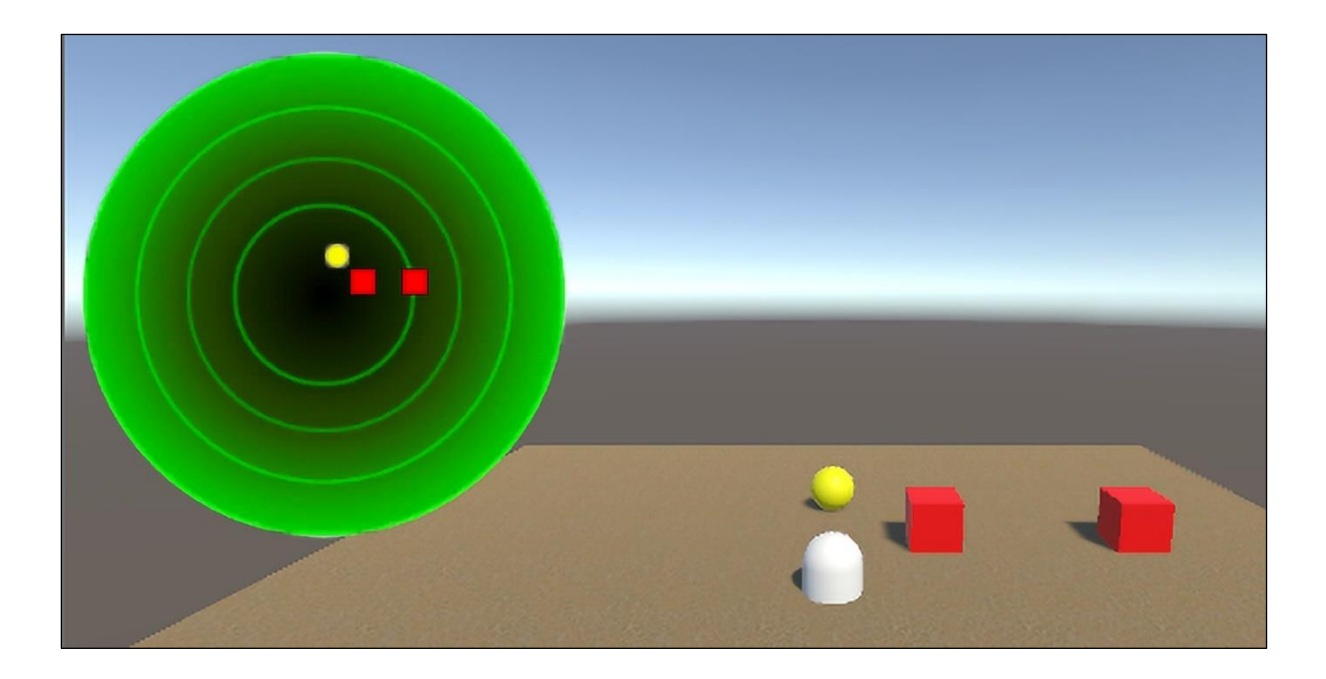

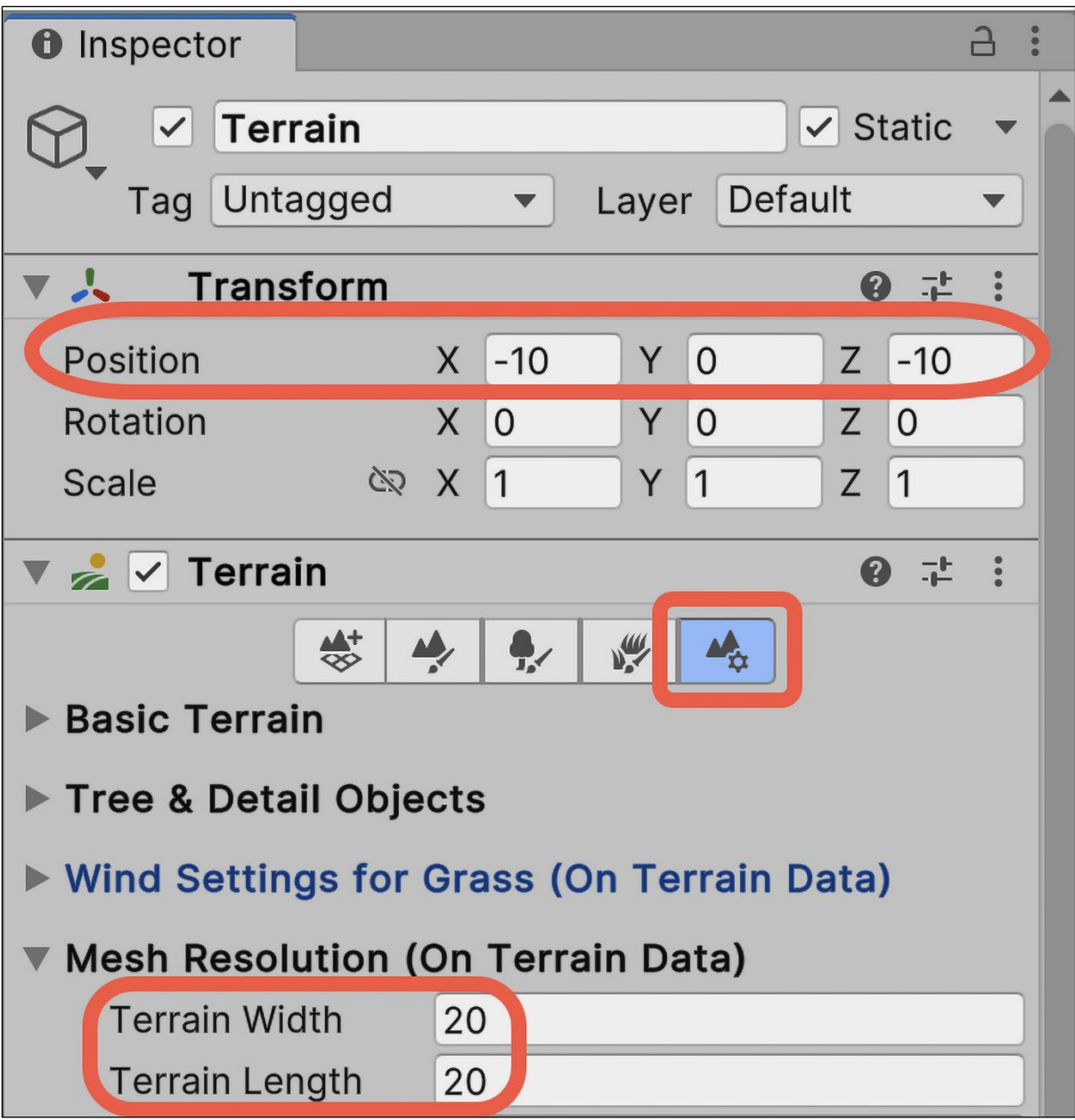

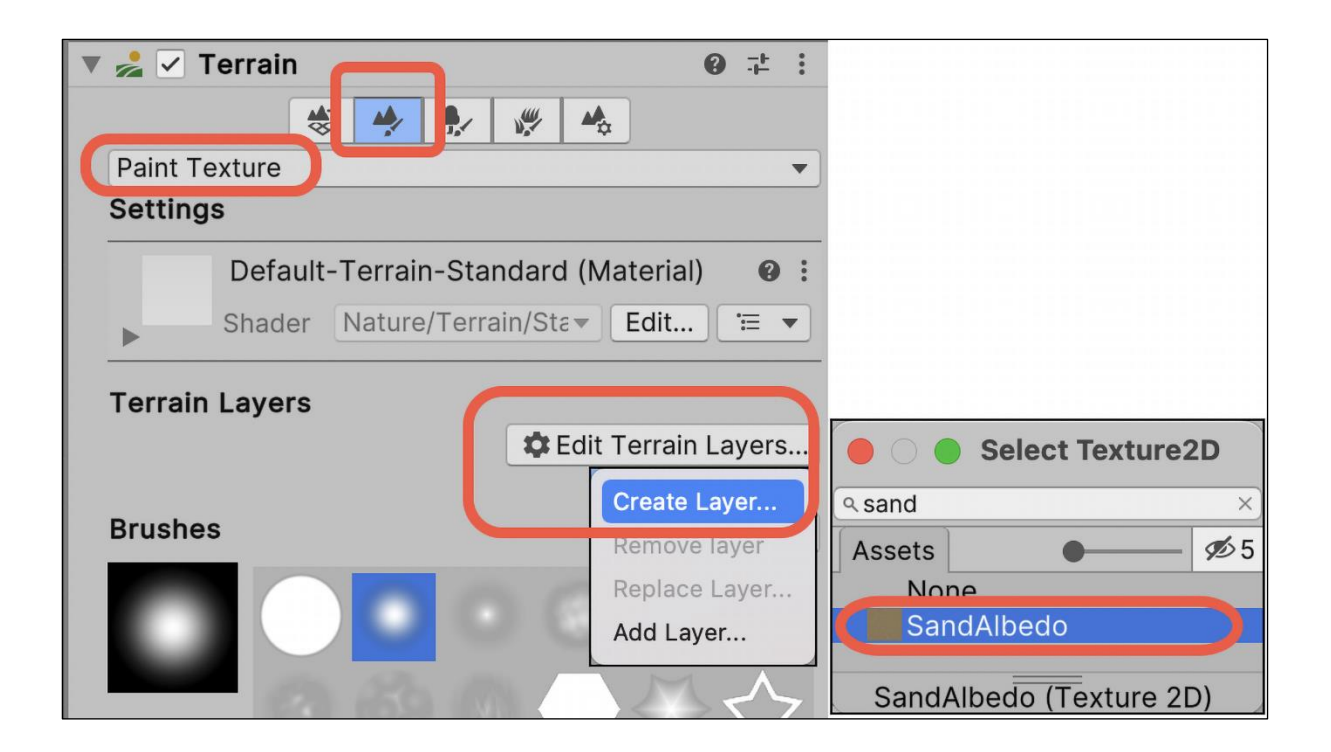

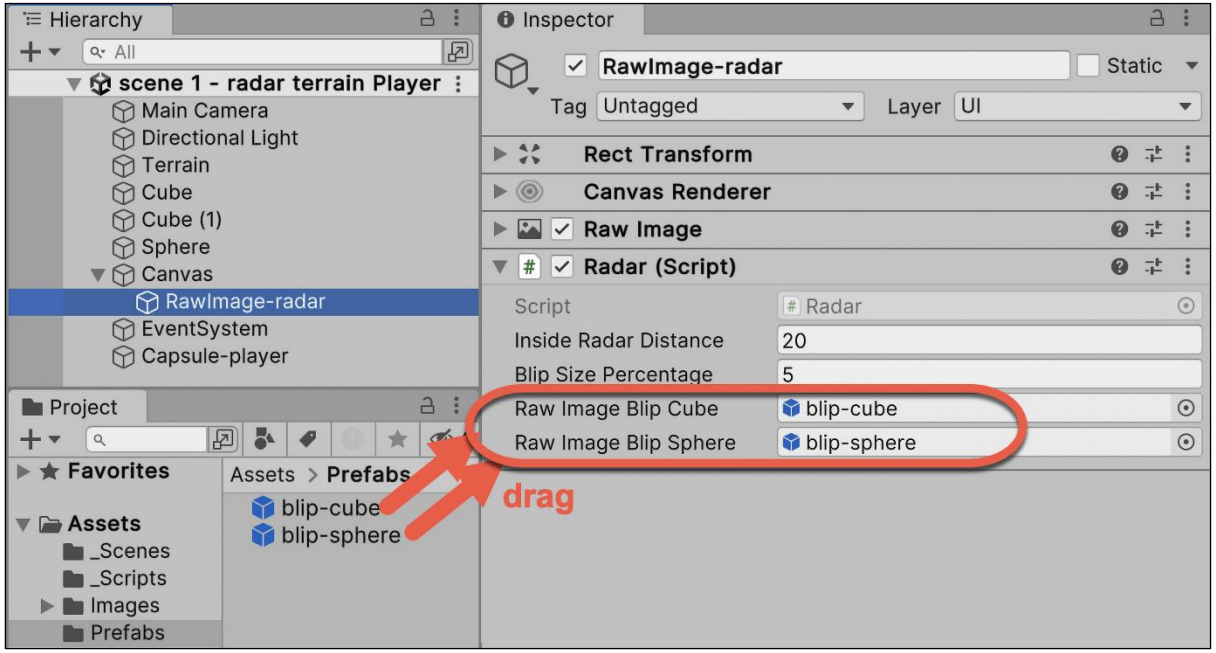

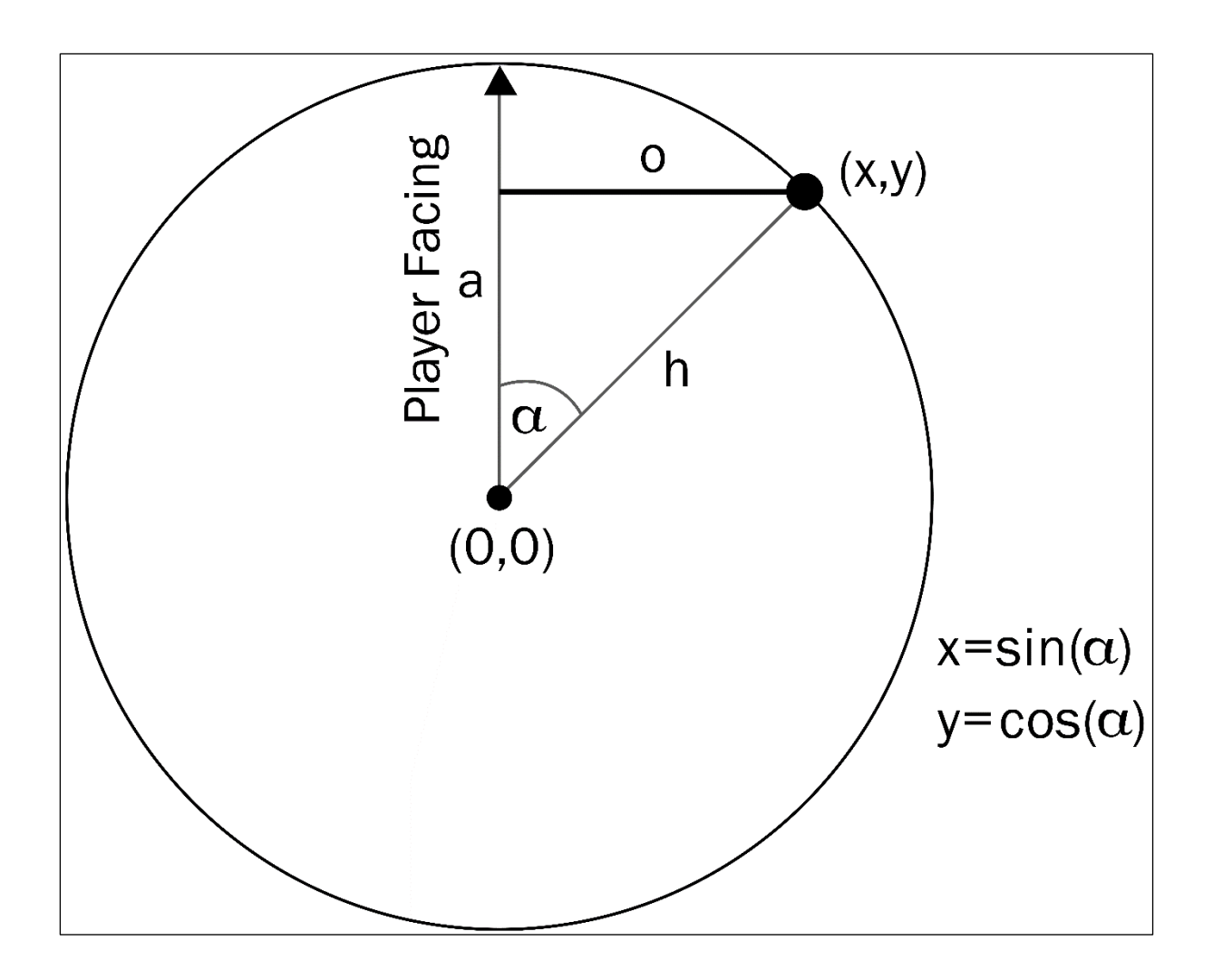

## **Chapter 3: Inventory and Advanced UIs**

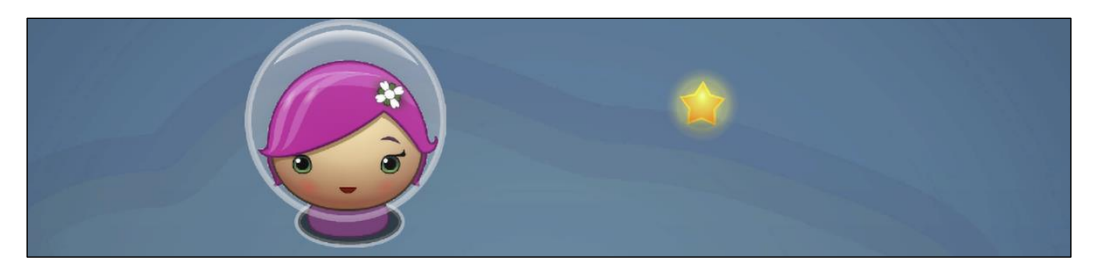

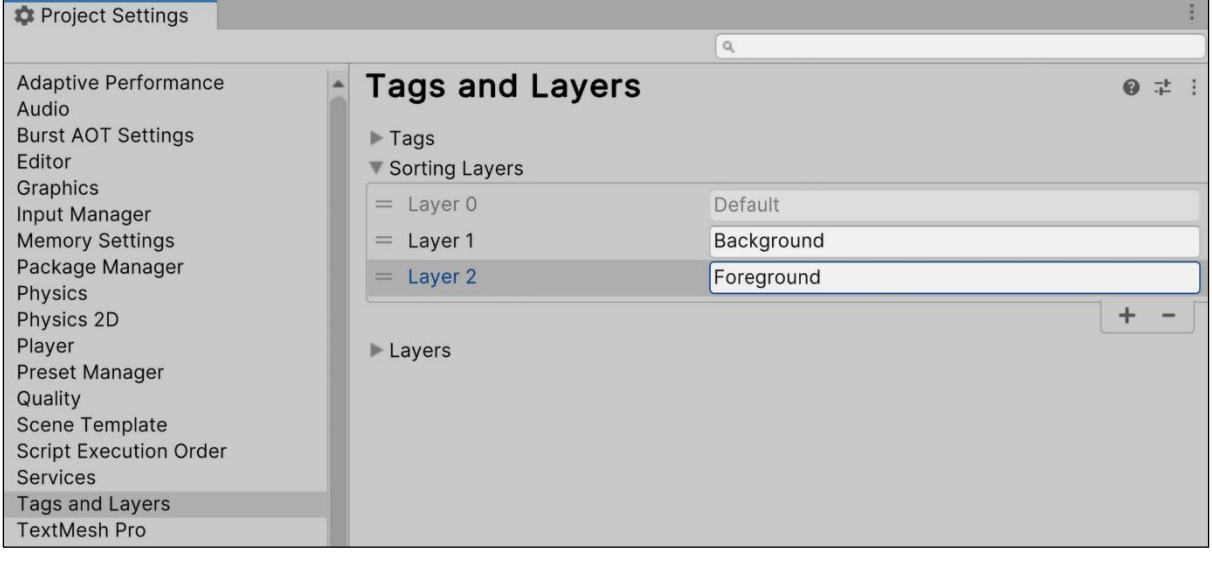

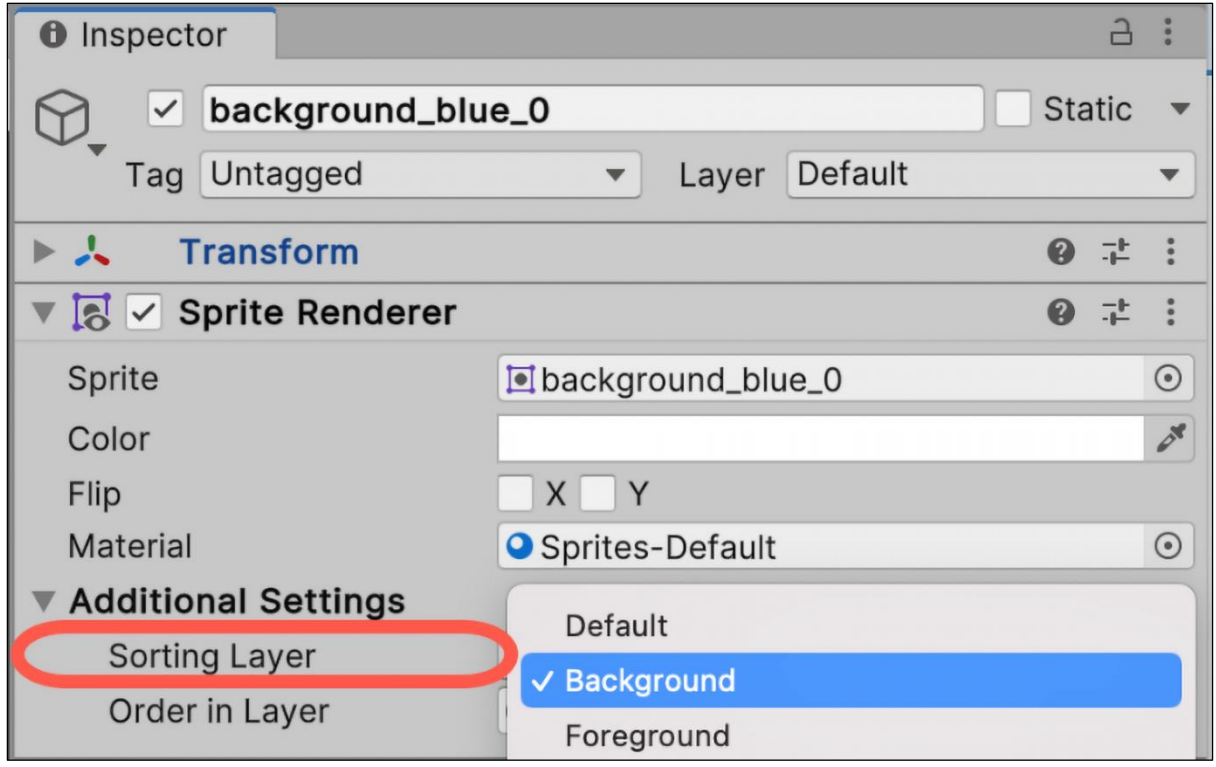

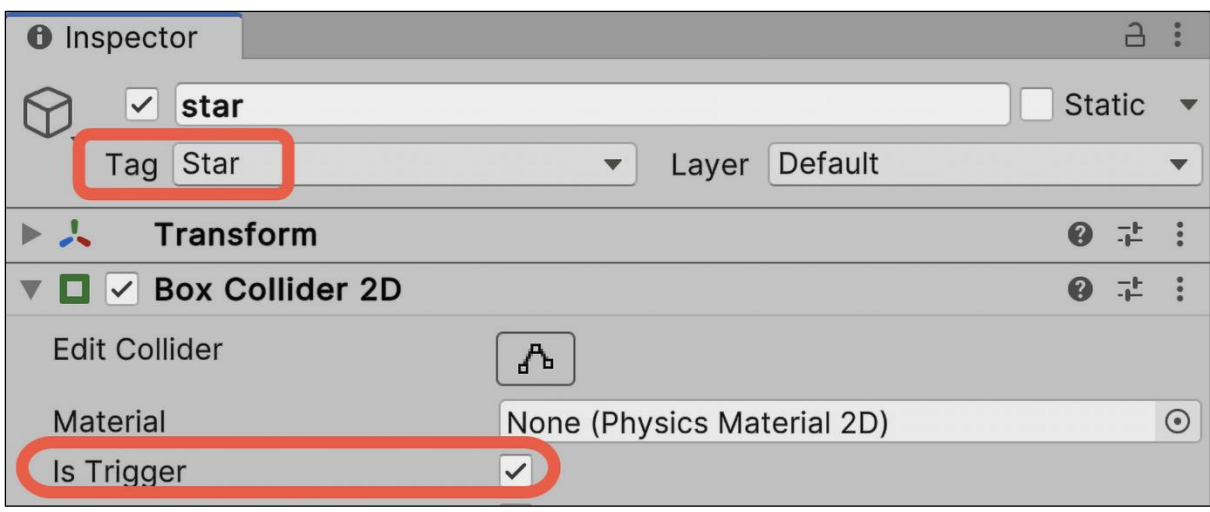

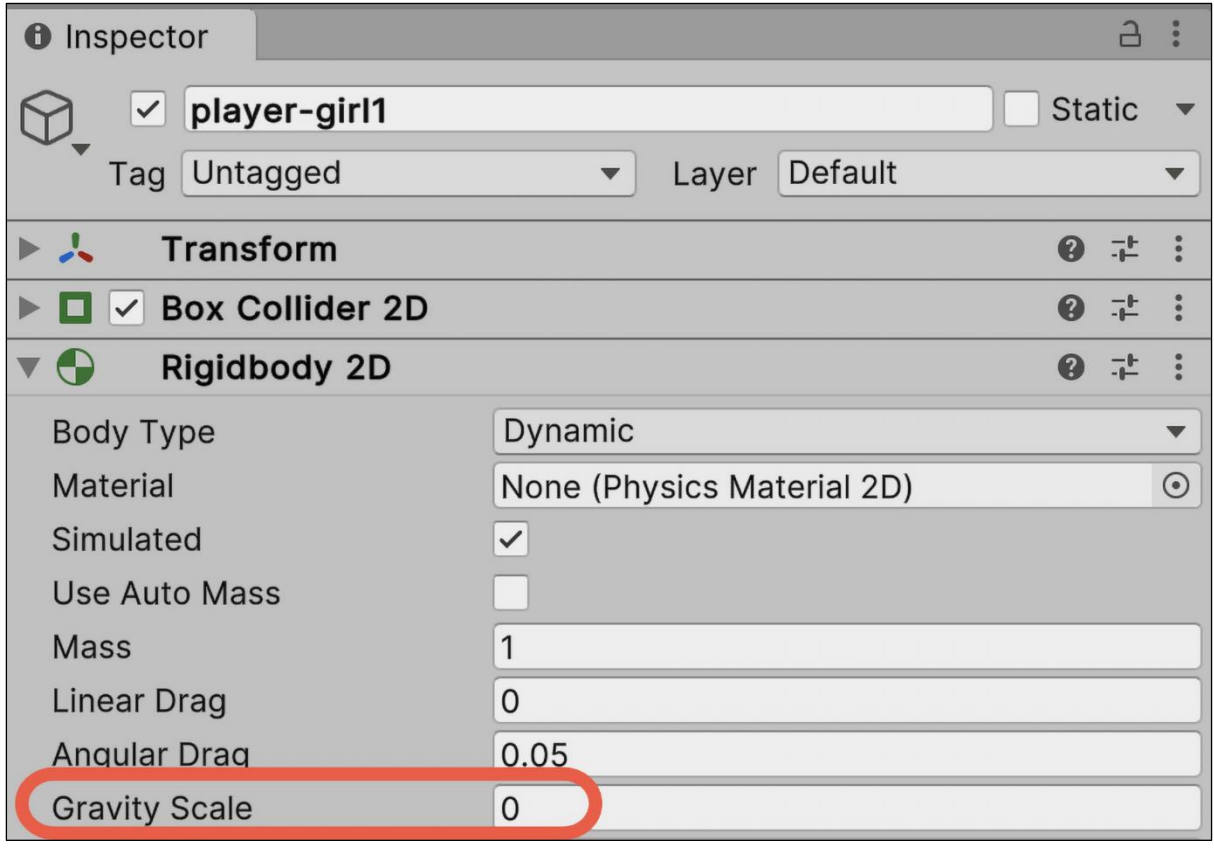

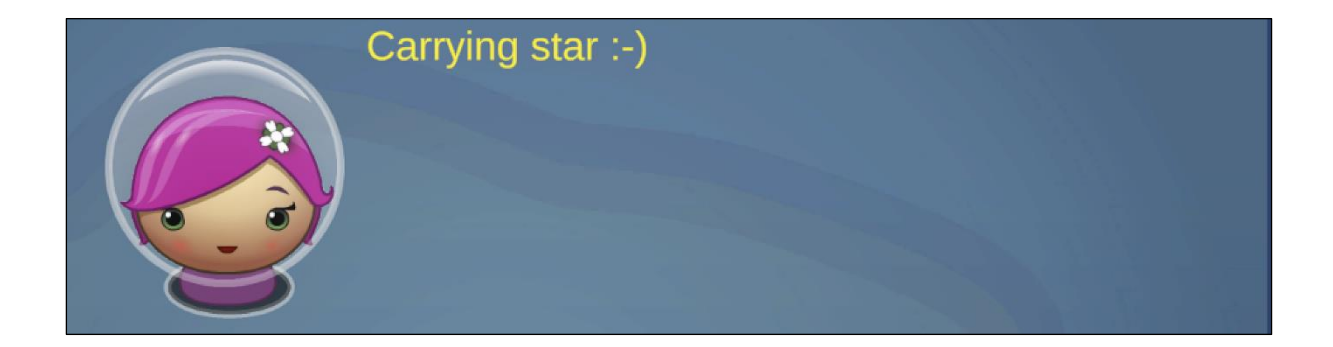

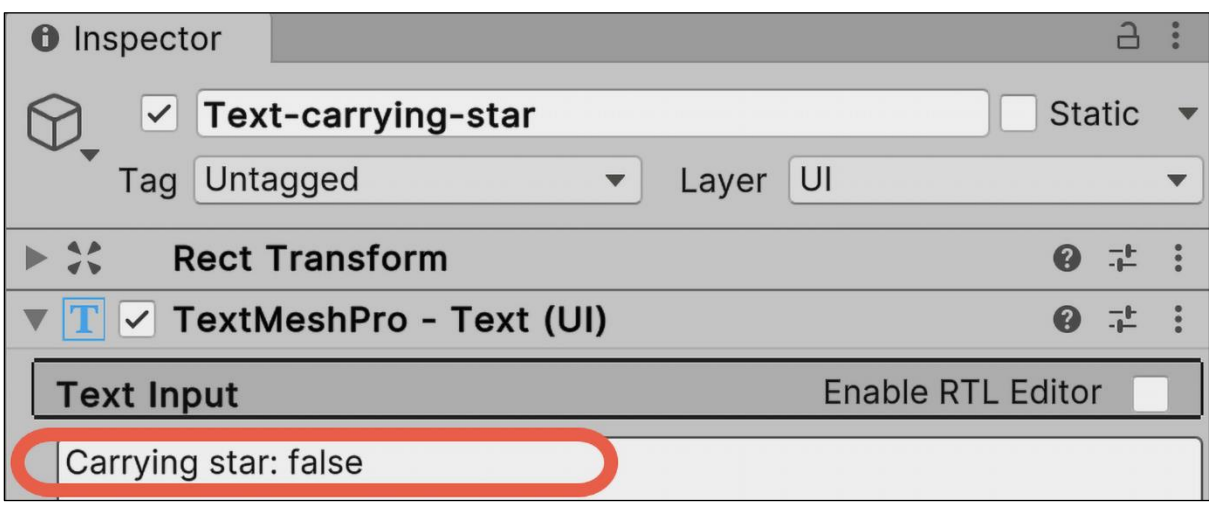

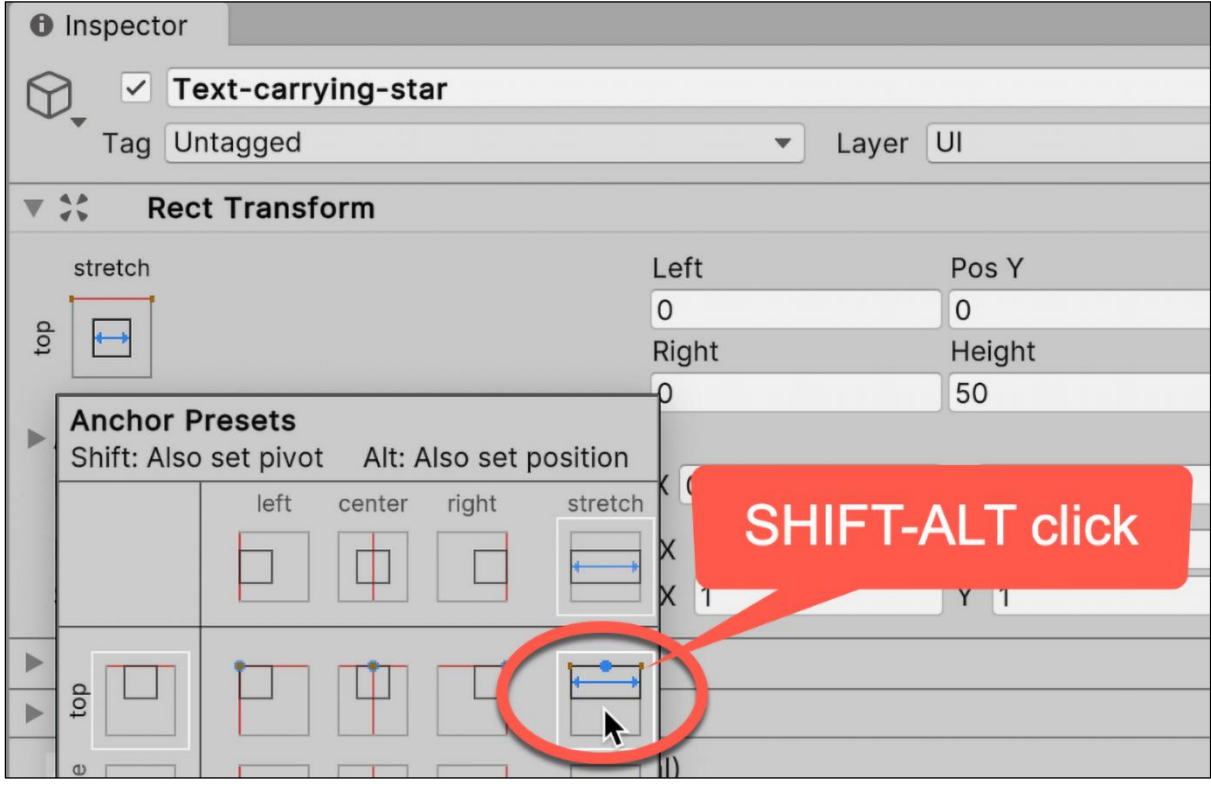

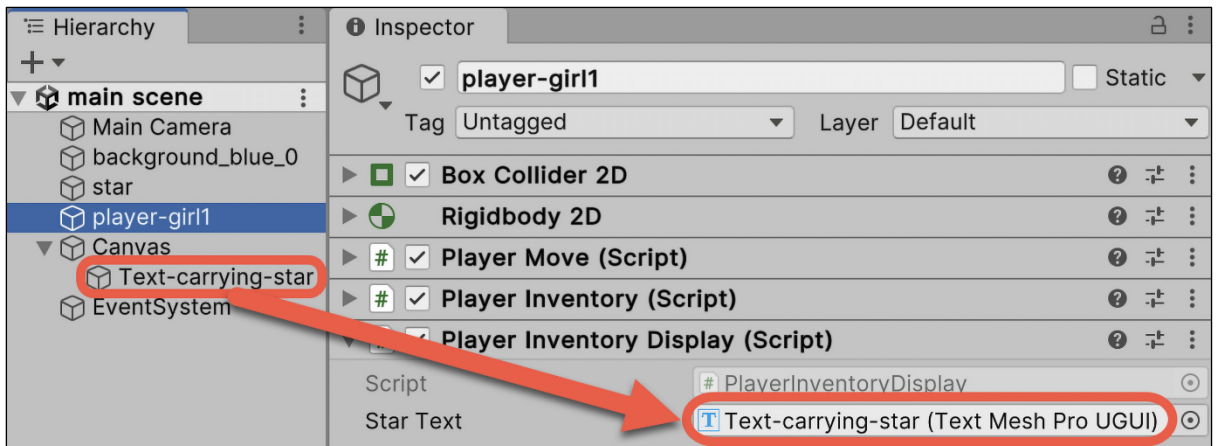

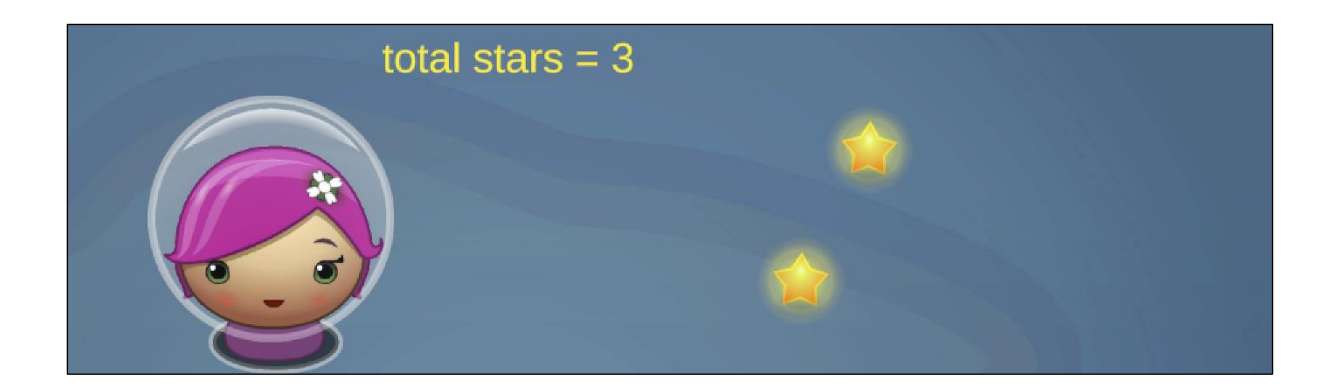

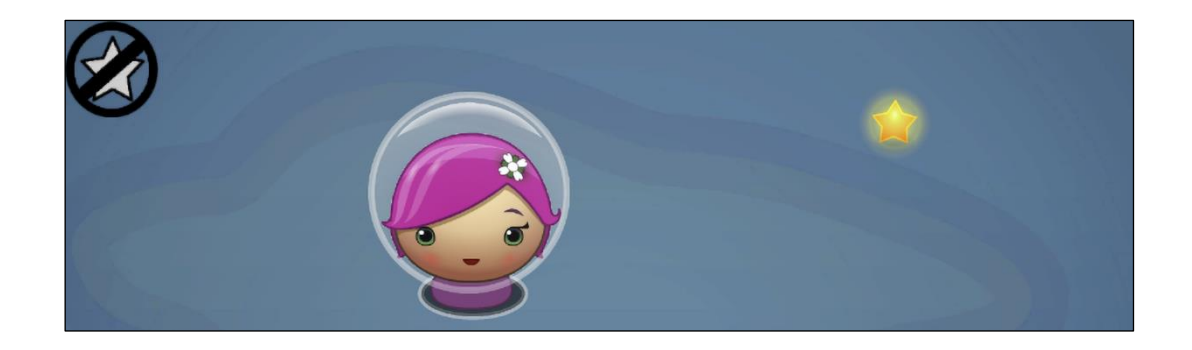

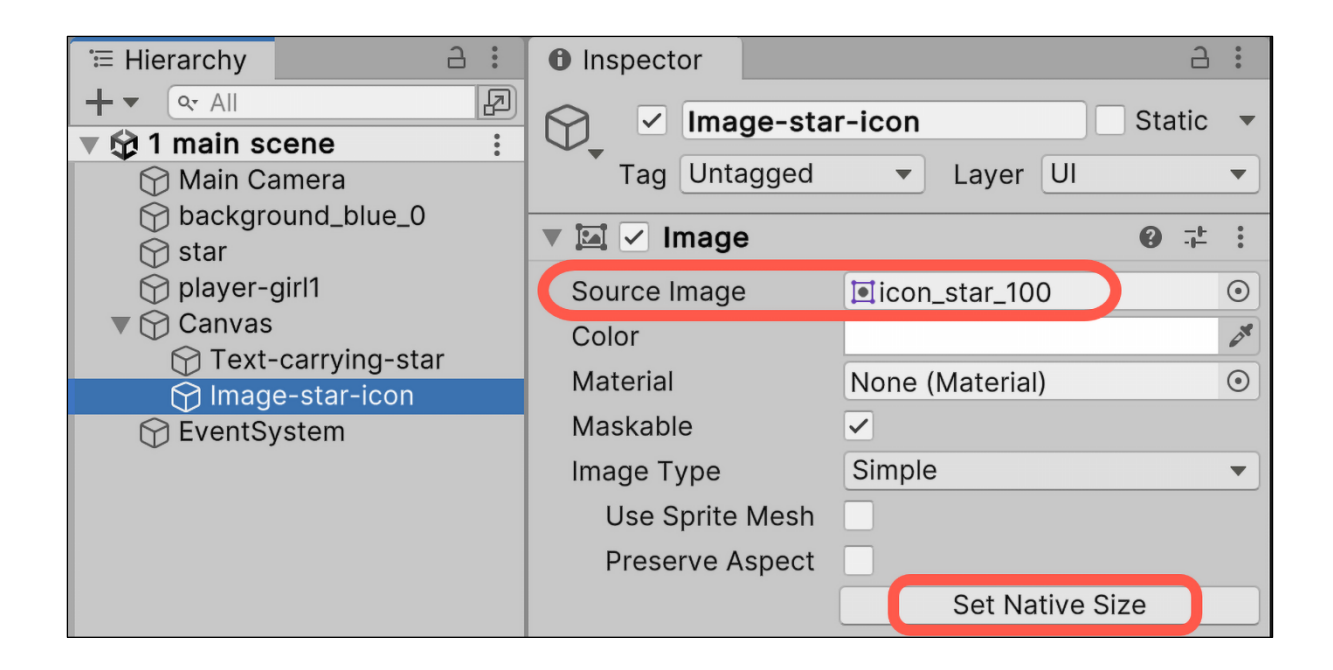

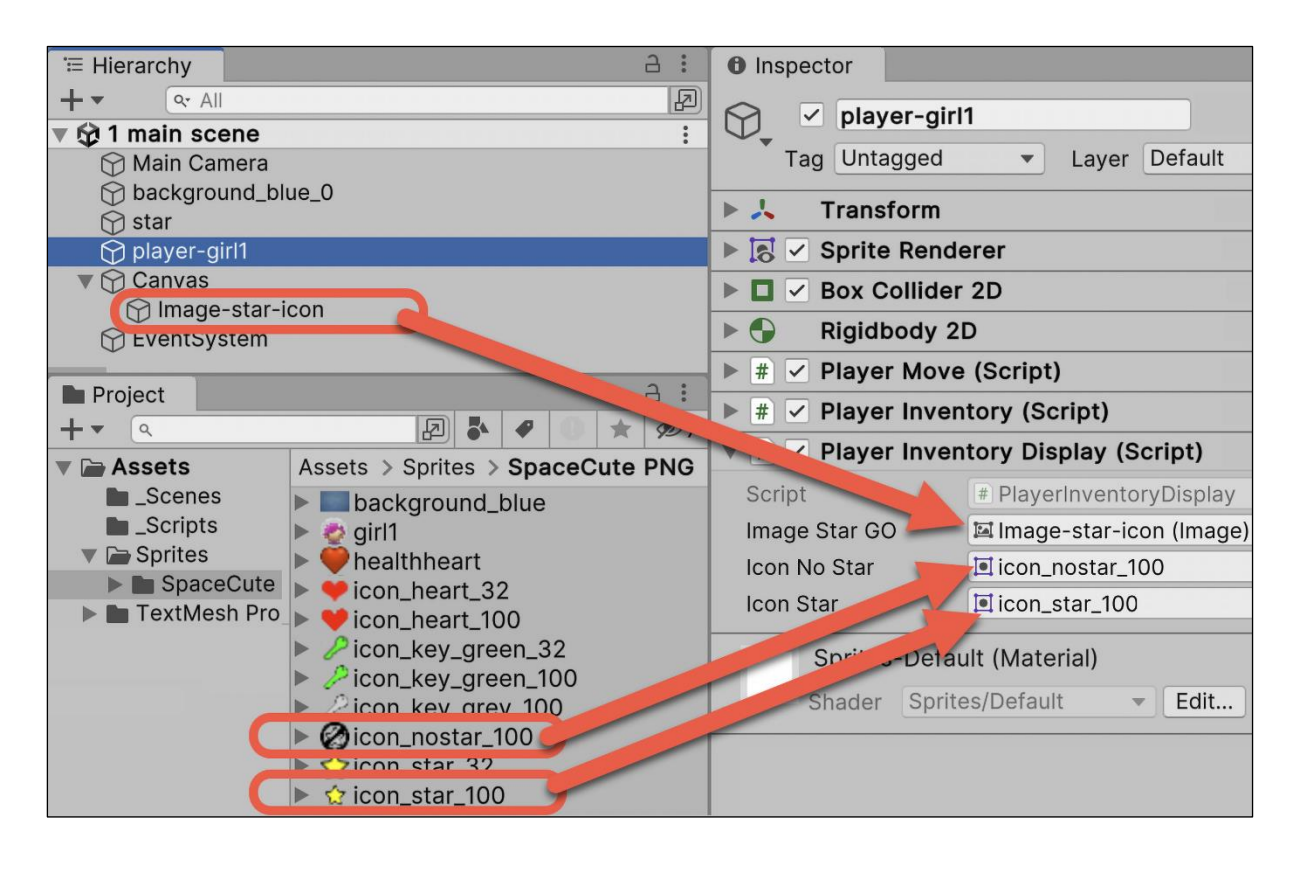

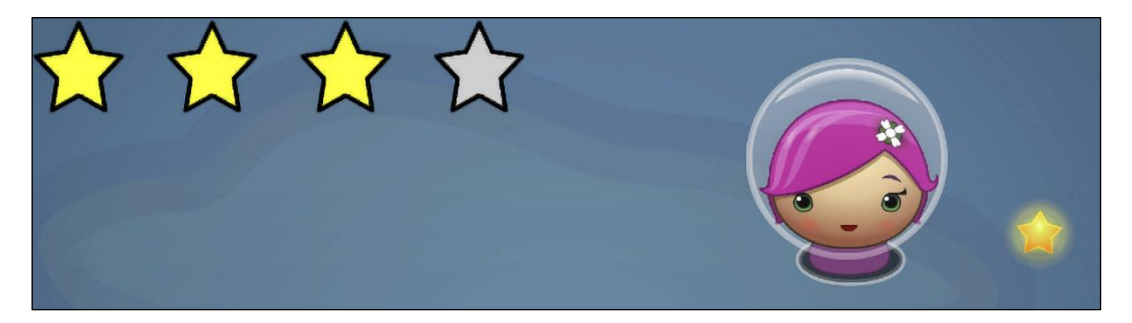

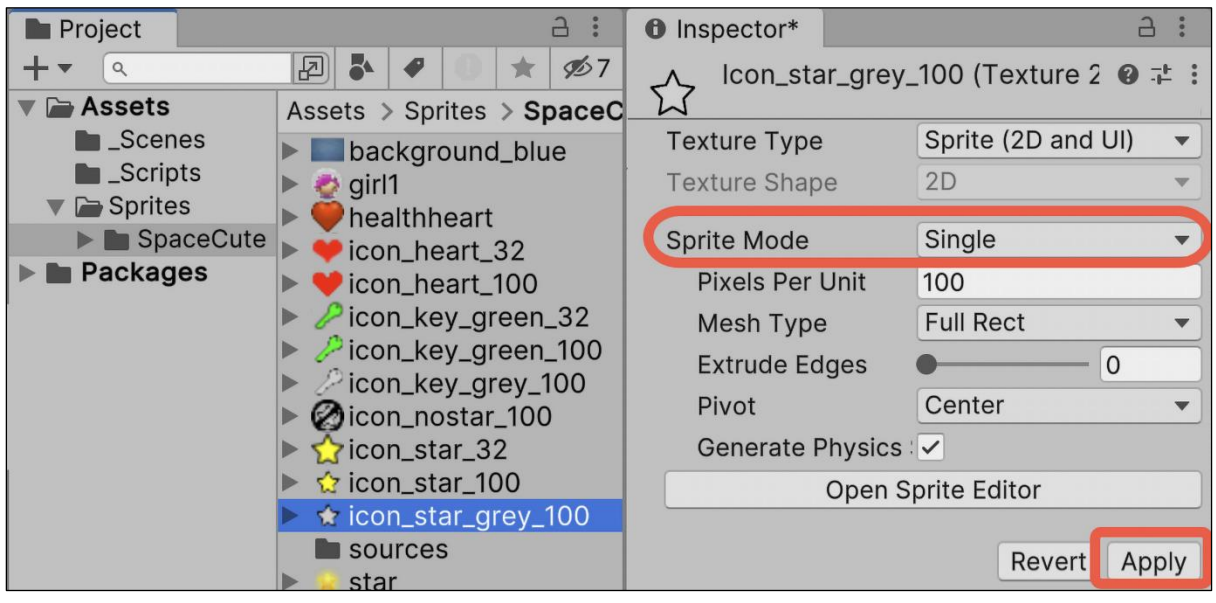

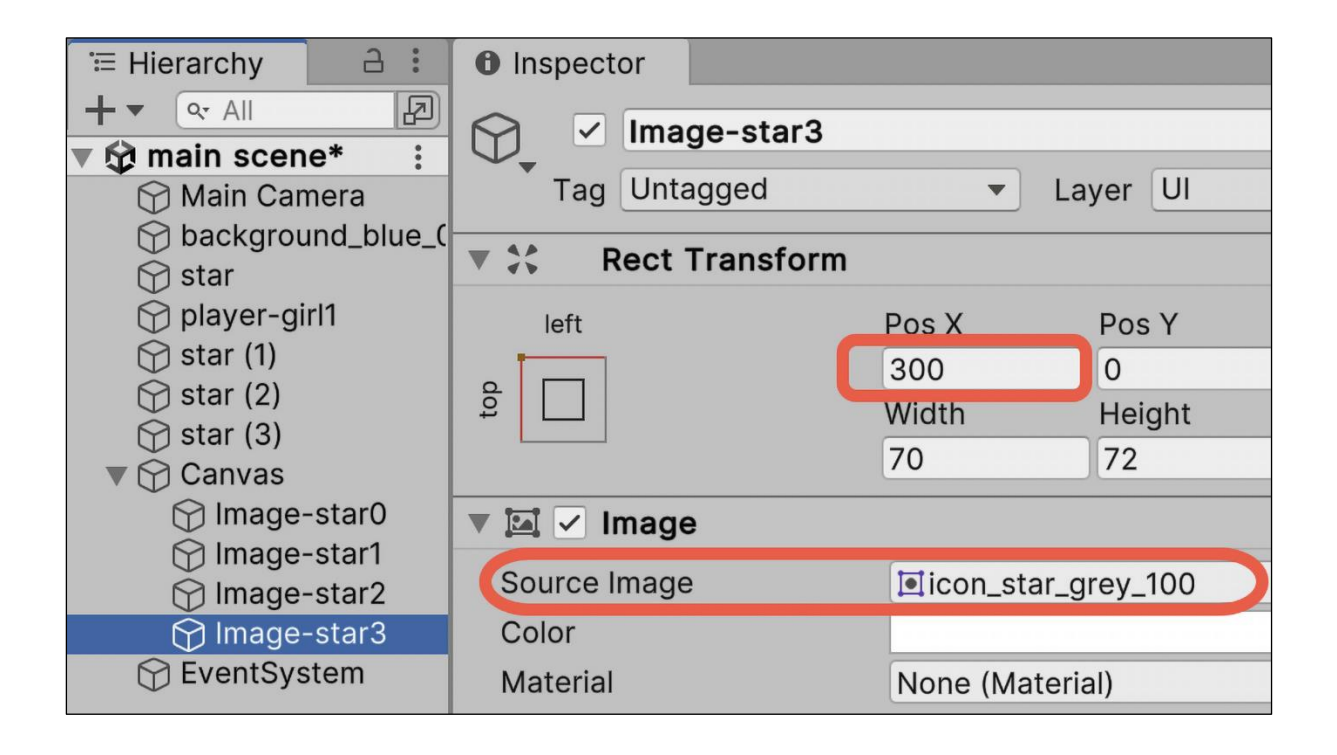

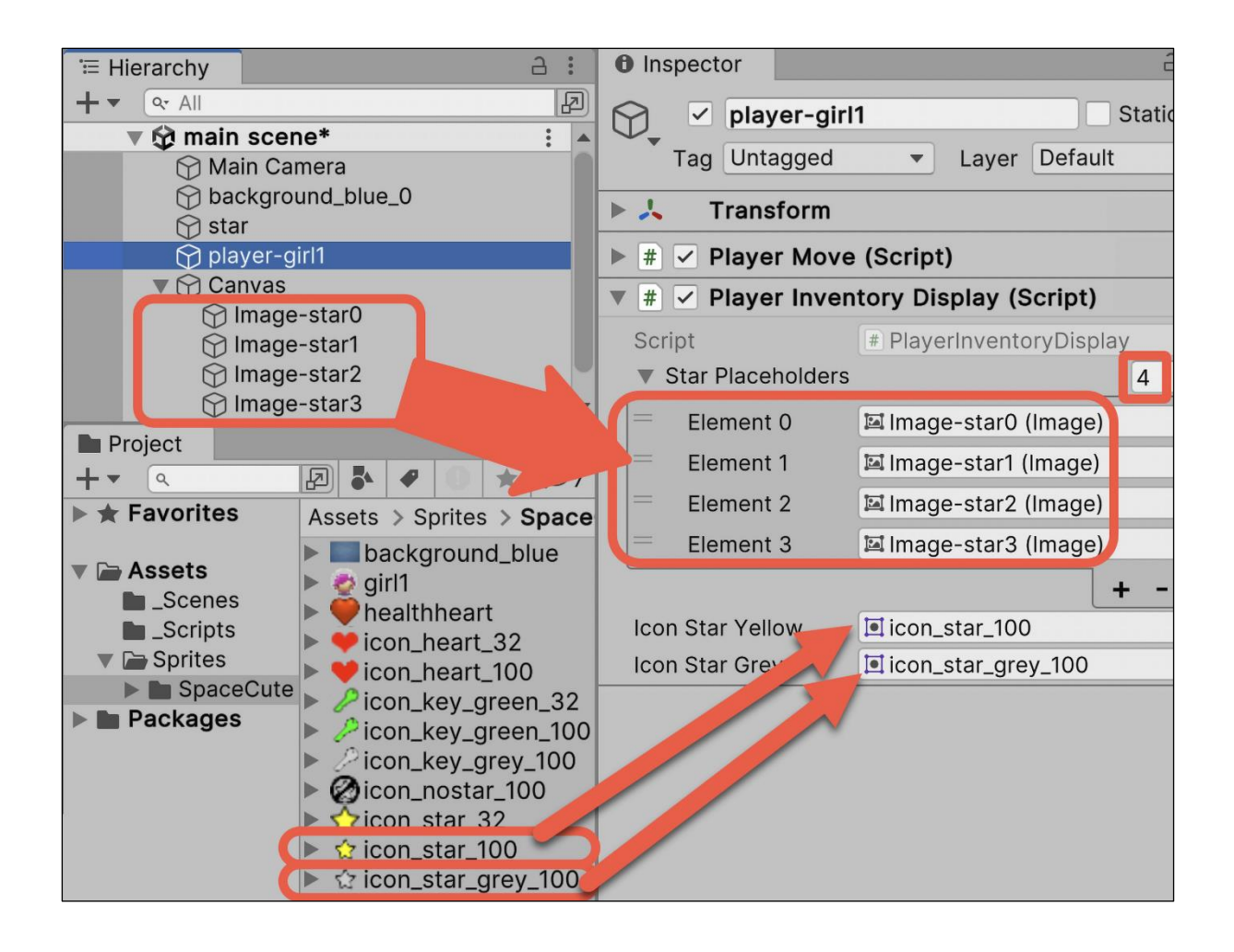

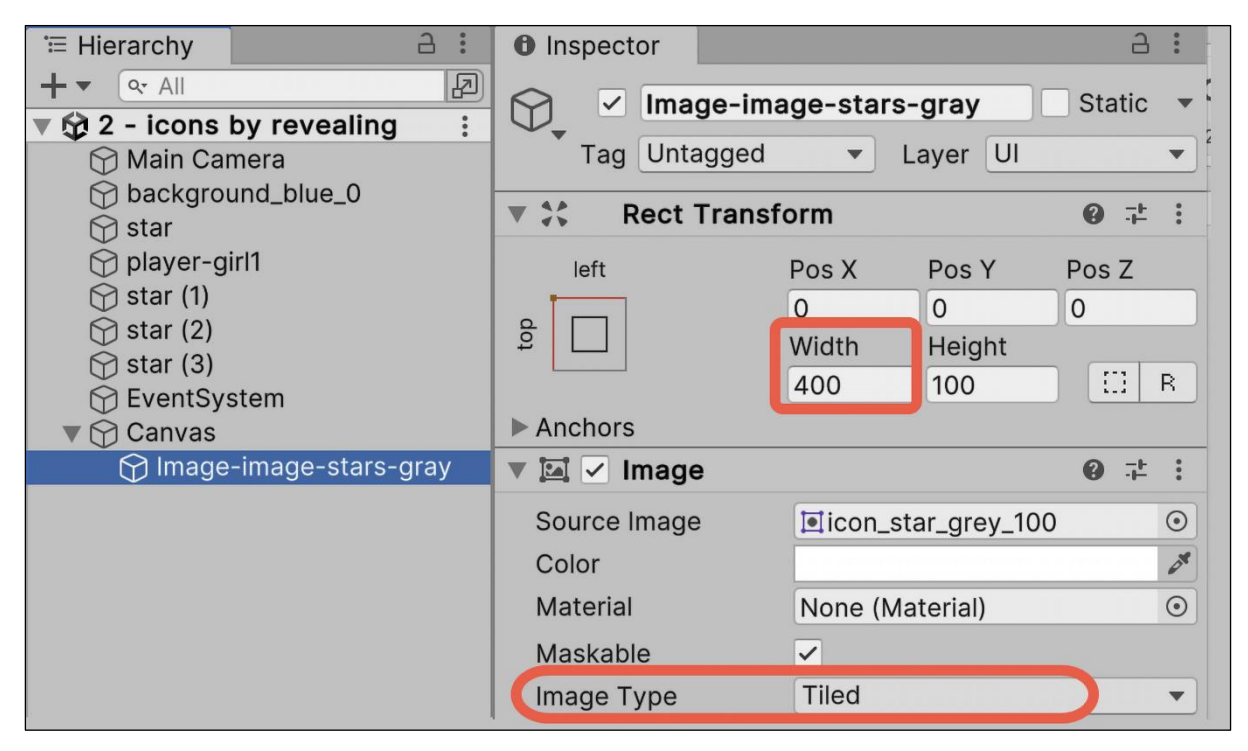

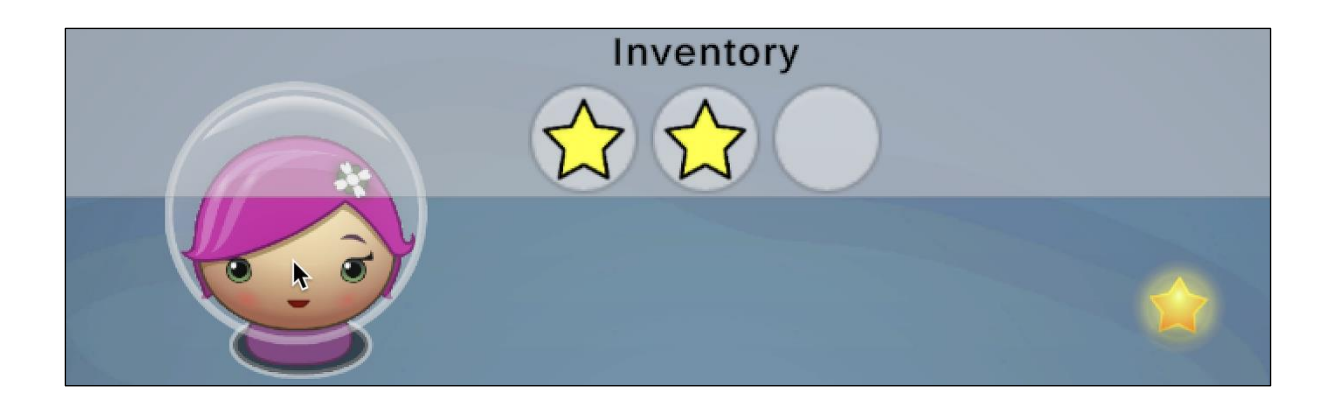

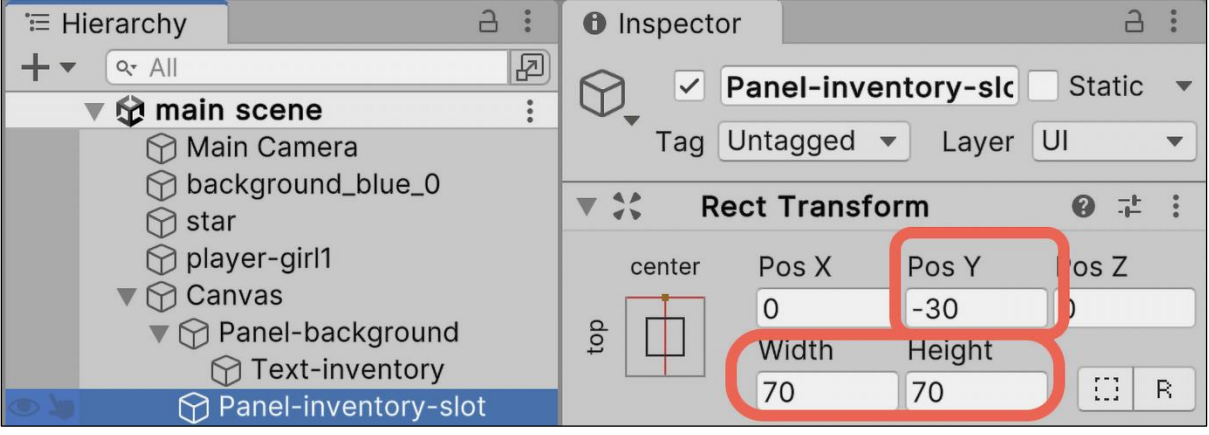

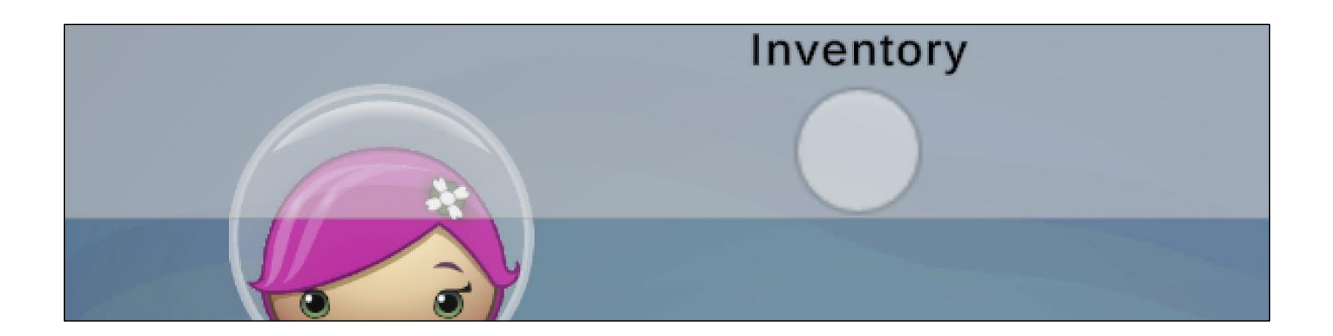

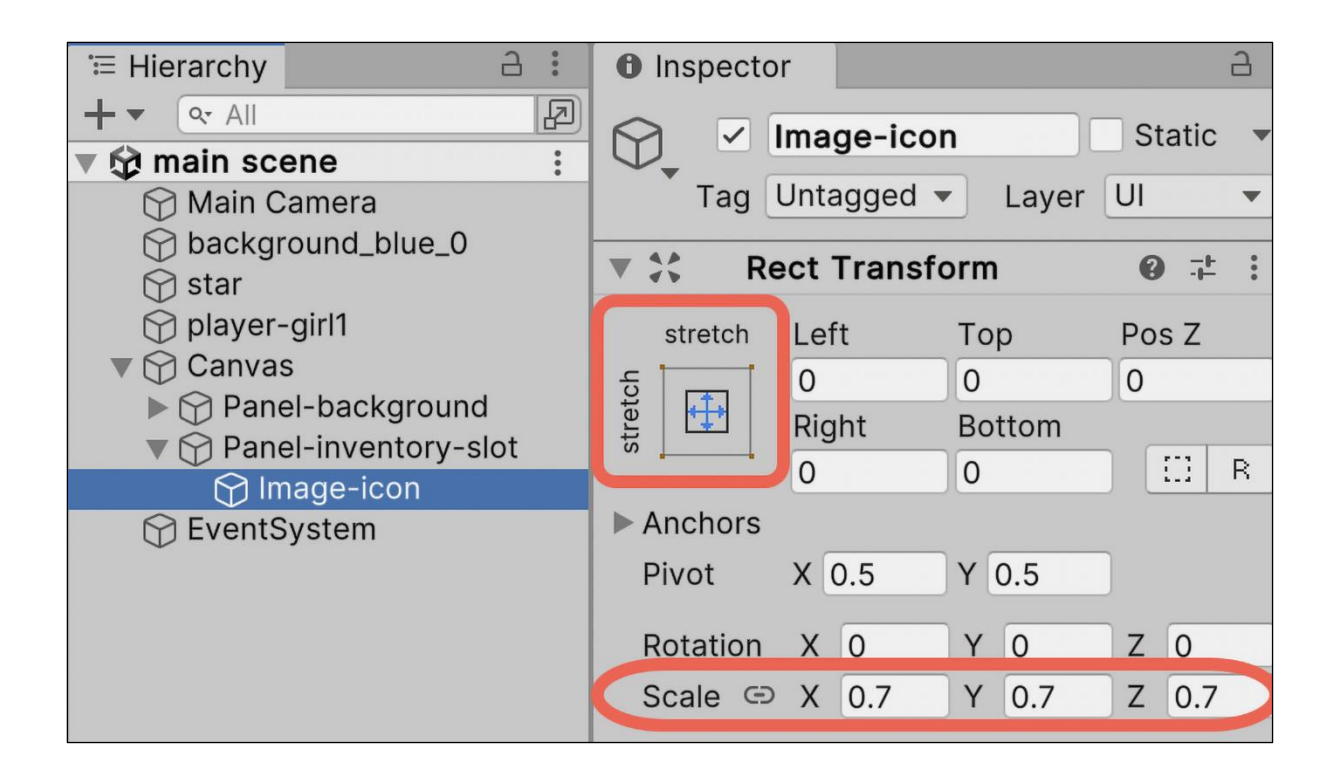

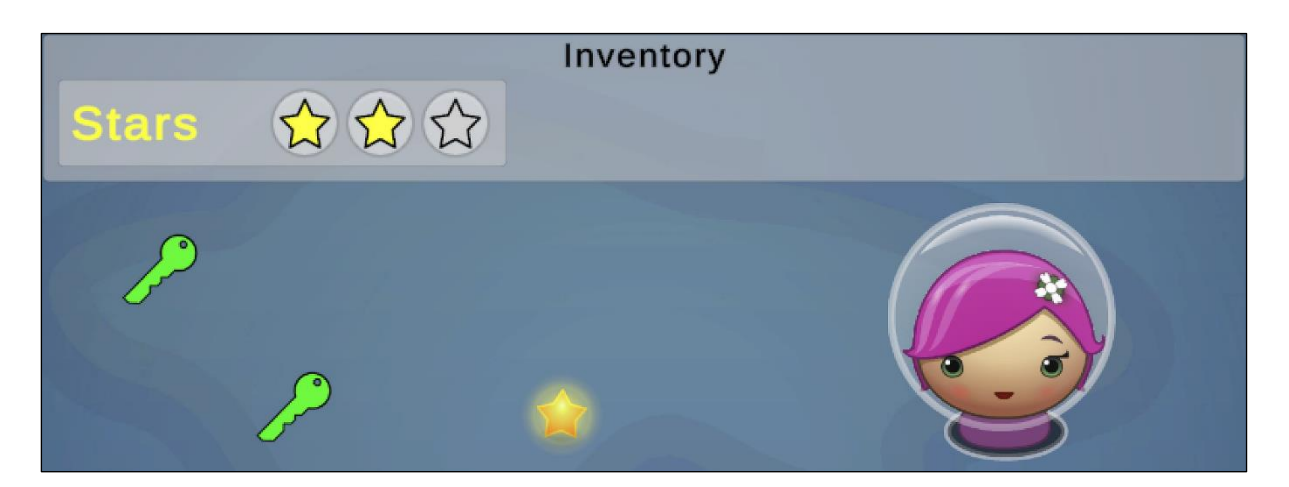

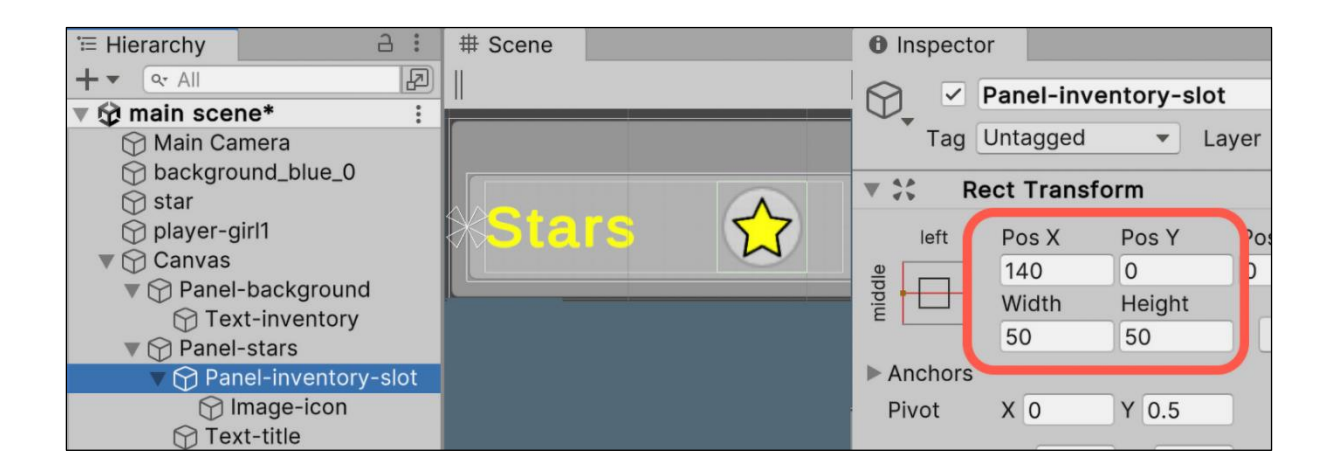

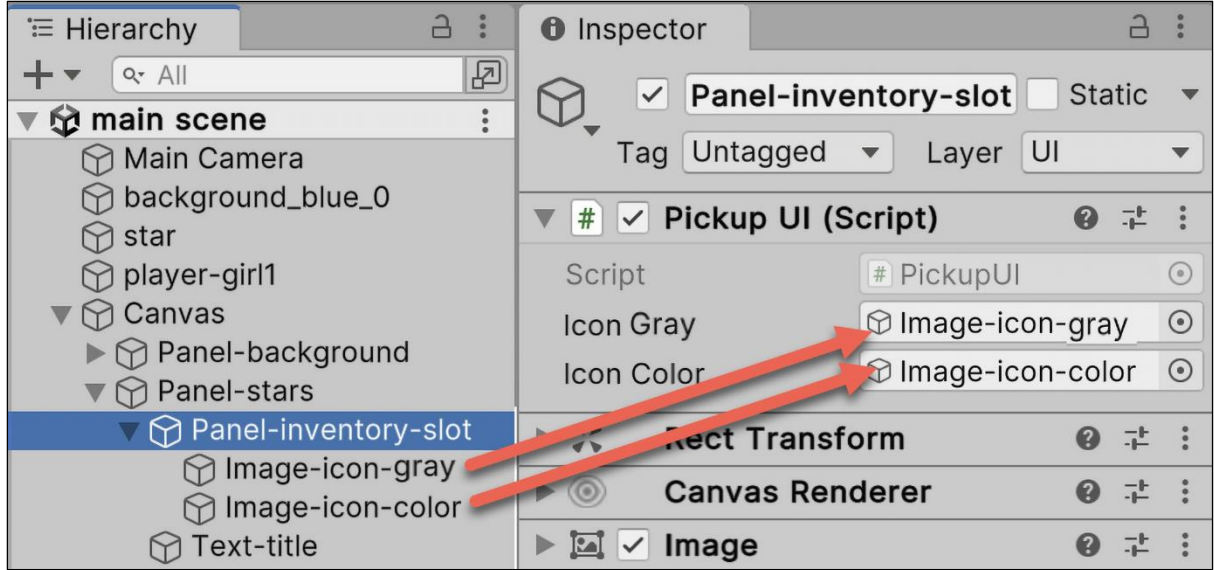

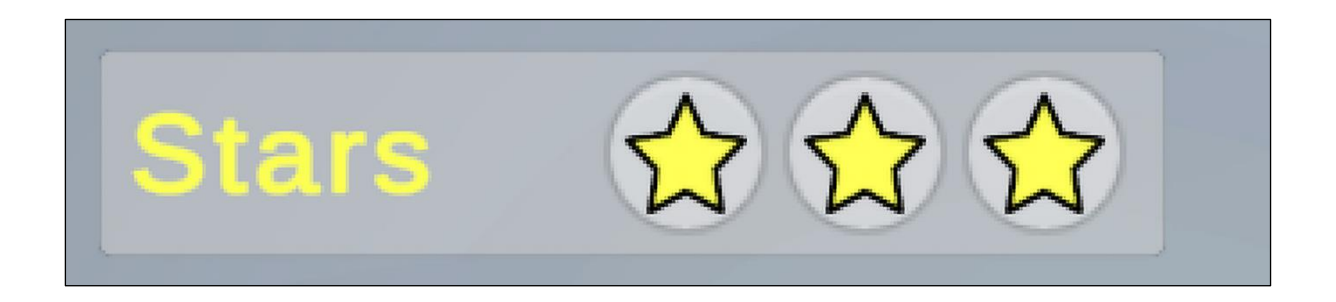

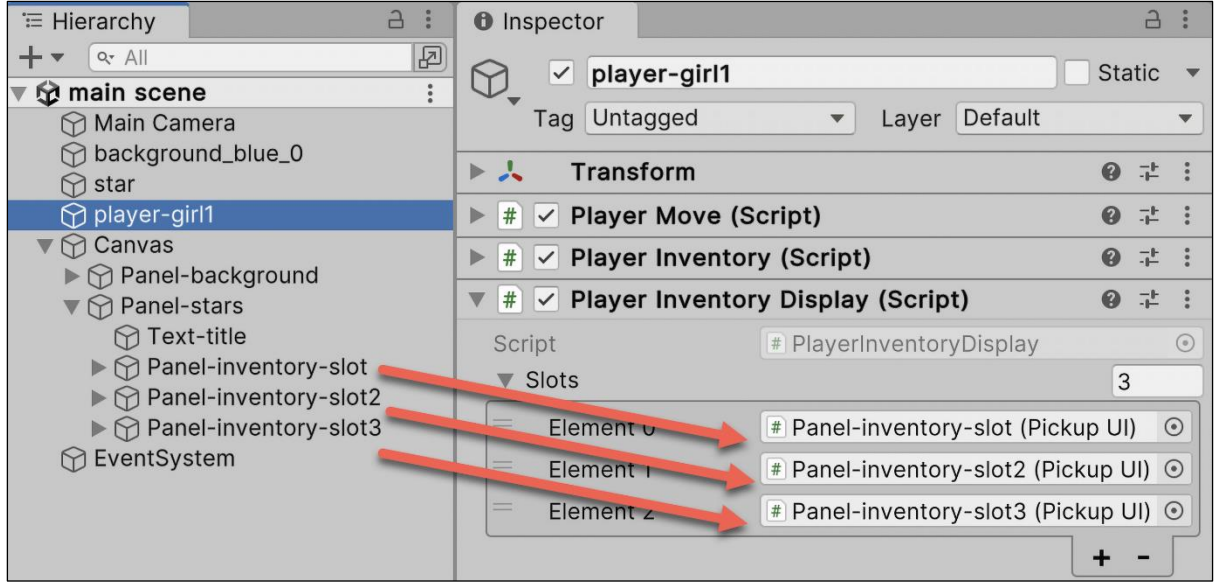

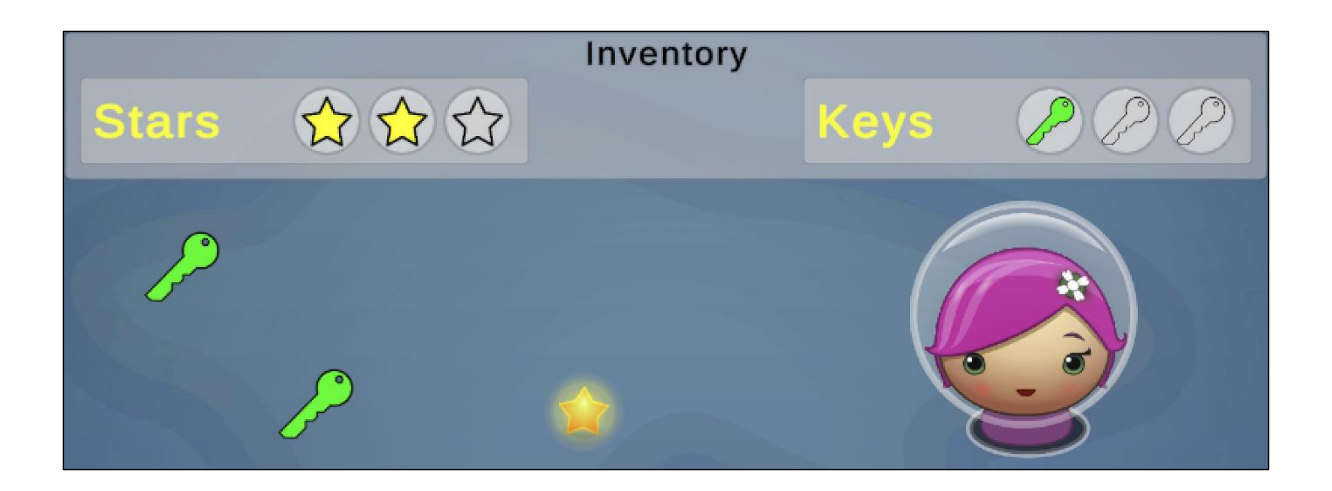

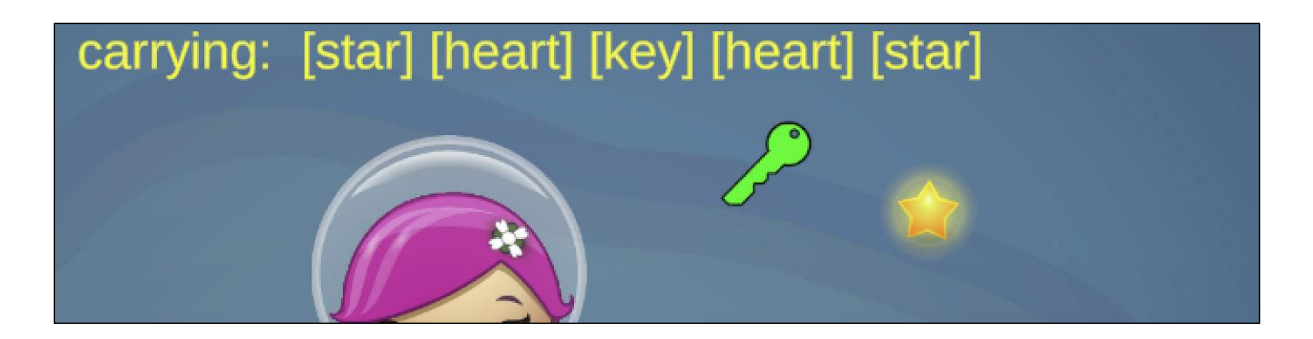

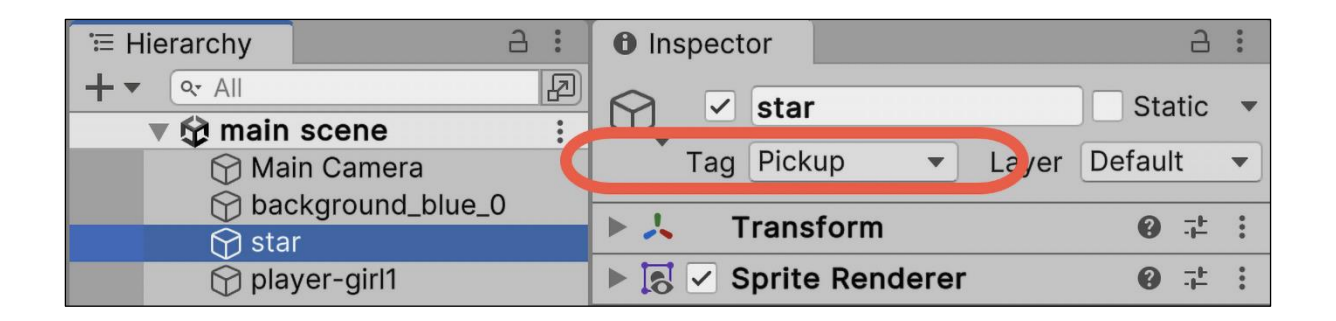

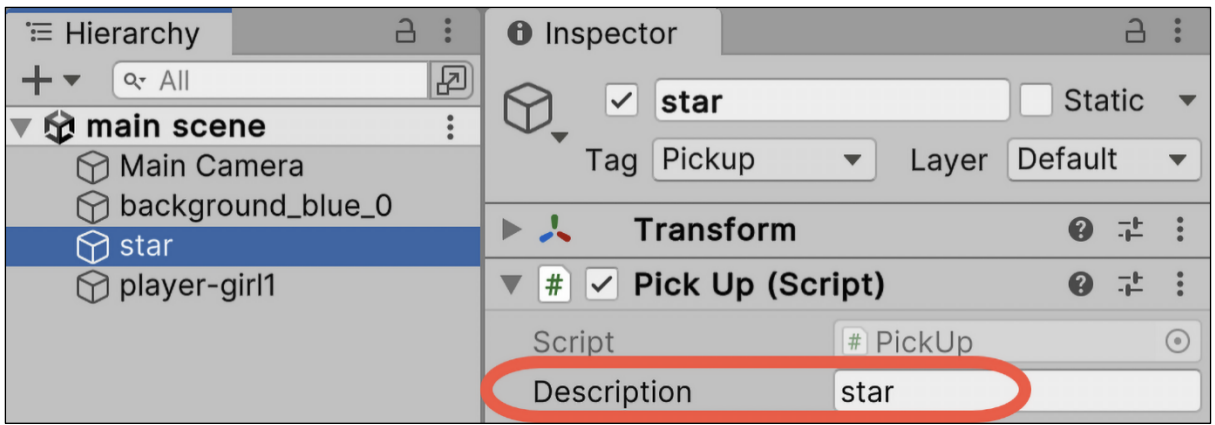

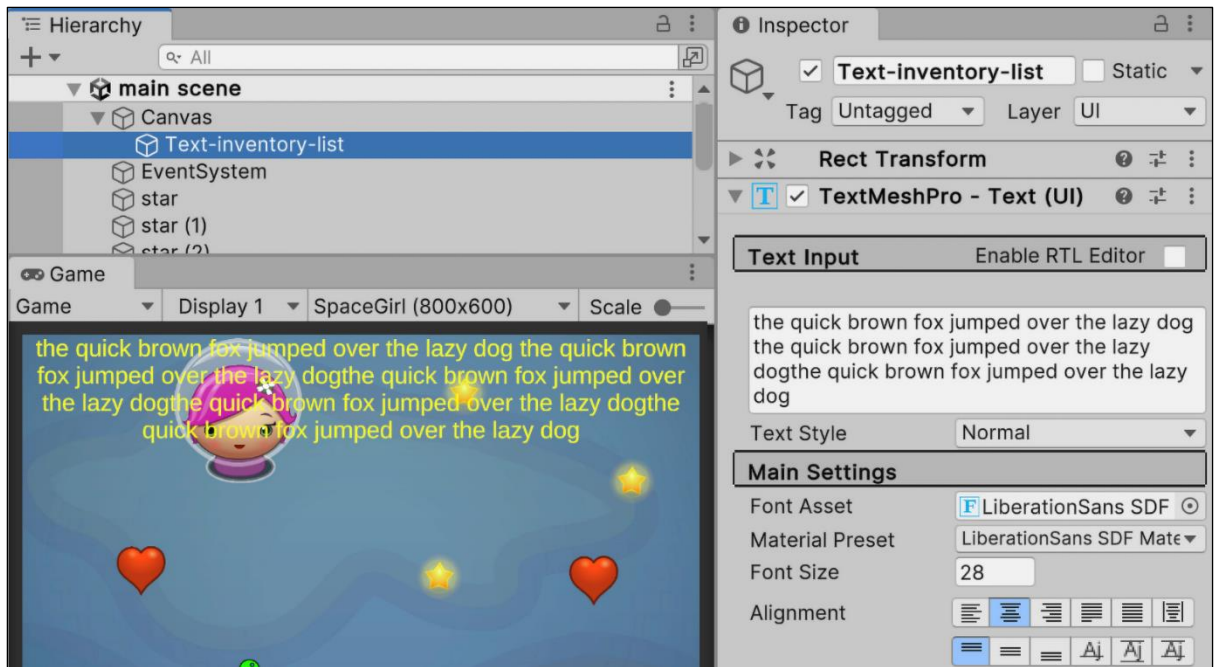

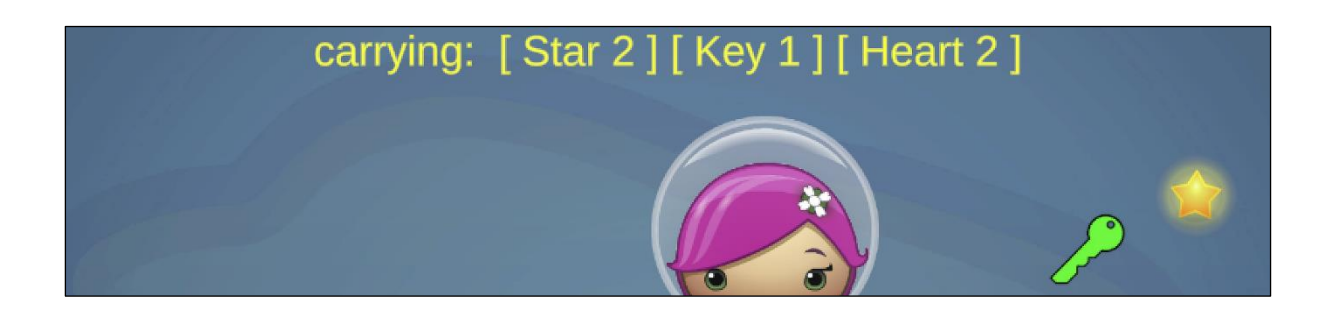

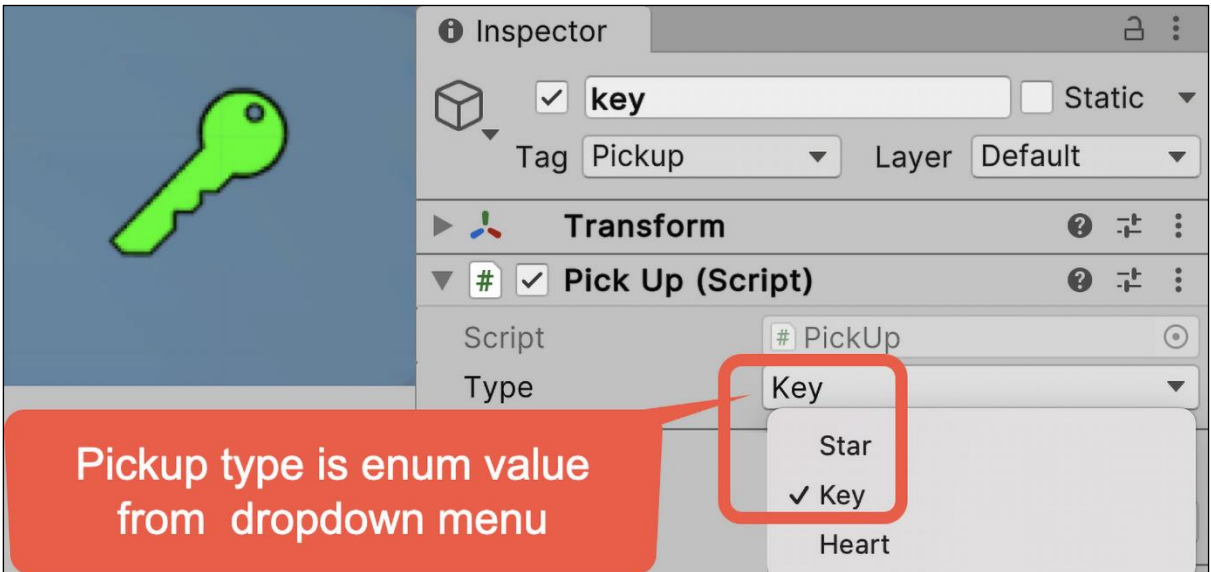
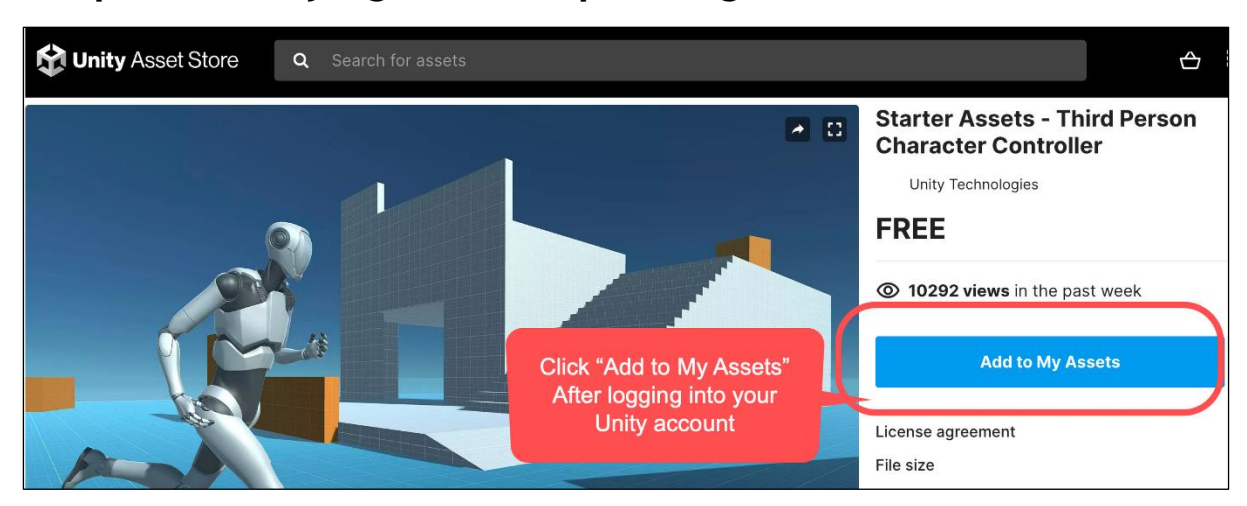

## **Chapter 4: Playing and Manipulating Sounds**

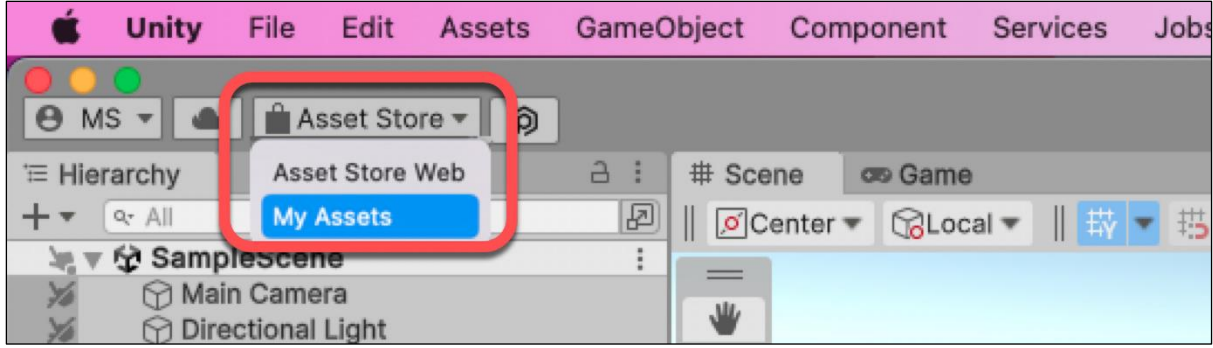

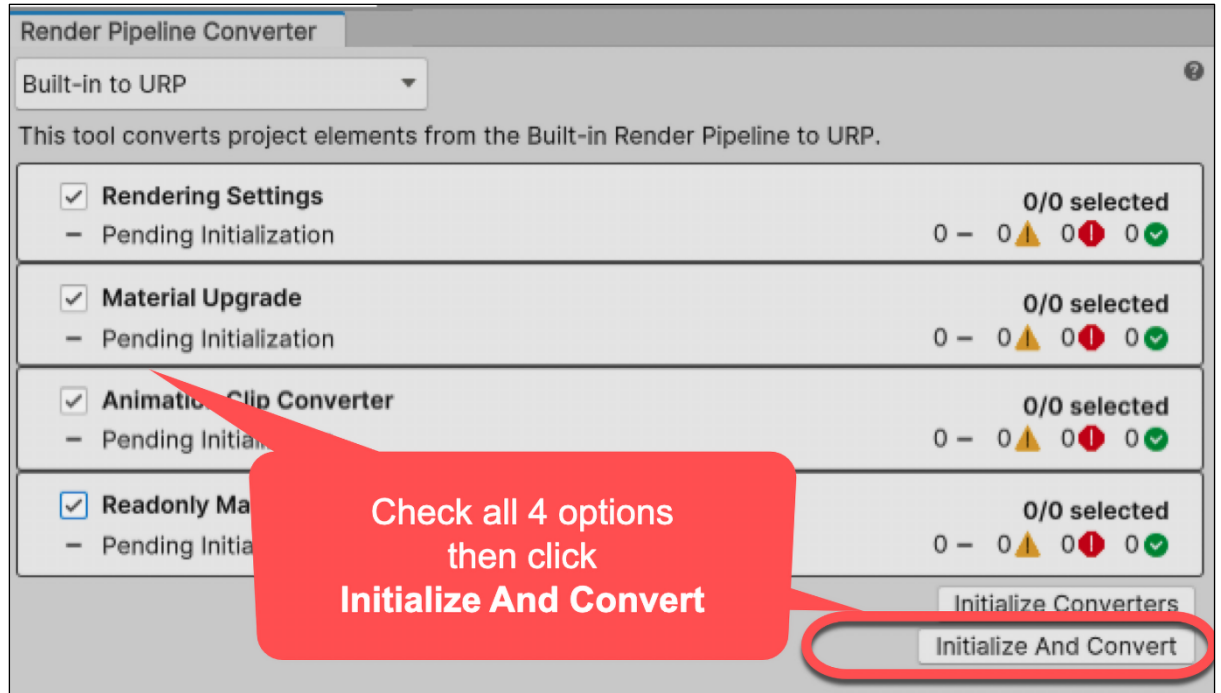

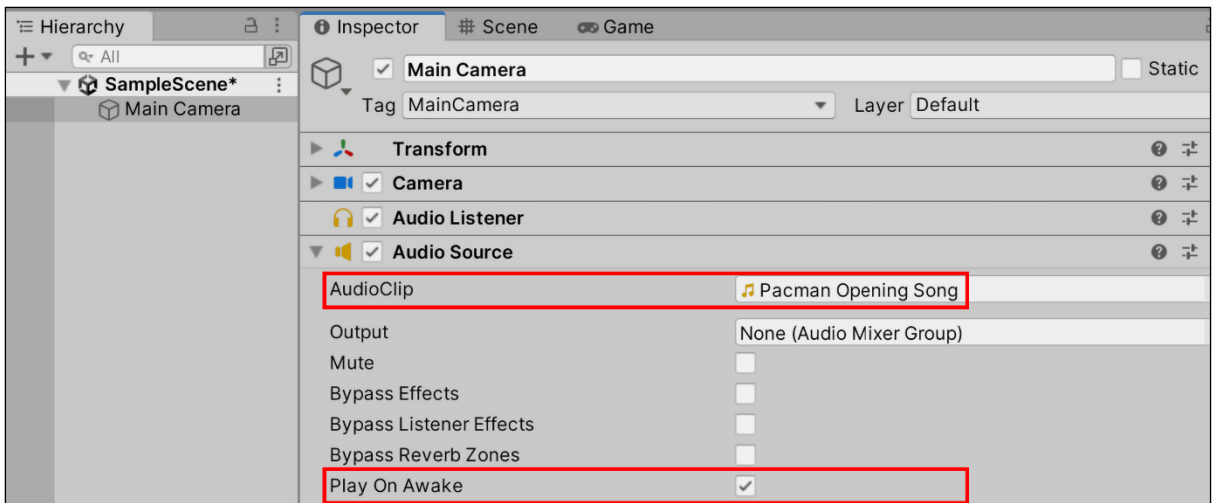

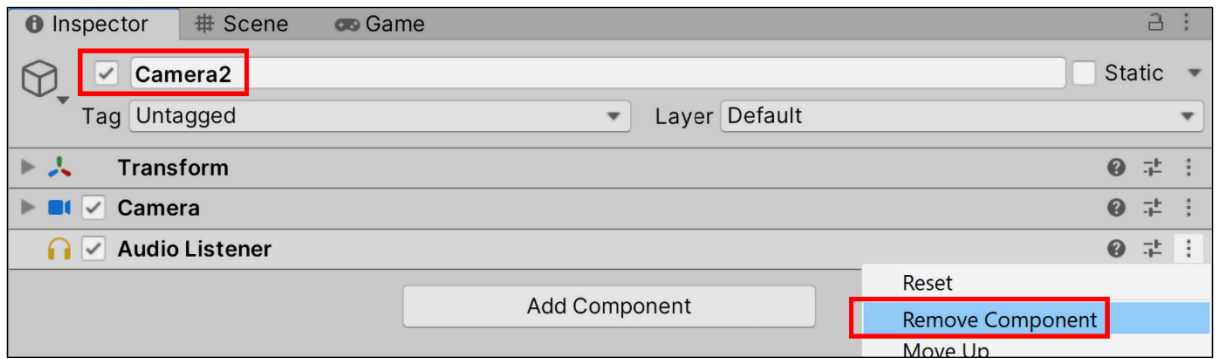

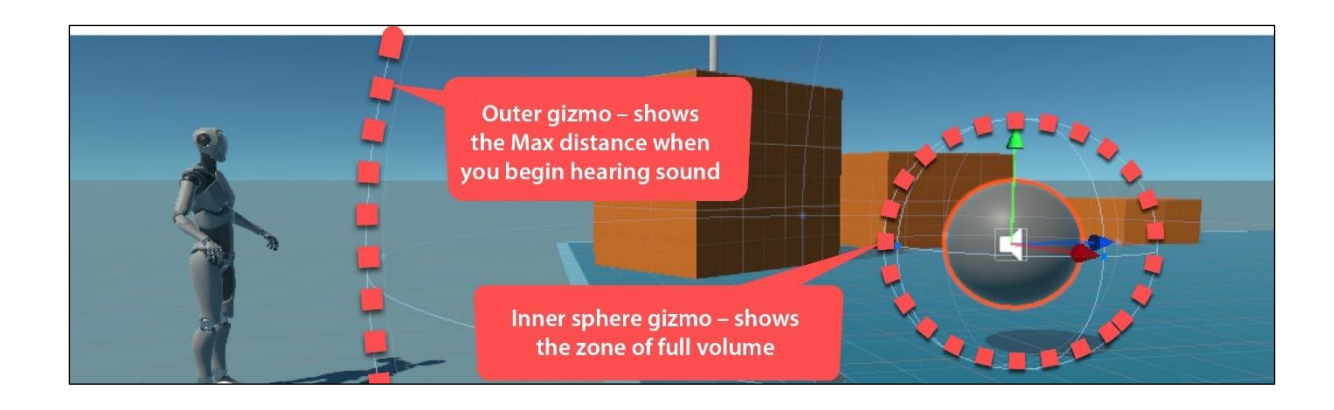

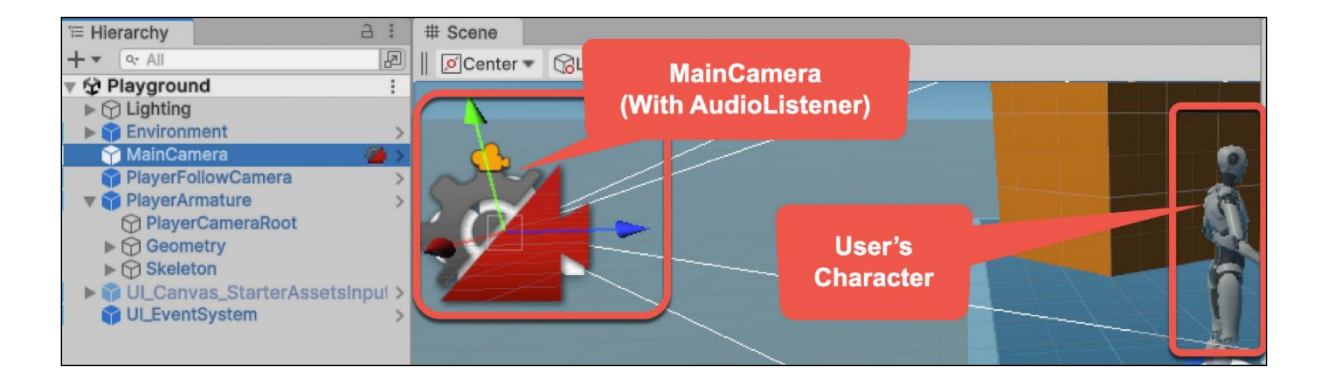

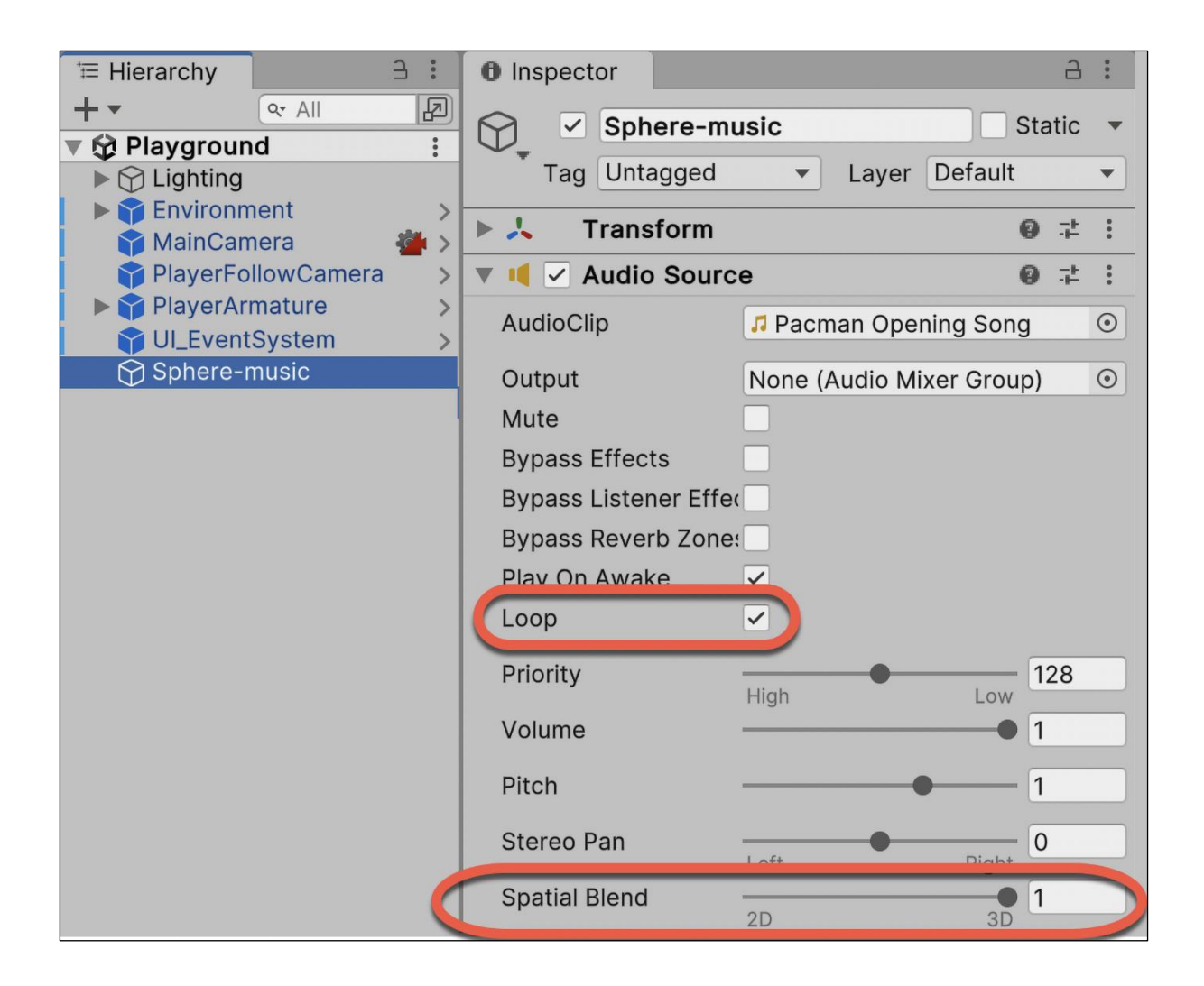

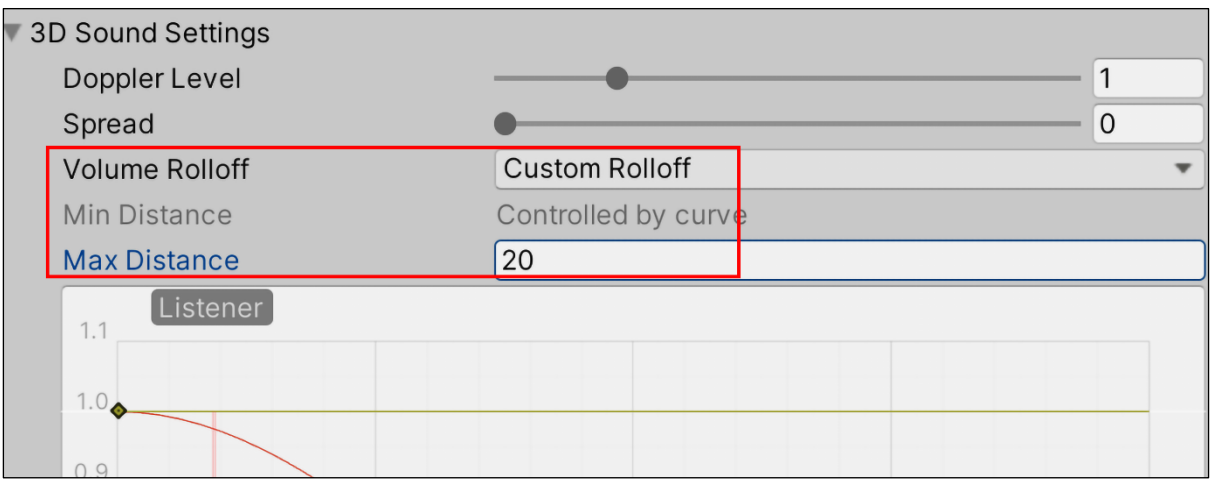

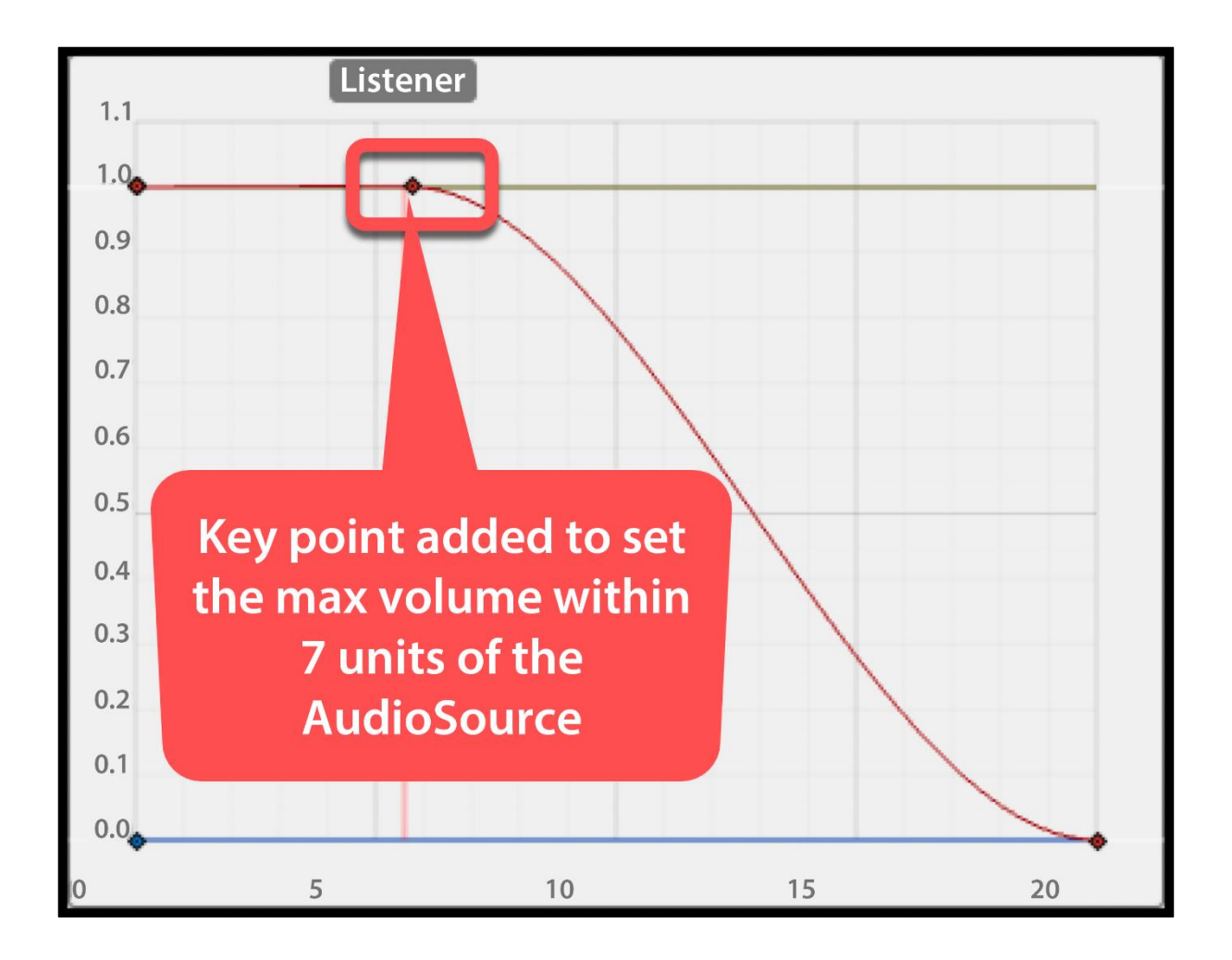

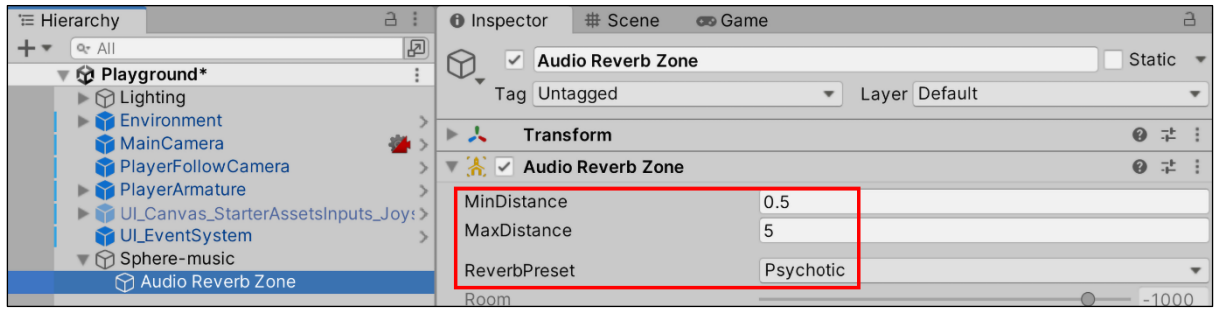

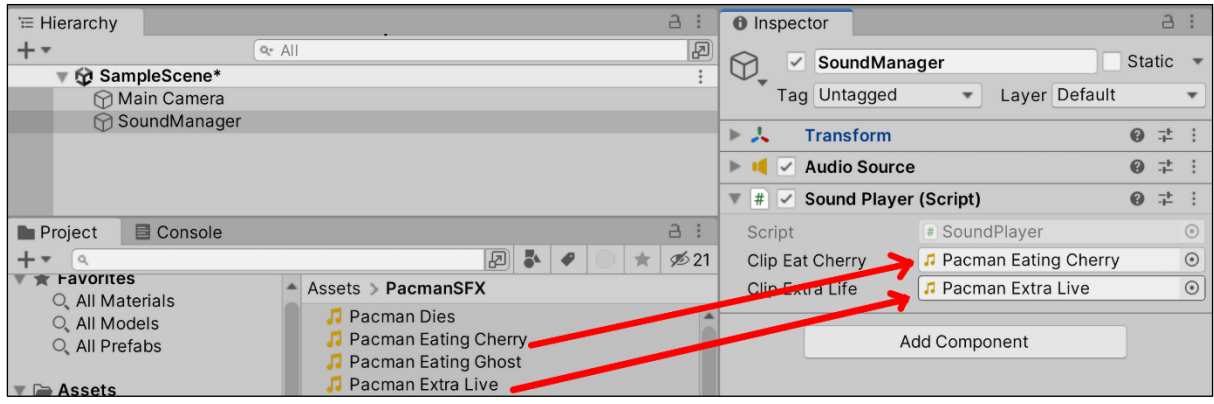

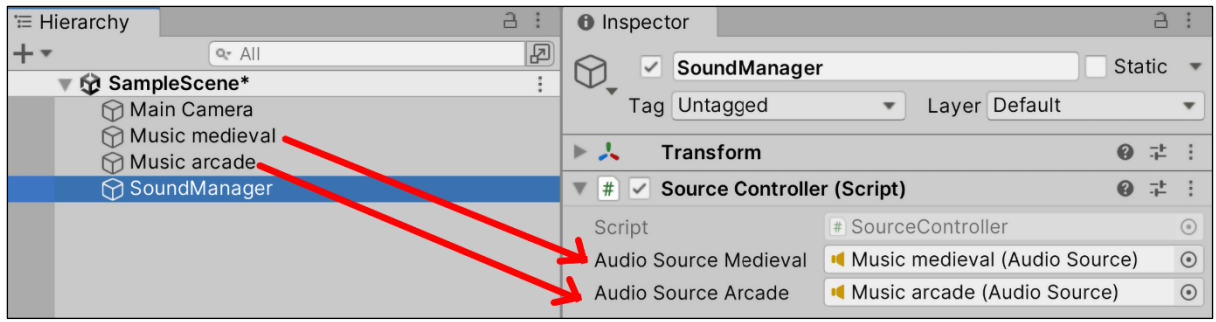

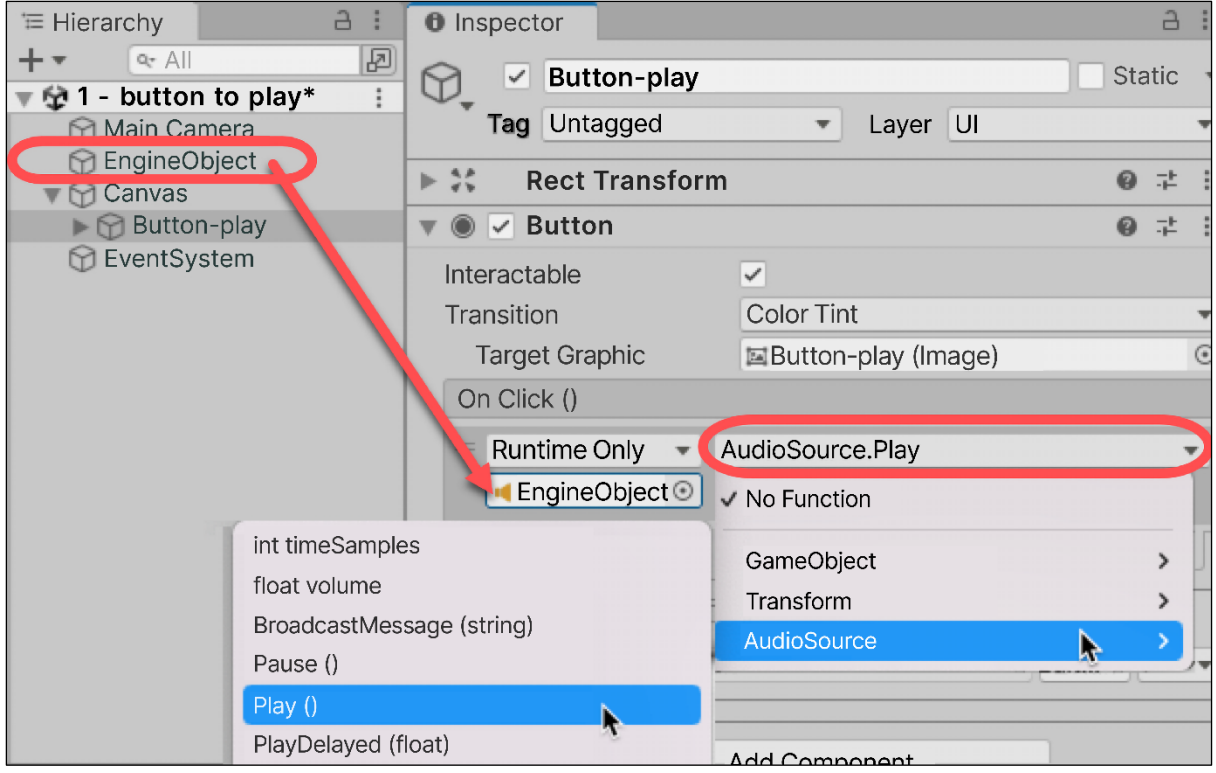

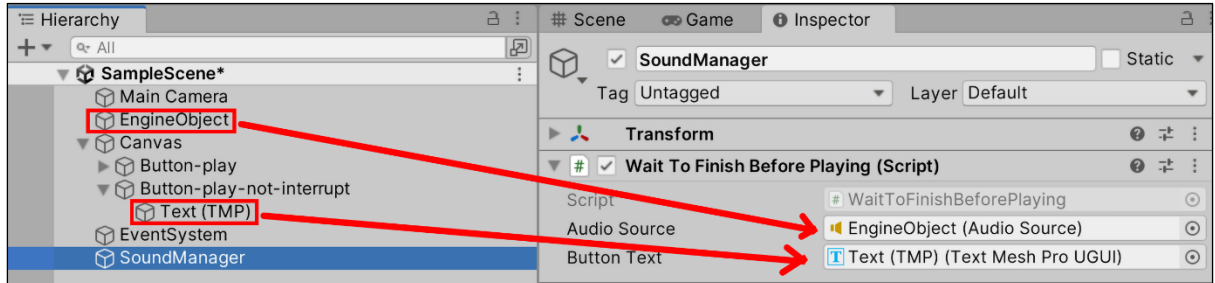

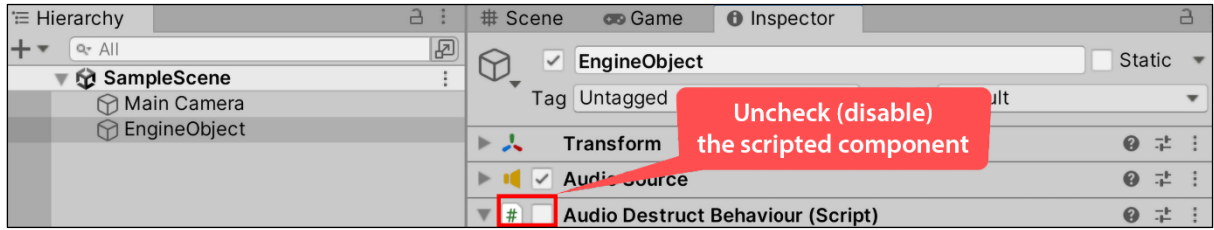

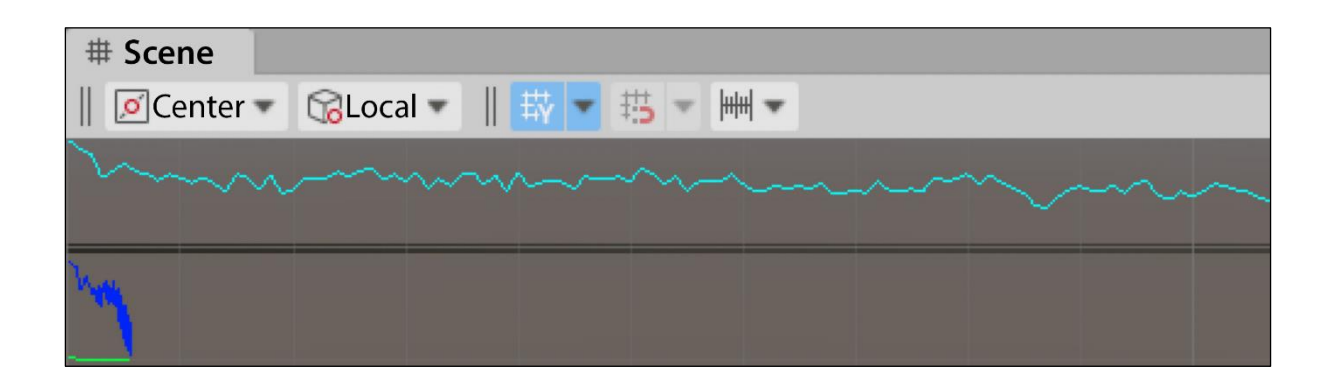

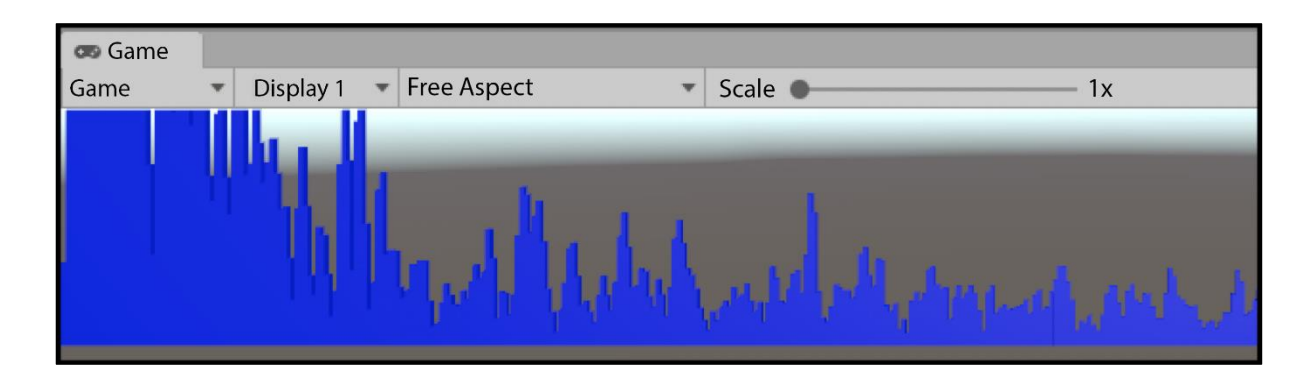

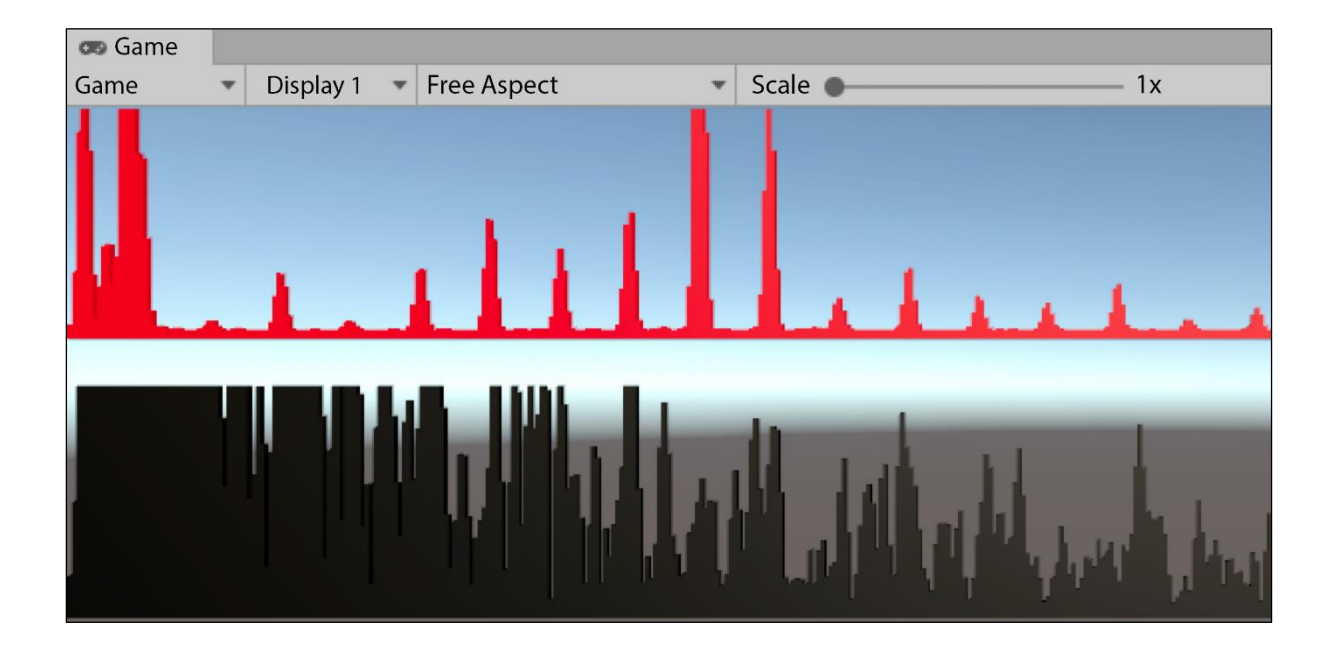

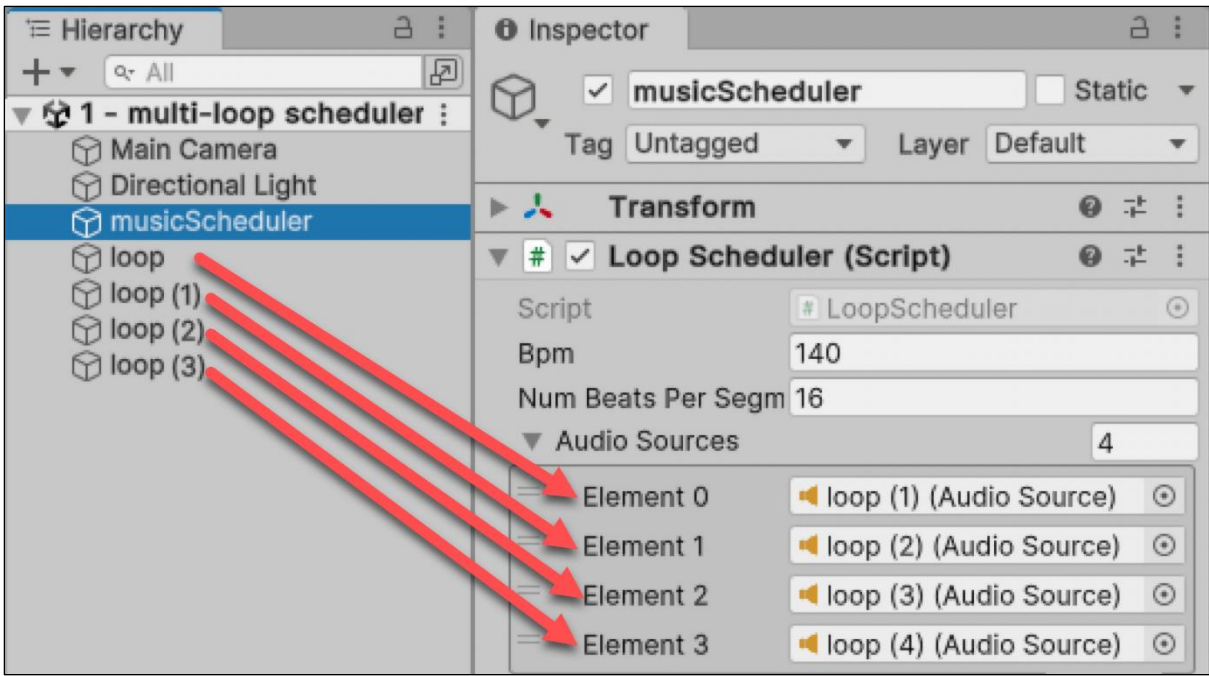

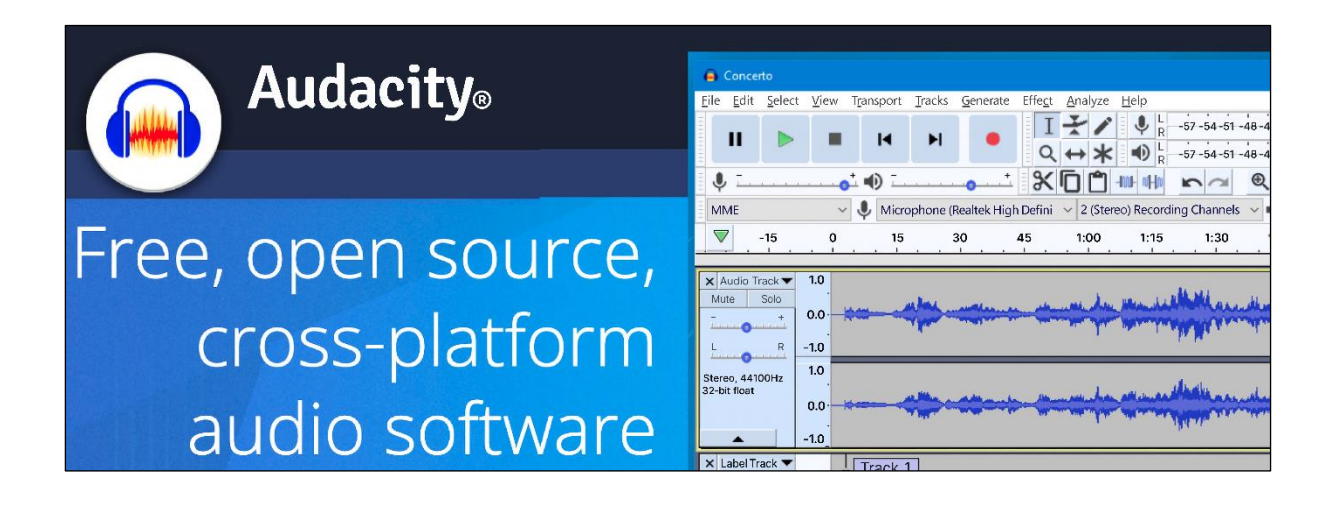

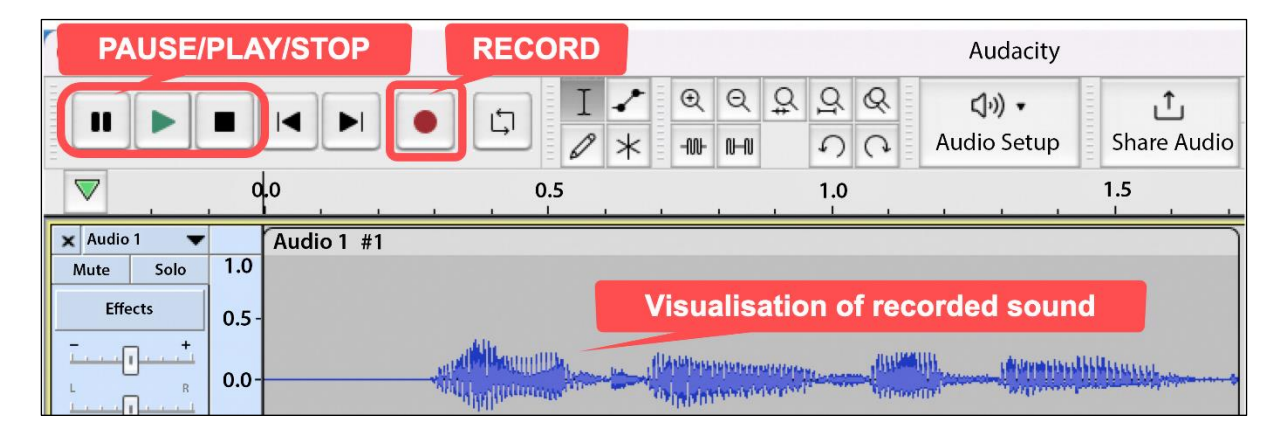

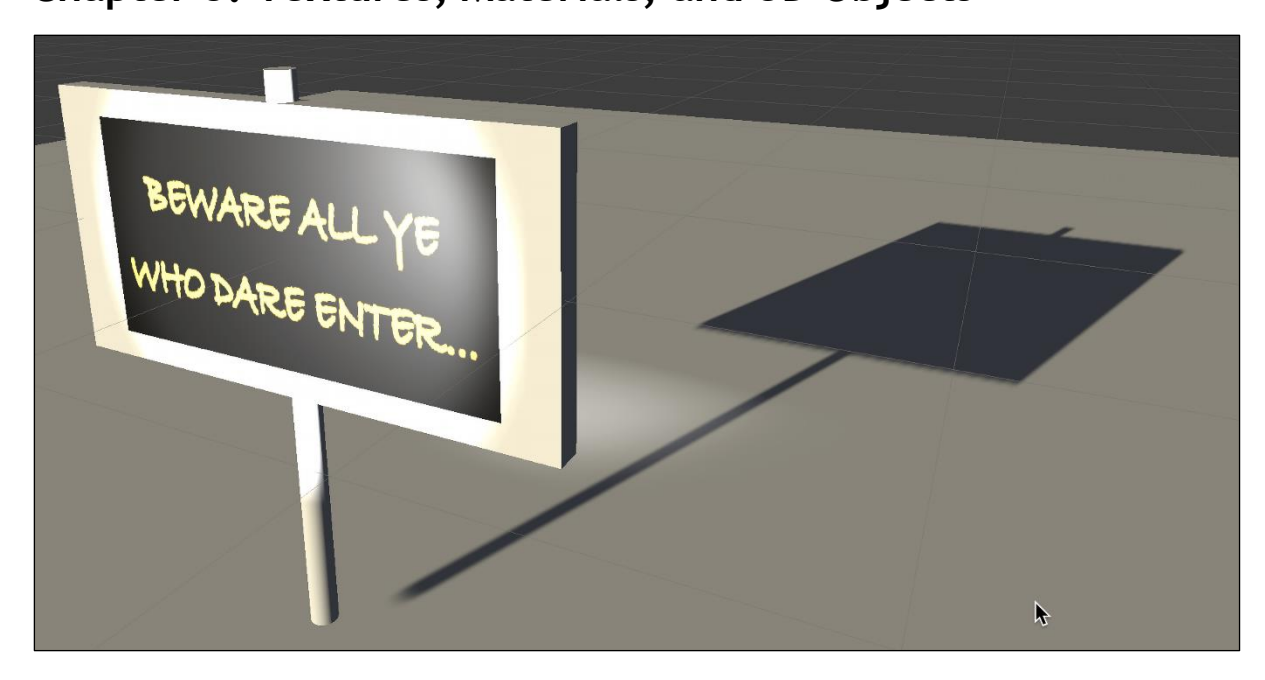

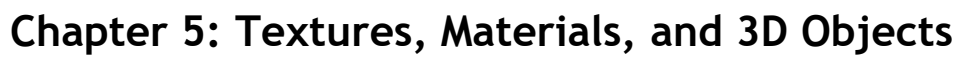

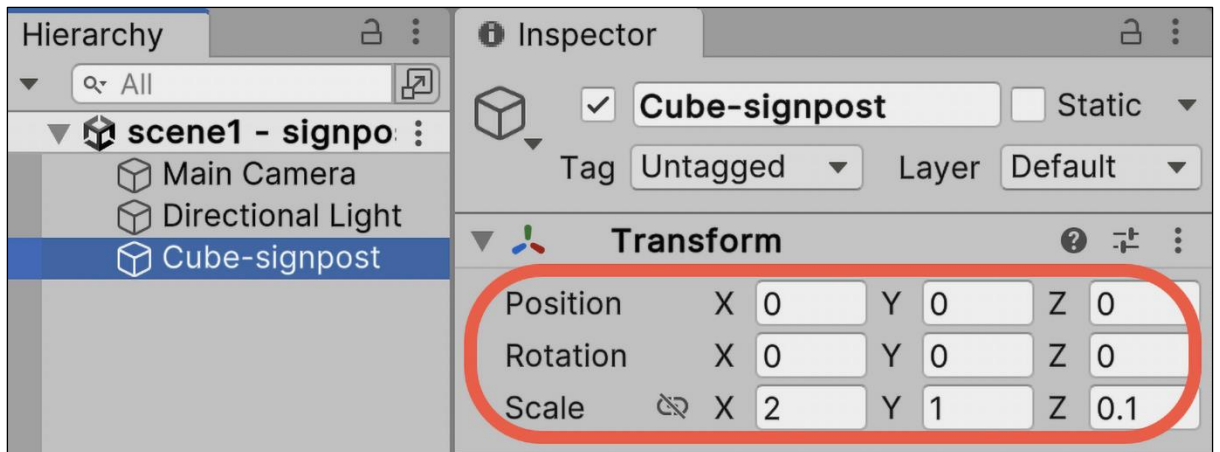

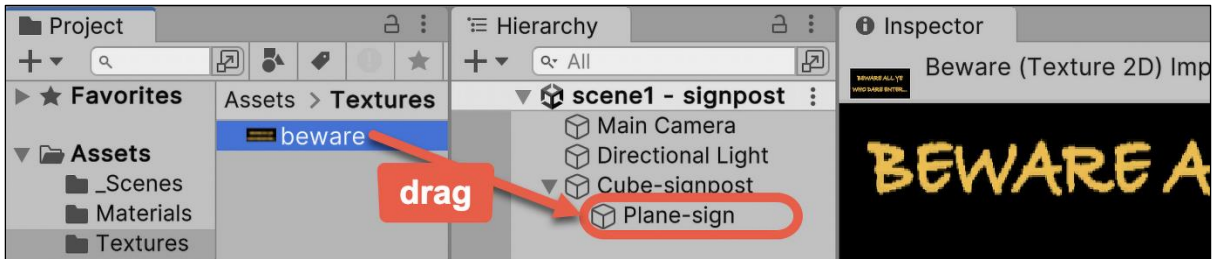

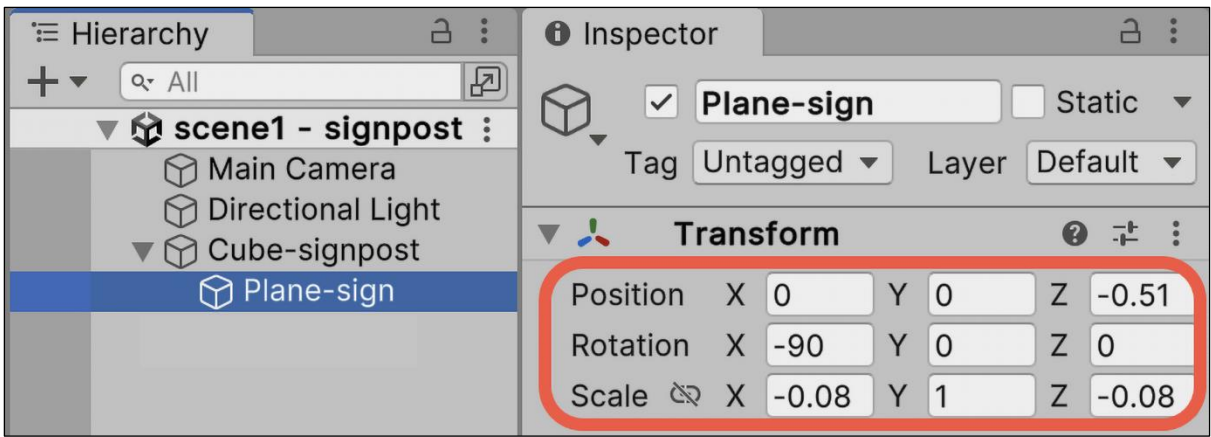

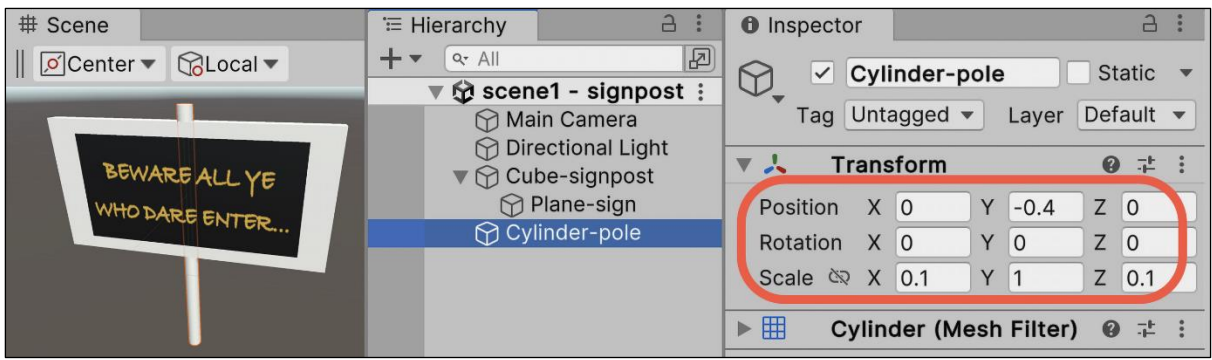

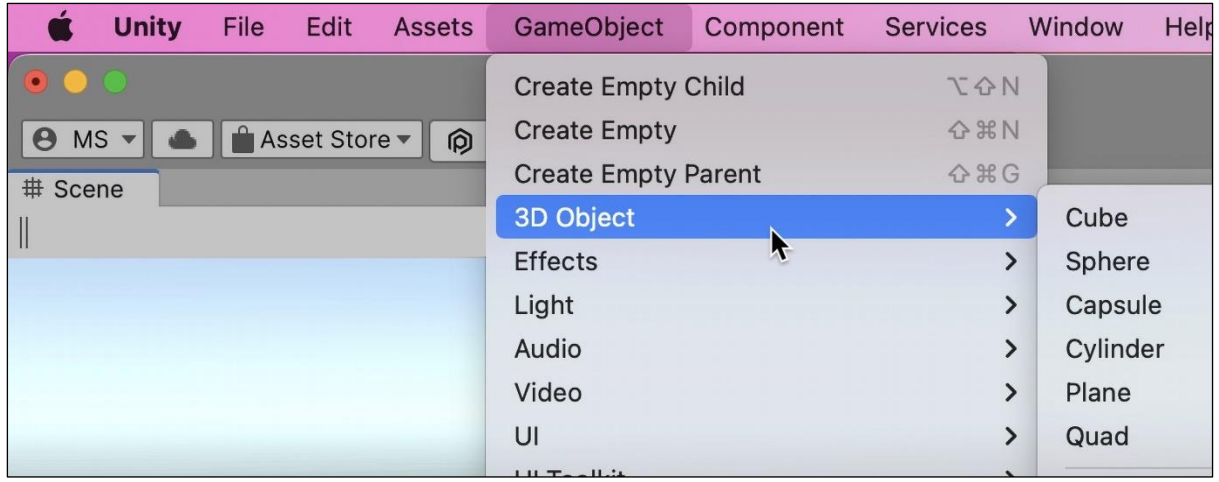

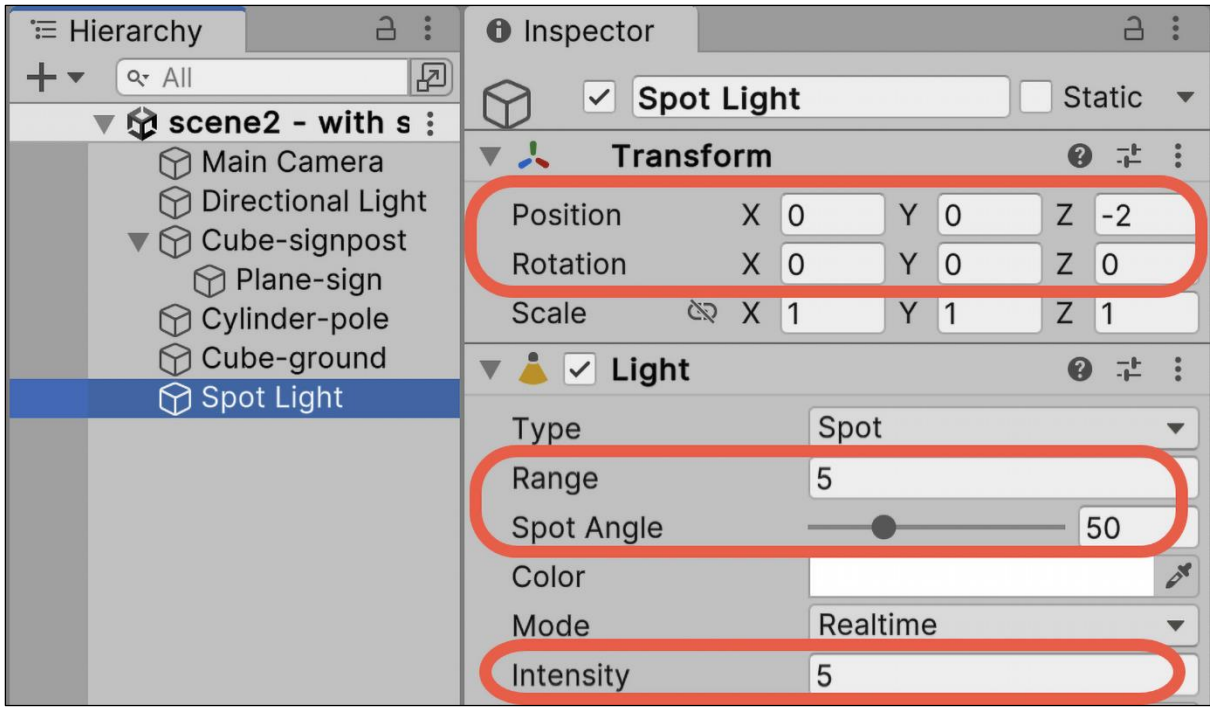

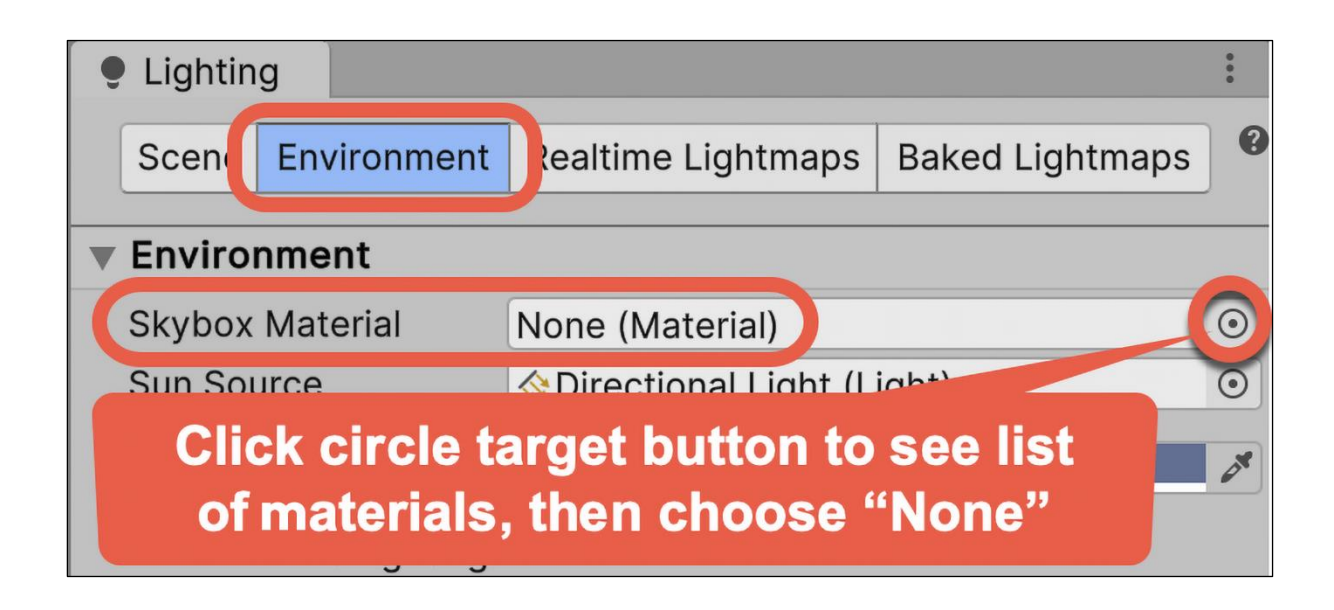

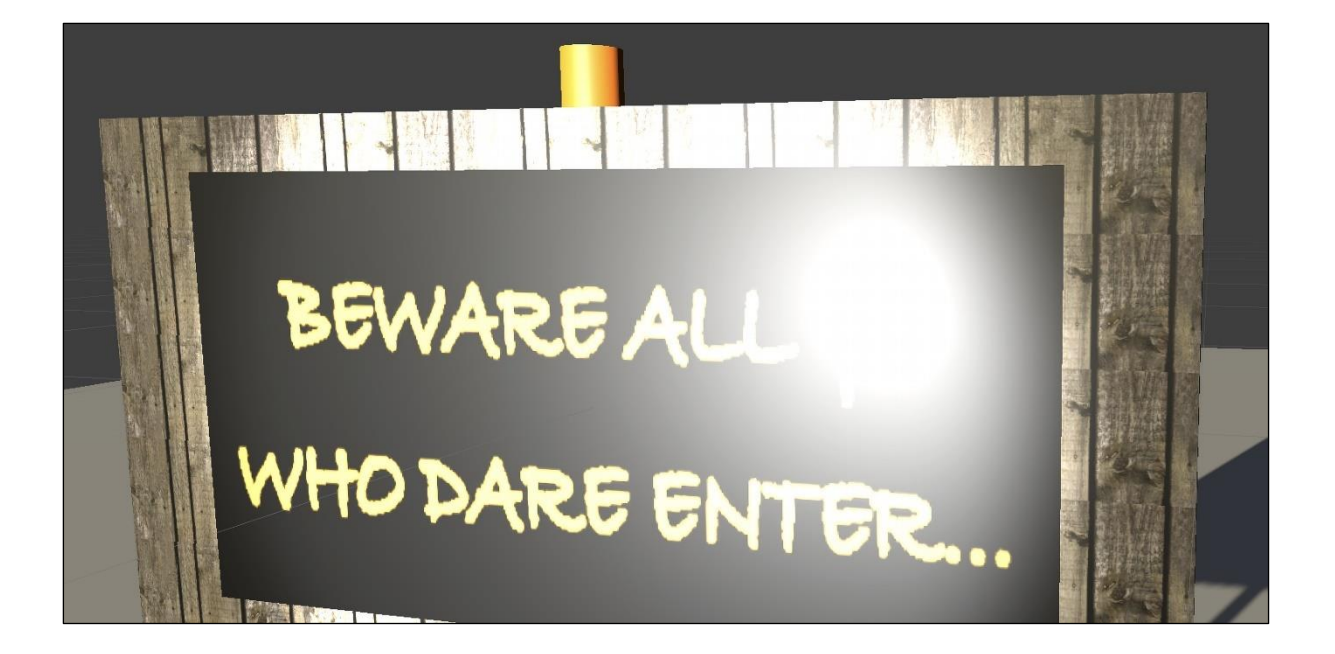

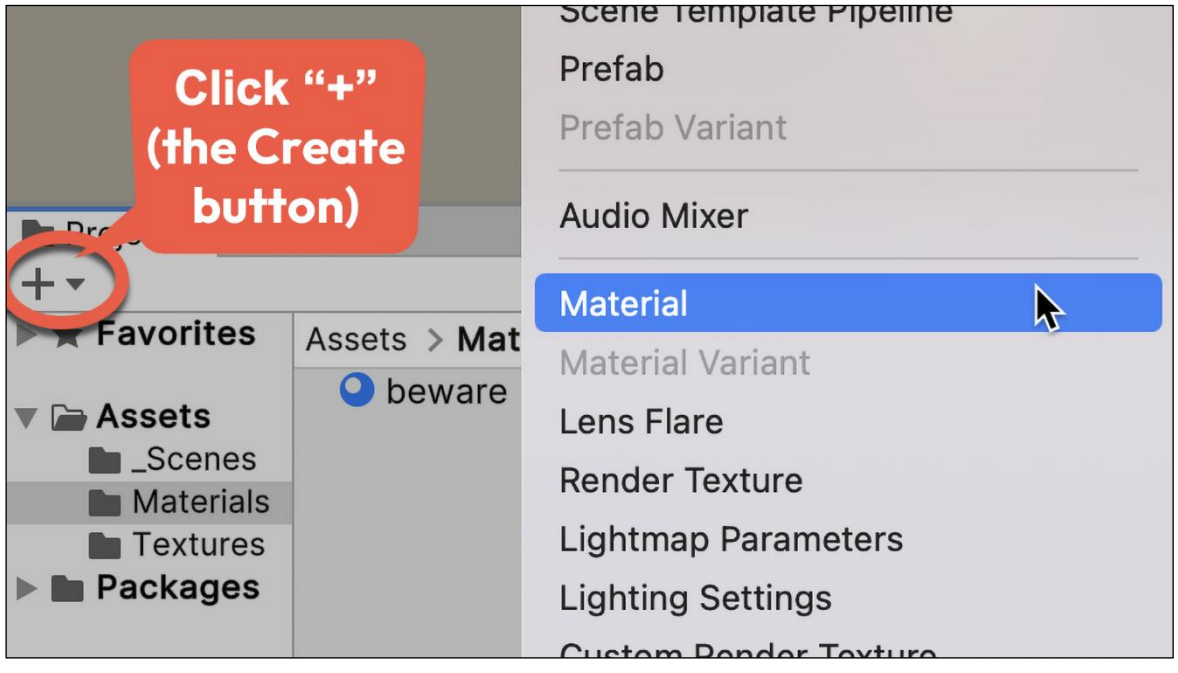

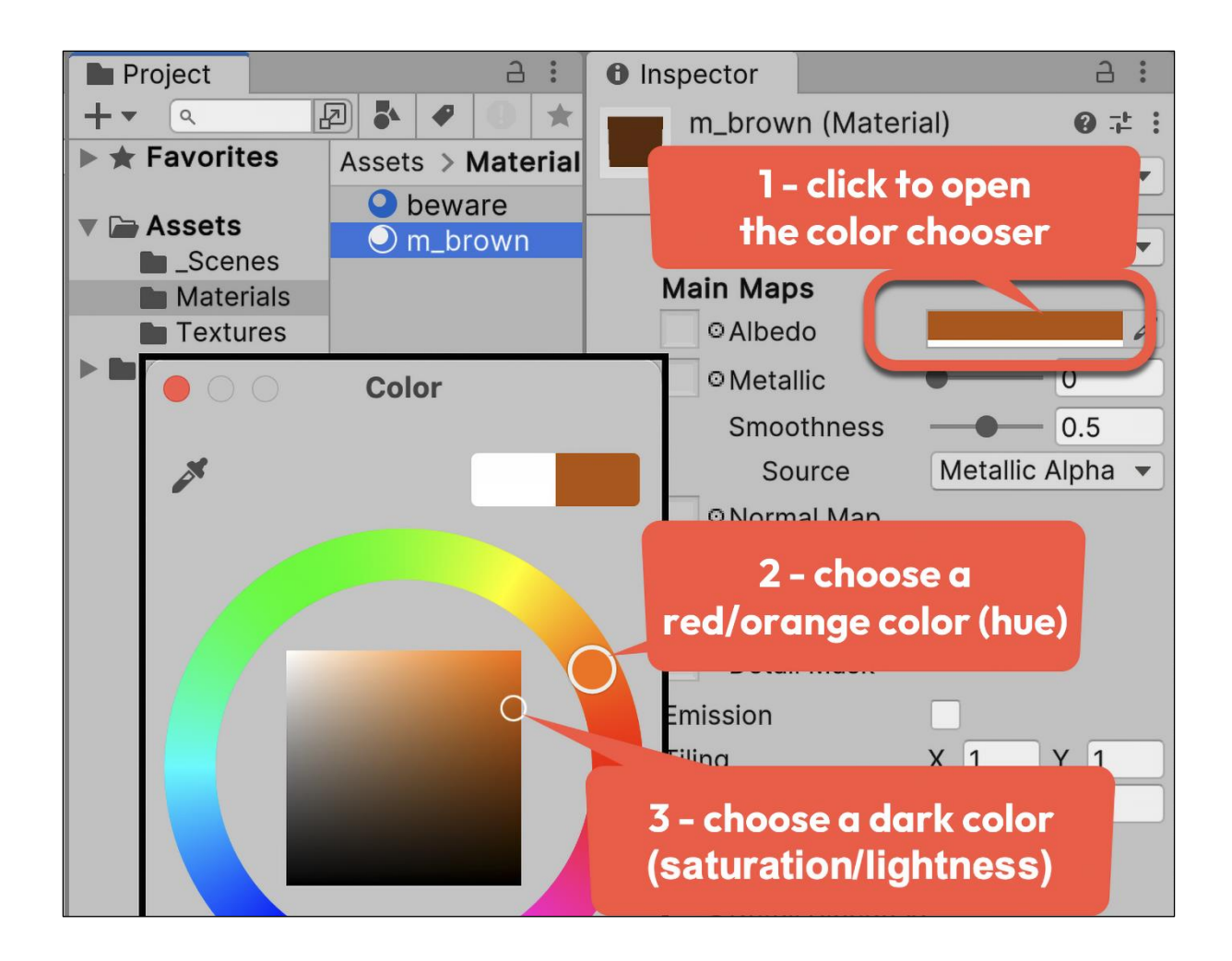

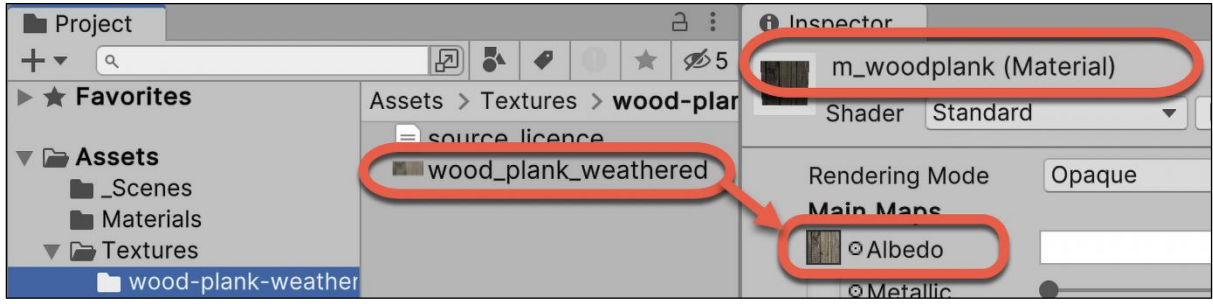

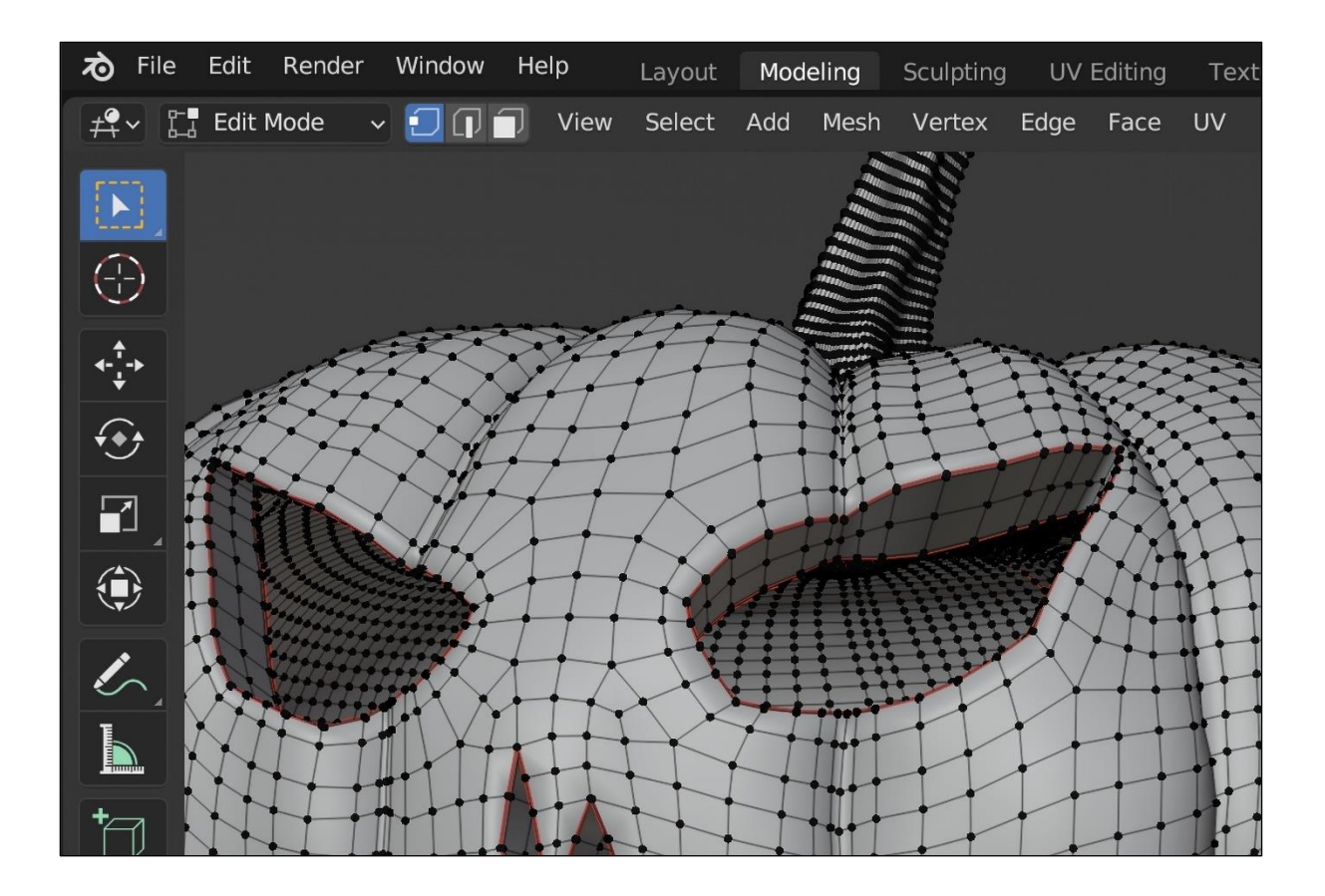

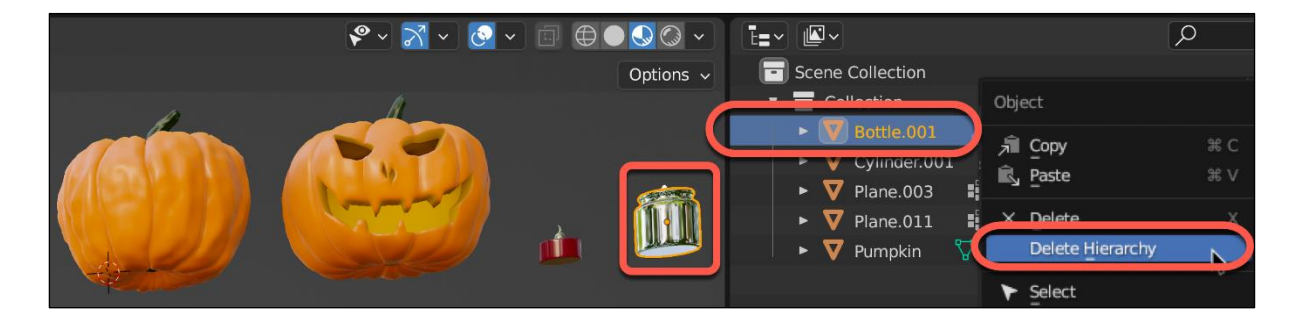

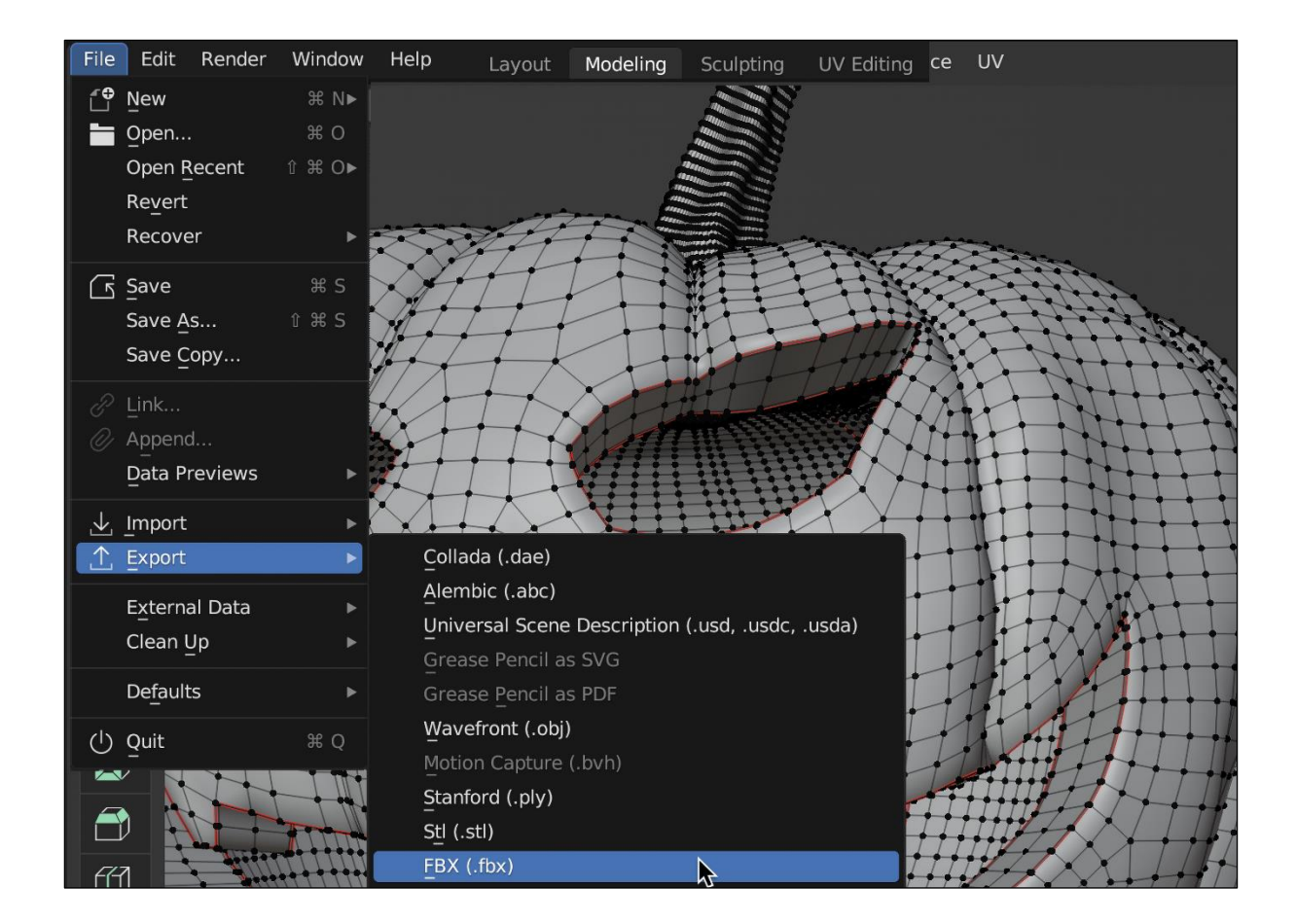

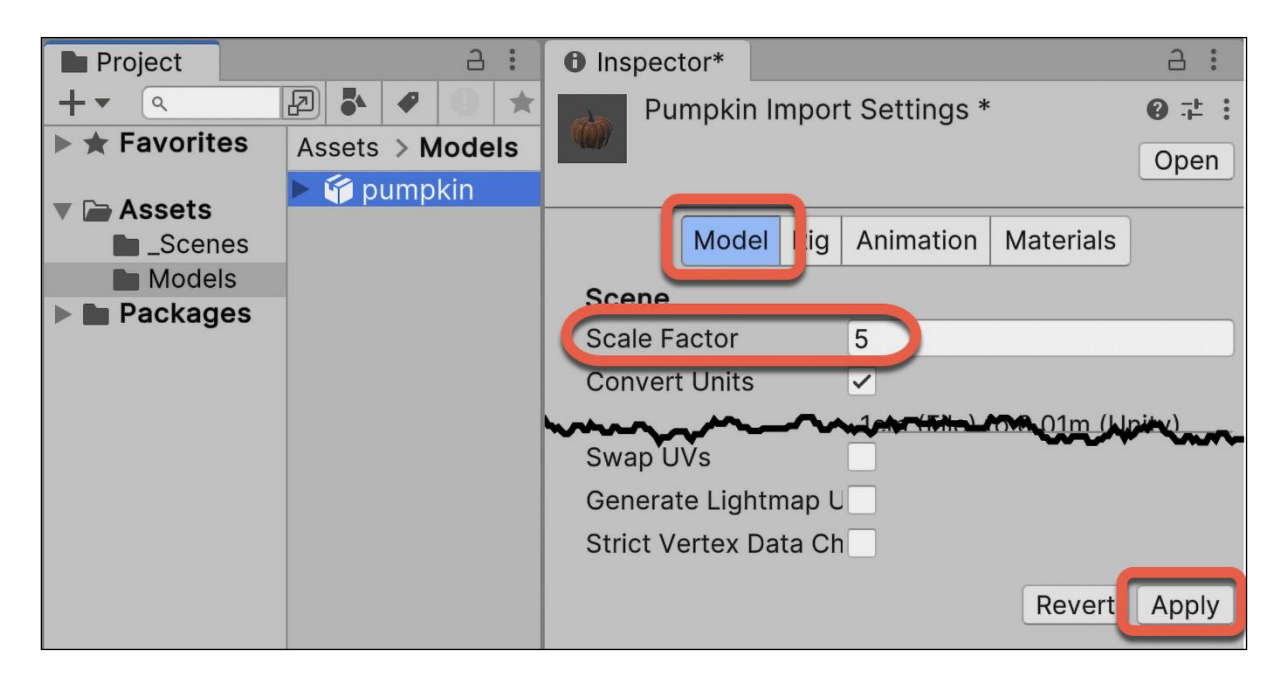

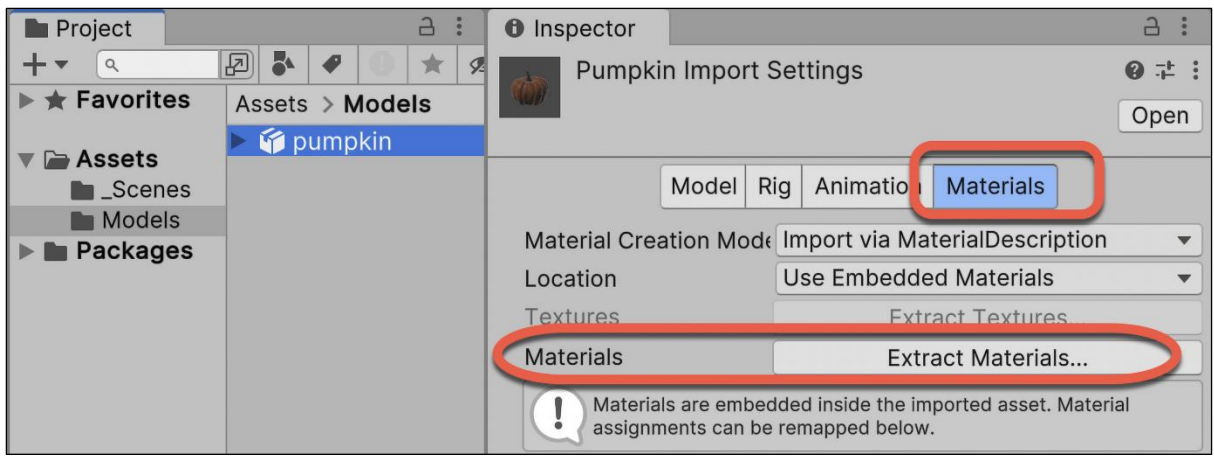

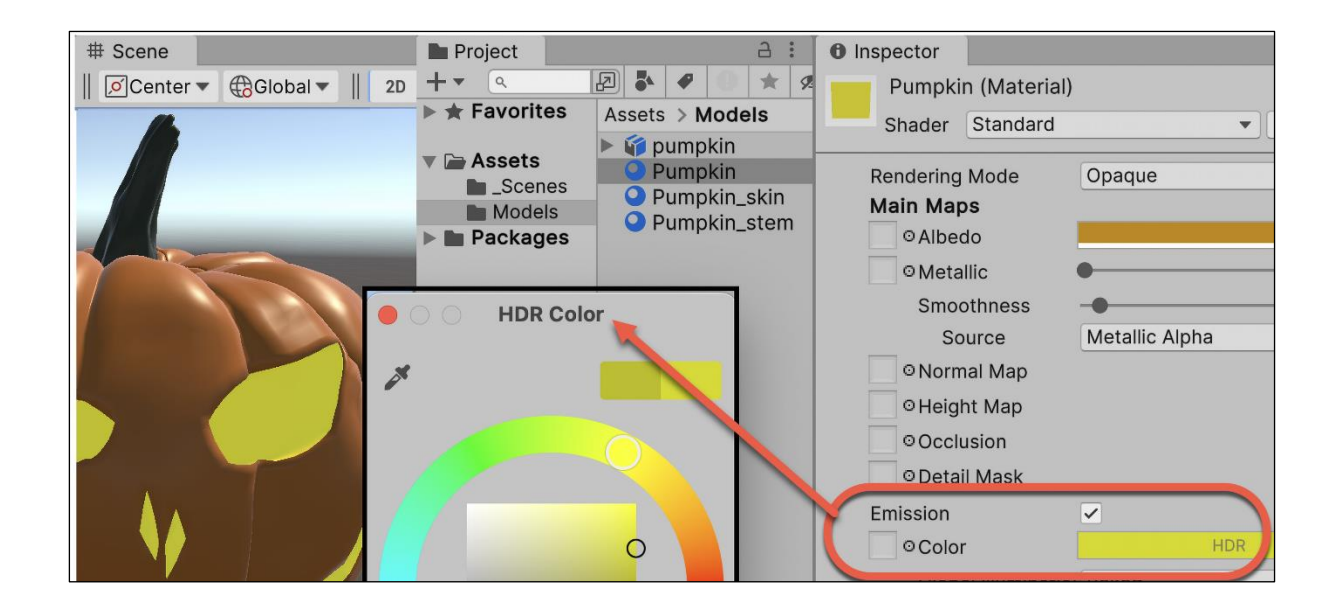

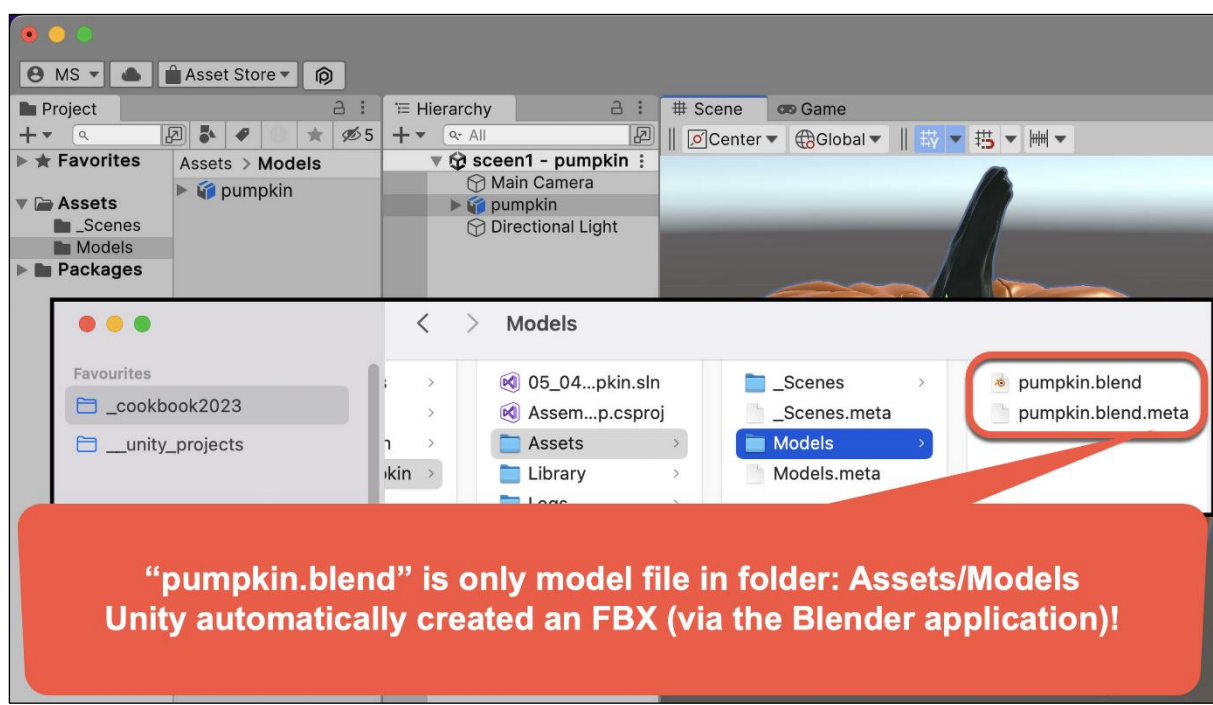

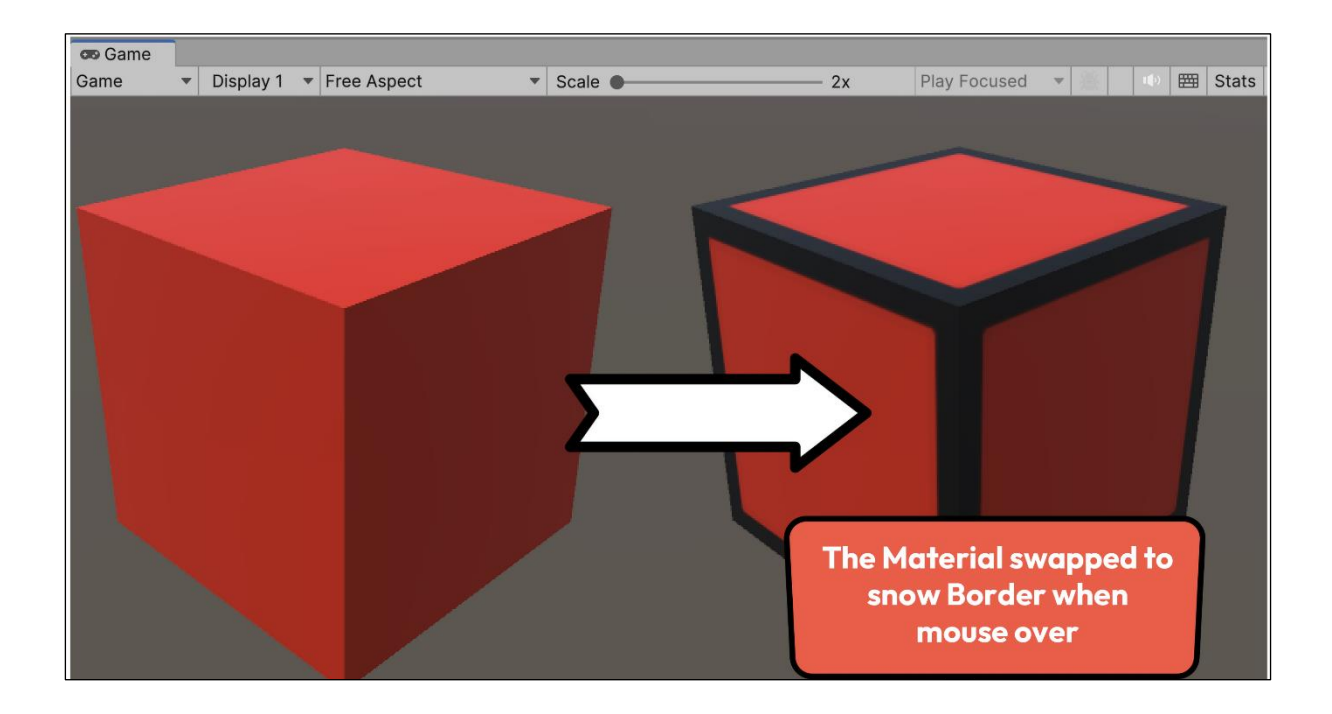

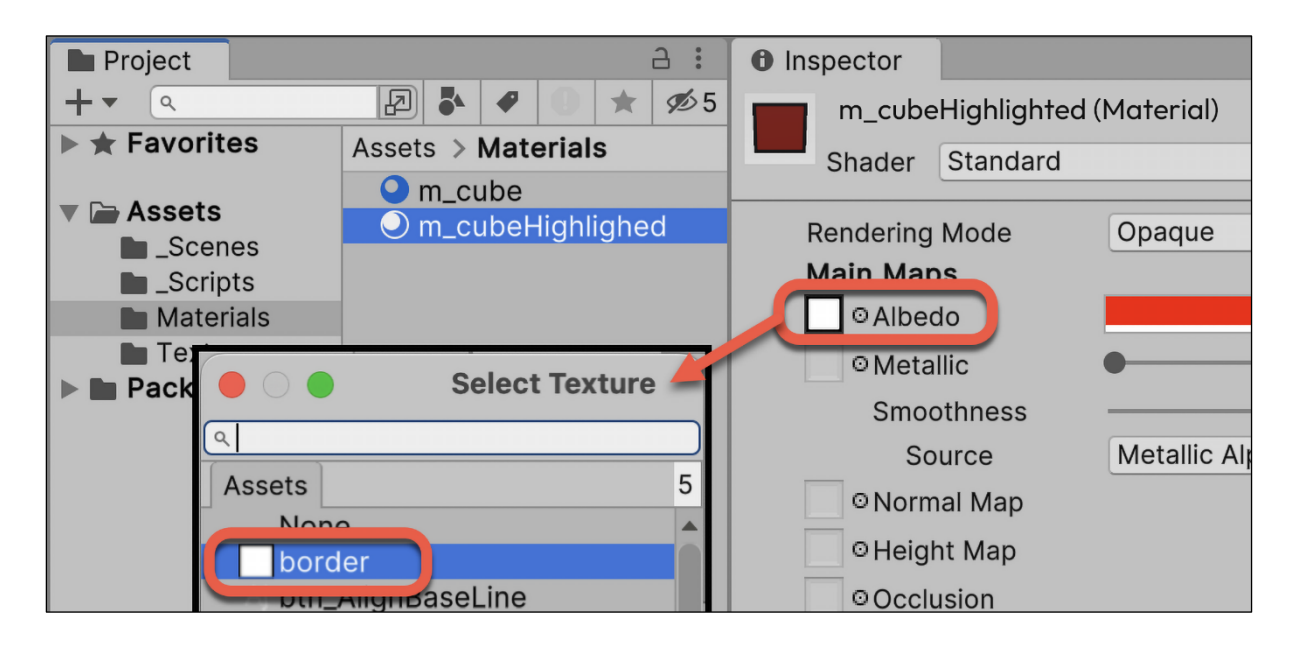

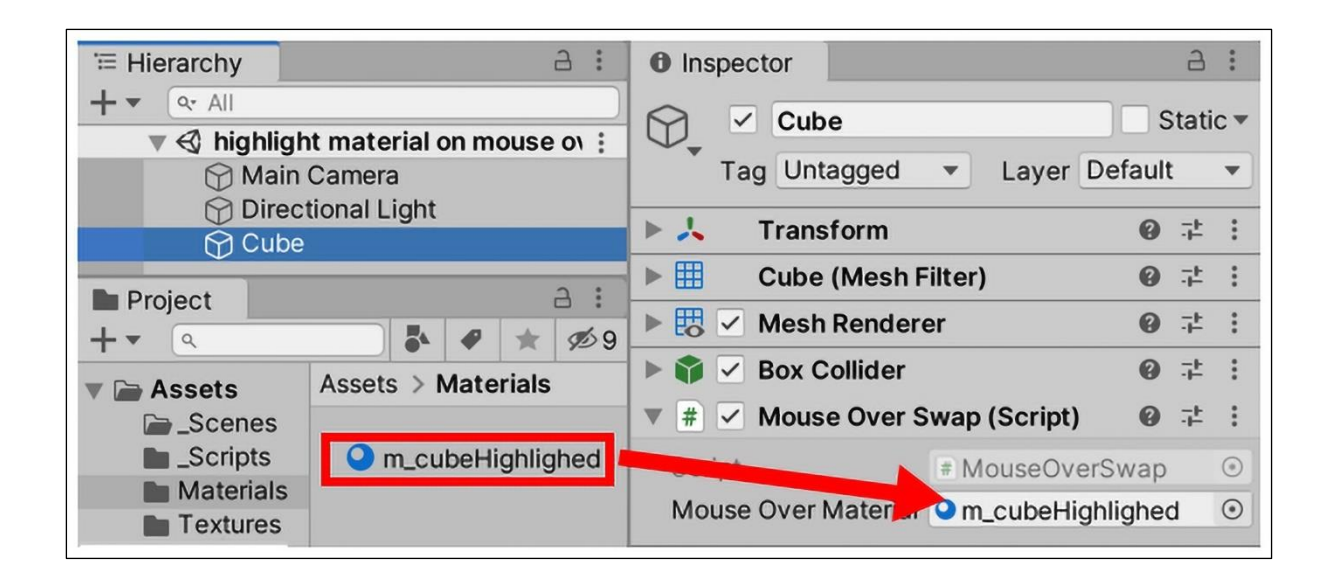

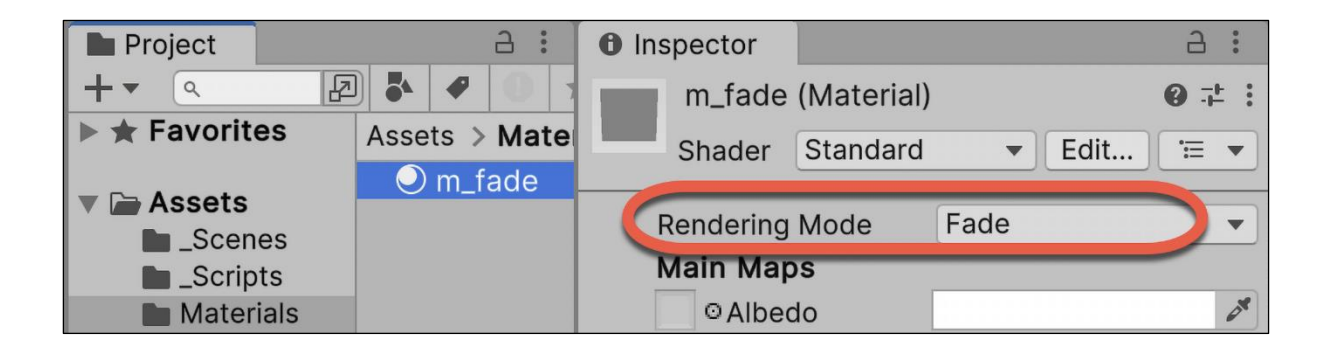

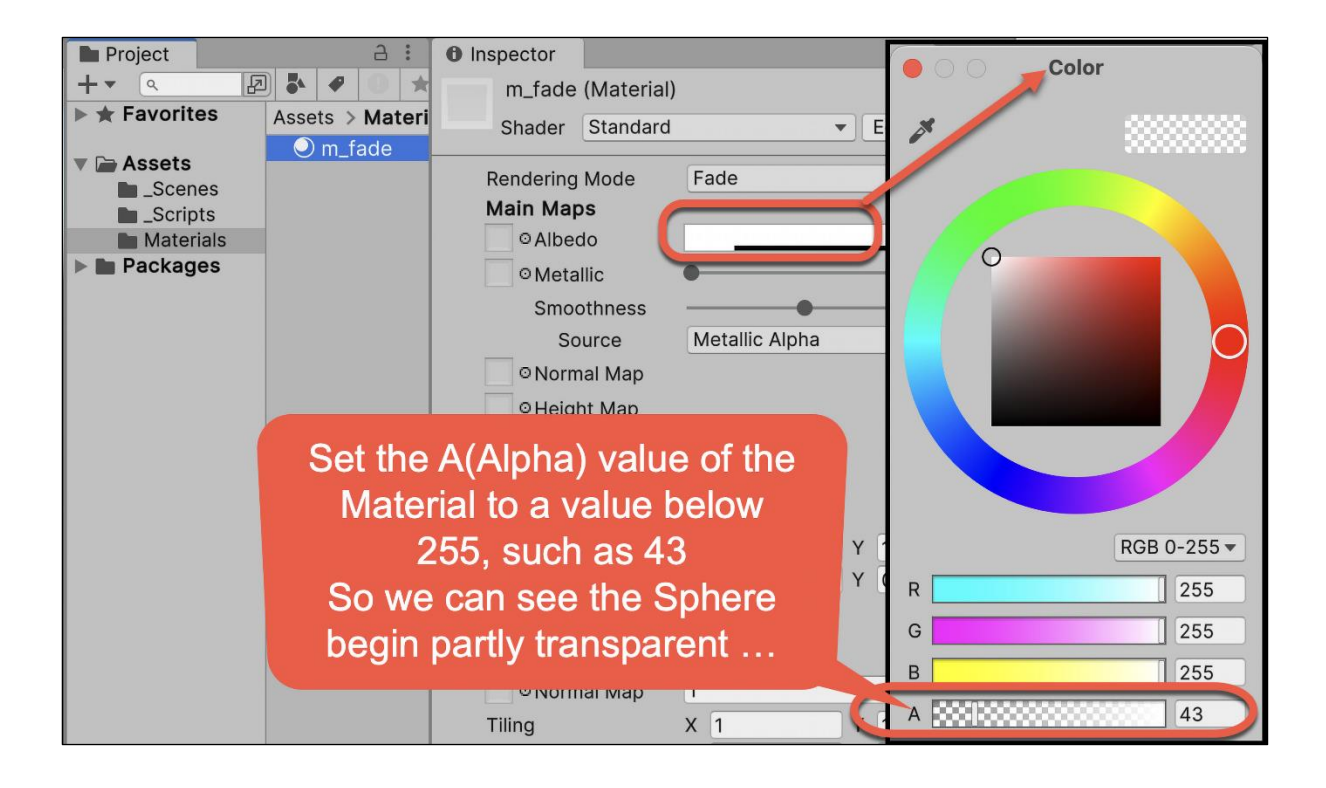

**Chapter 6: Creating 3D Environments with Terrains**

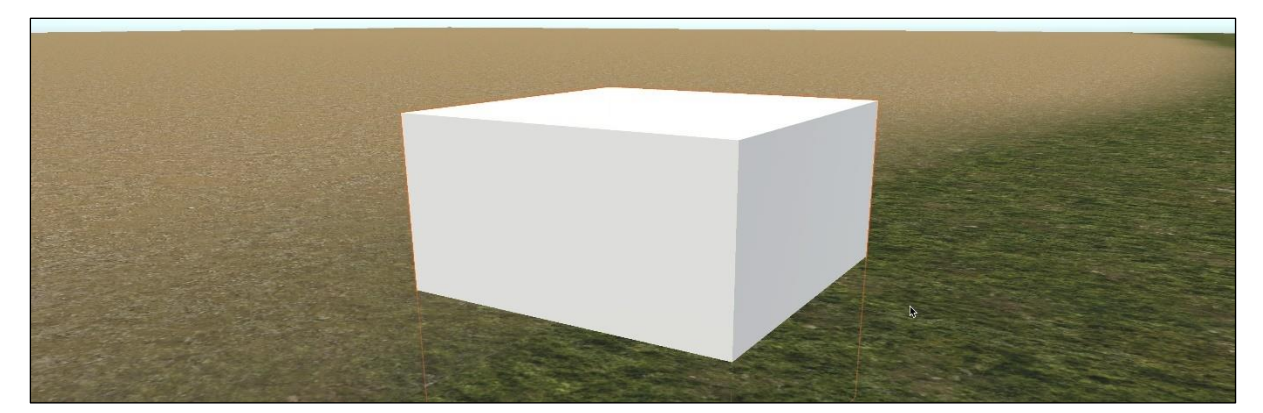

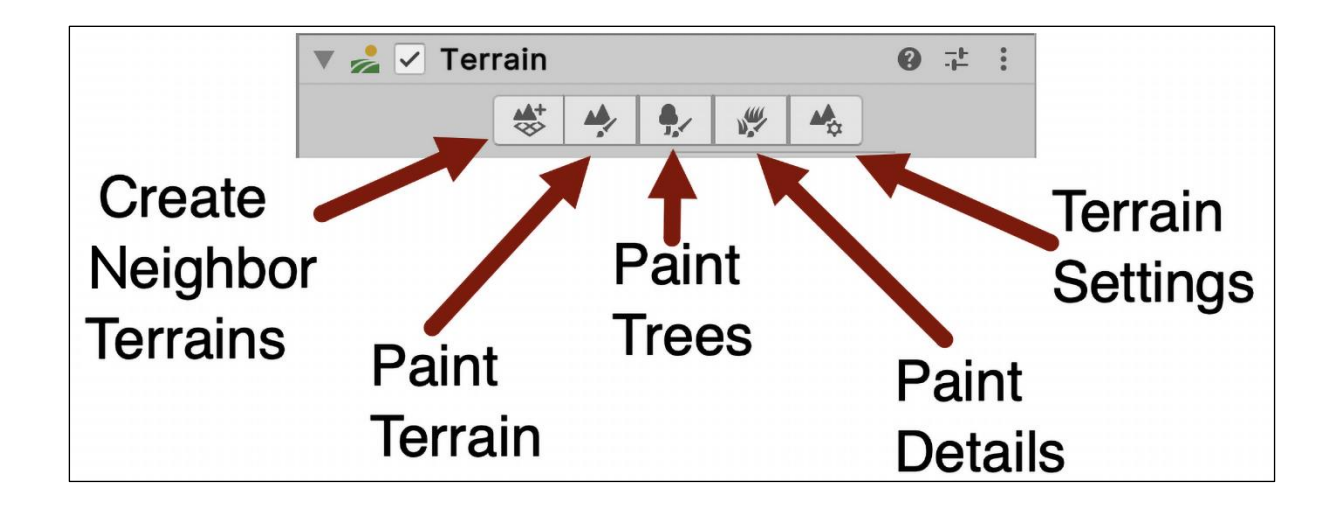

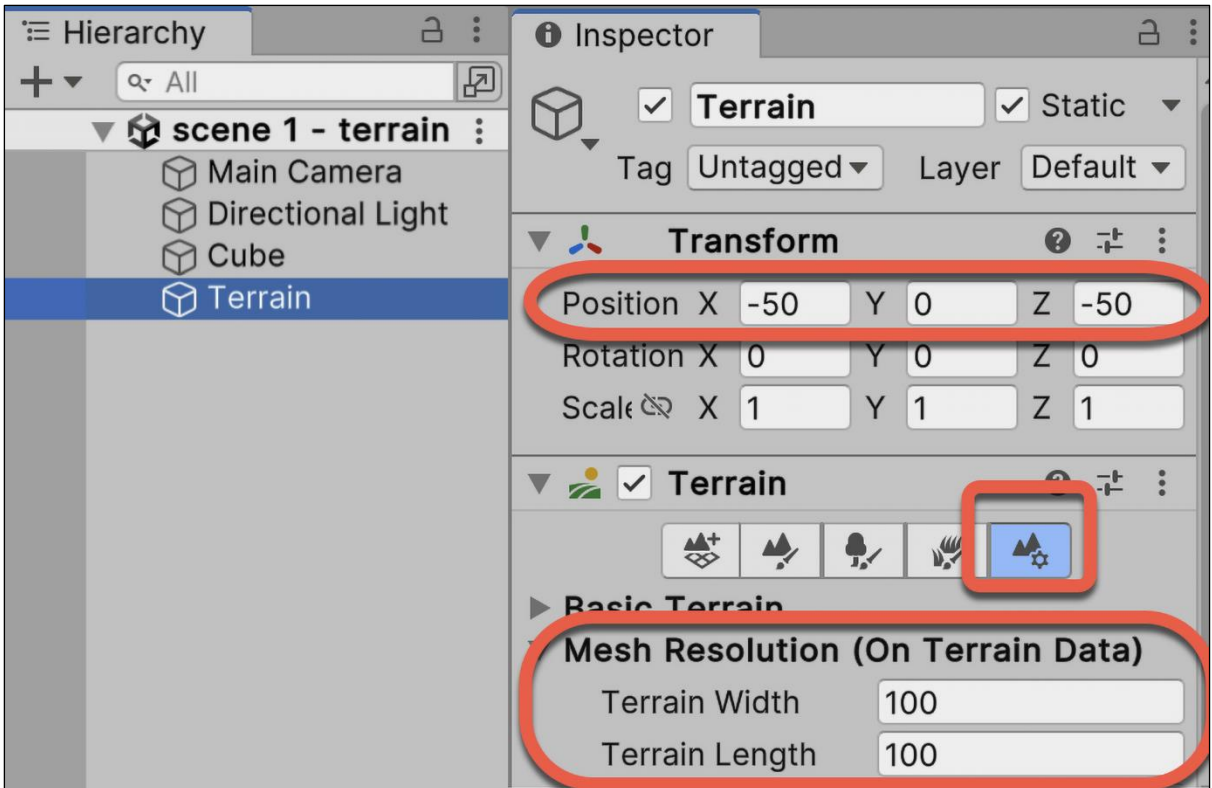

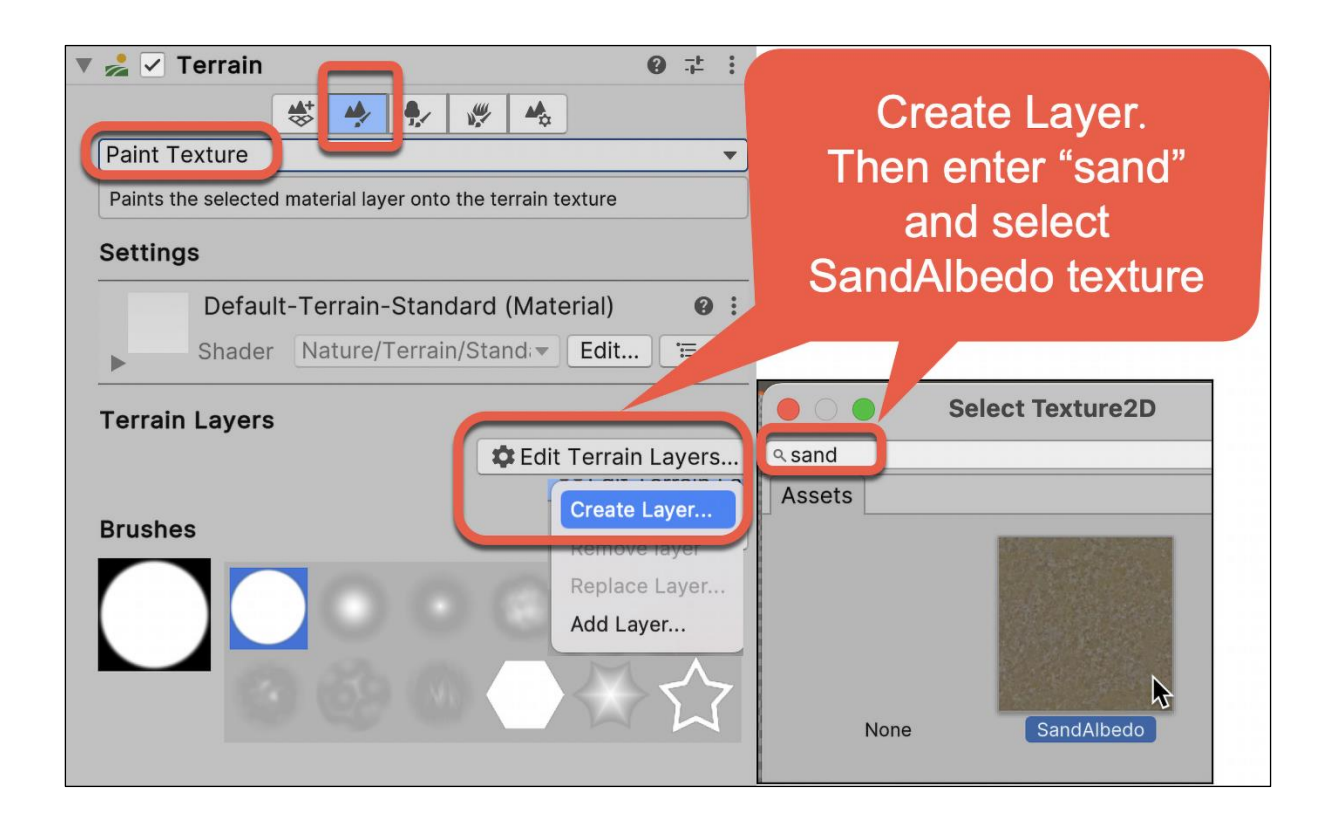

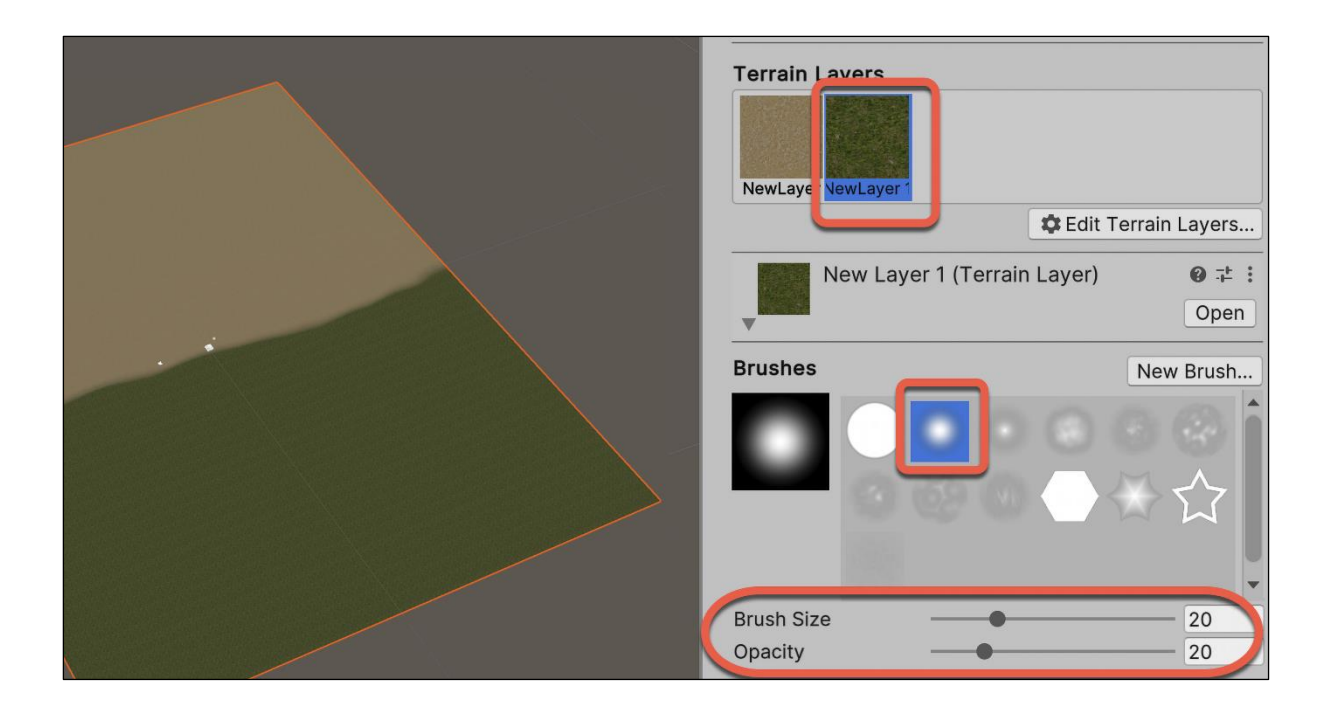

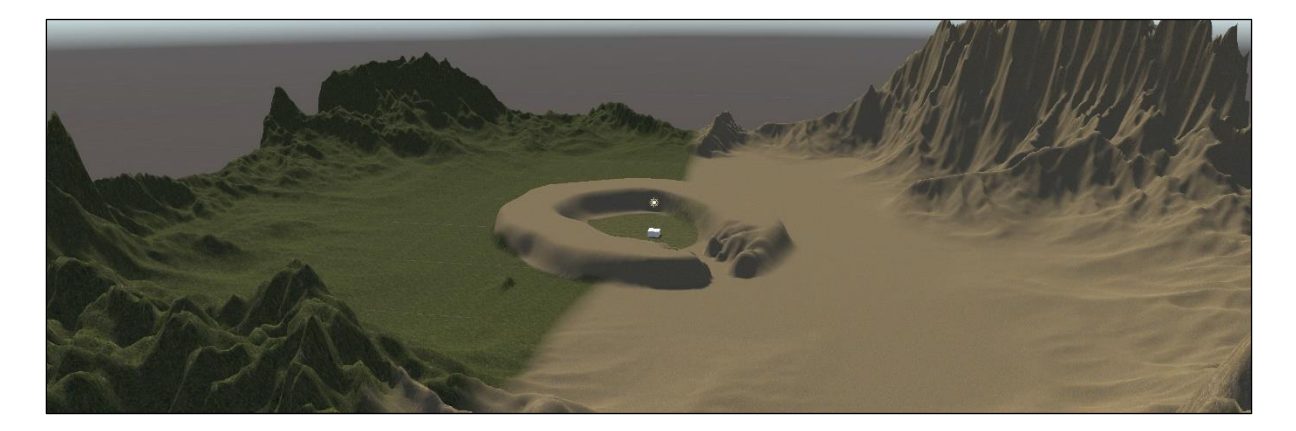

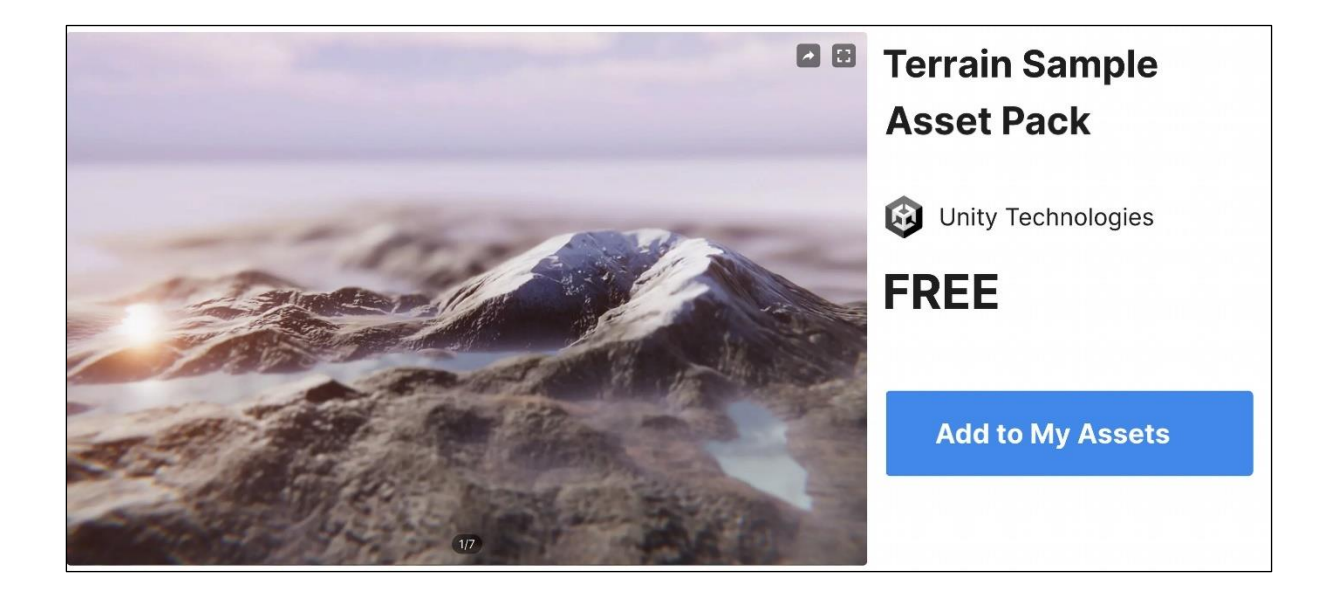

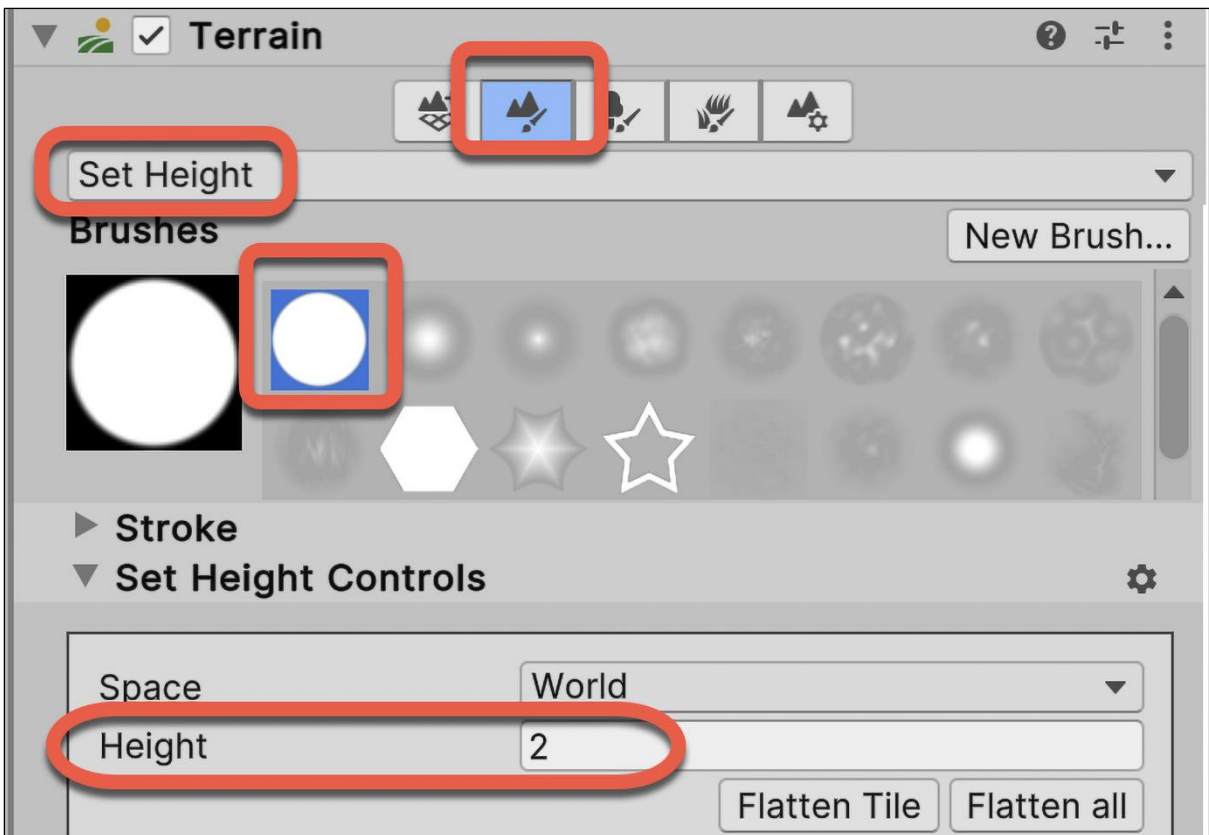

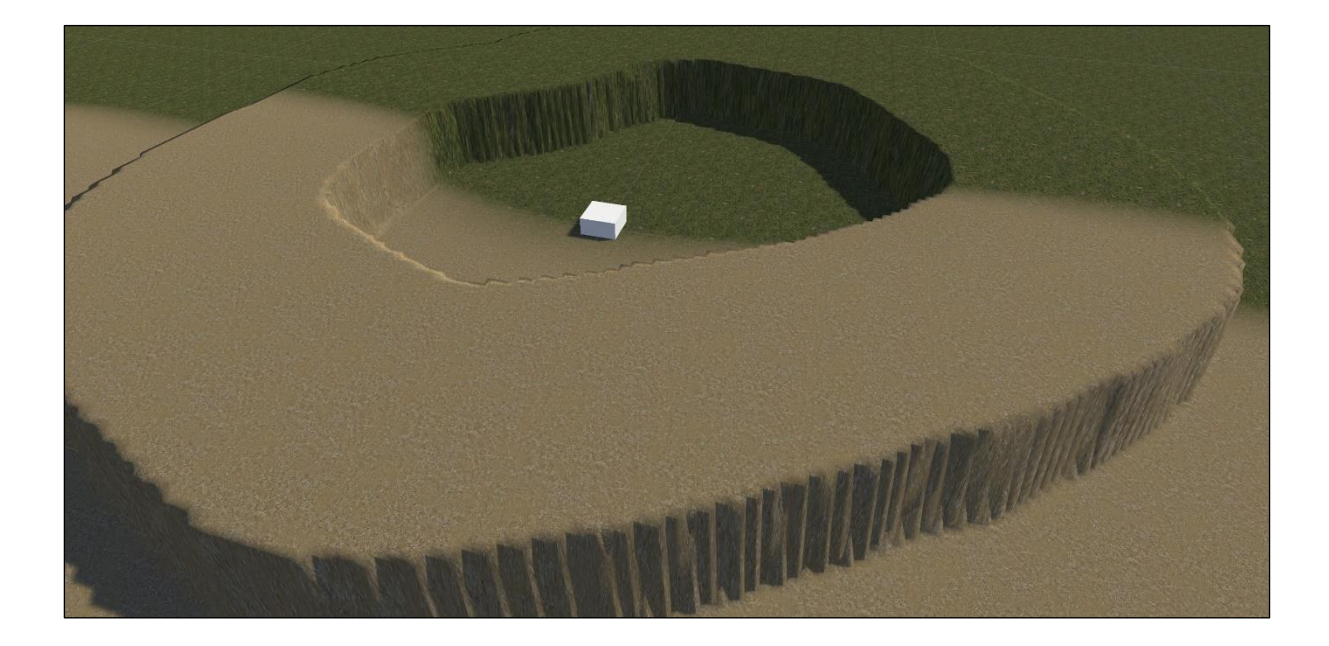

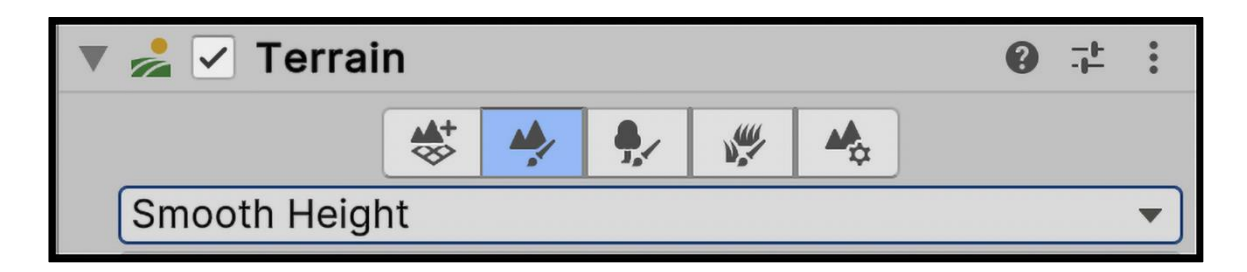

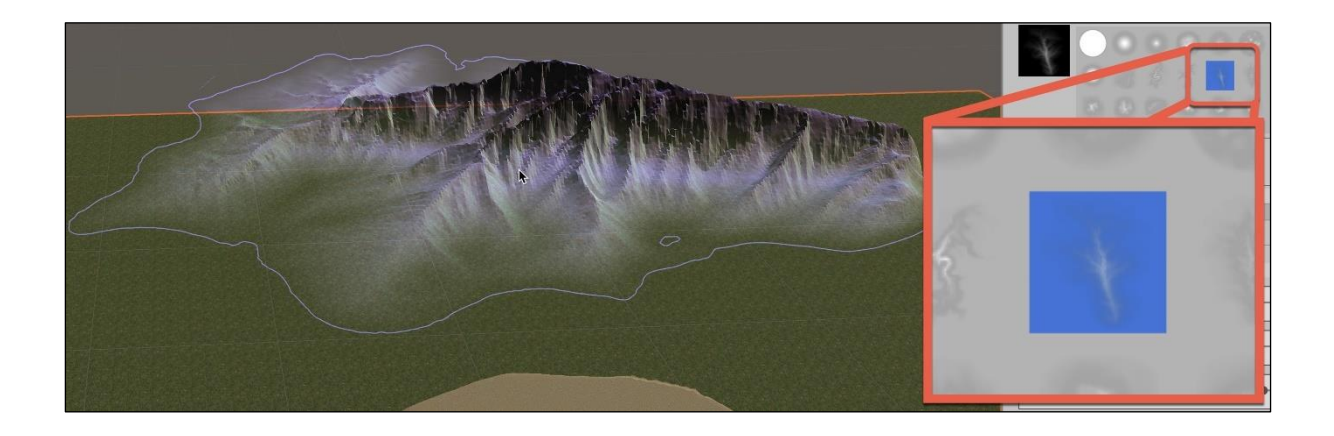

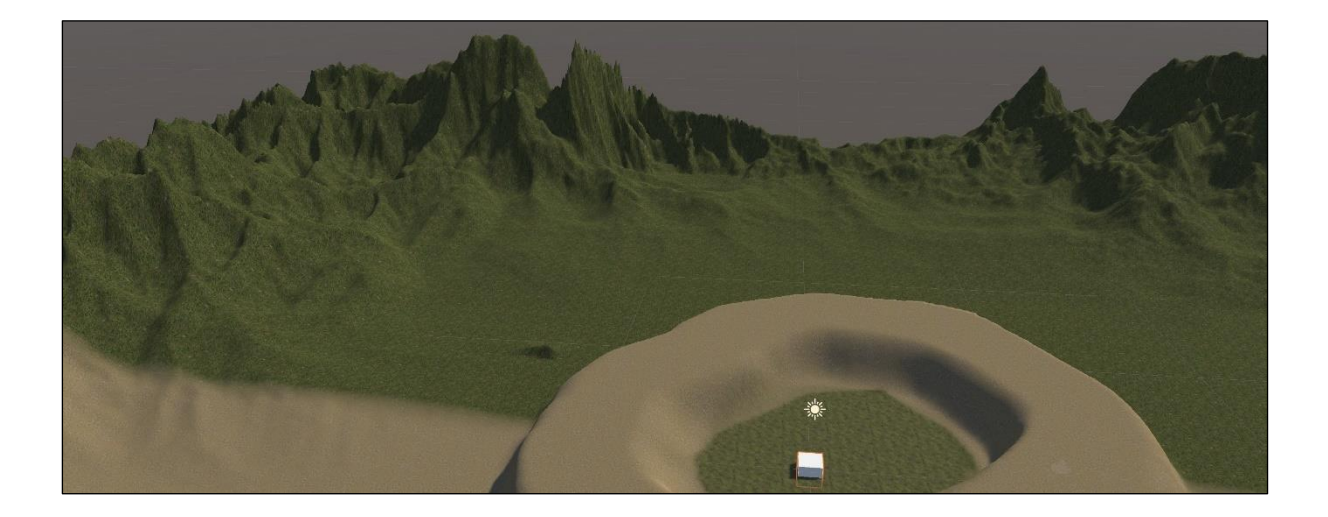

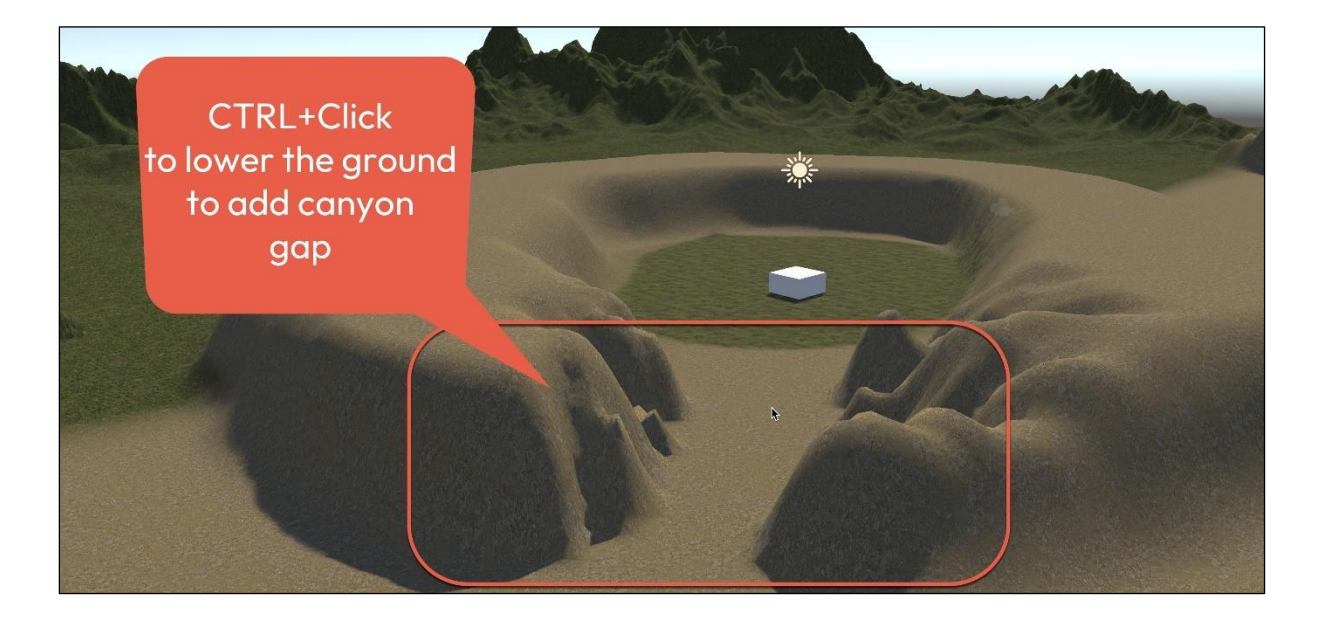

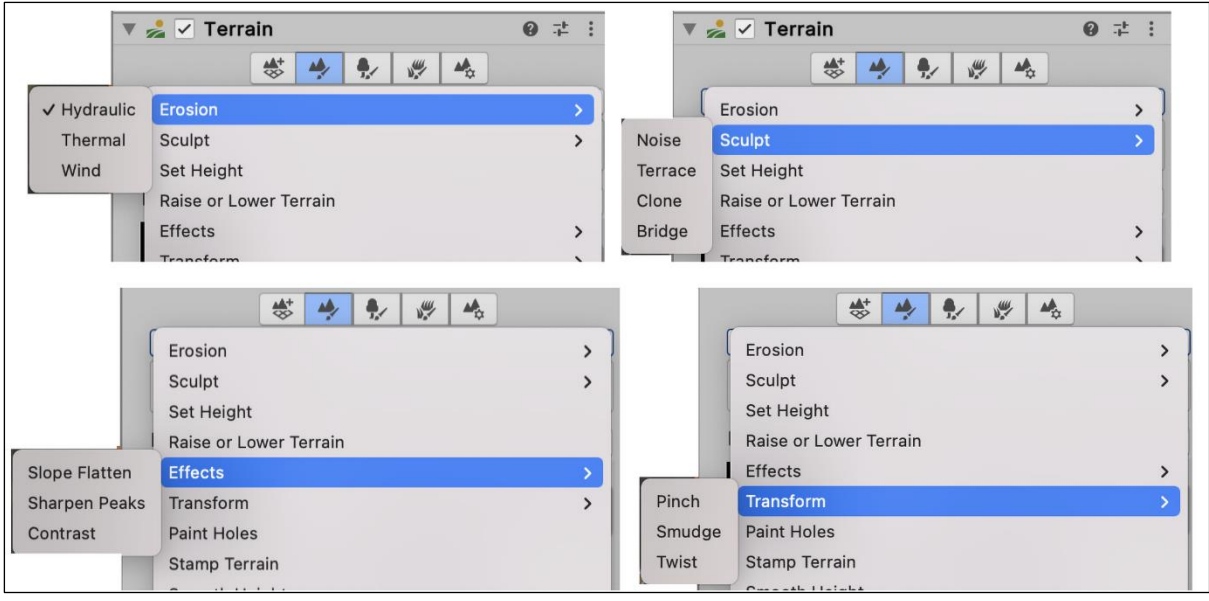

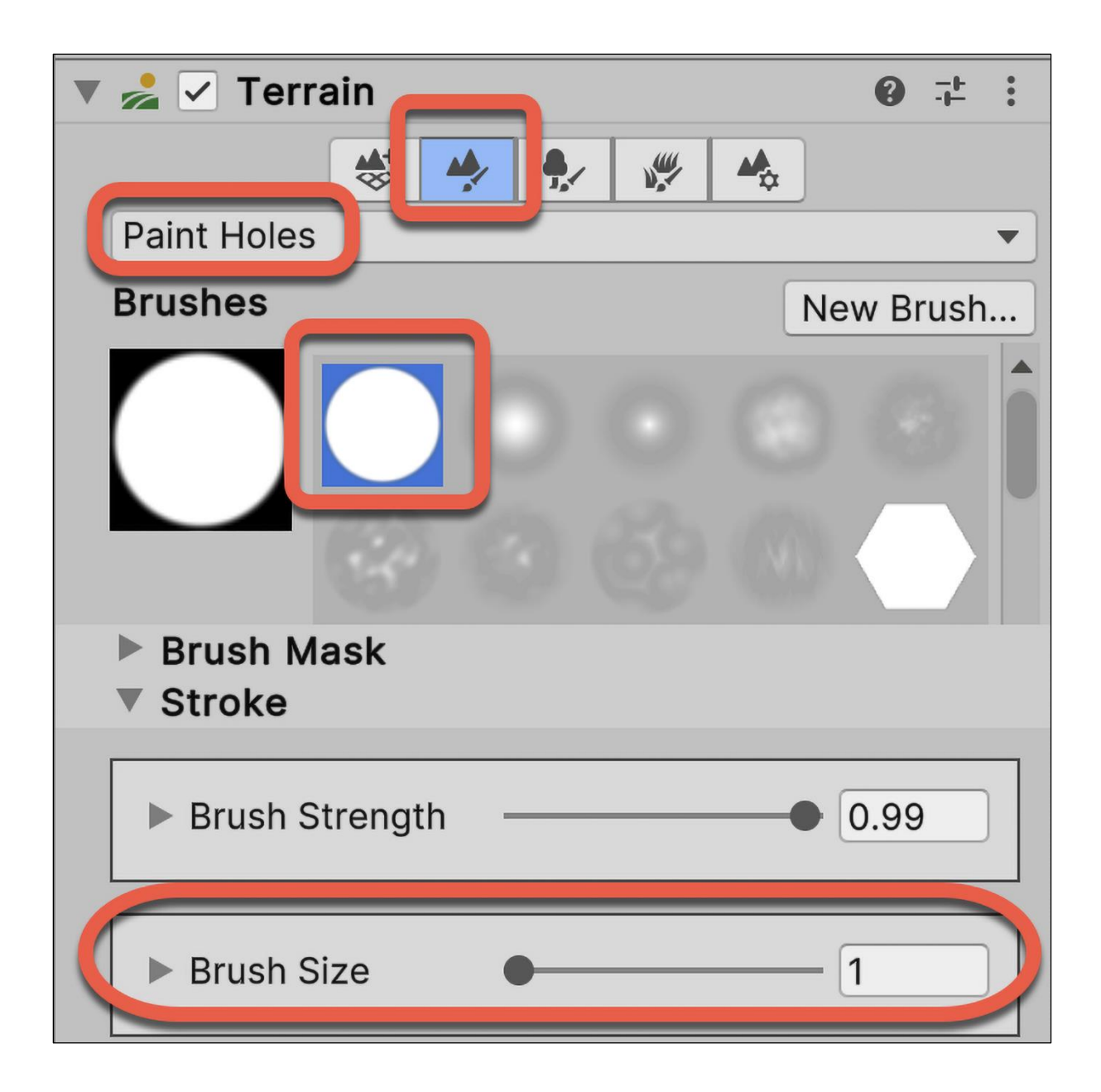

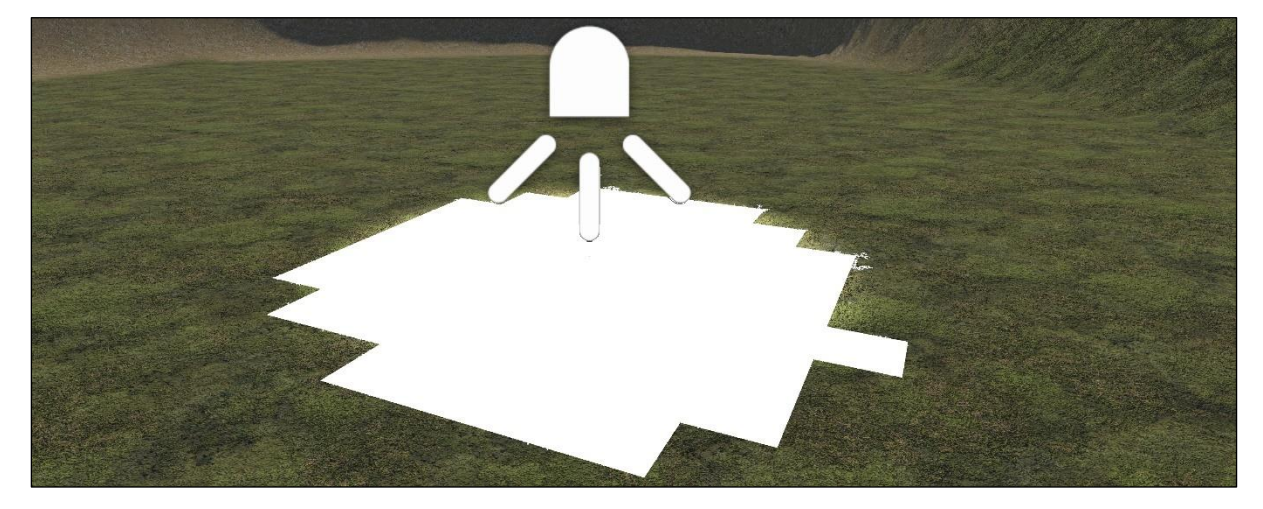

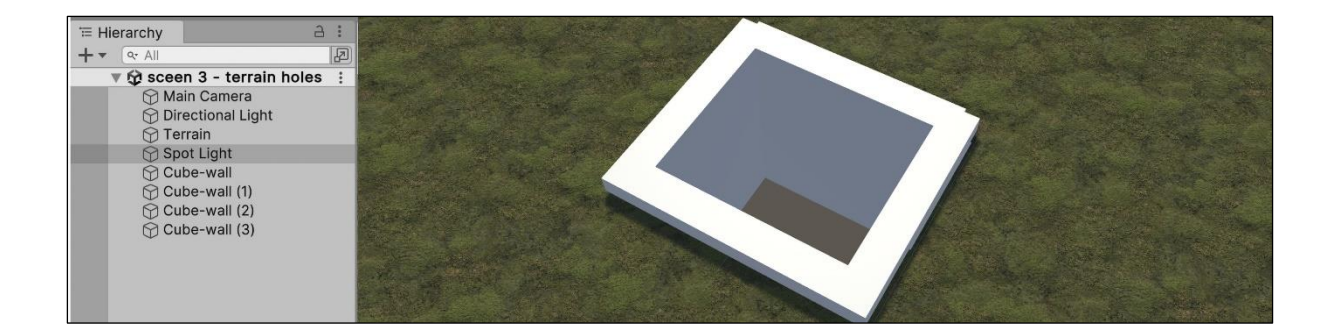

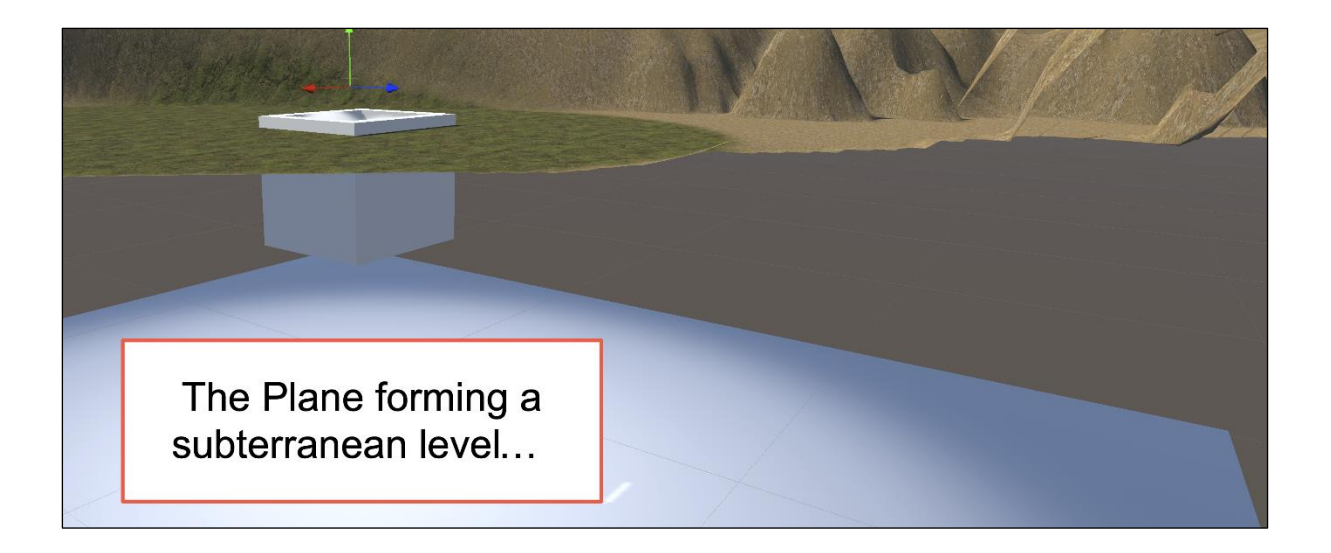

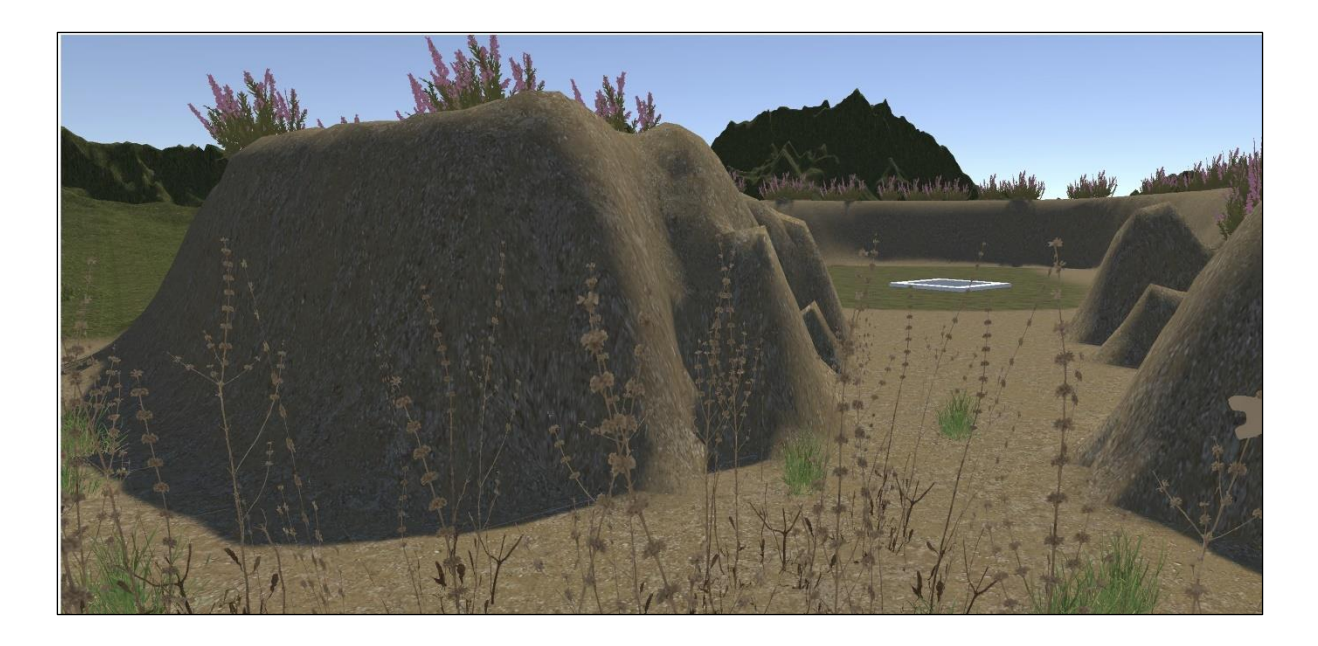

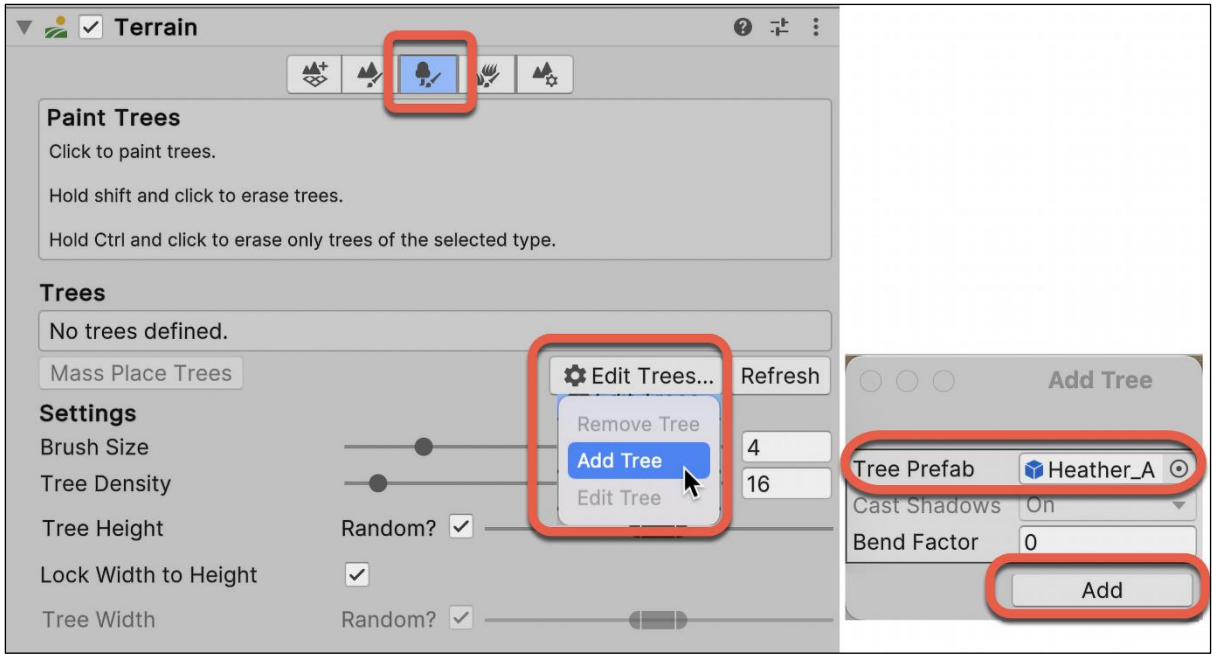

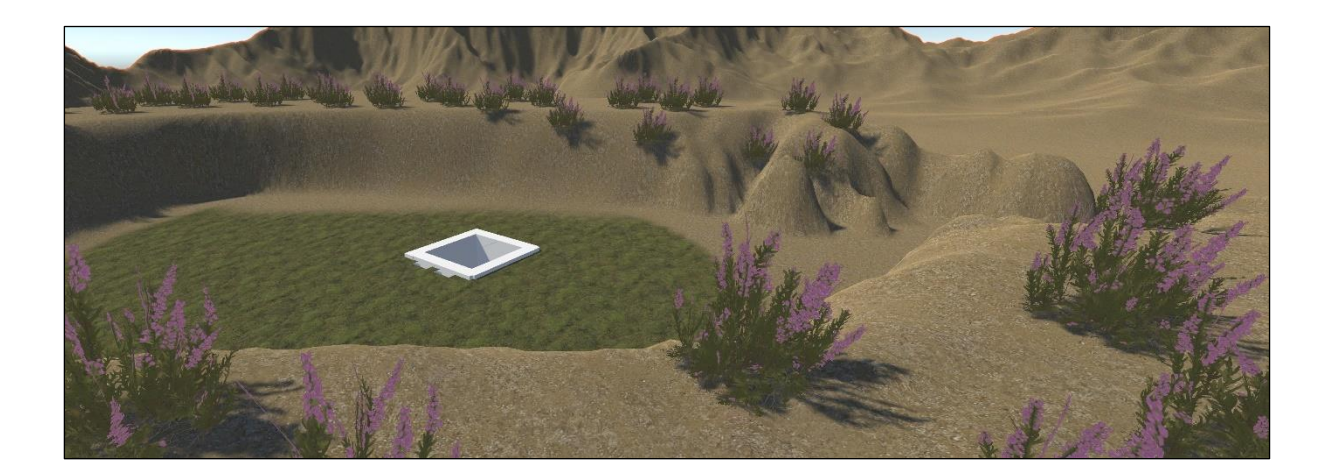

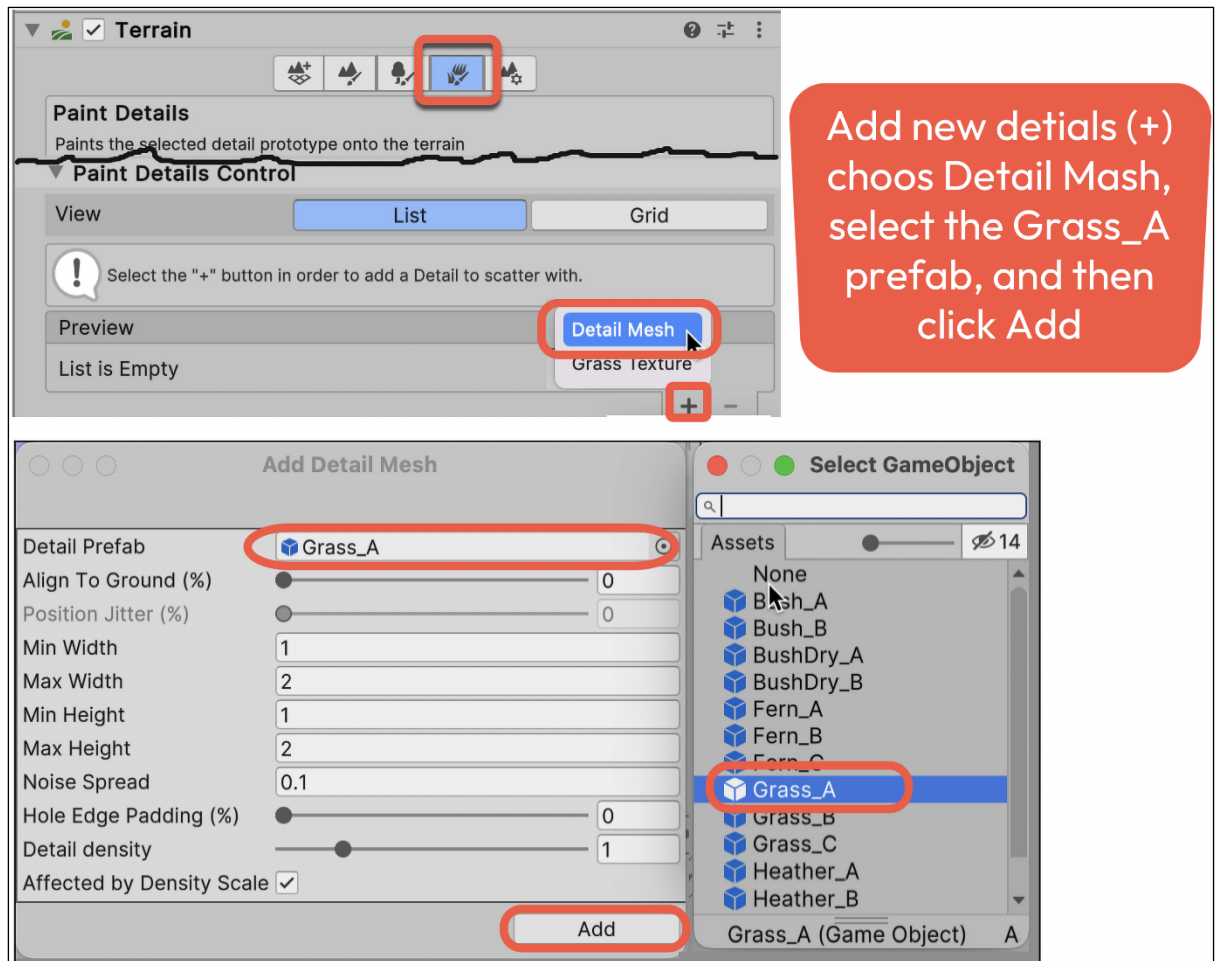

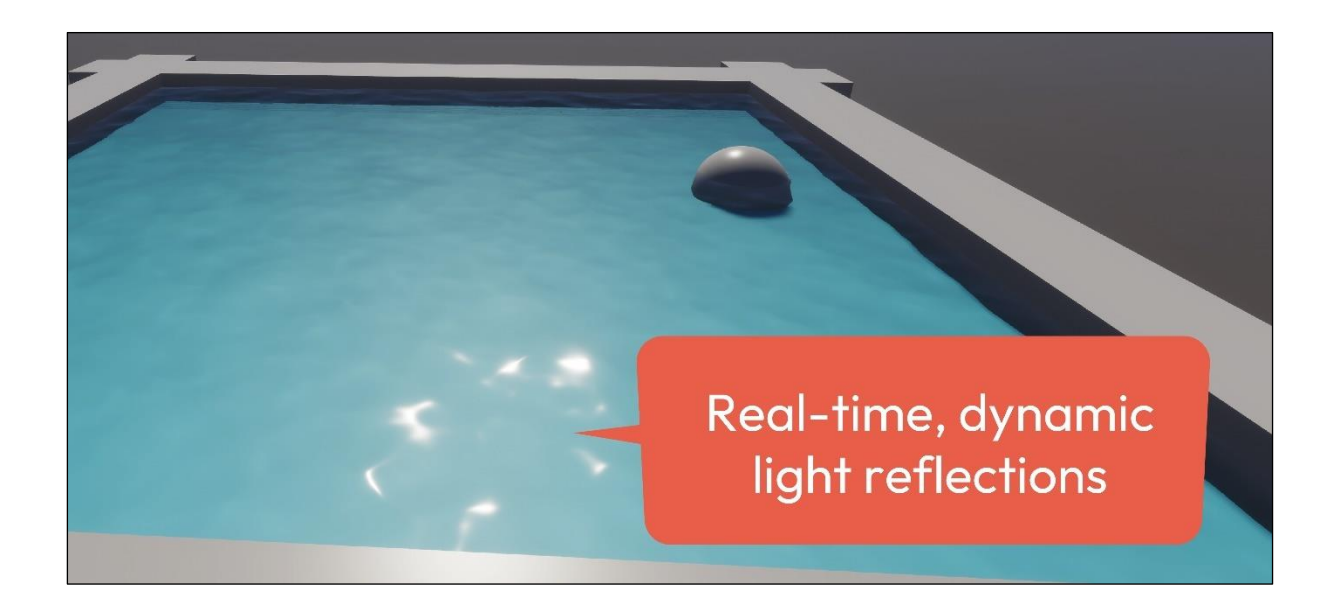

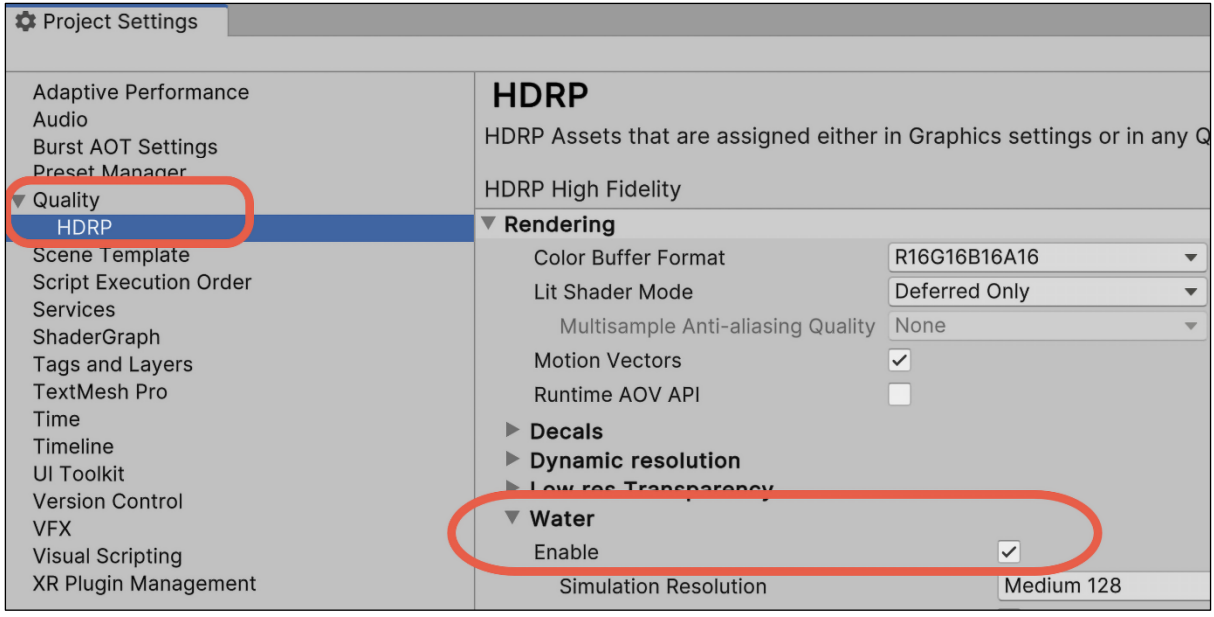

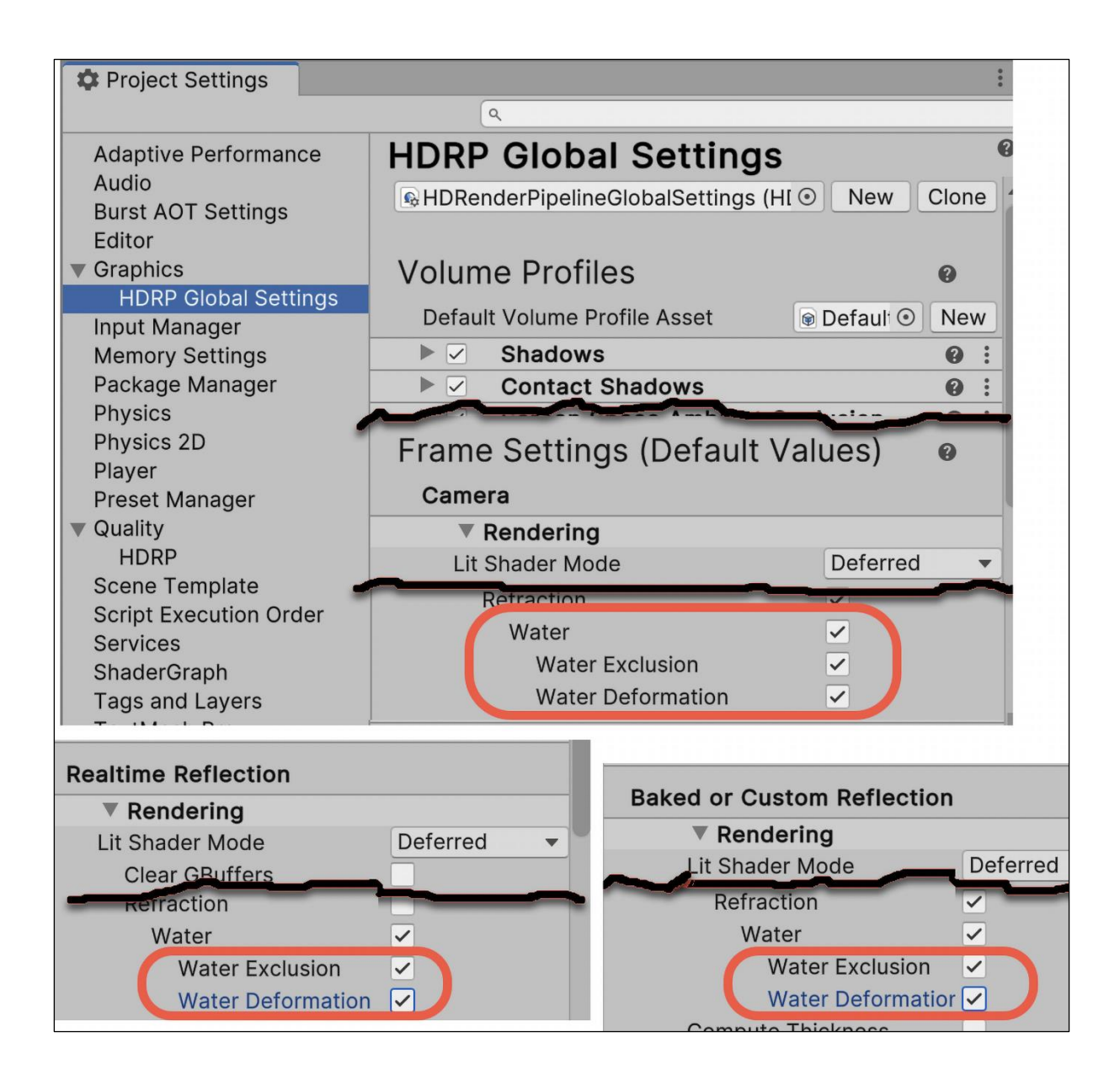

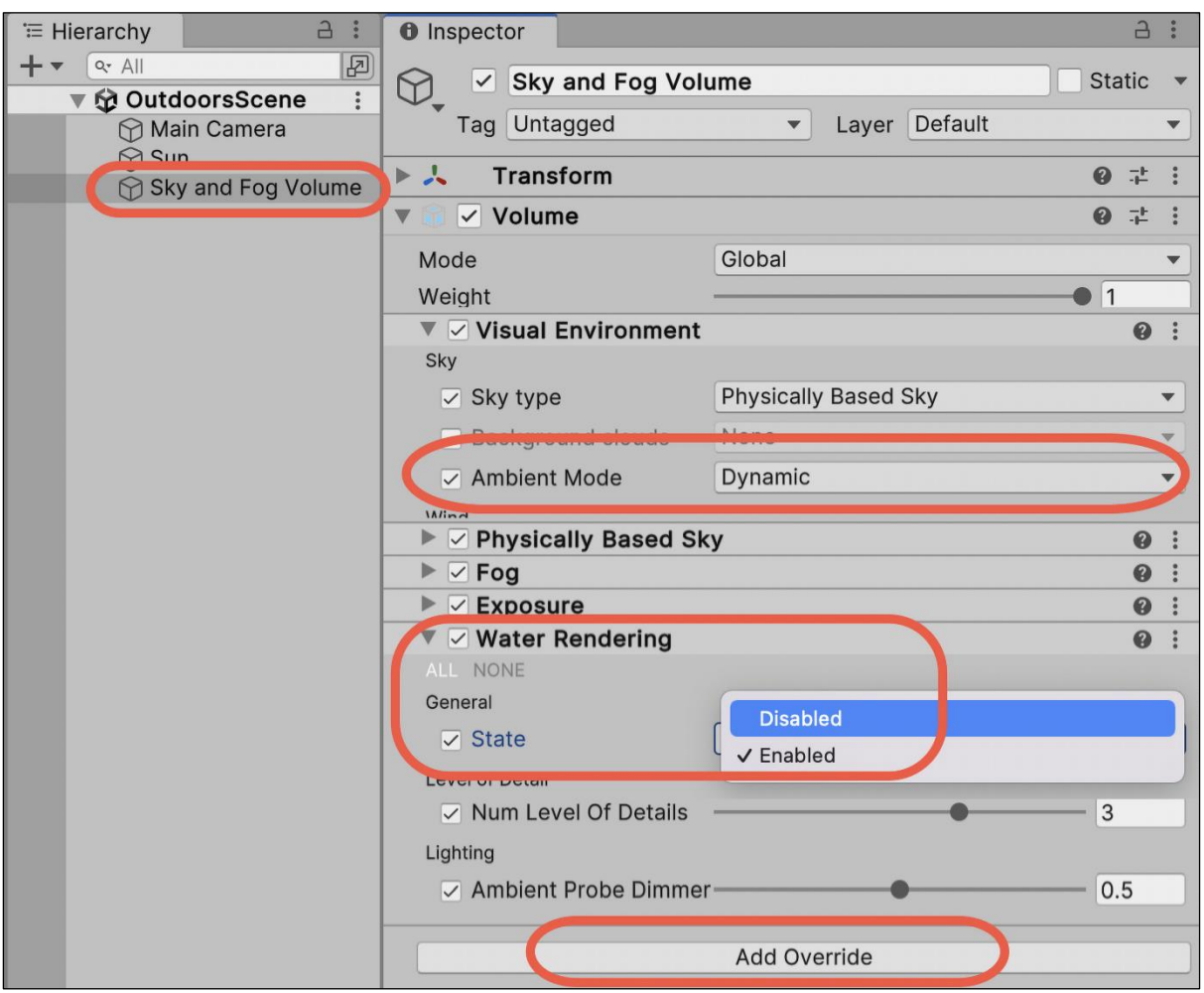

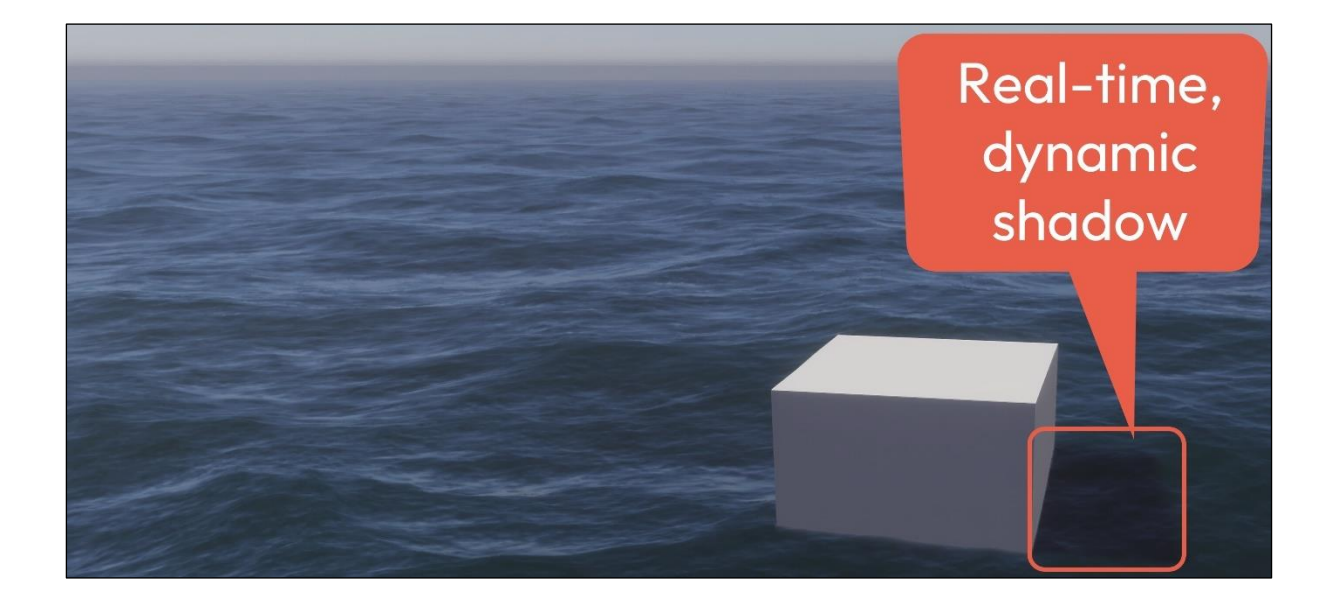

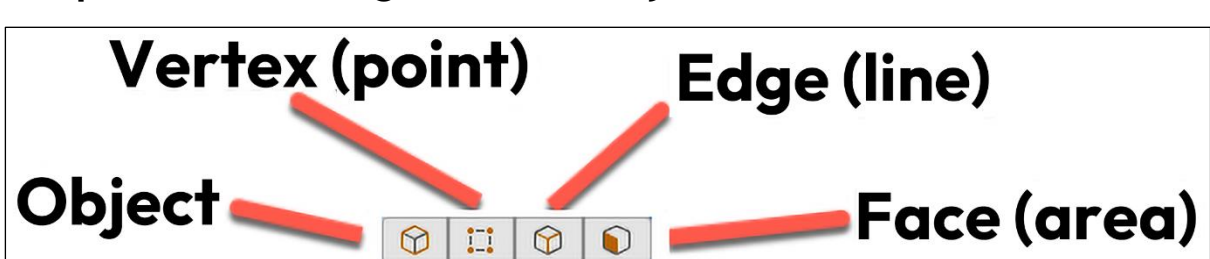

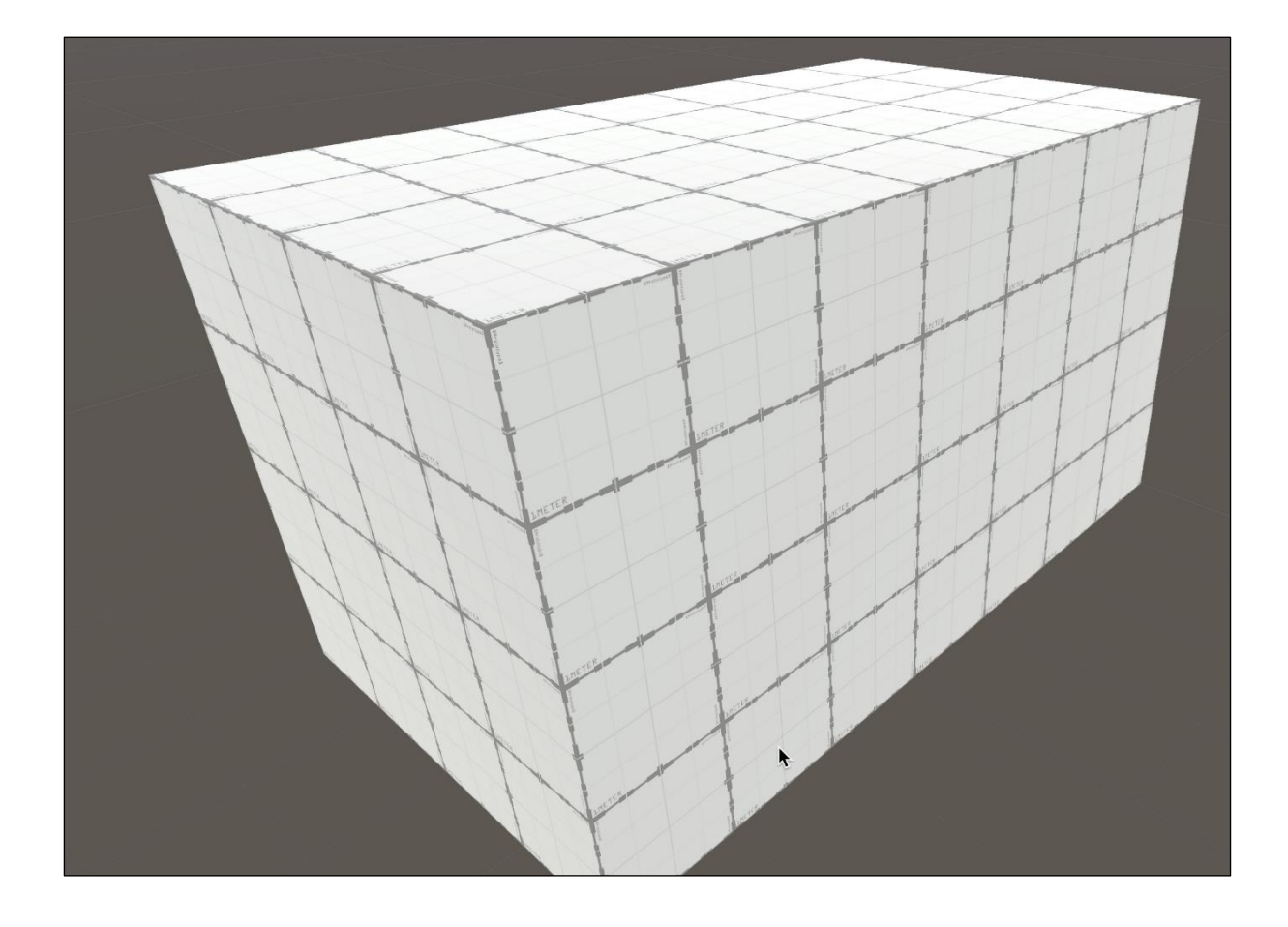

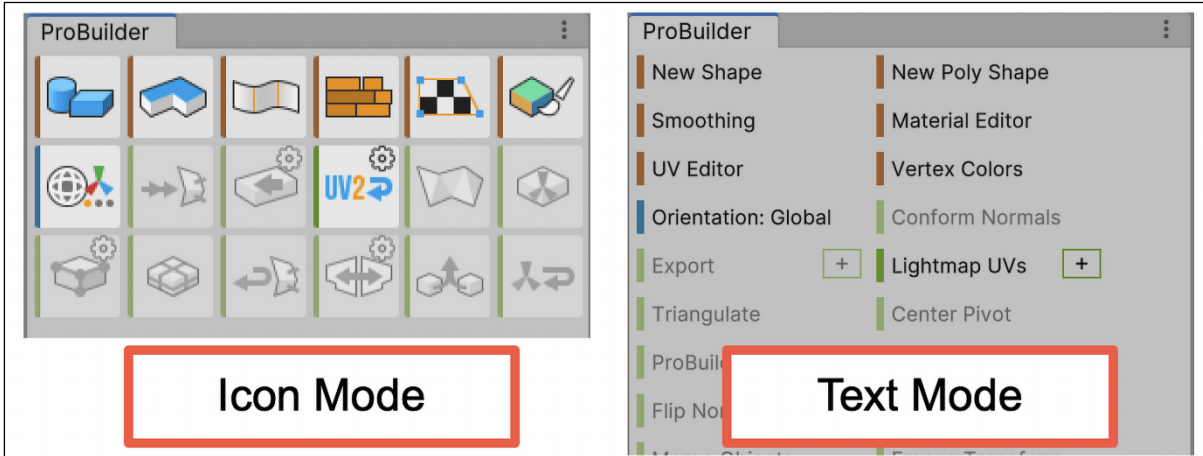

**Chapter 7: Creating 3D Geometry with ProBuilder**

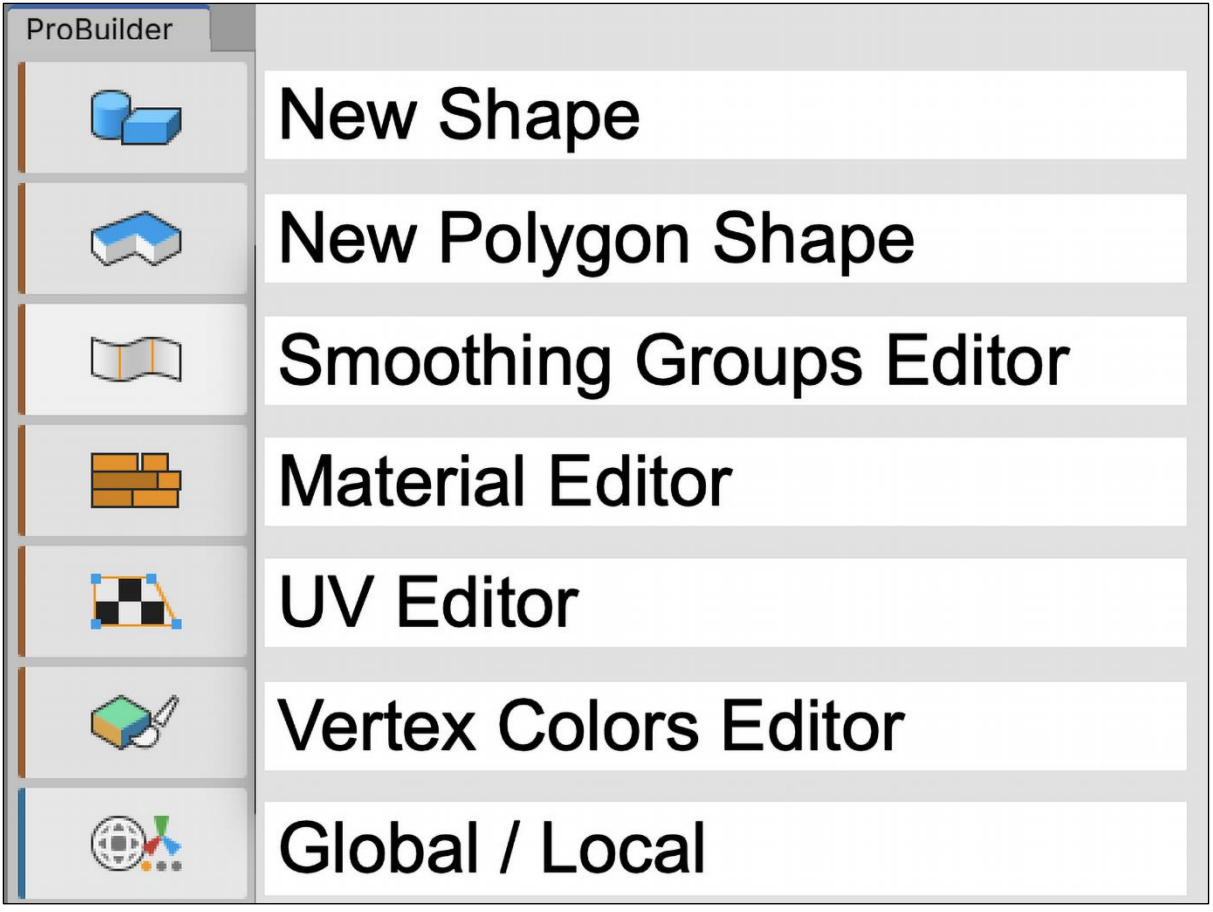

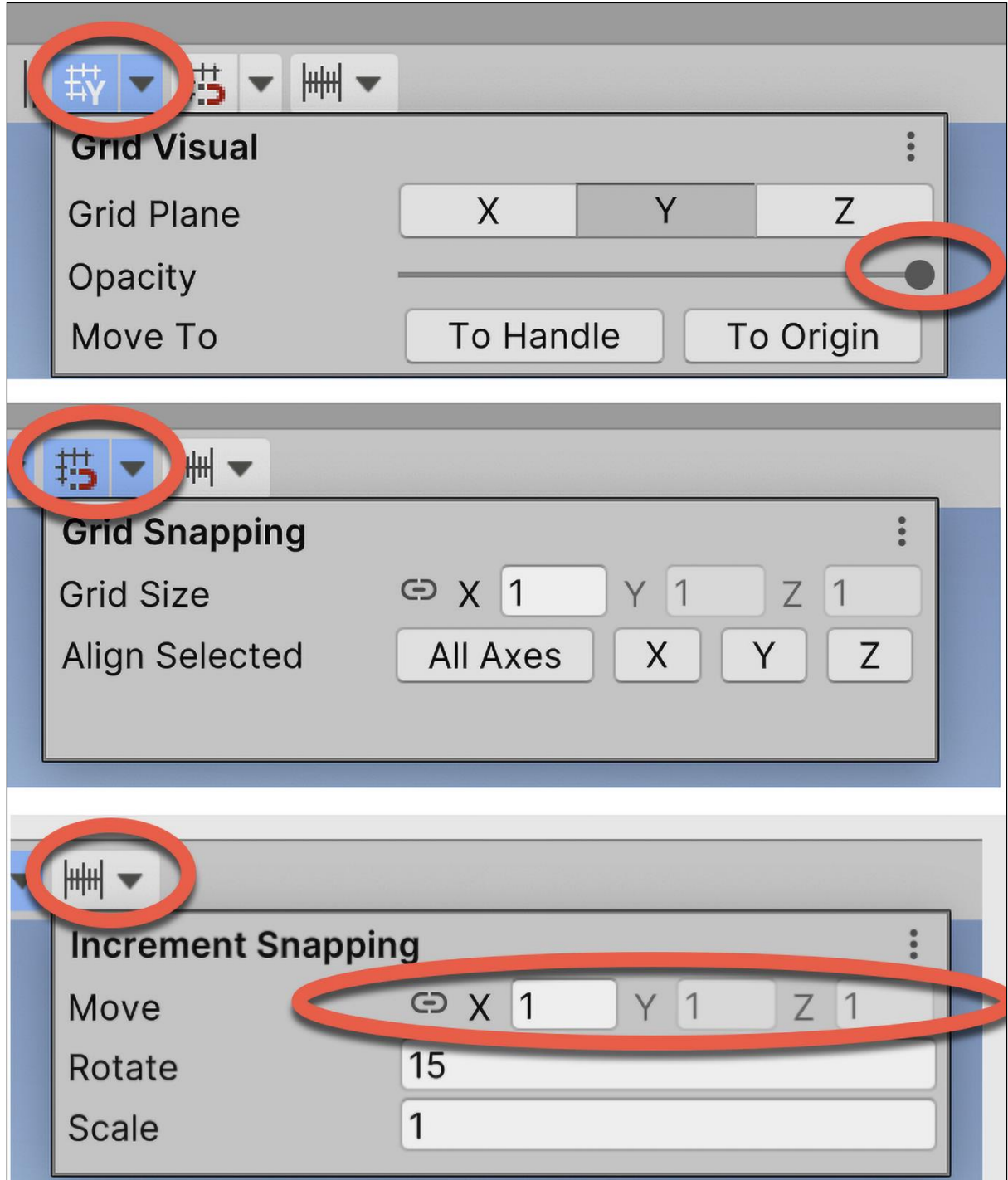

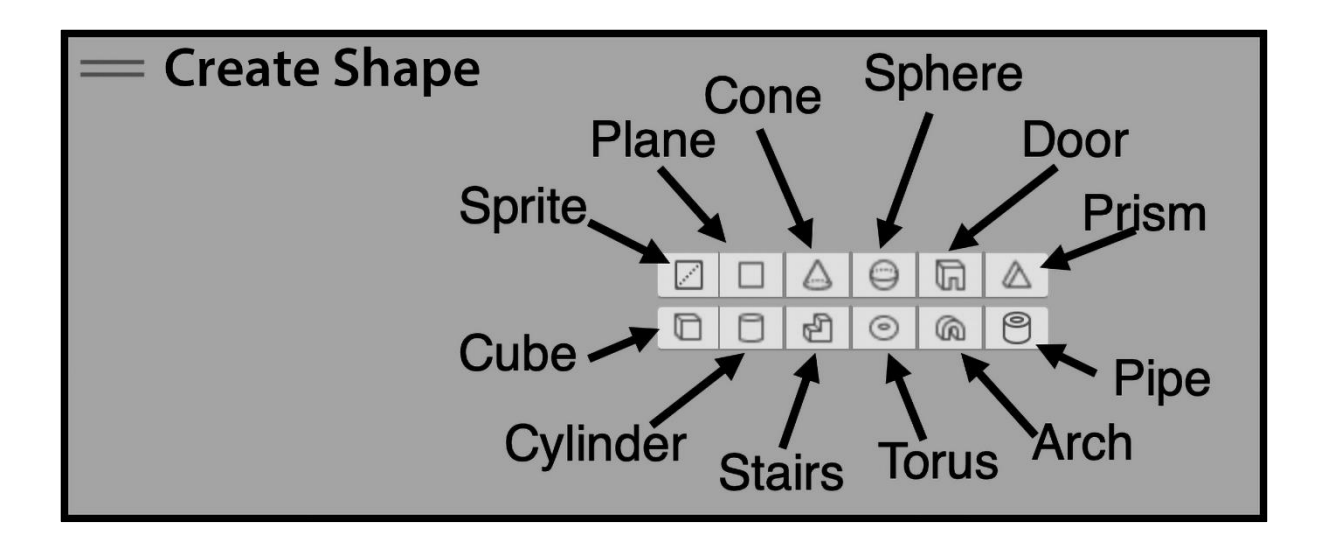

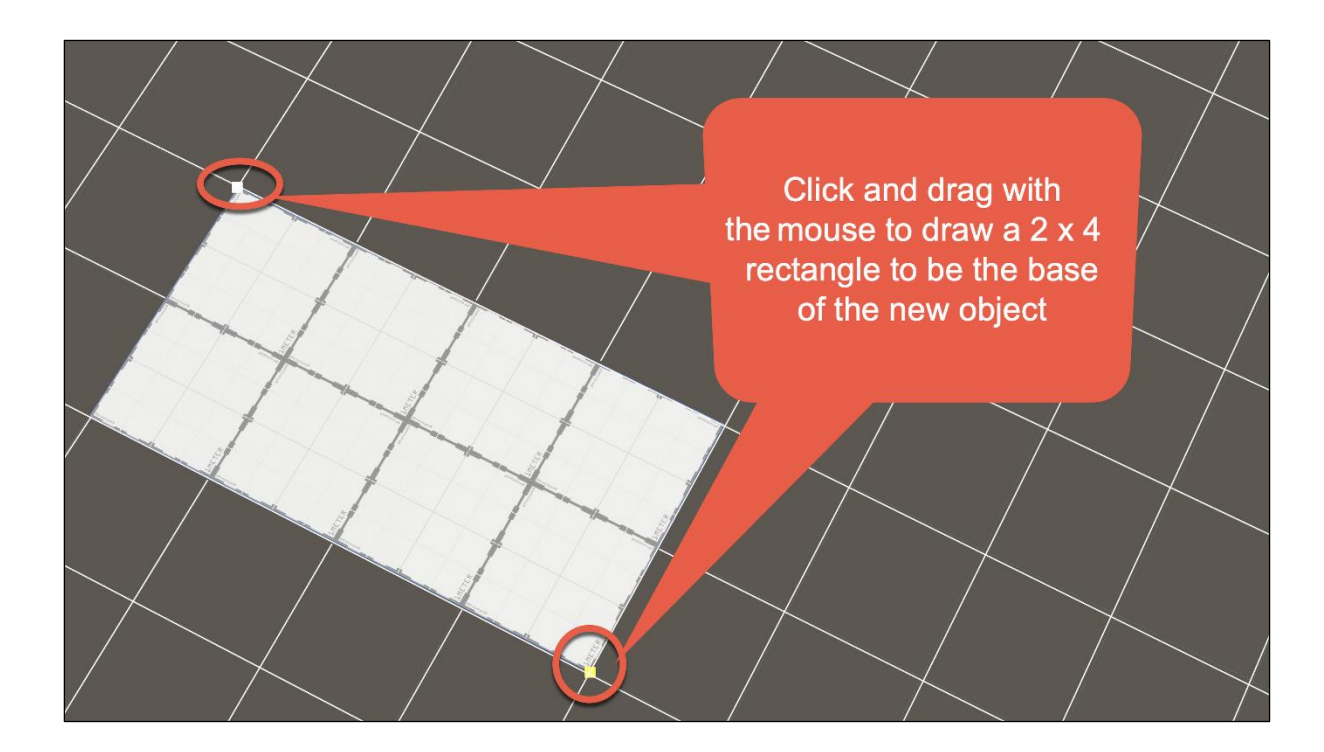

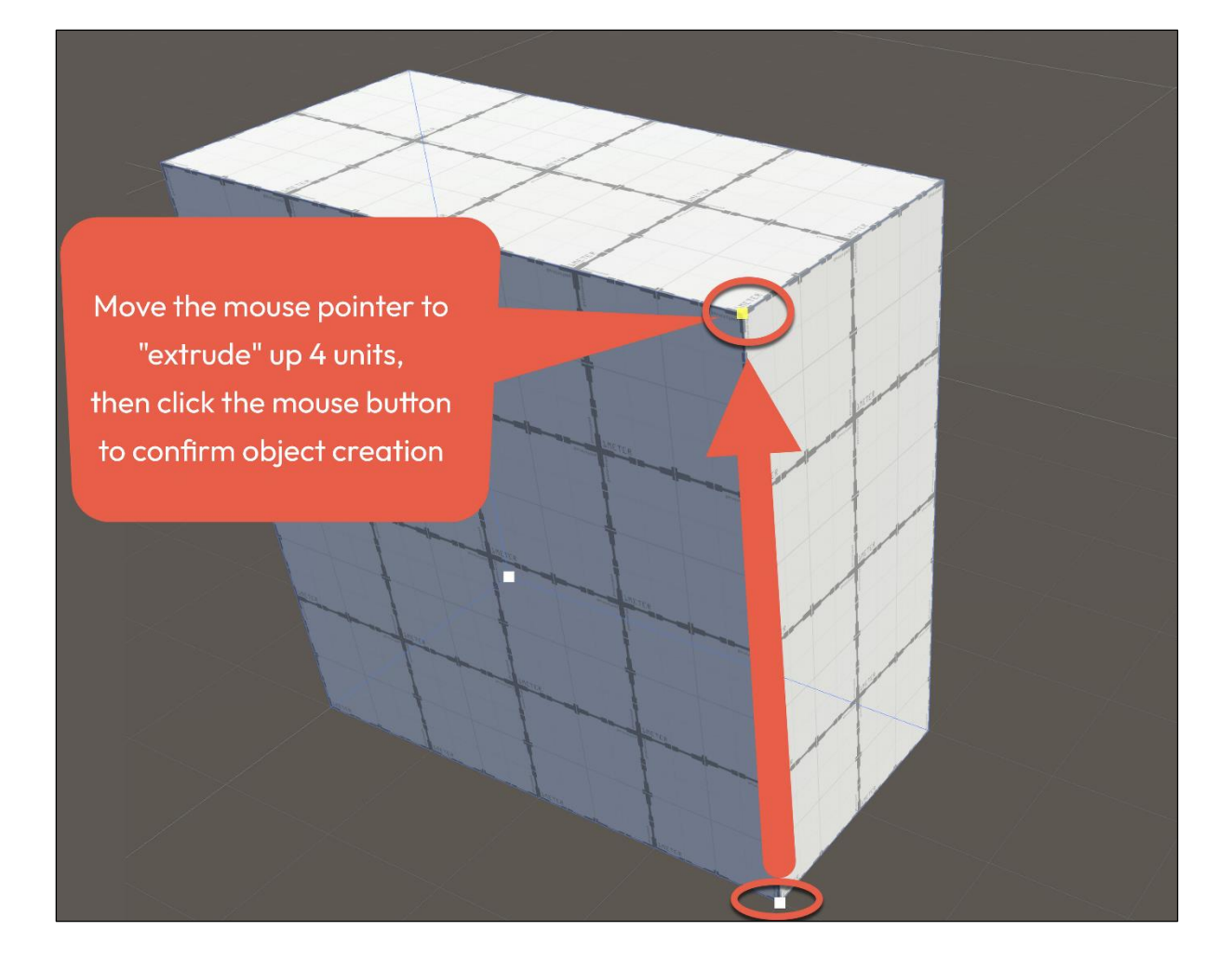

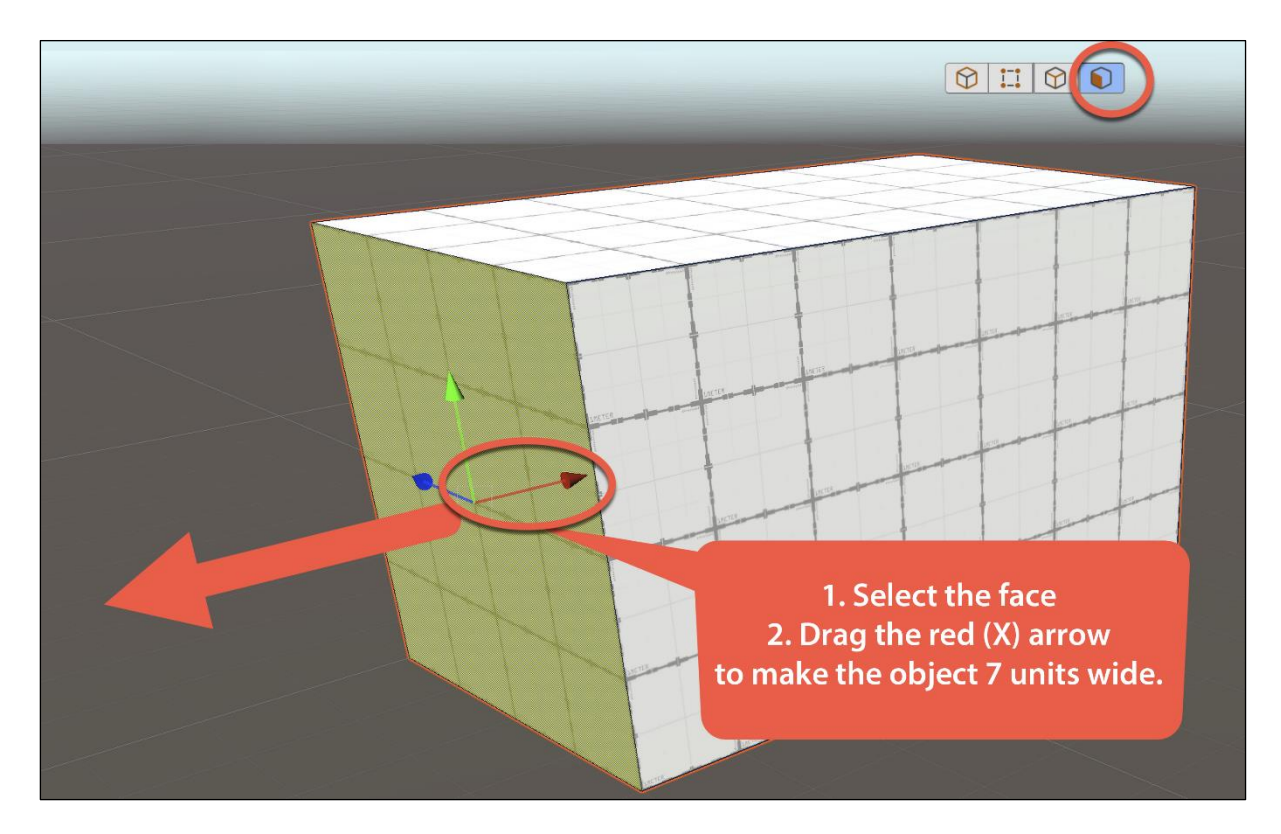

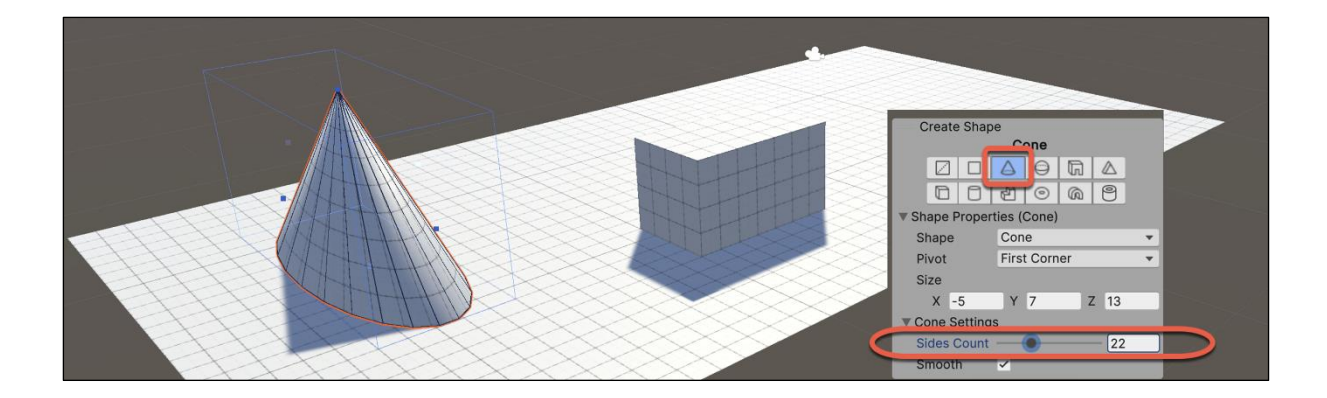

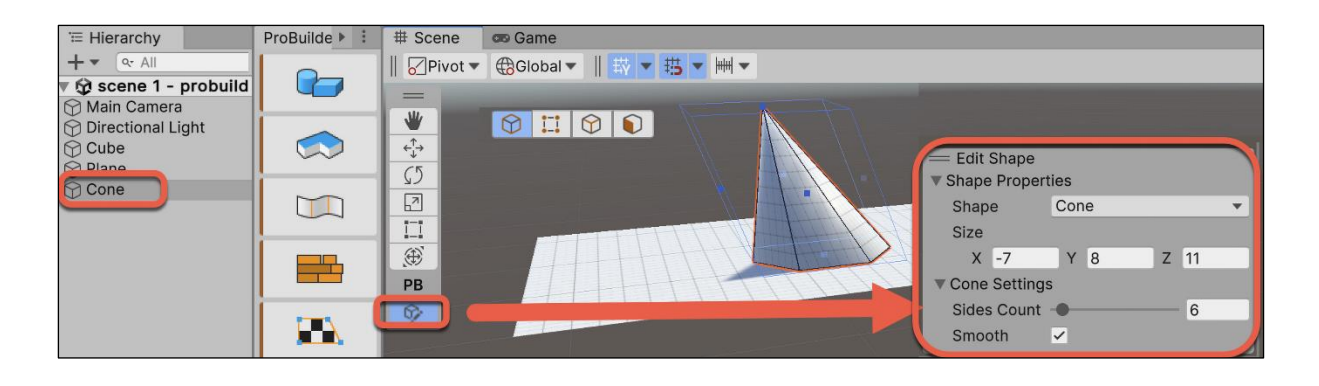

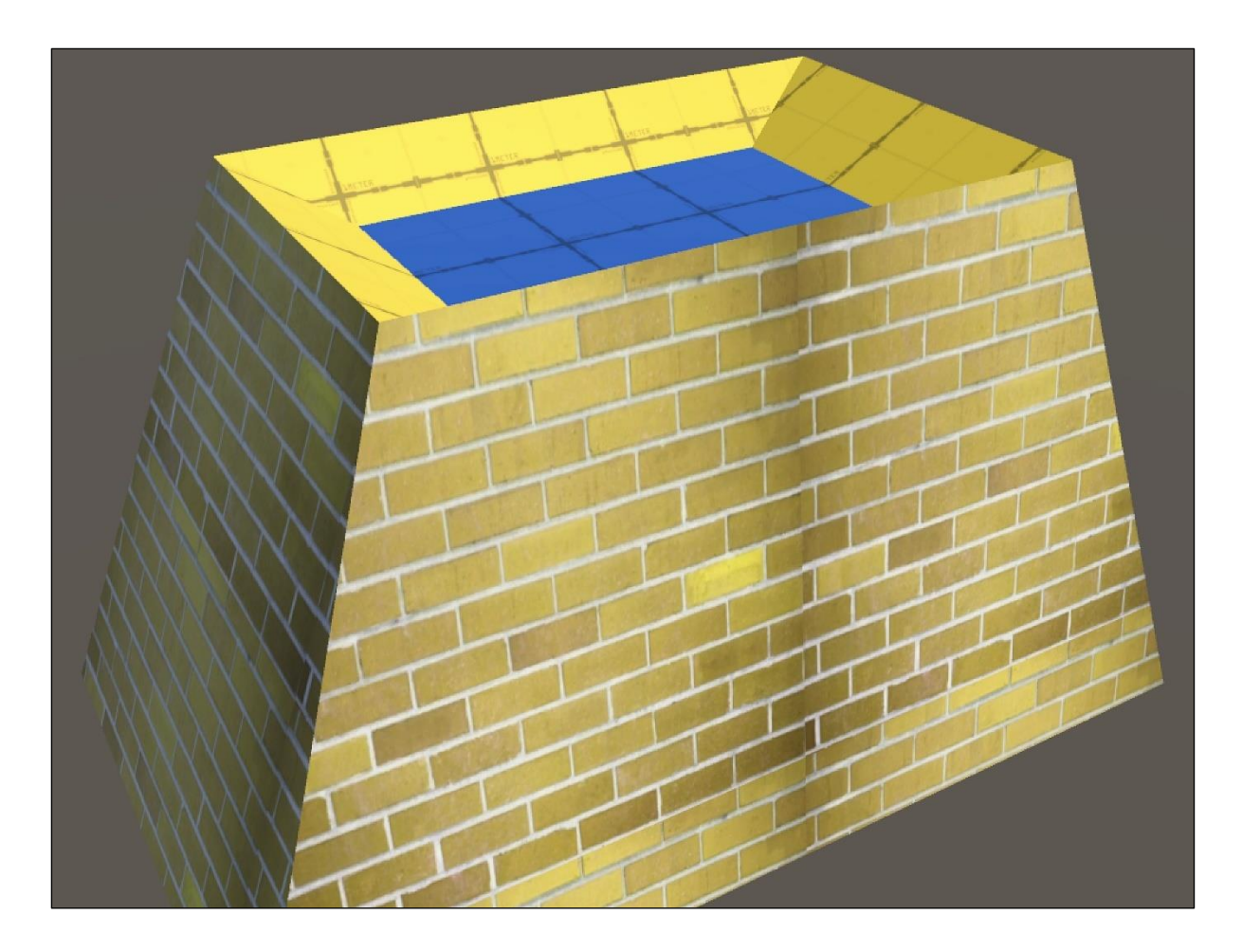

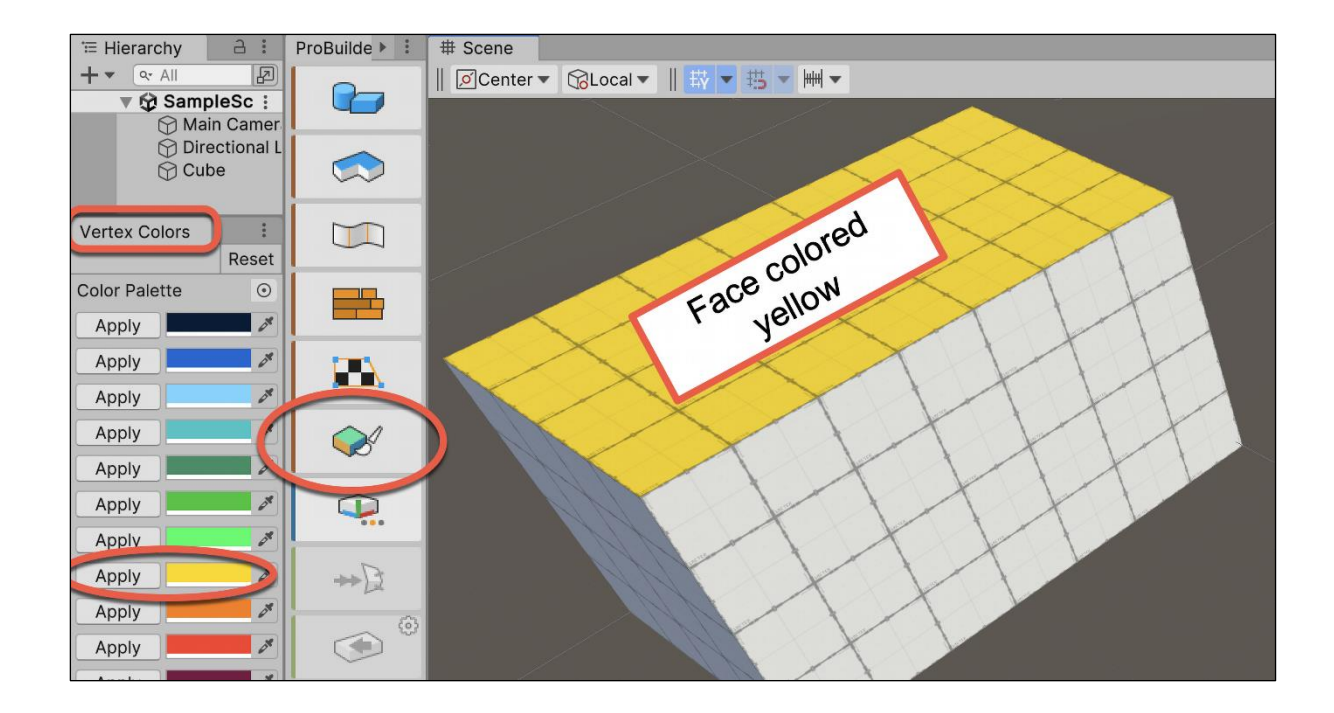

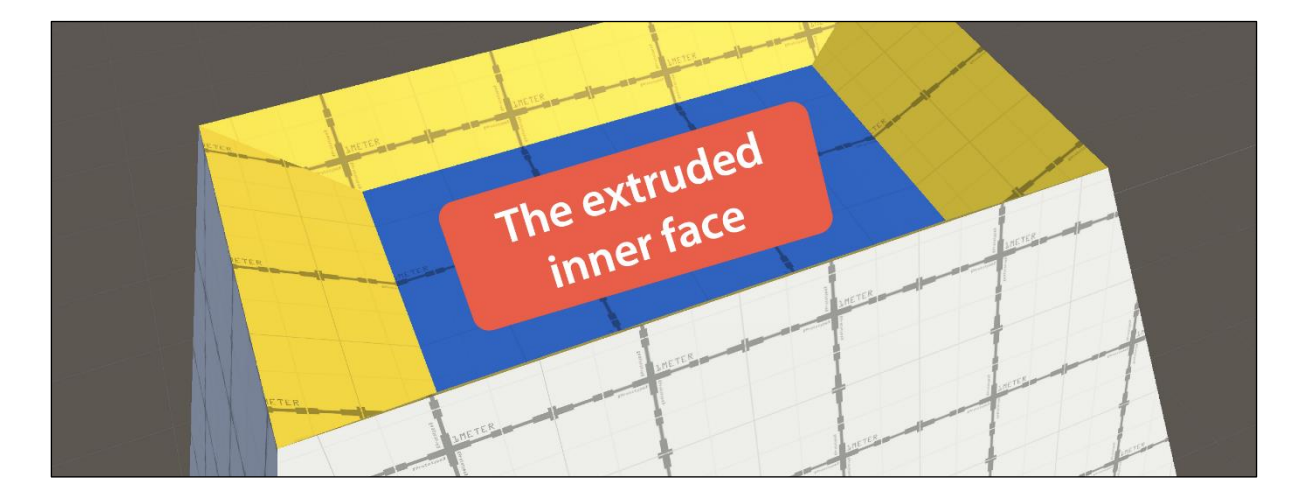
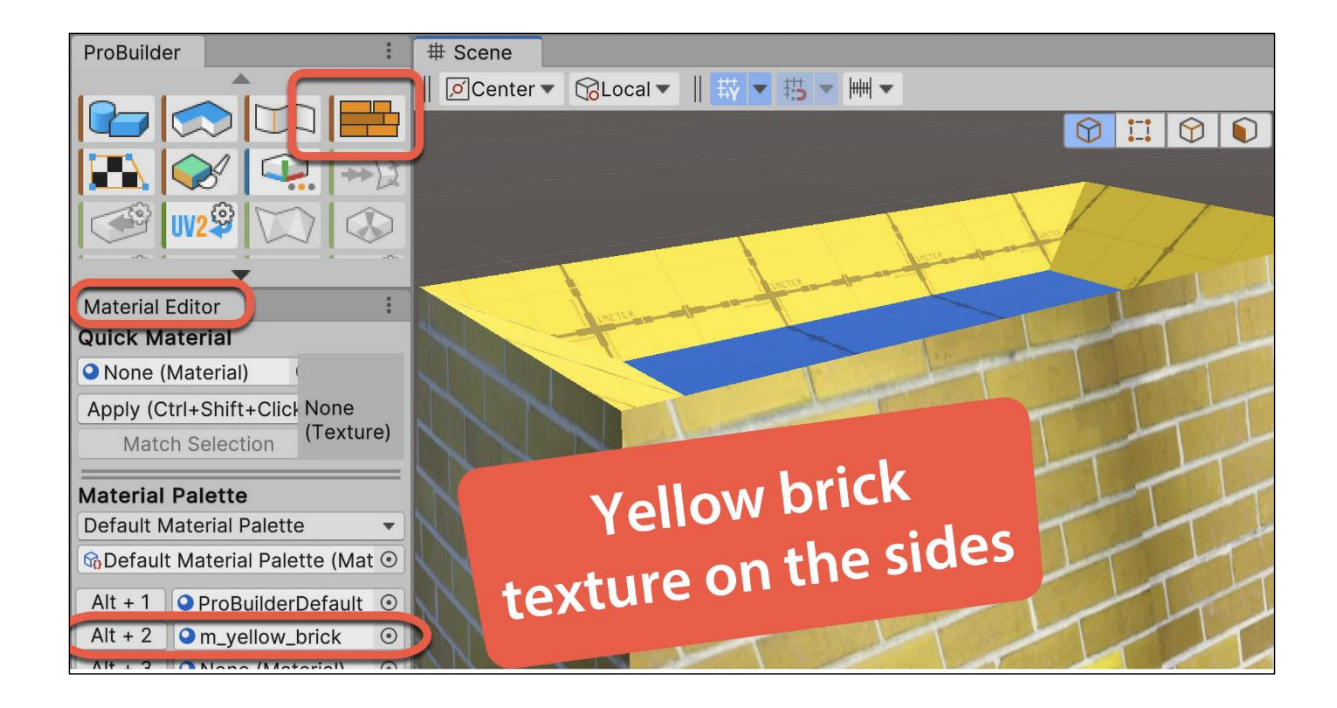

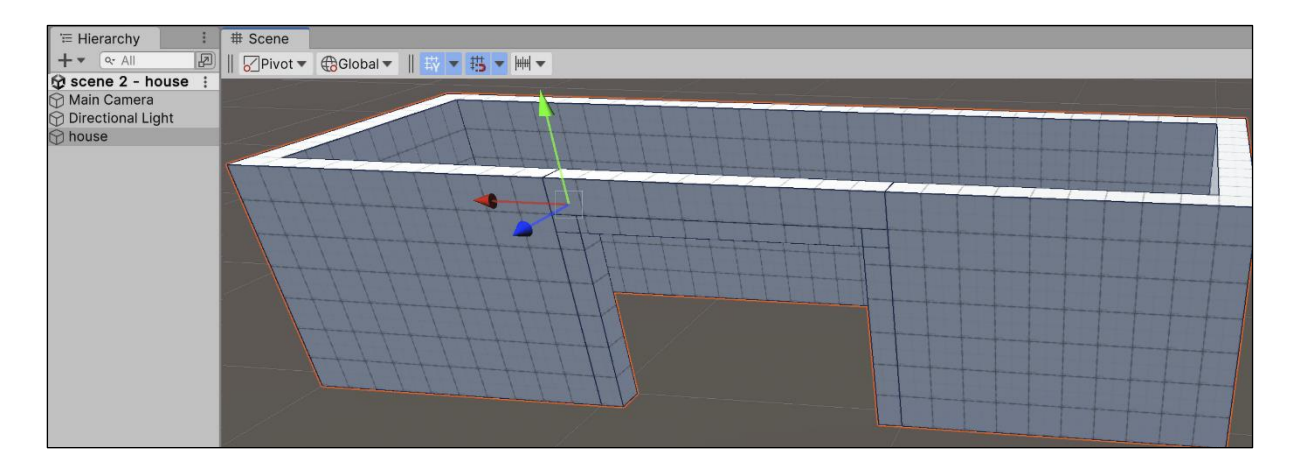

Click the mouse on each point to create an outline for the "c" shaped walls "foundations"

 $\mathbb{R}$ 

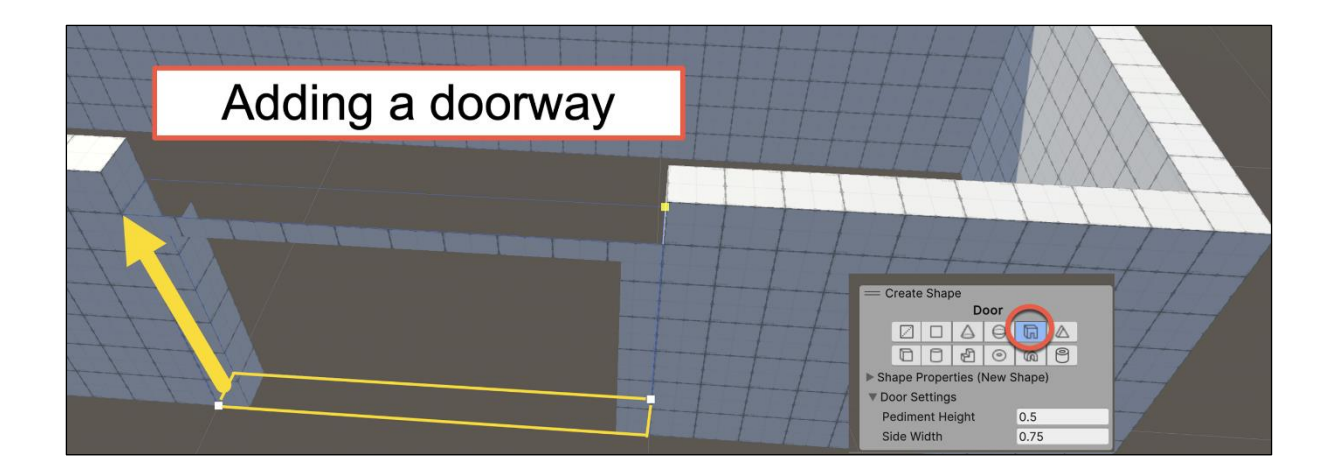

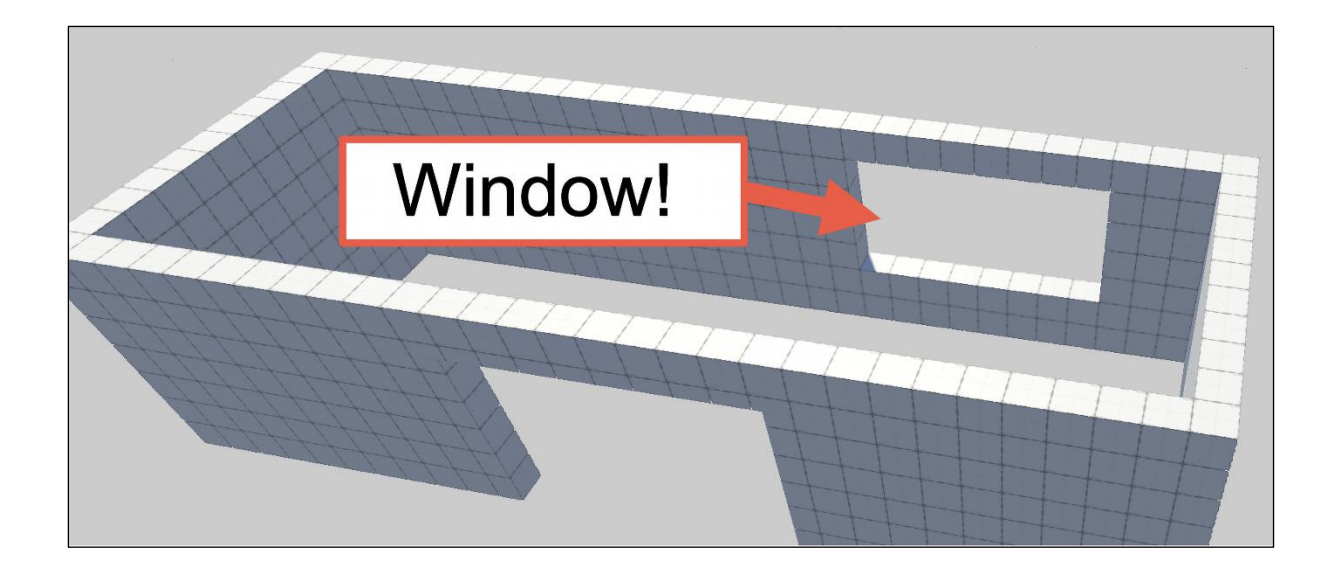

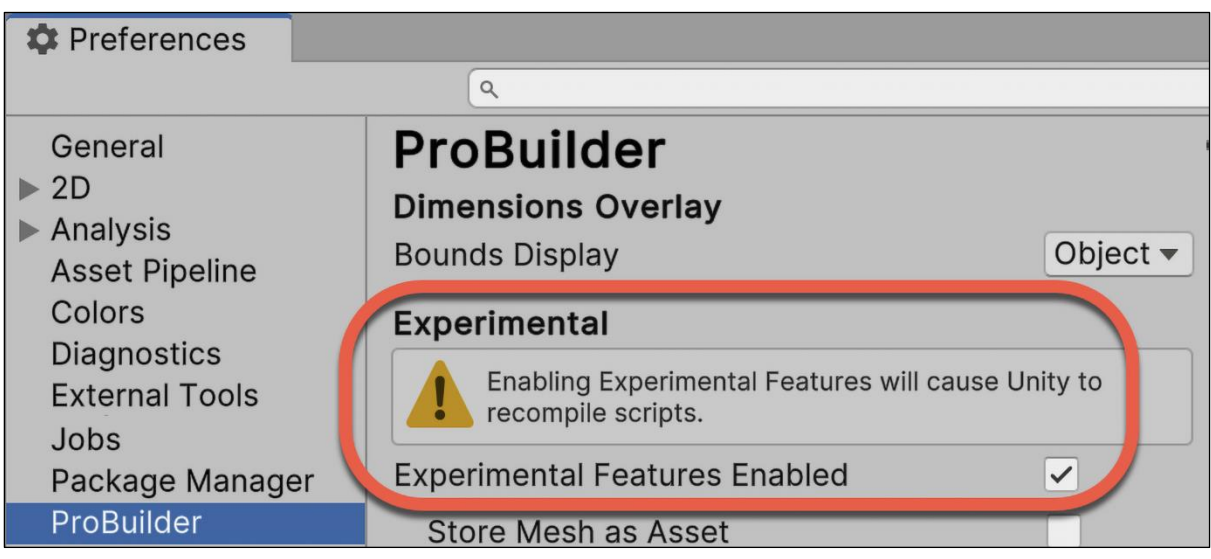

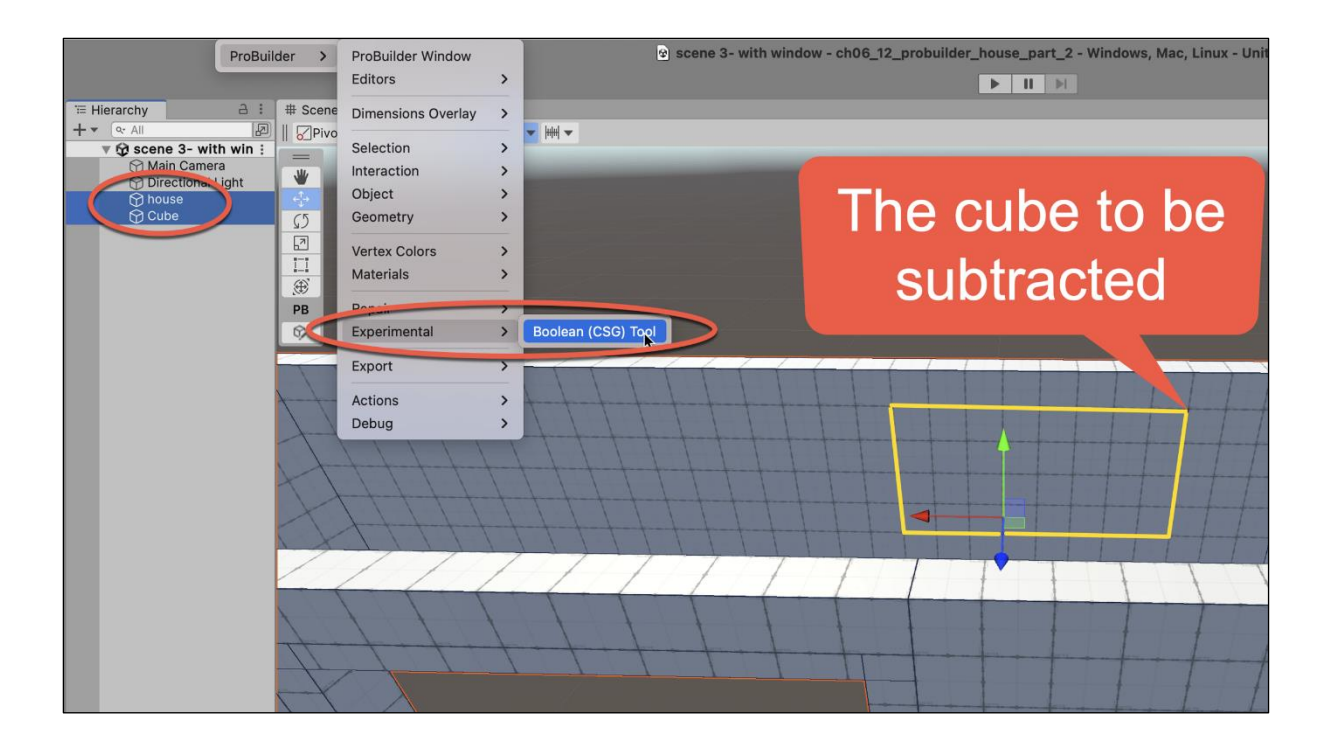

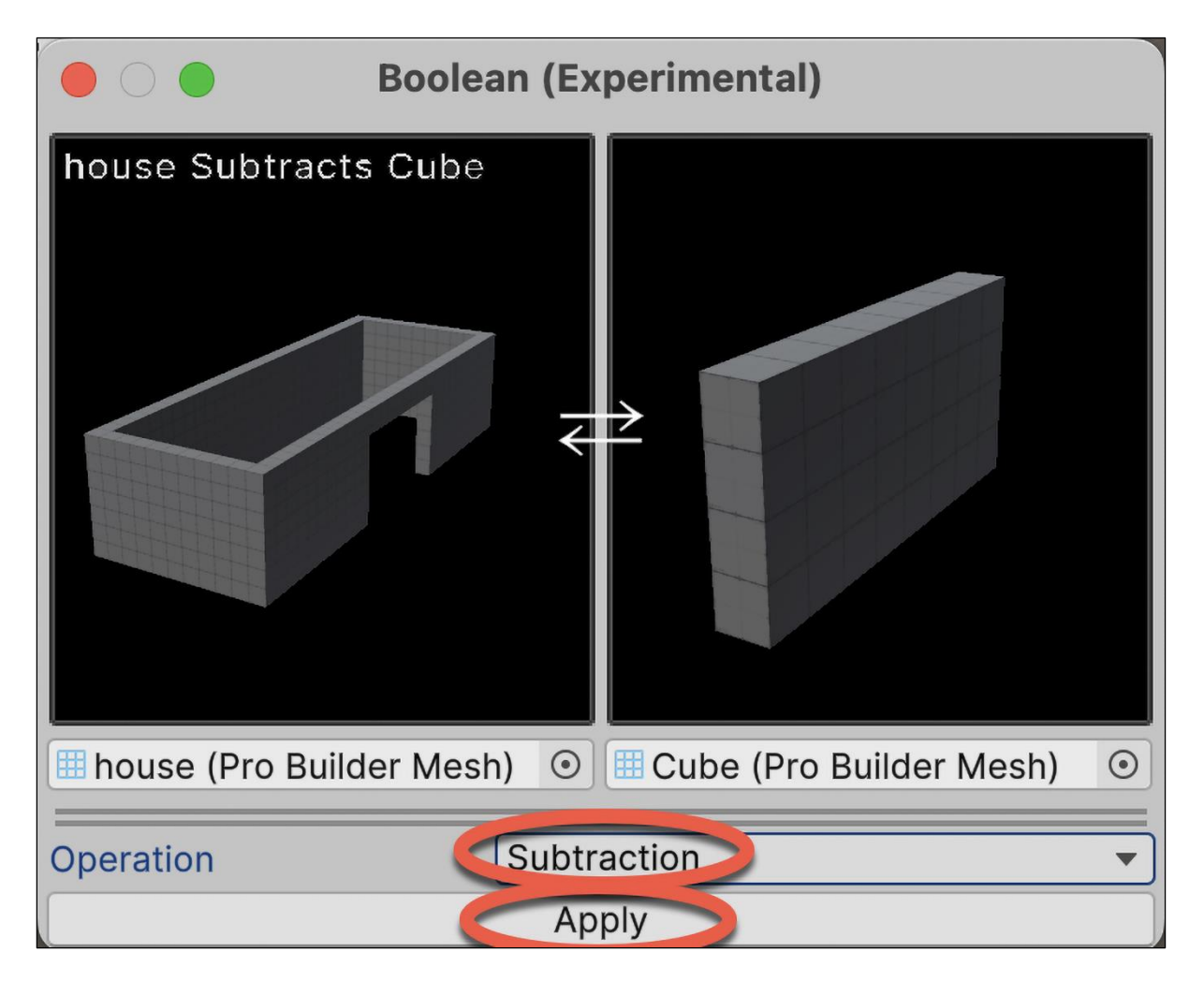

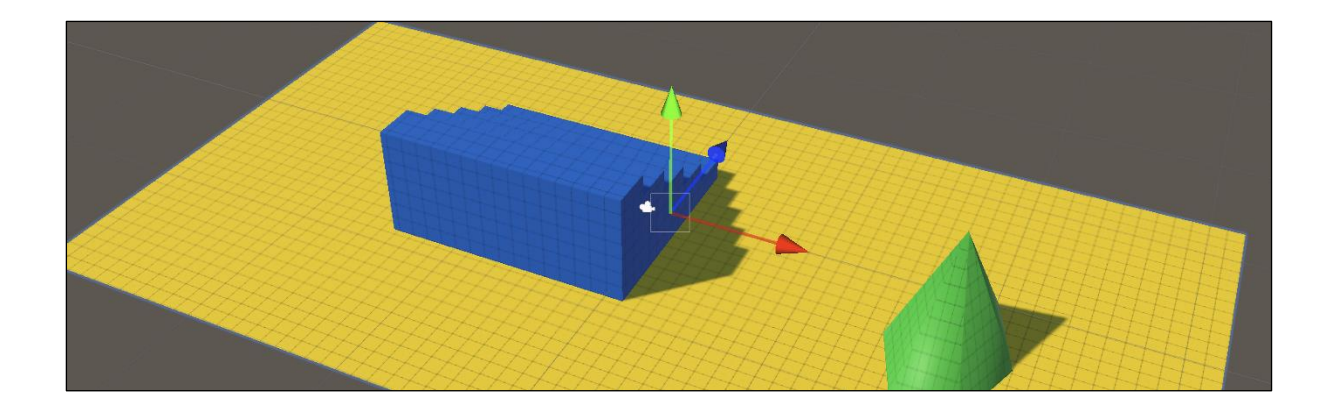

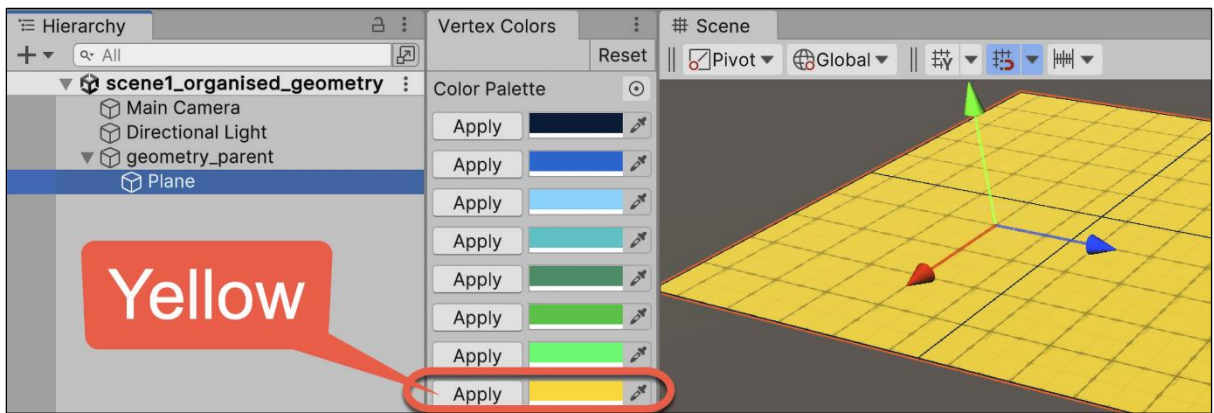

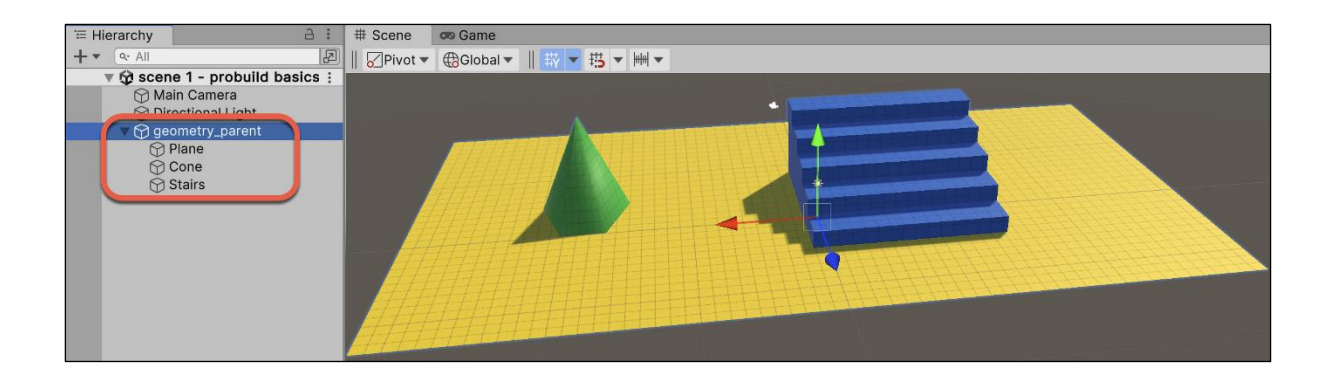

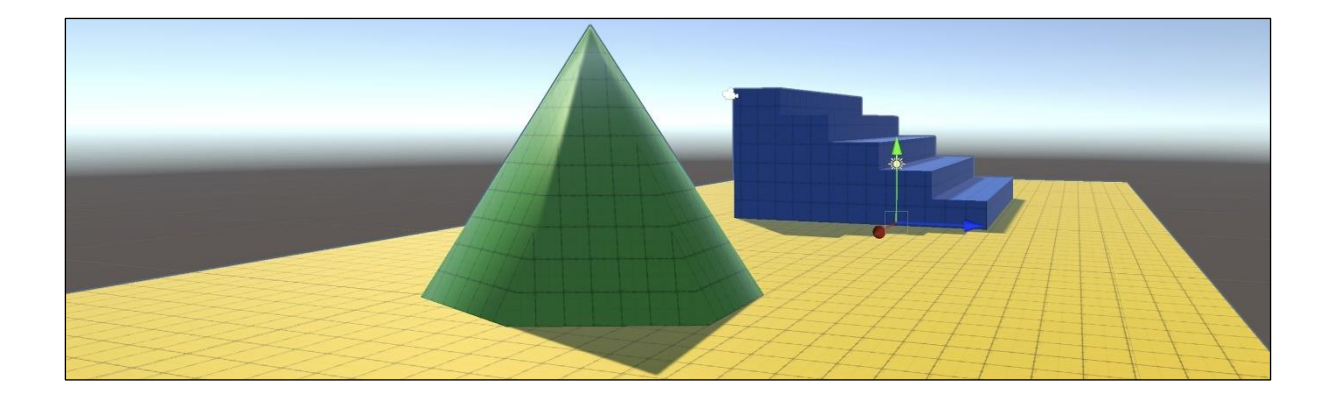

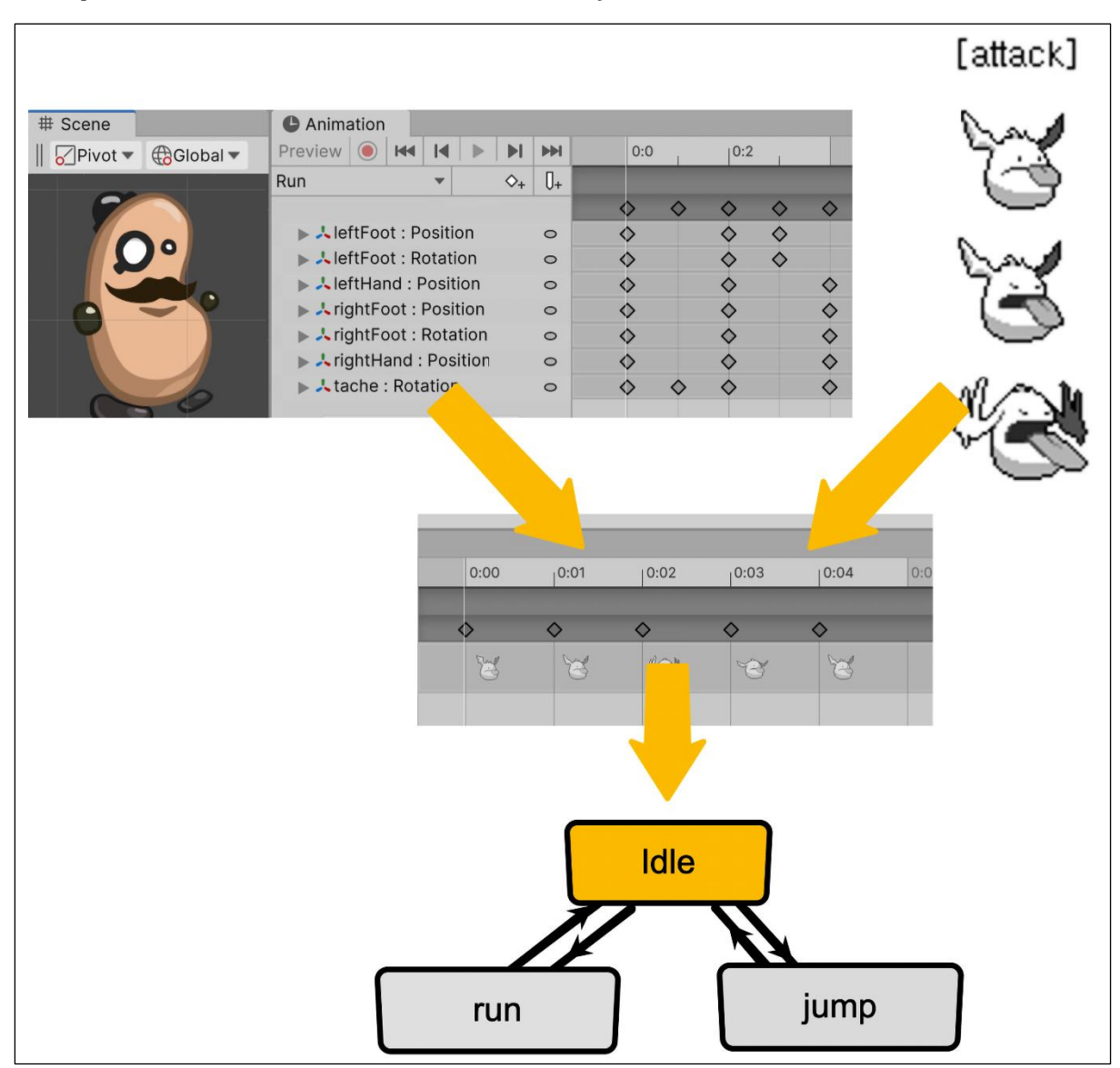

## **Chapter 8: 2D Animation and Physics**

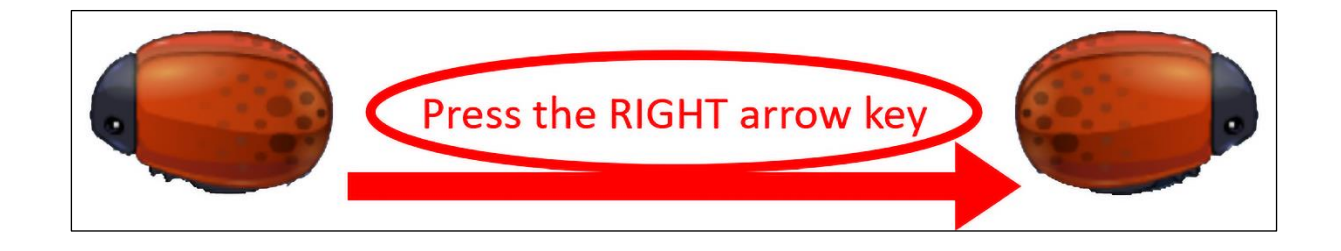

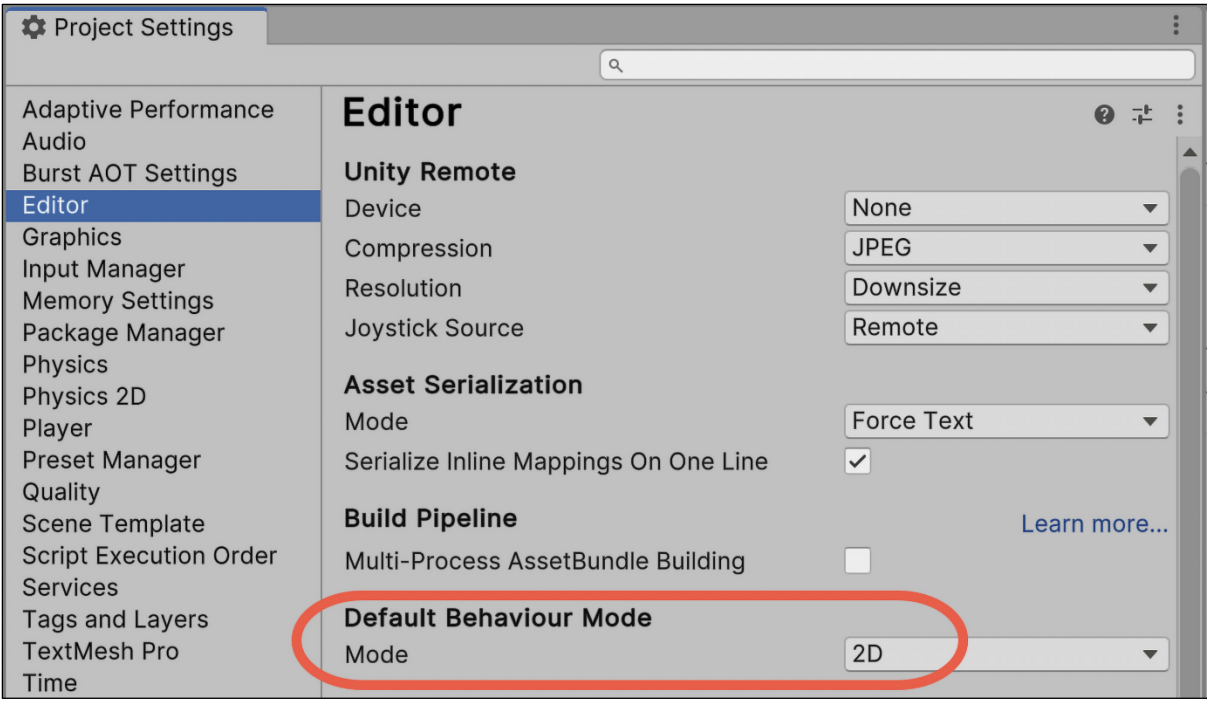

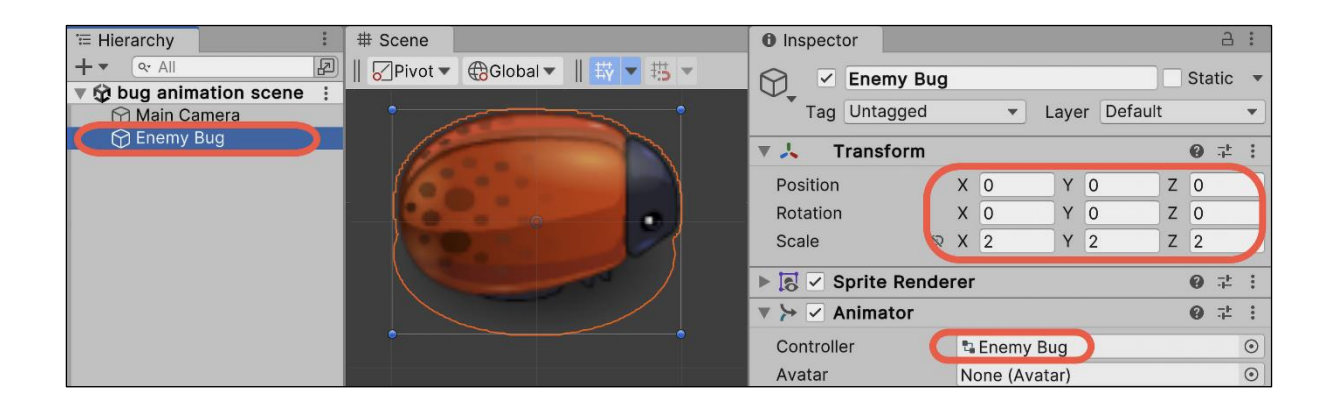

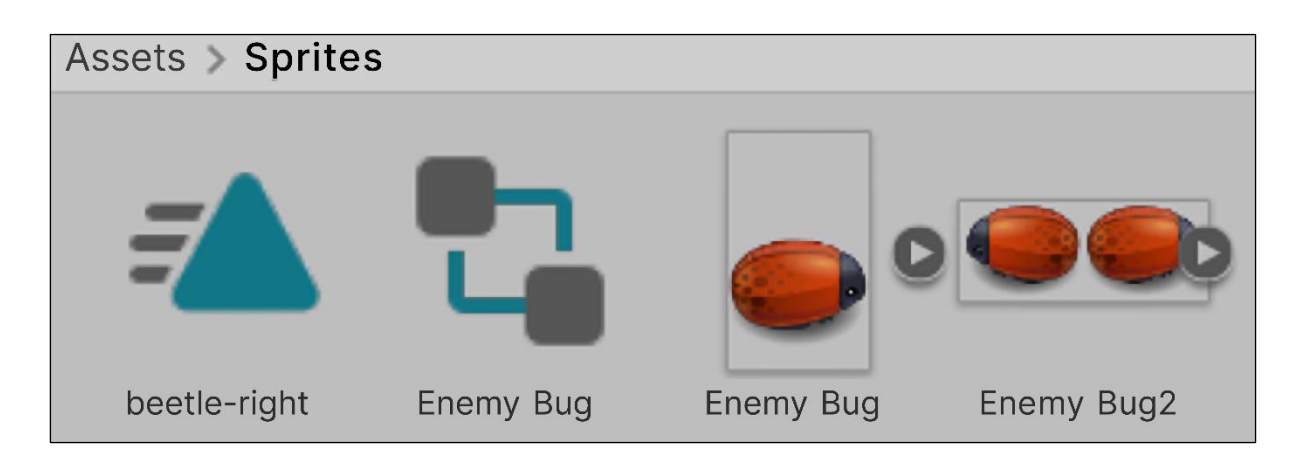

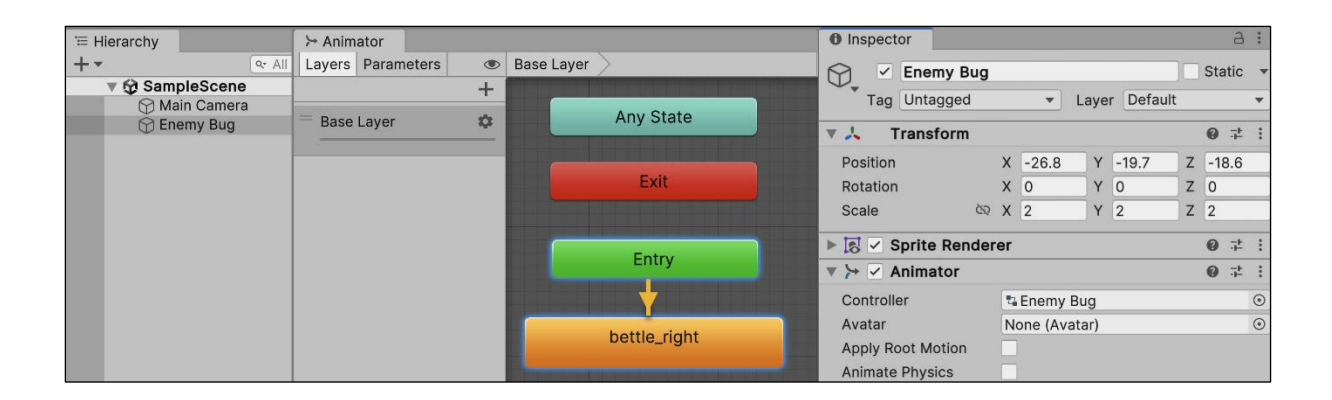

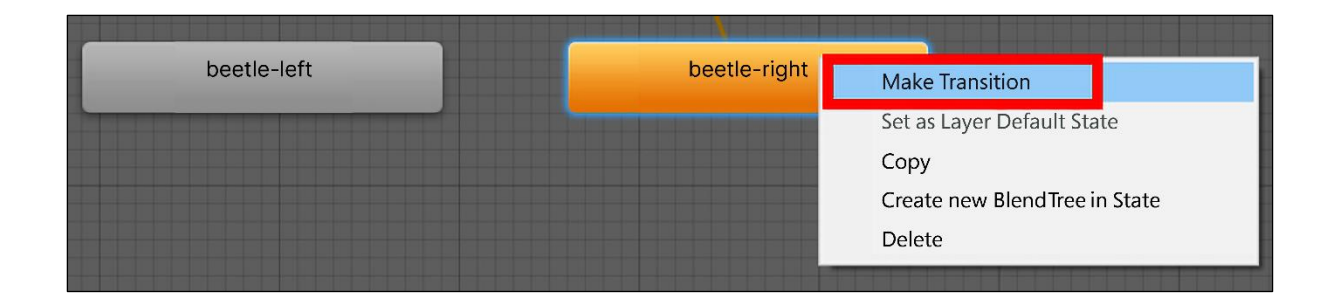

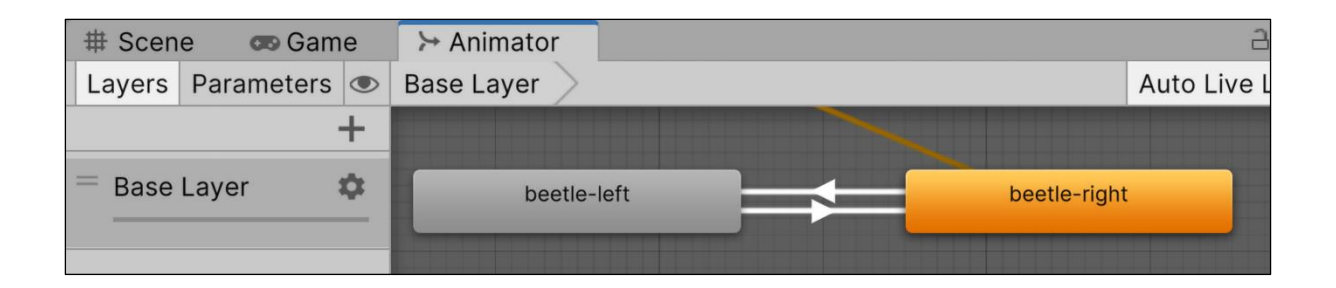

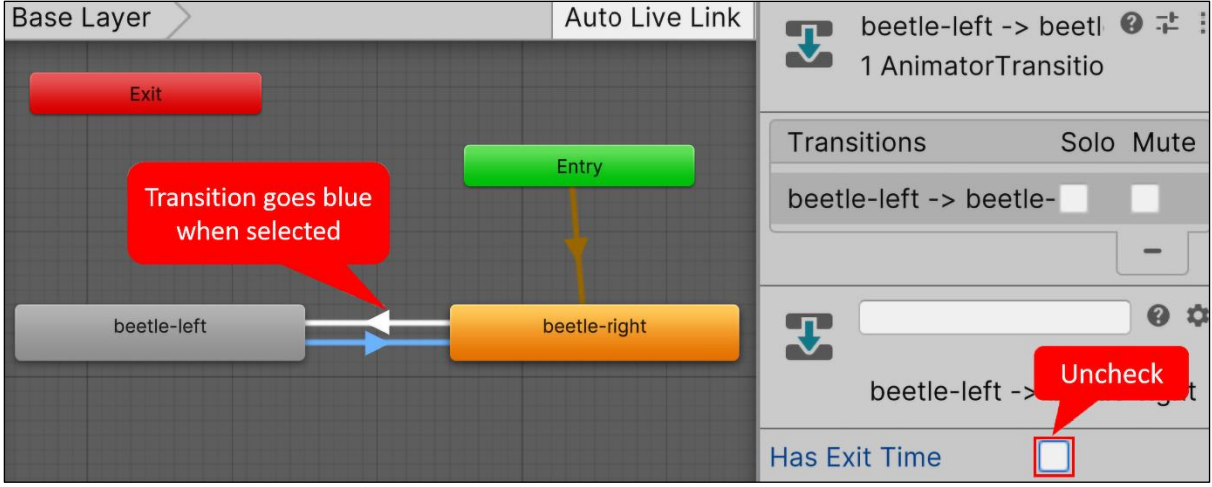

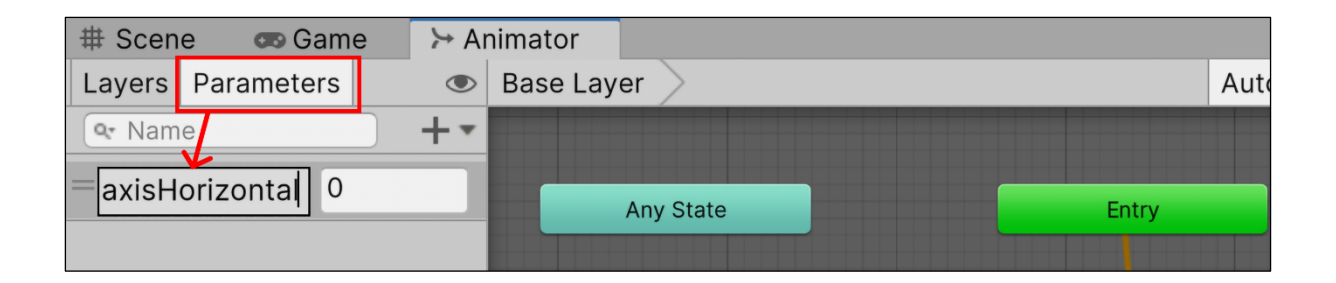

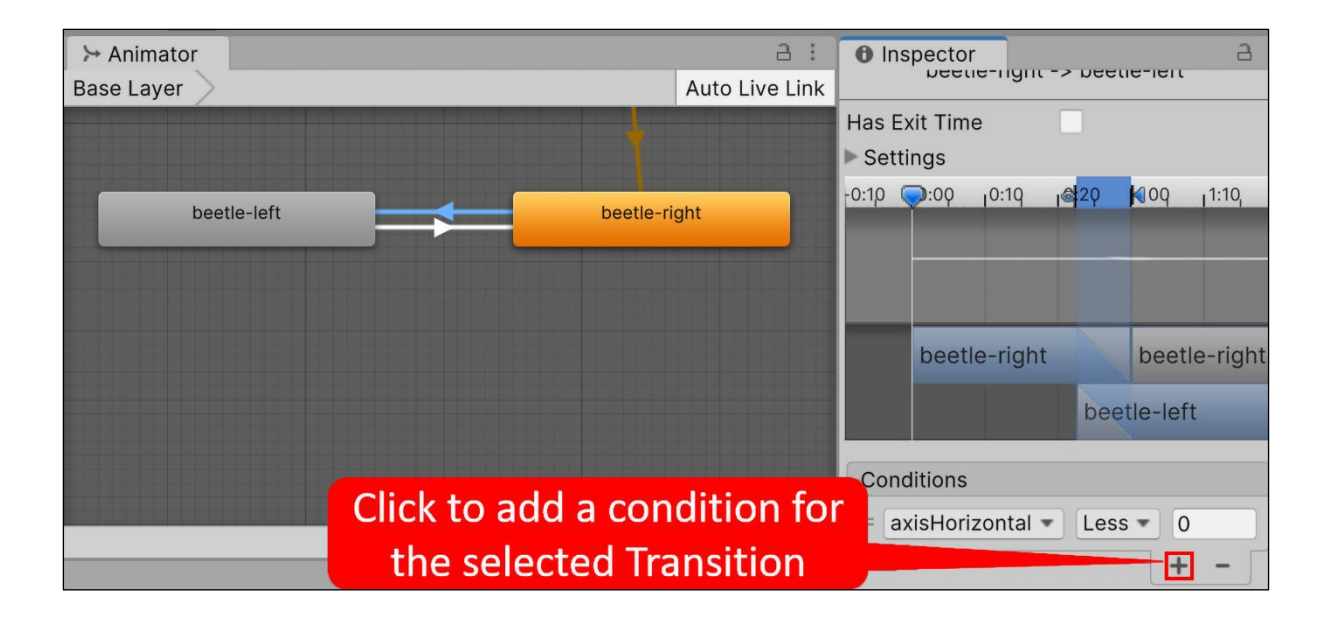

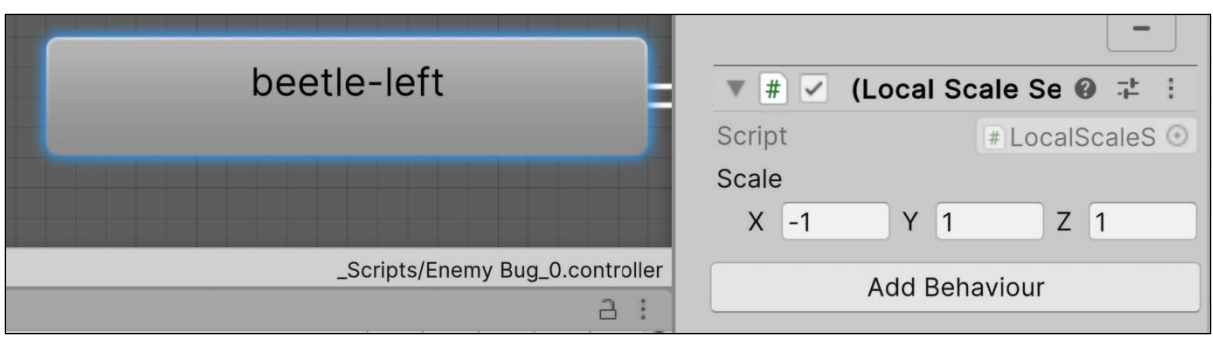

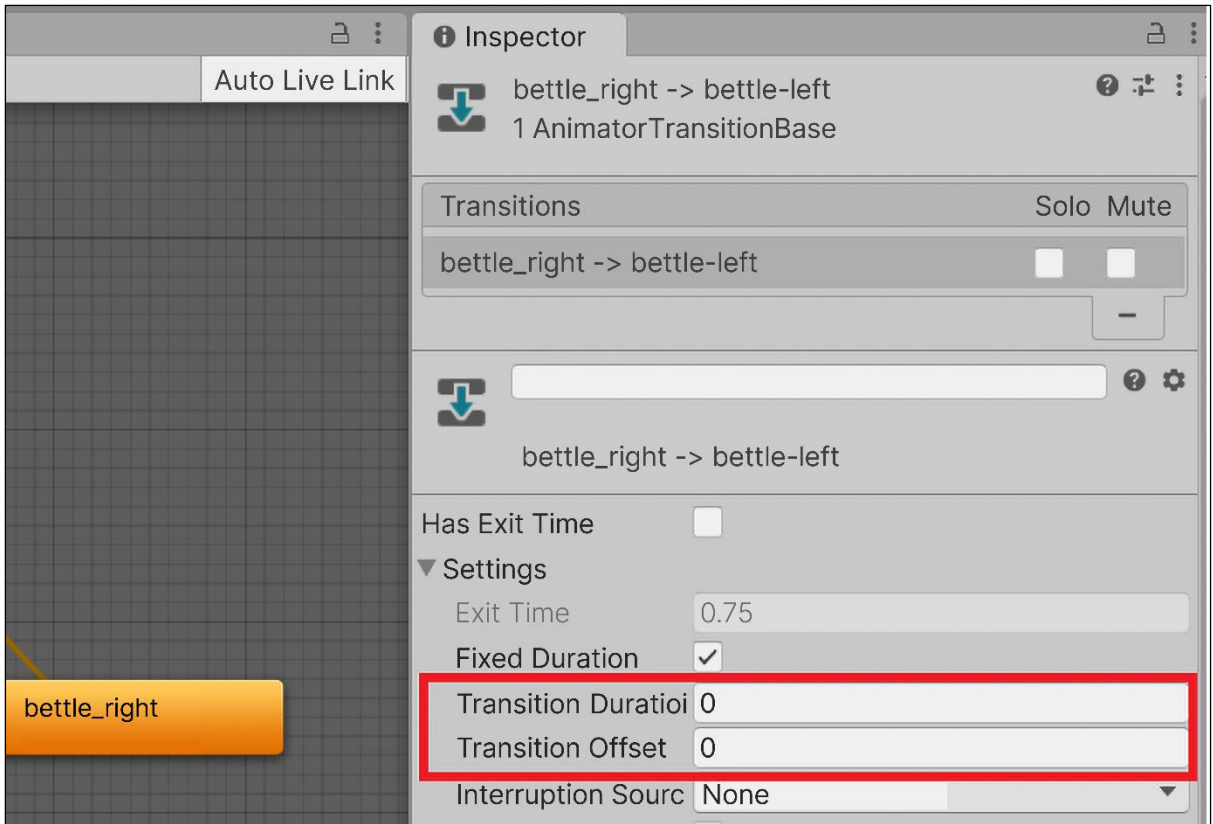

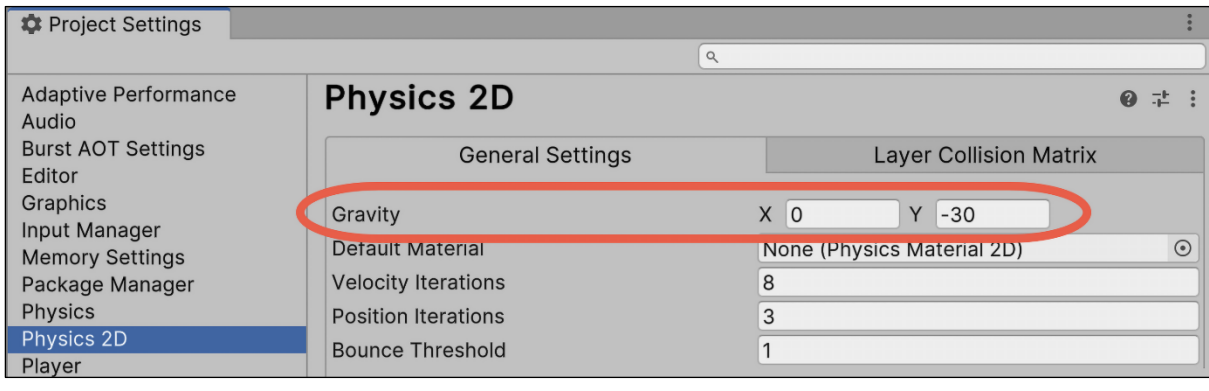

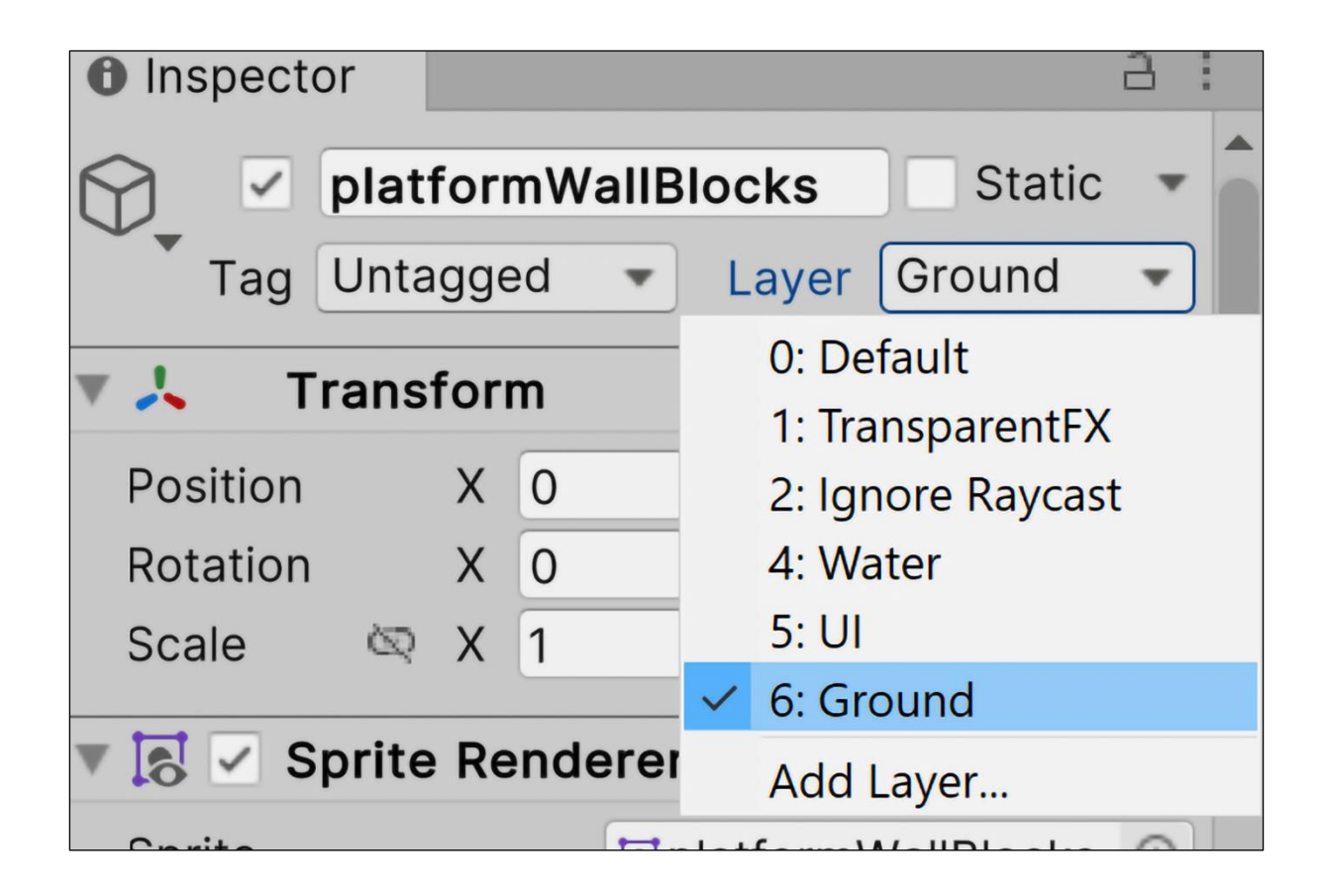

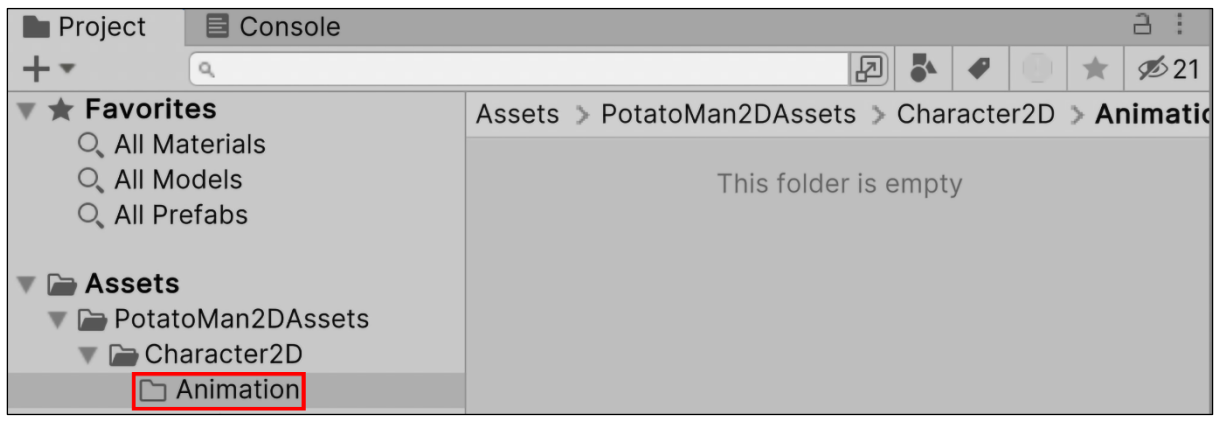

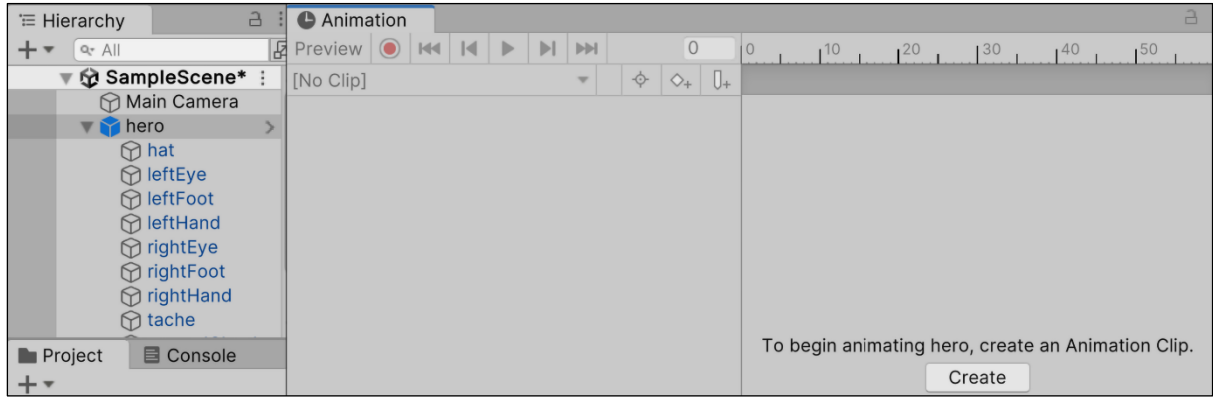

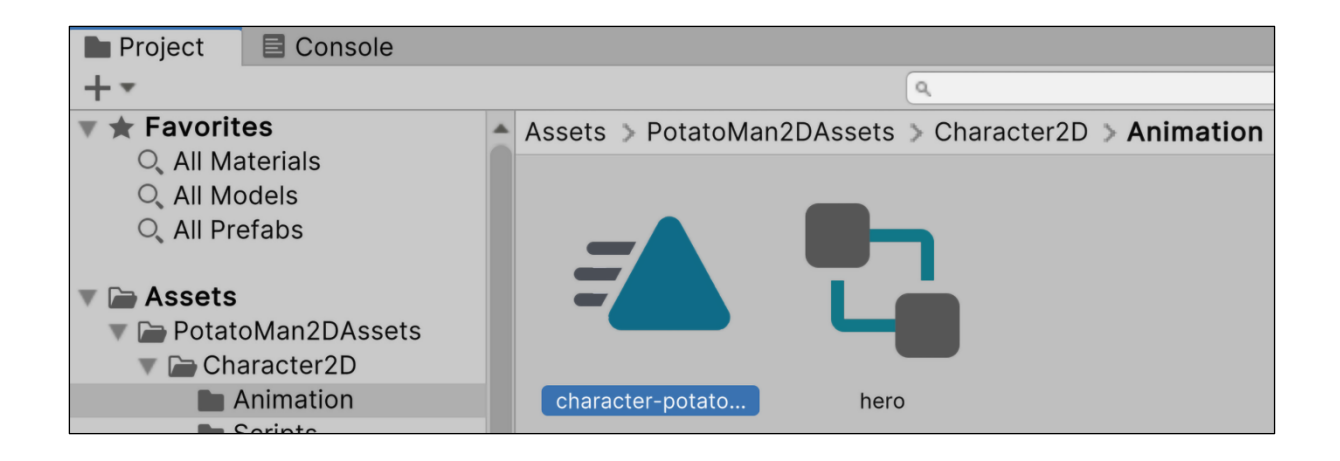

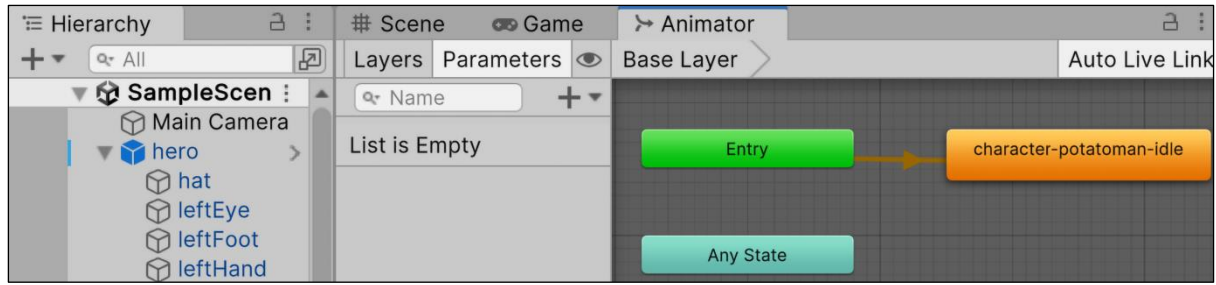

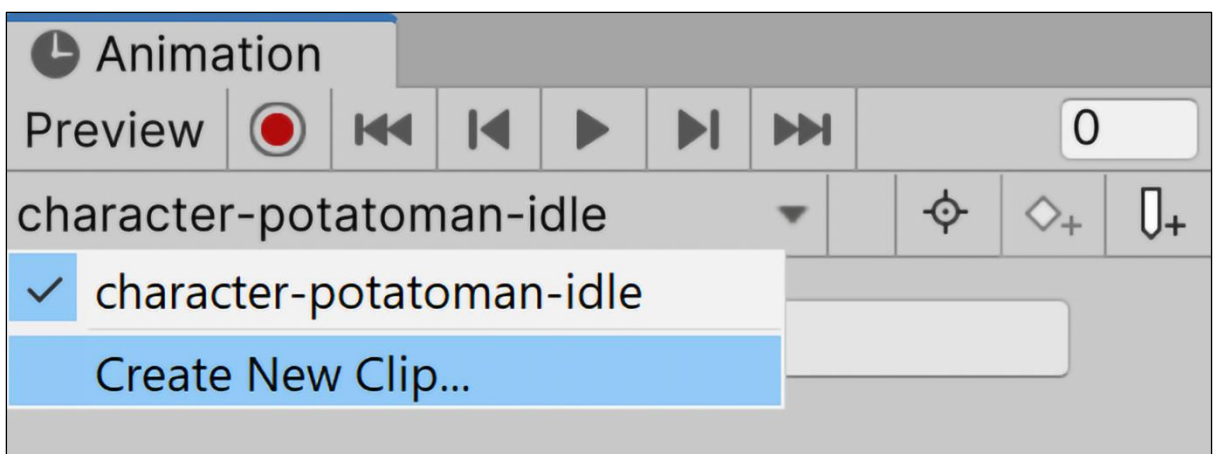

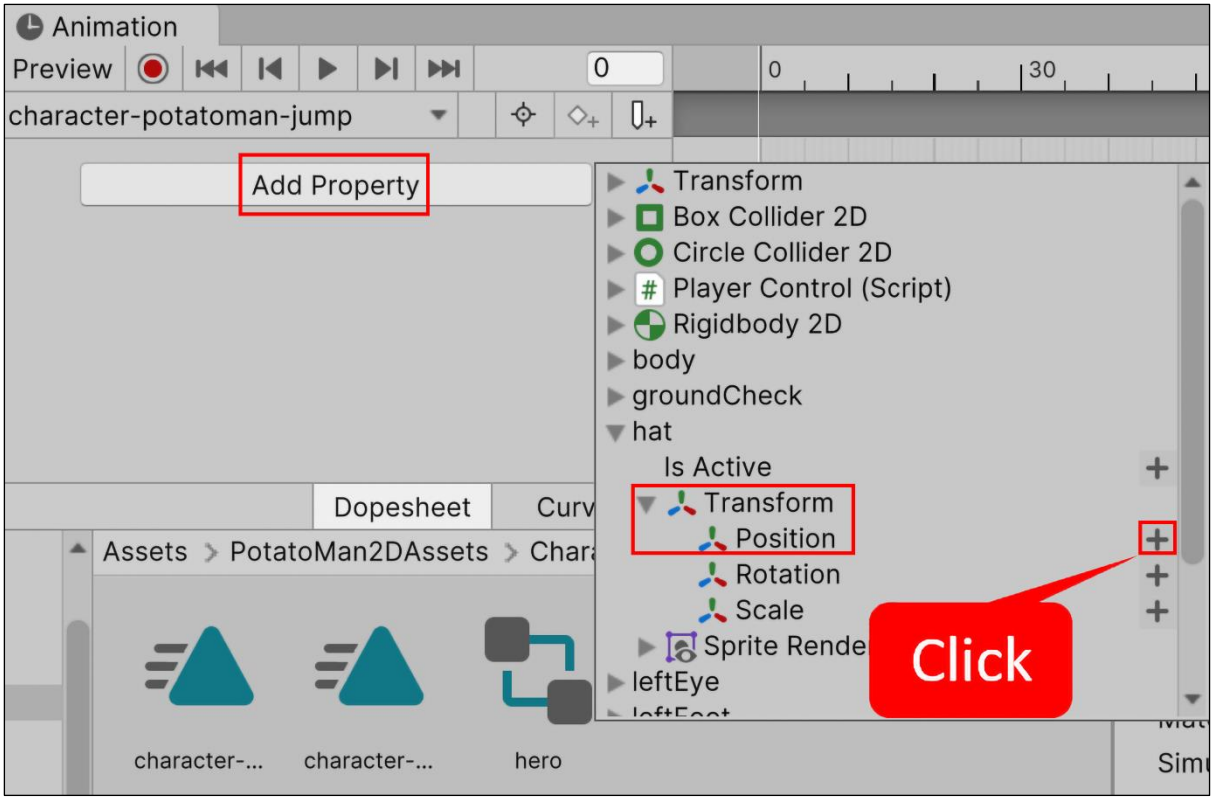

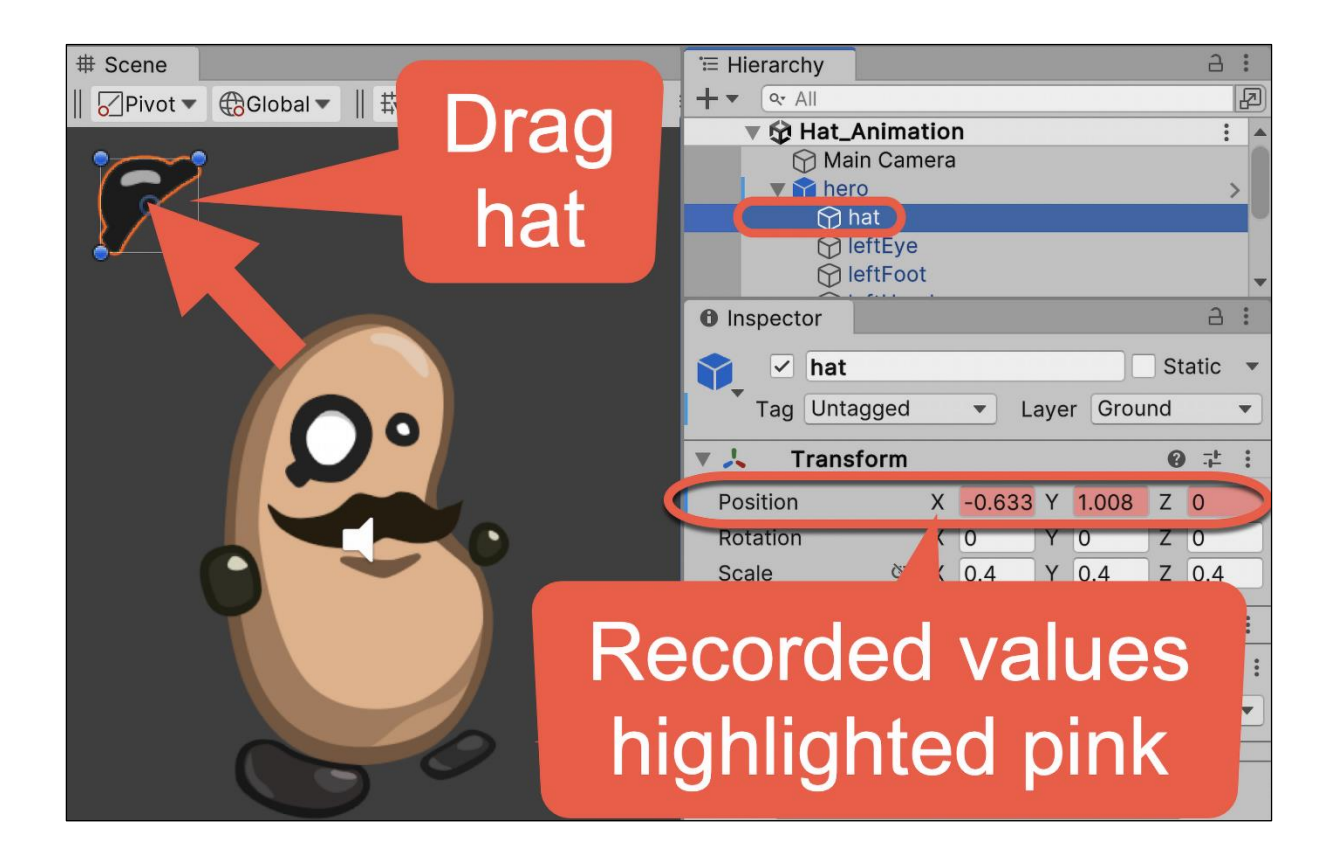

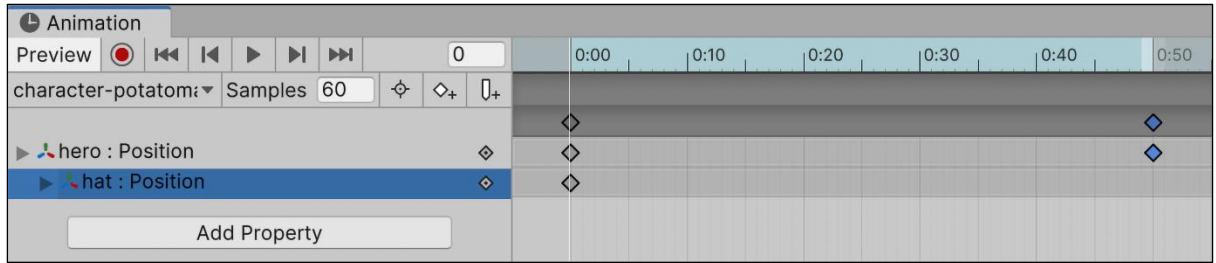

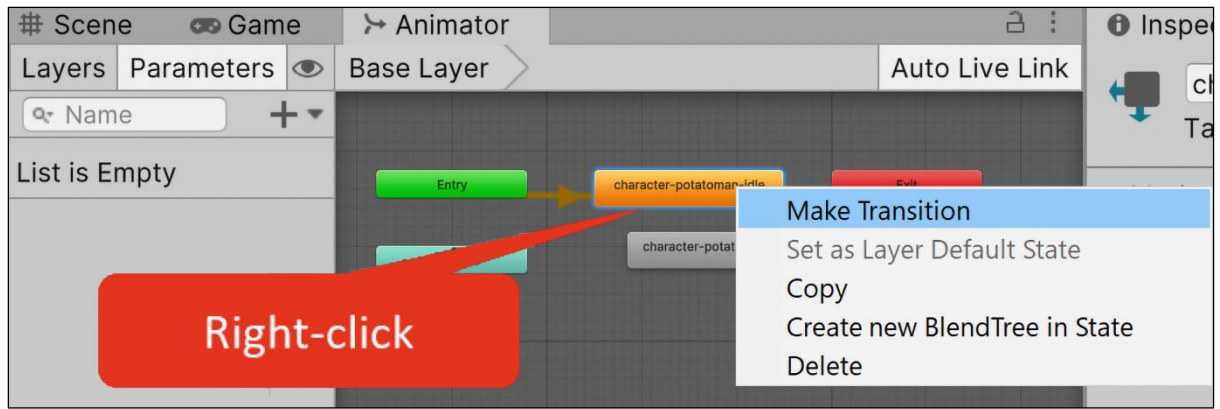

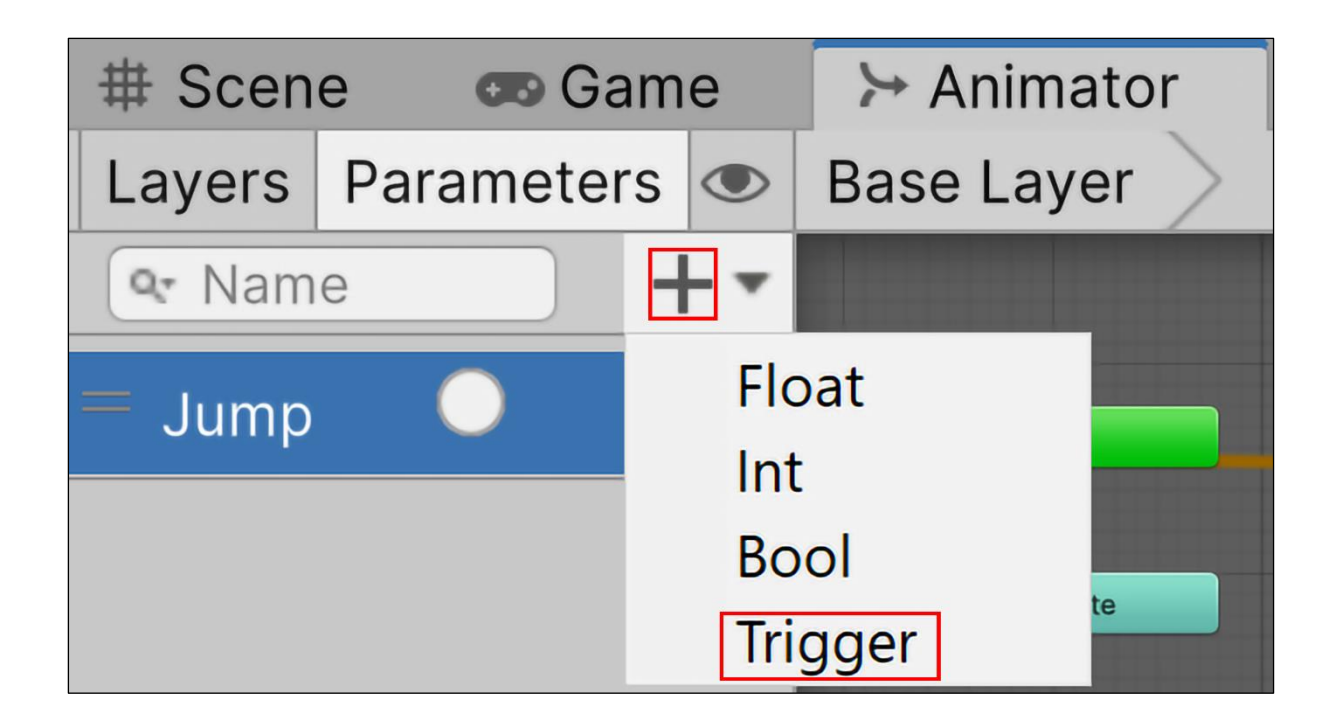

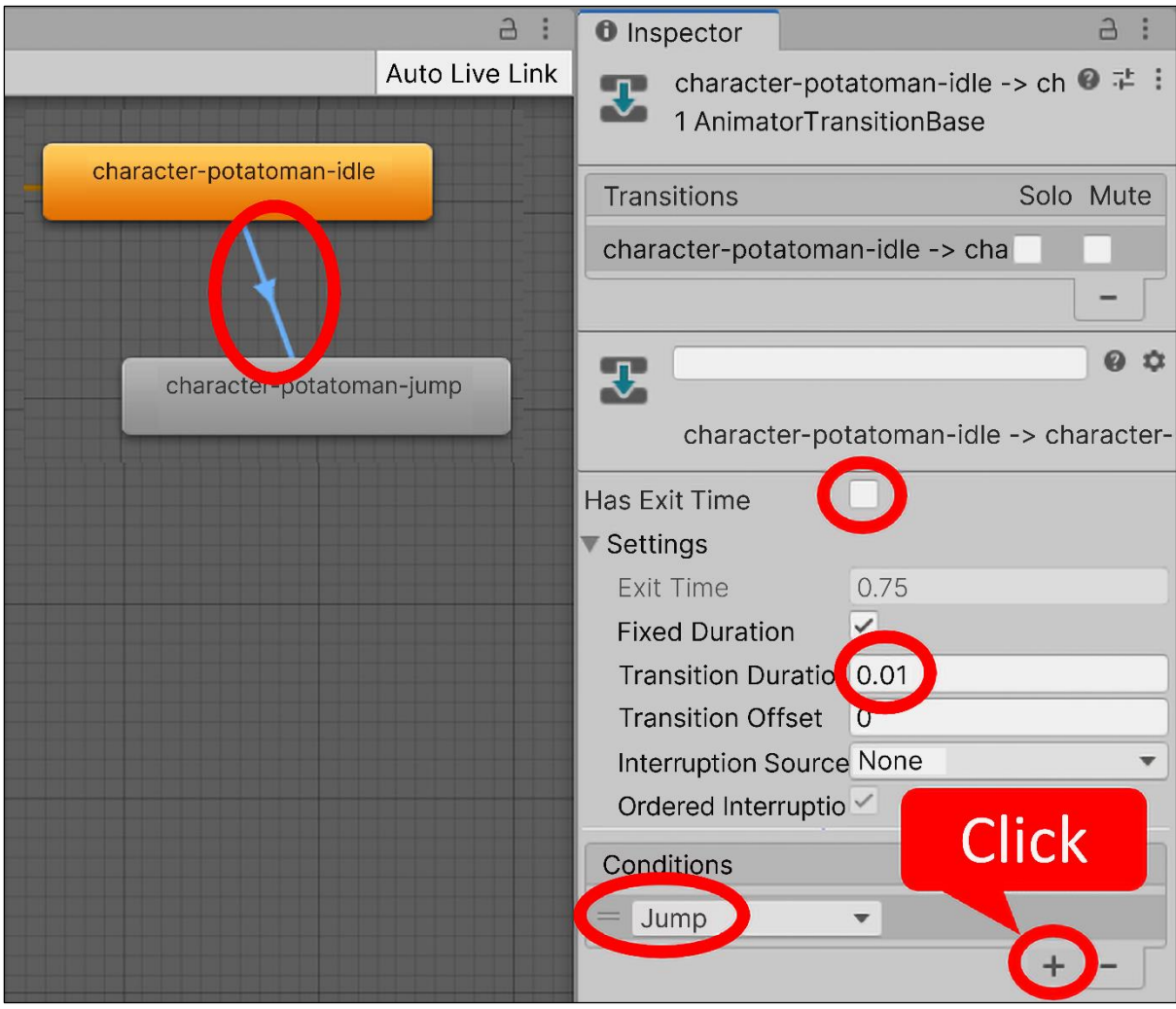

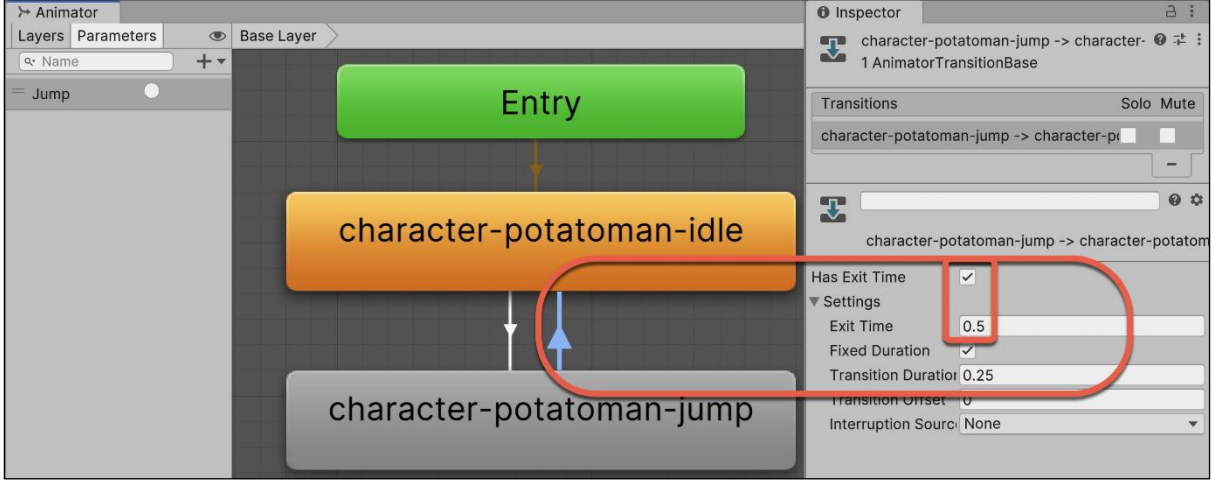

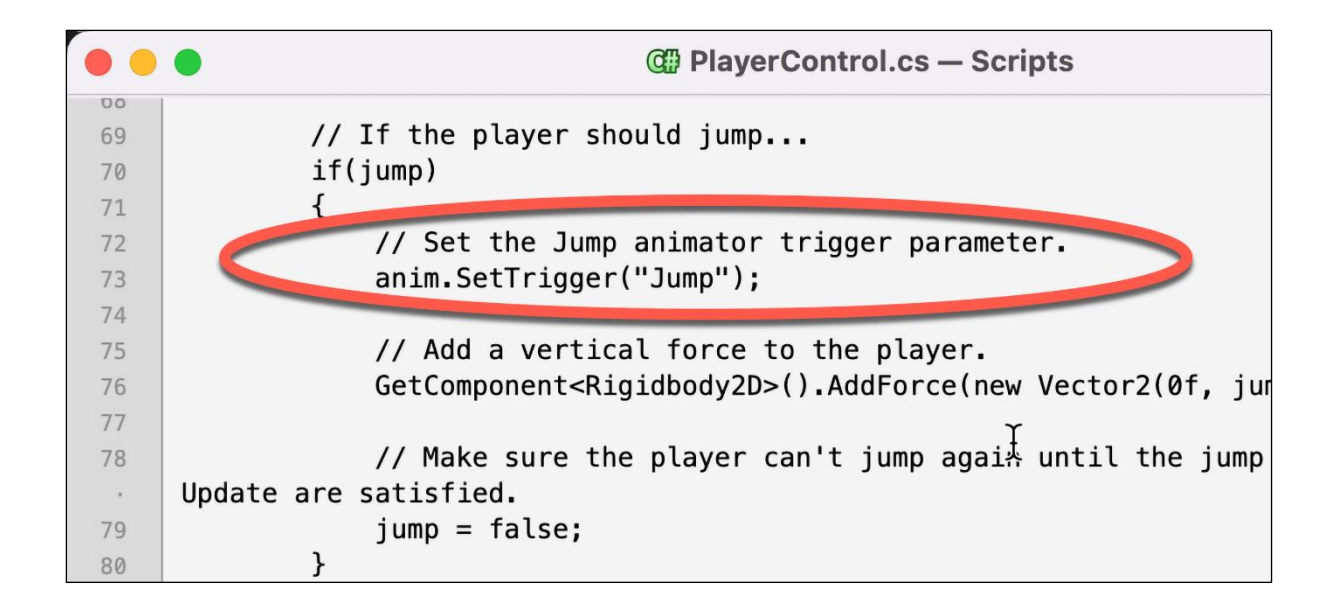

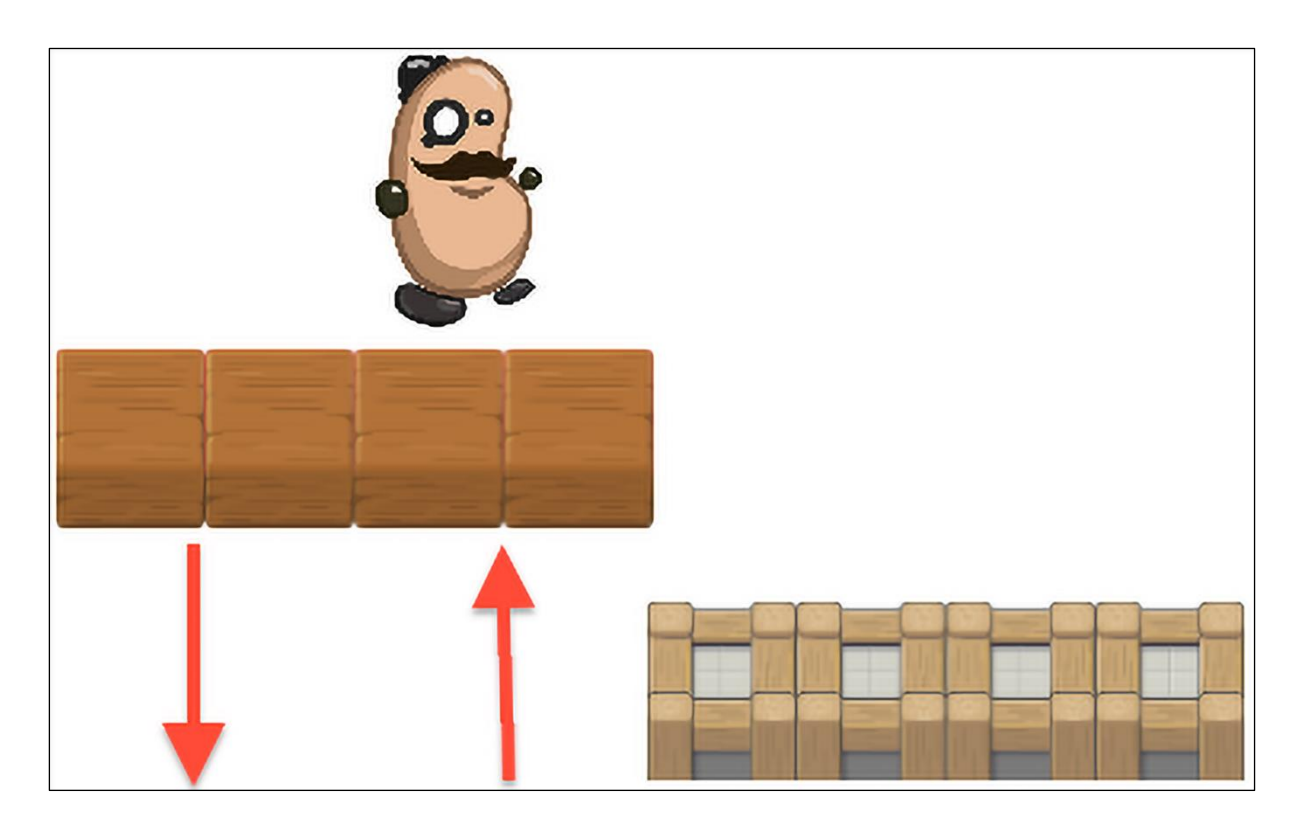

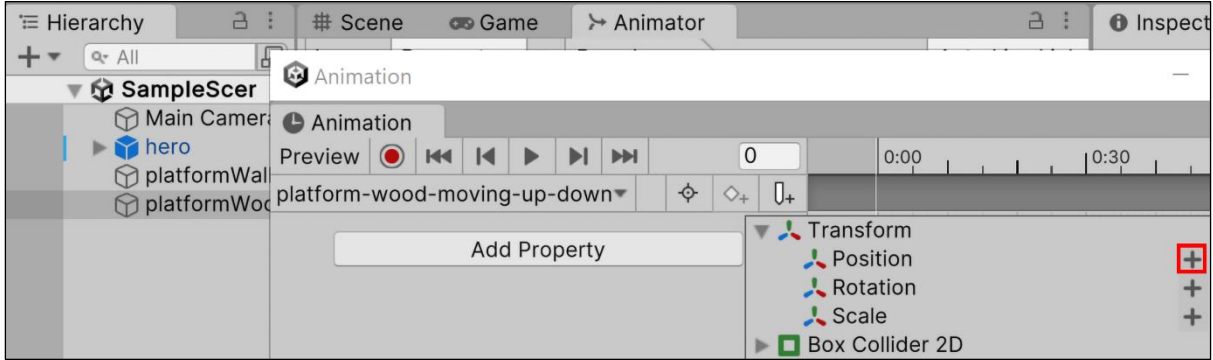

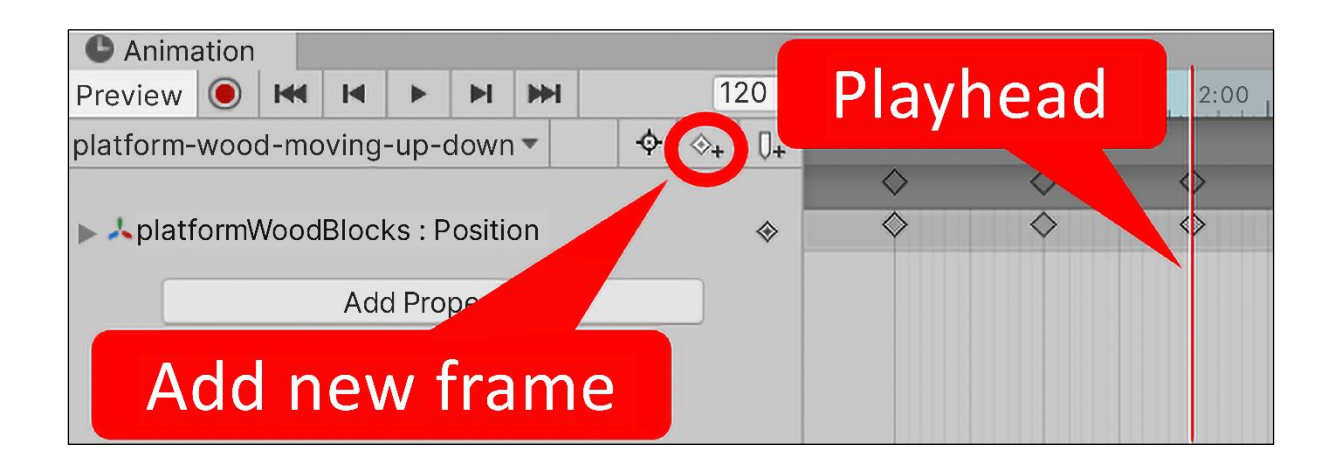

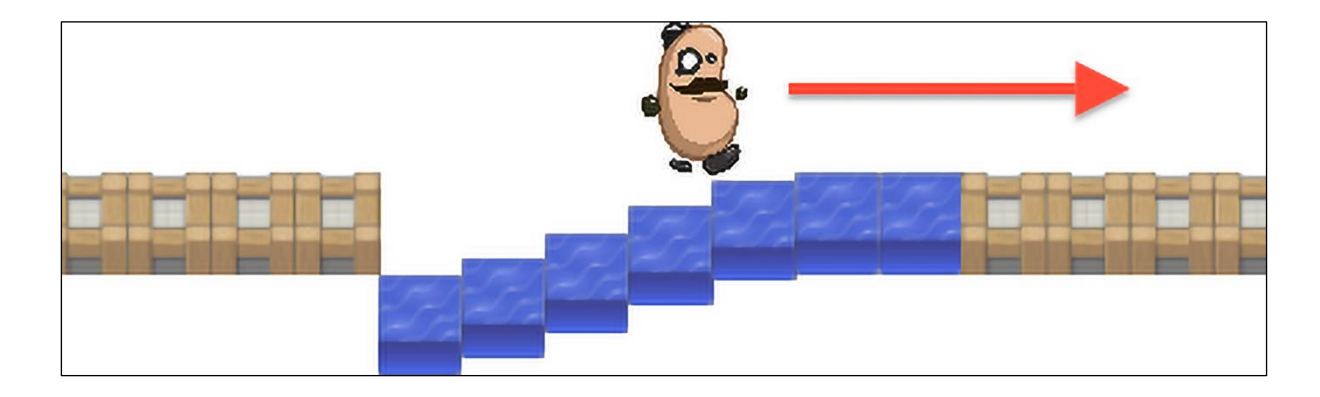

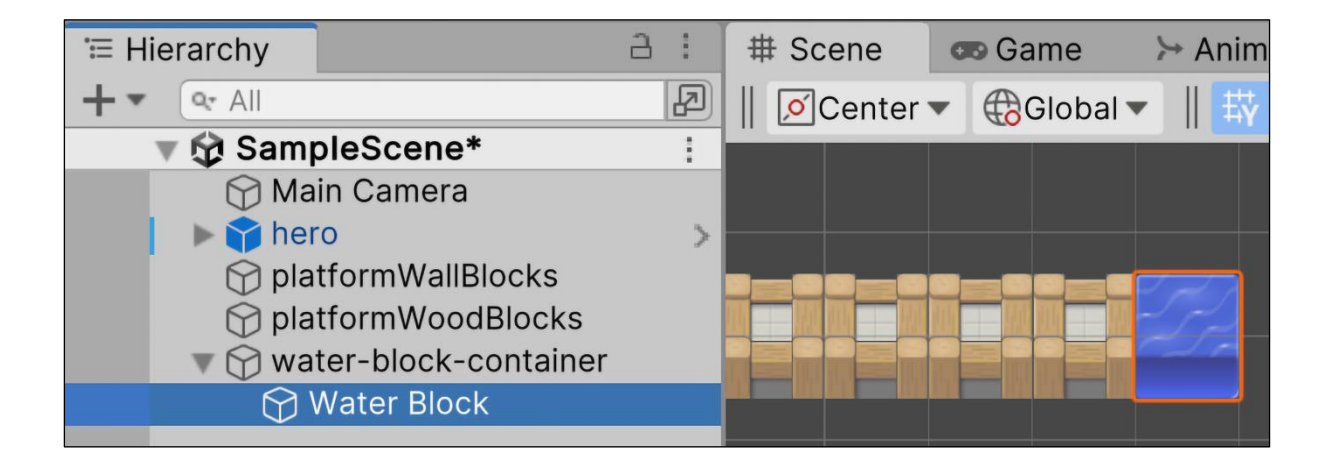

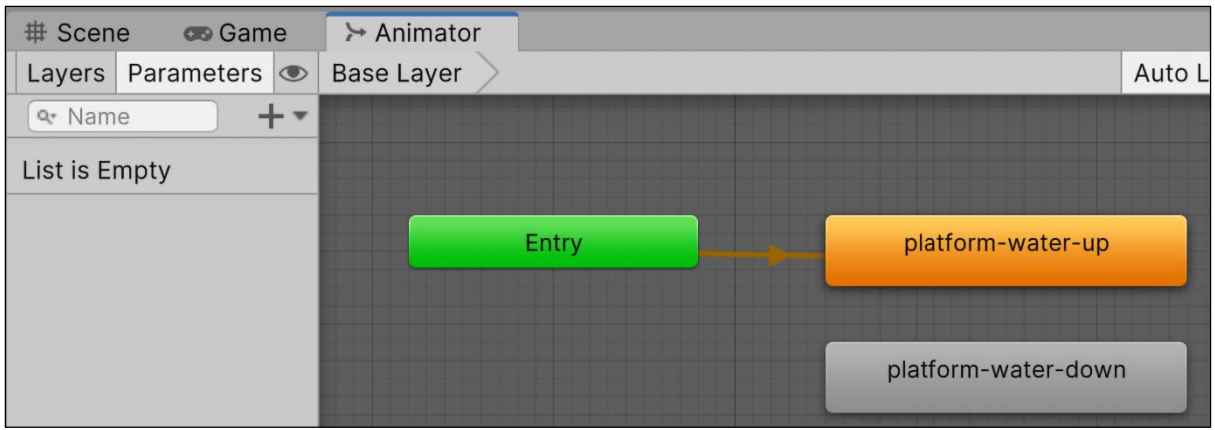

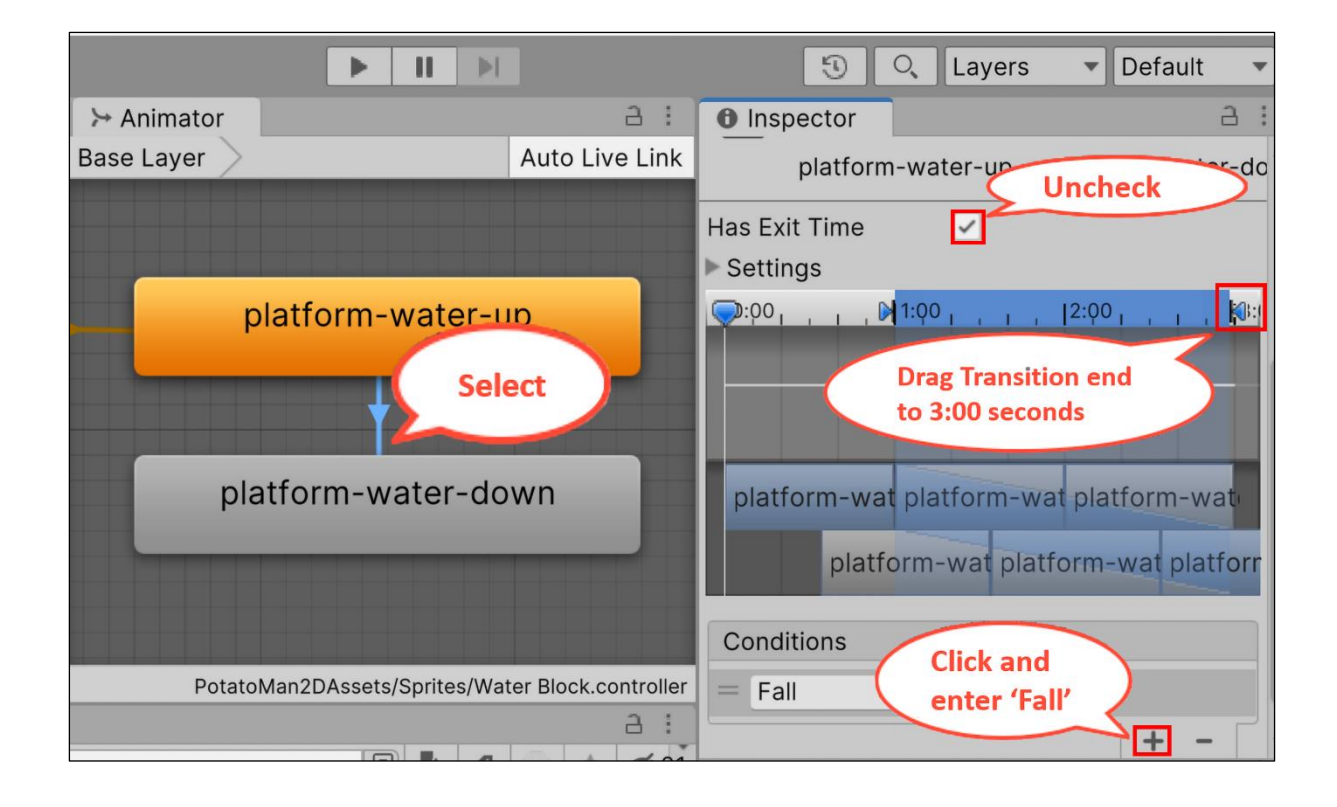

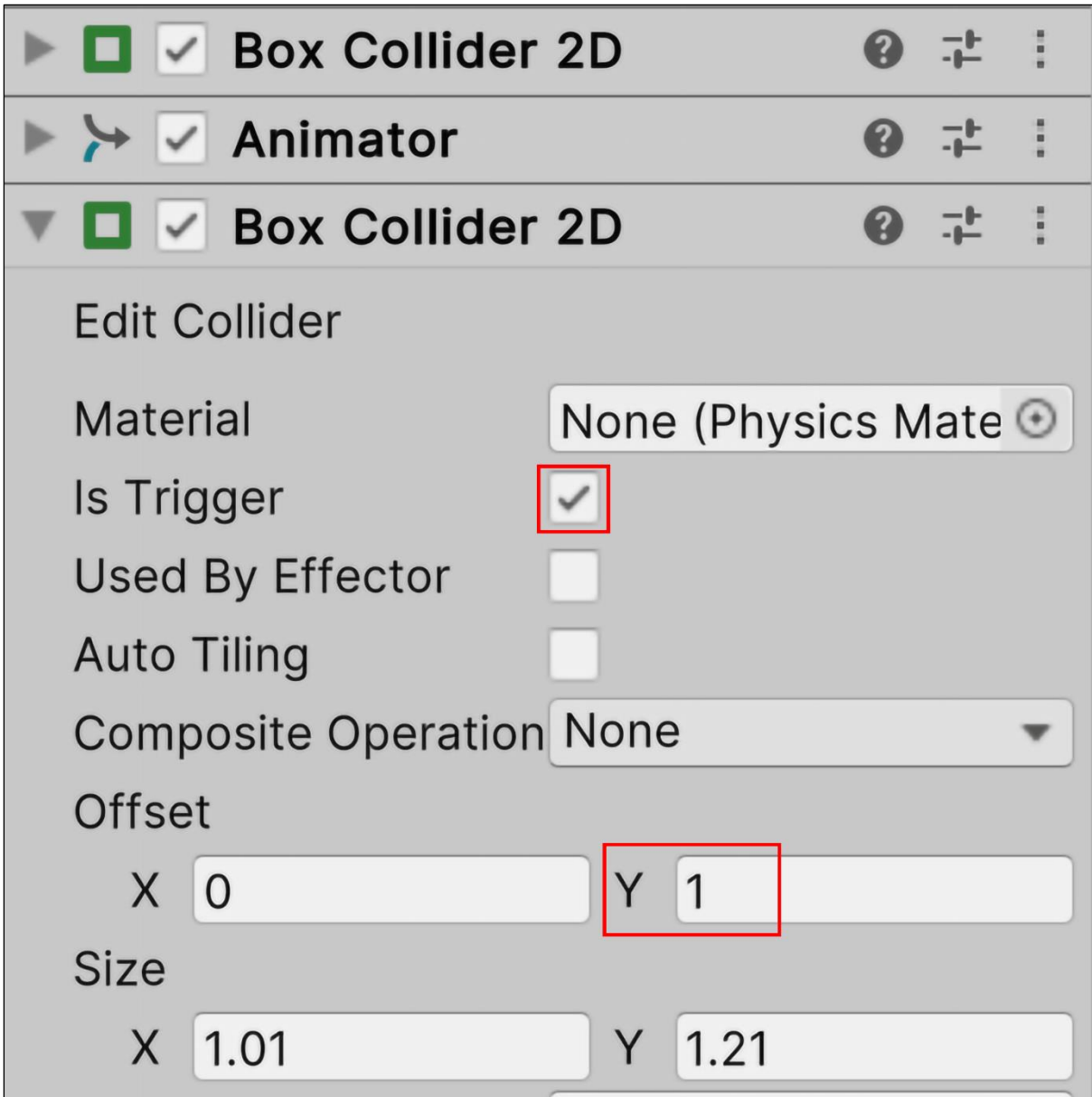

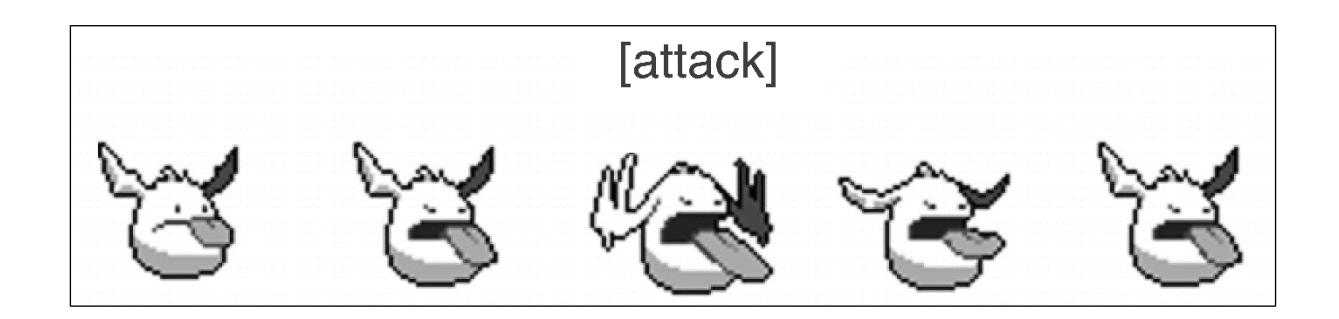

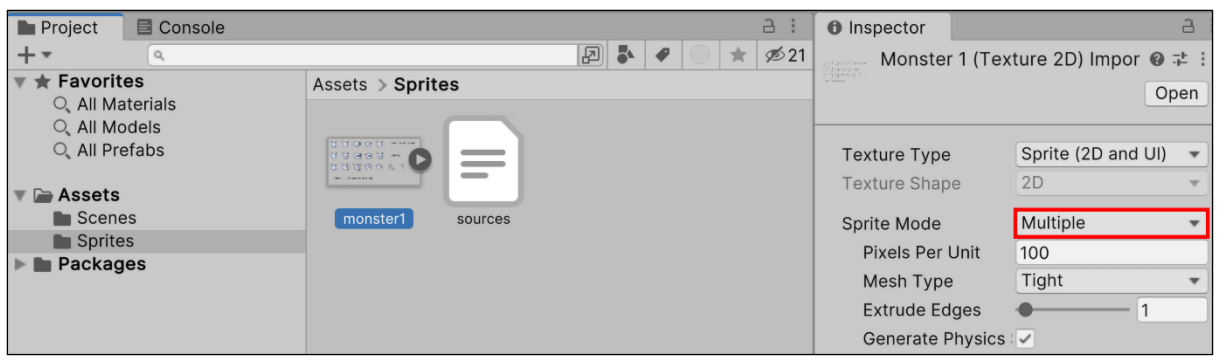

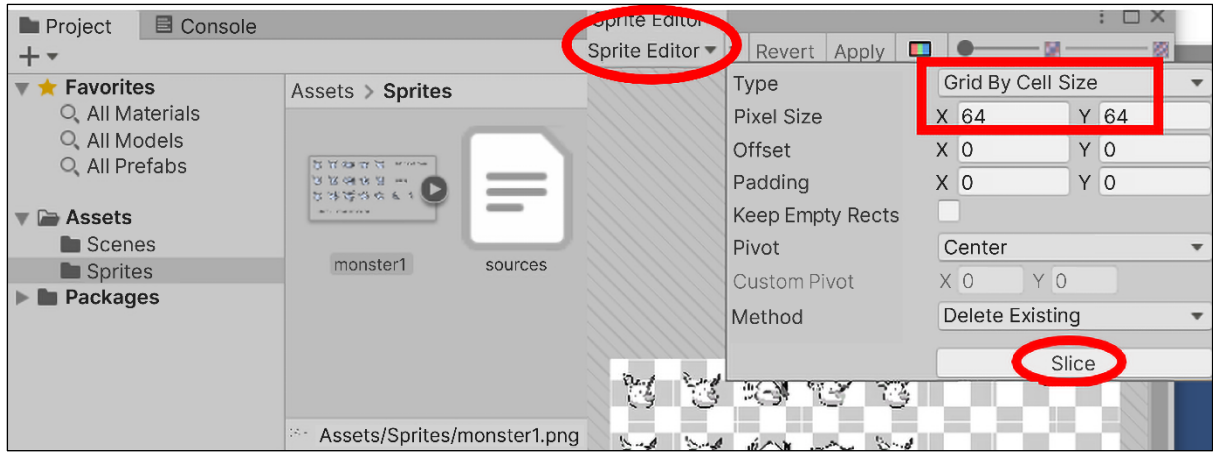

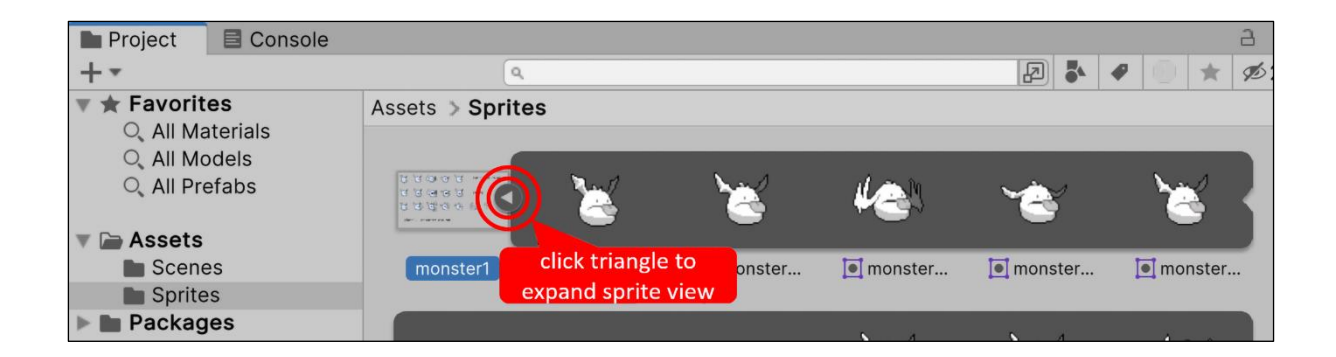

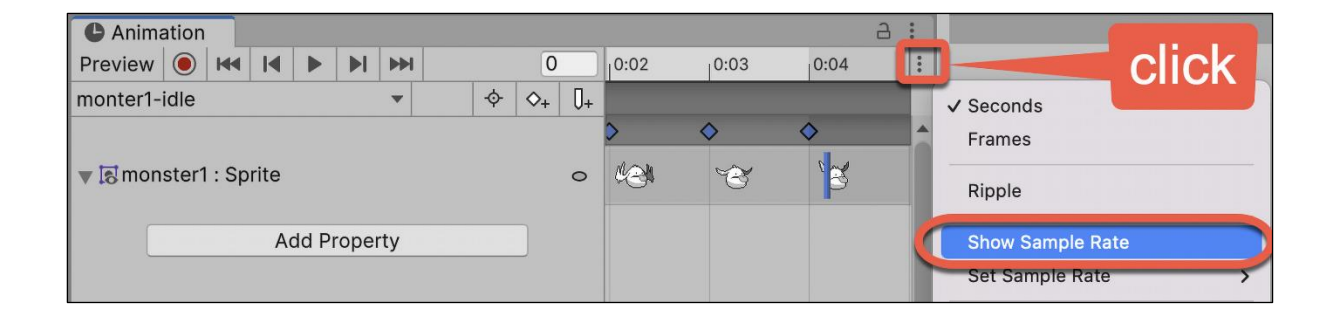

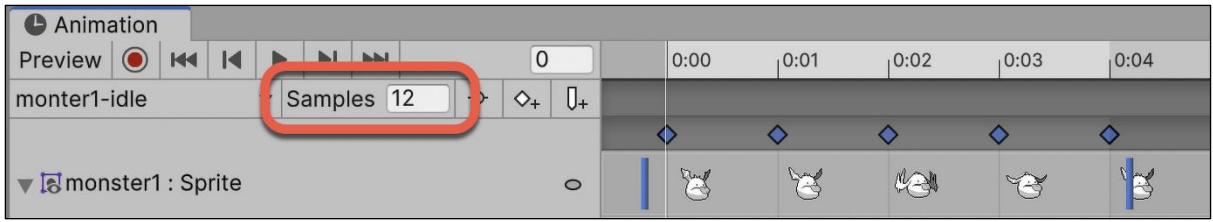

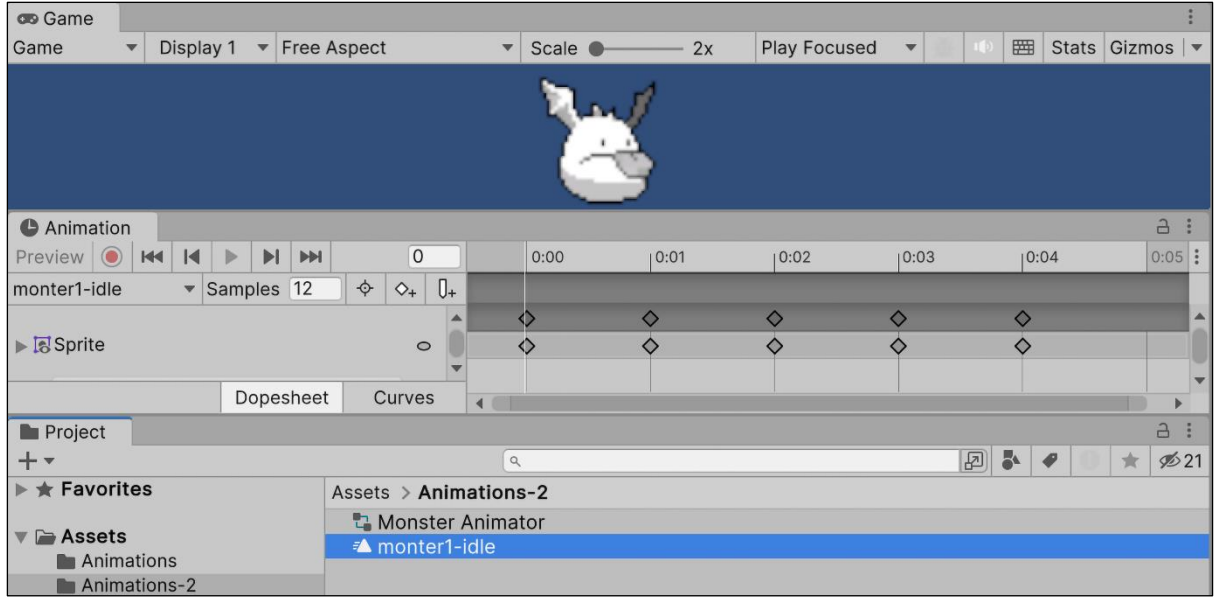

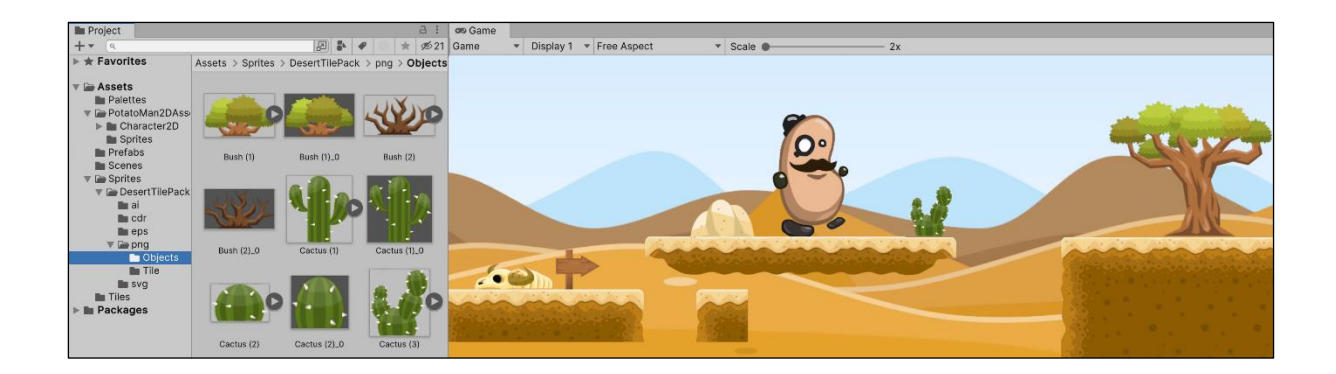

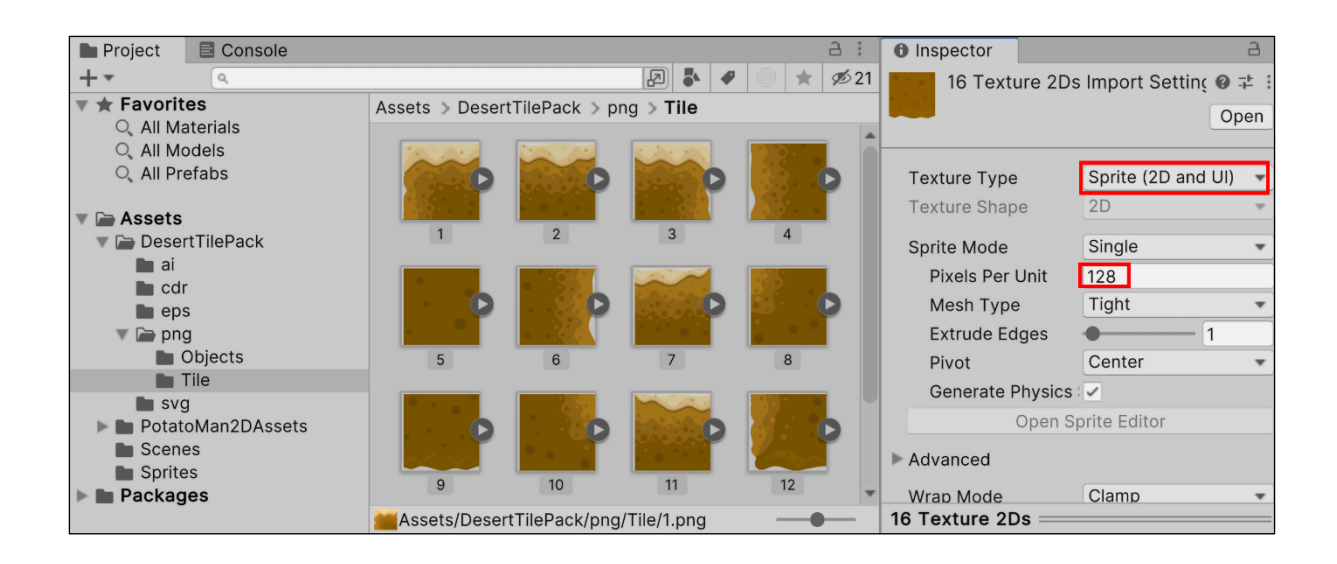

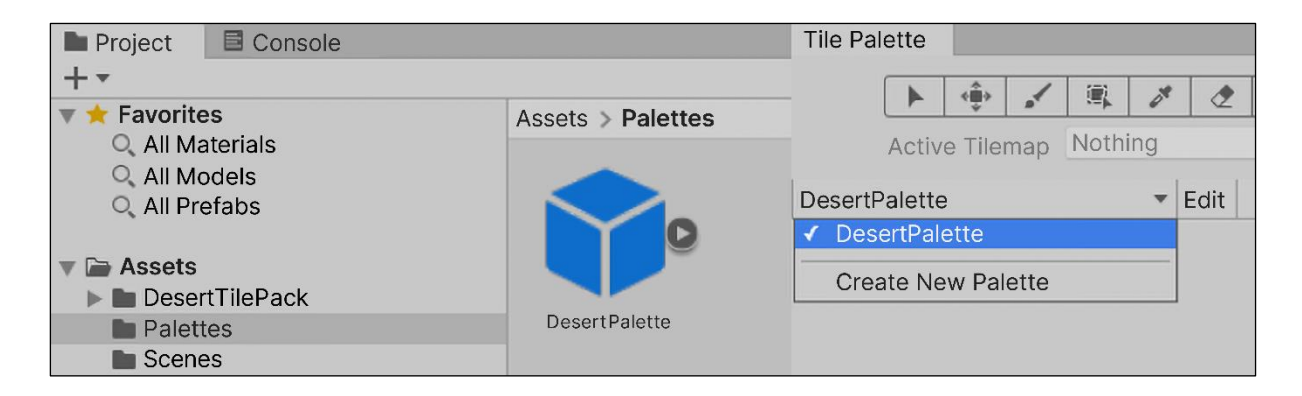

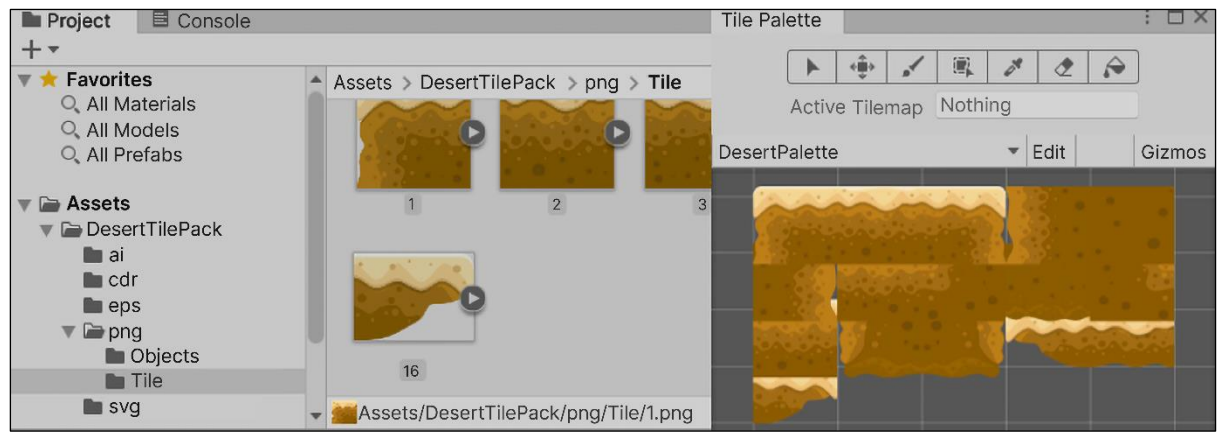

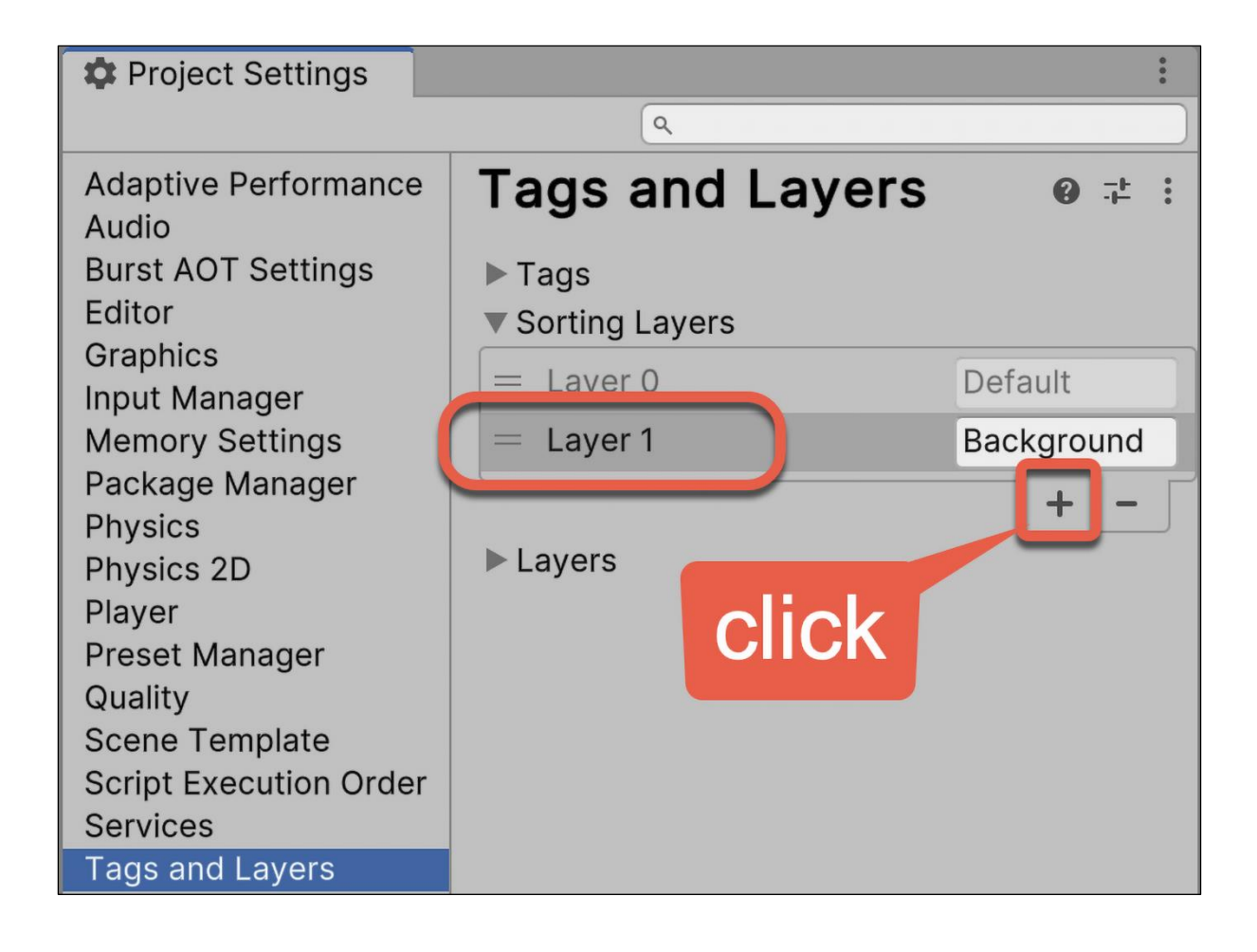

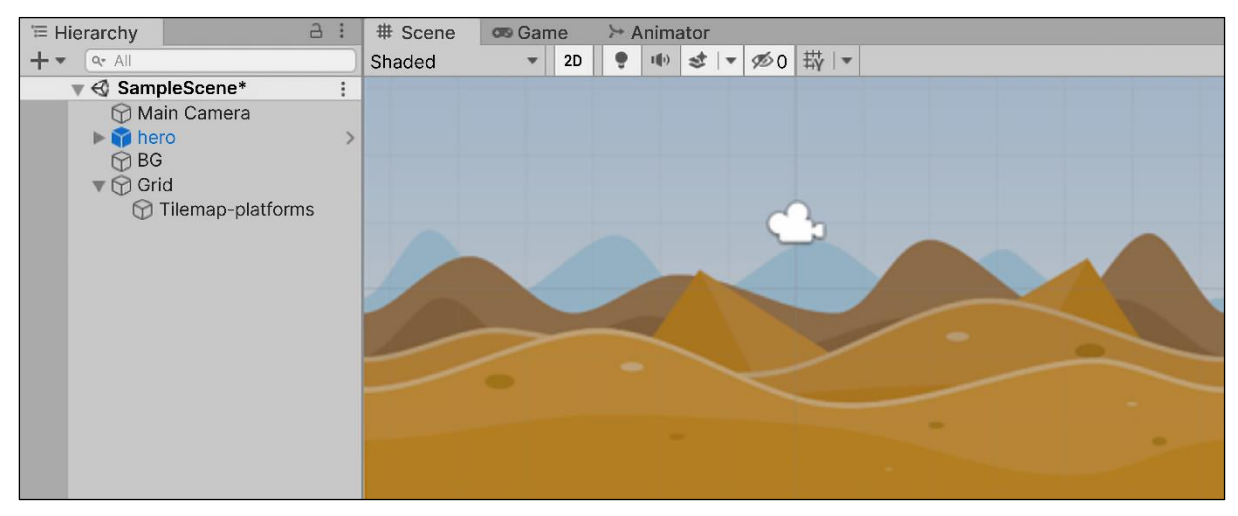

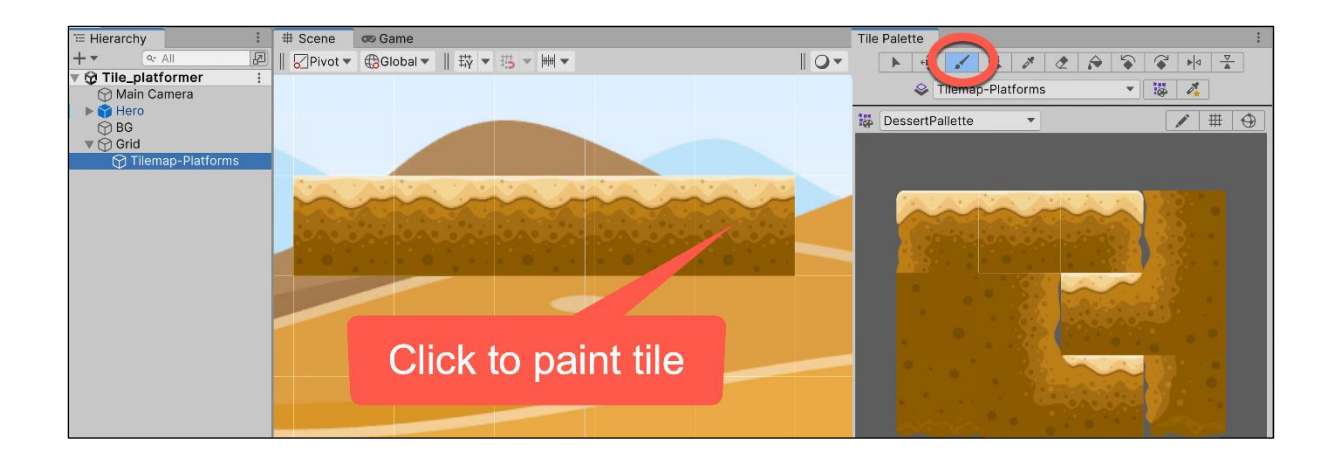

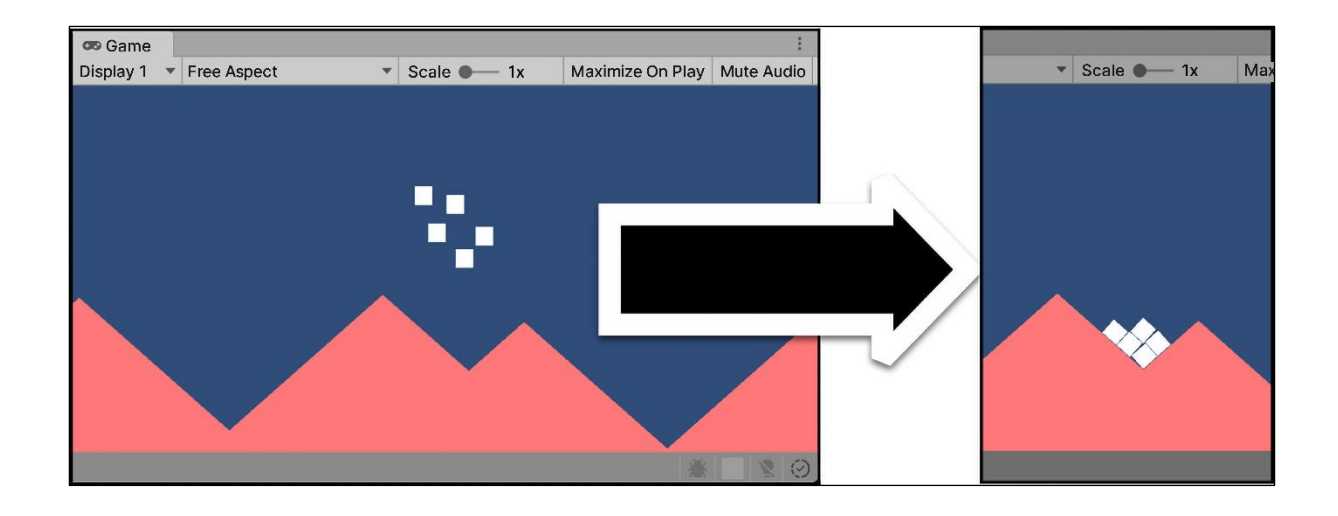

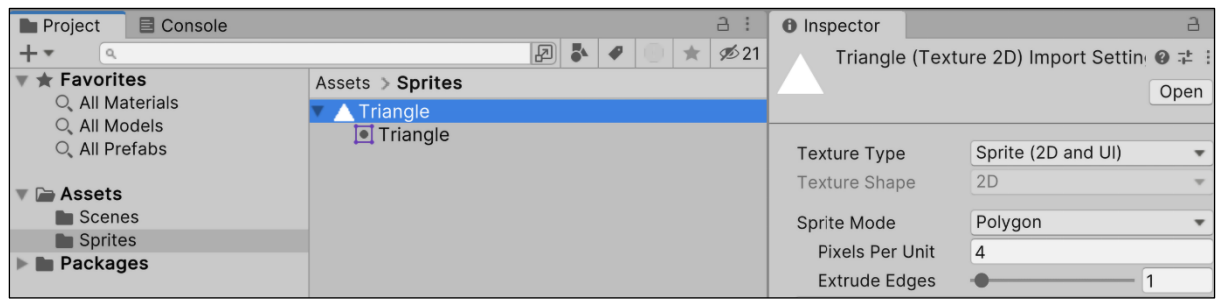

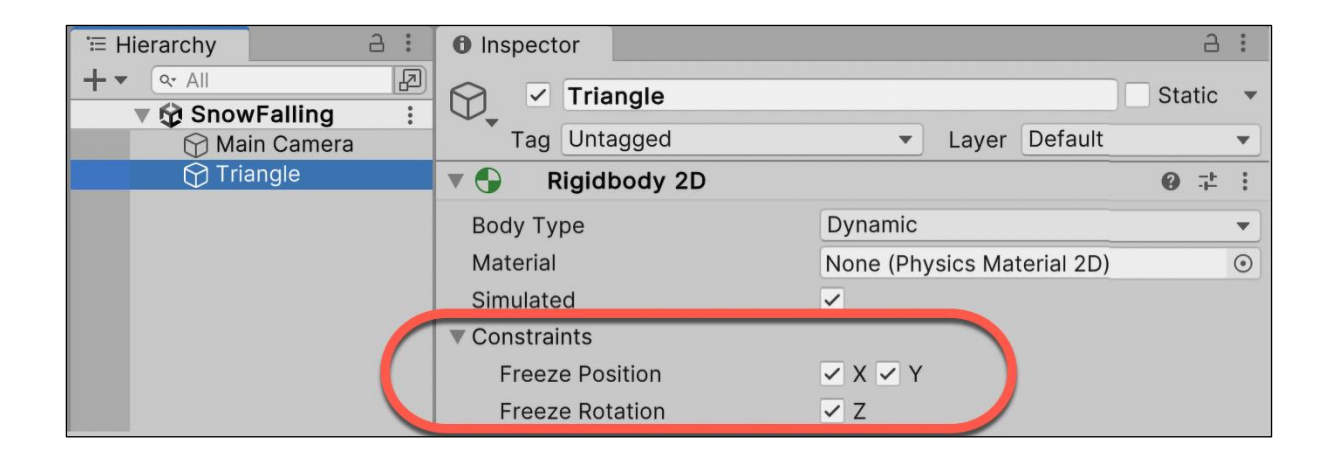

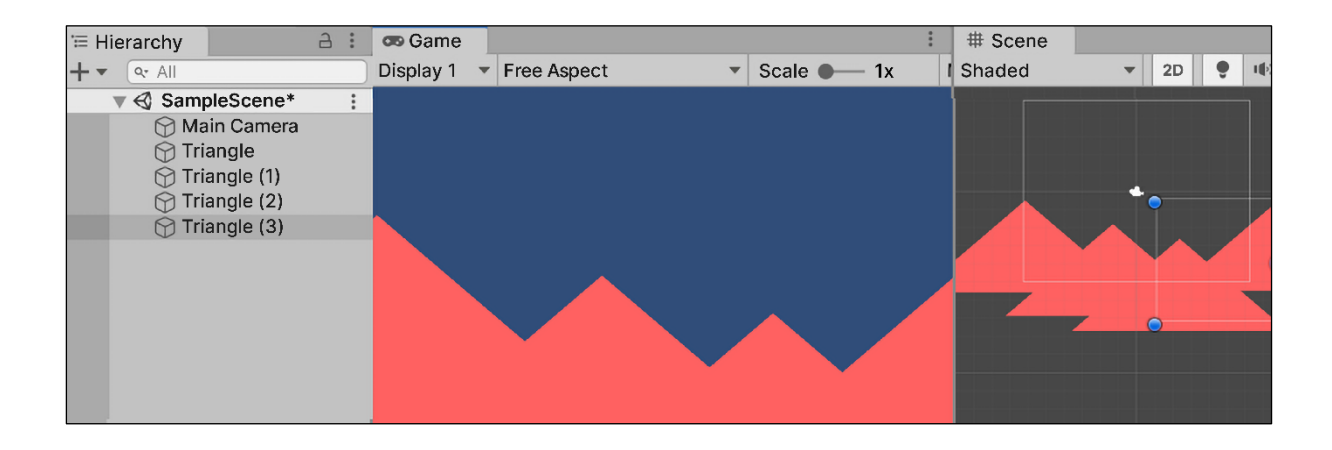

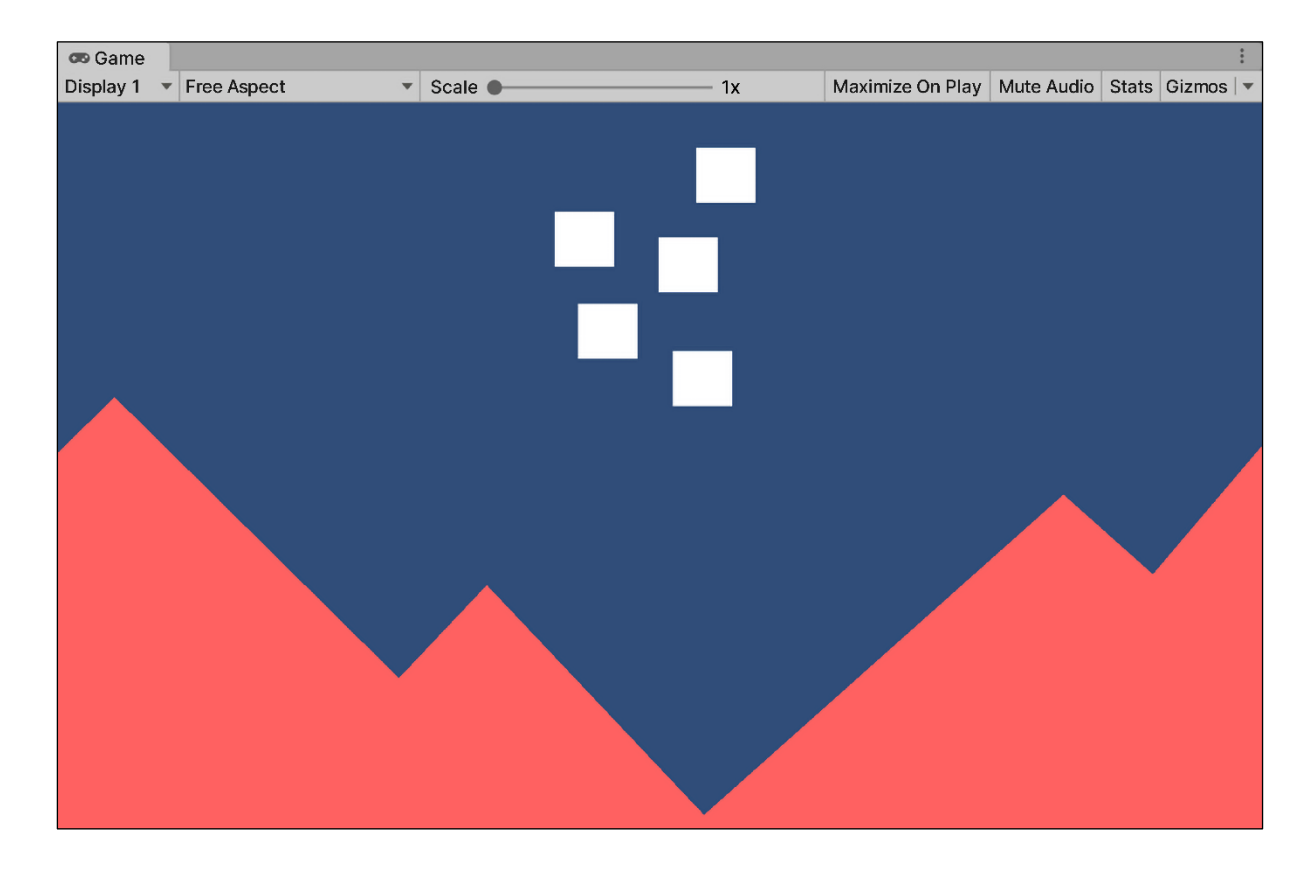

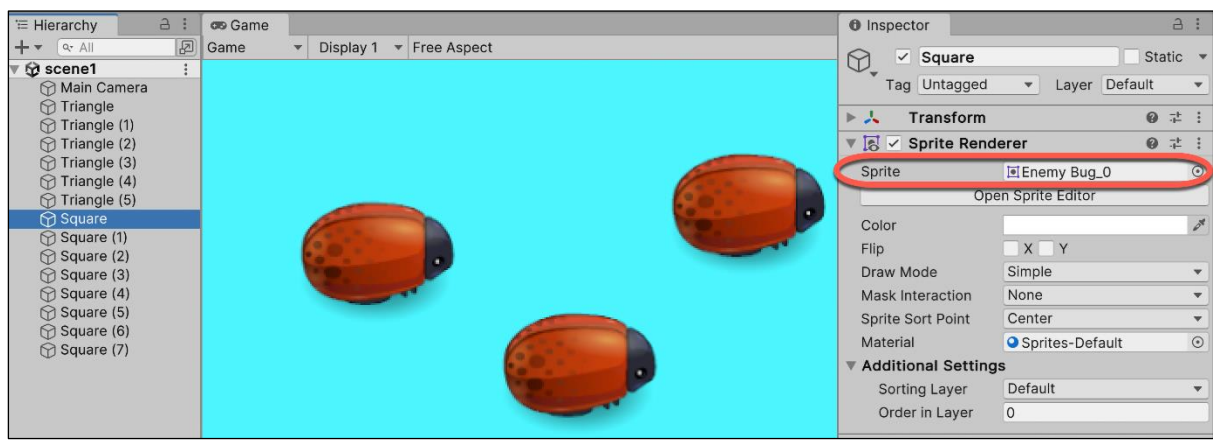

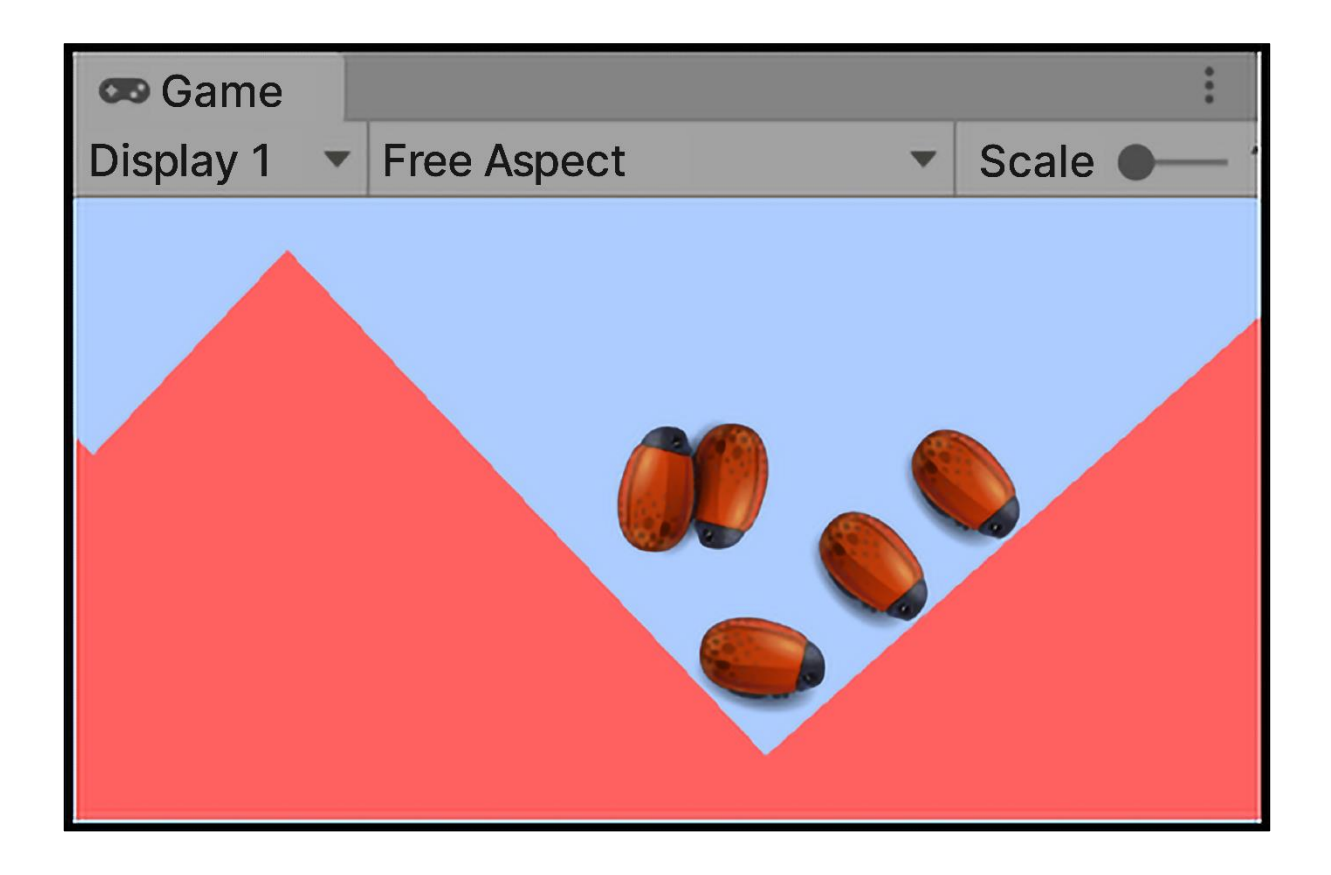

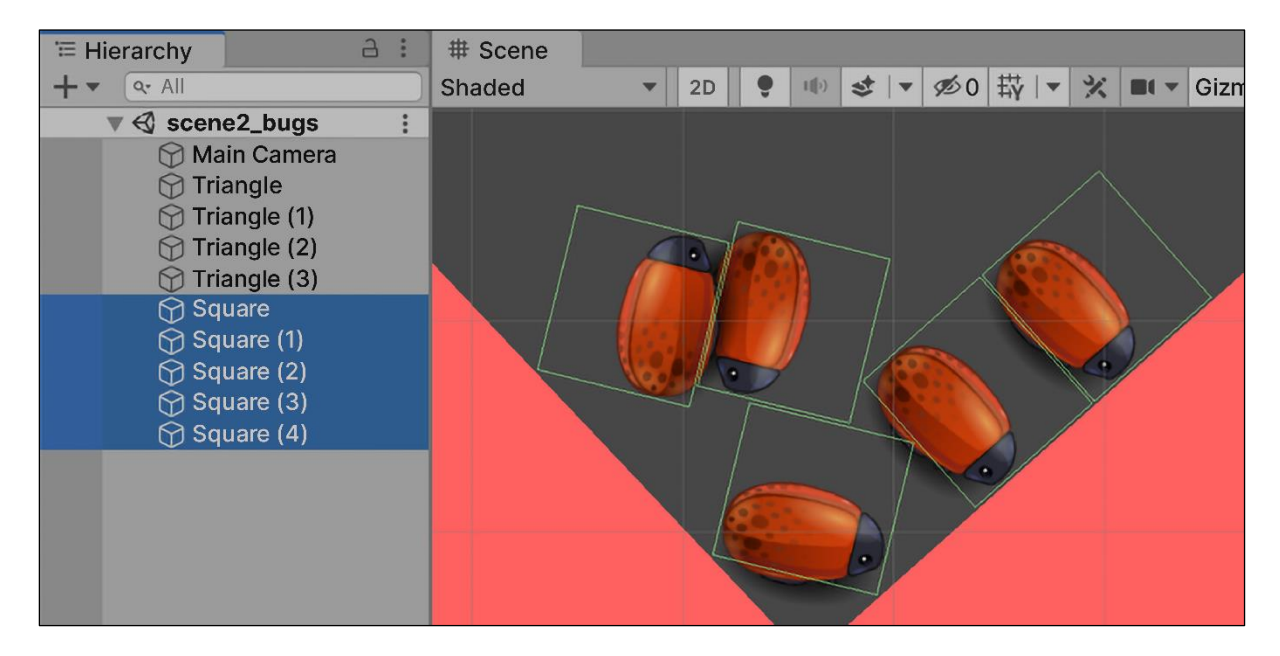

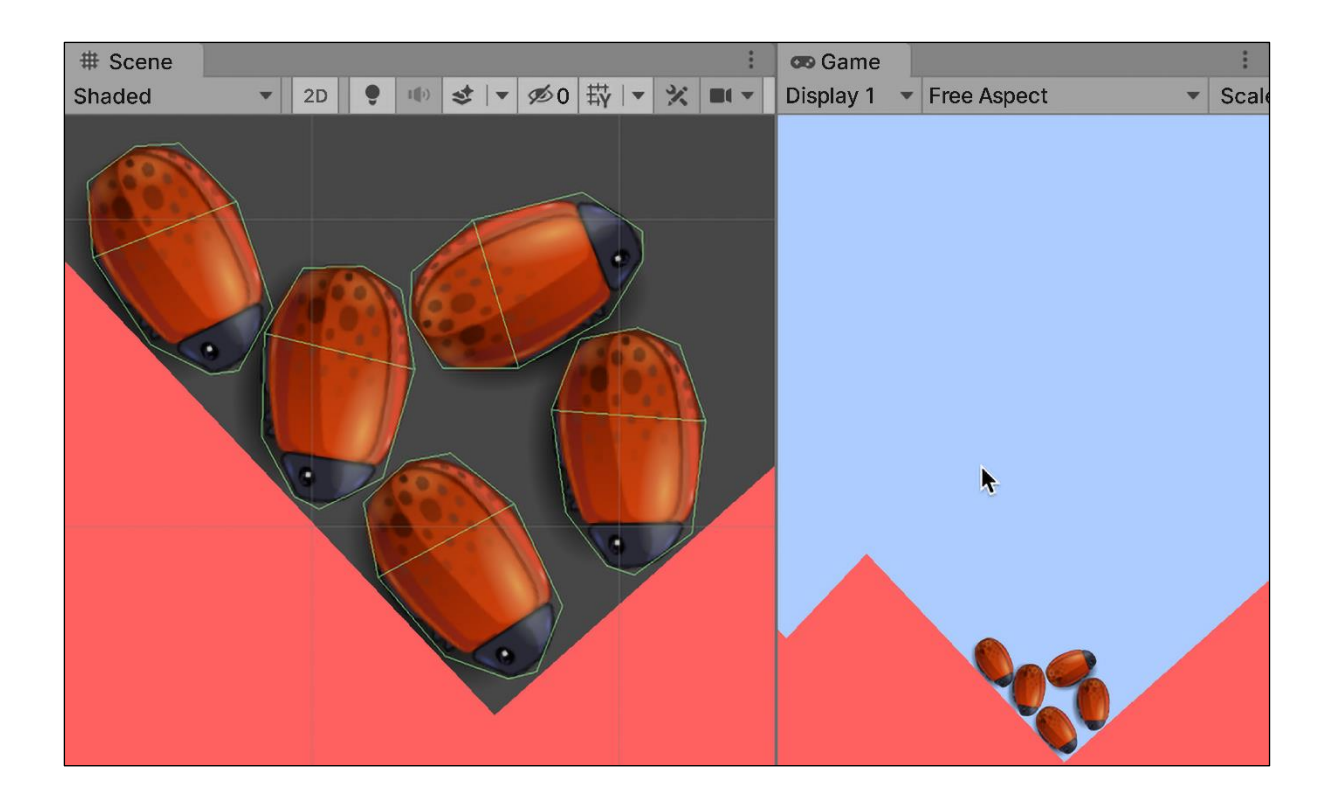

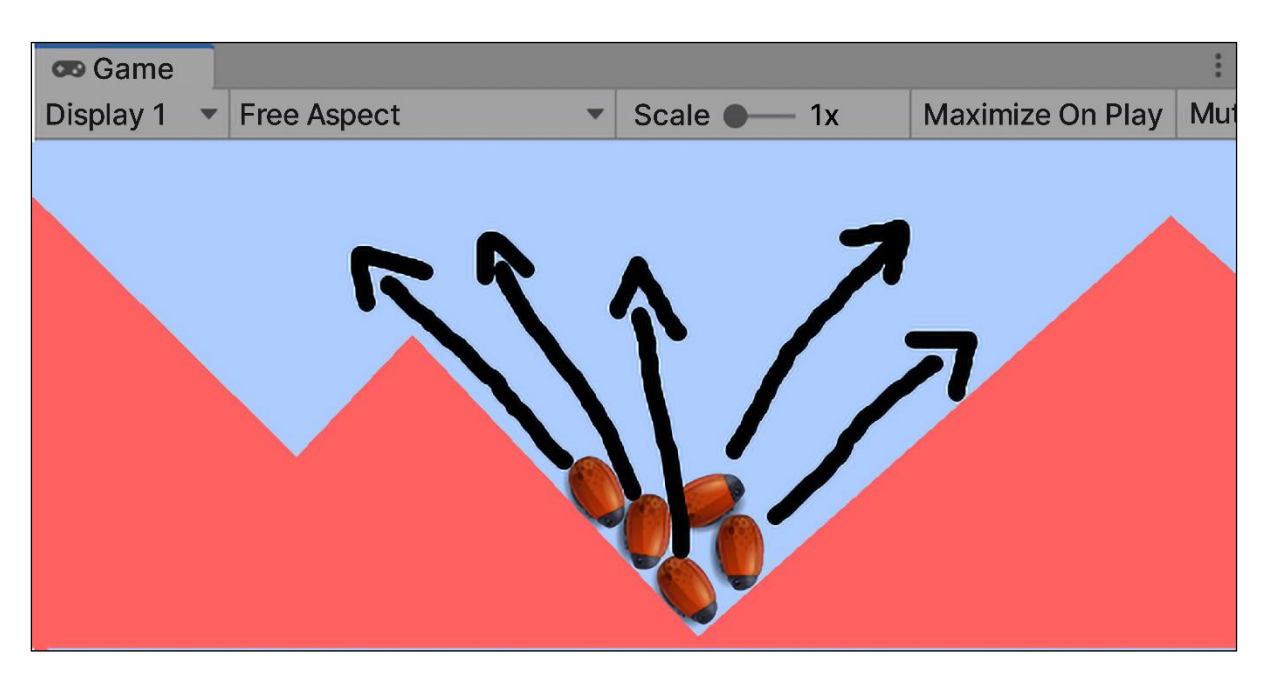

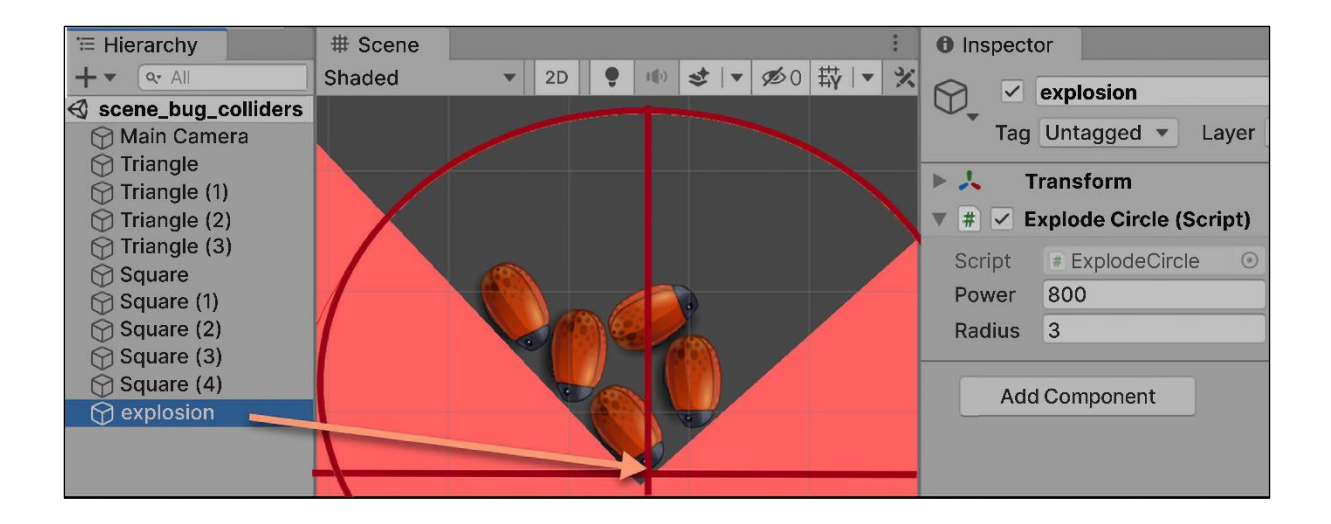

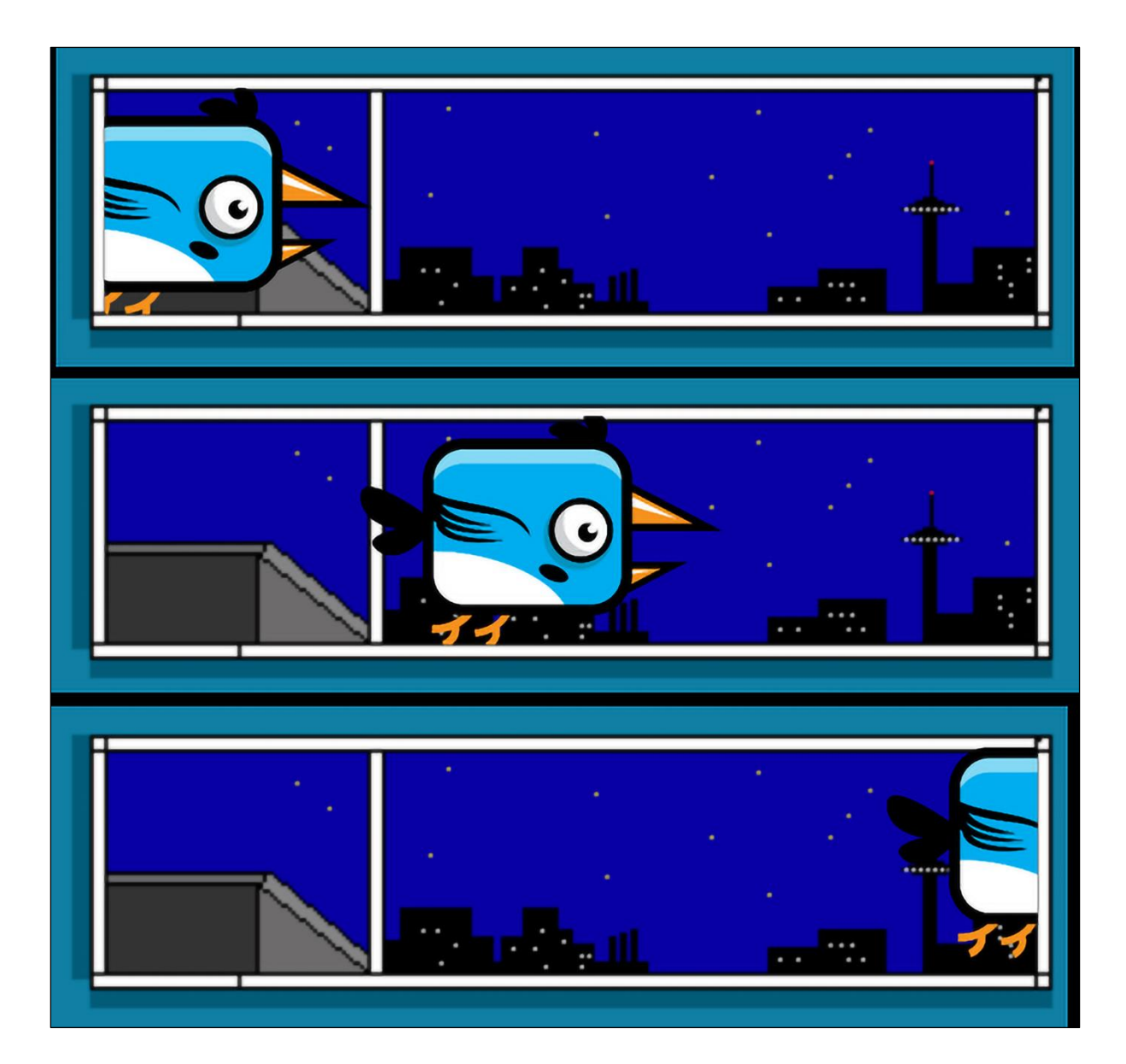

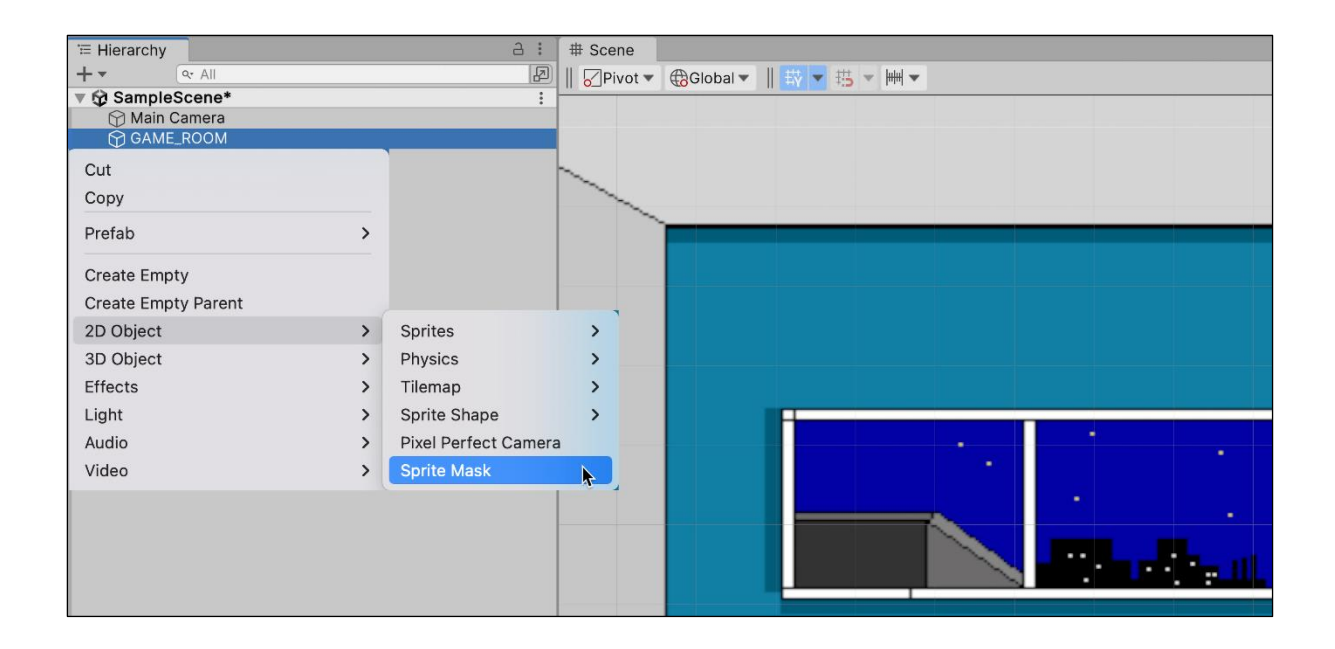

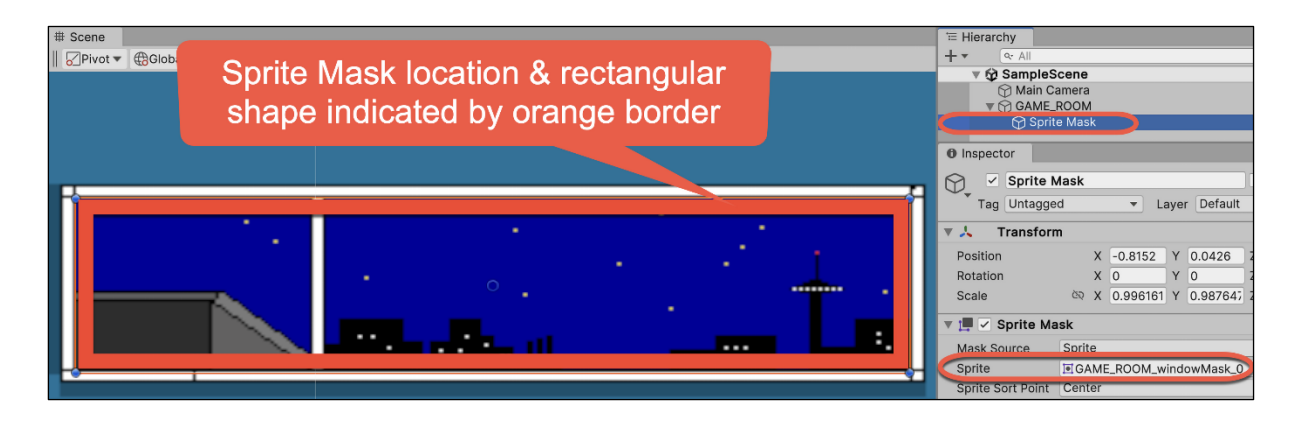

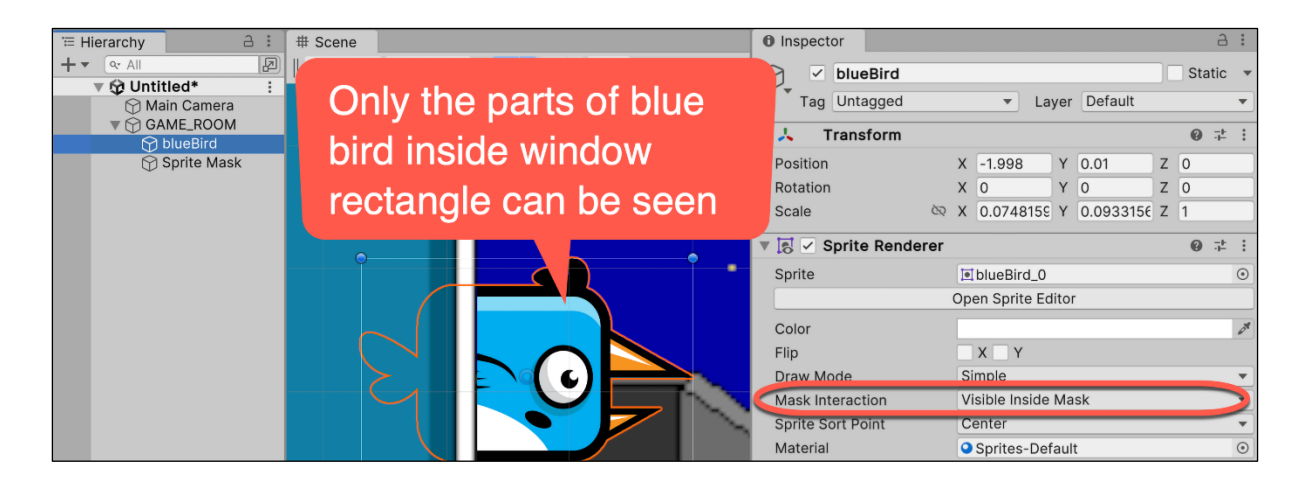

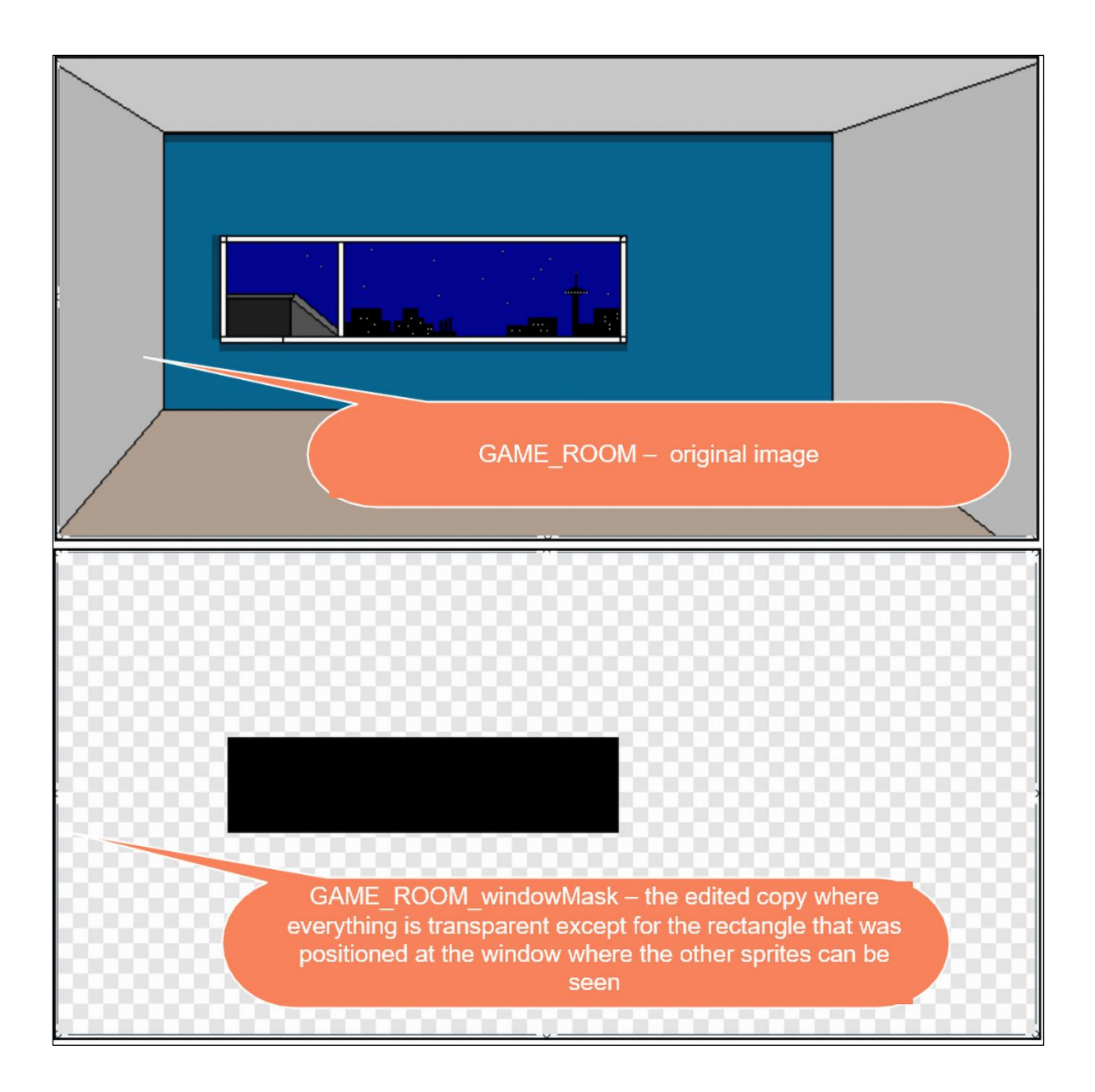

## **Chapter 9: Animated Character**

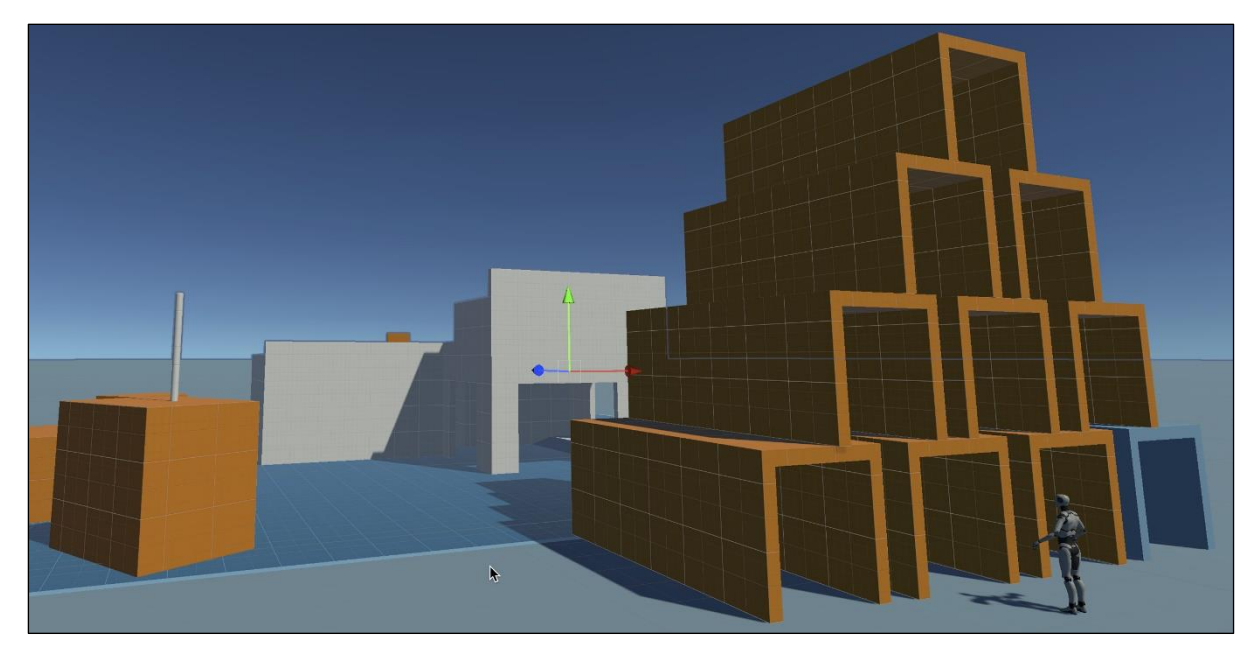

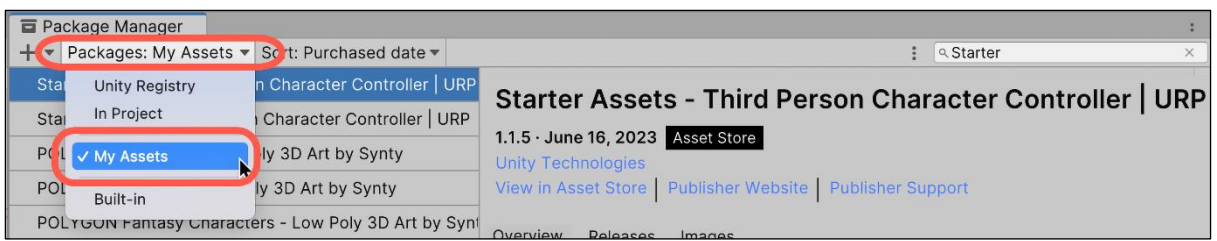

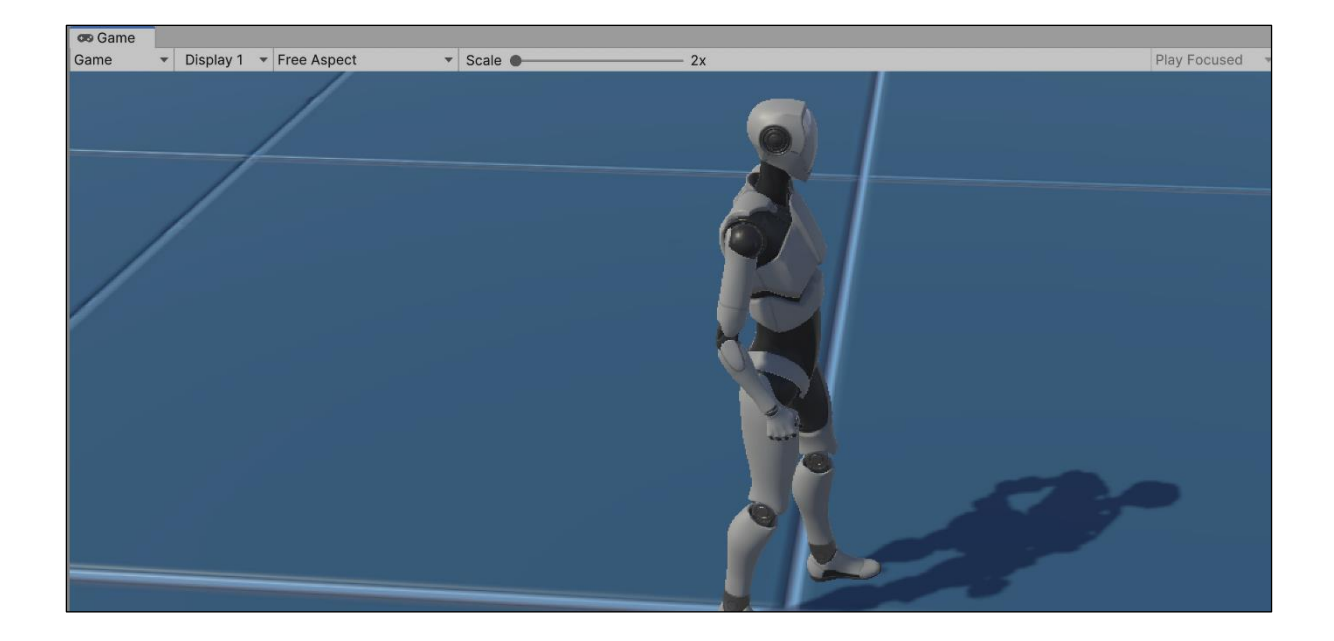

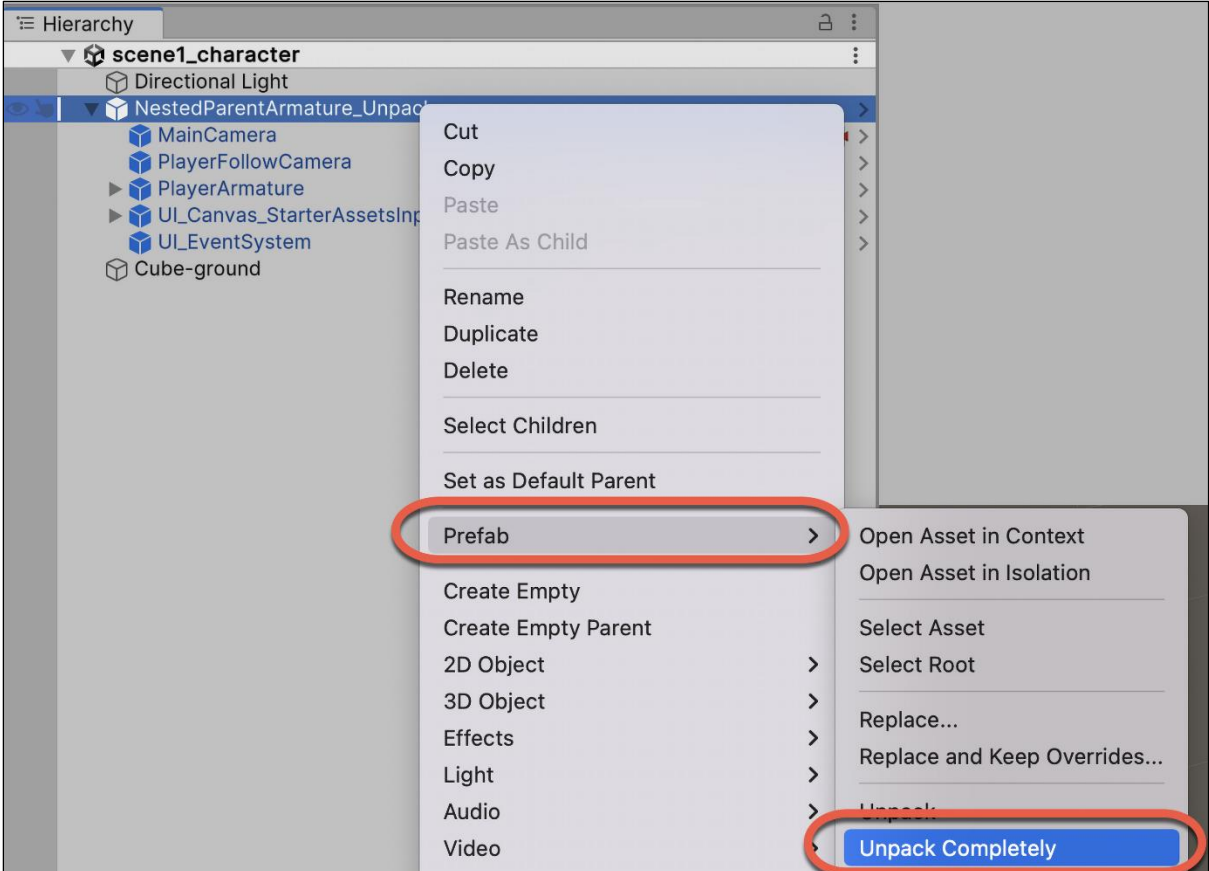

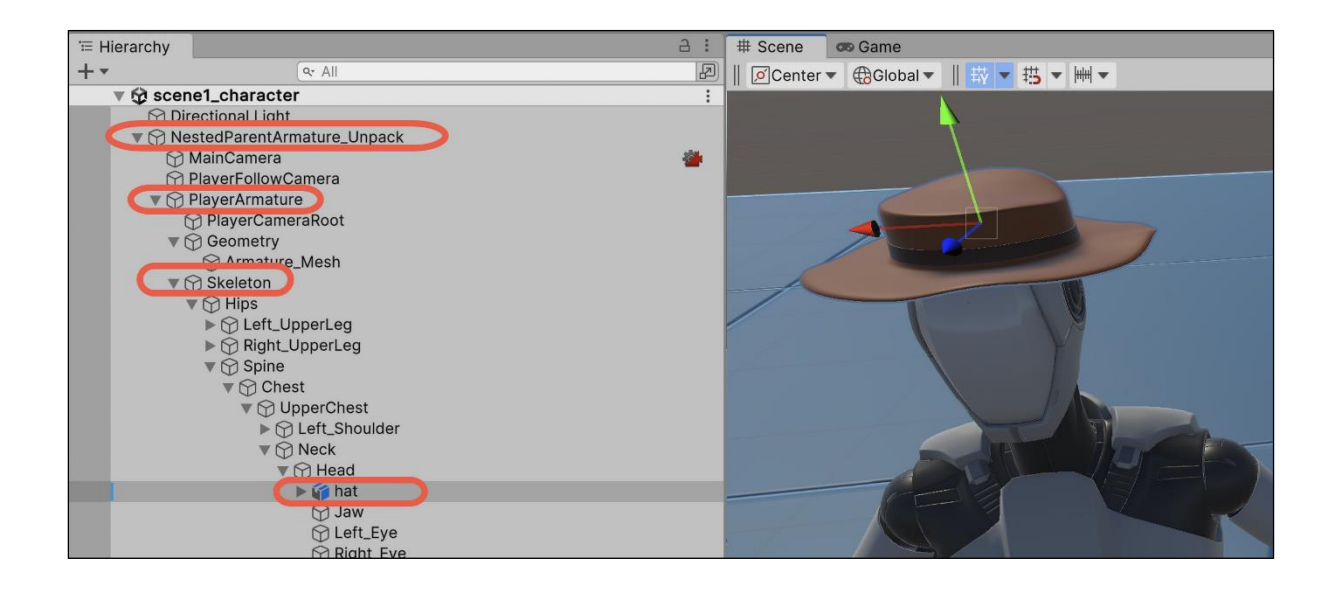

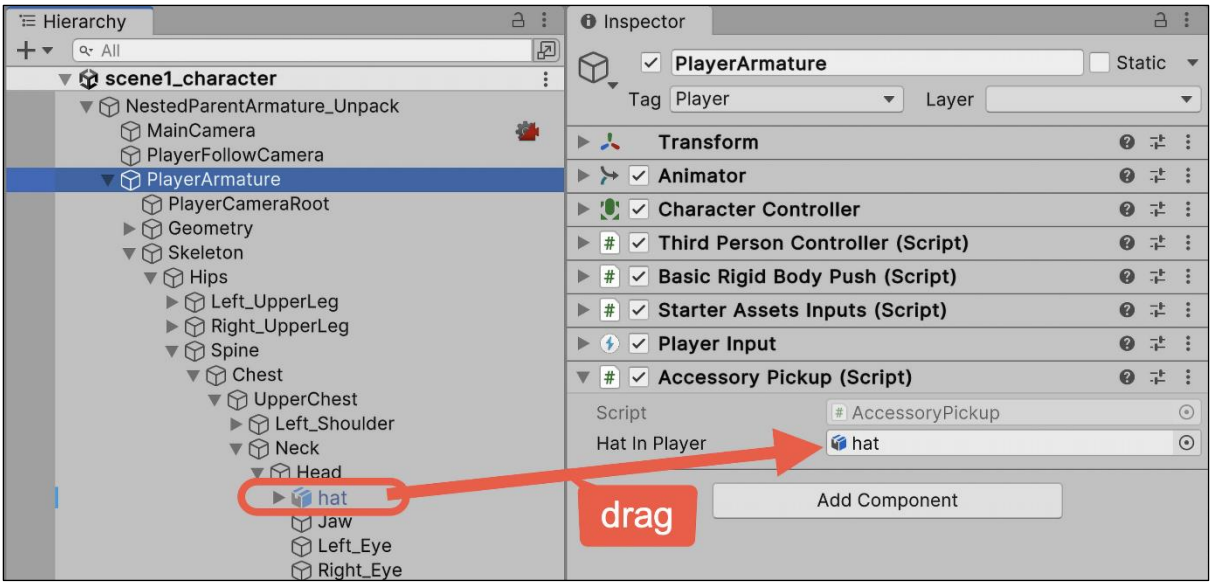

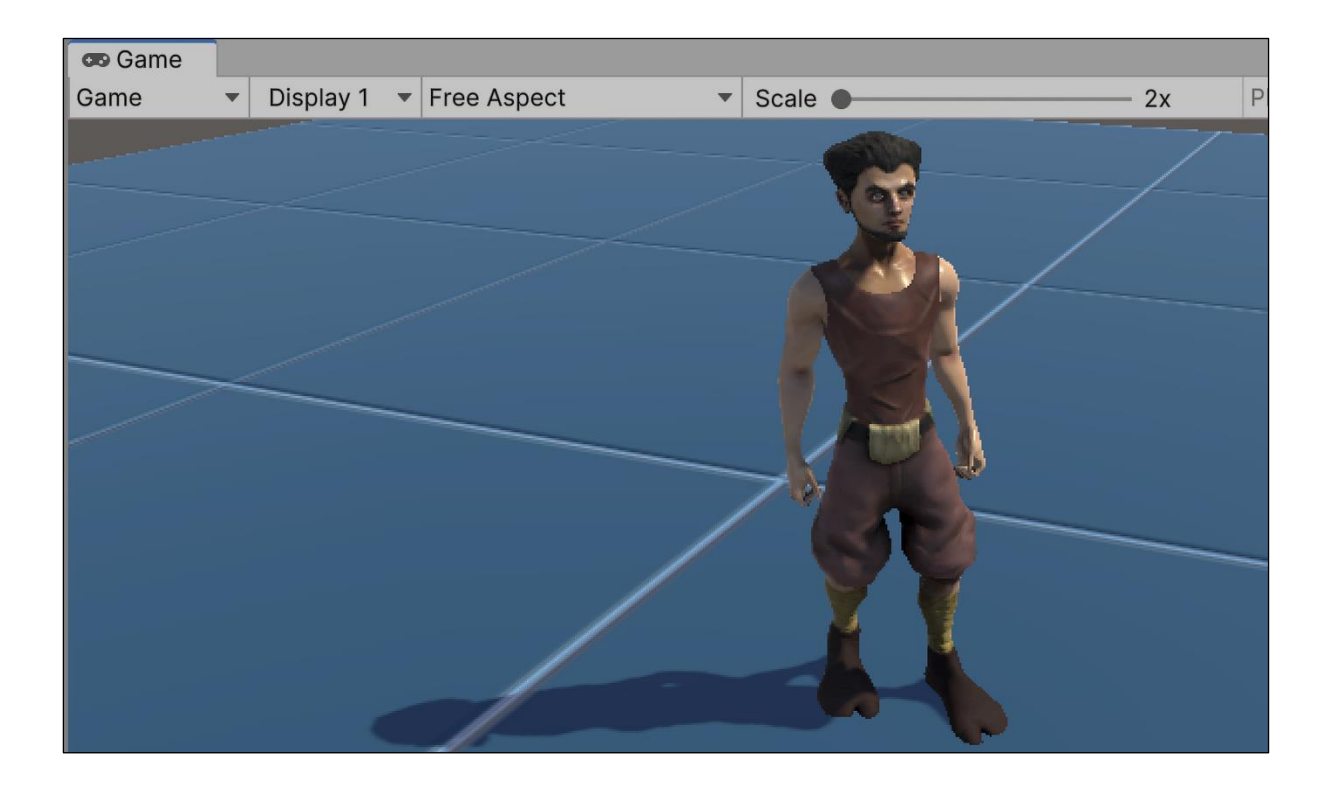

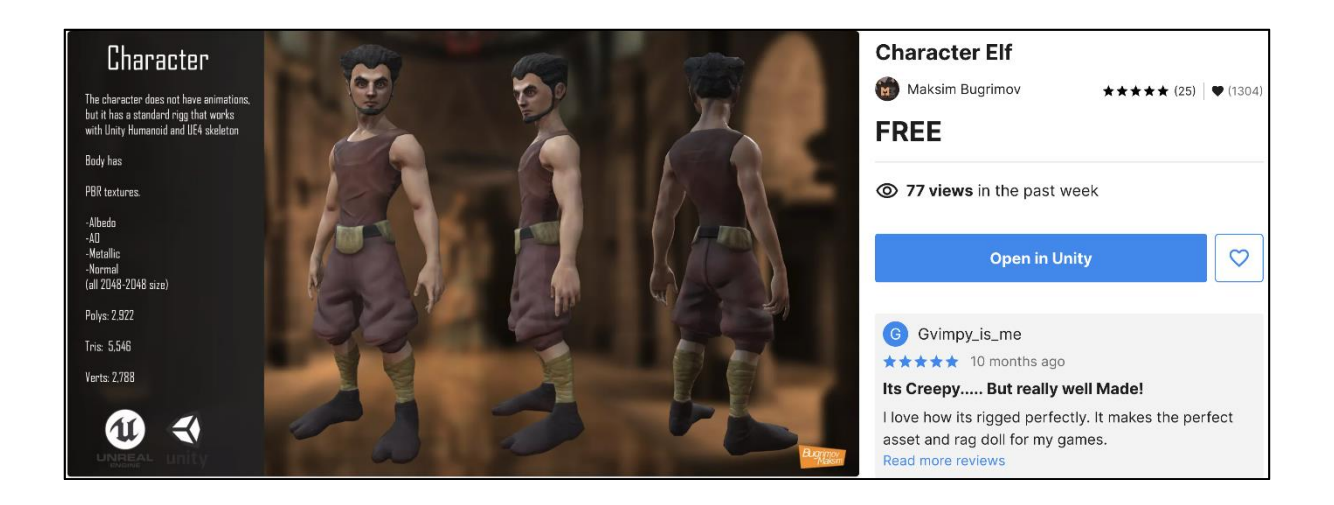

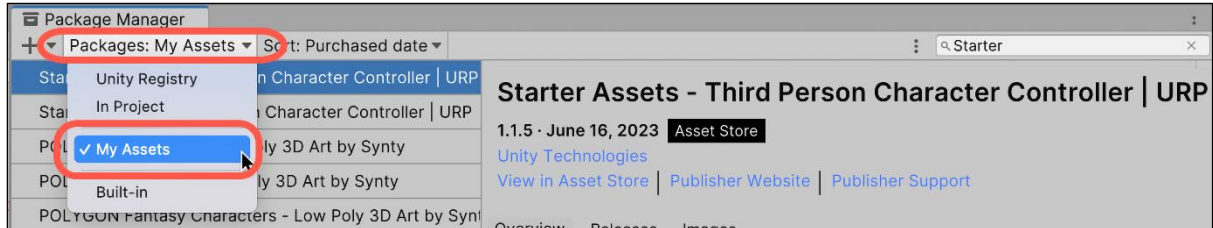

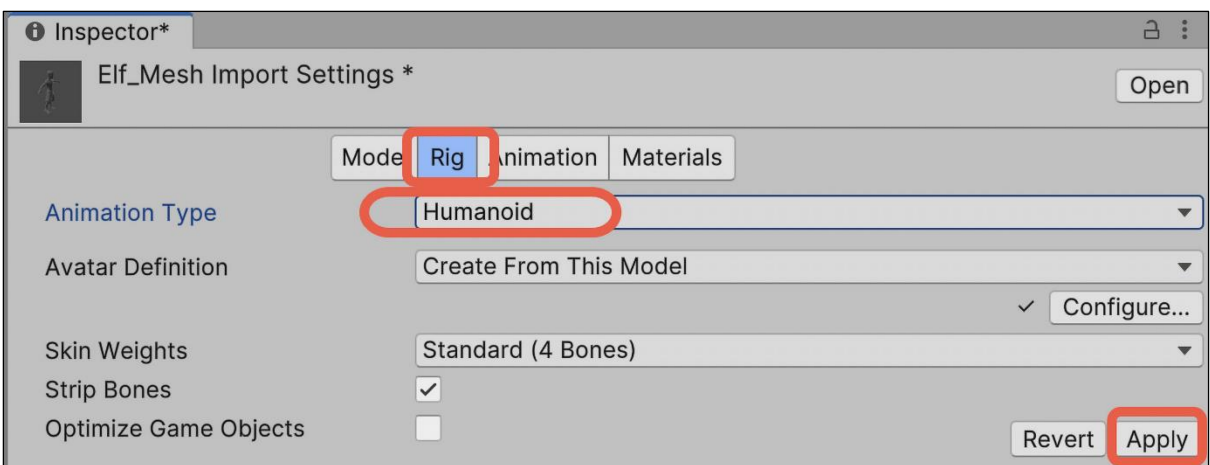

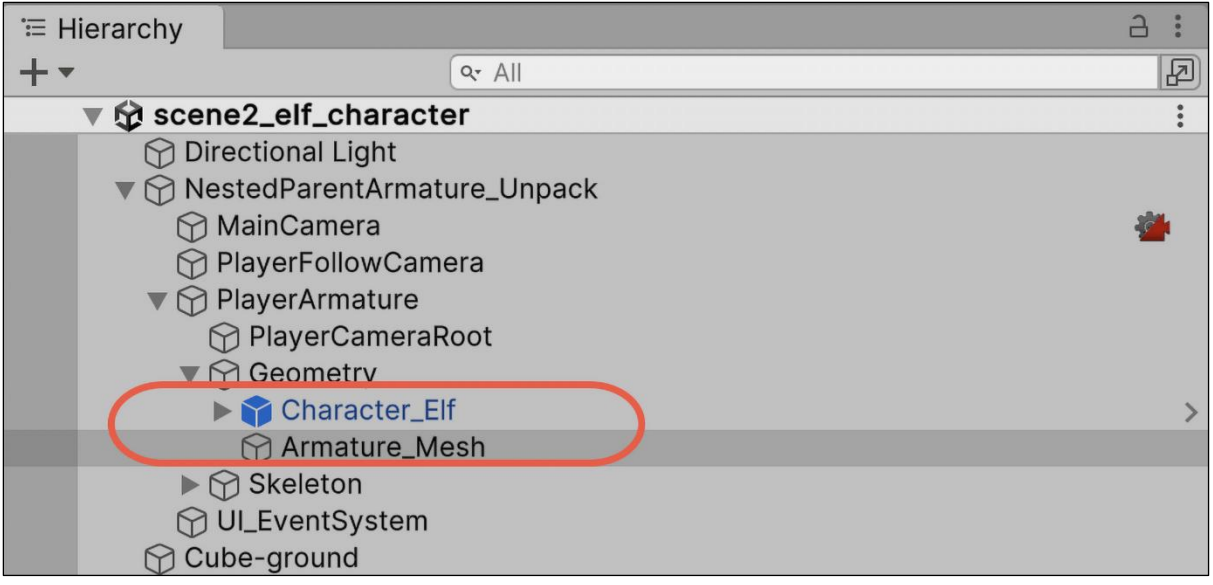

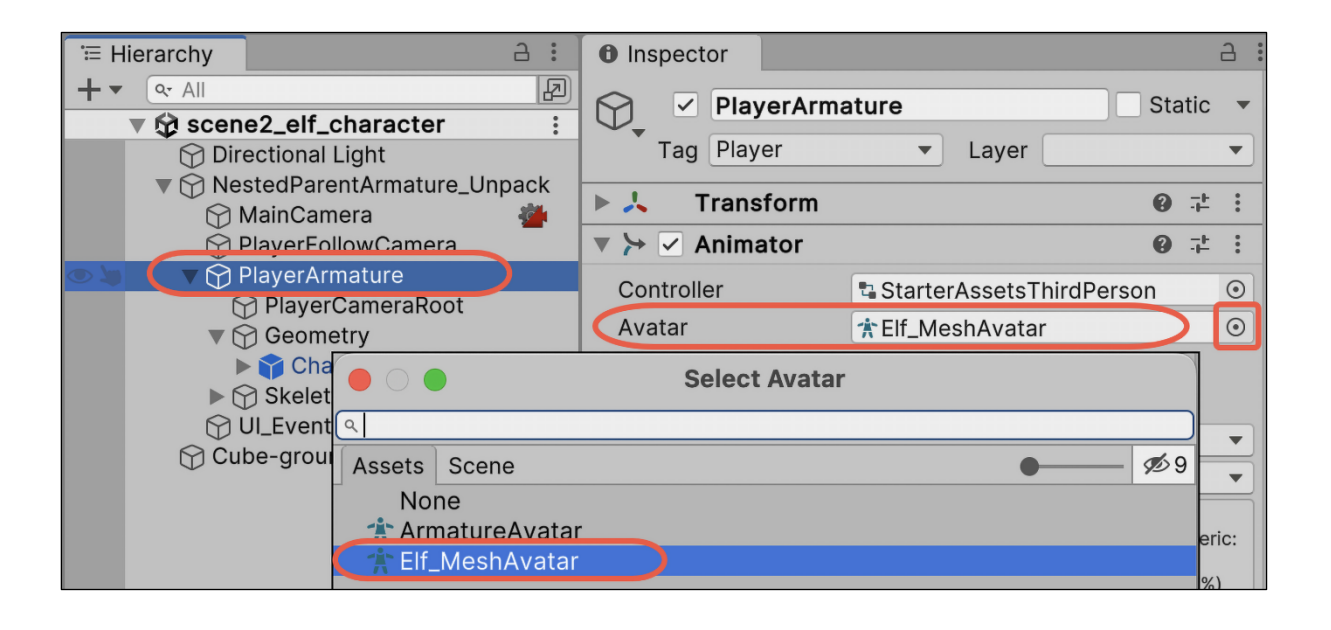

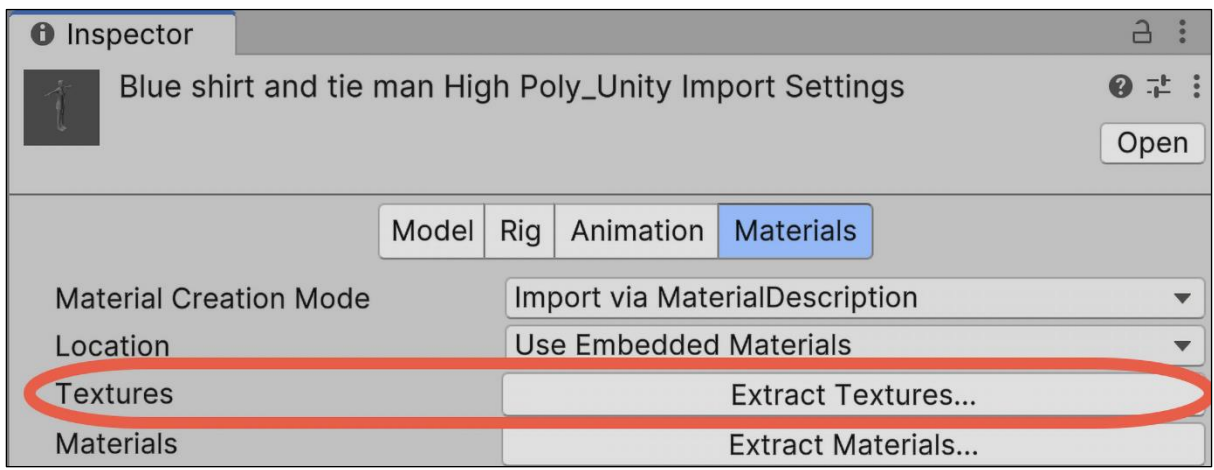

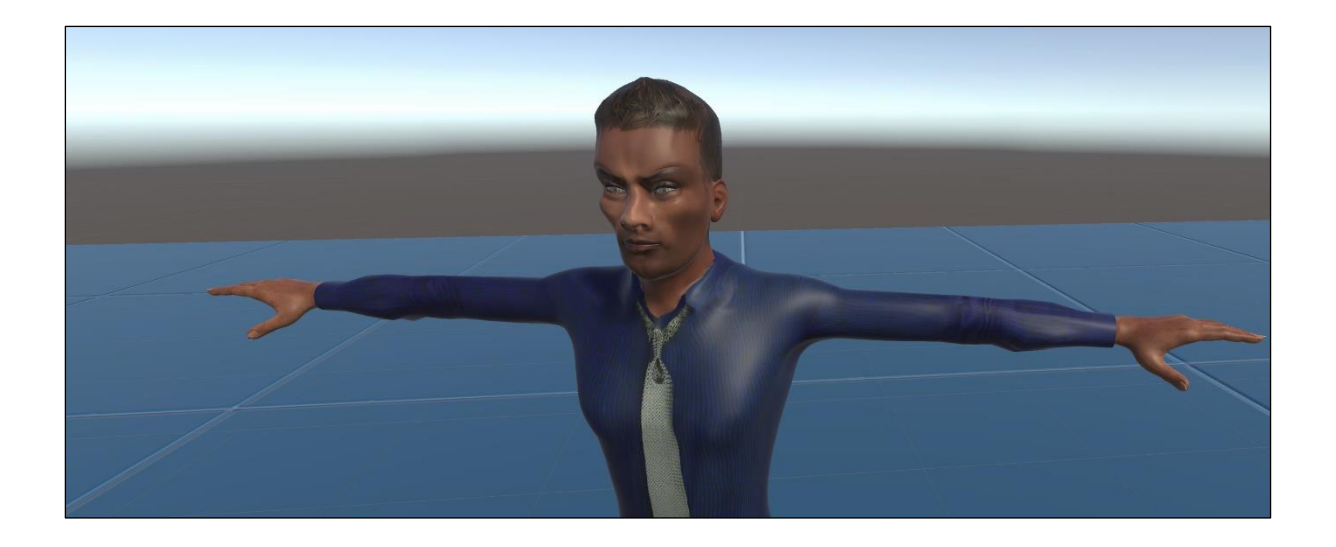

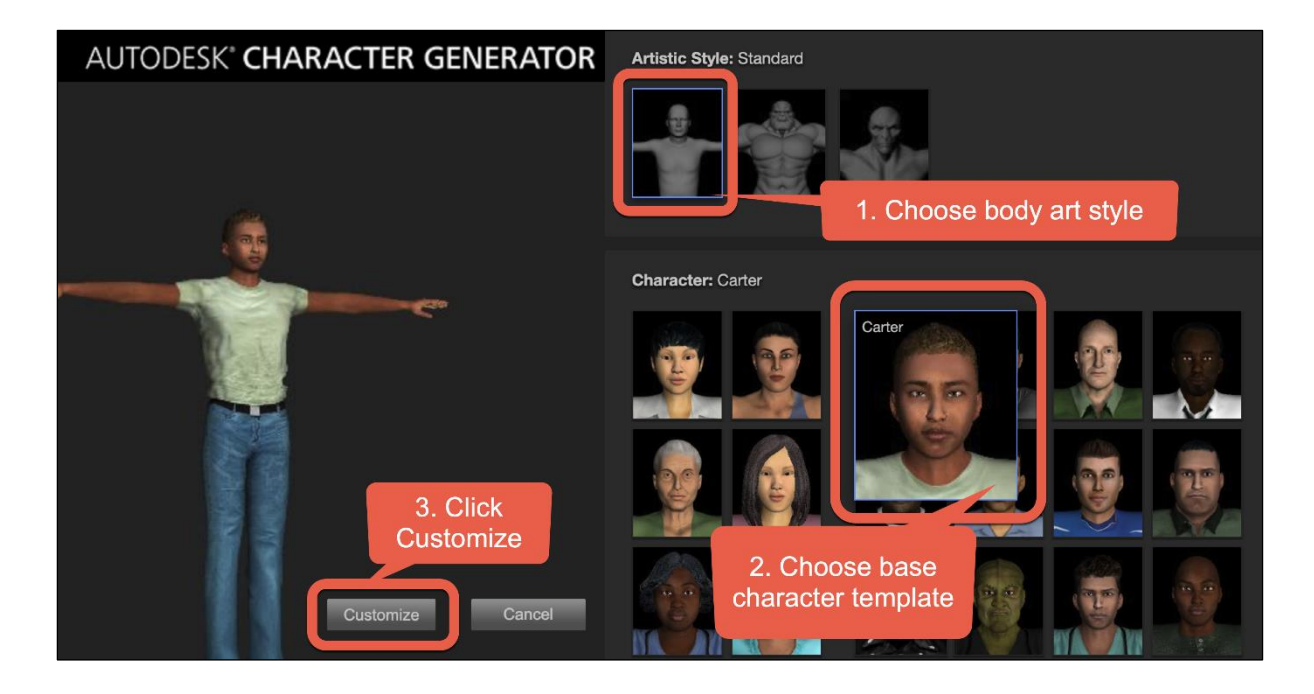

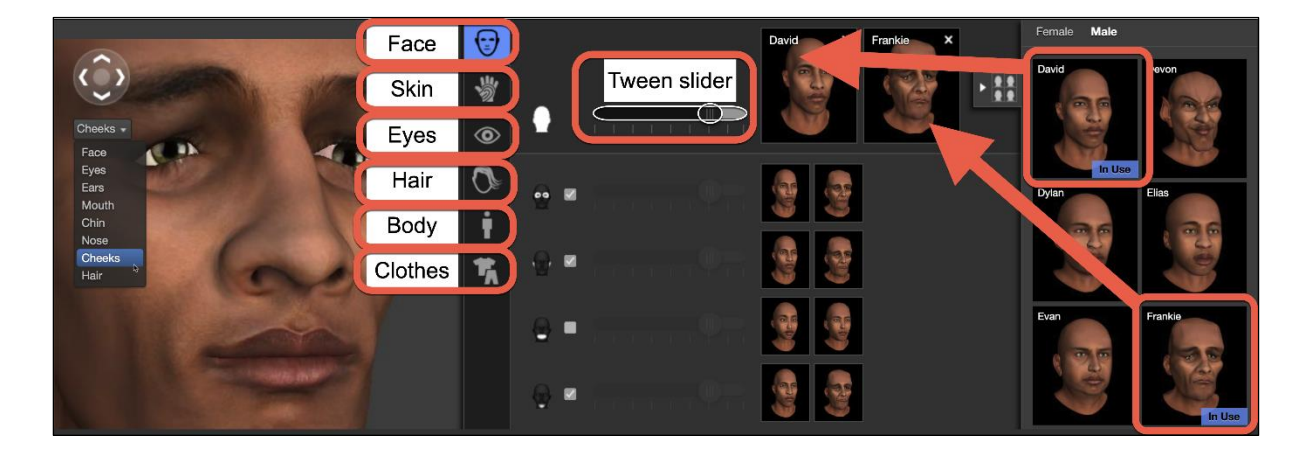

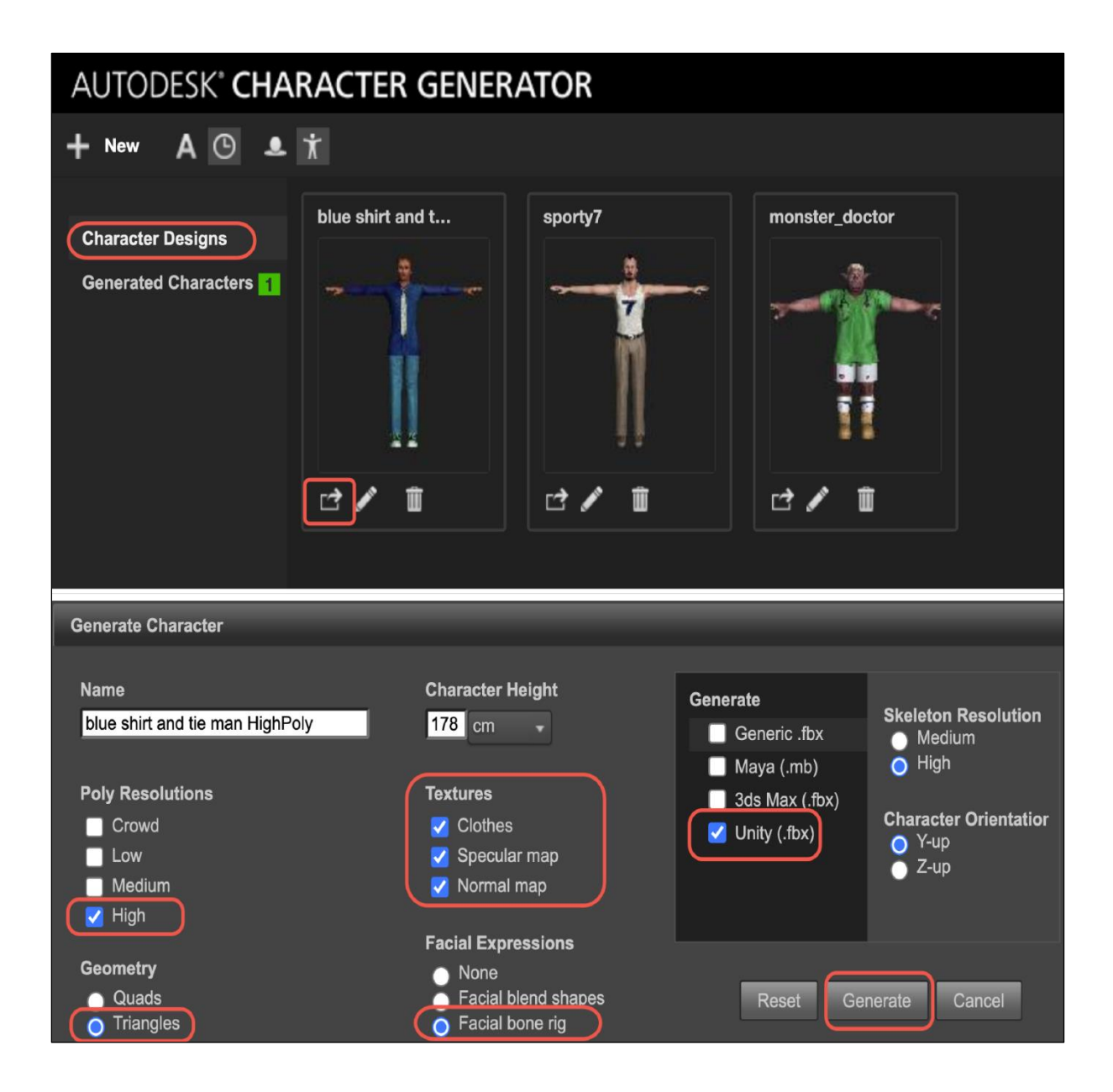
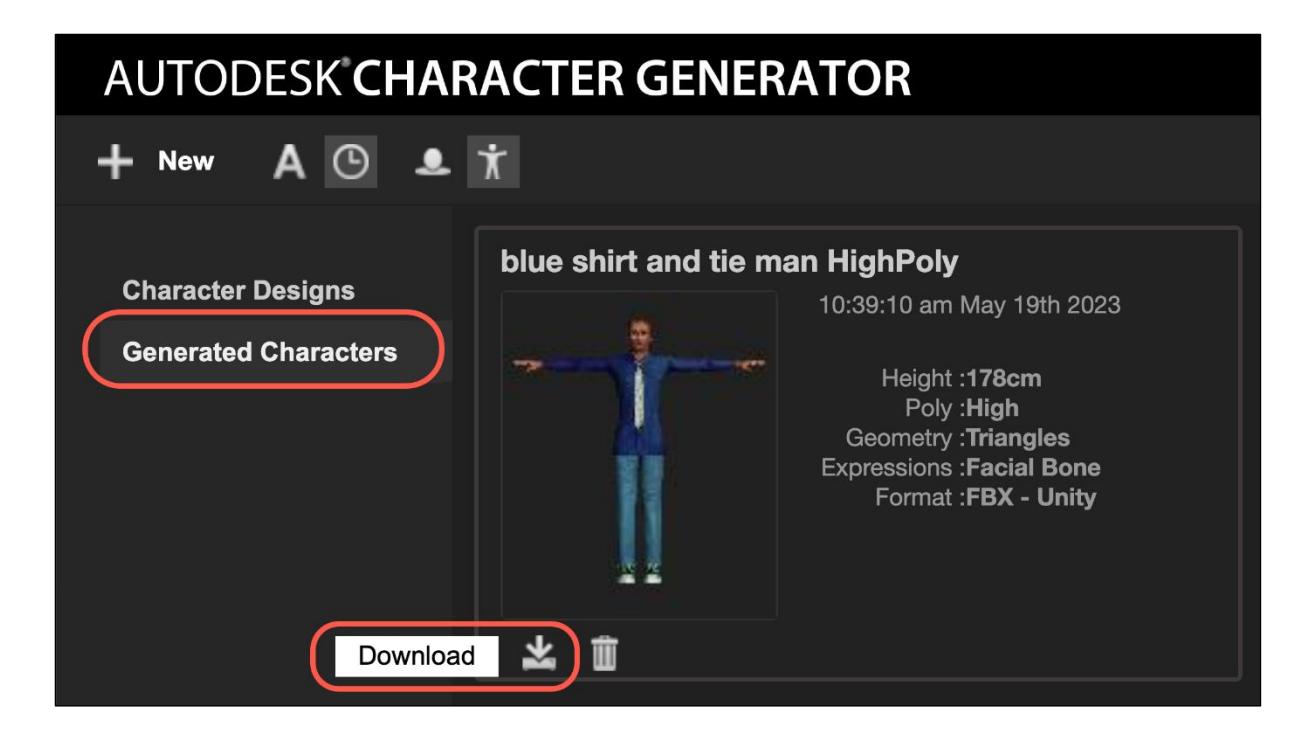

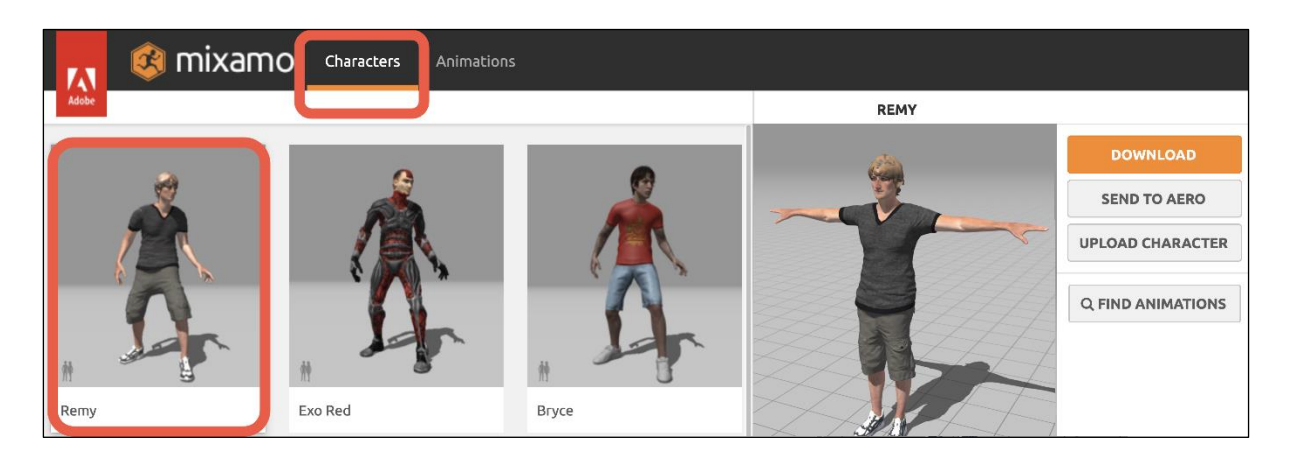

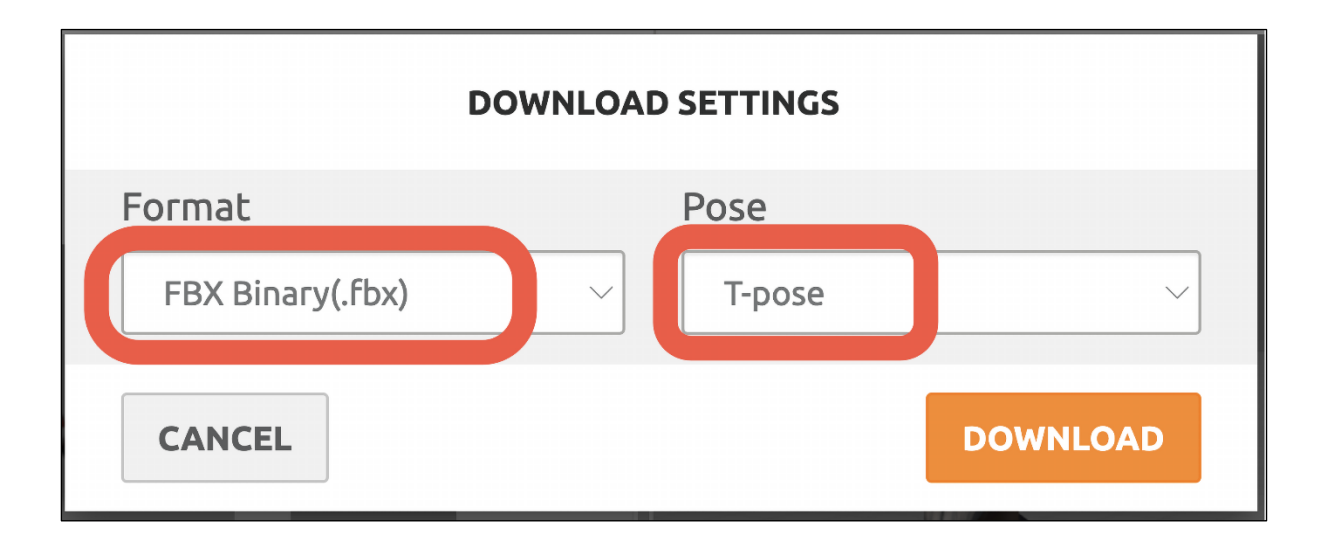

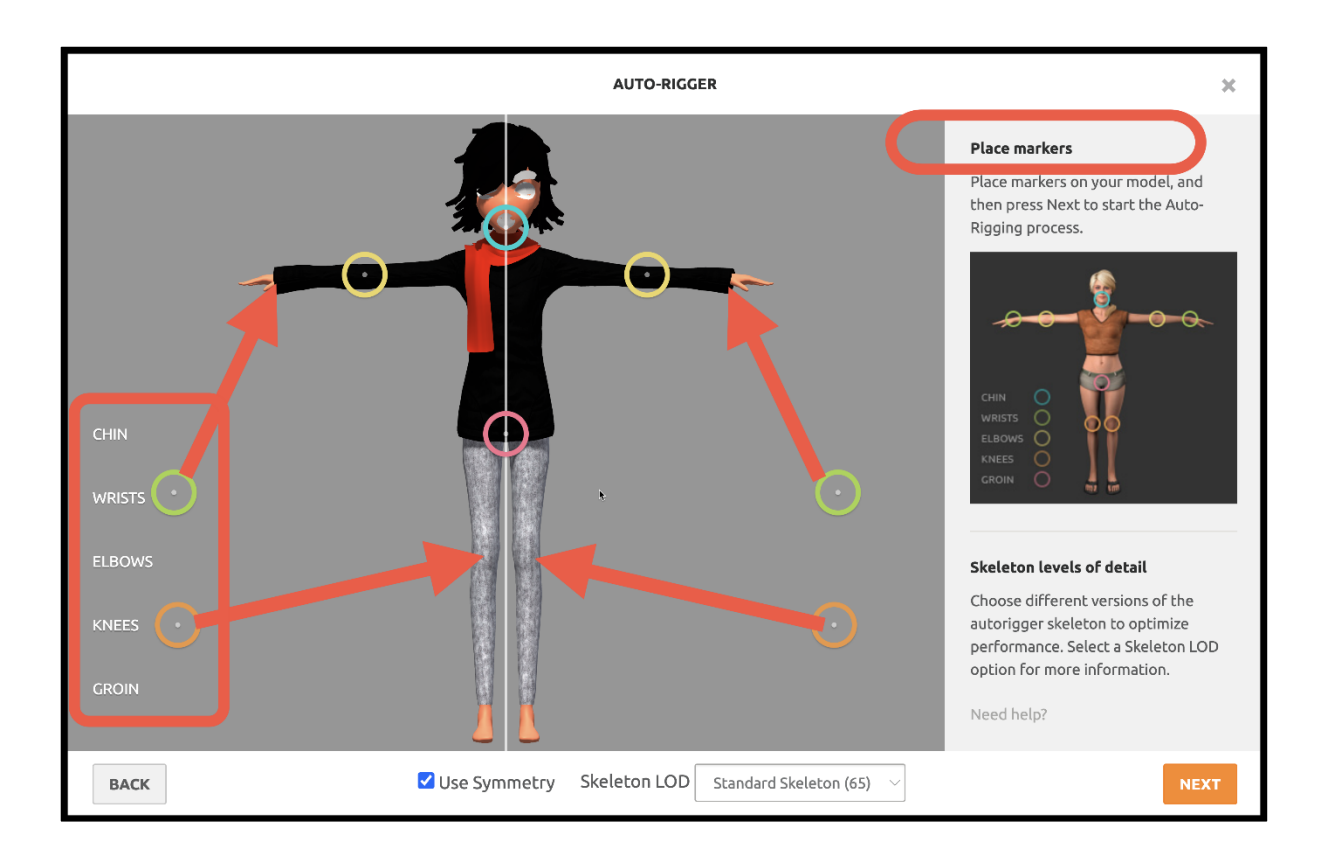

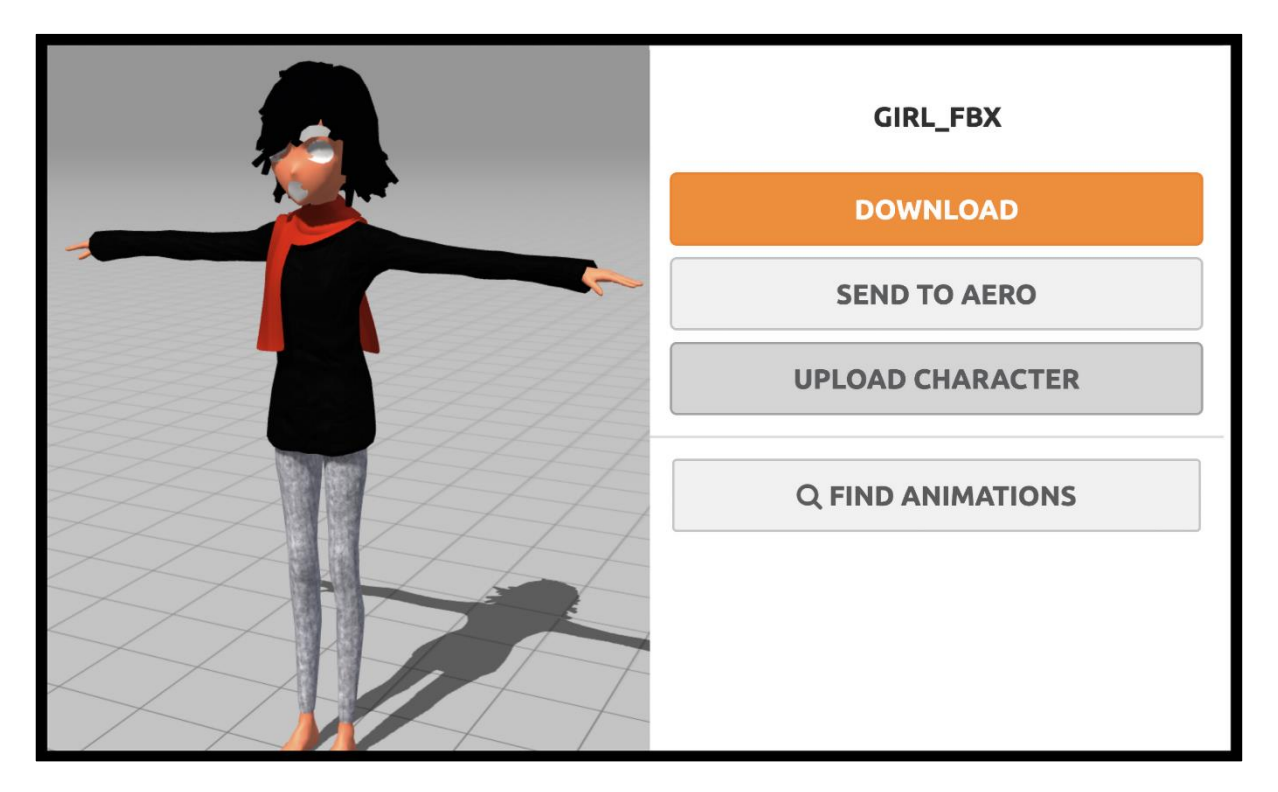

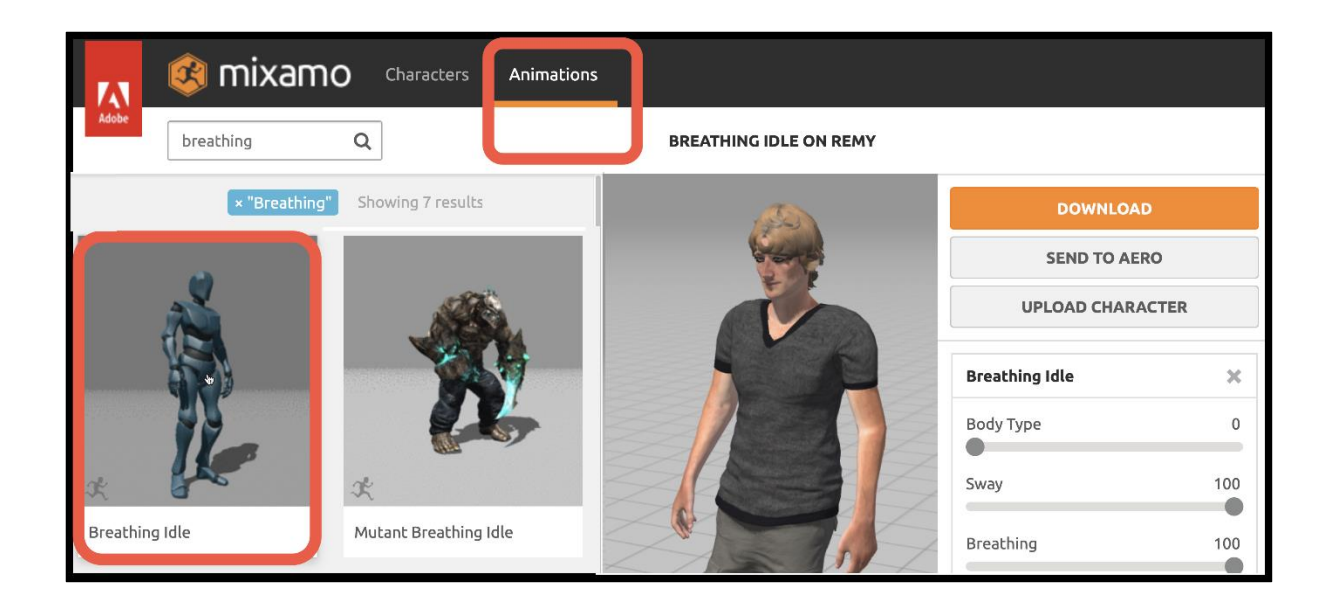

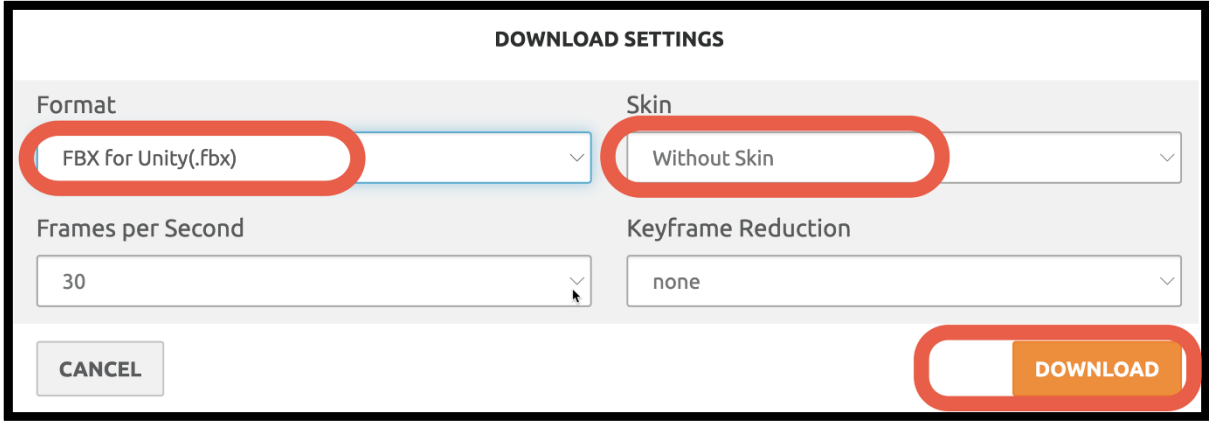

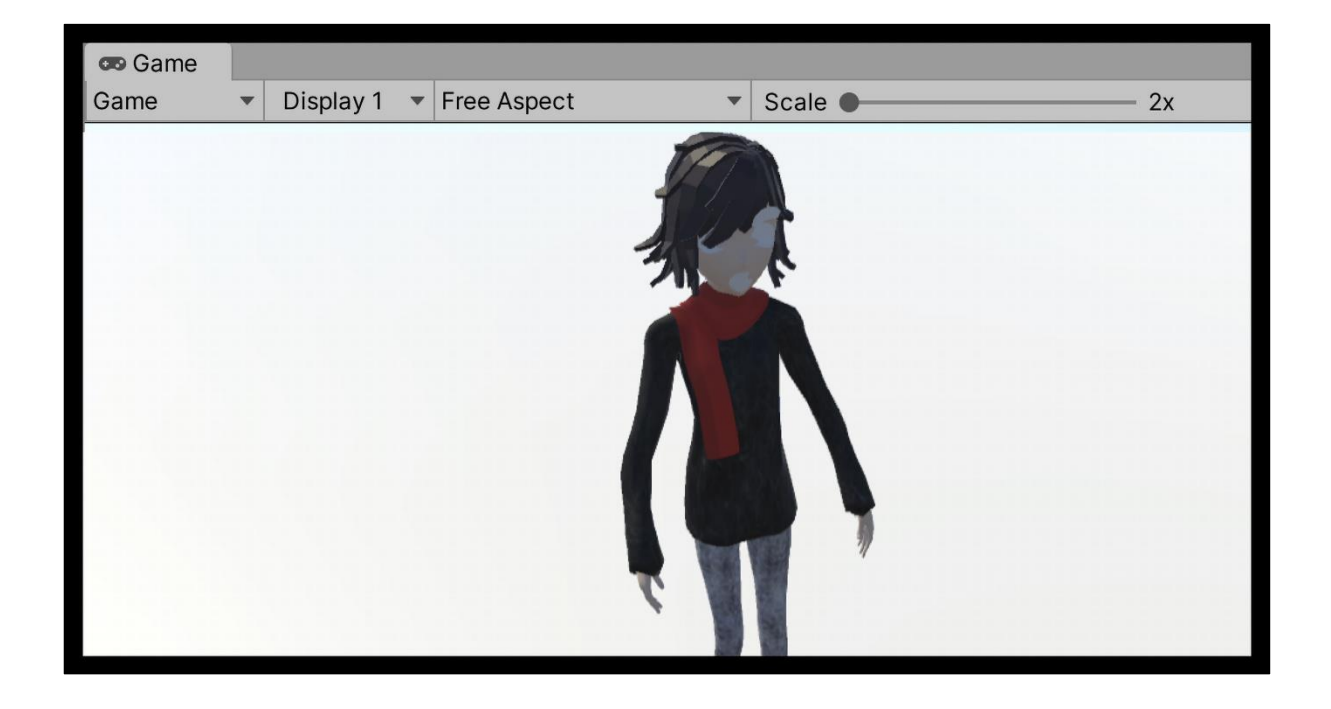

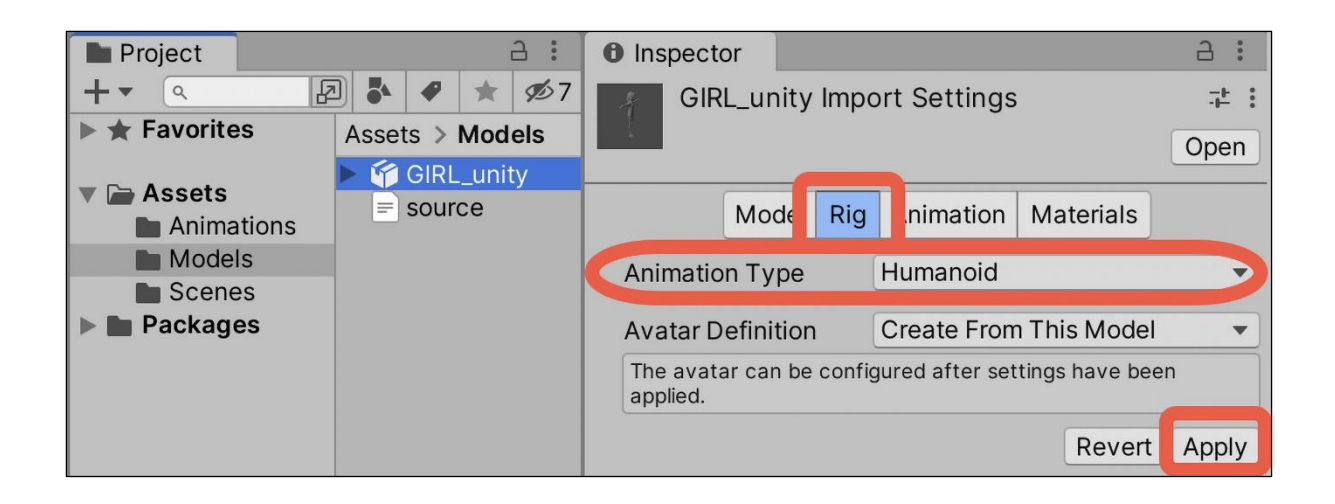

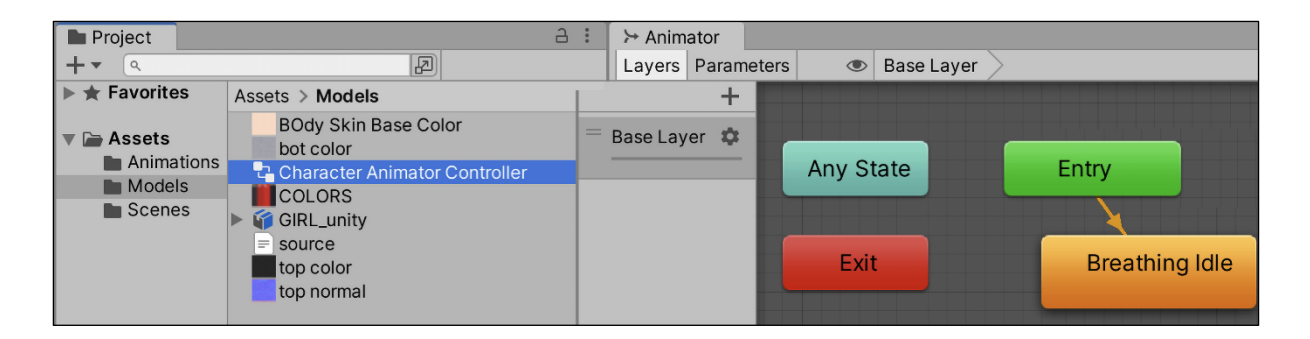

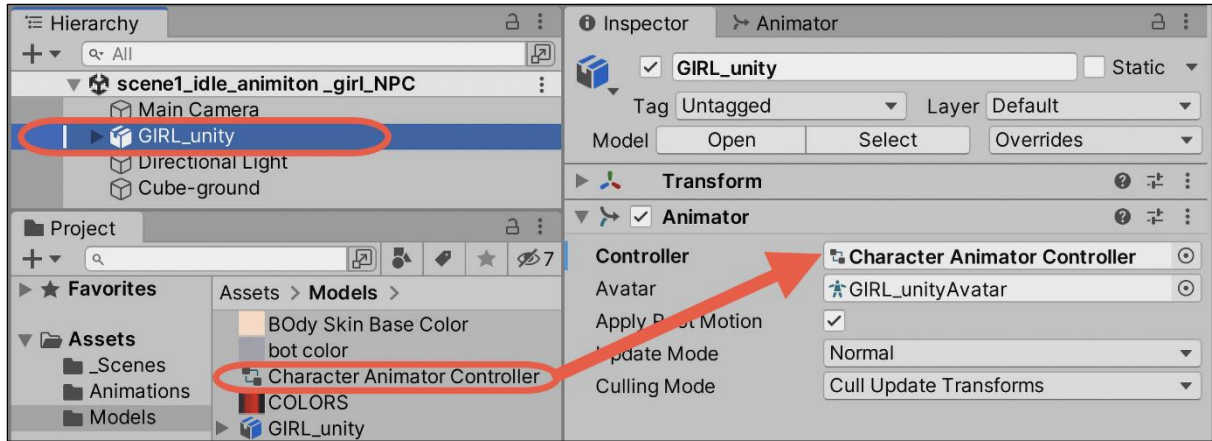

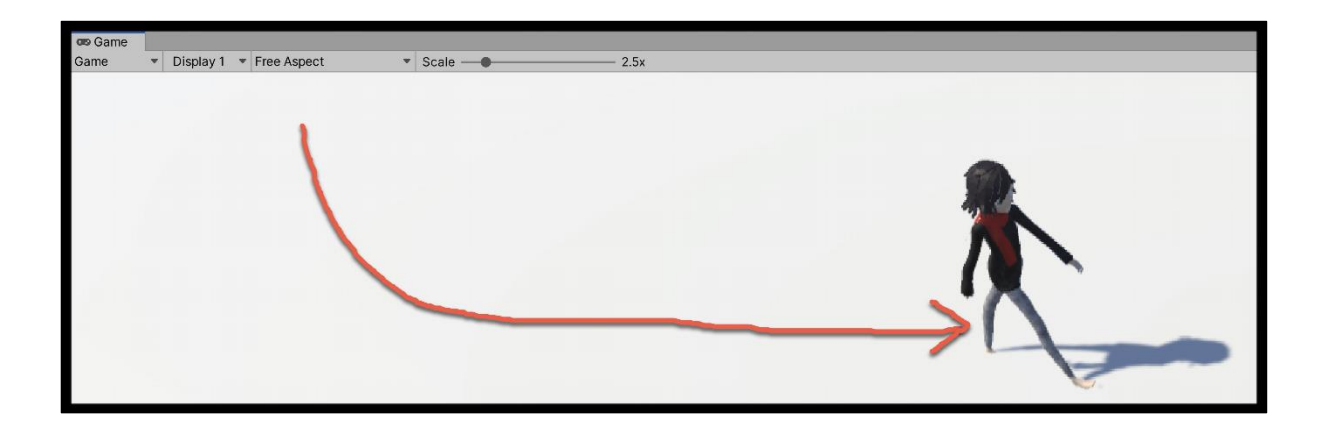

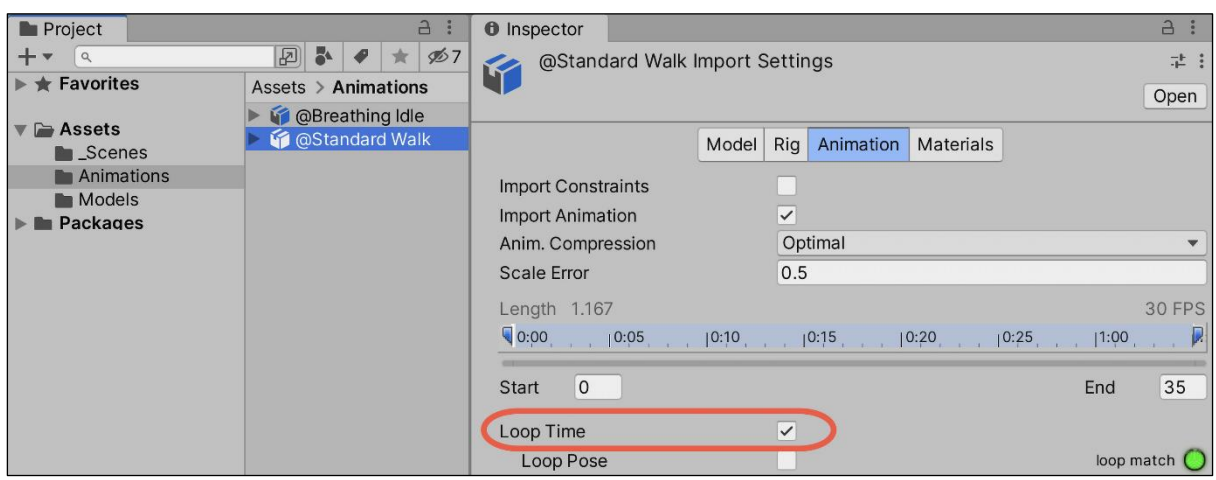

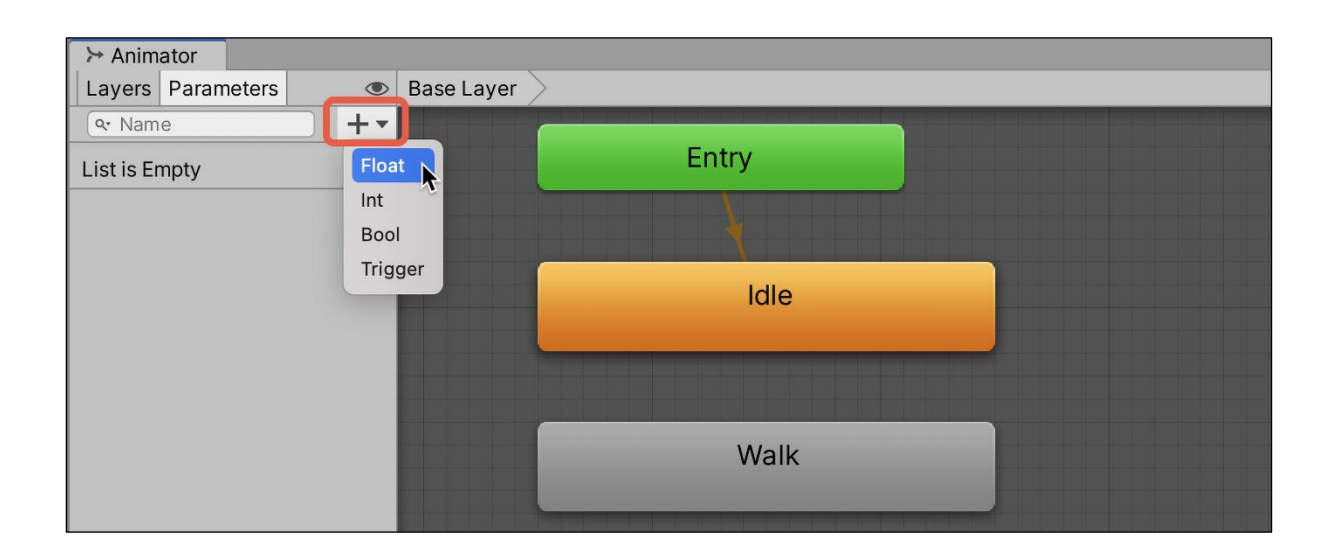

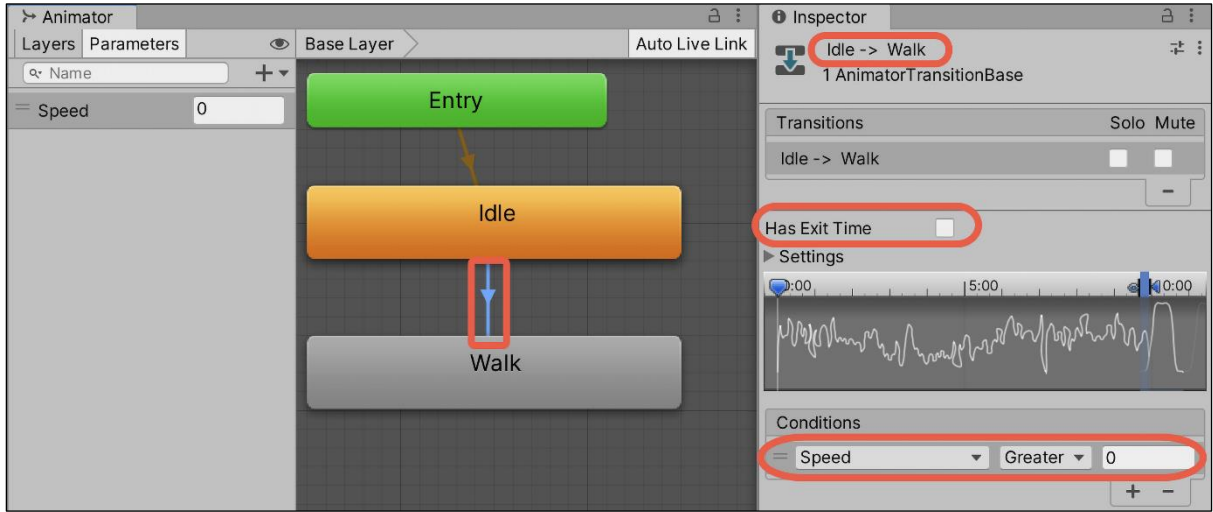

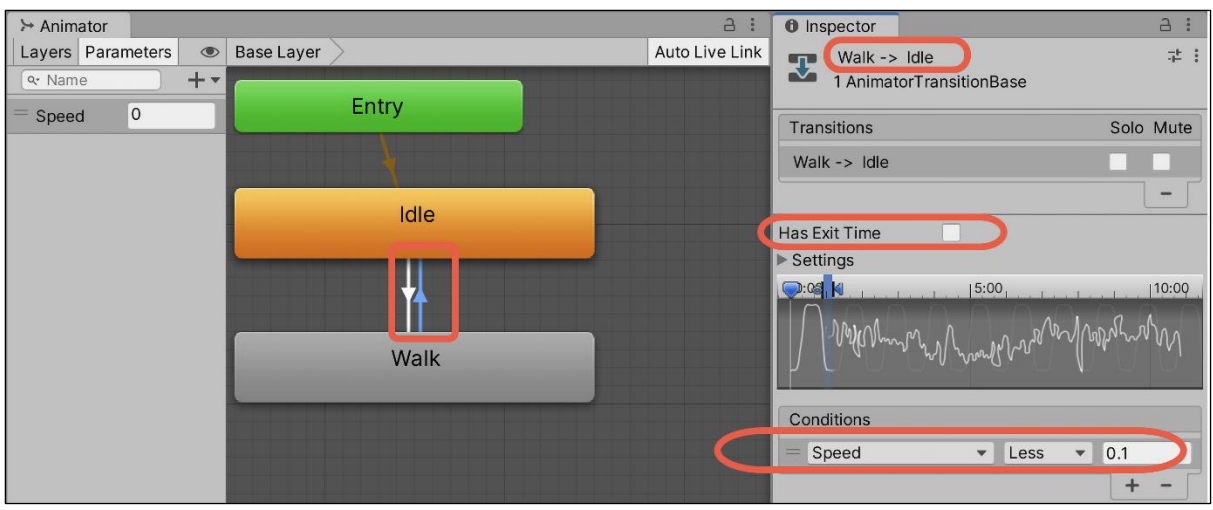

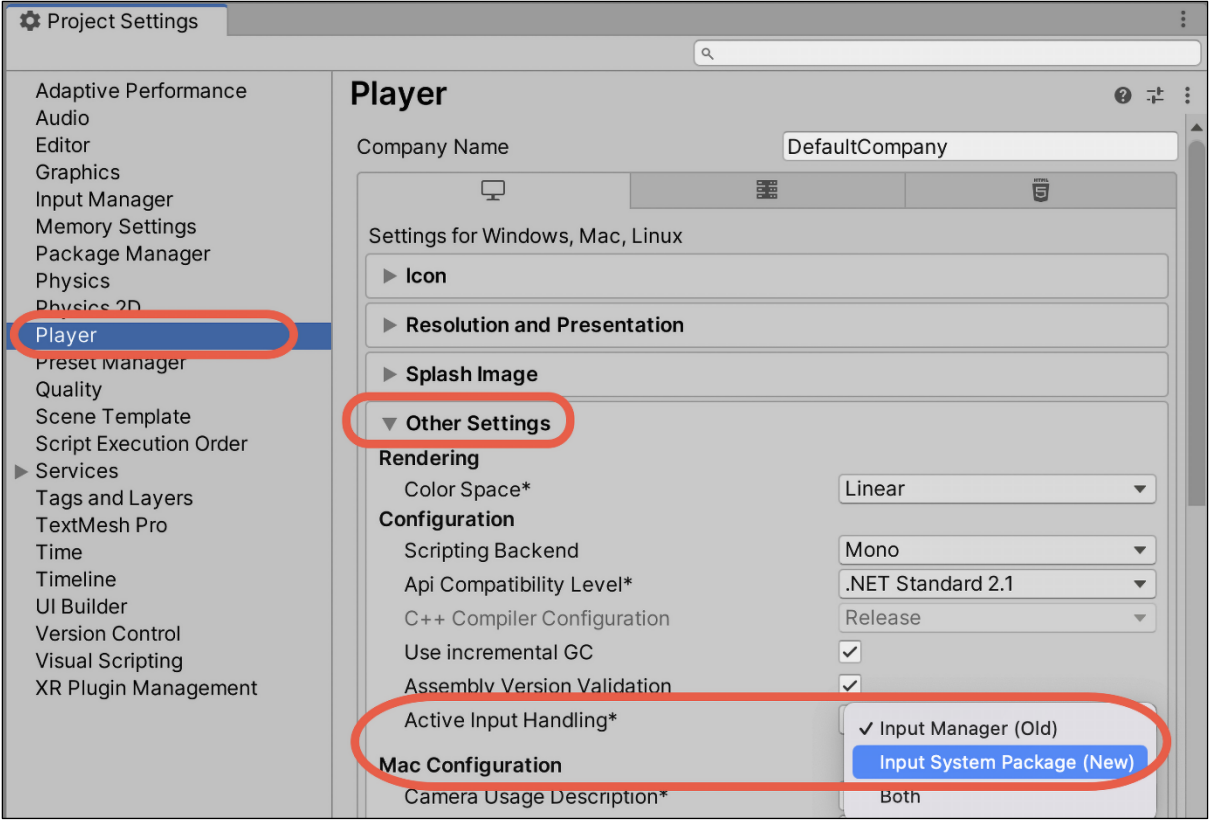

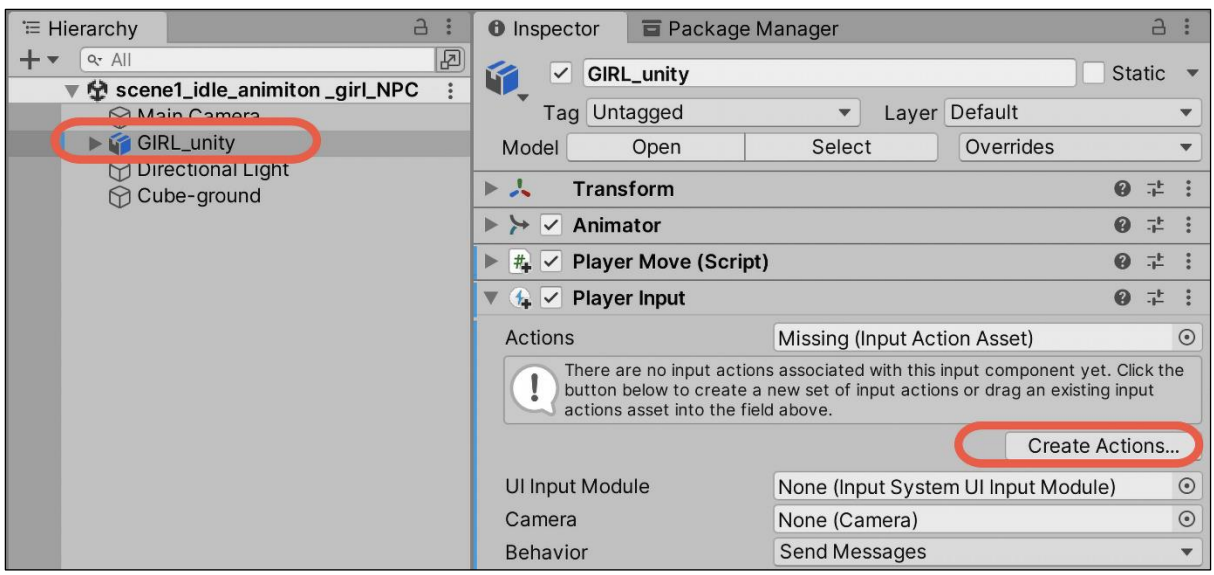

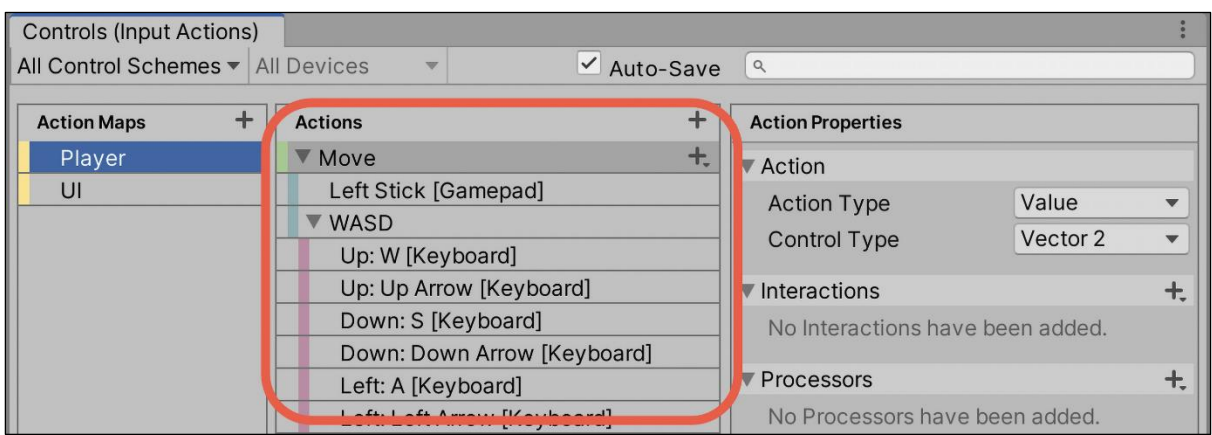

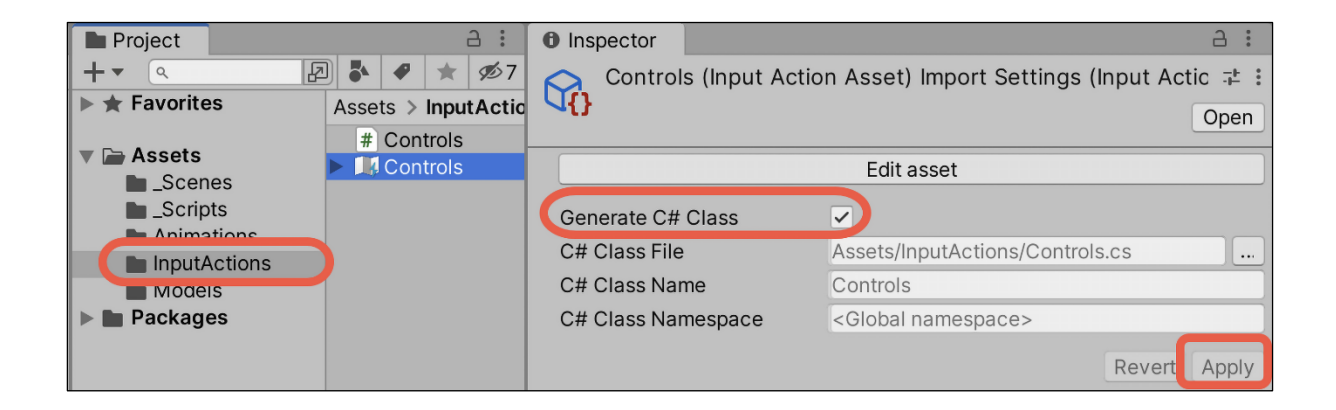

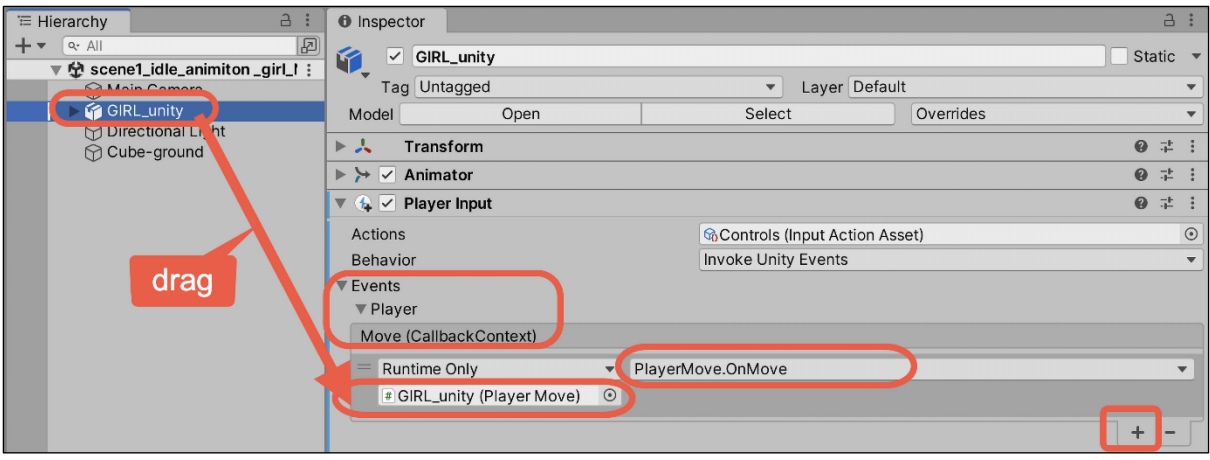

## **Chapter 10: Saving and Loading Data**

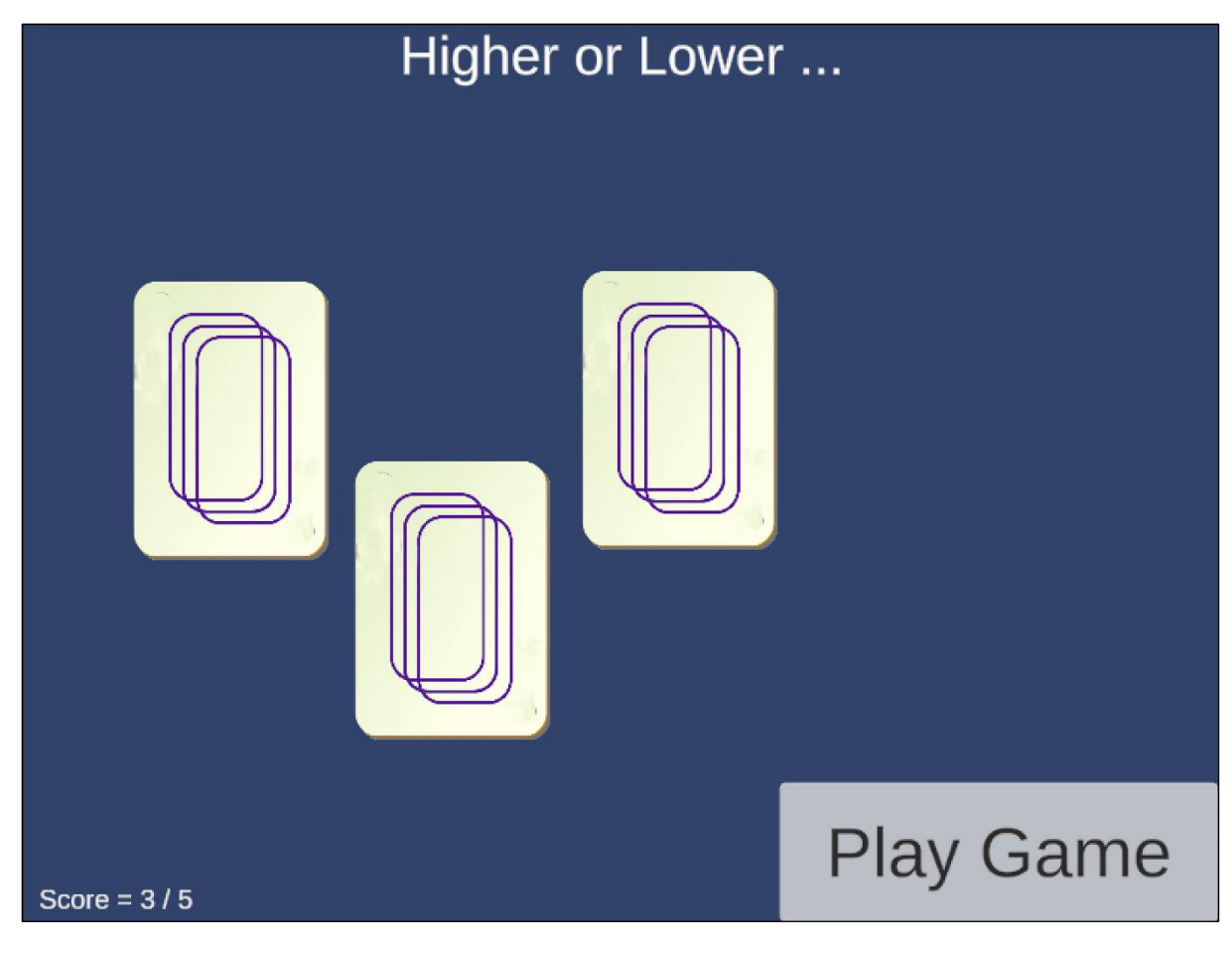

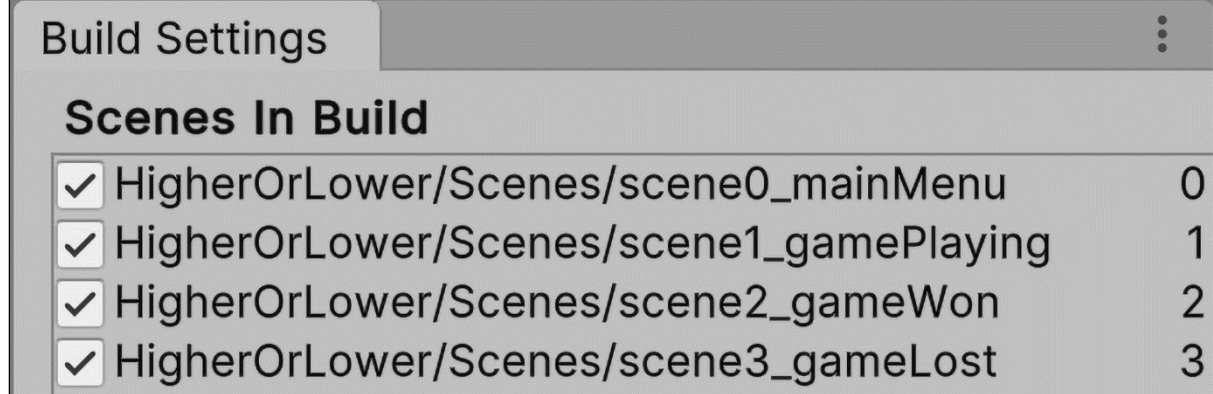

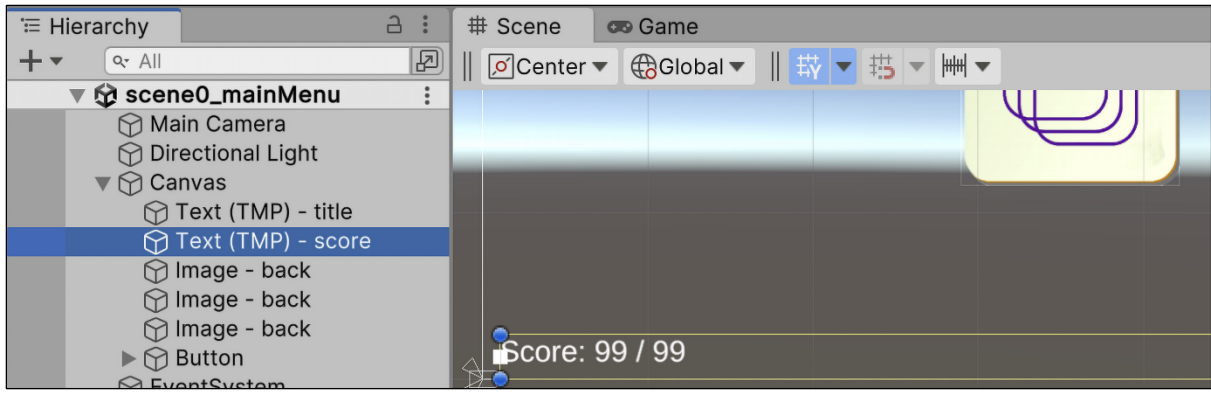

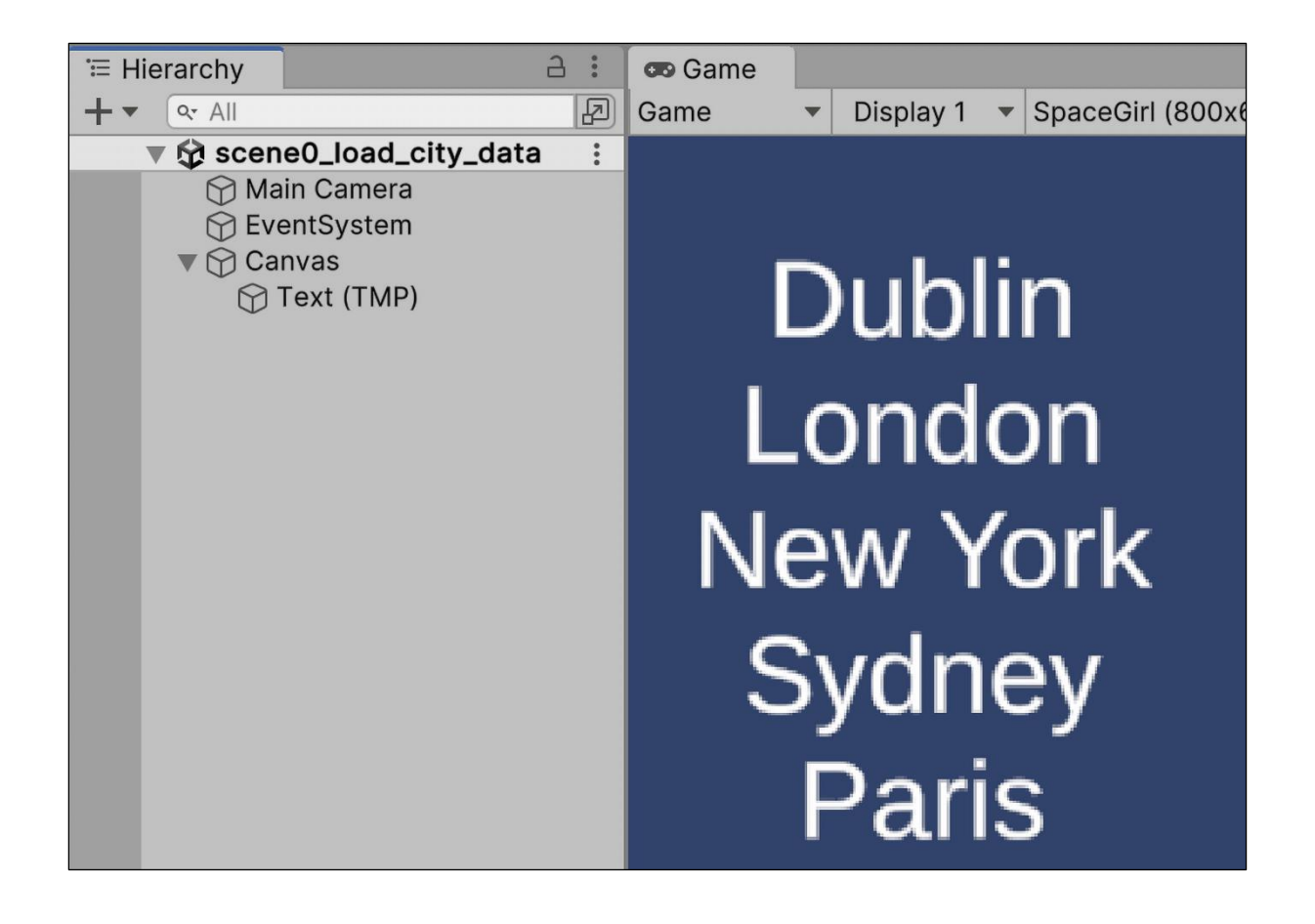

# cities.txt  $\mathbf 1$ Dublin  $\overline{2}$ London  $\overline{3}$ New York  $\overline{4}$ Sydney 5 Paris

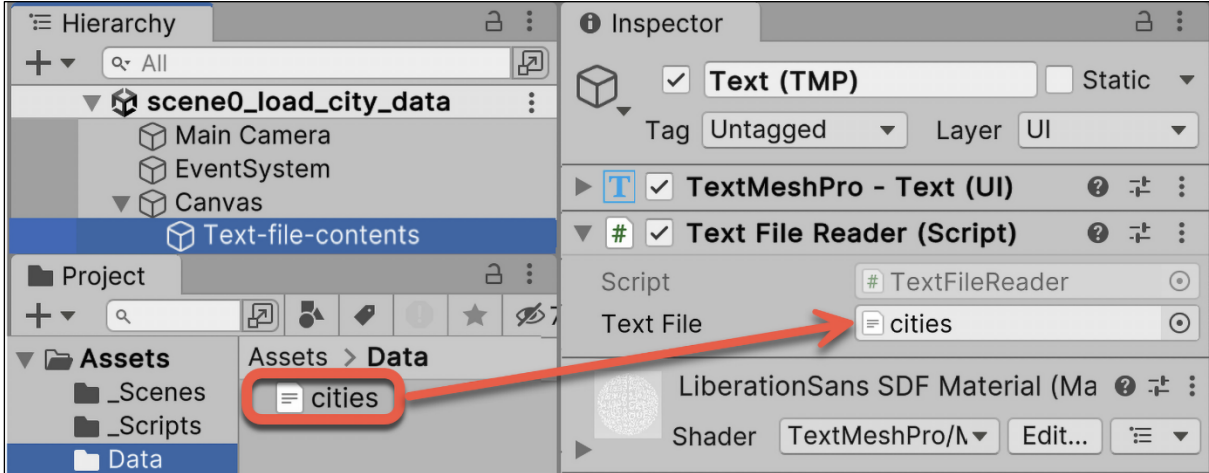

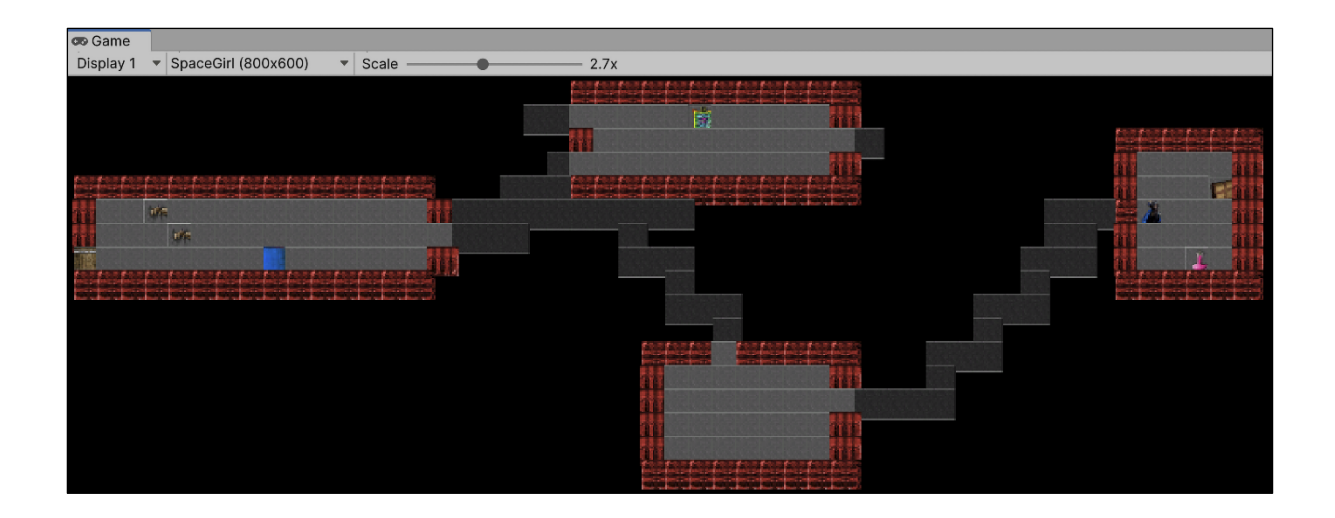

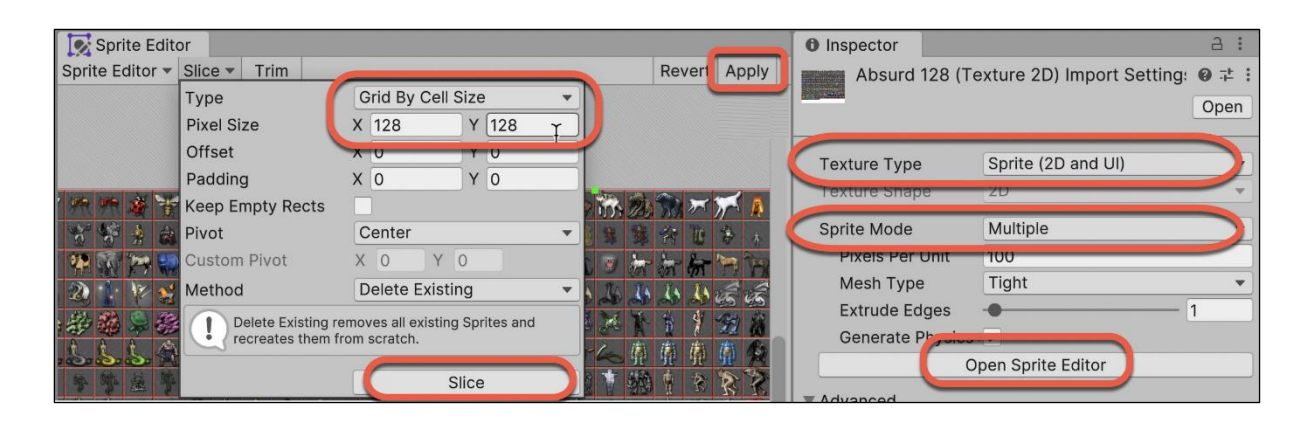

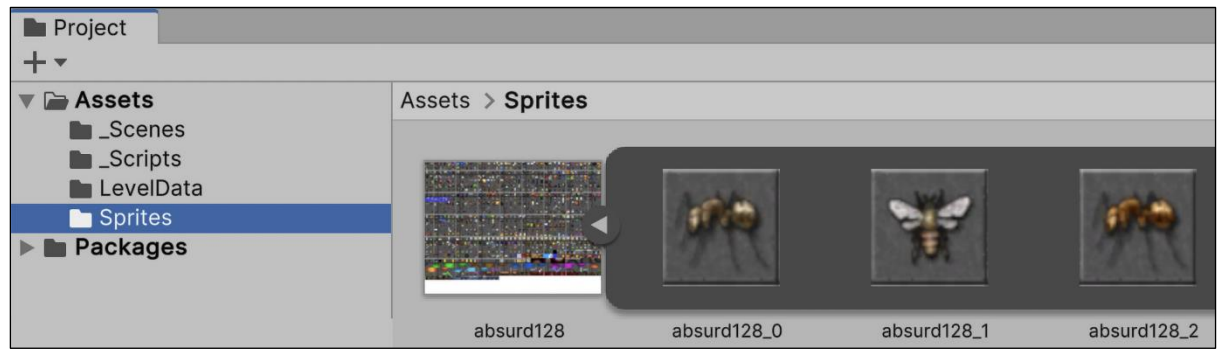

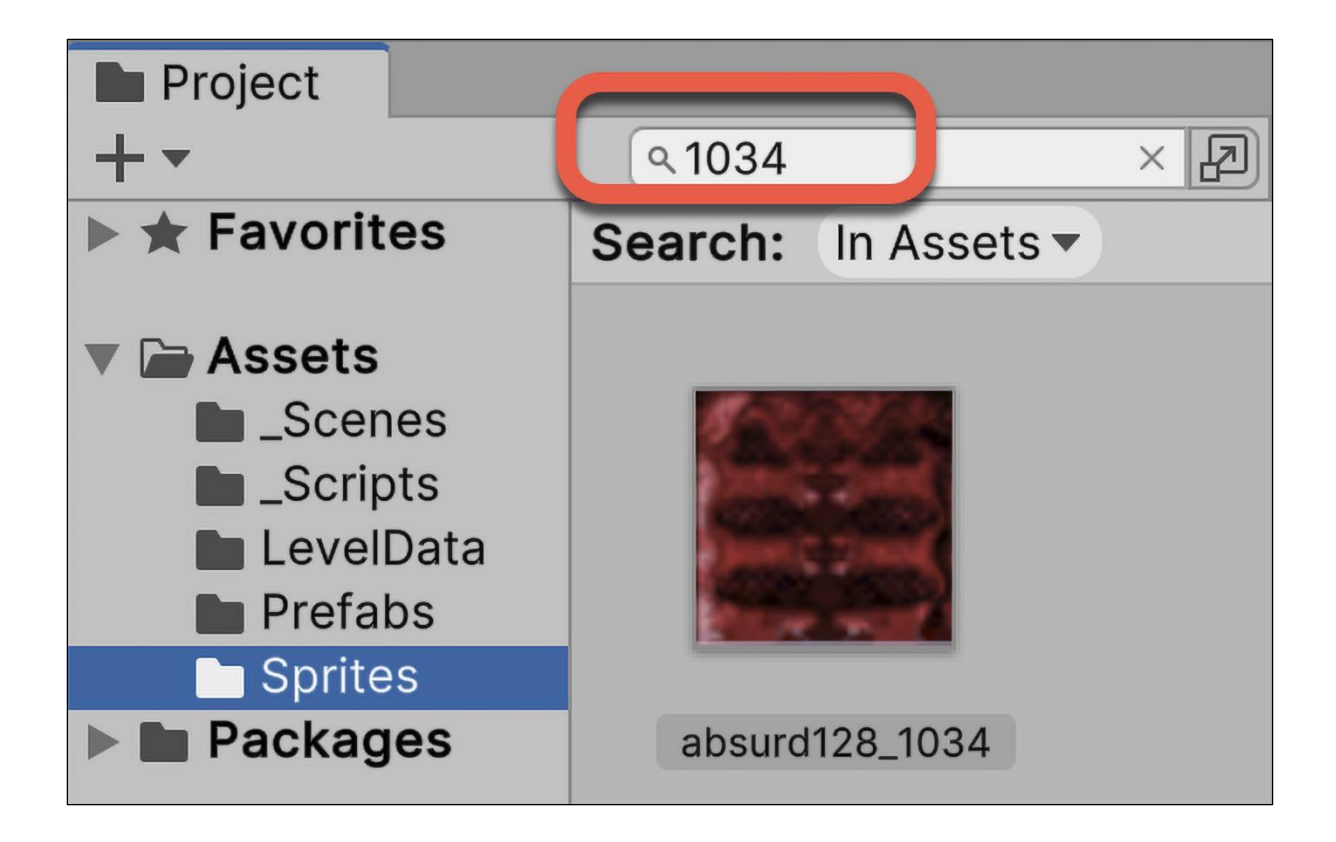

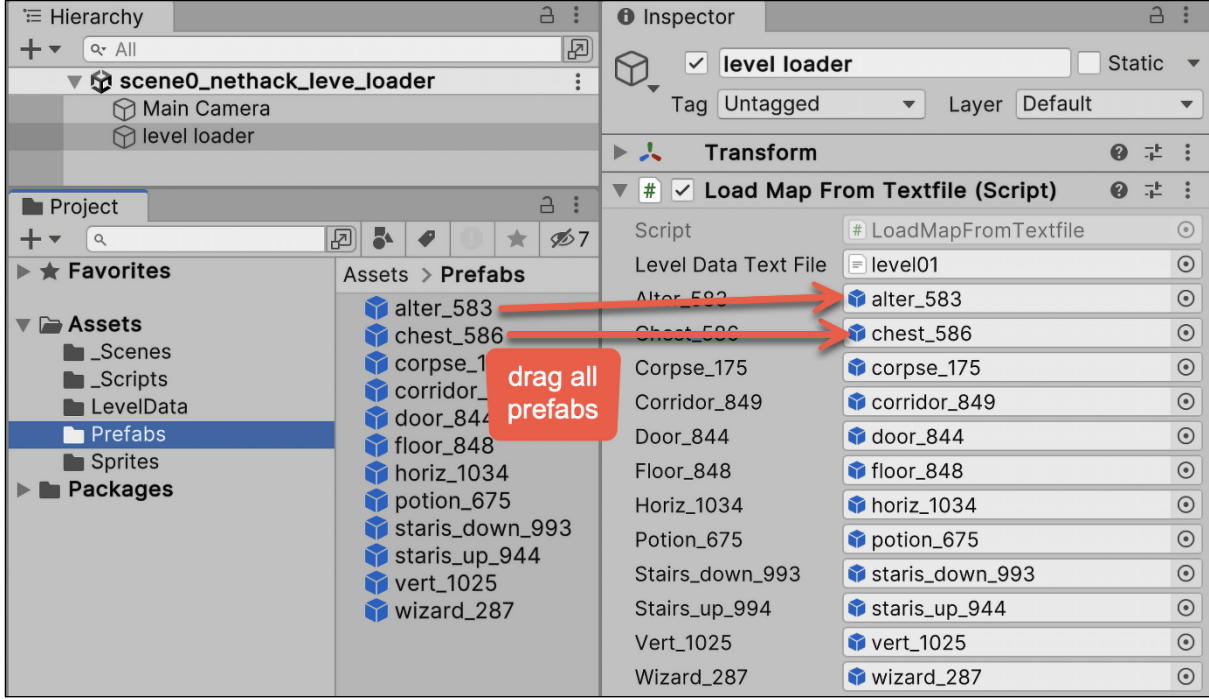

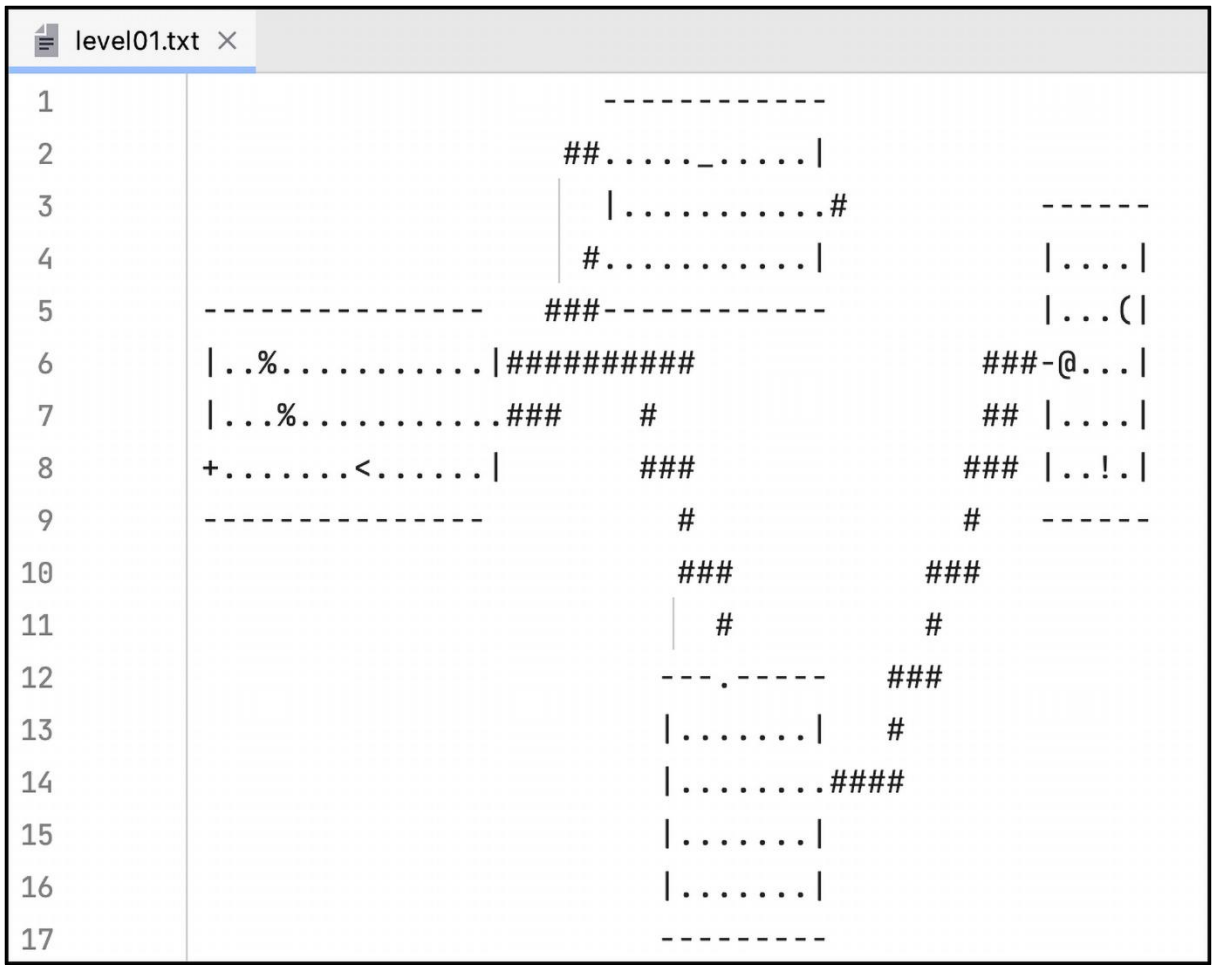

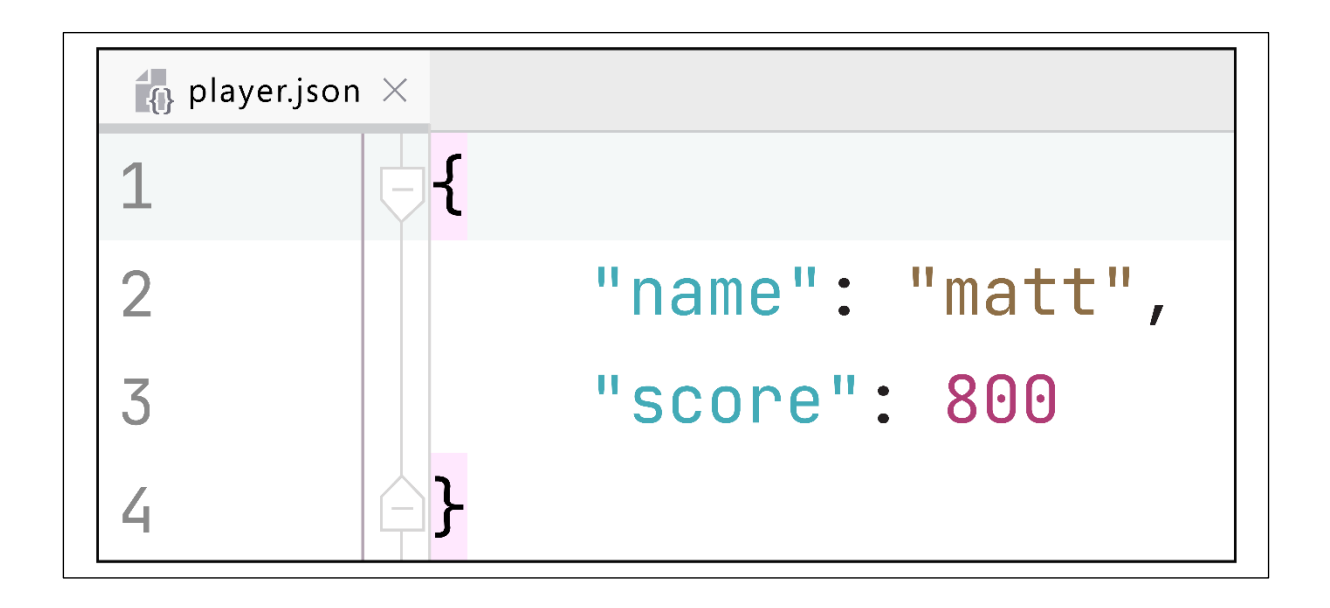

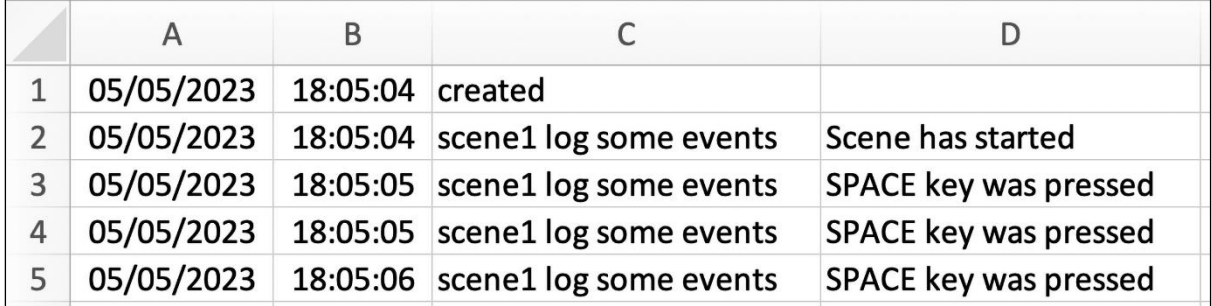

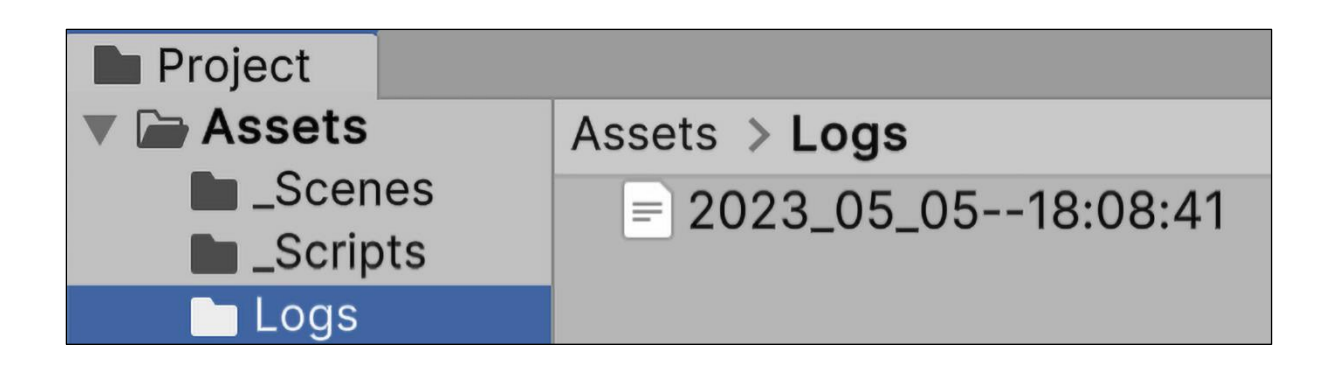

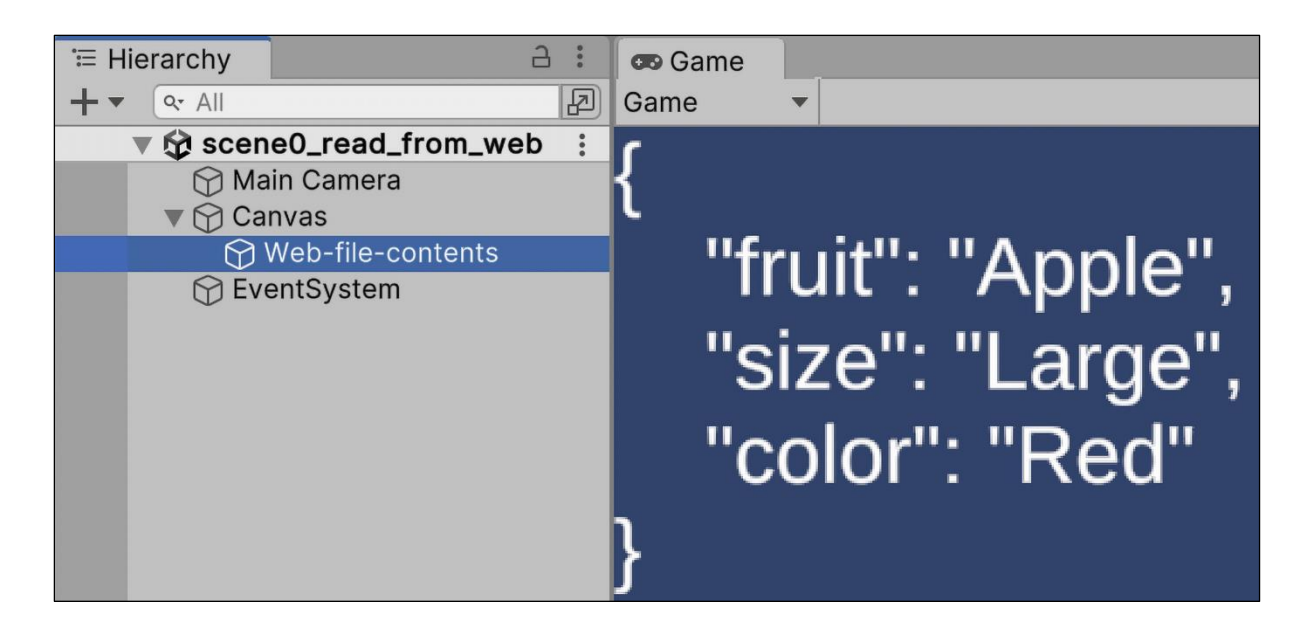

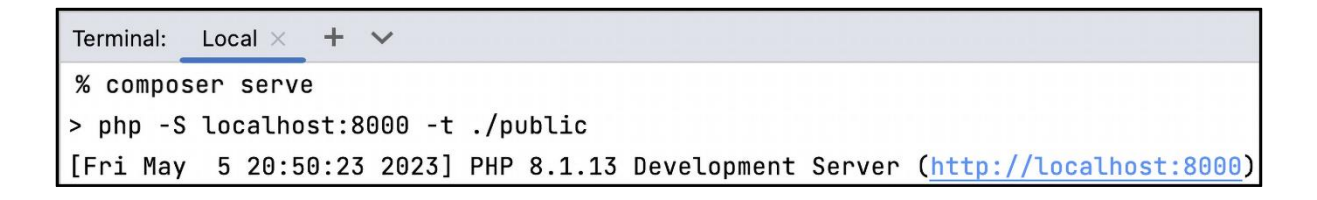

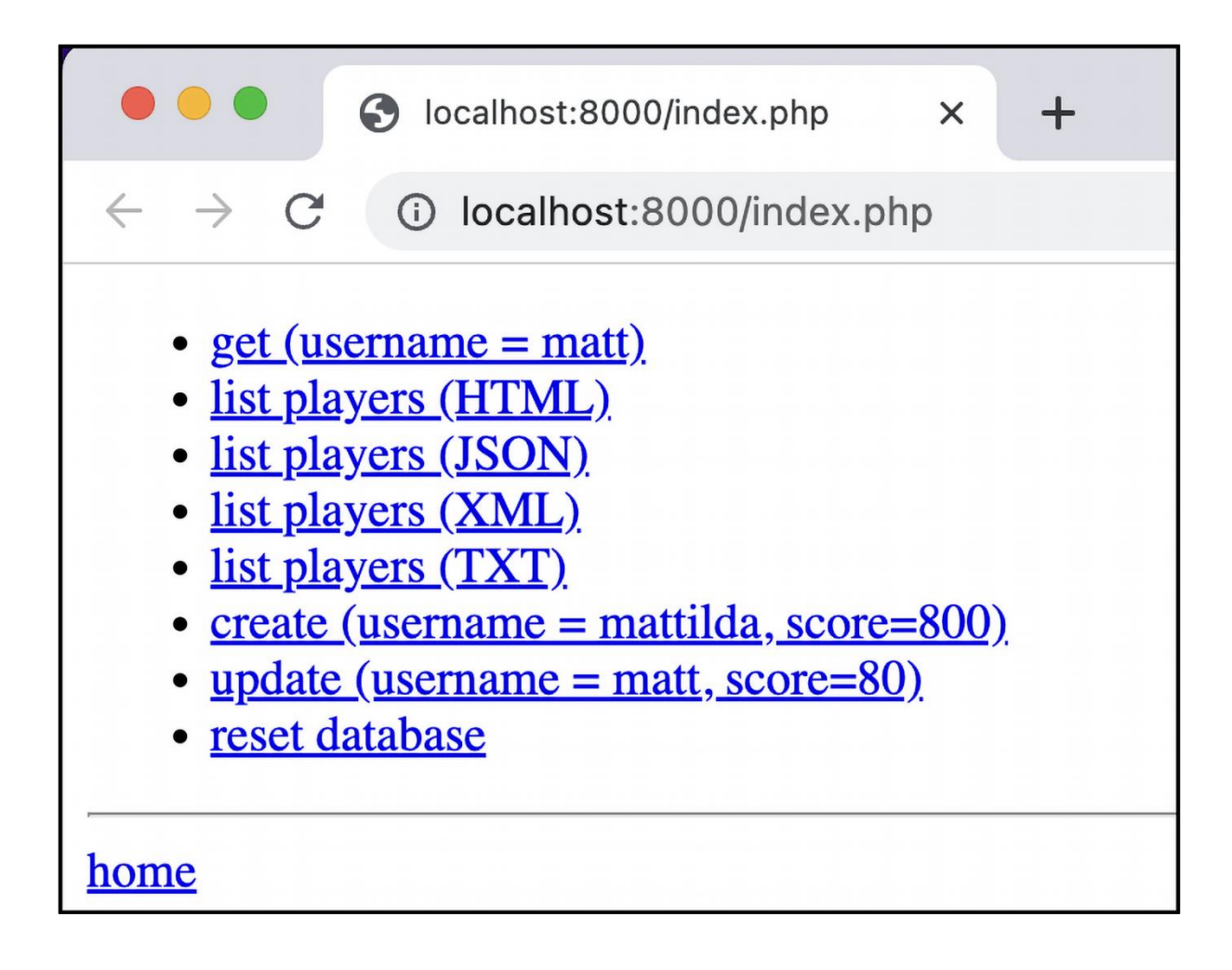

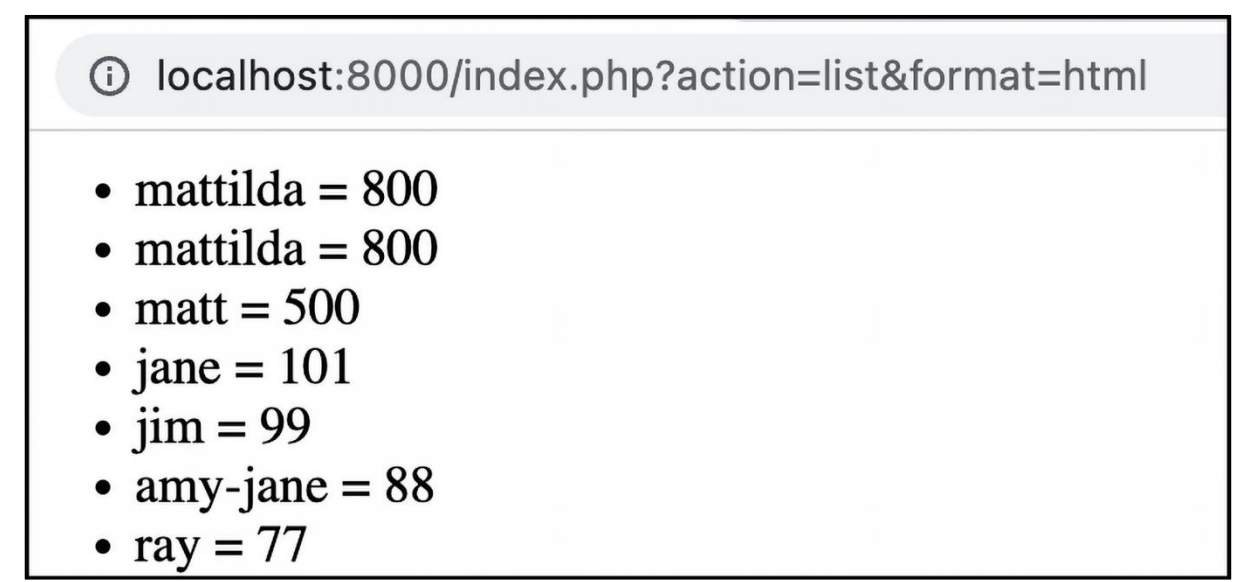

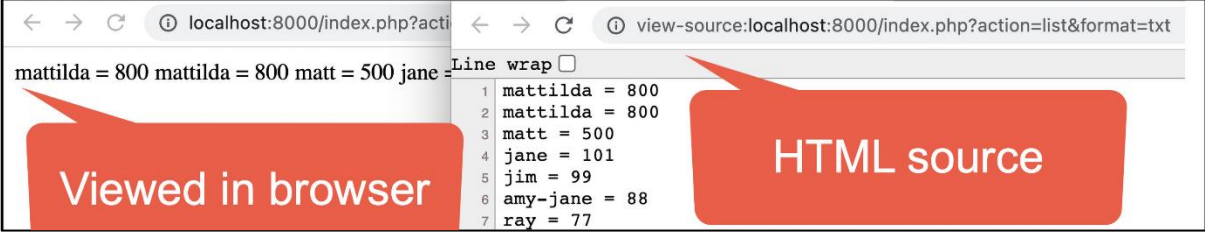

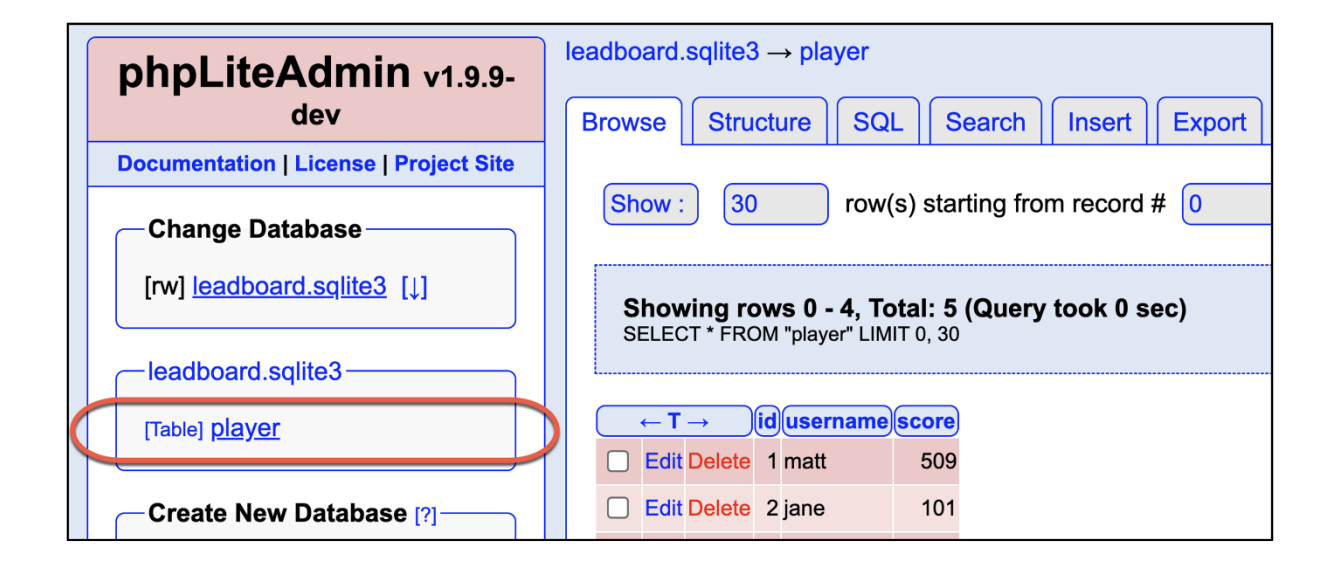

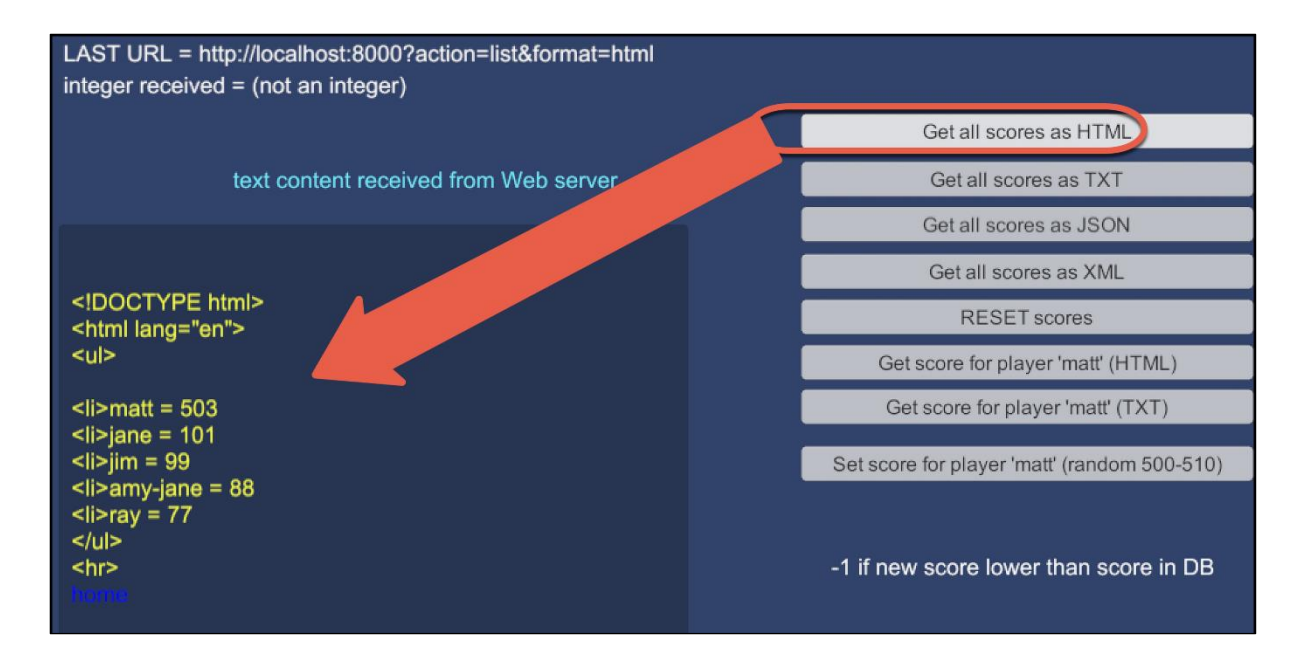

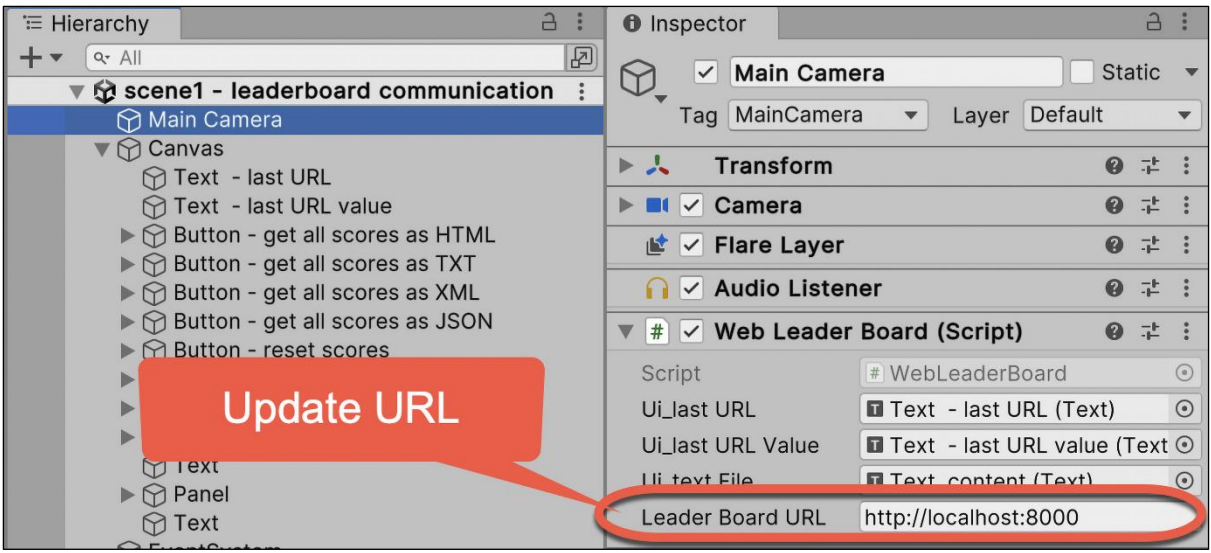

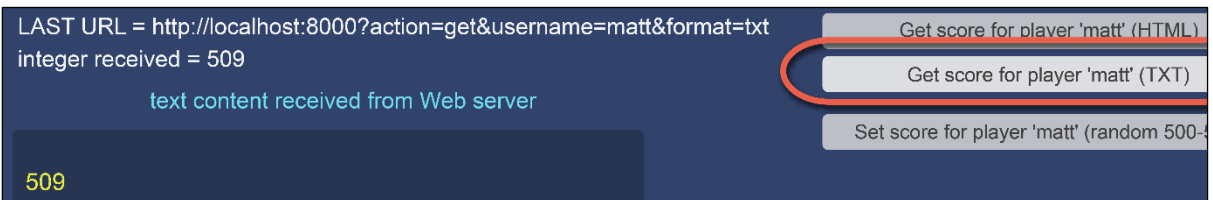

# **Chapter 11: Controlling and Choosing Positions**

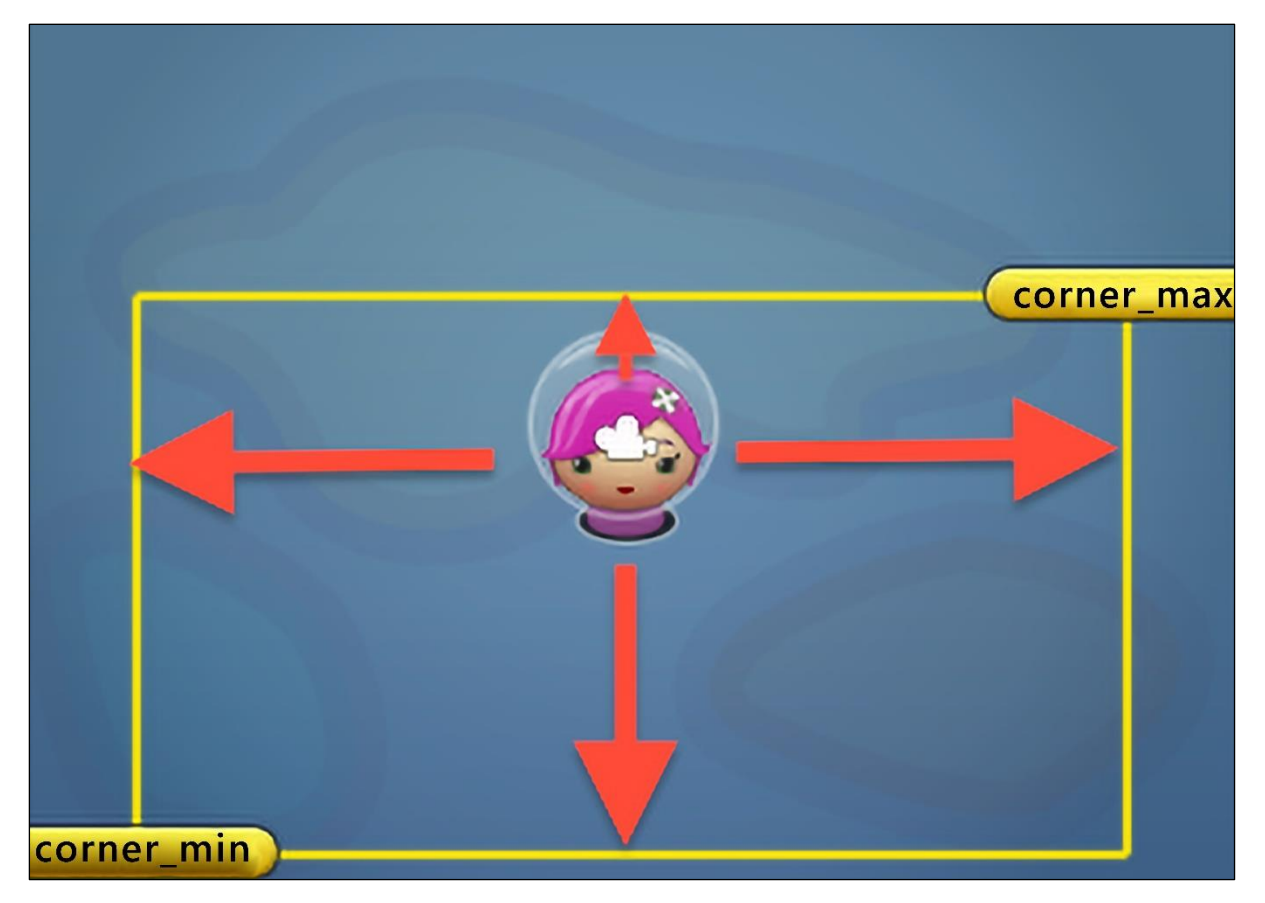

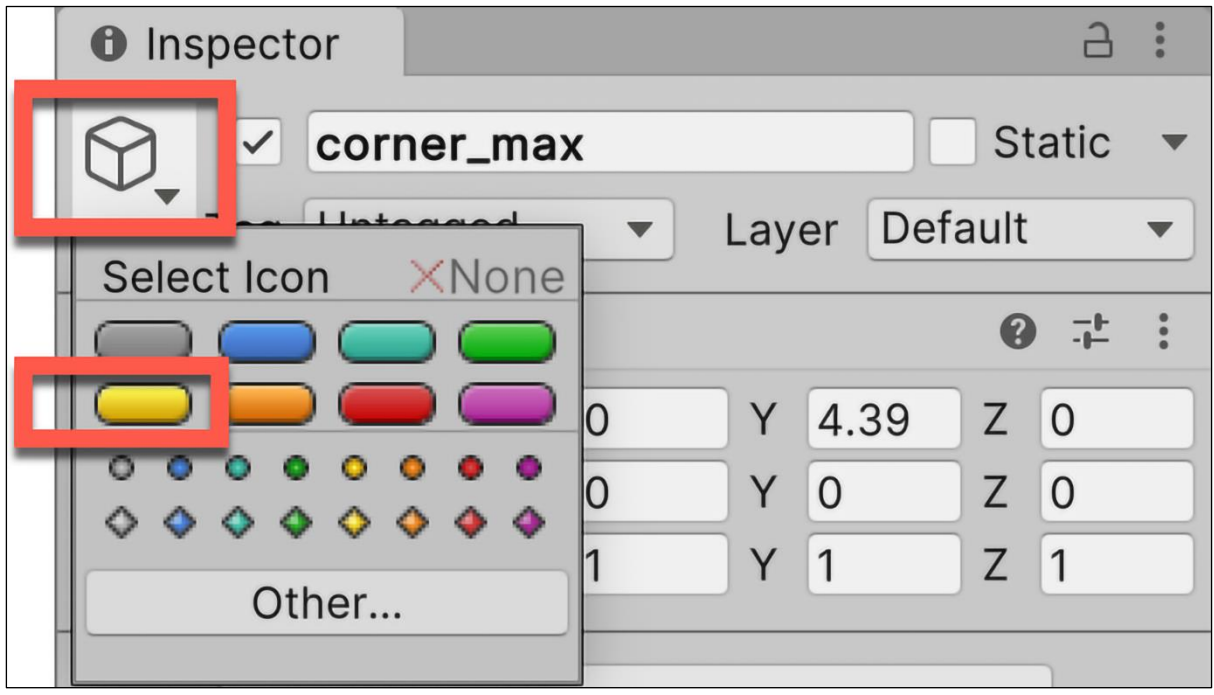

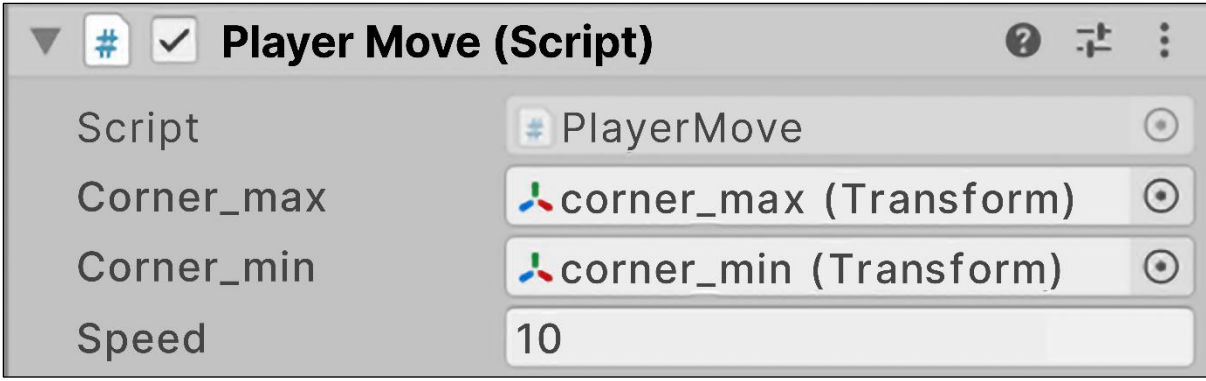

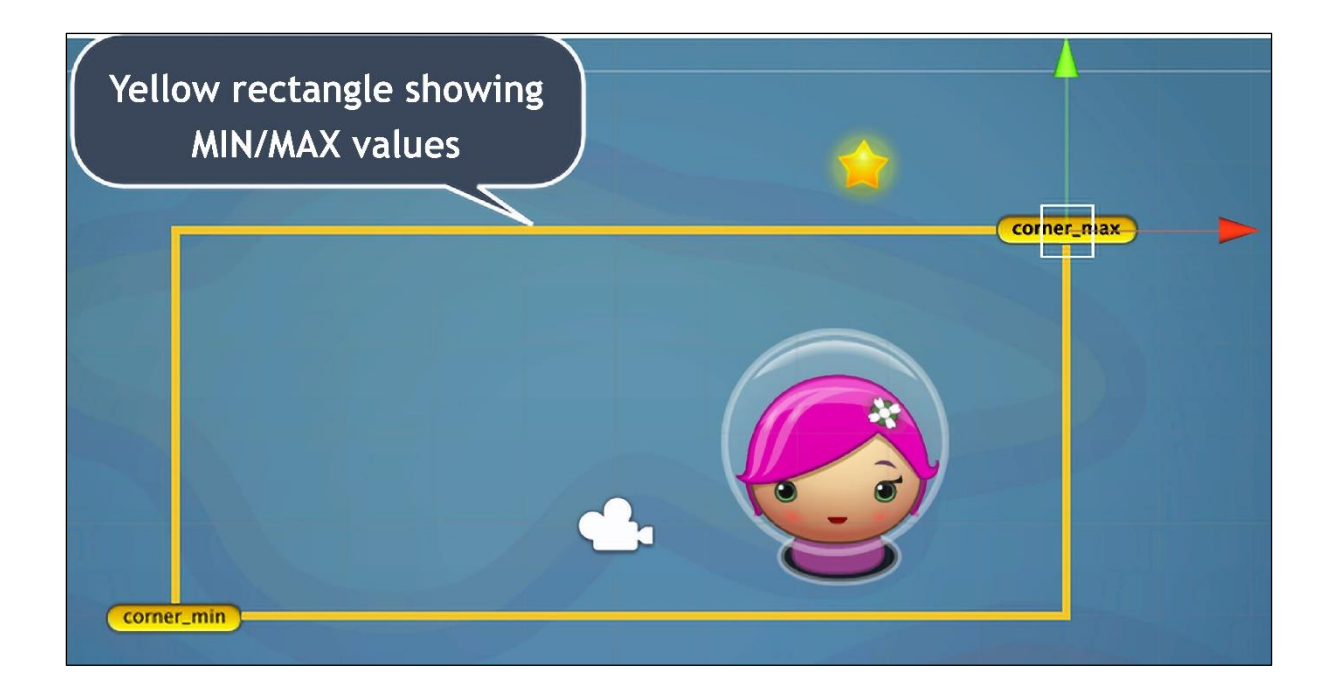

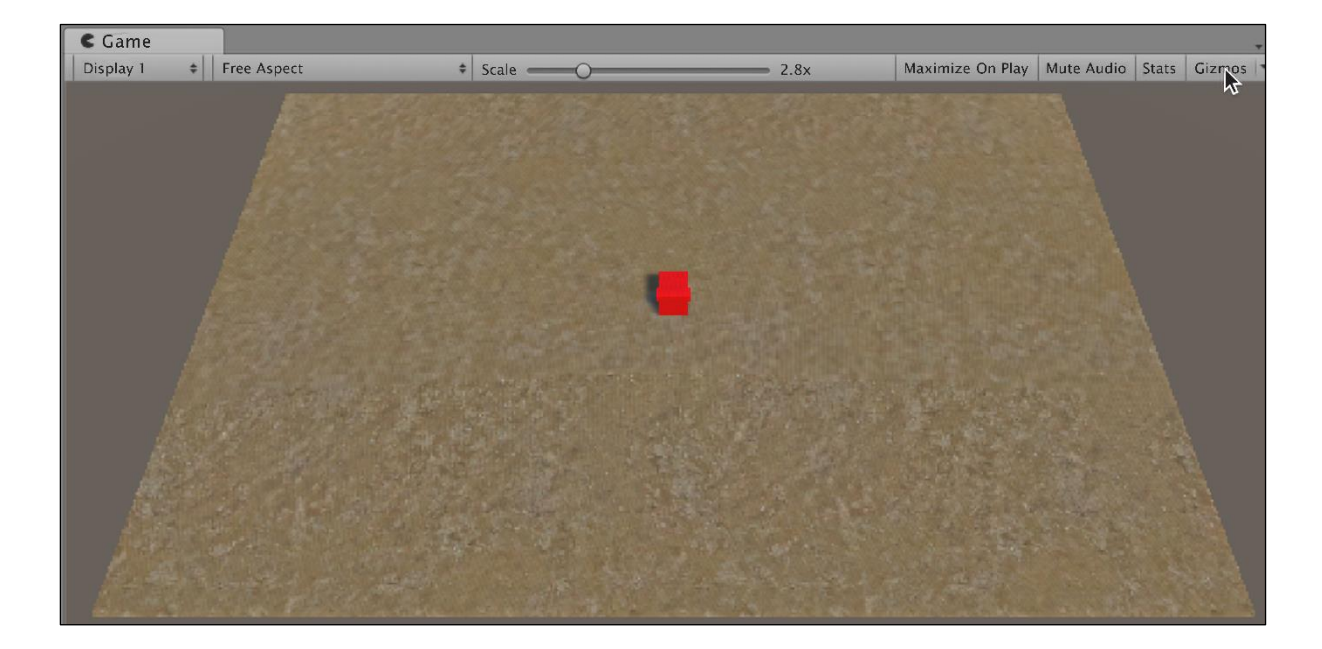

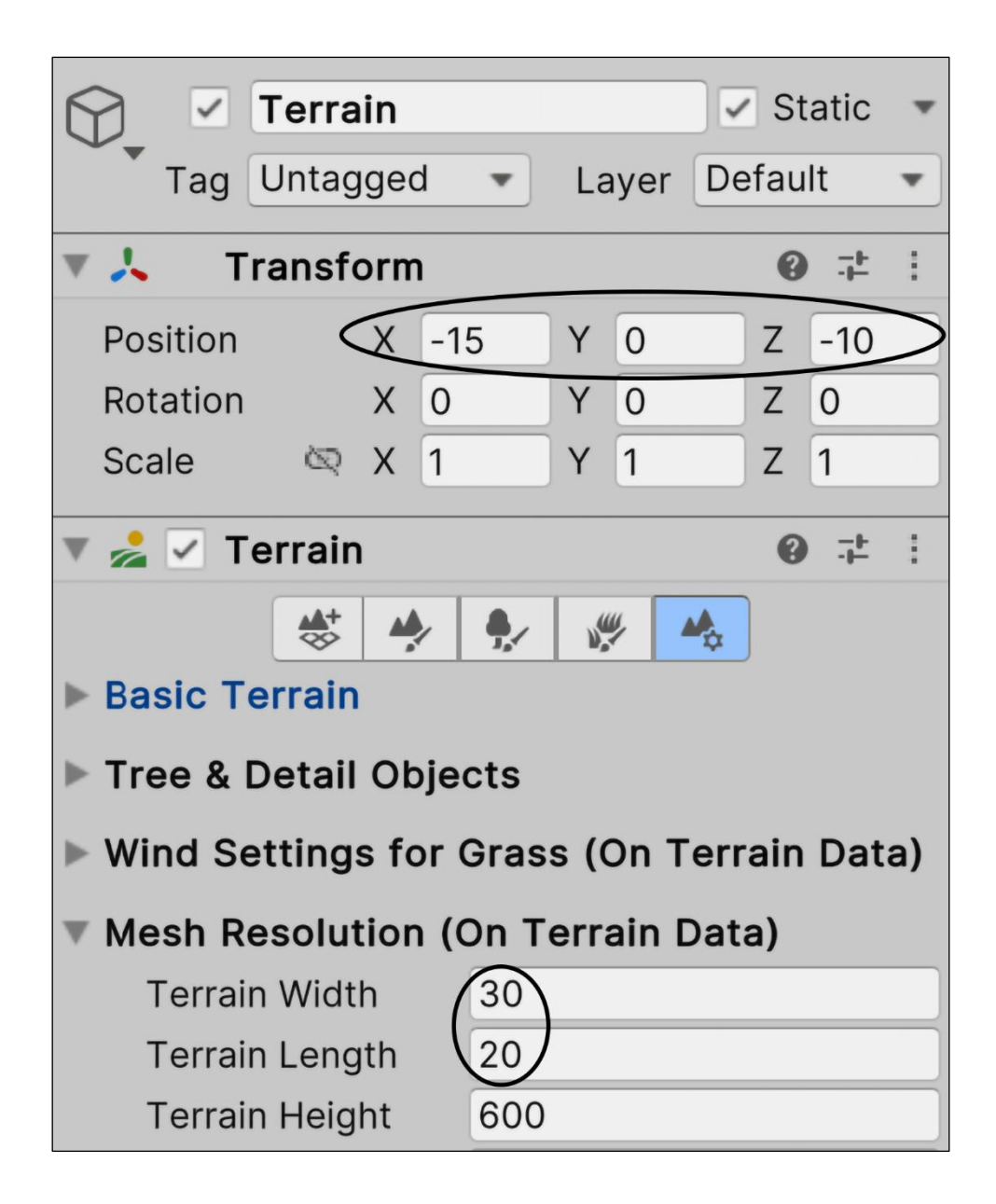

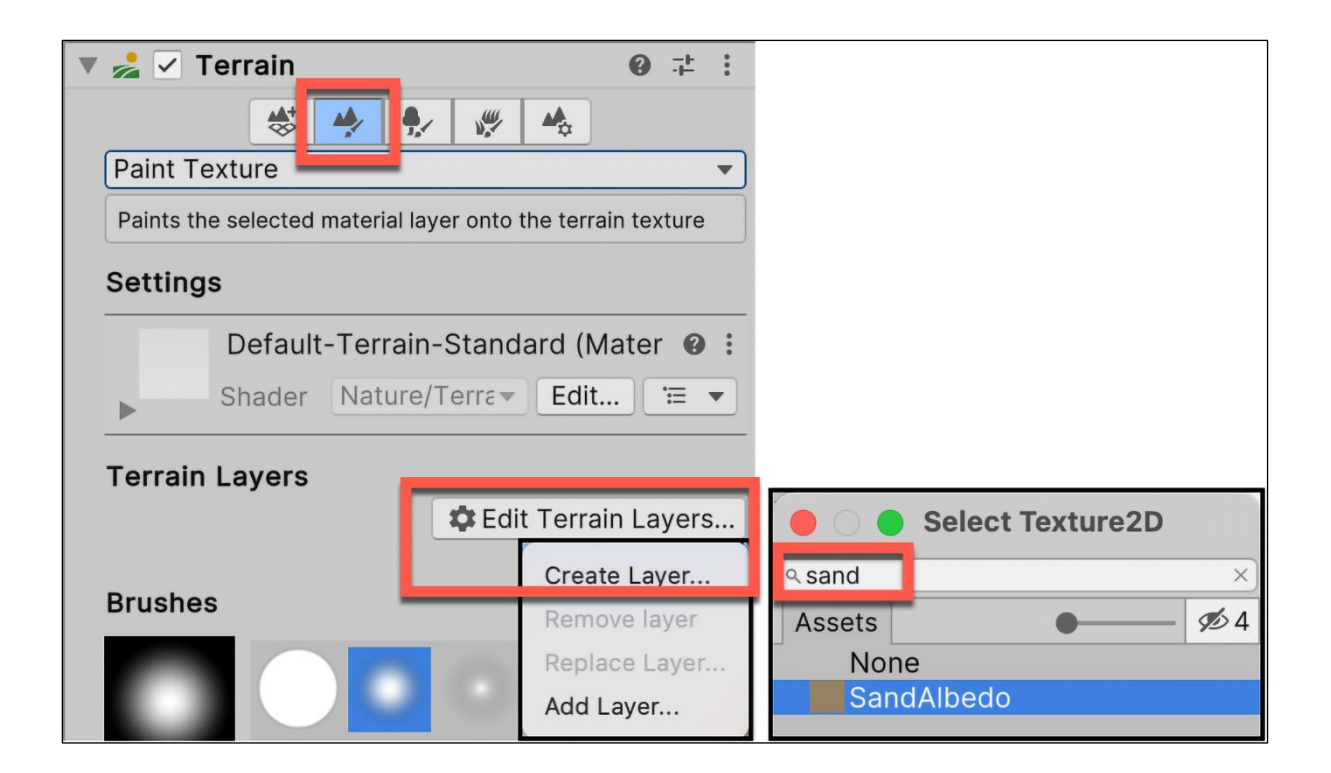

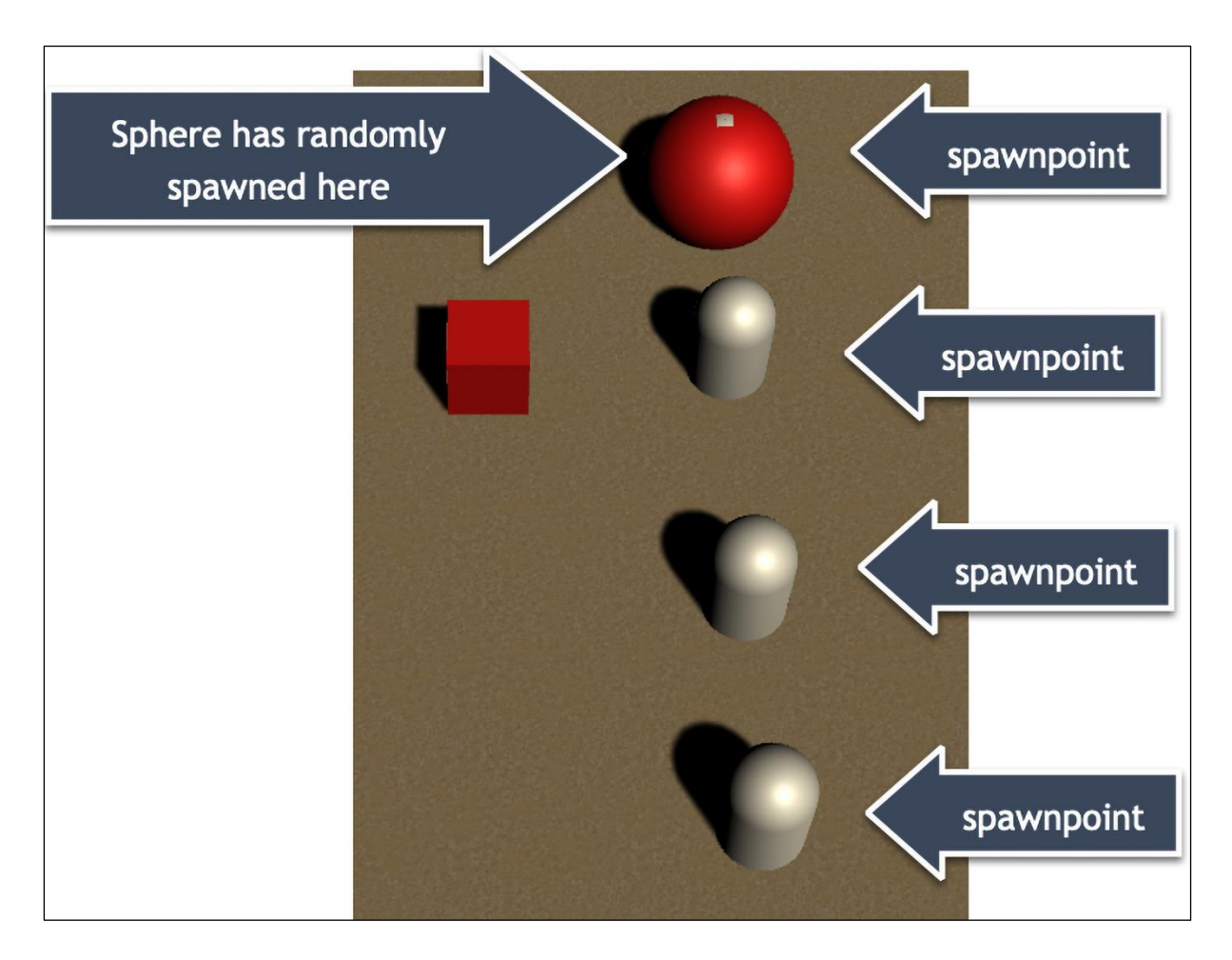

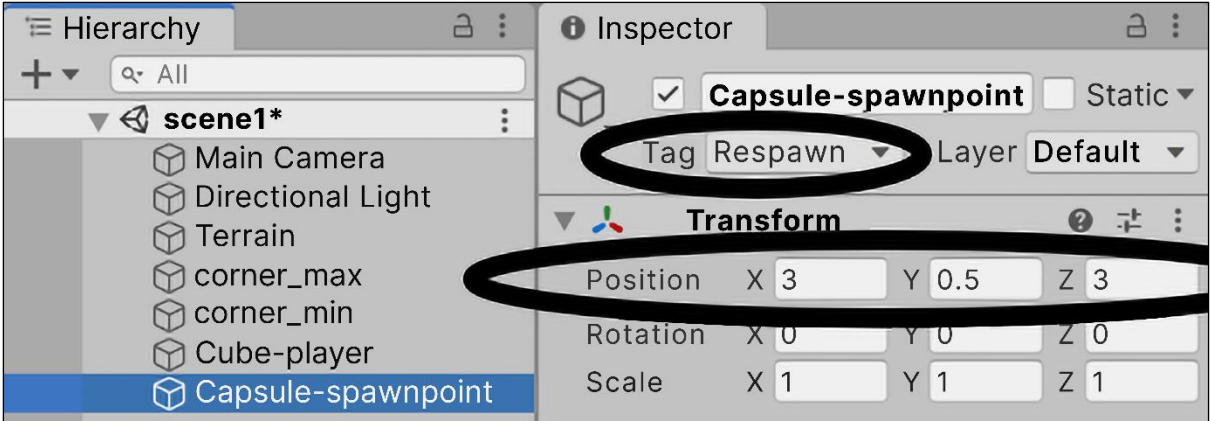

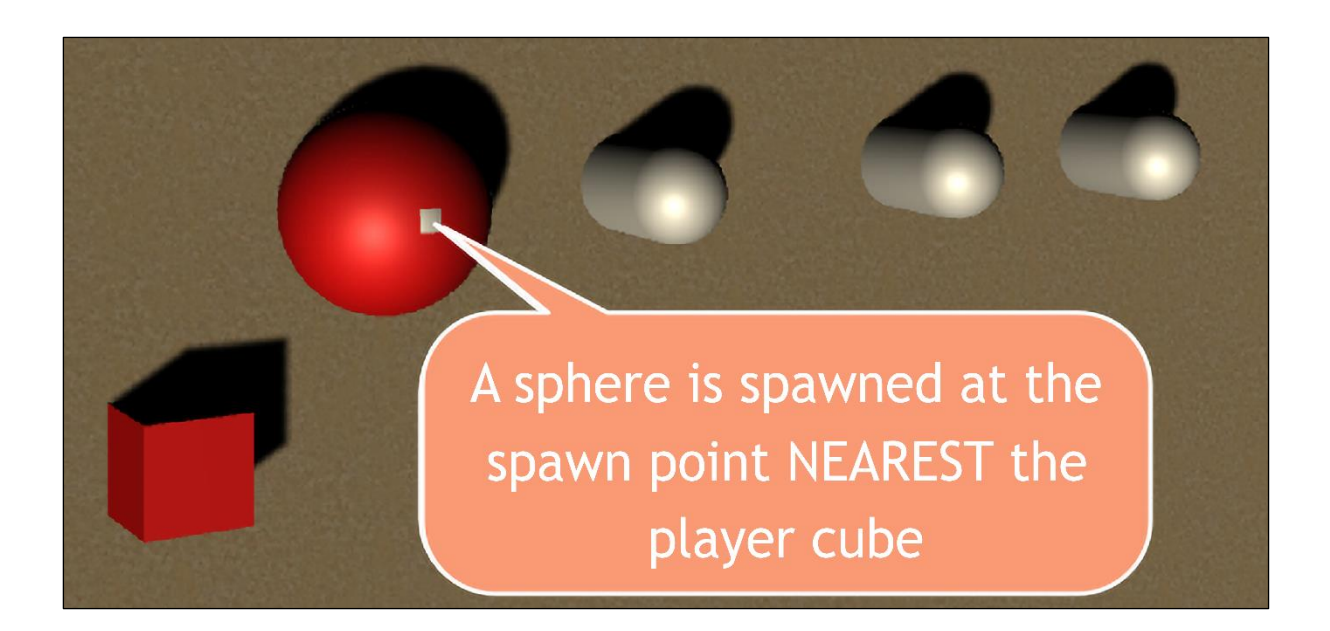

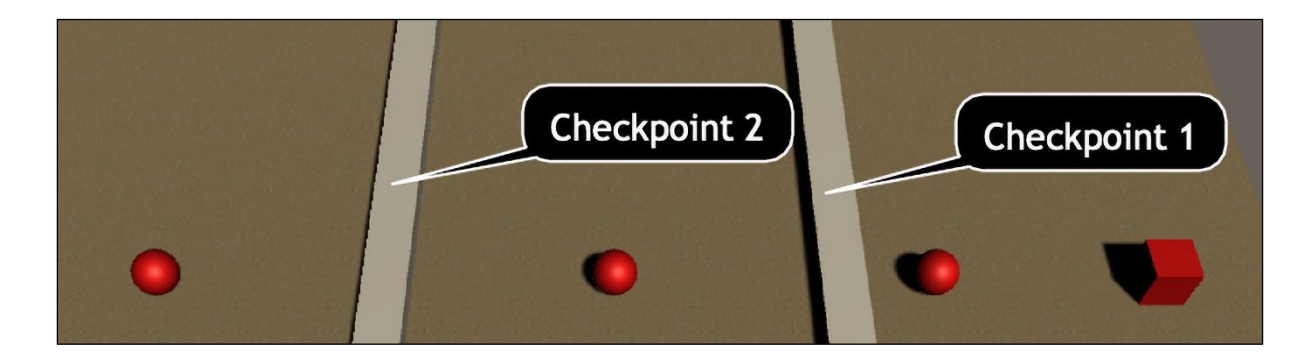

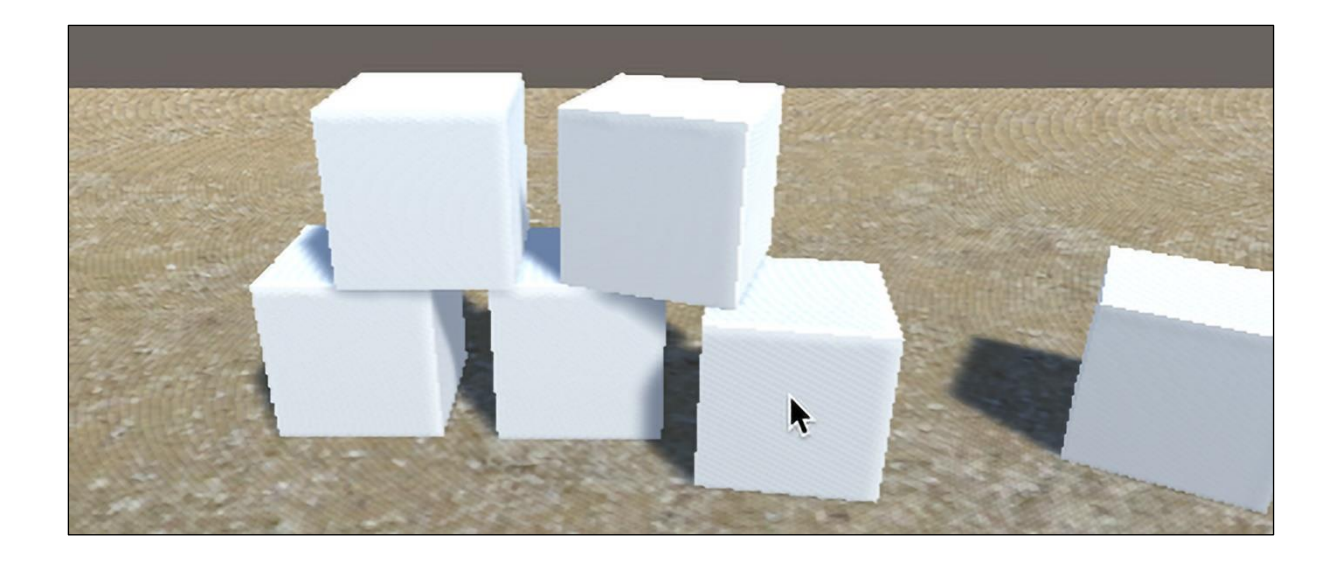

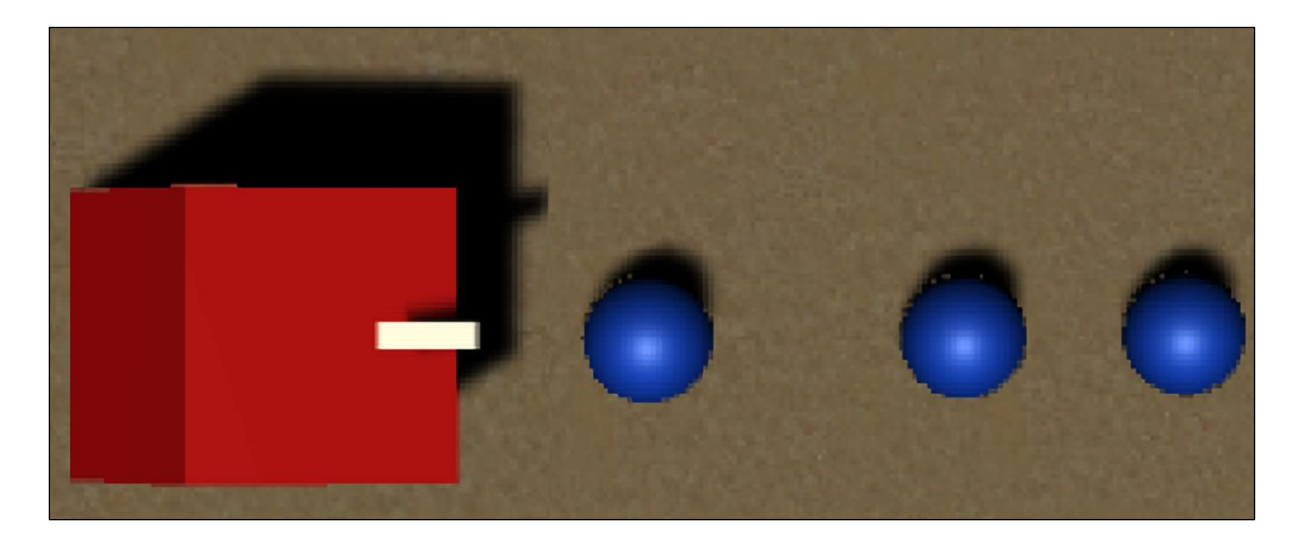

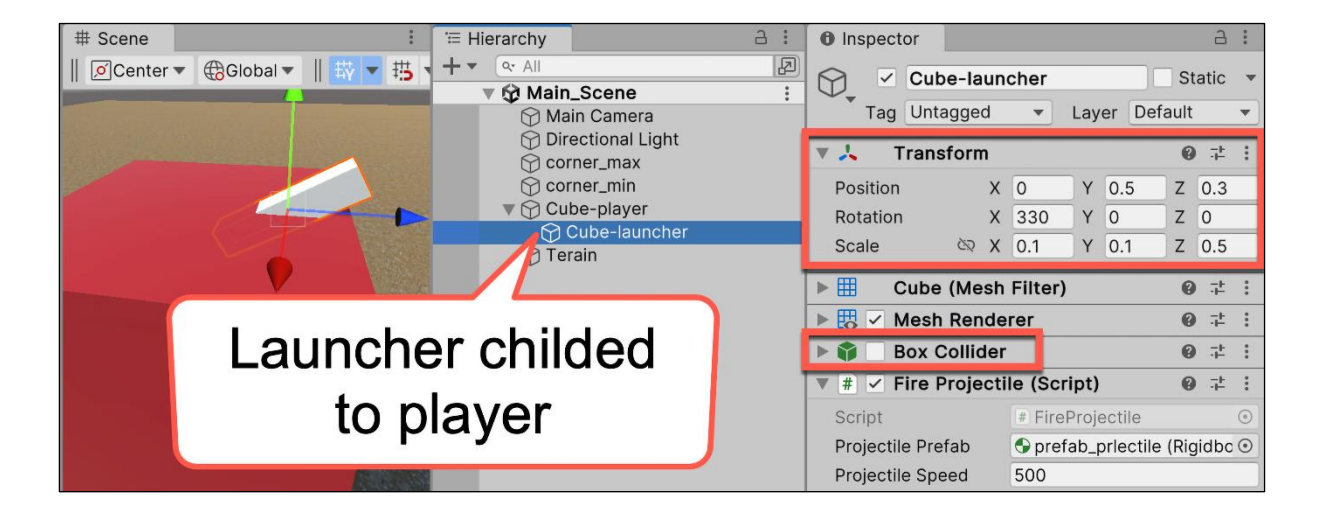

# **Cube obstacle** blocks path here

#### $\Box$  $\times$ <sup>9</sup> Package Manager Package Manager ... + ▼ Packages: Unity Decistry ▼ Sort: Name (asc) ▼ Filters ▼ **A** Nav All **Unity Registry** 3  $4<sub>1</sub>$ **III Livice**  $\mathcal{L}$  3D  $4<sub>1</sub>$ My Assets  $\otimes$  AF  $5<sub>l</sub>$ **Built-in** 6 packages **• Engineering**  $\checkmark$ 6 packages

### **Chapter 12: Navigation Meshes and Agents**

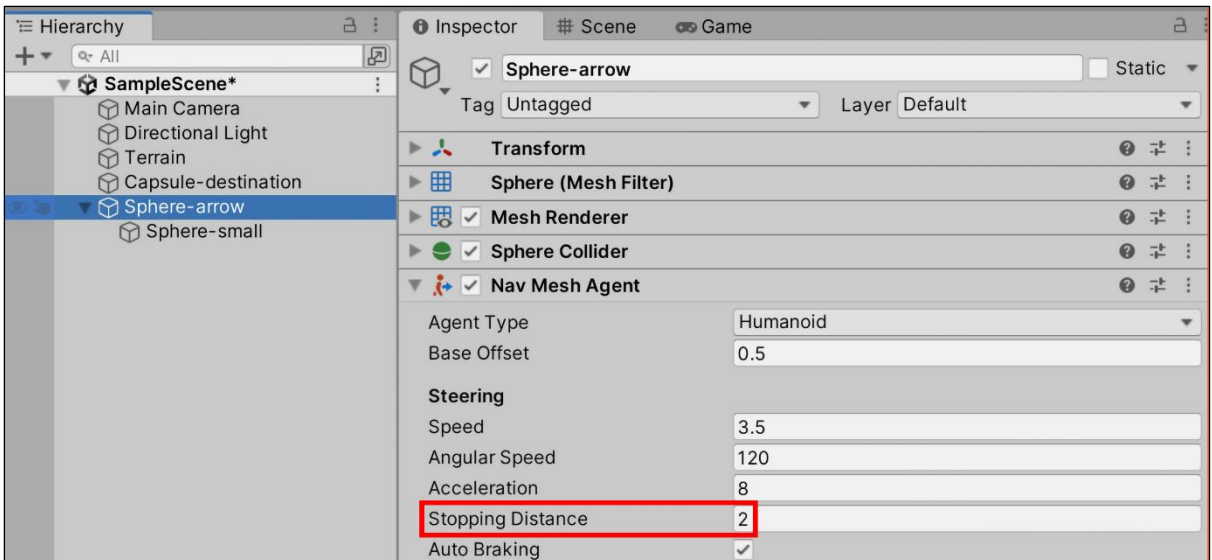

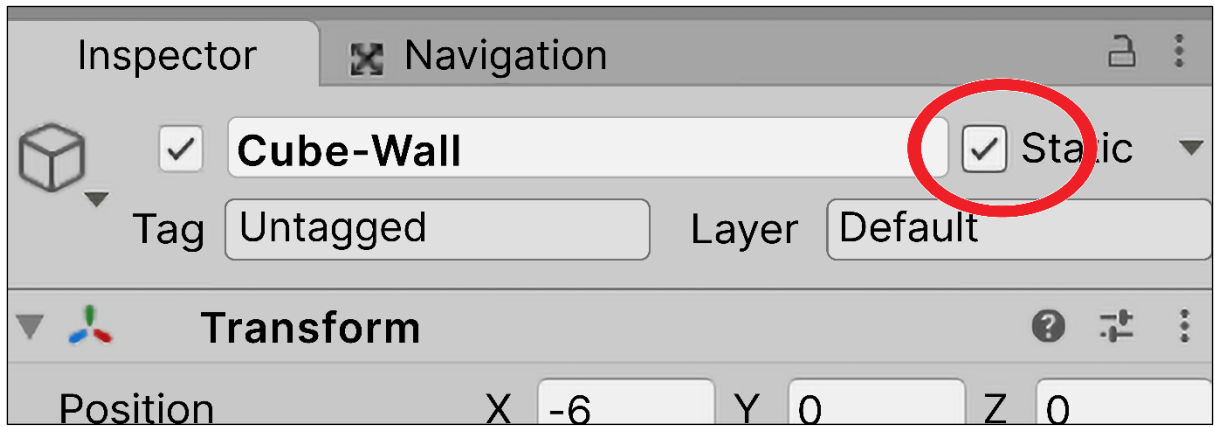

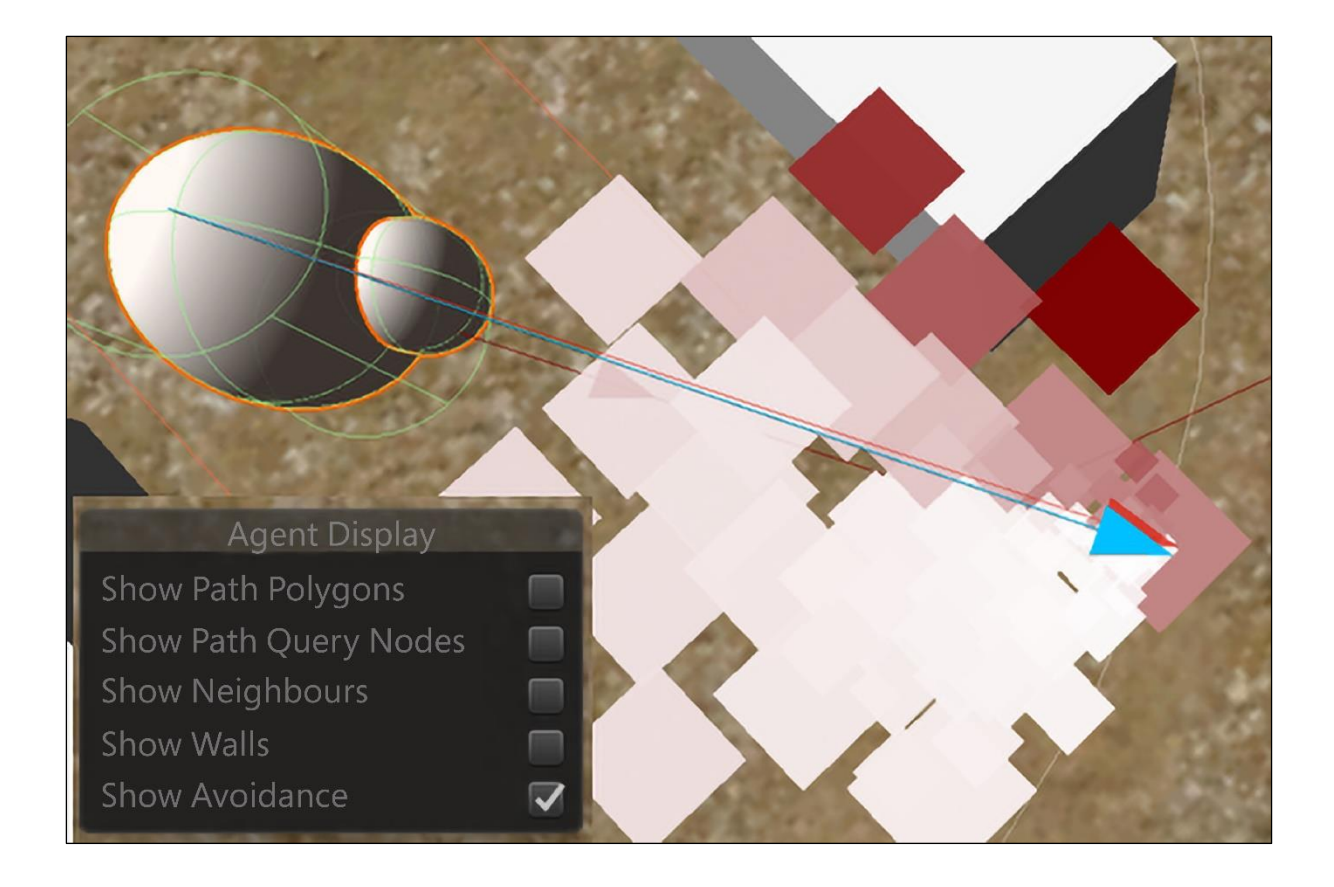

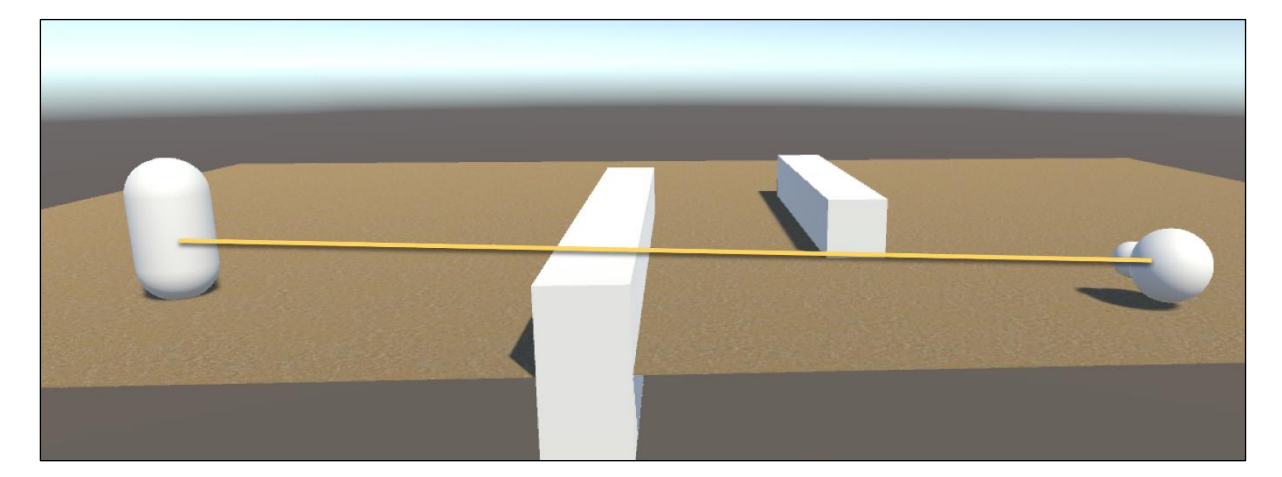

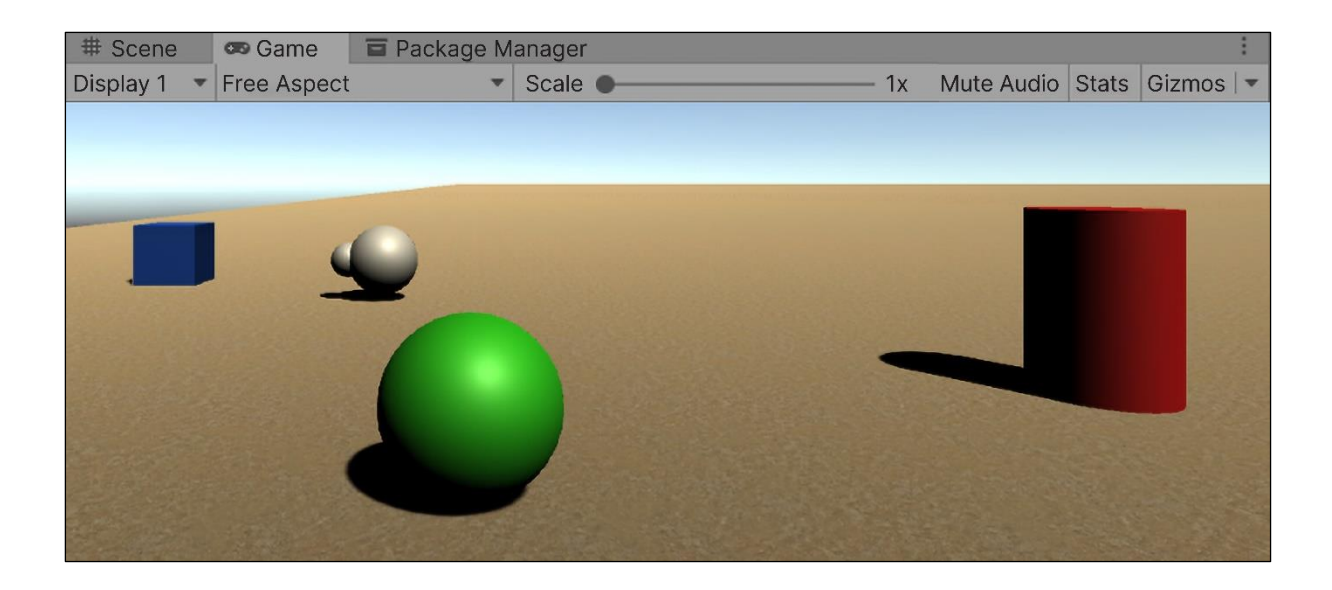

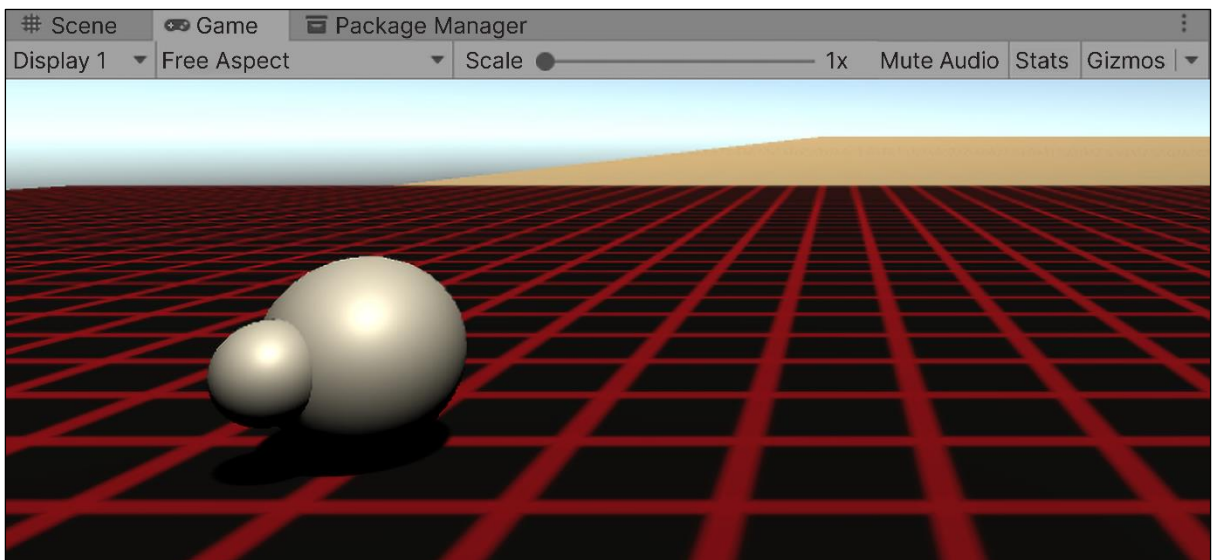

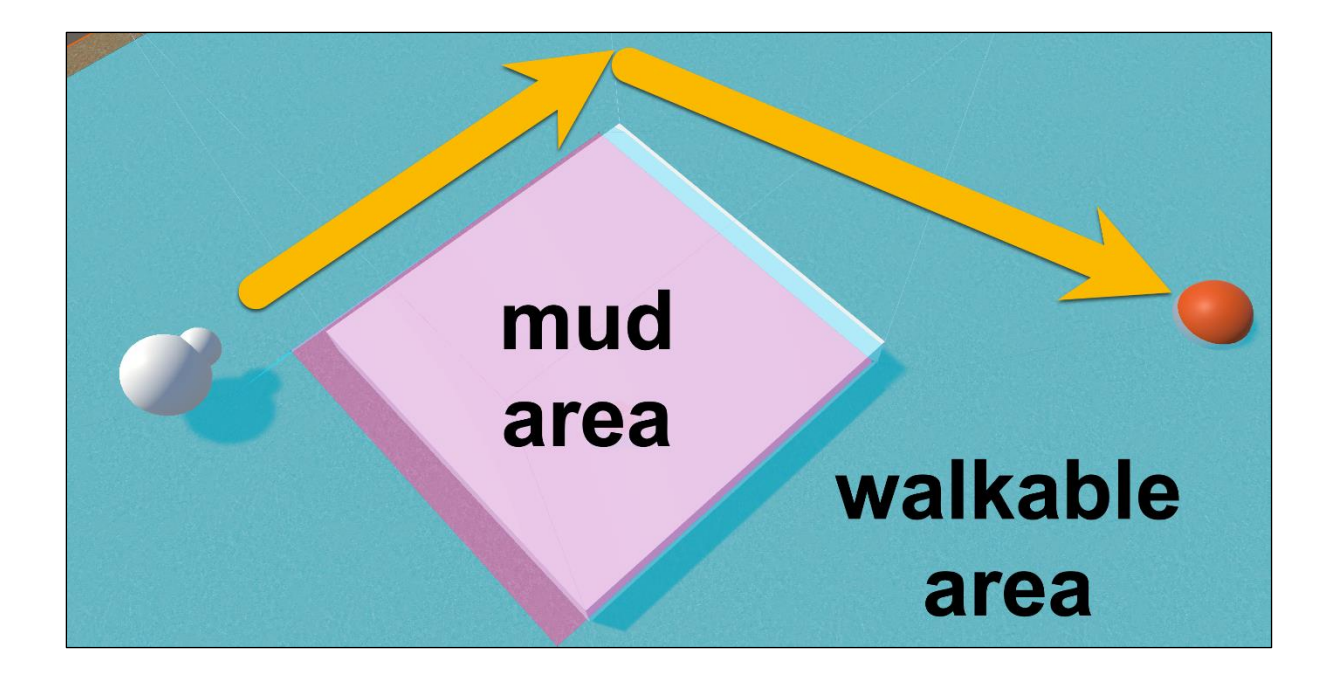

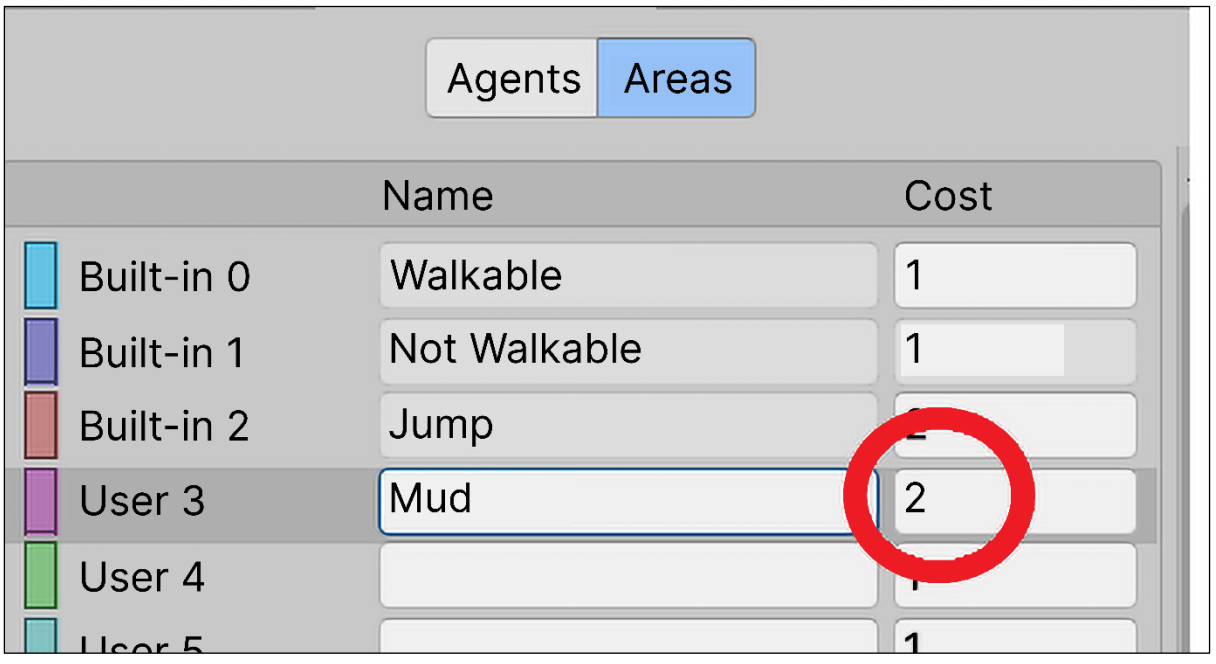

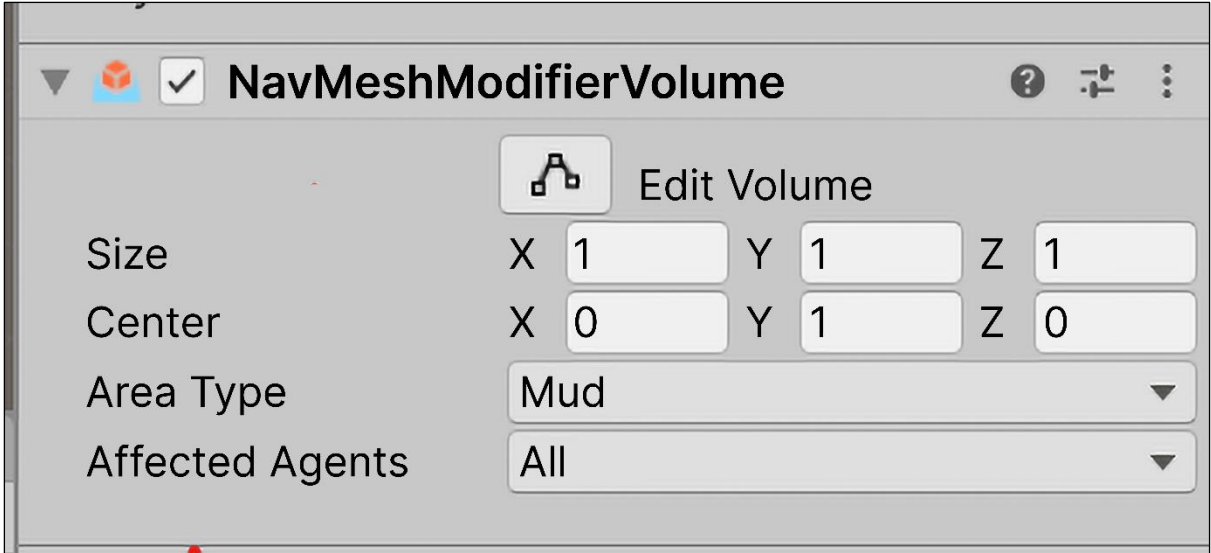

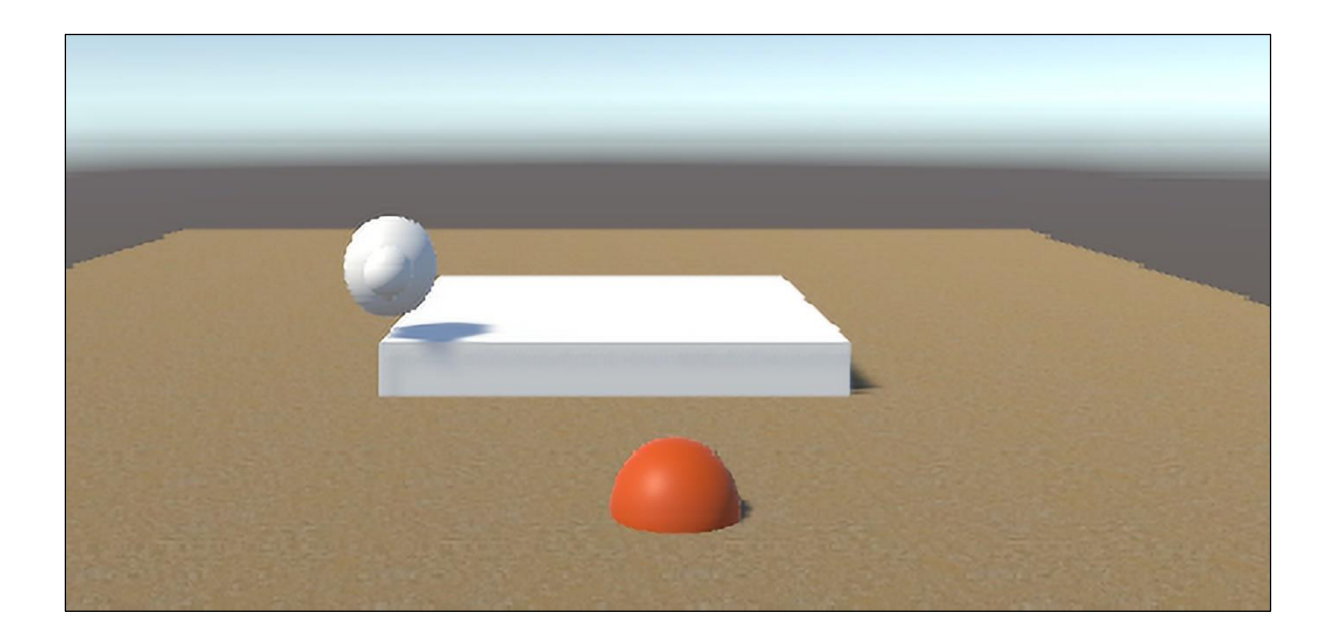

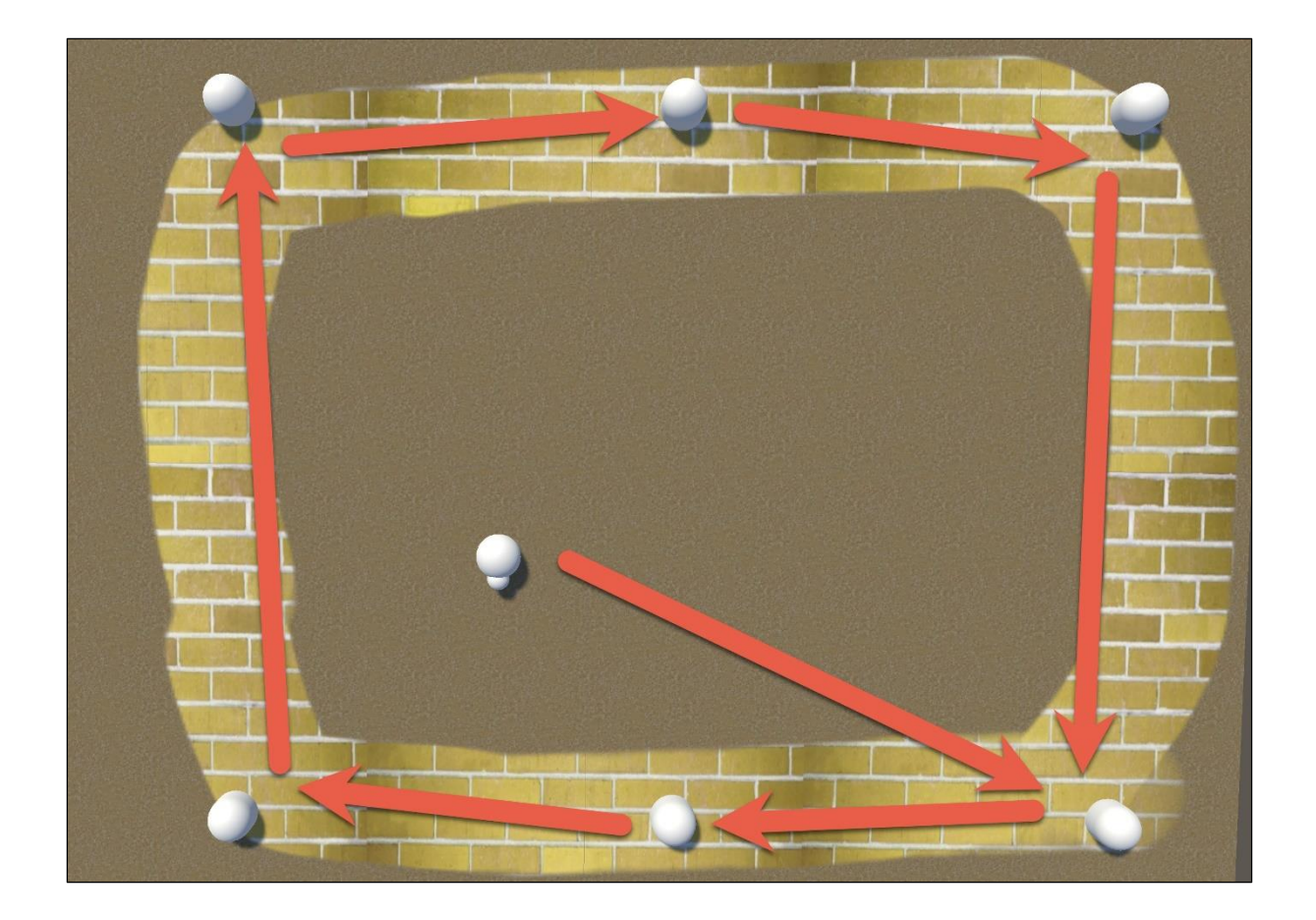

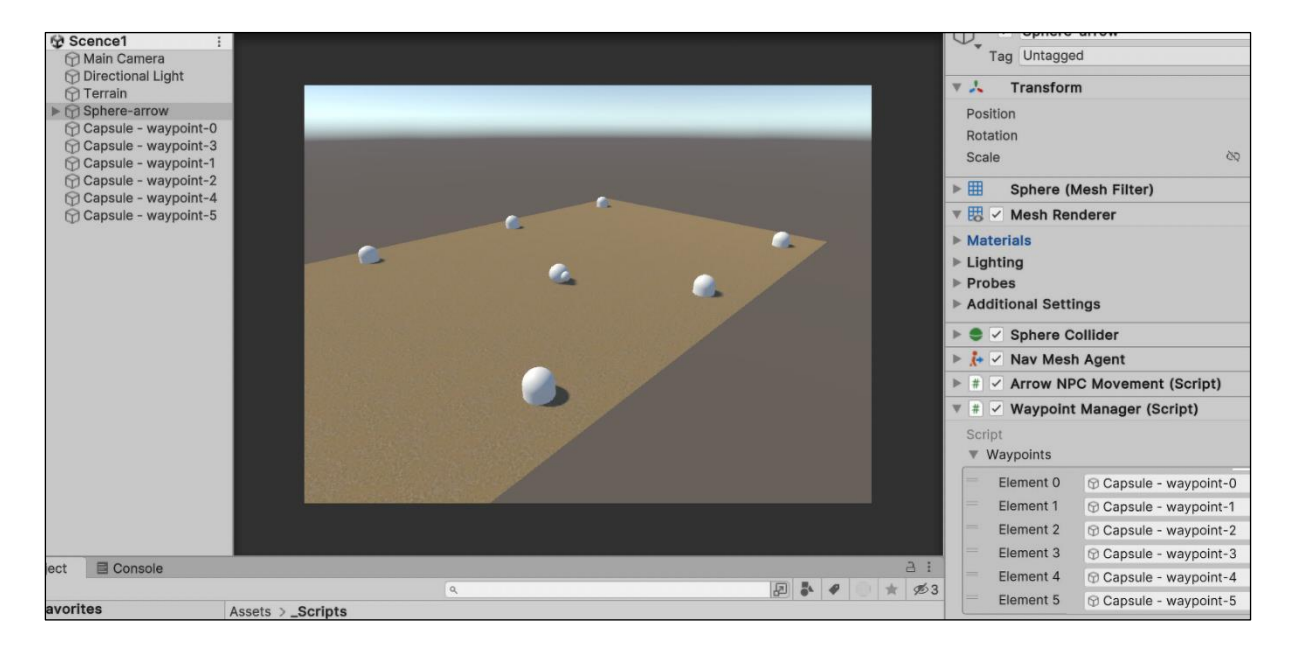

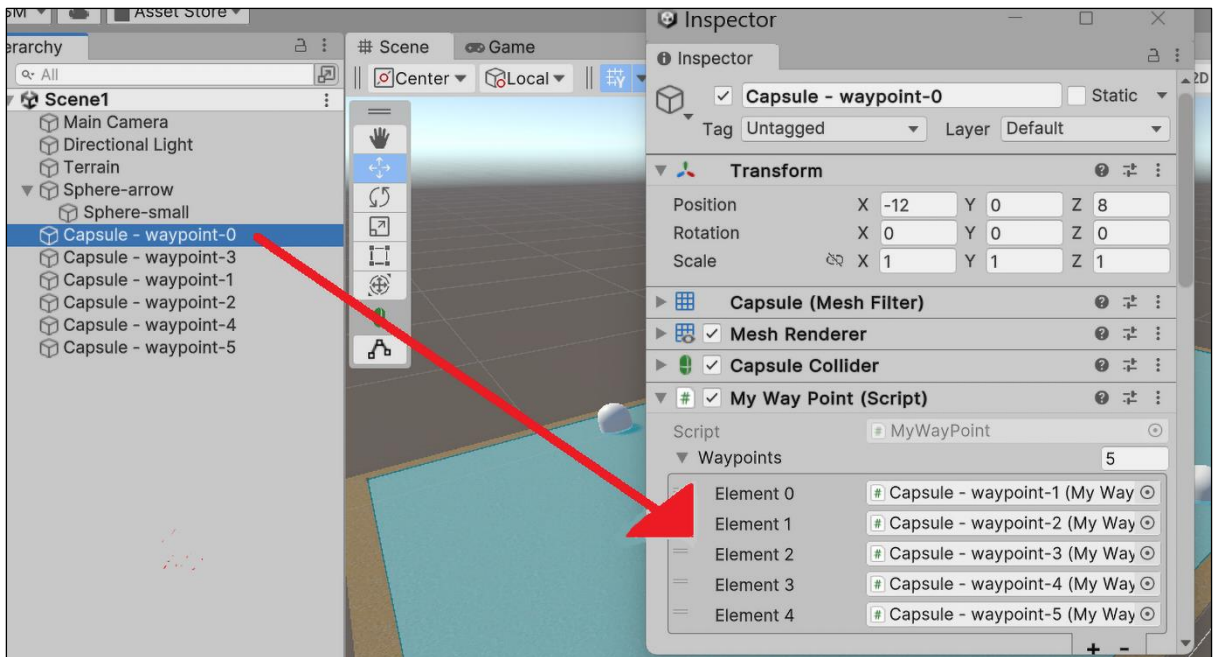

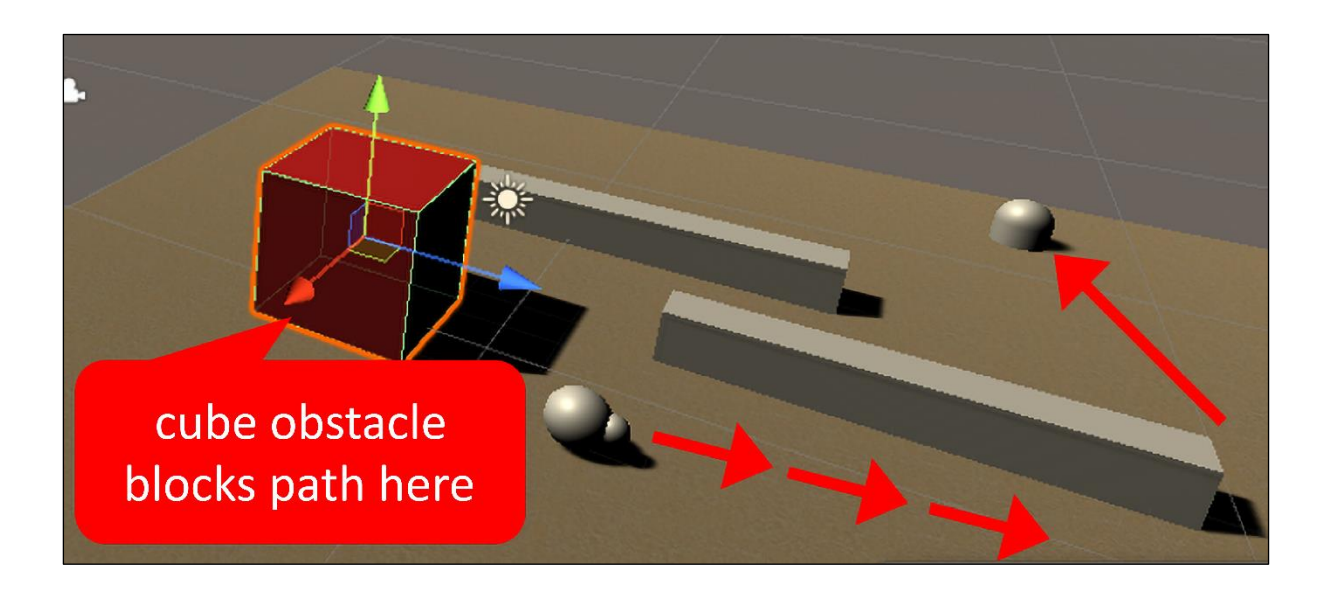

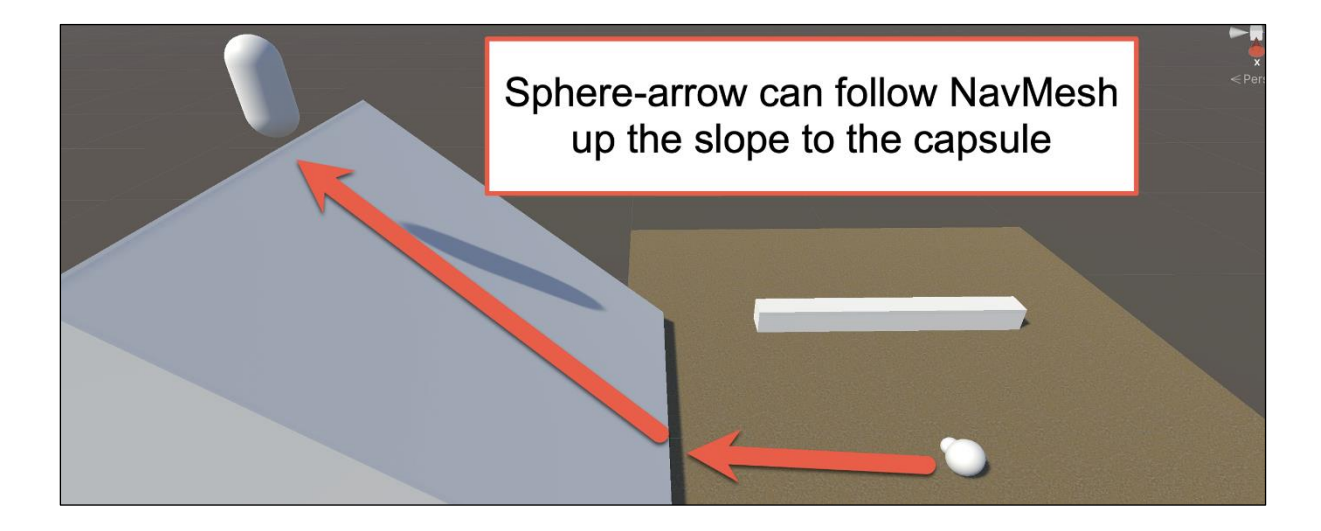

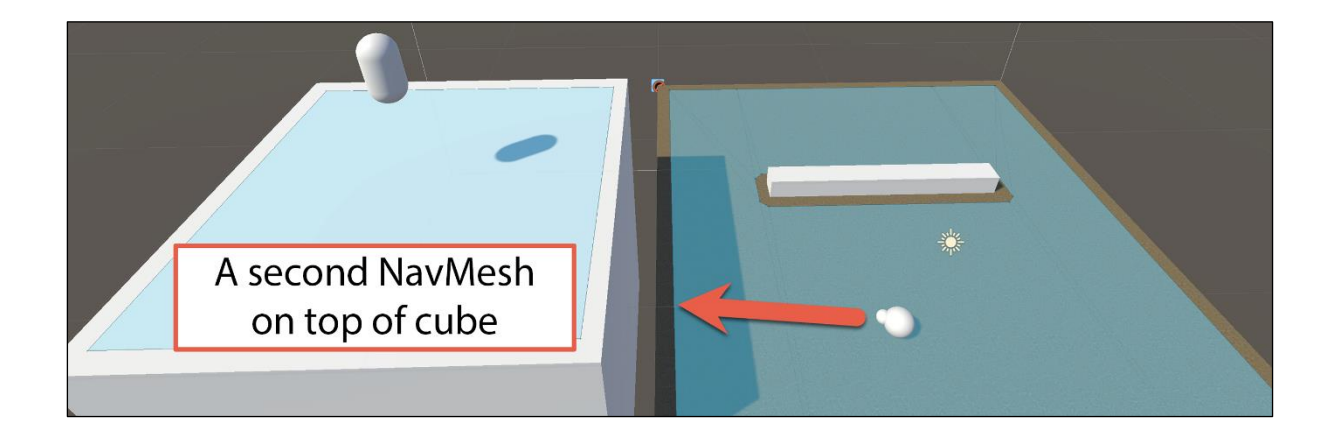

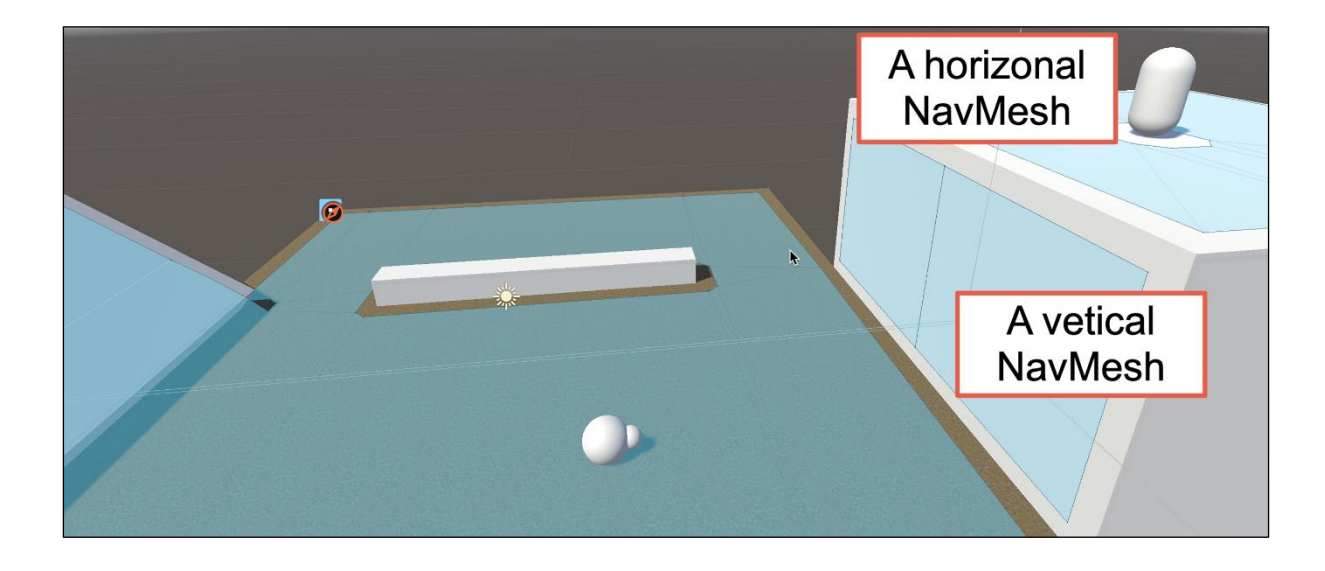

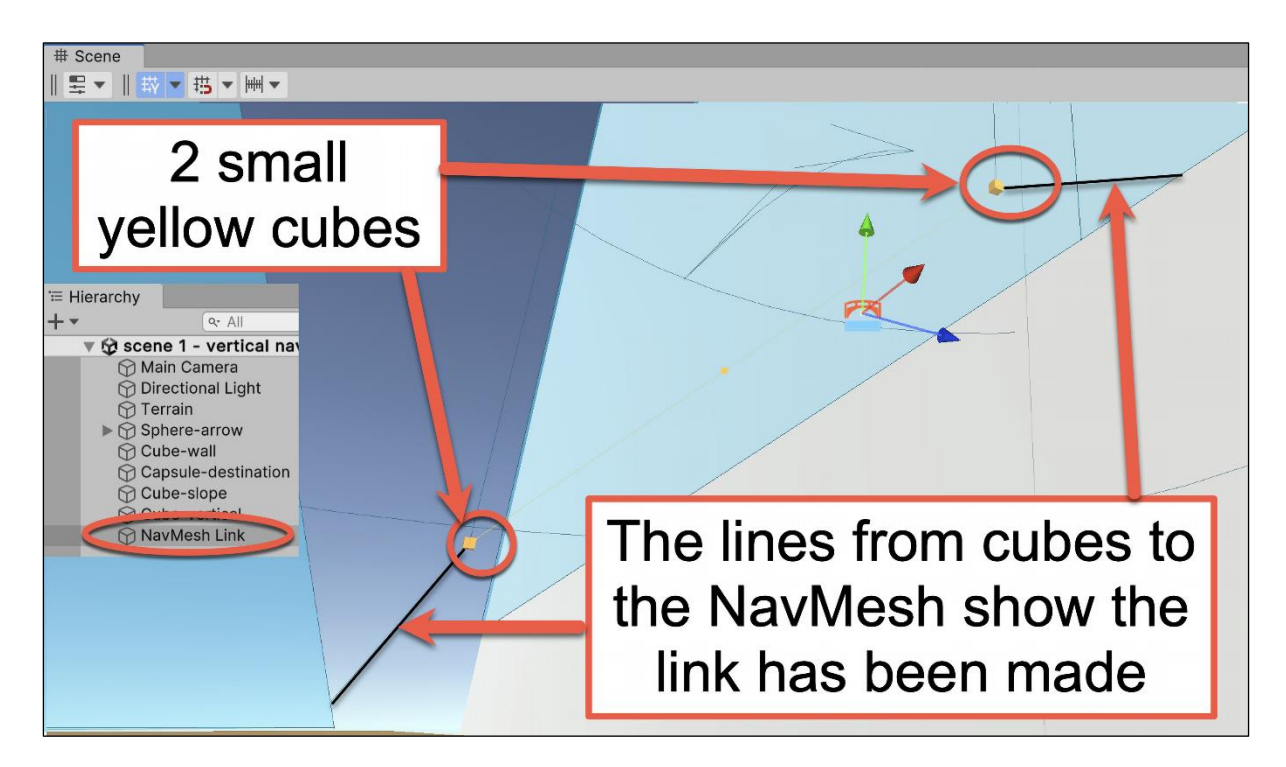

**Chapter 13: Cameras, Lighting, and Visual Effects**

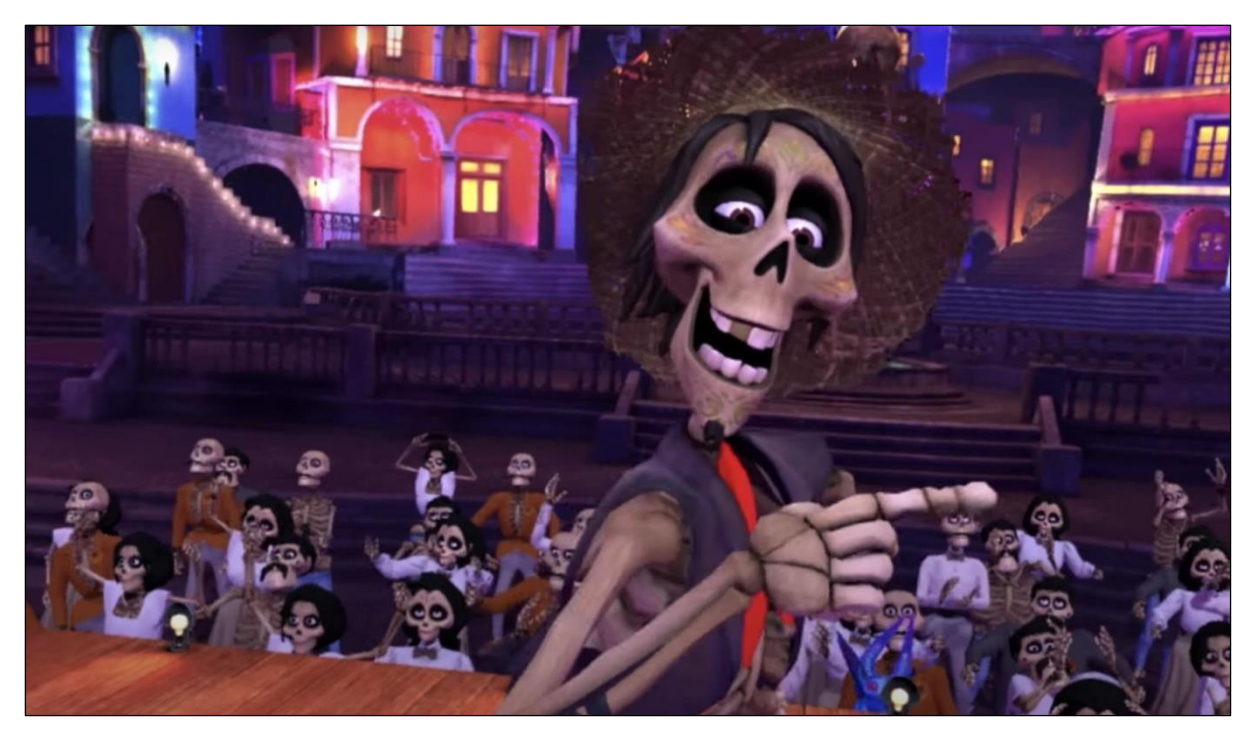

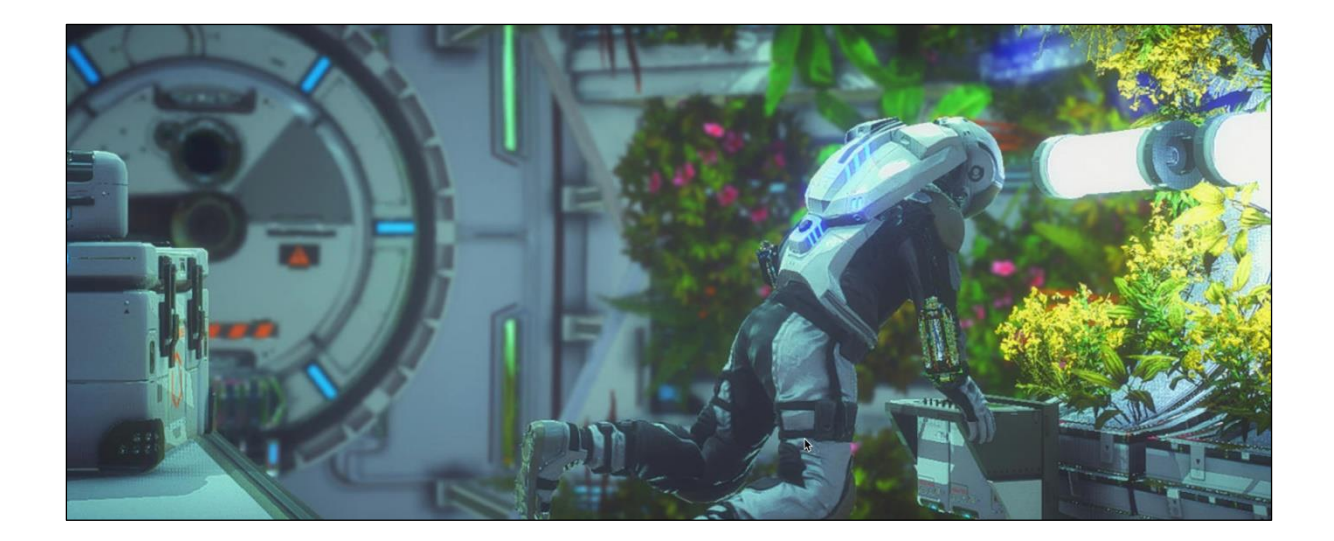

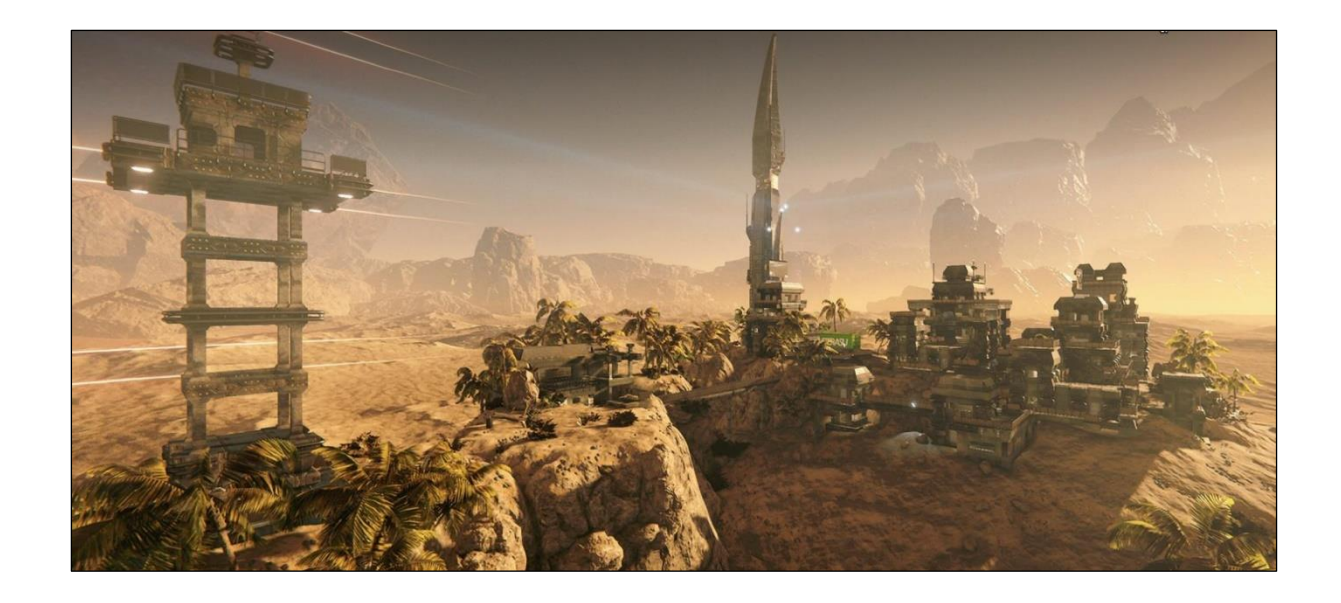

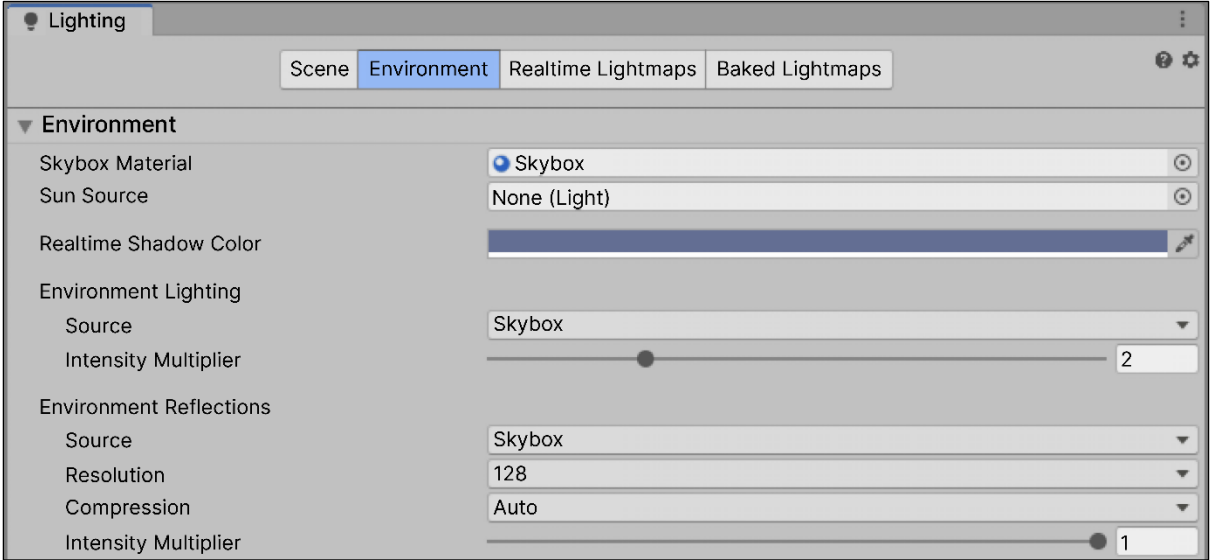

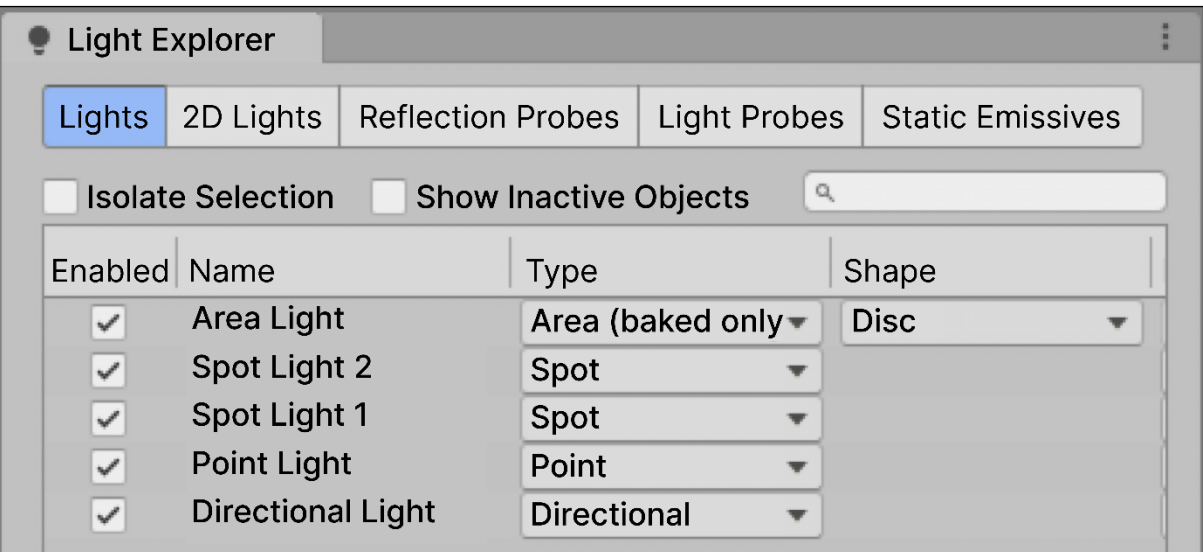

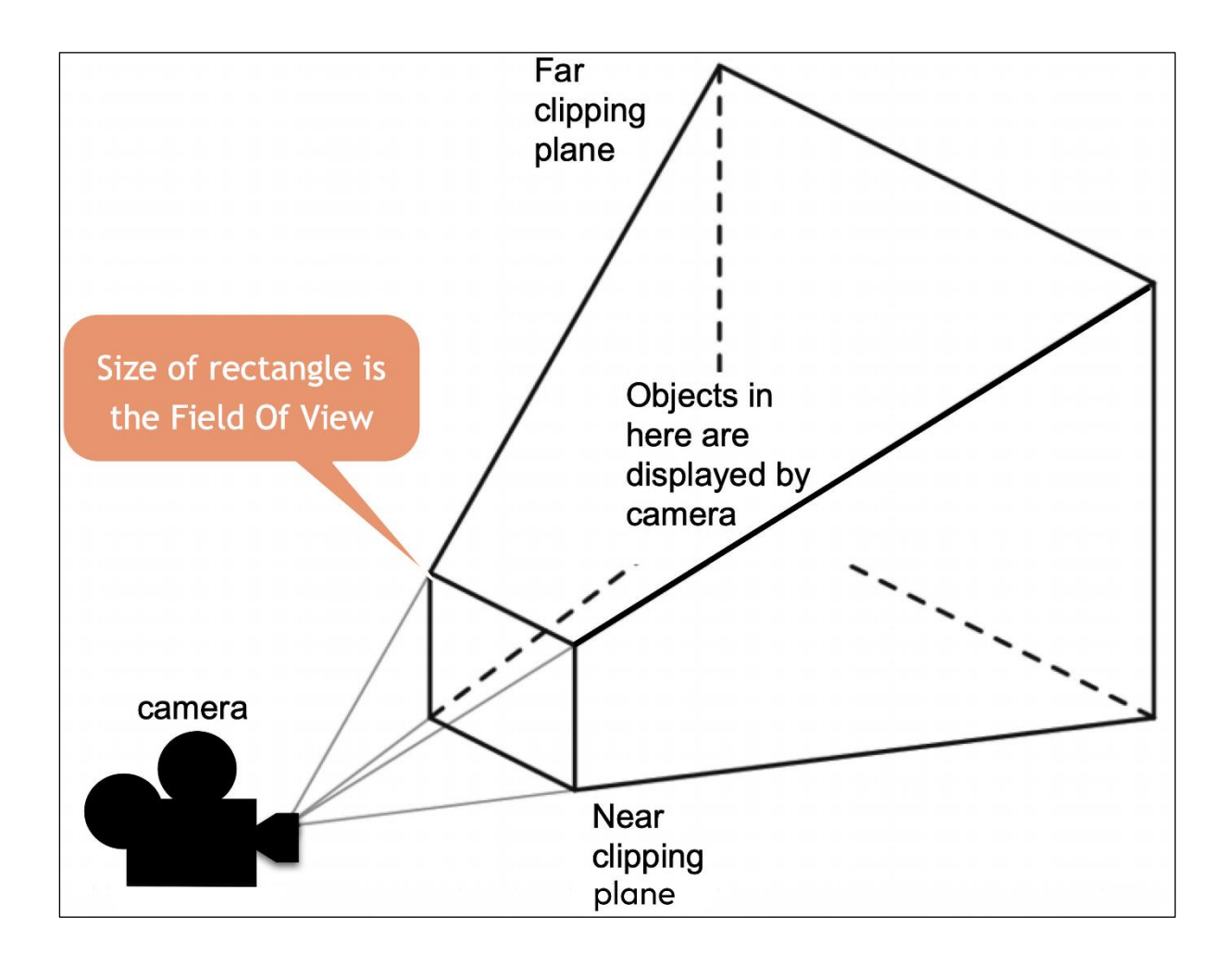

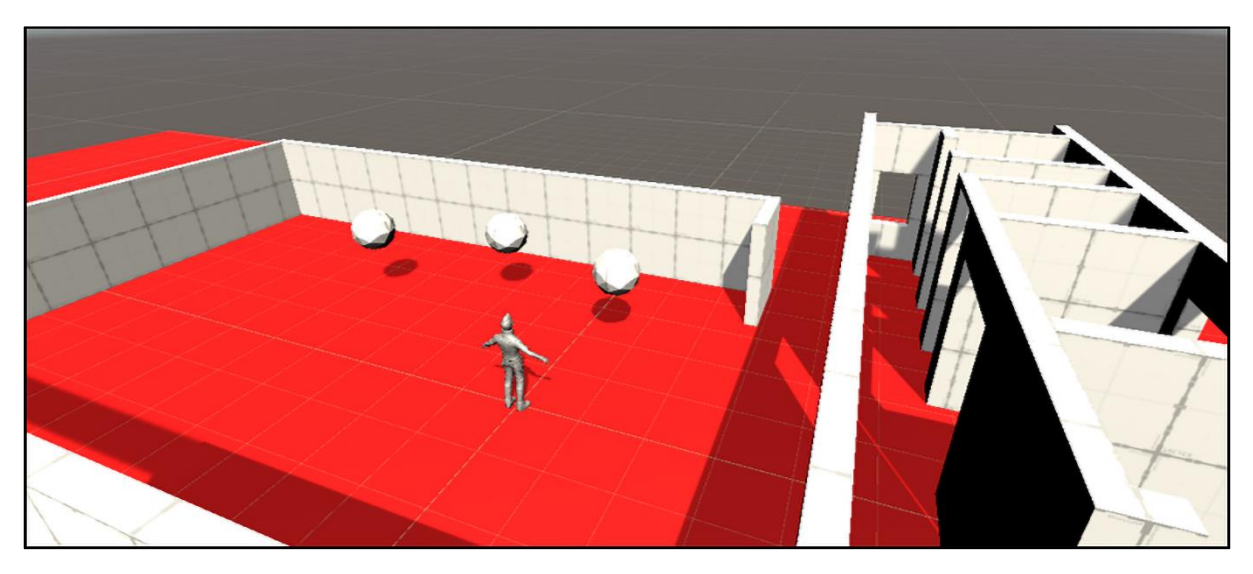
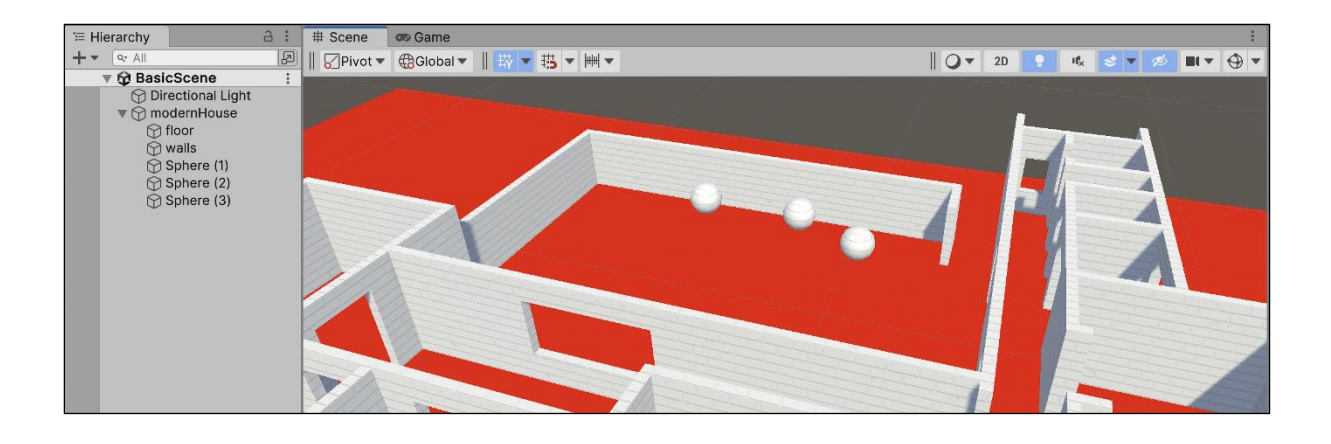

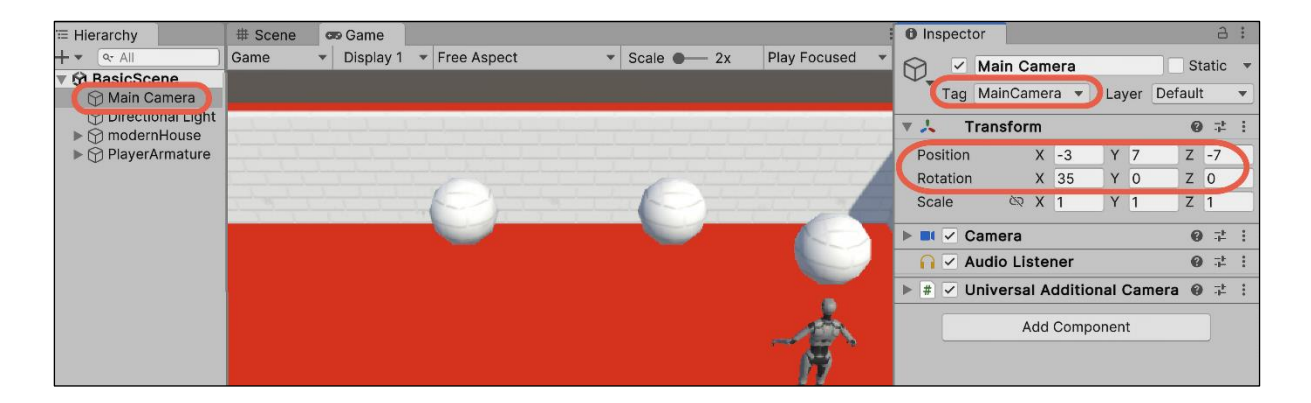

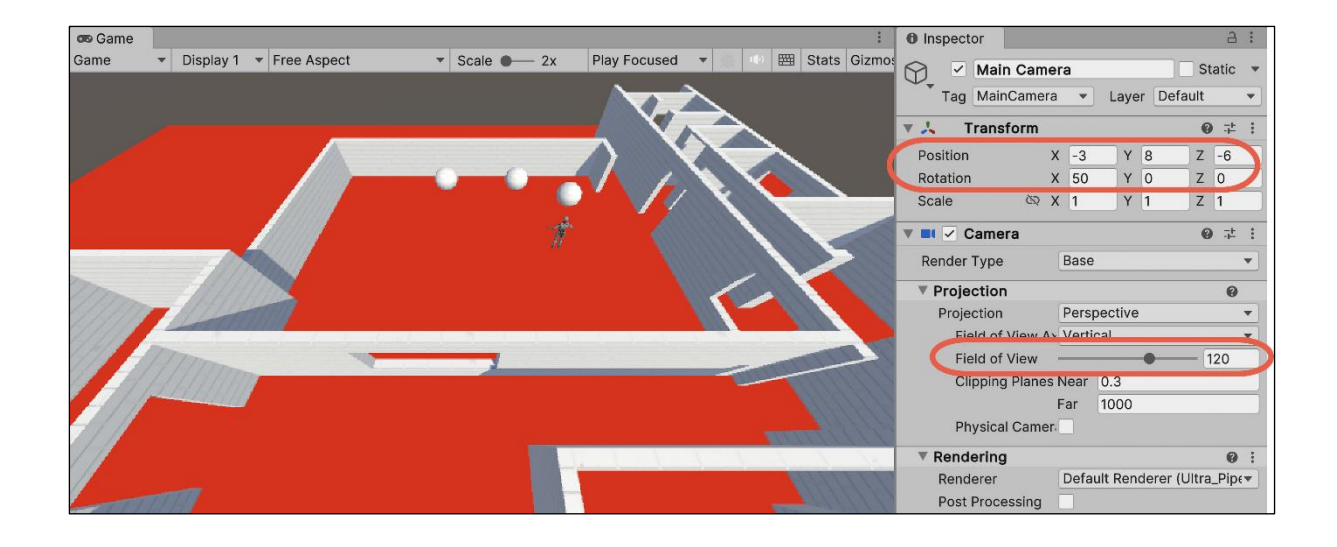

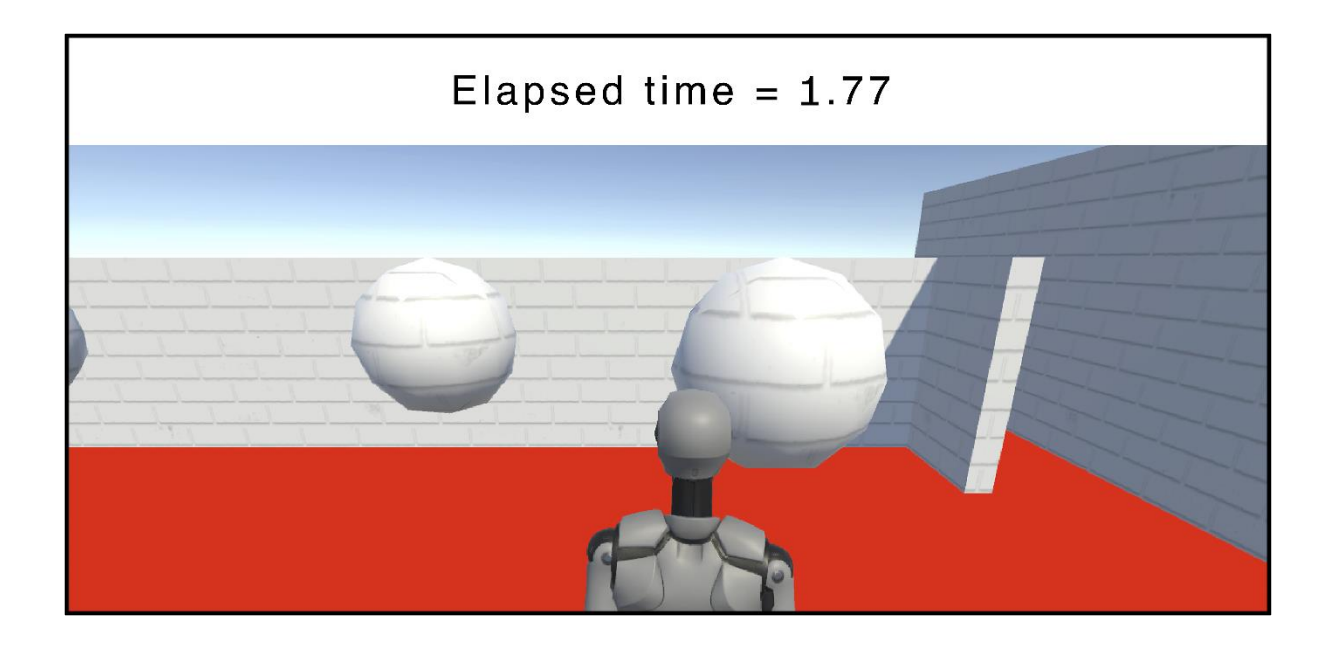

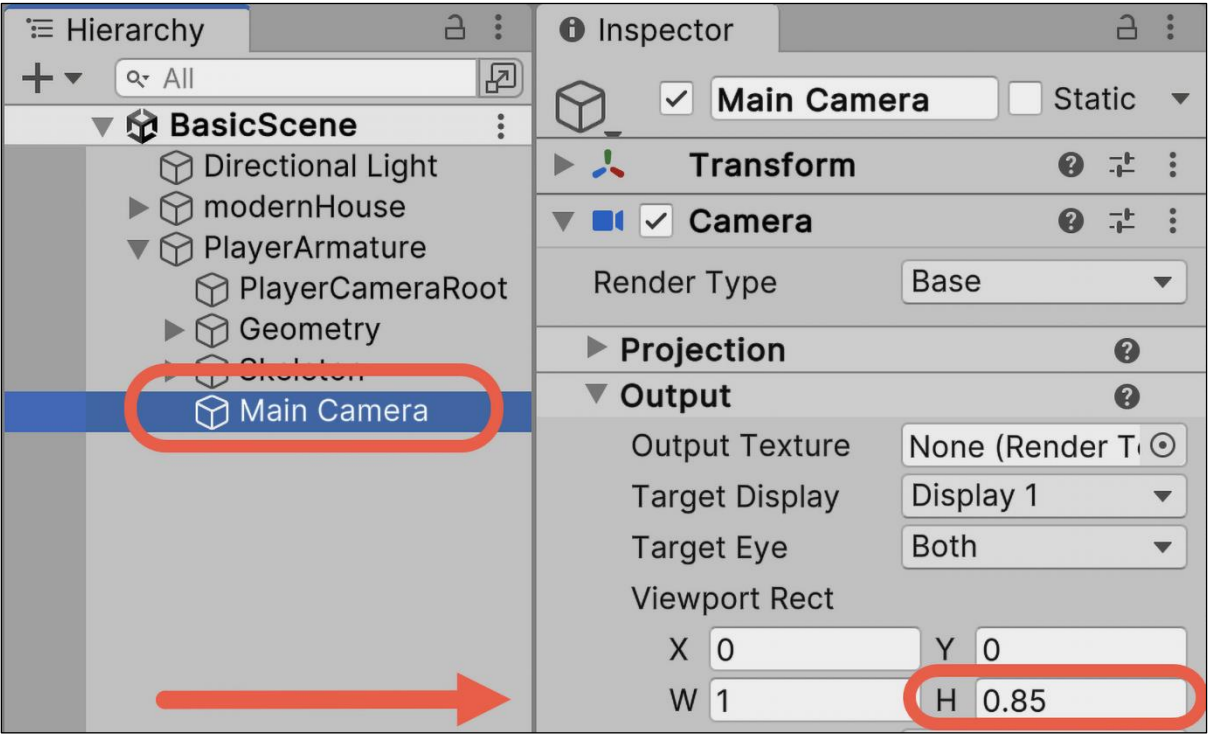

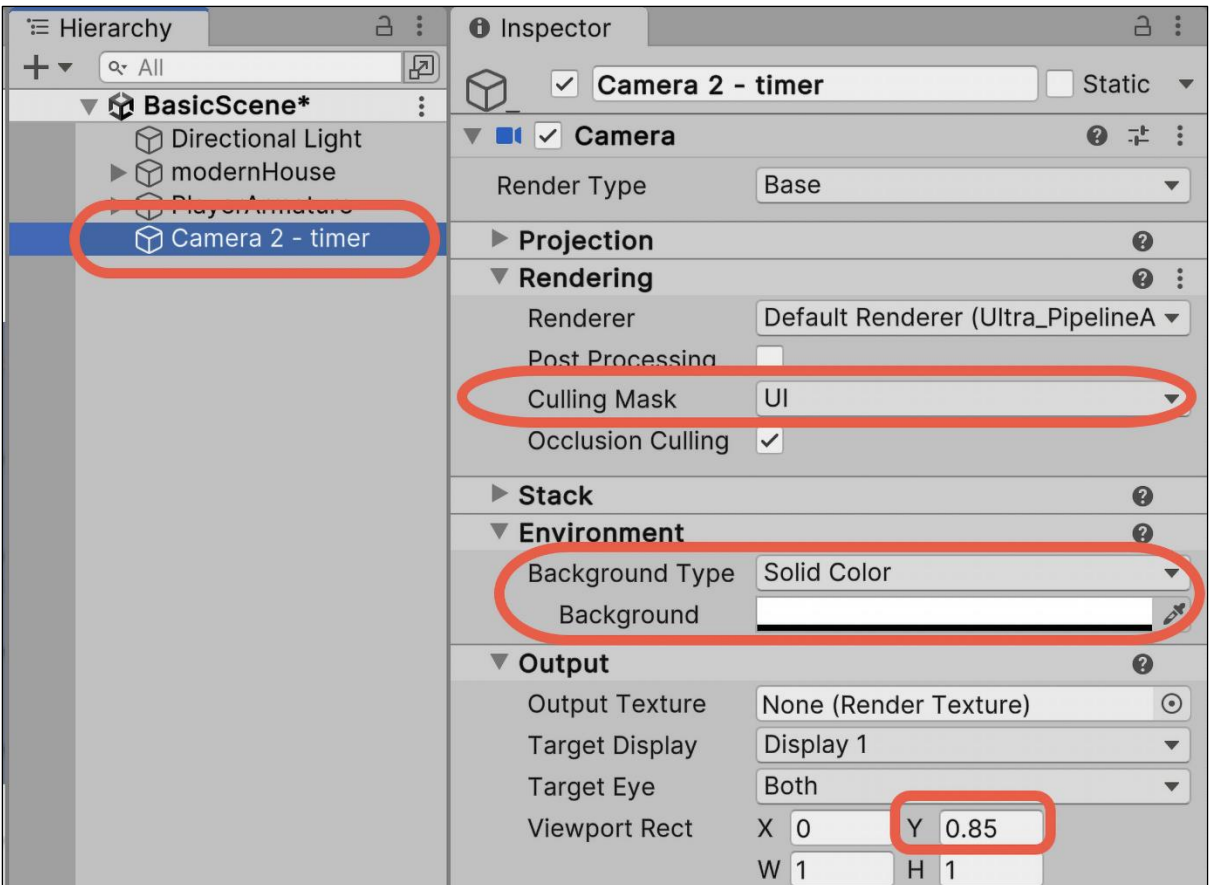

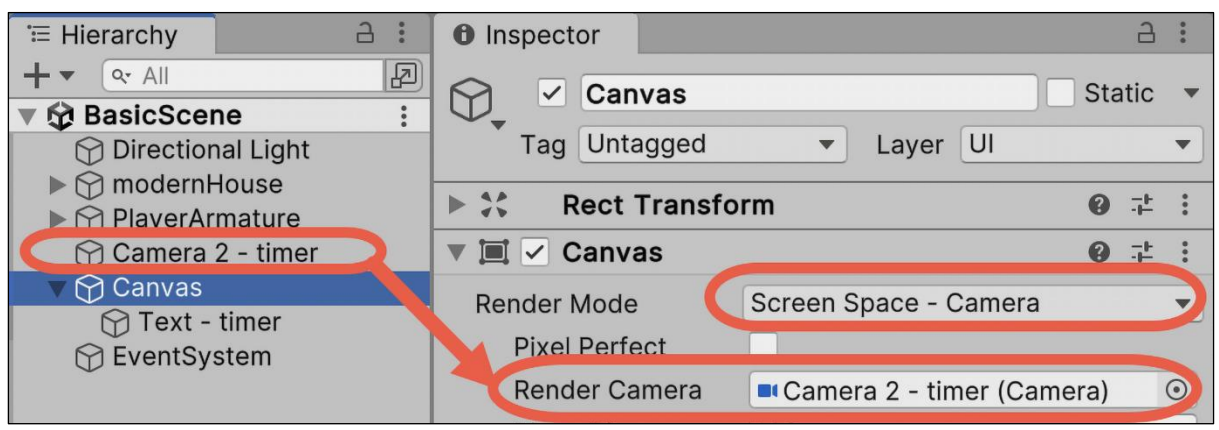

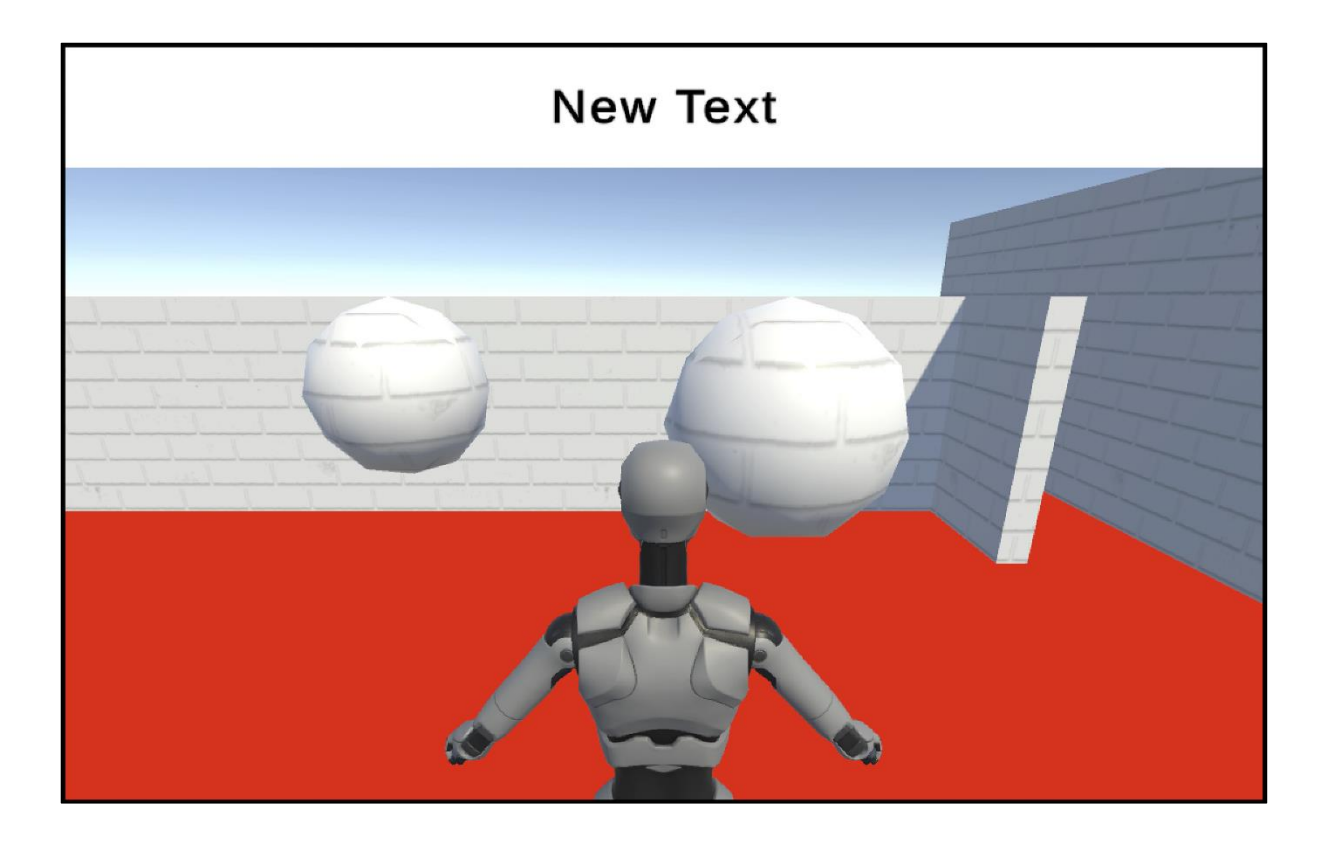

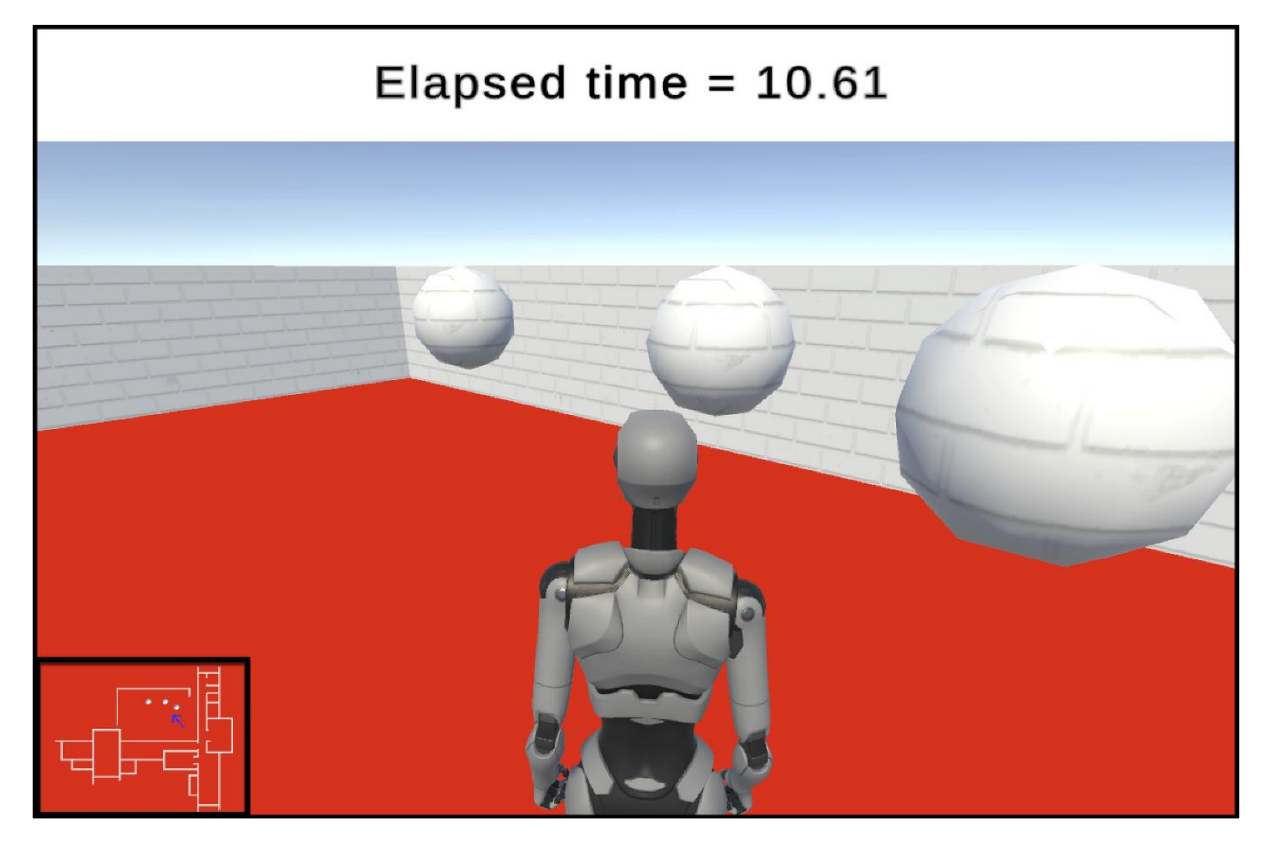

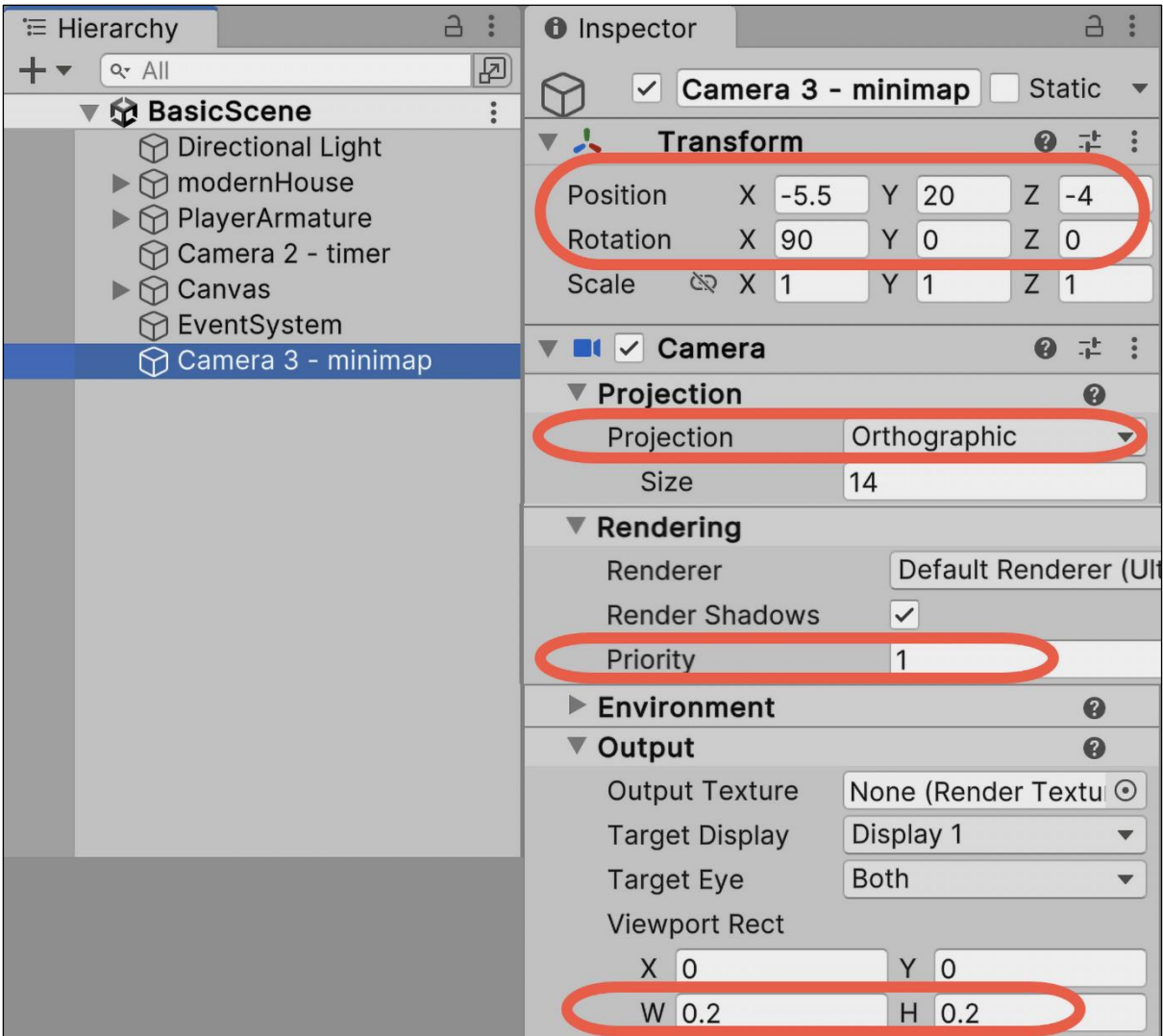

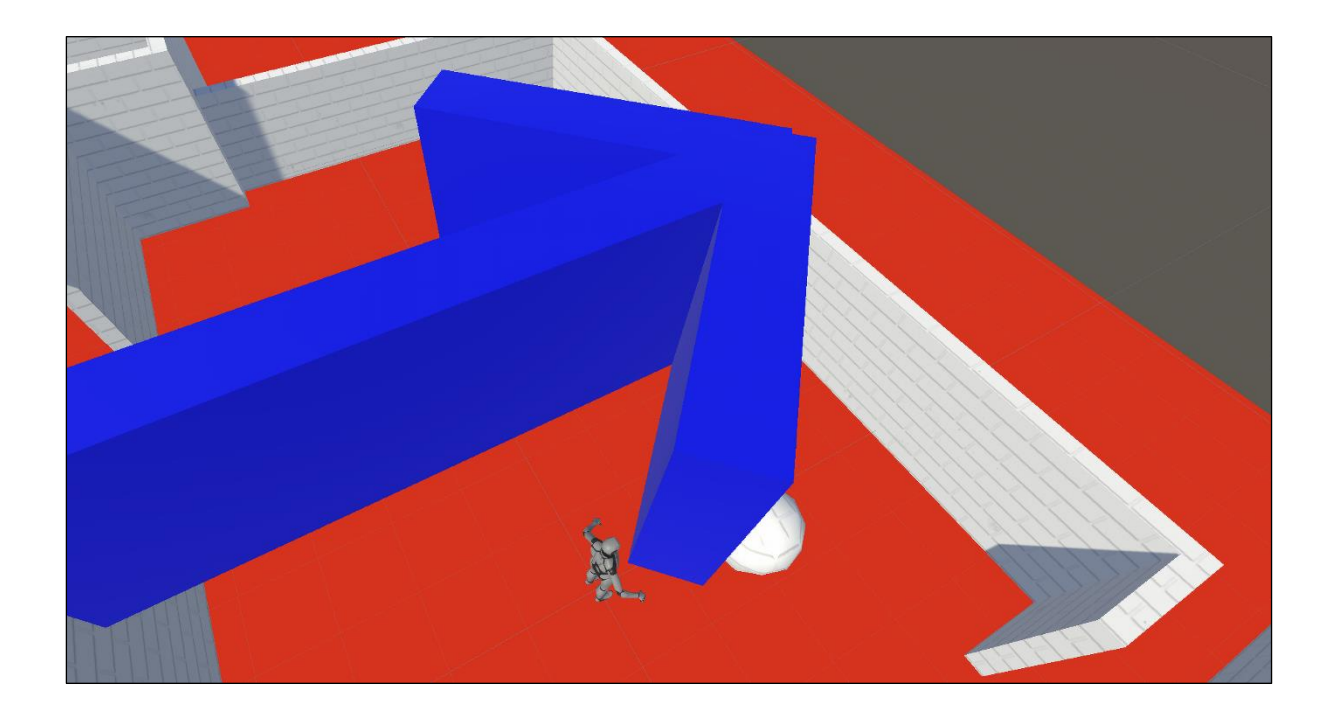

- V HO V Mesh Renderer
- $\blacktriangleright$  Materials
- ▼ Lighting
	- **Cast Shadows**

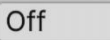

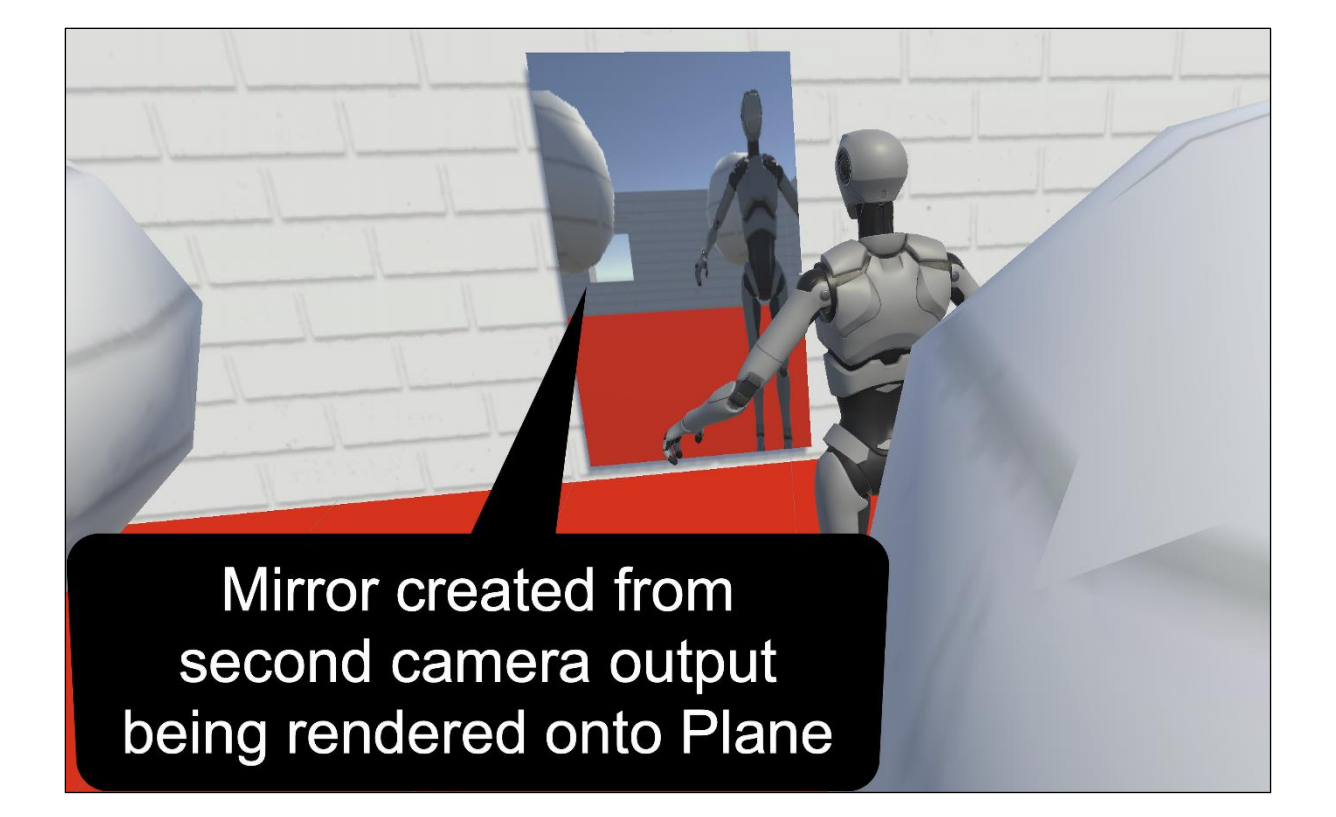

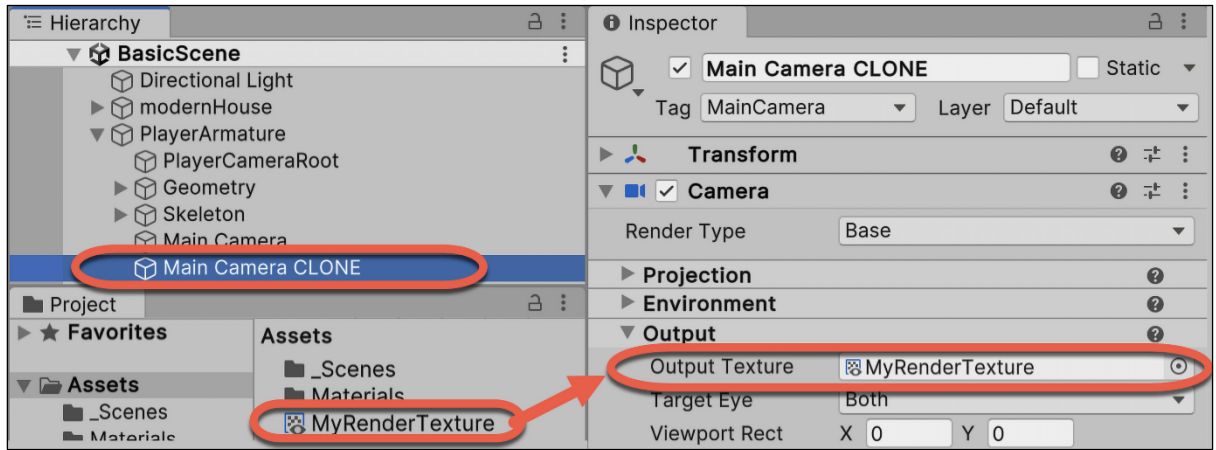

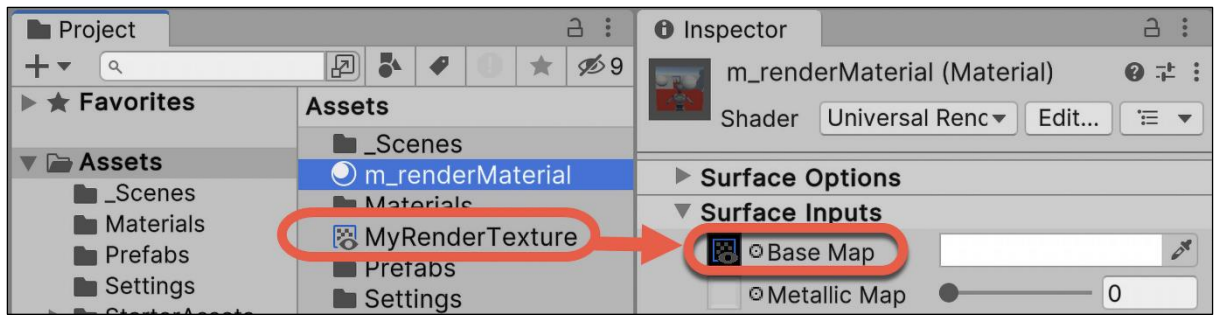

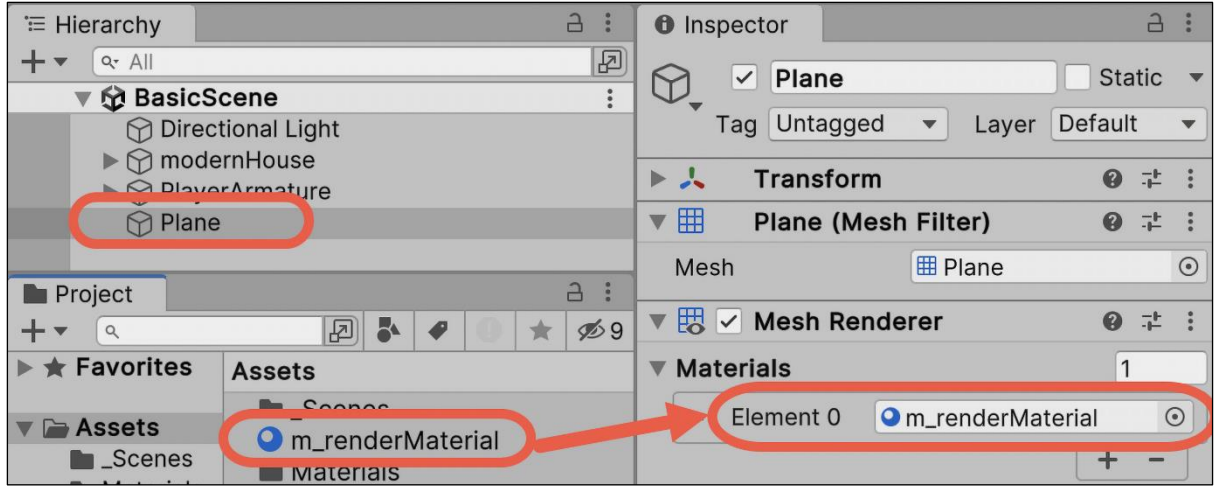

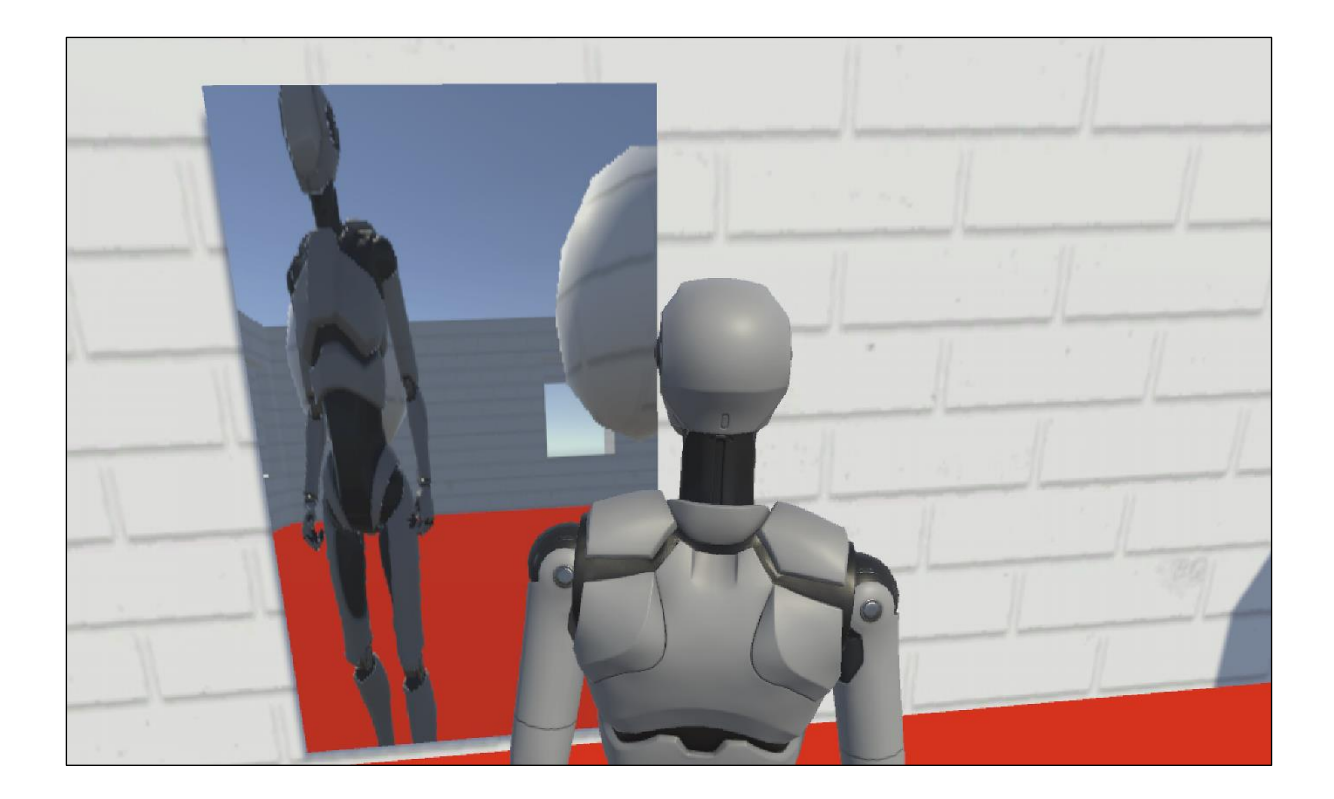

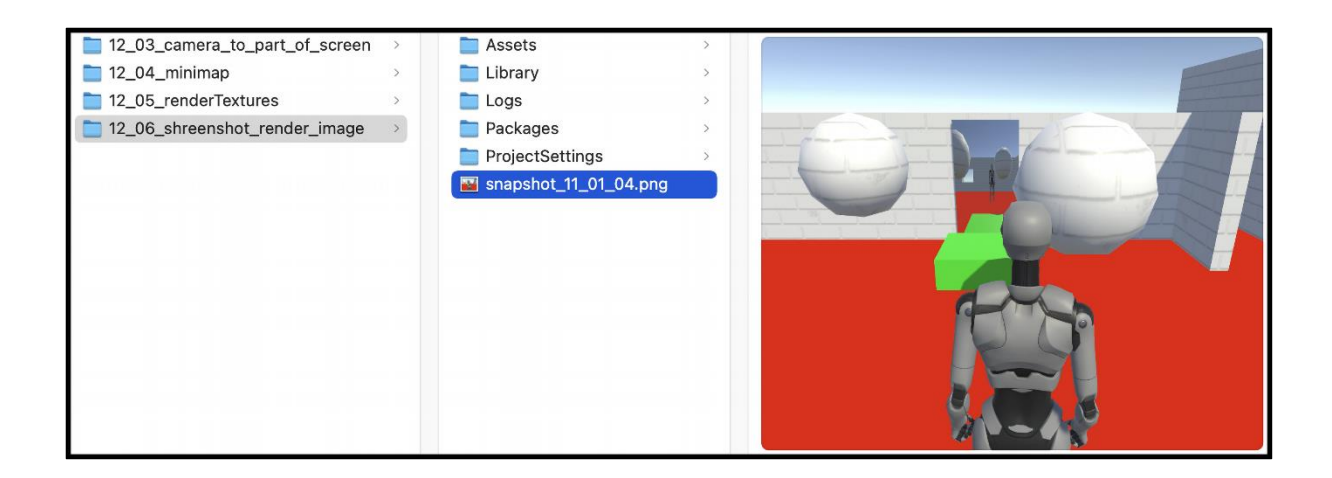

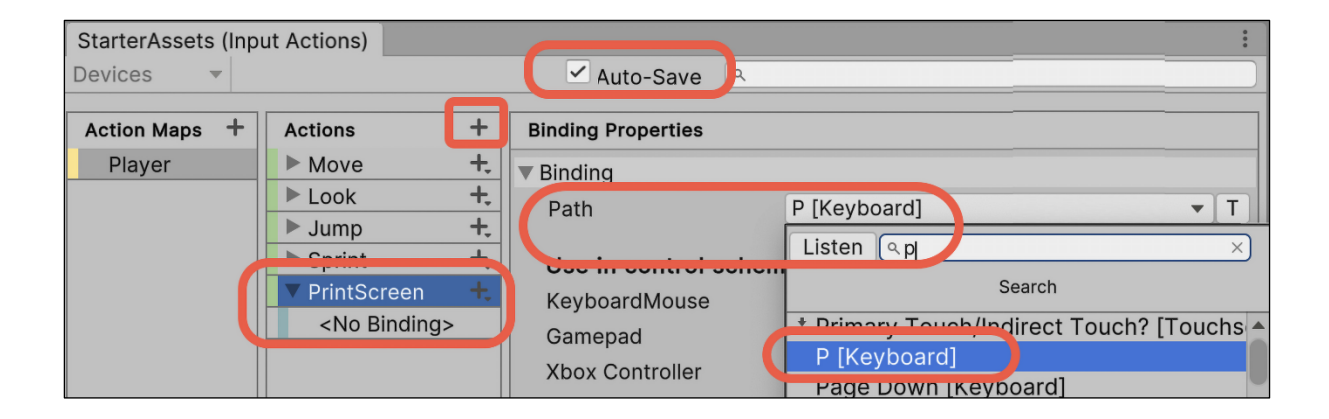

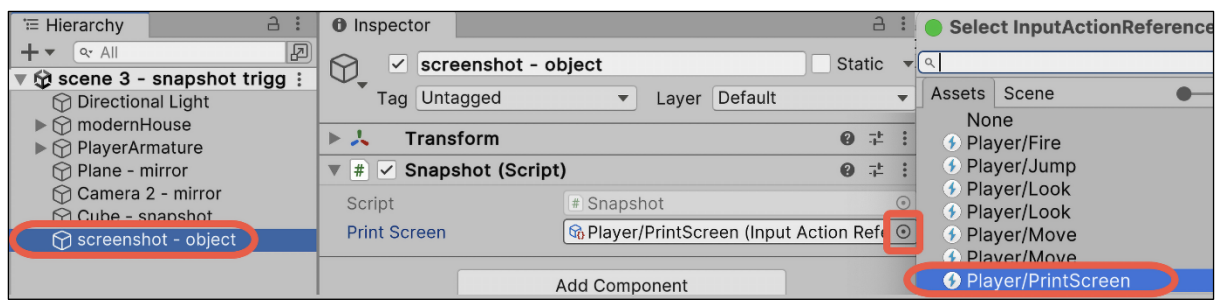

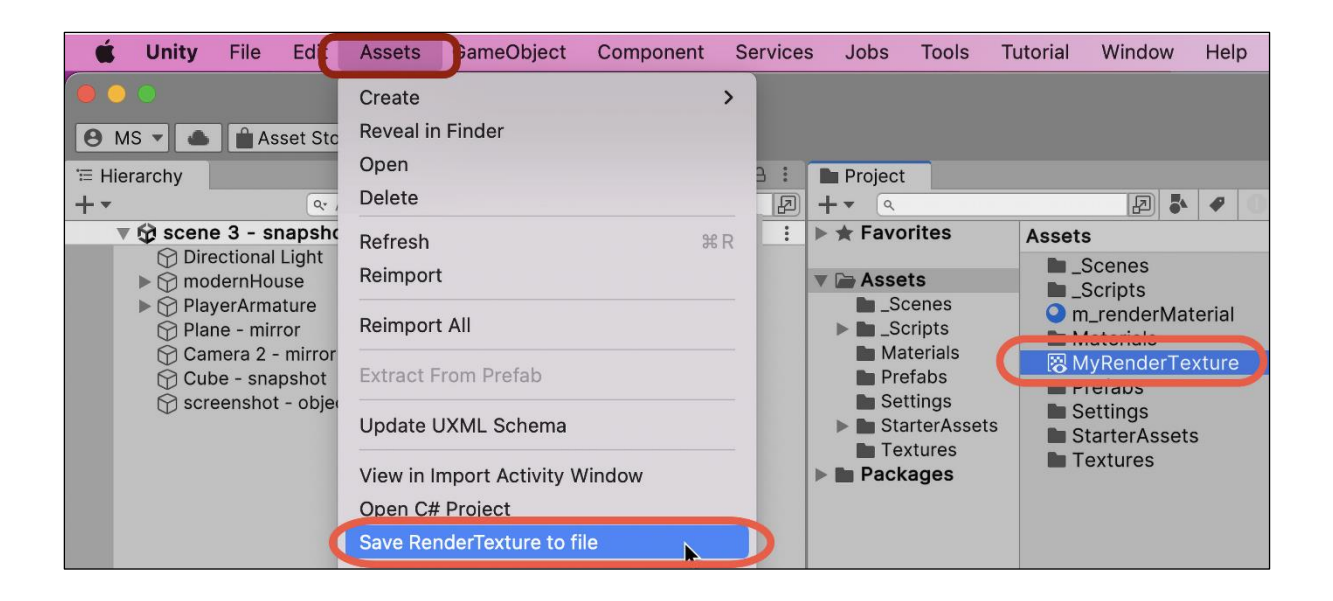

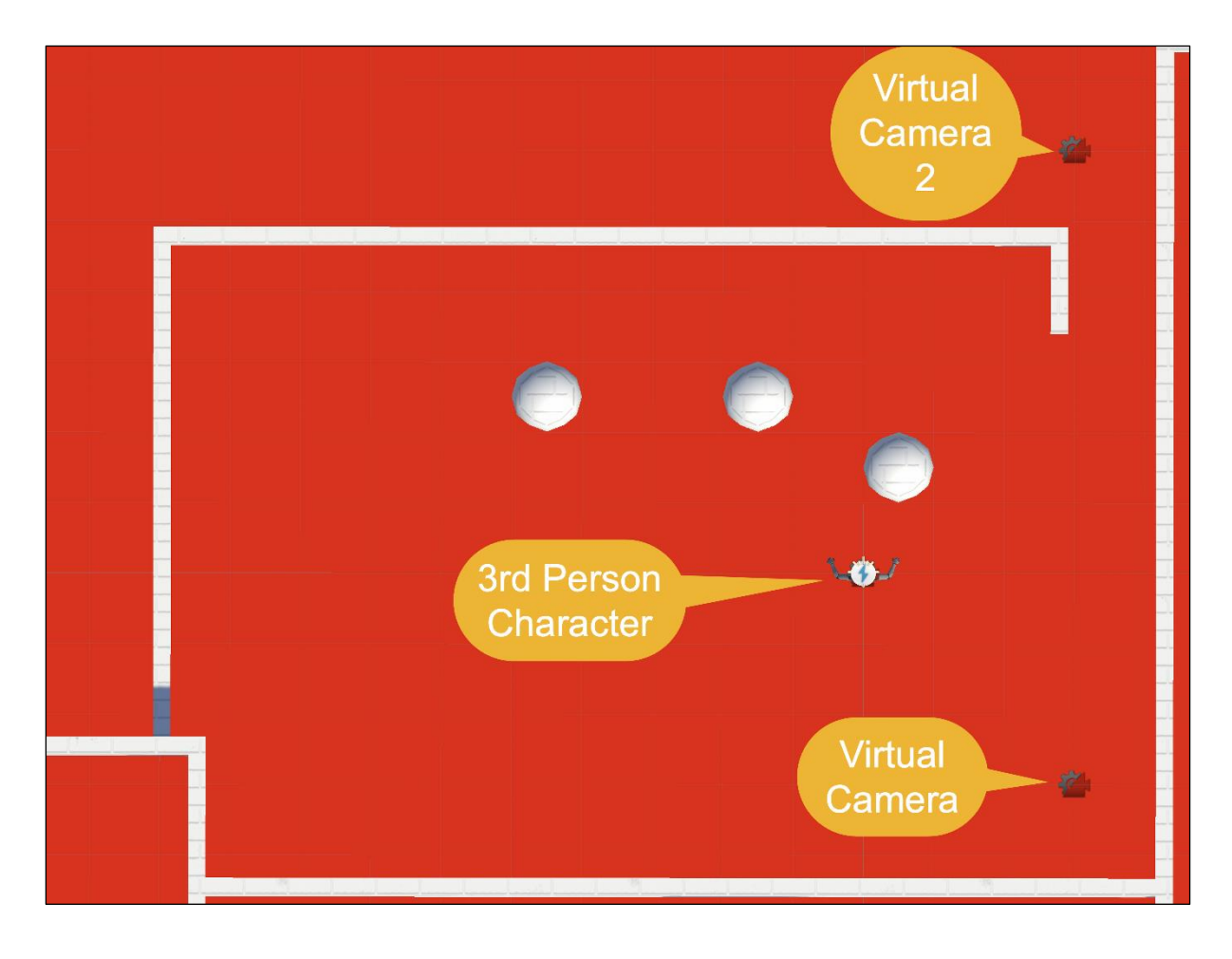

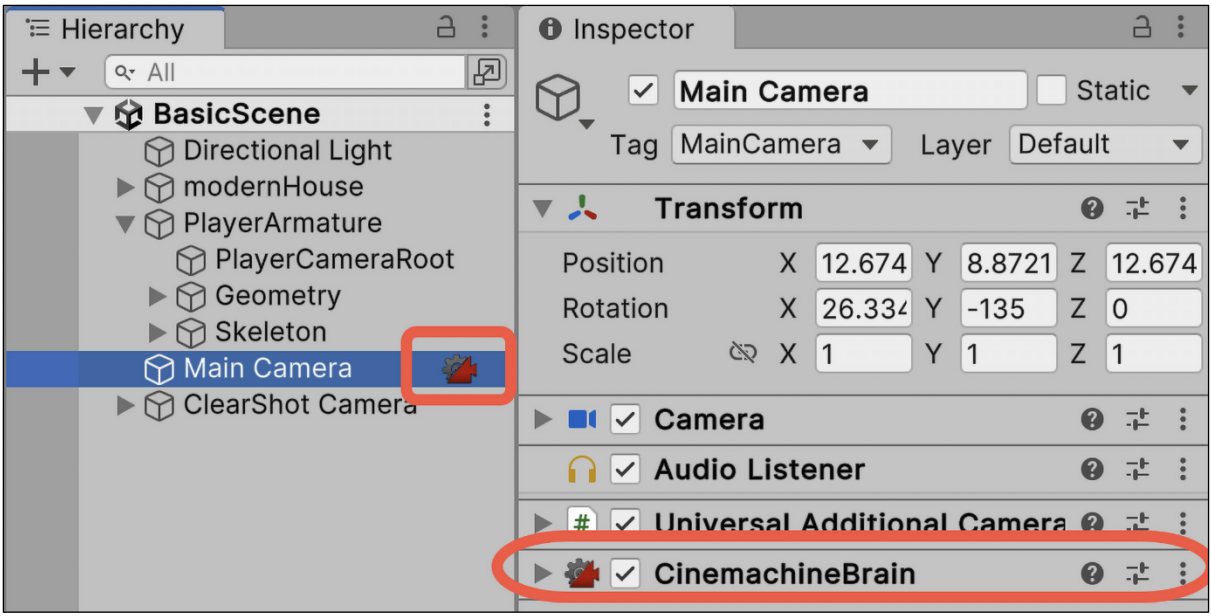

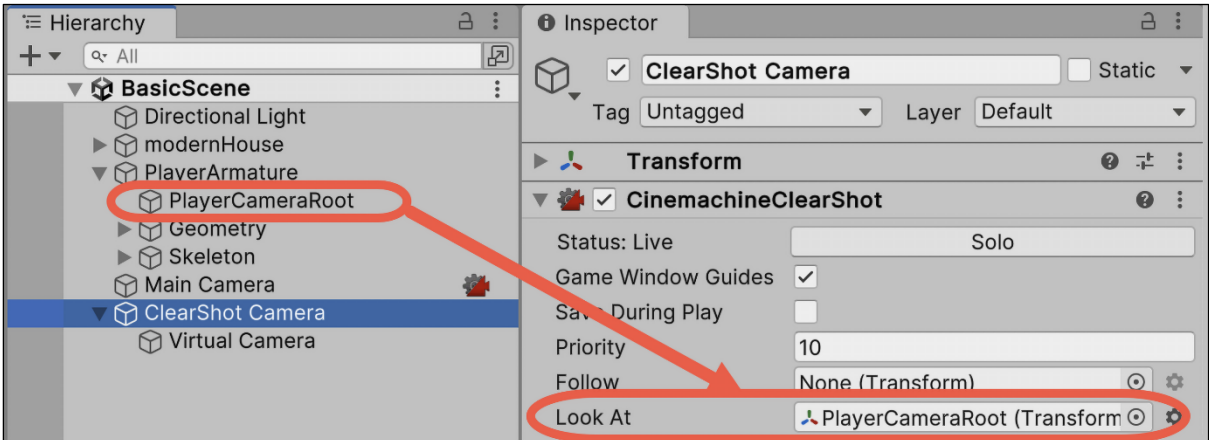

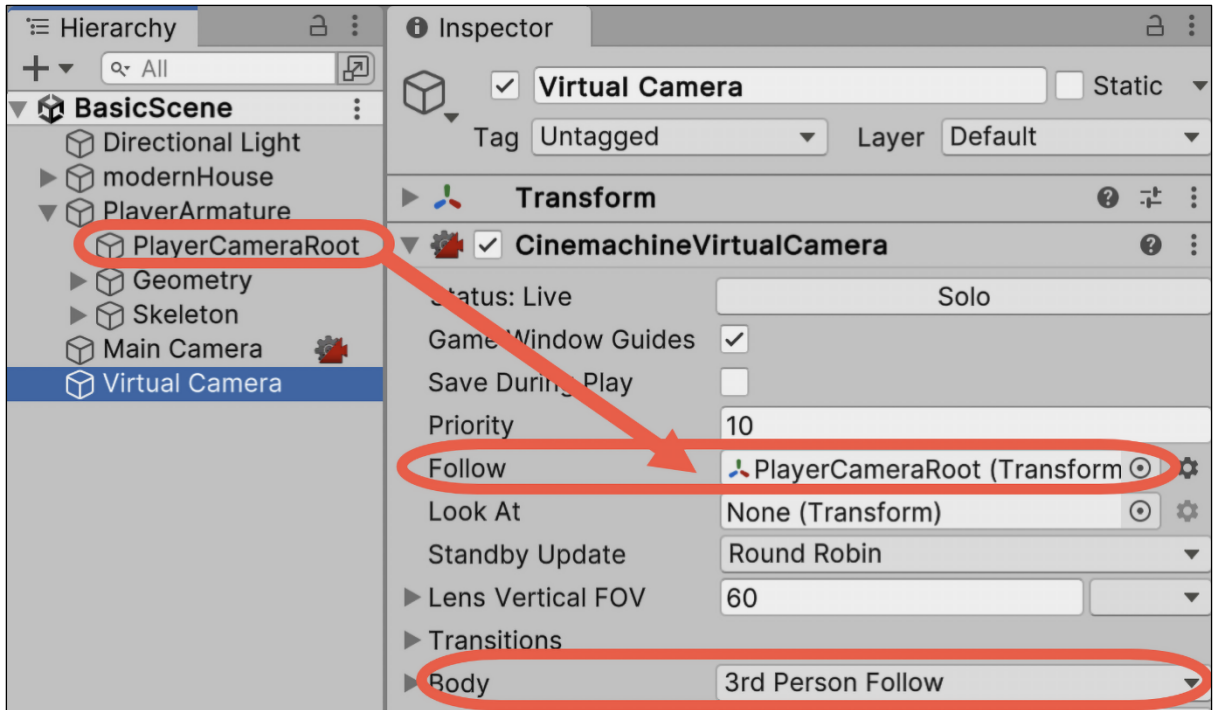

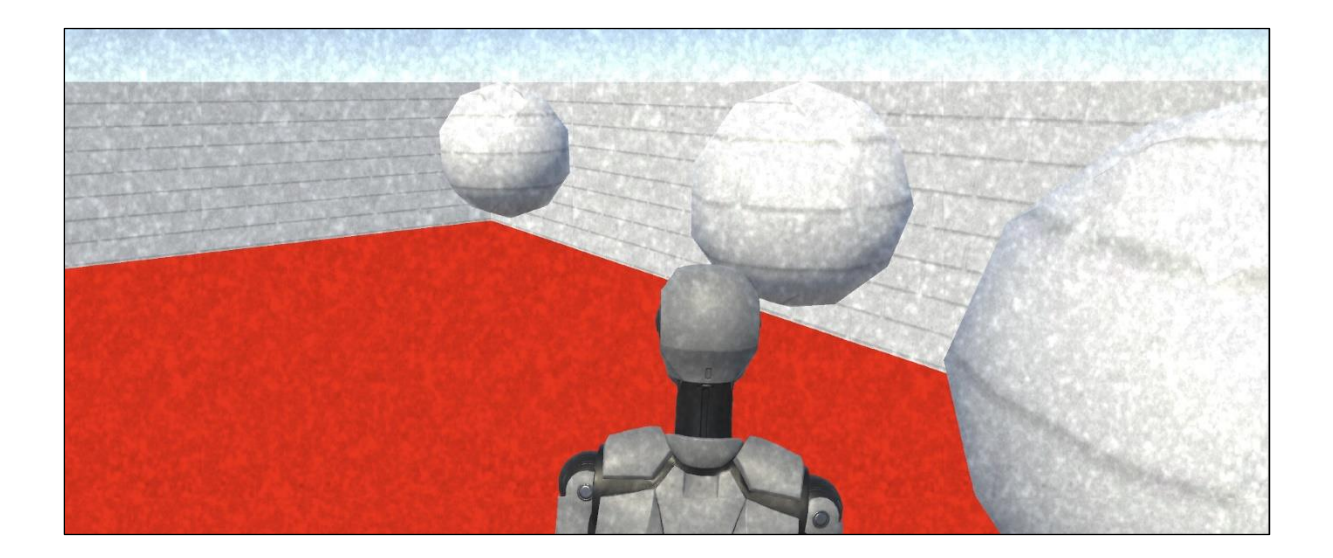

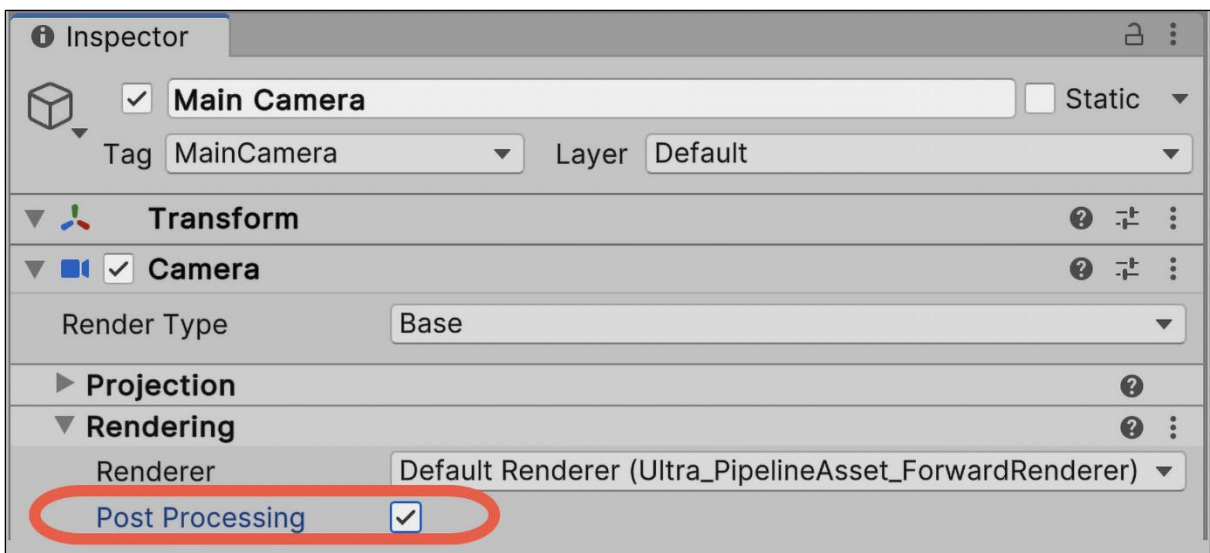

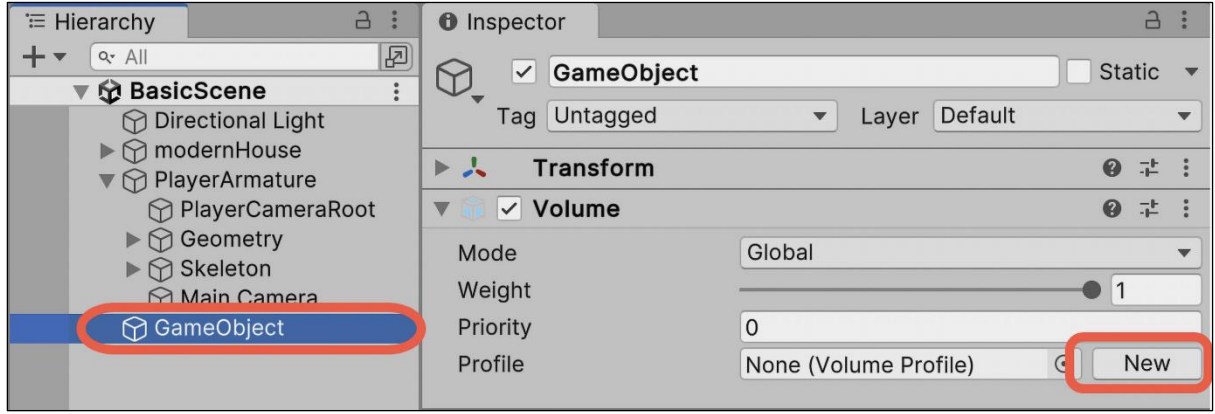

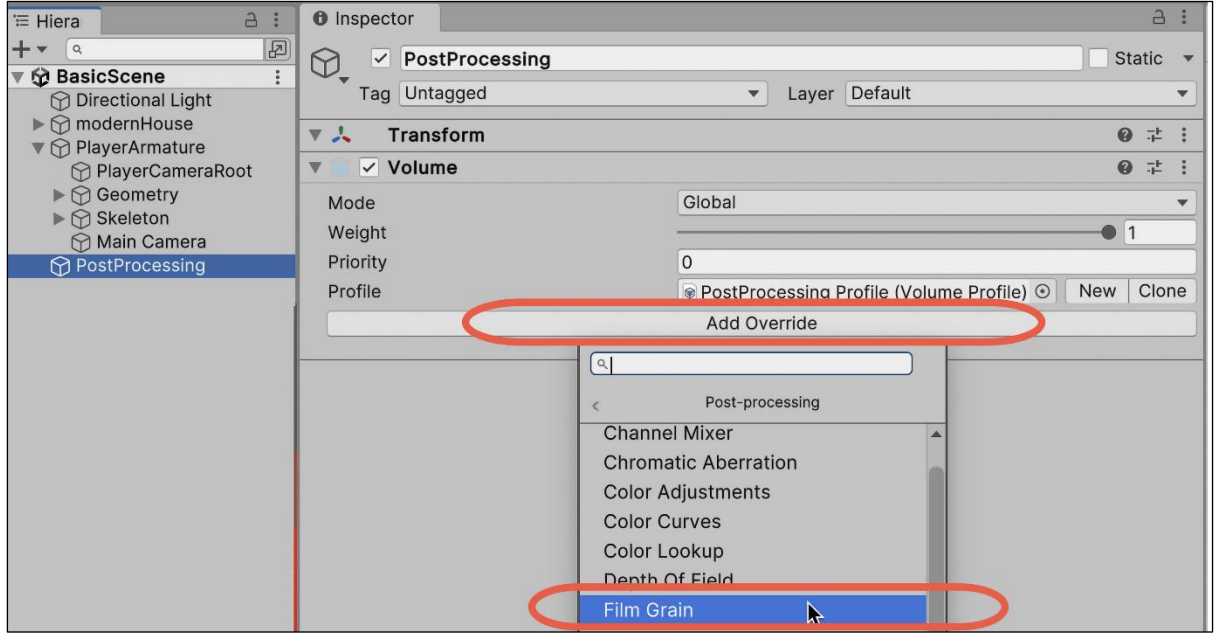

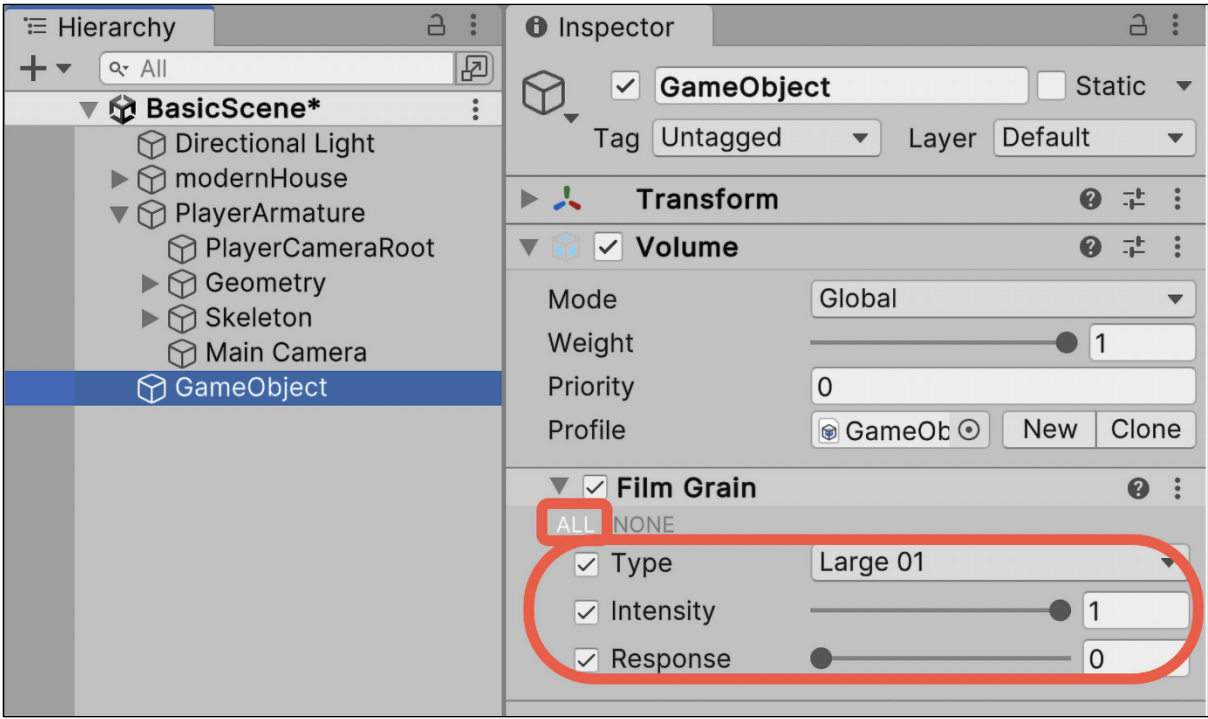

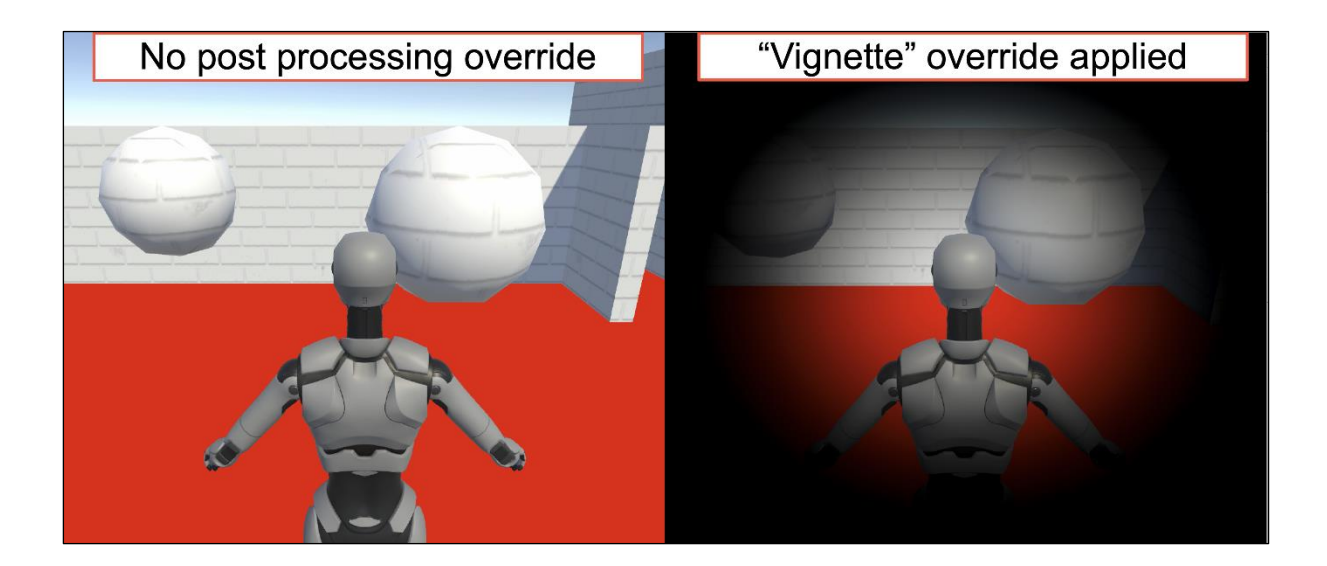

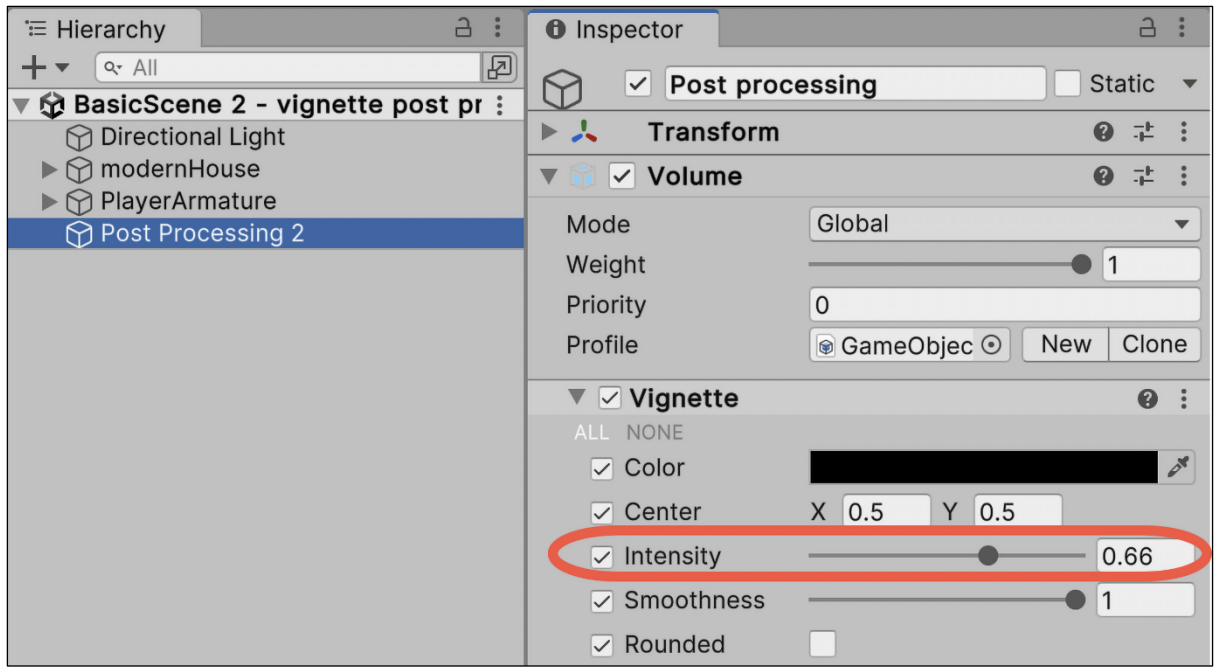

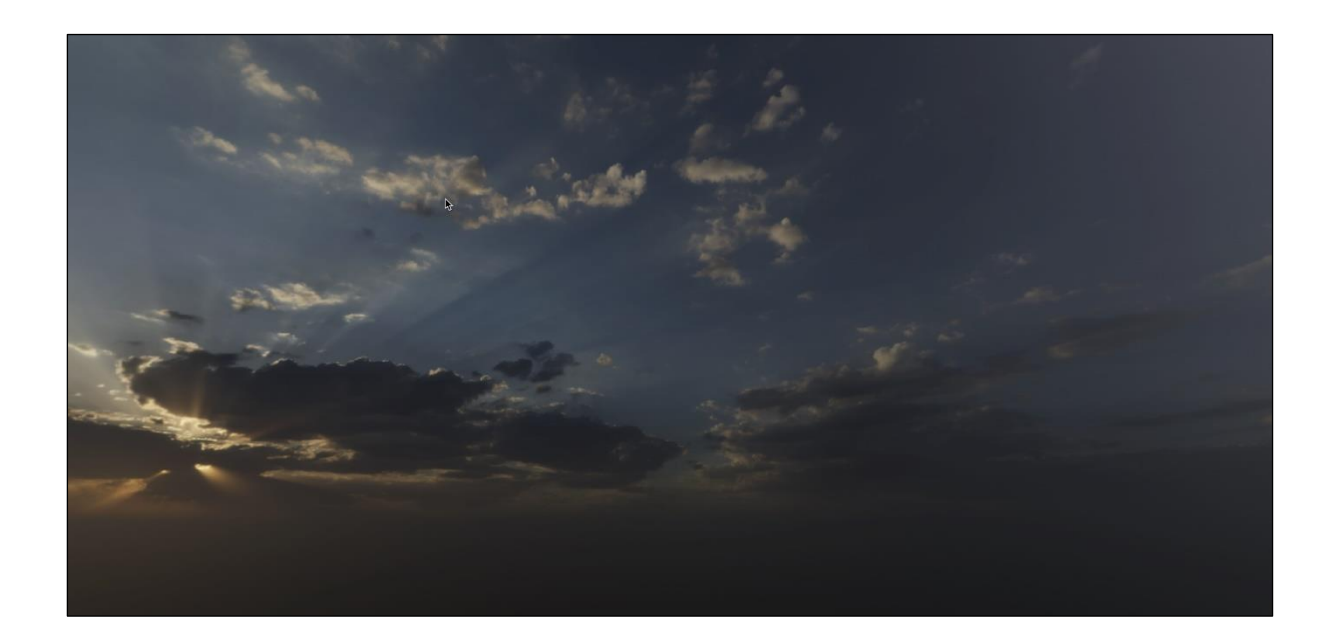

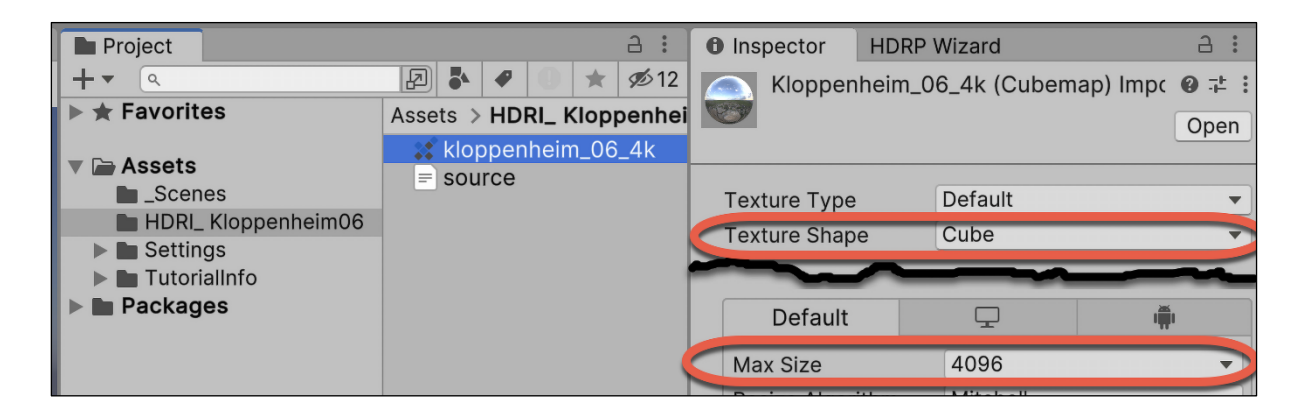

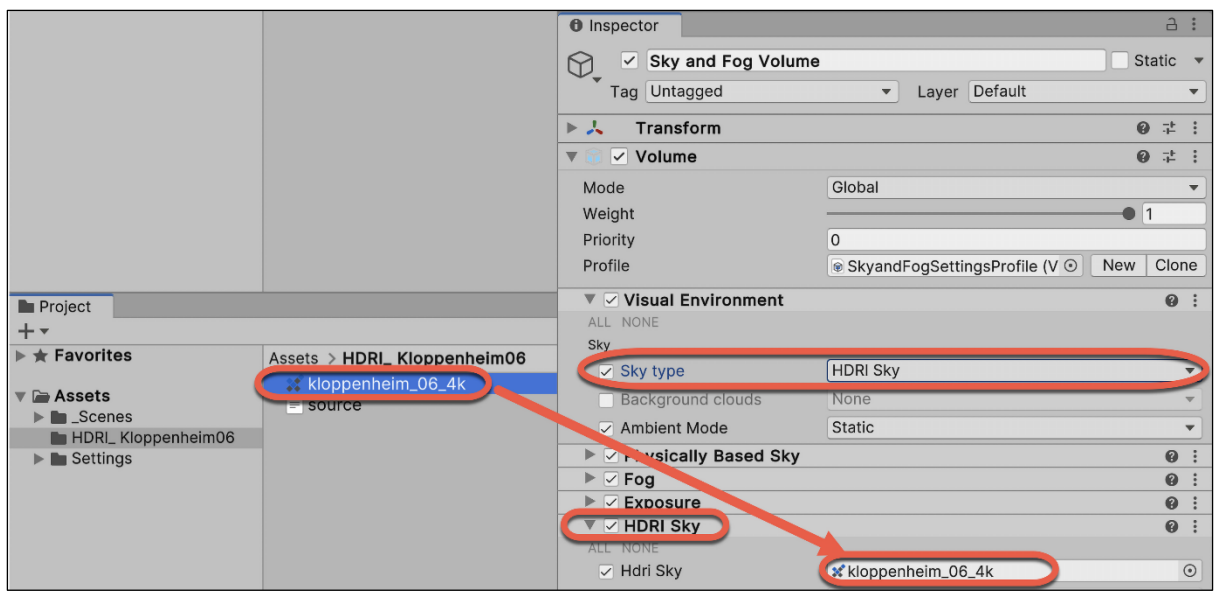

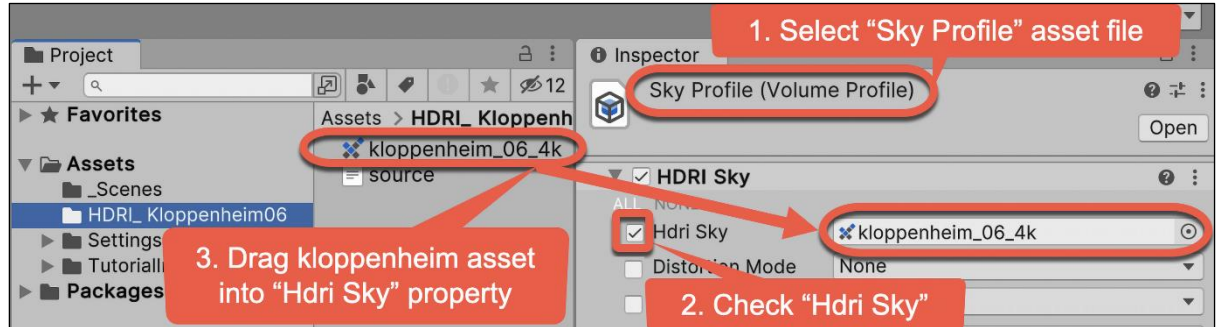

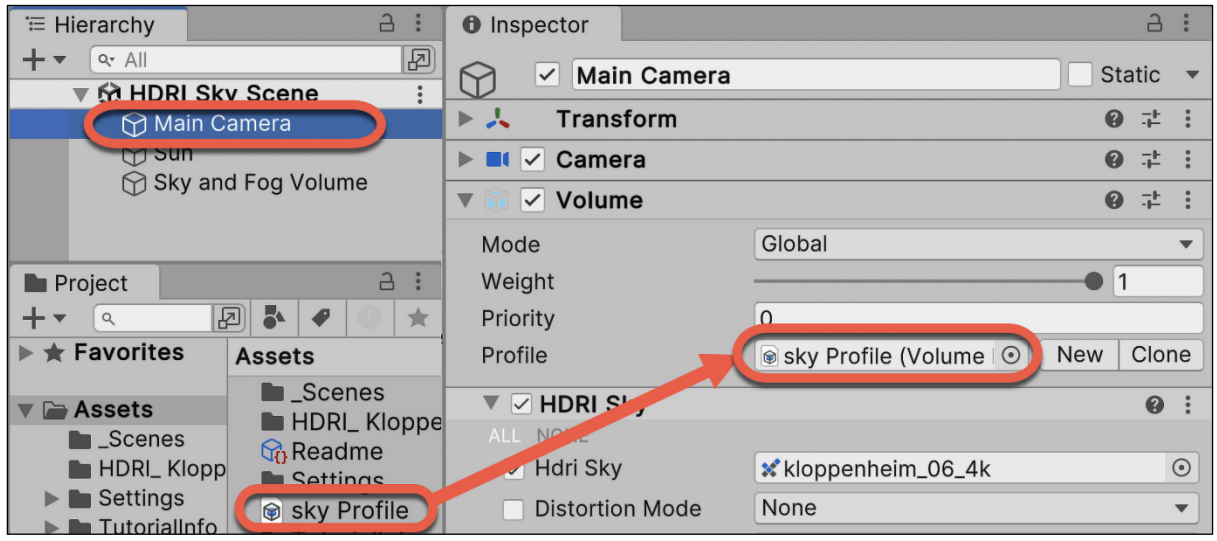

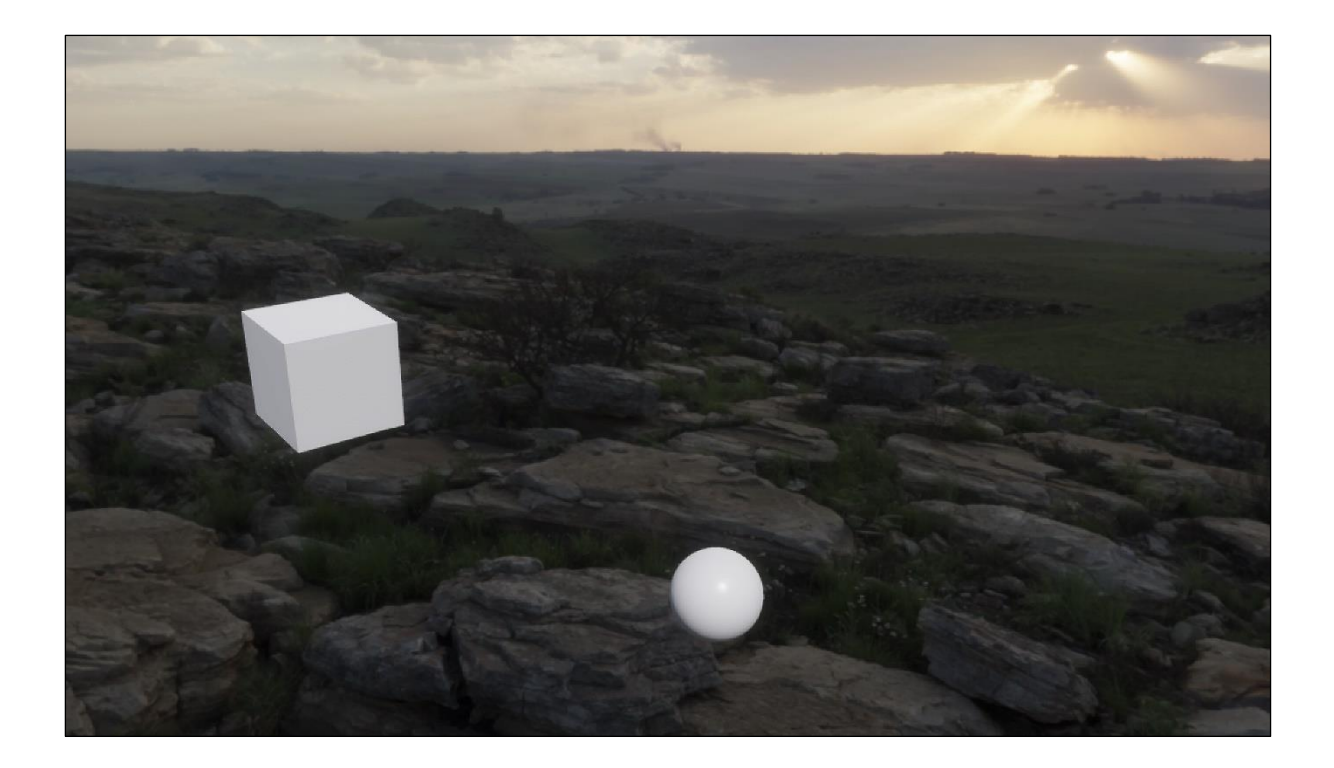

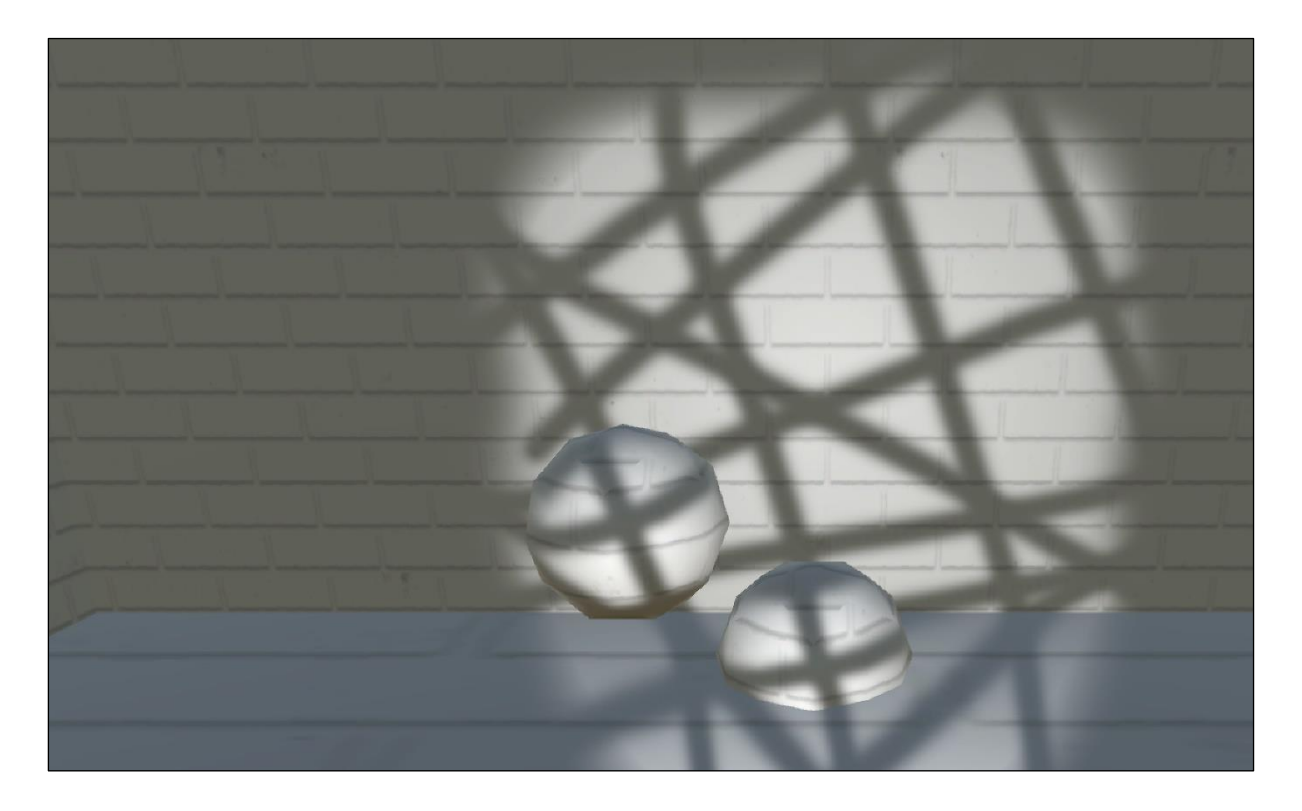

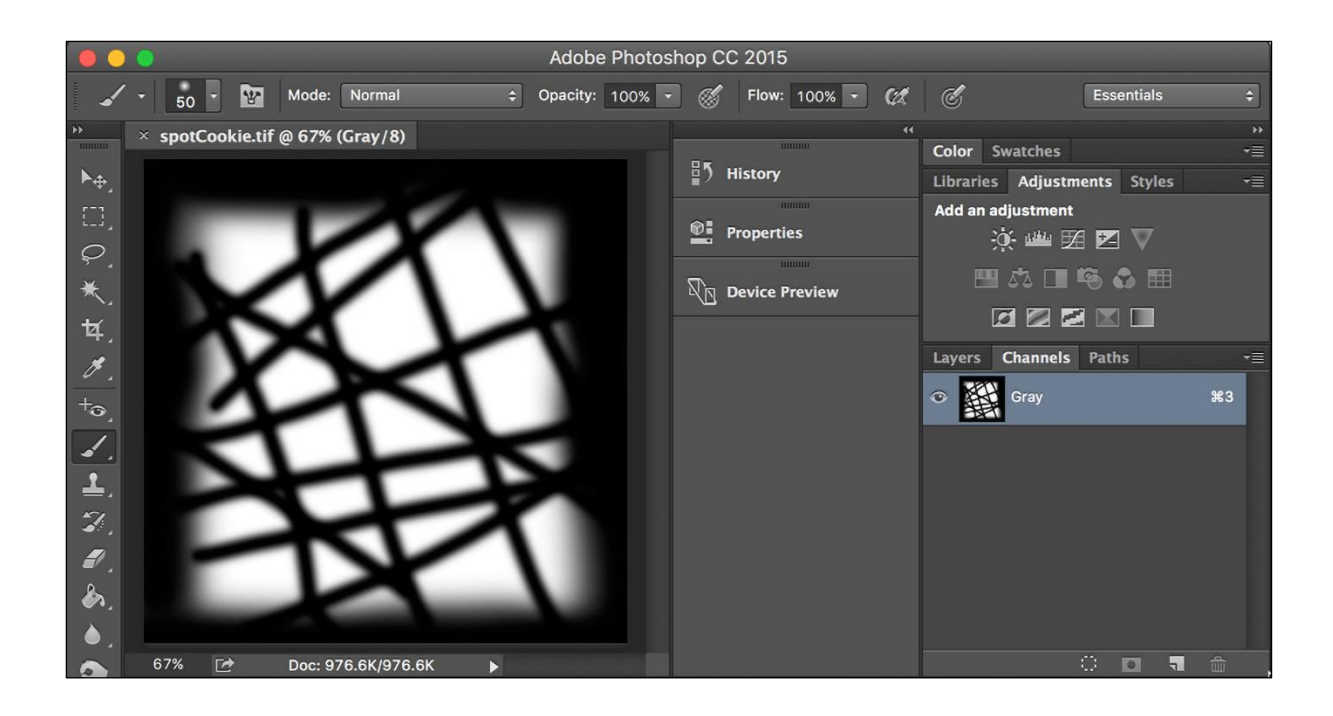

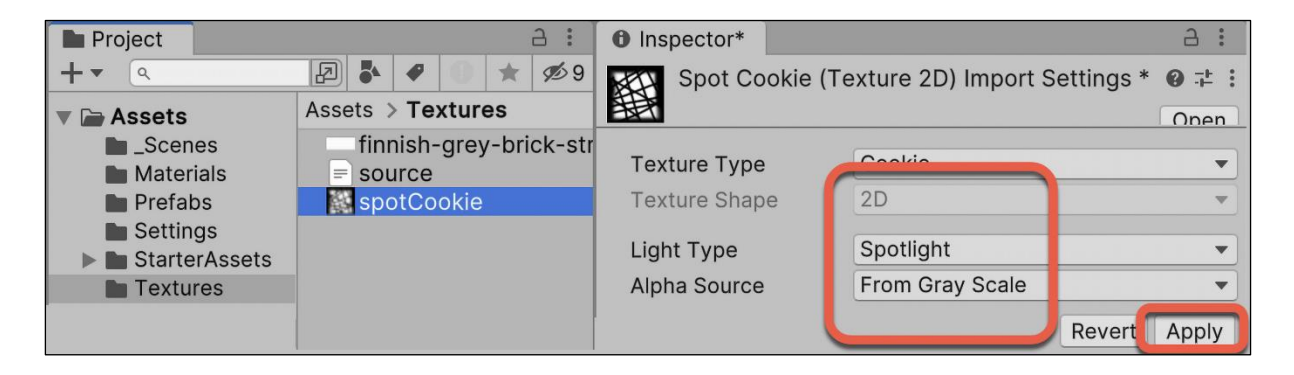

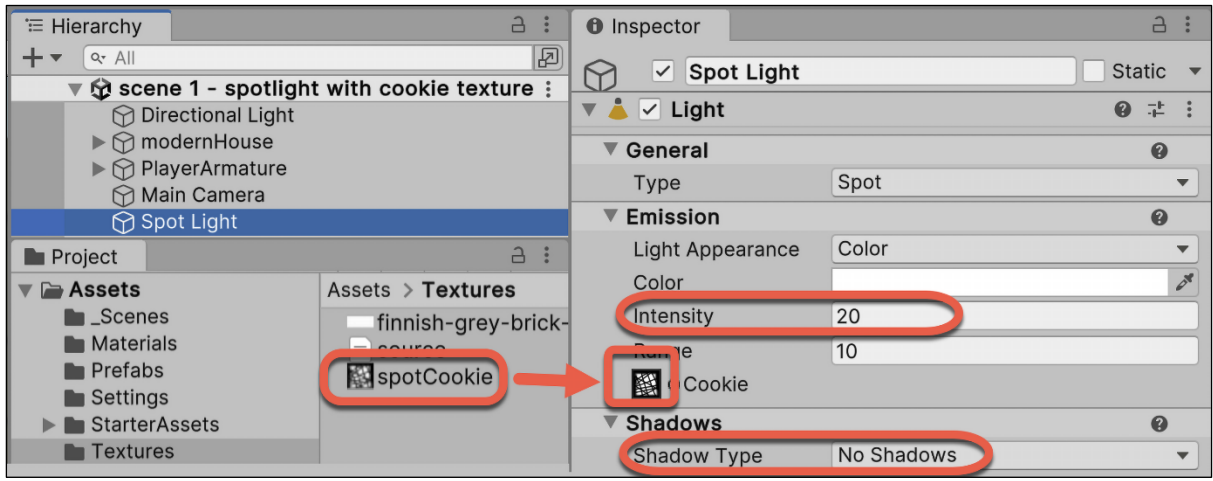

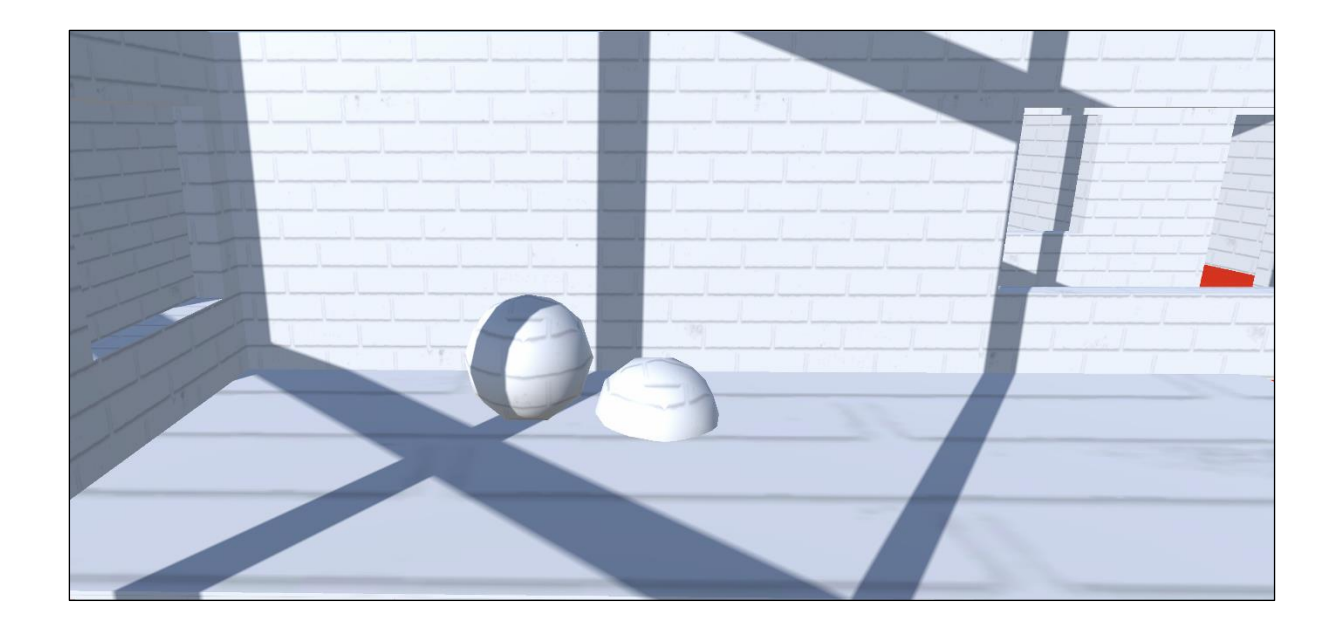

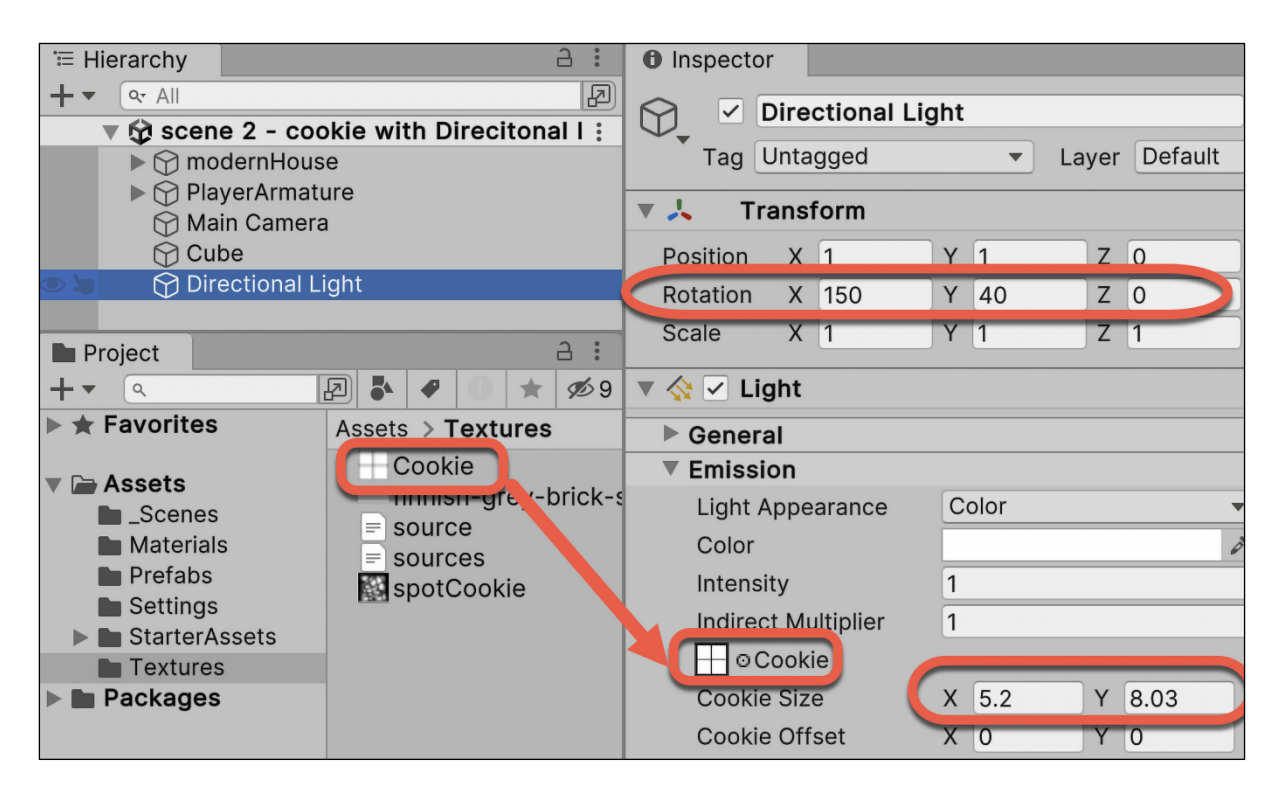

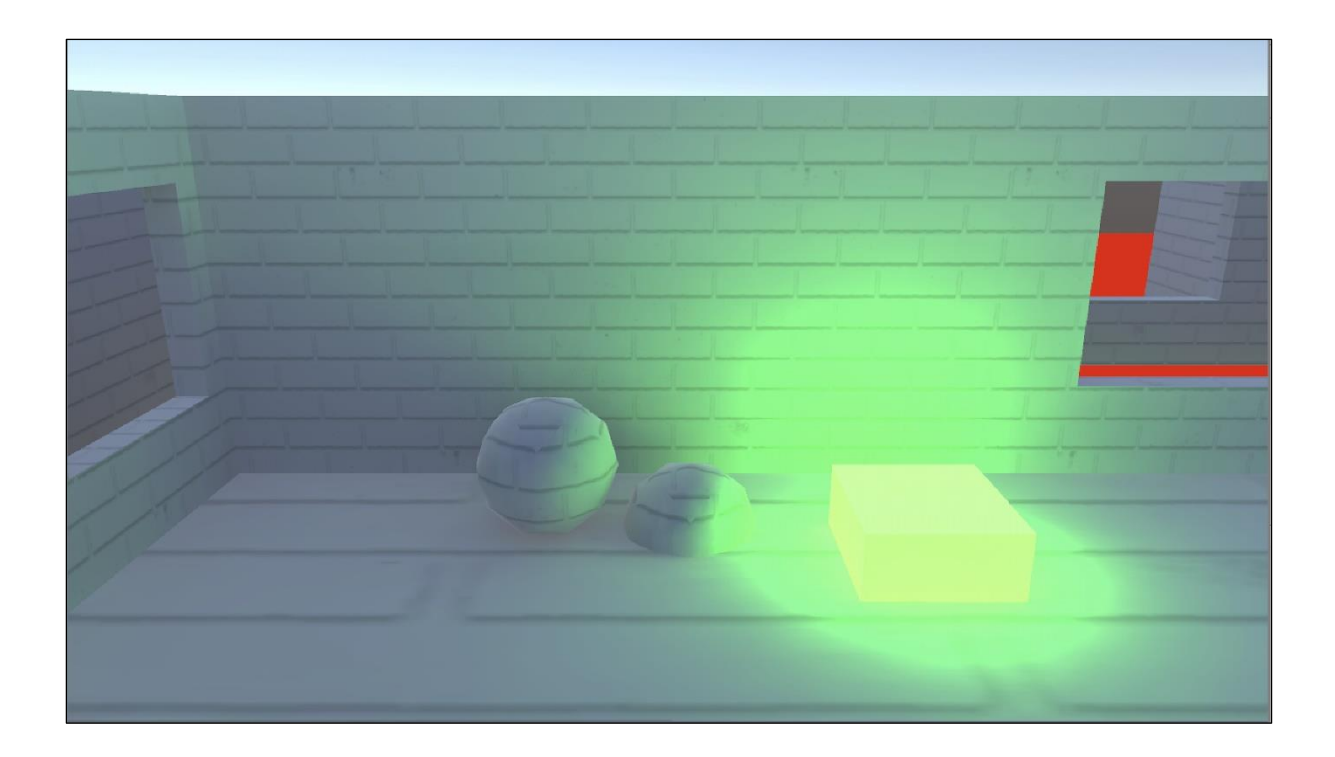

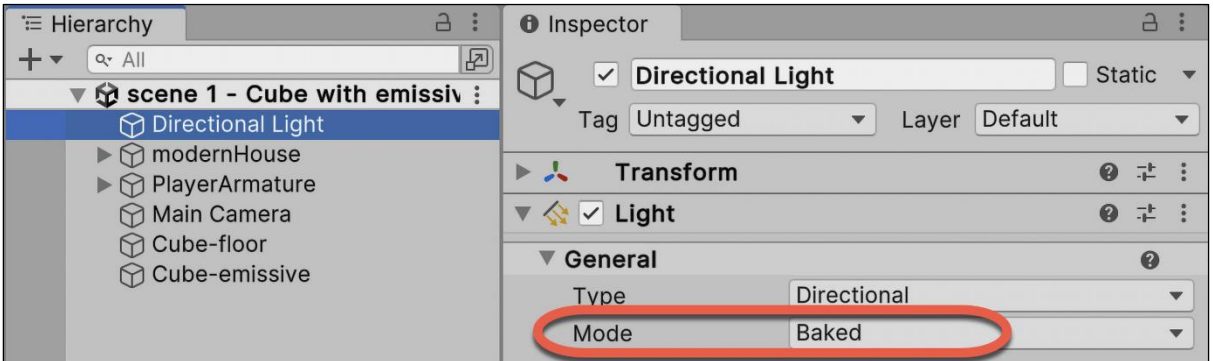

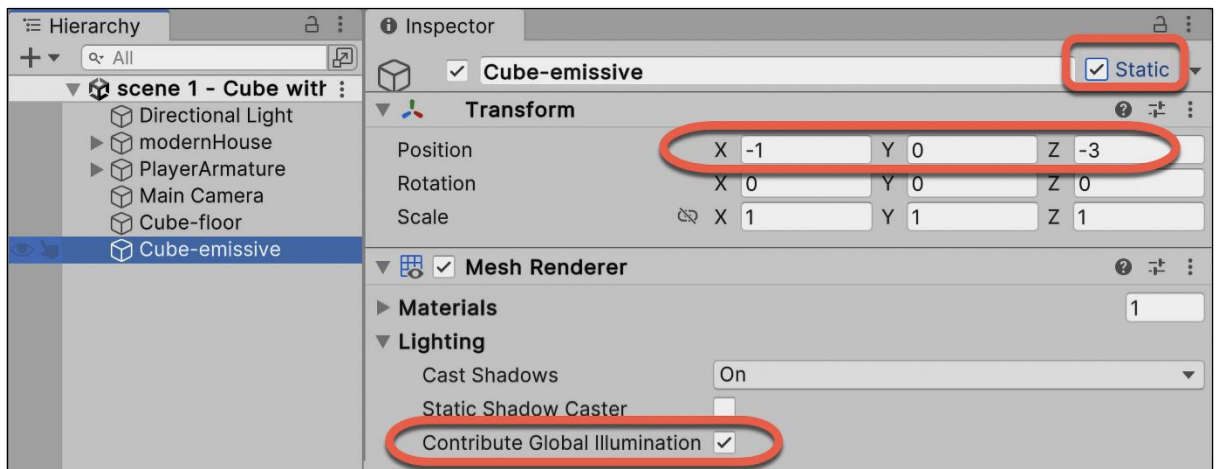

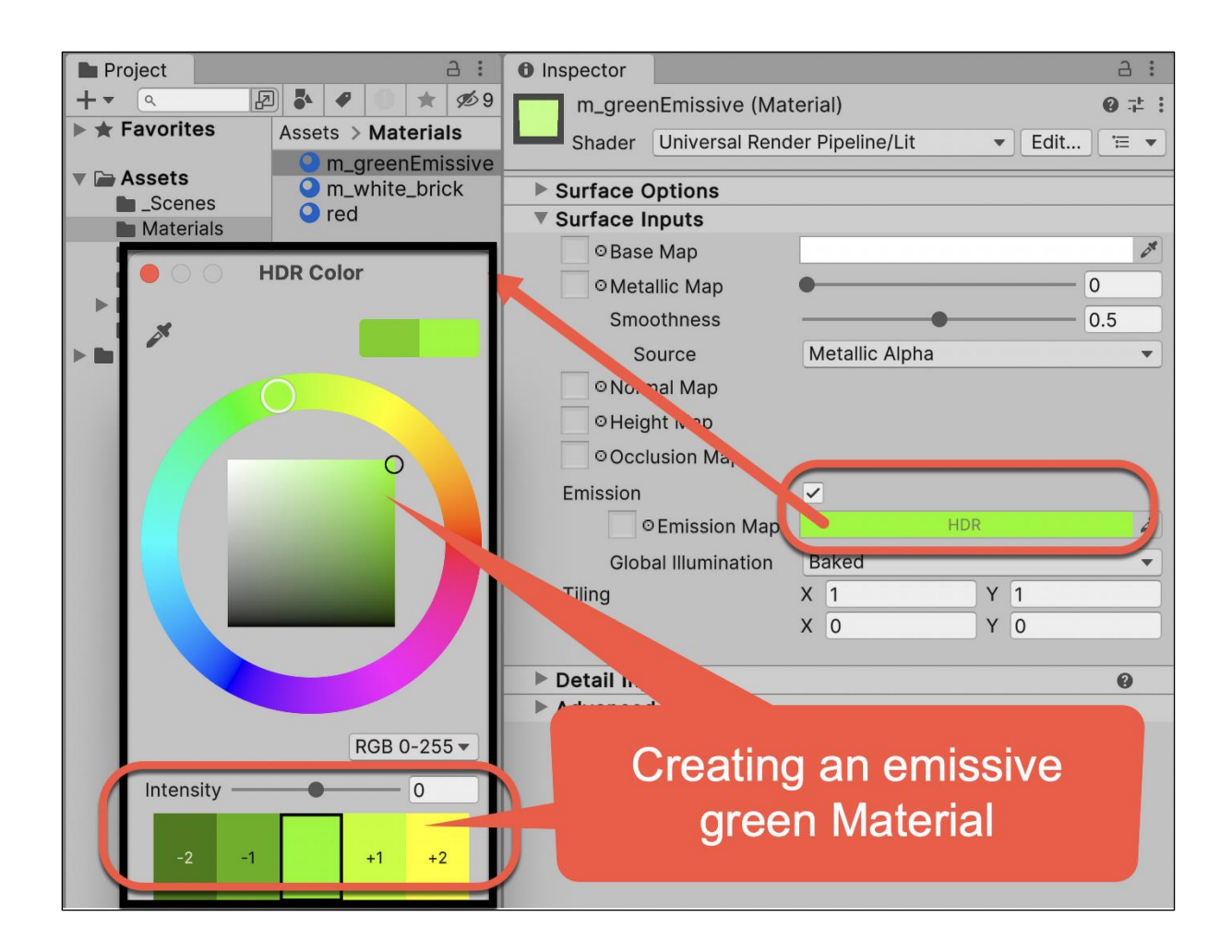

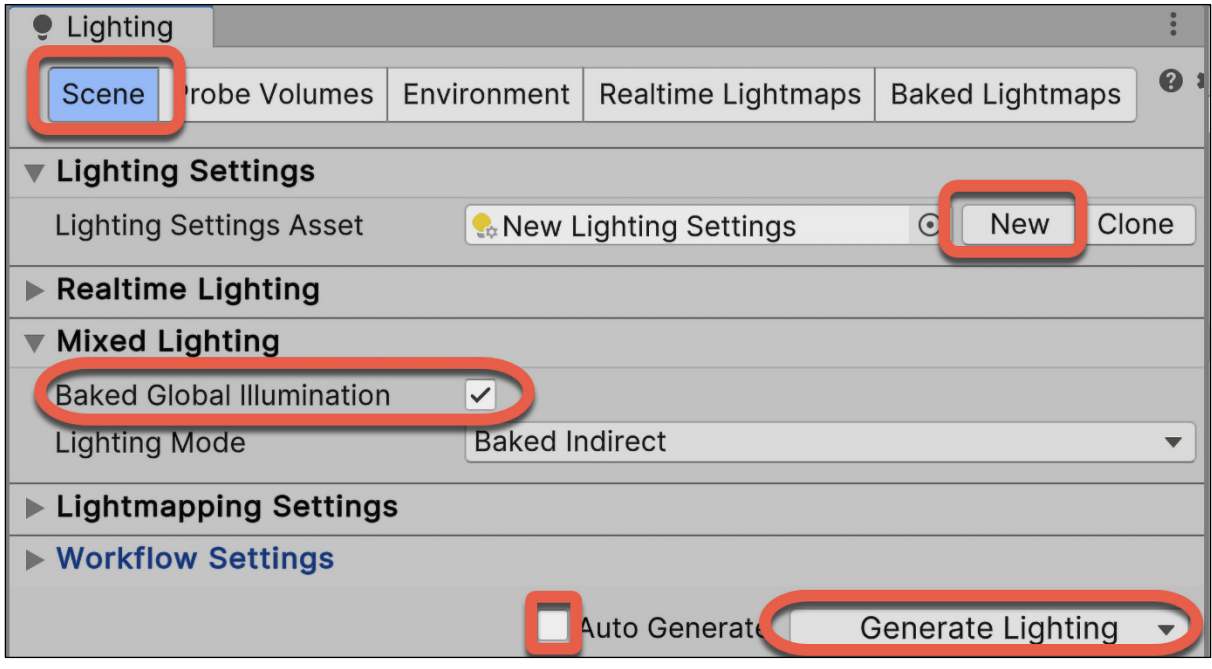

Global Illumination [0:00:07] | ※ | ※ | ③

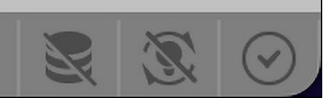

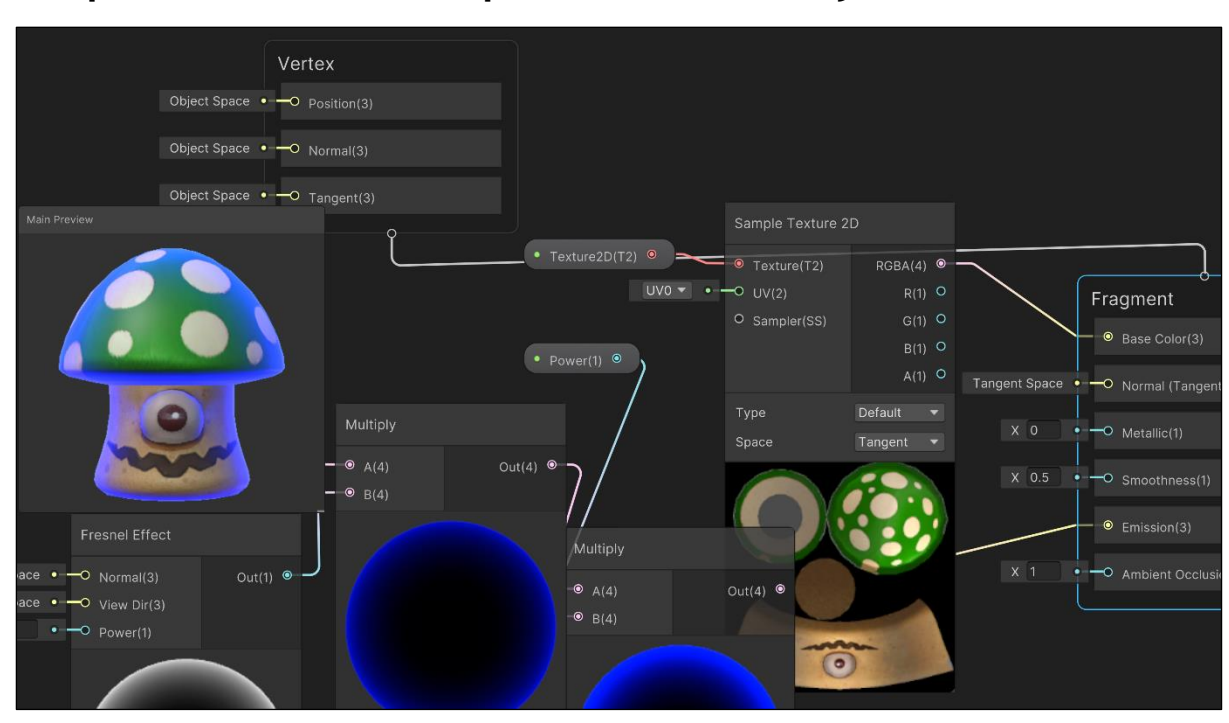

## **Chapter 14: Shader Graphs and Video Players**

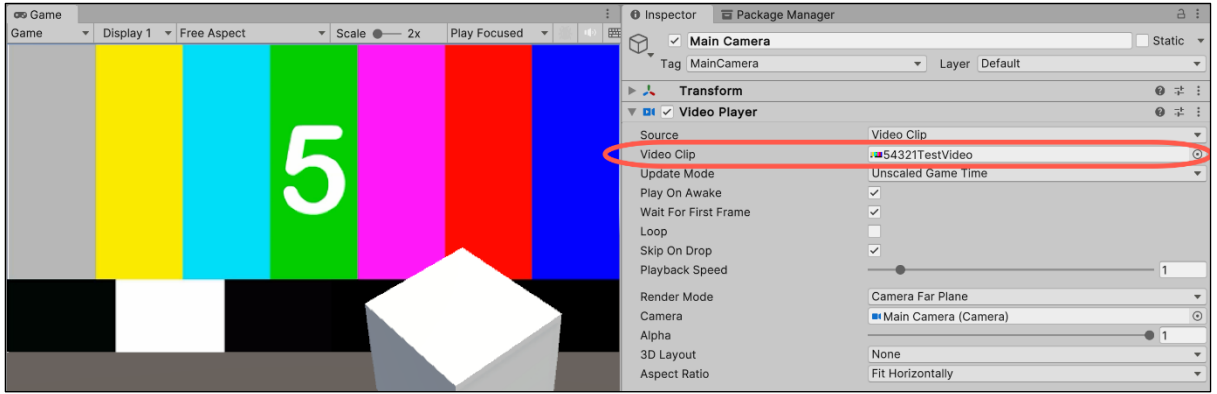

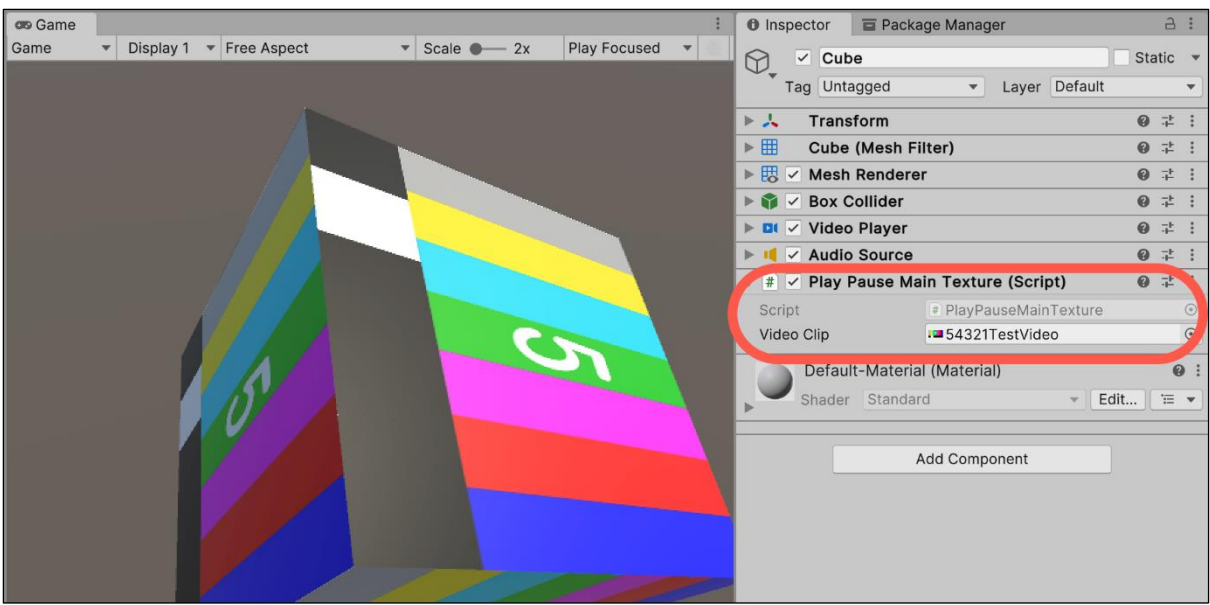

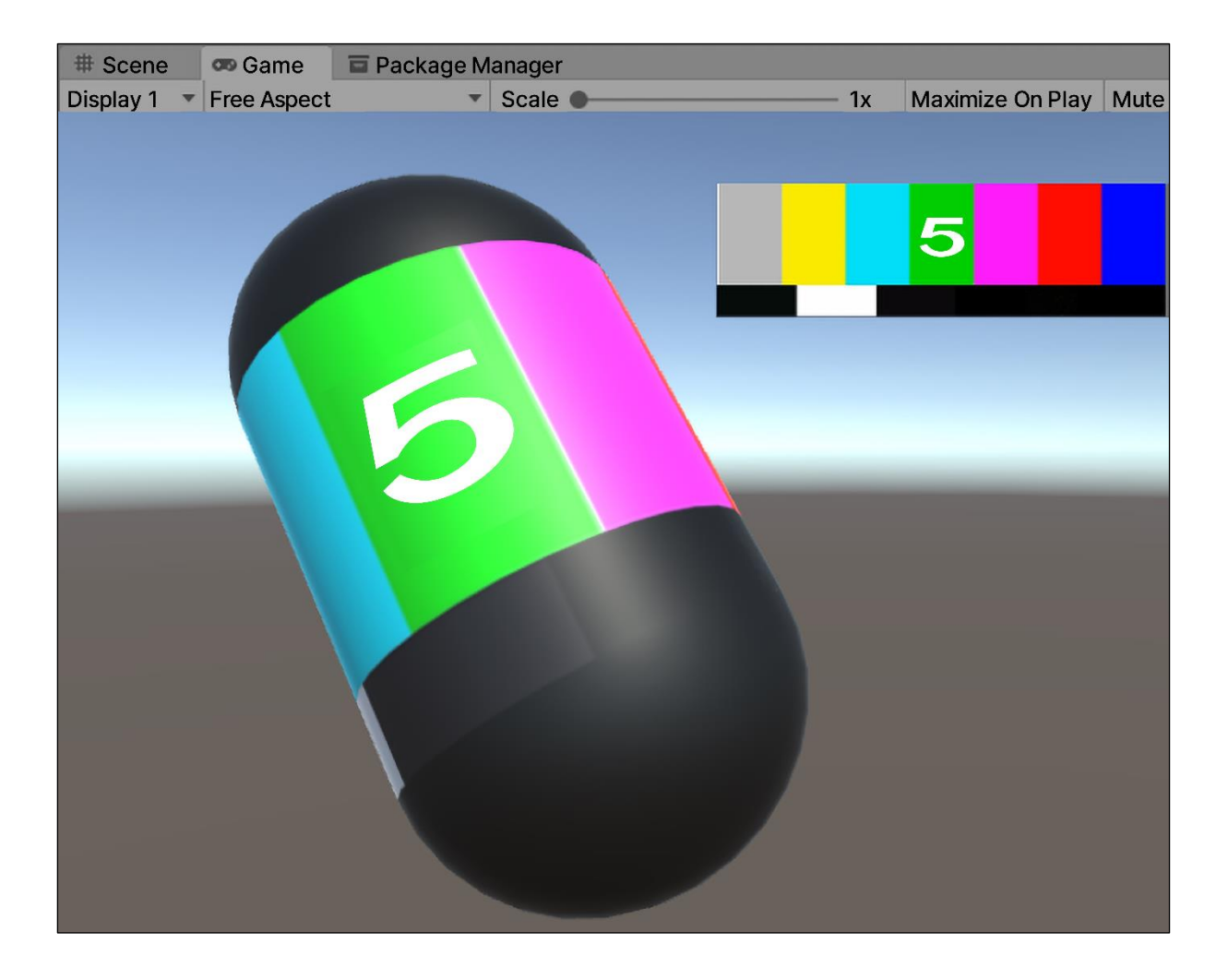

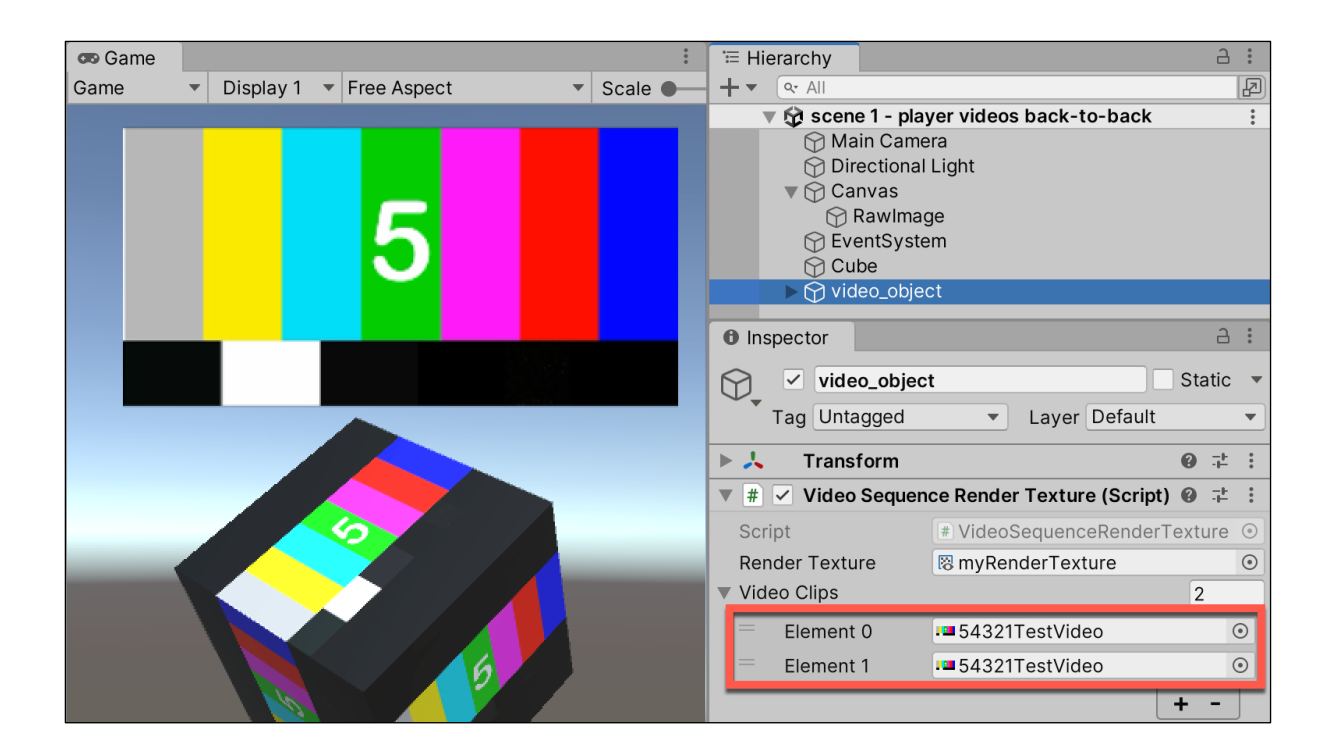

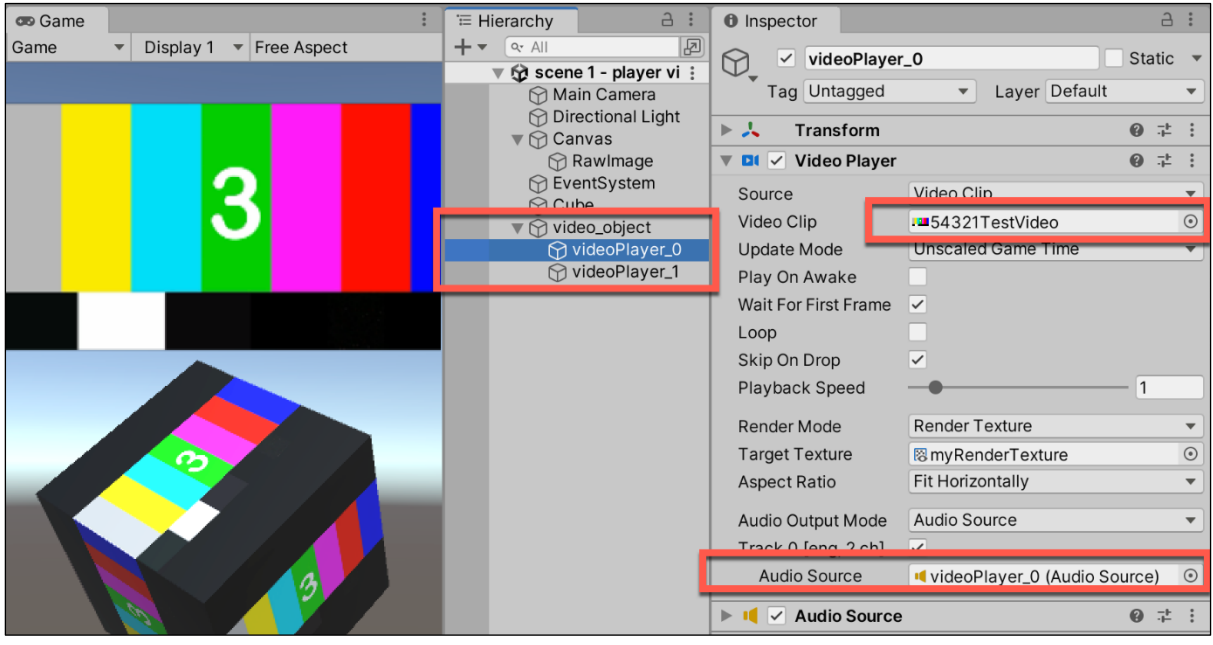

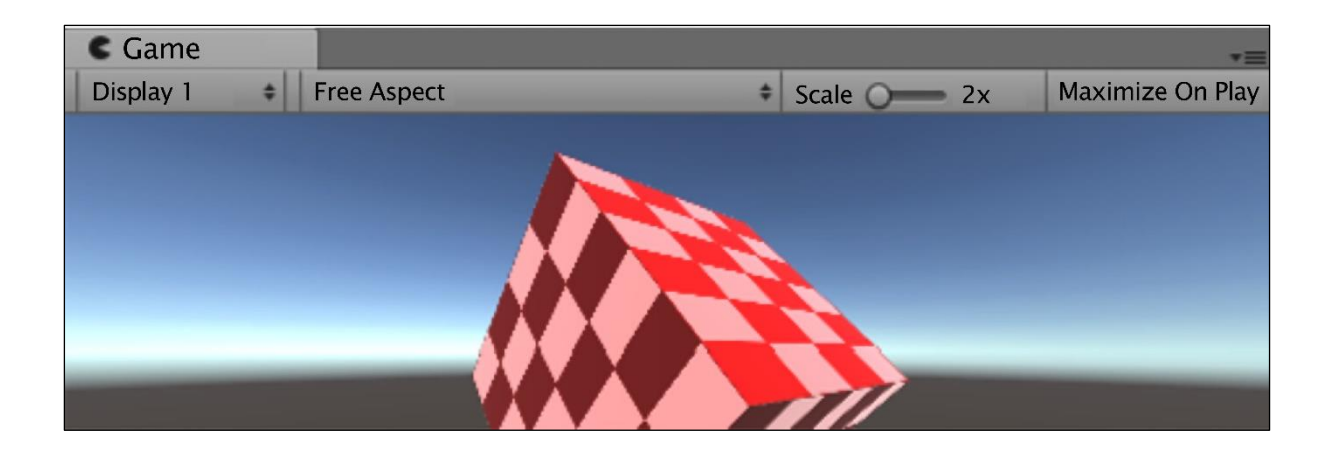

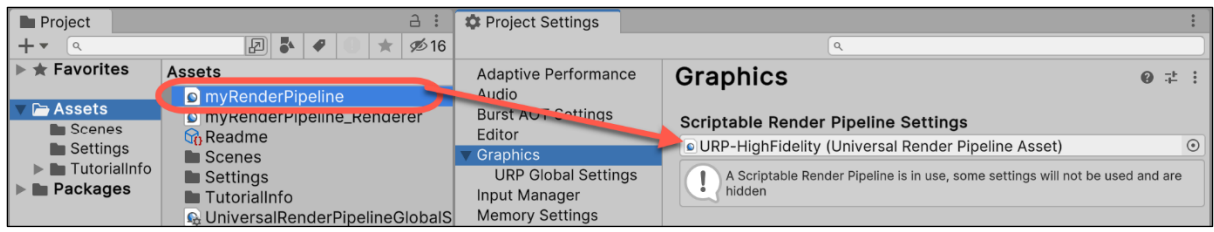

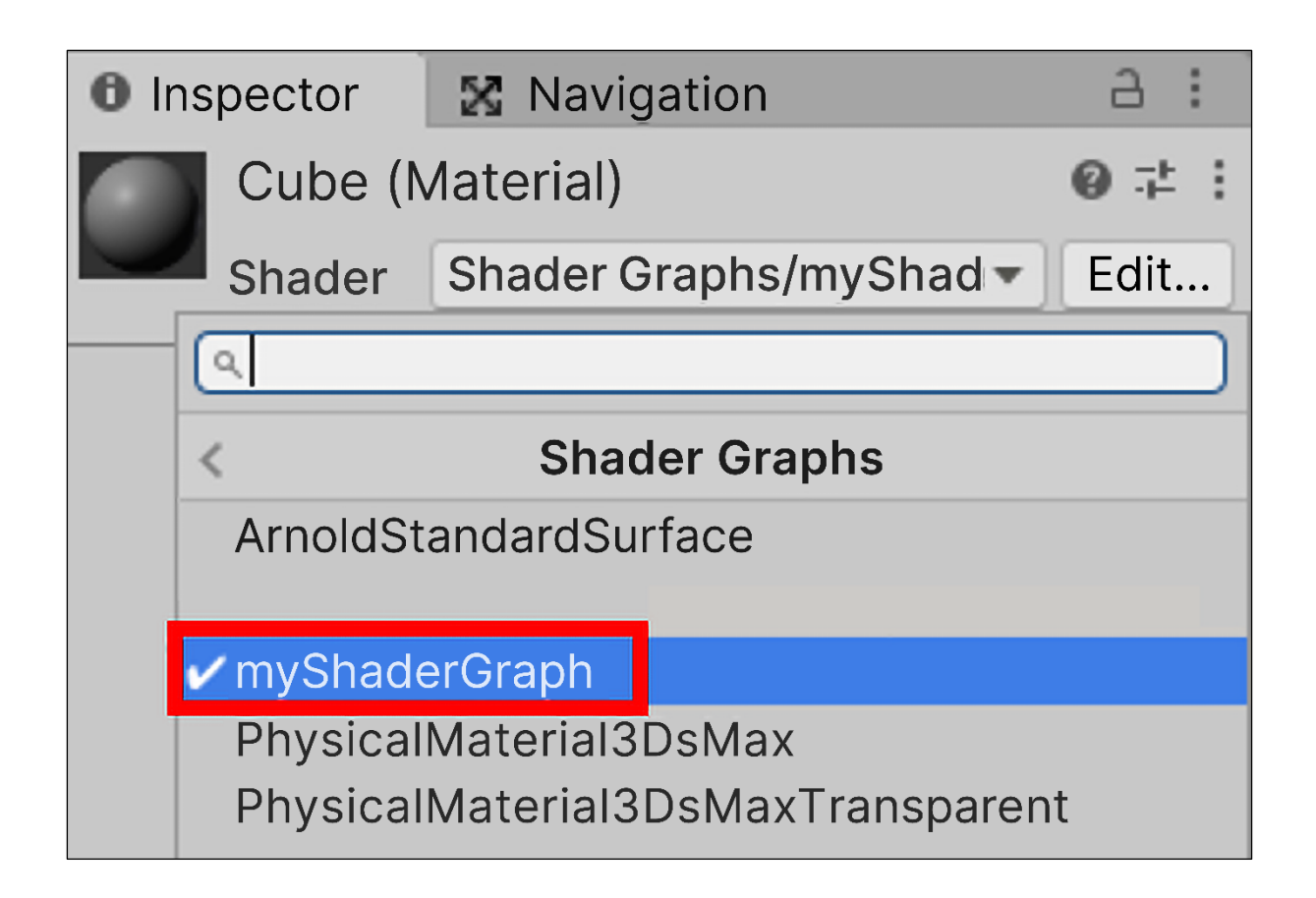

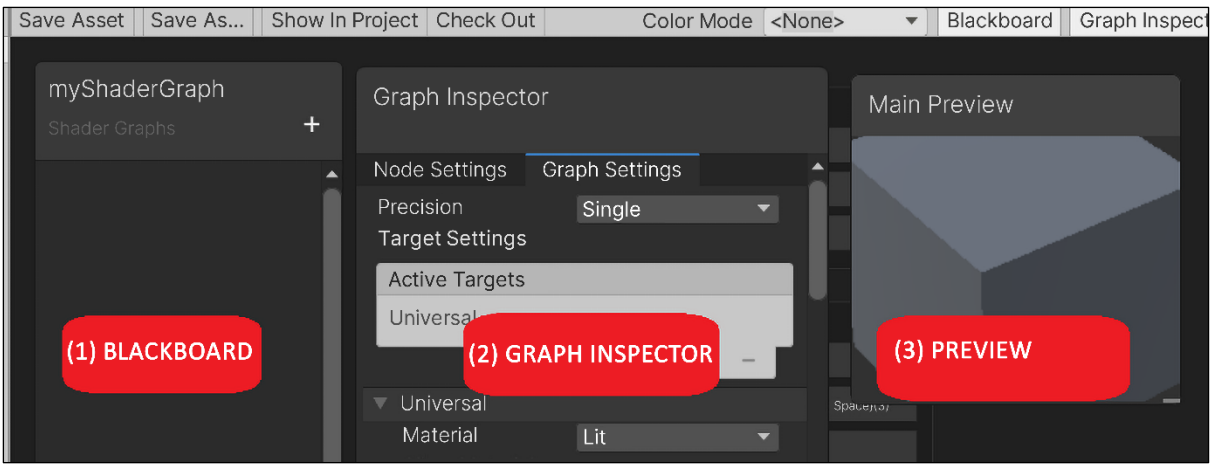

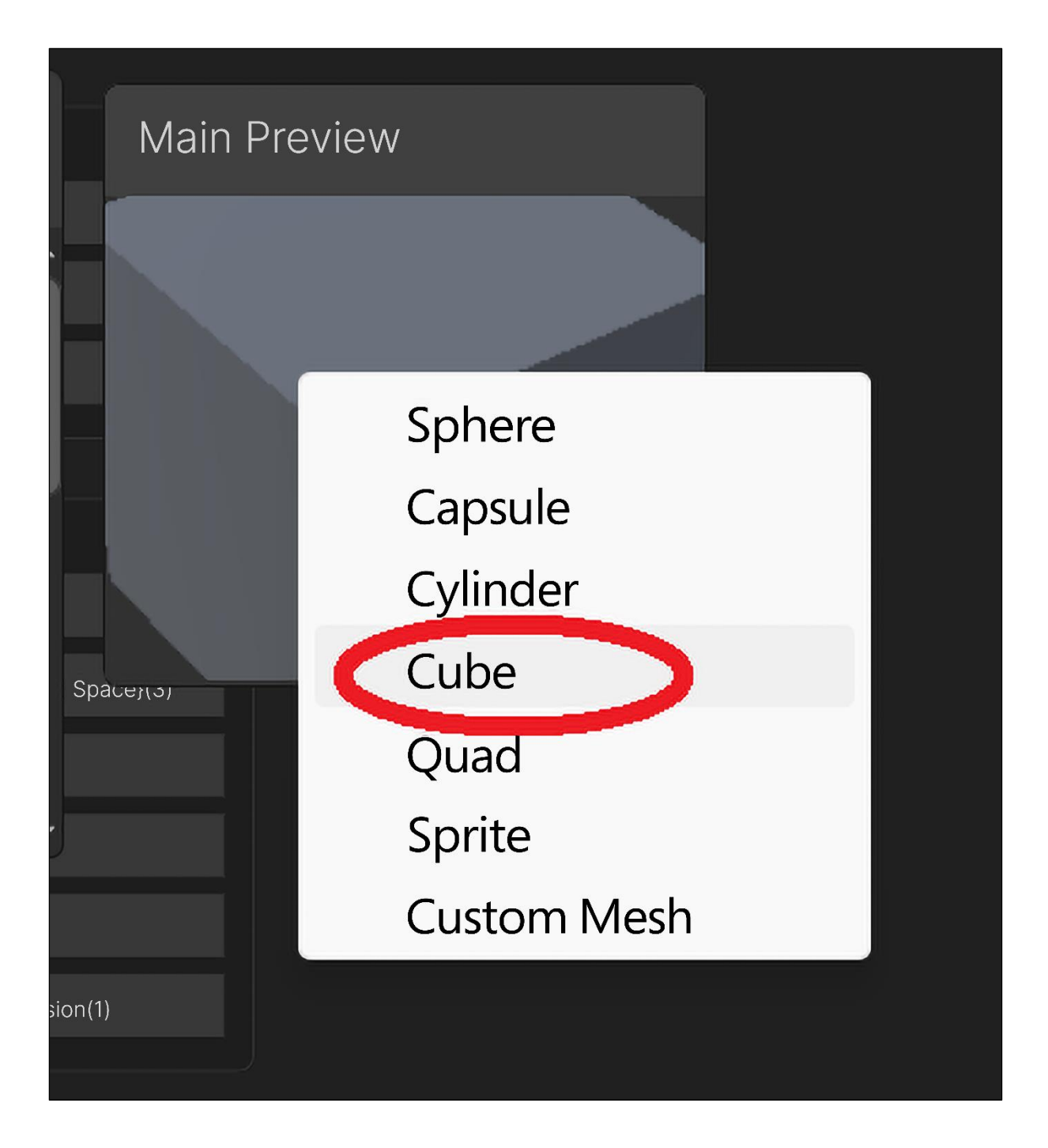

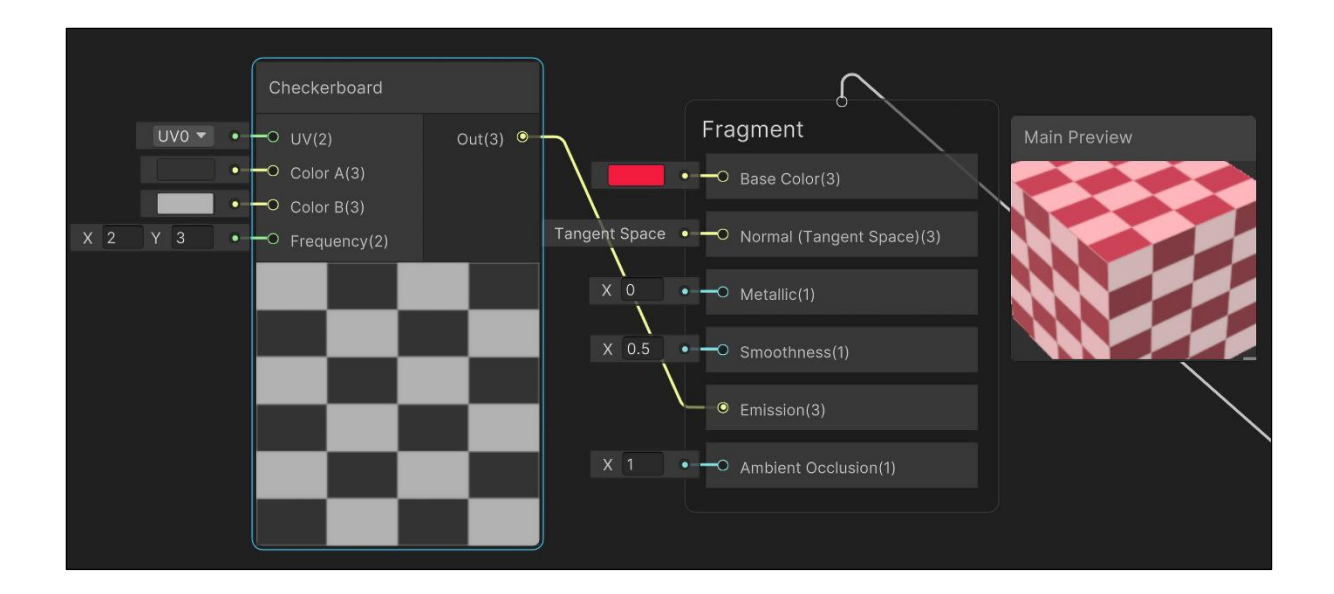

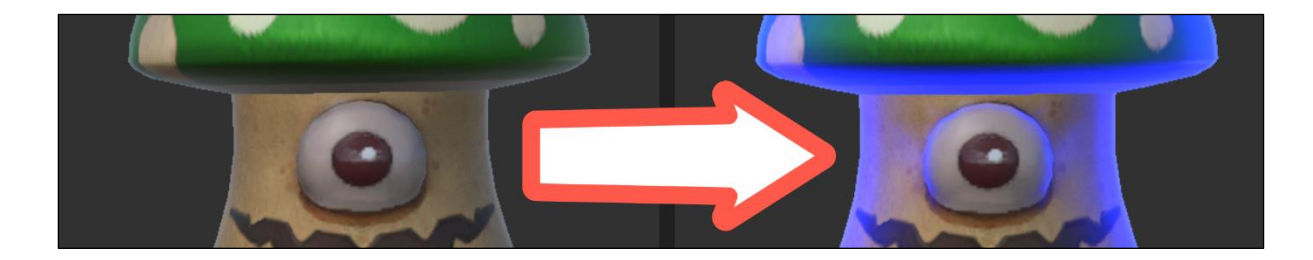

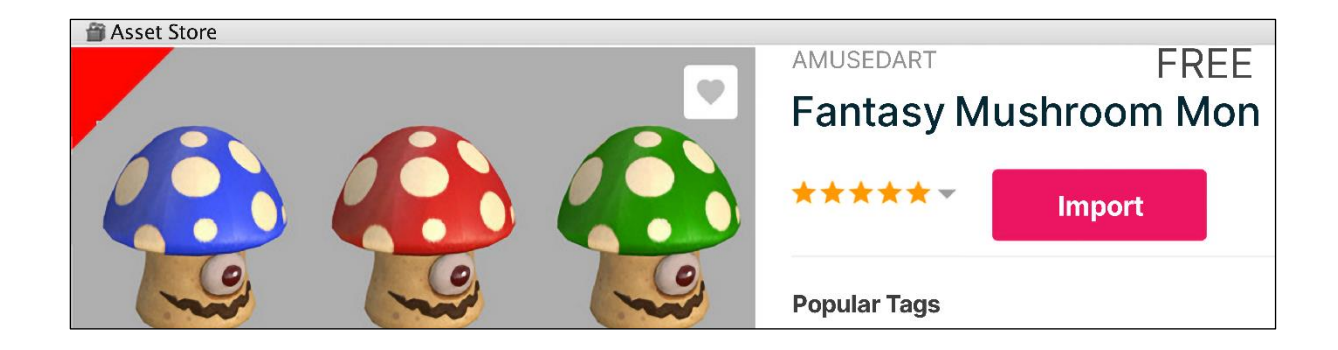

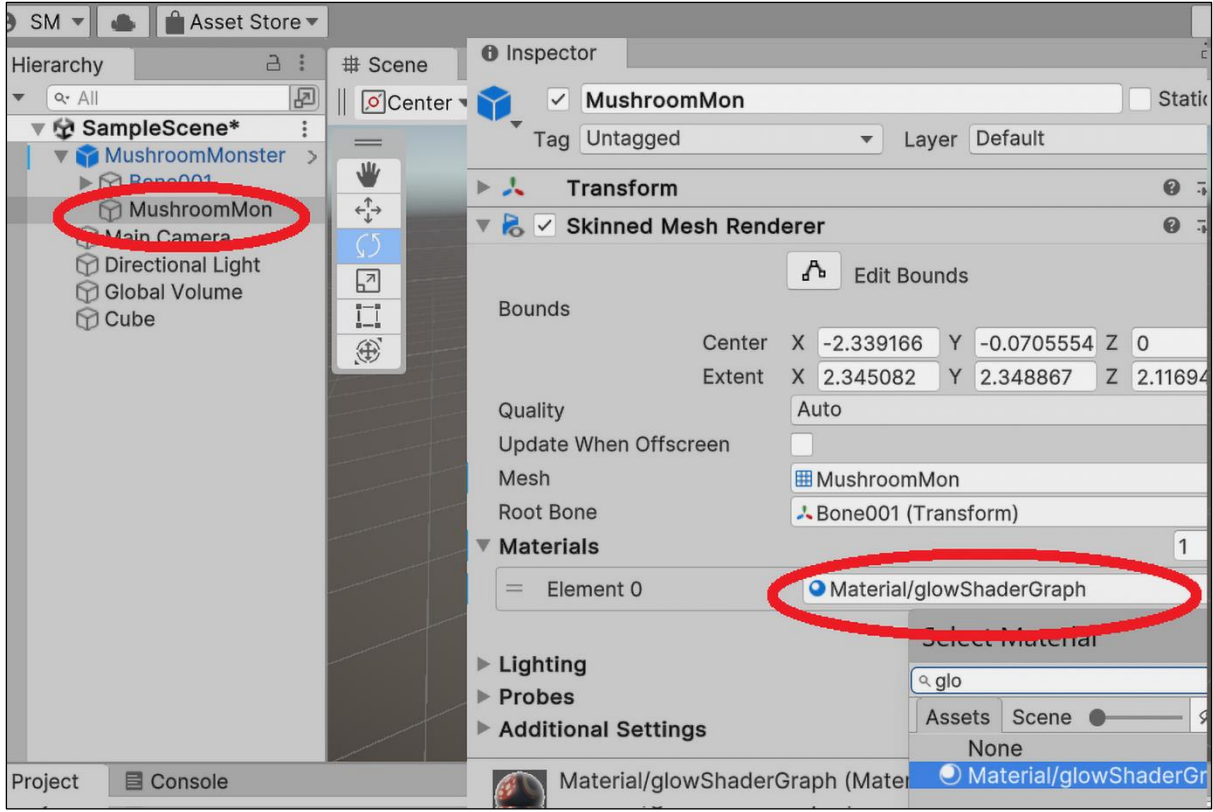

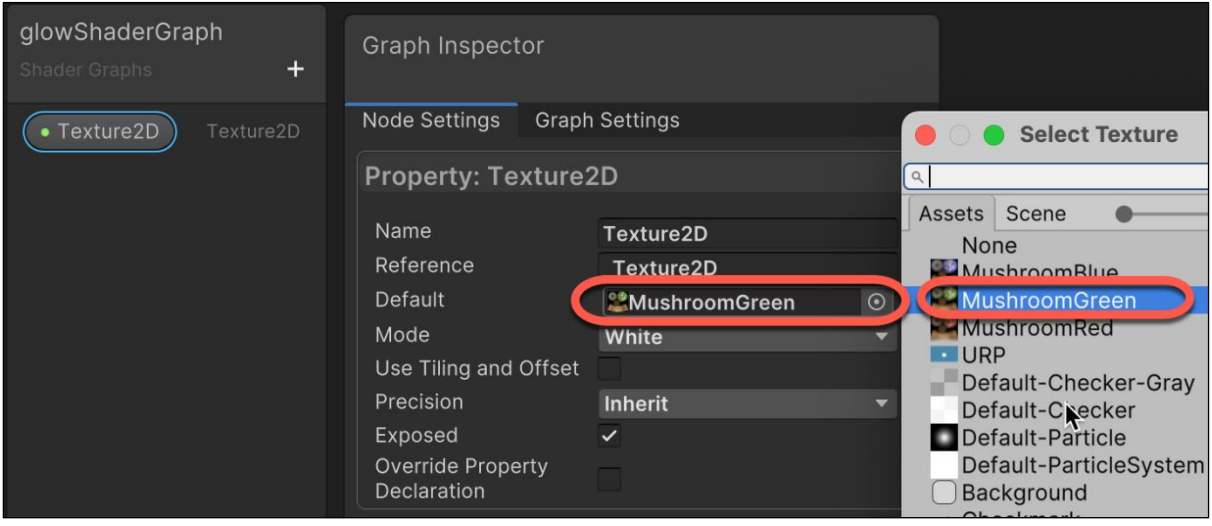

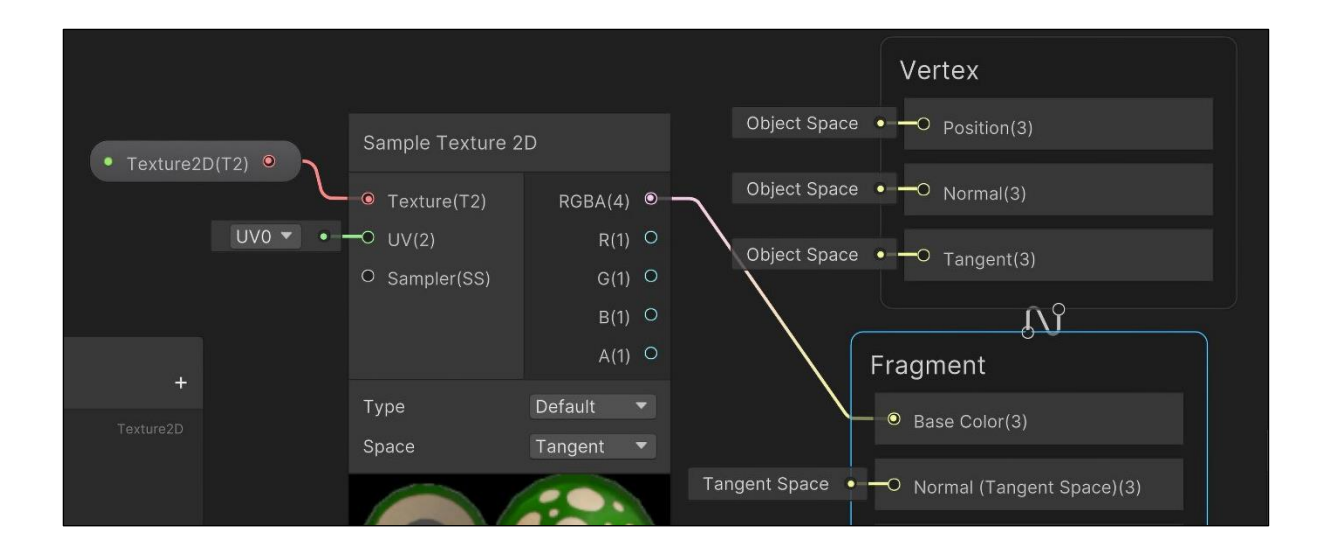

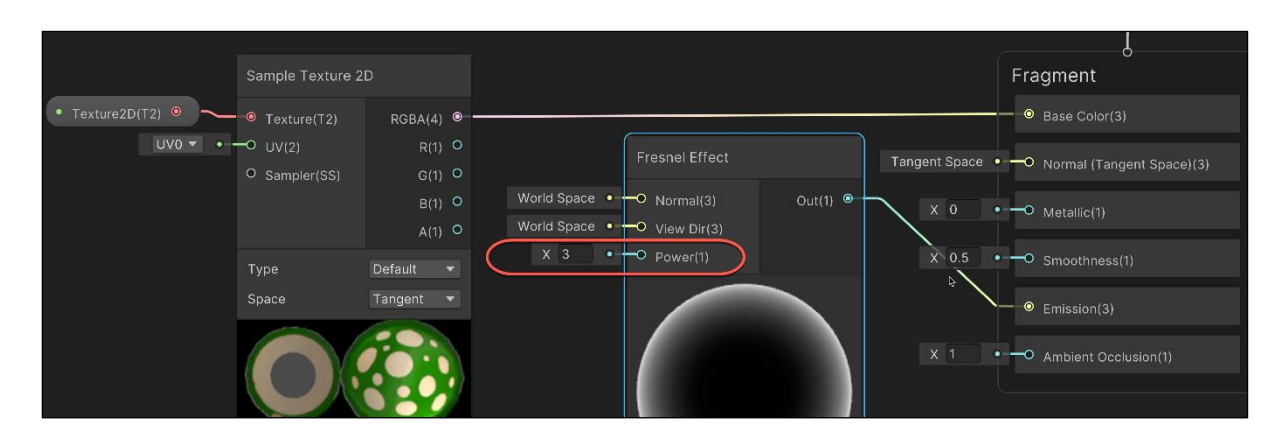

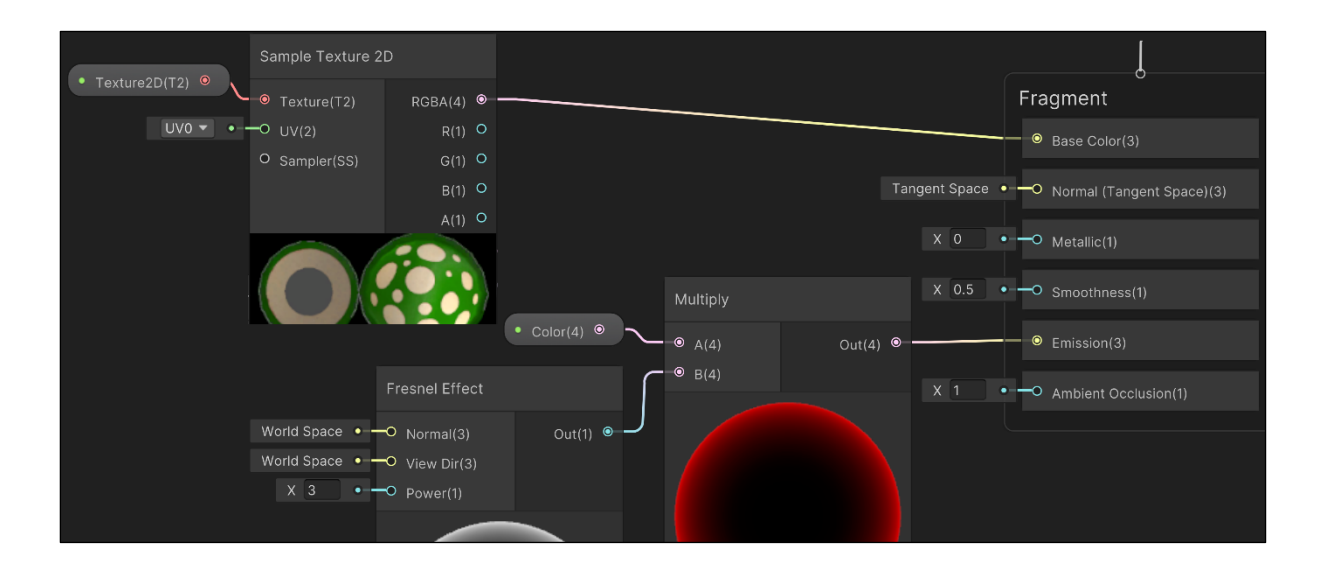

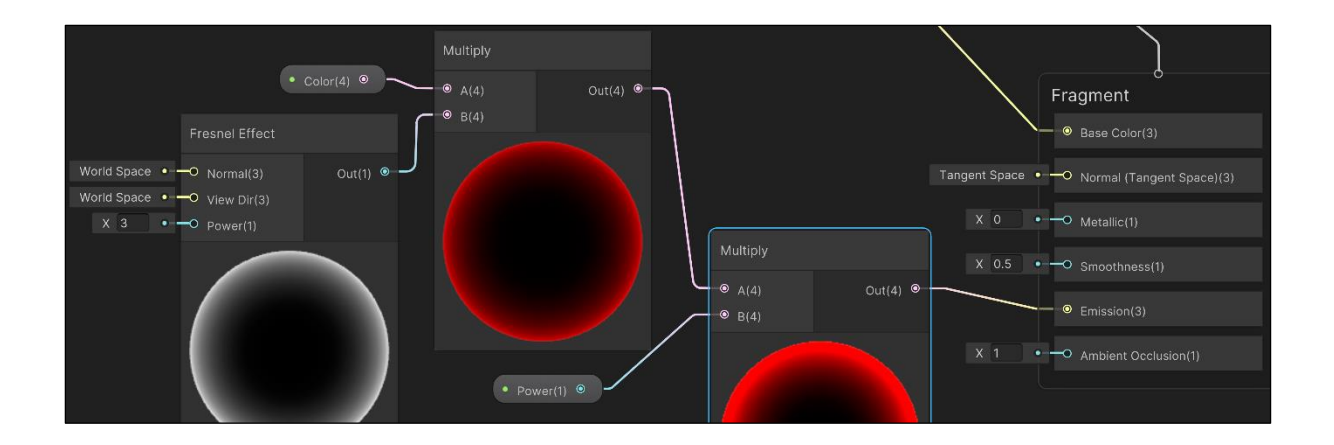

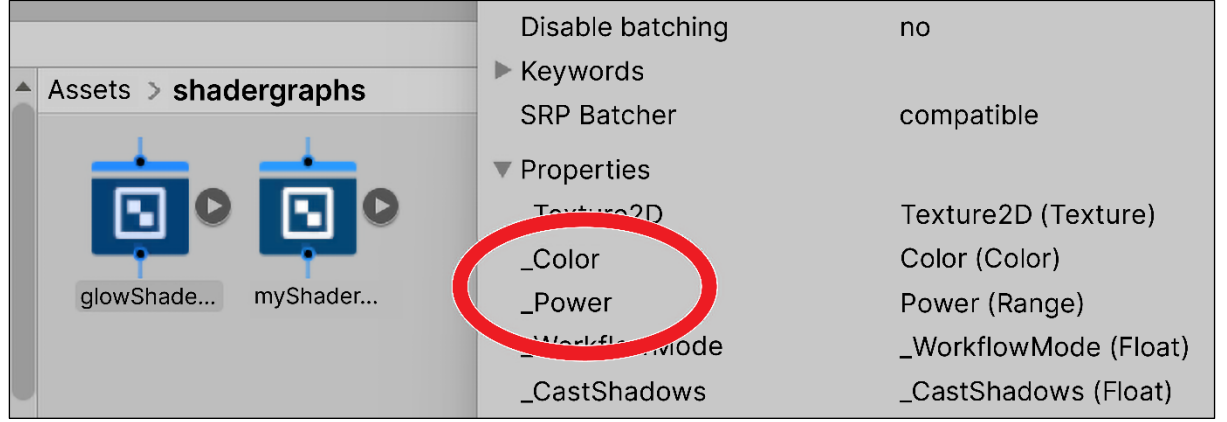

## **Chapter 15: Particle Systems and Other Visual Effects**

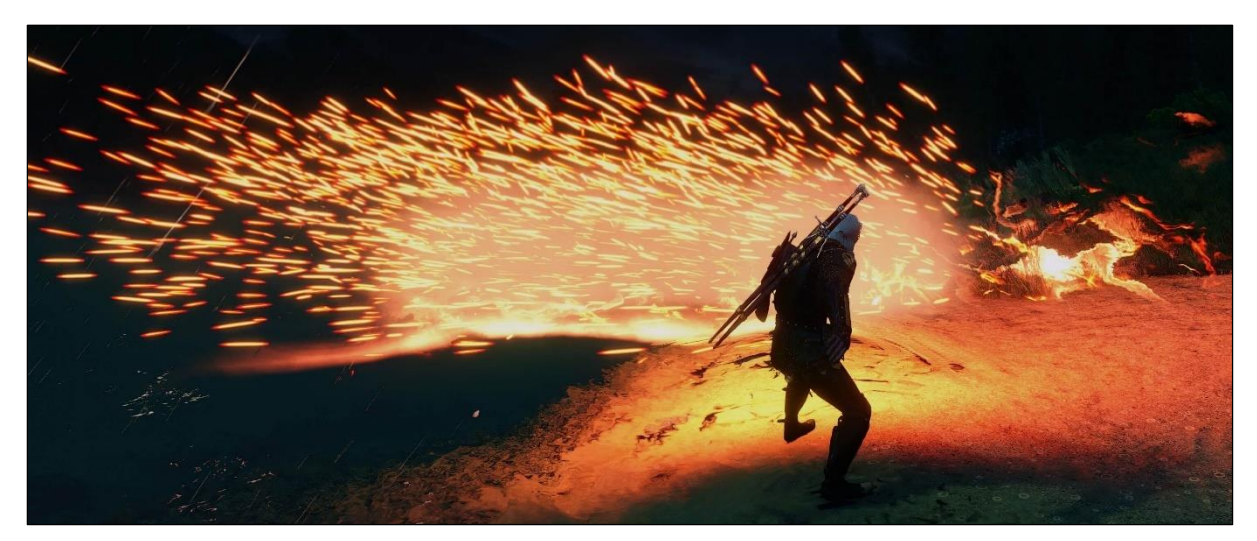

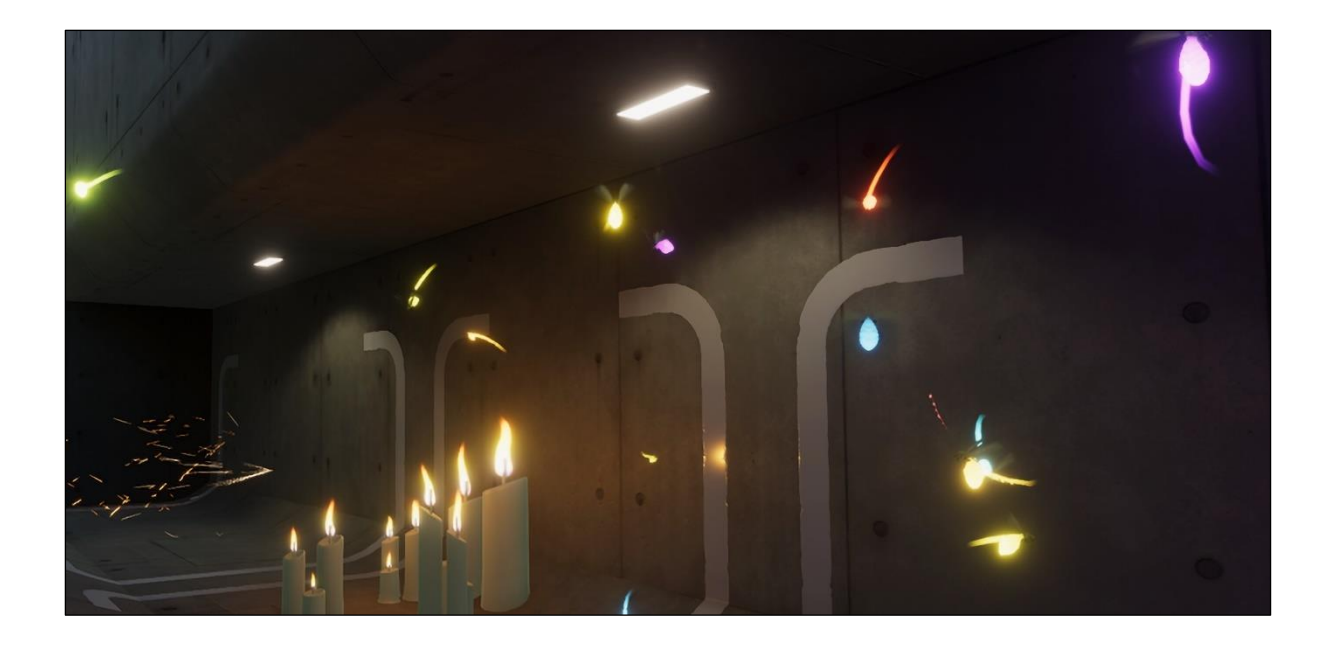

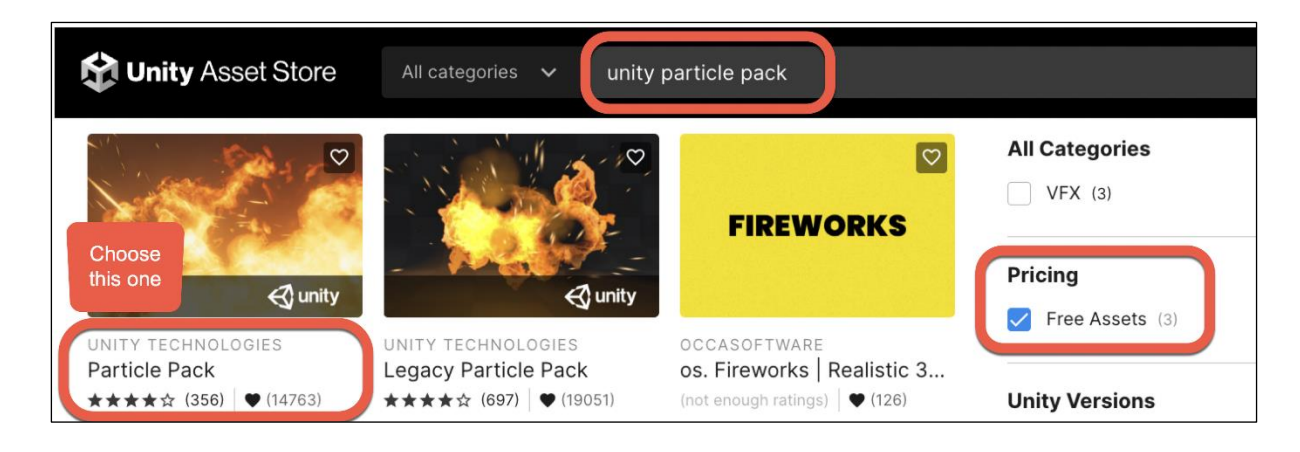

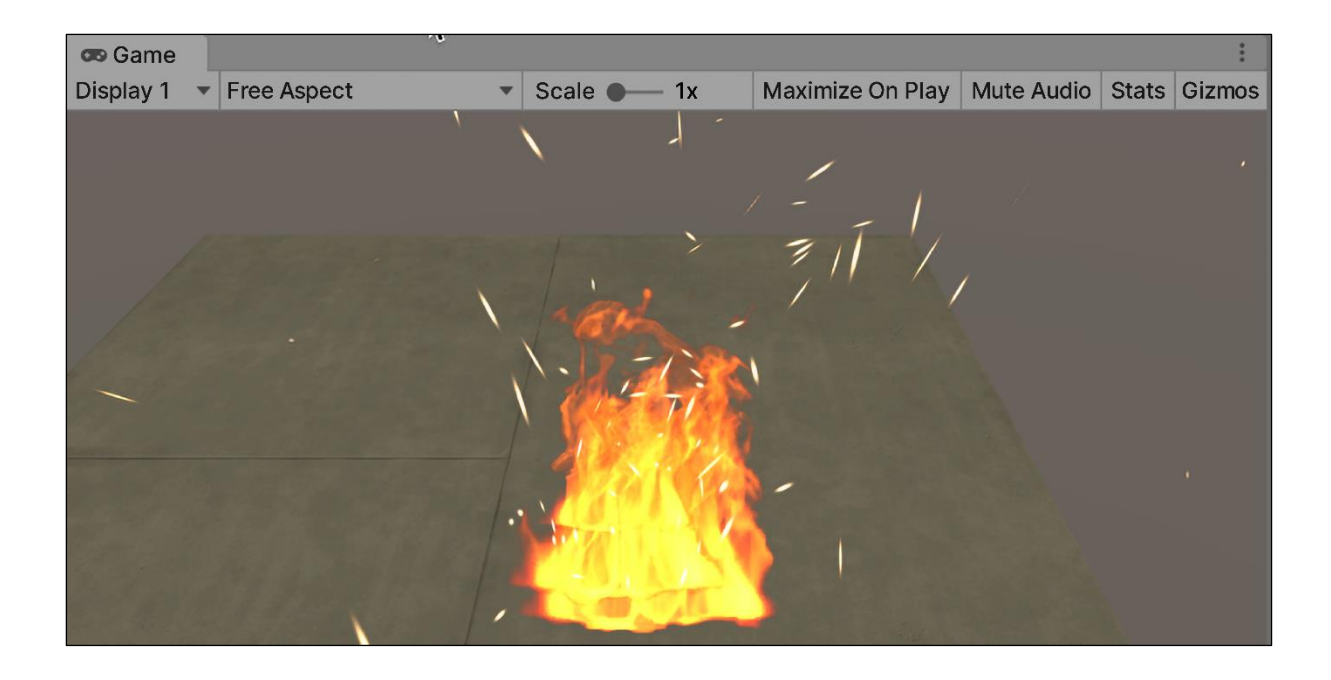

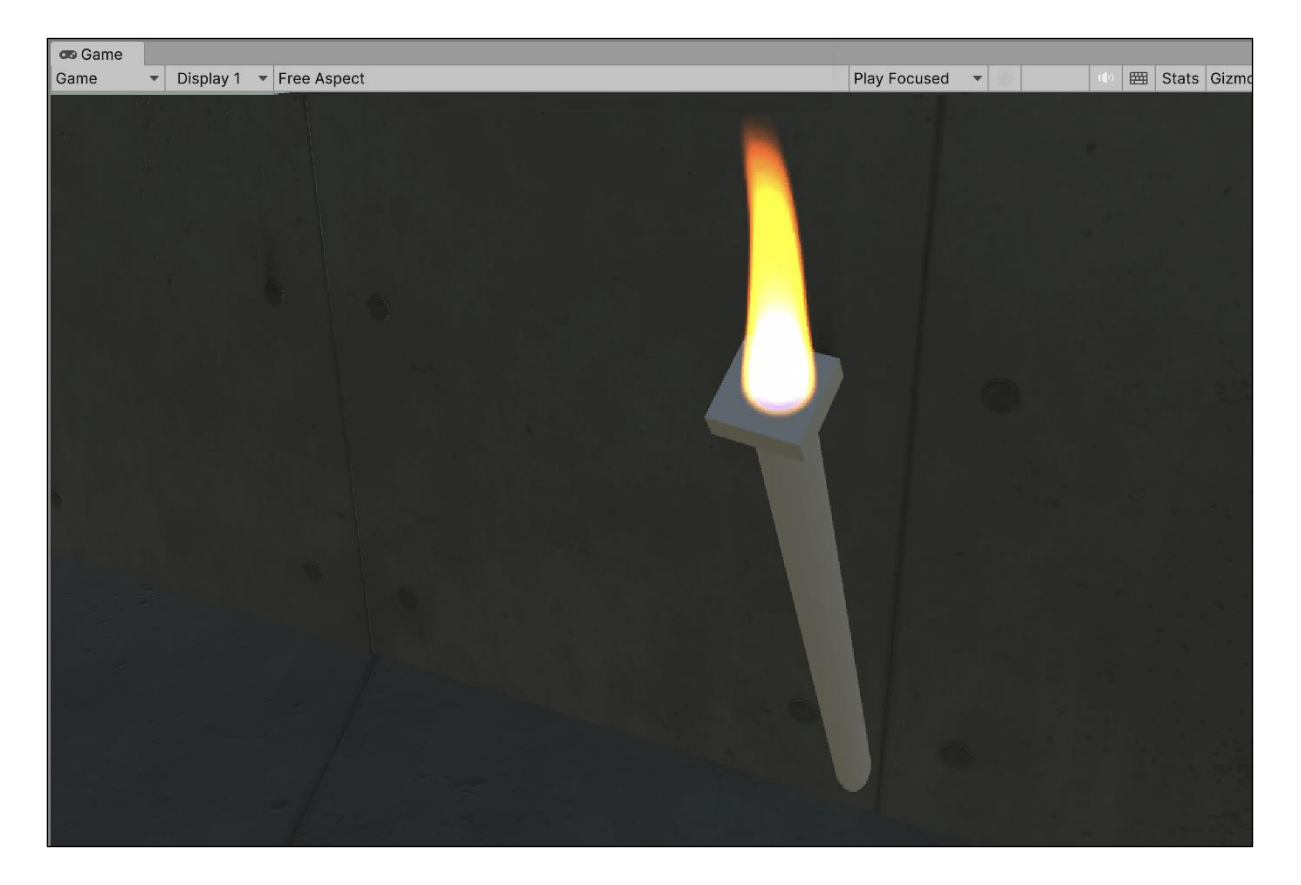

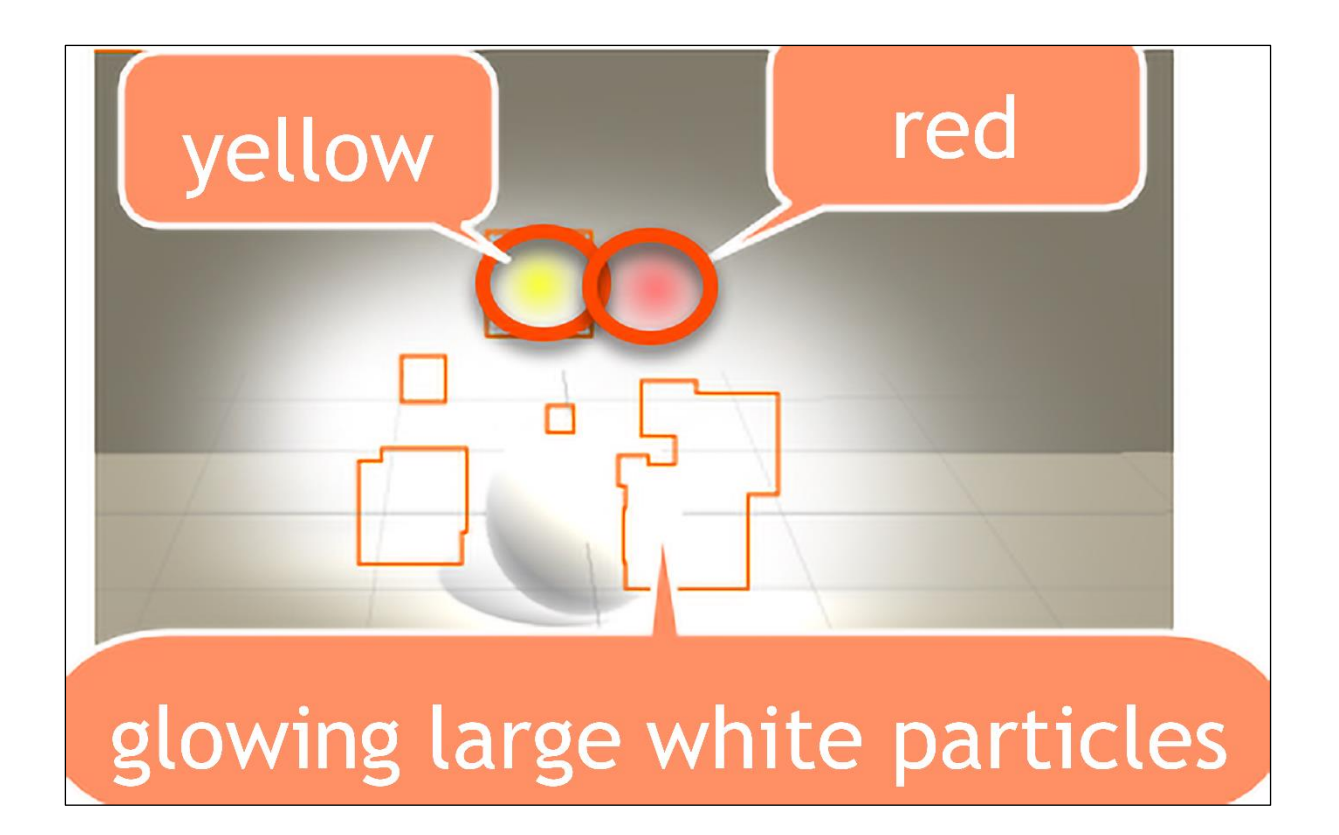

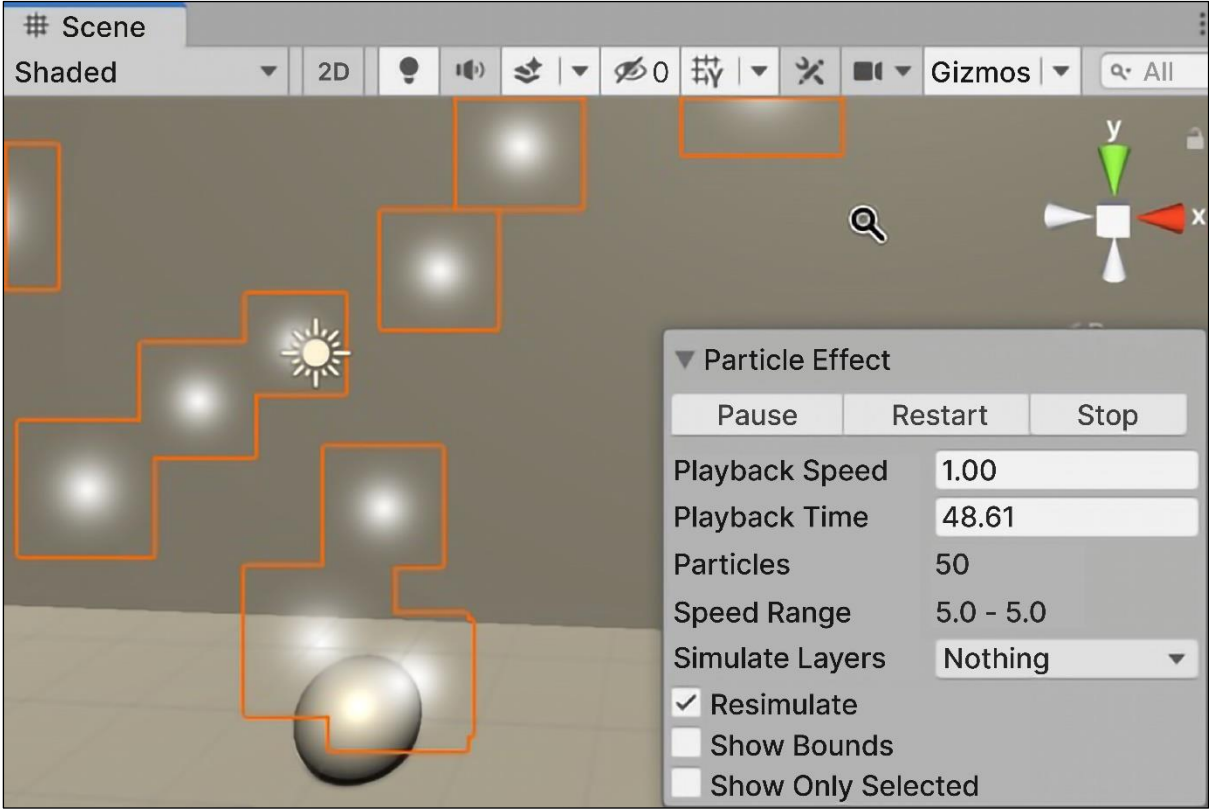

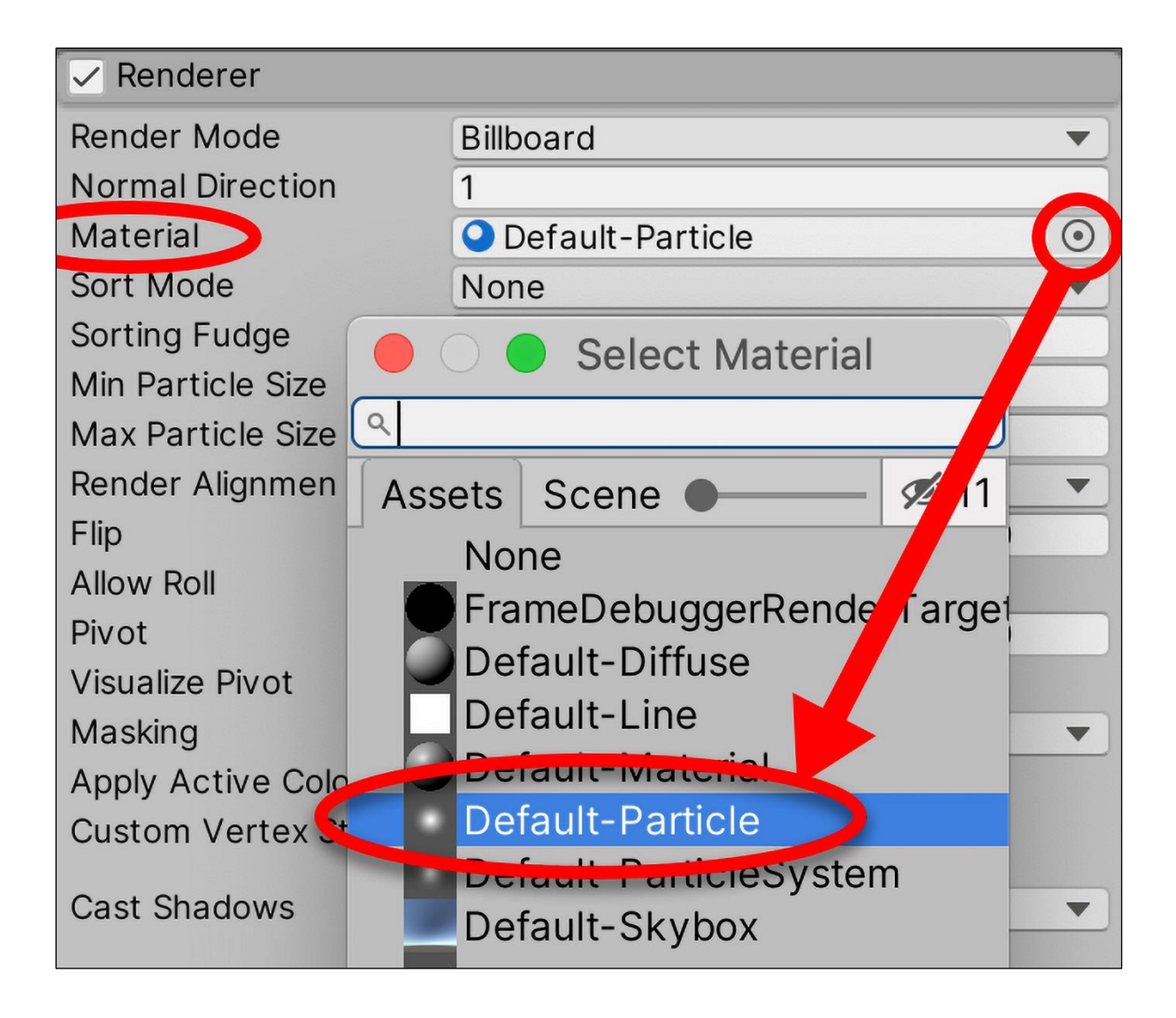

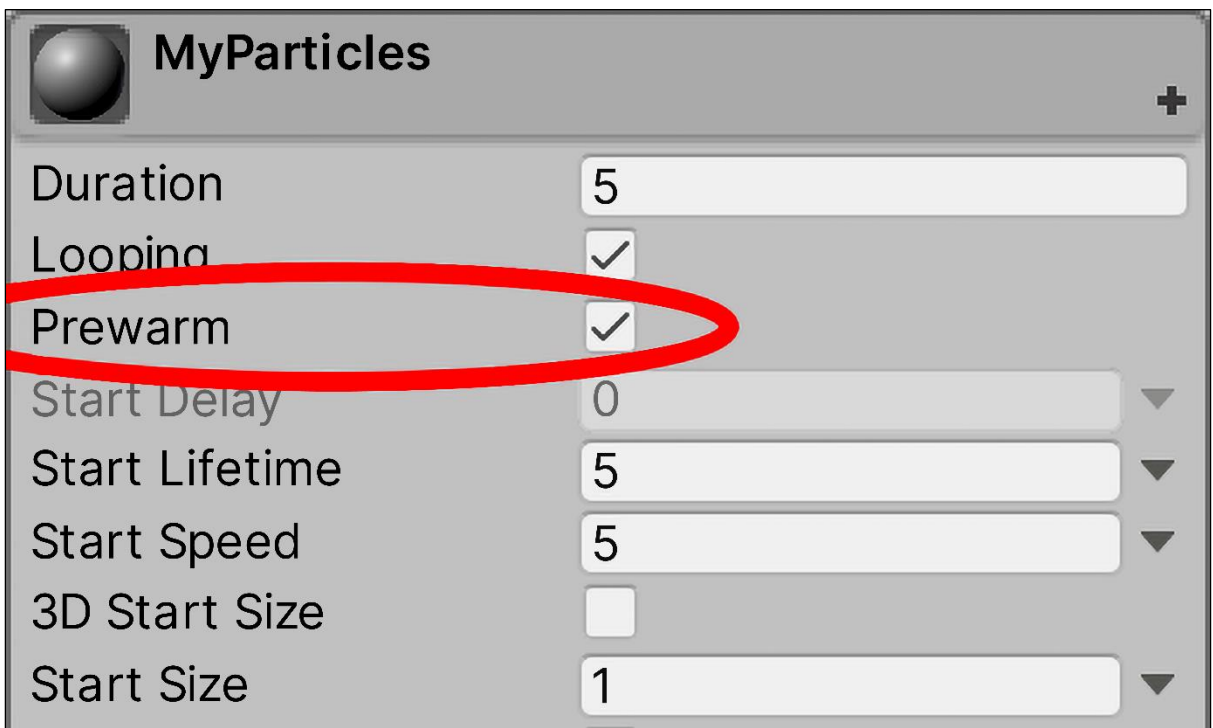

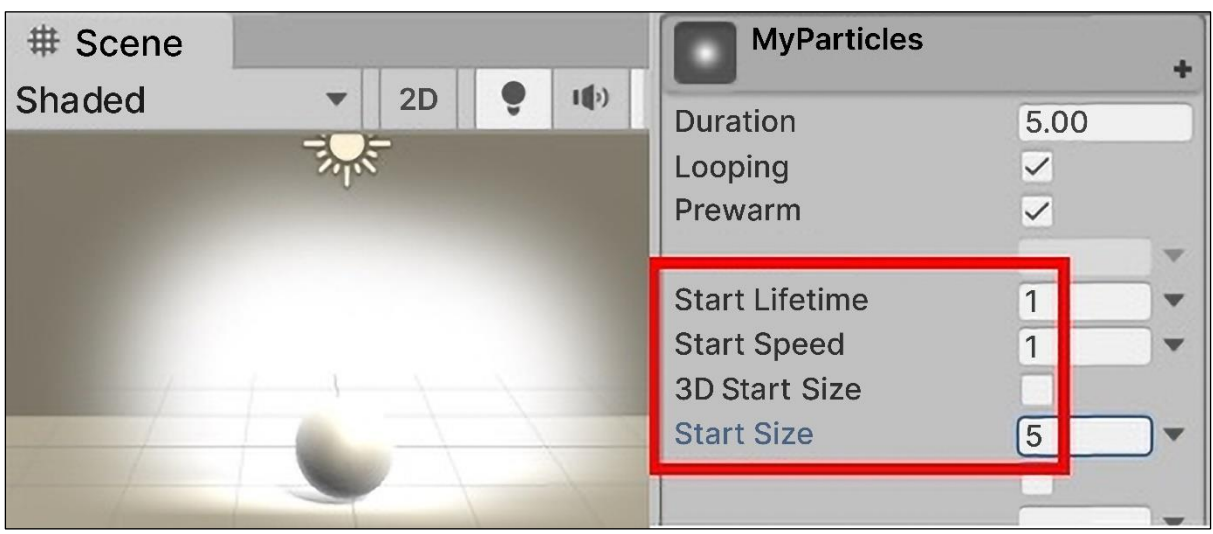

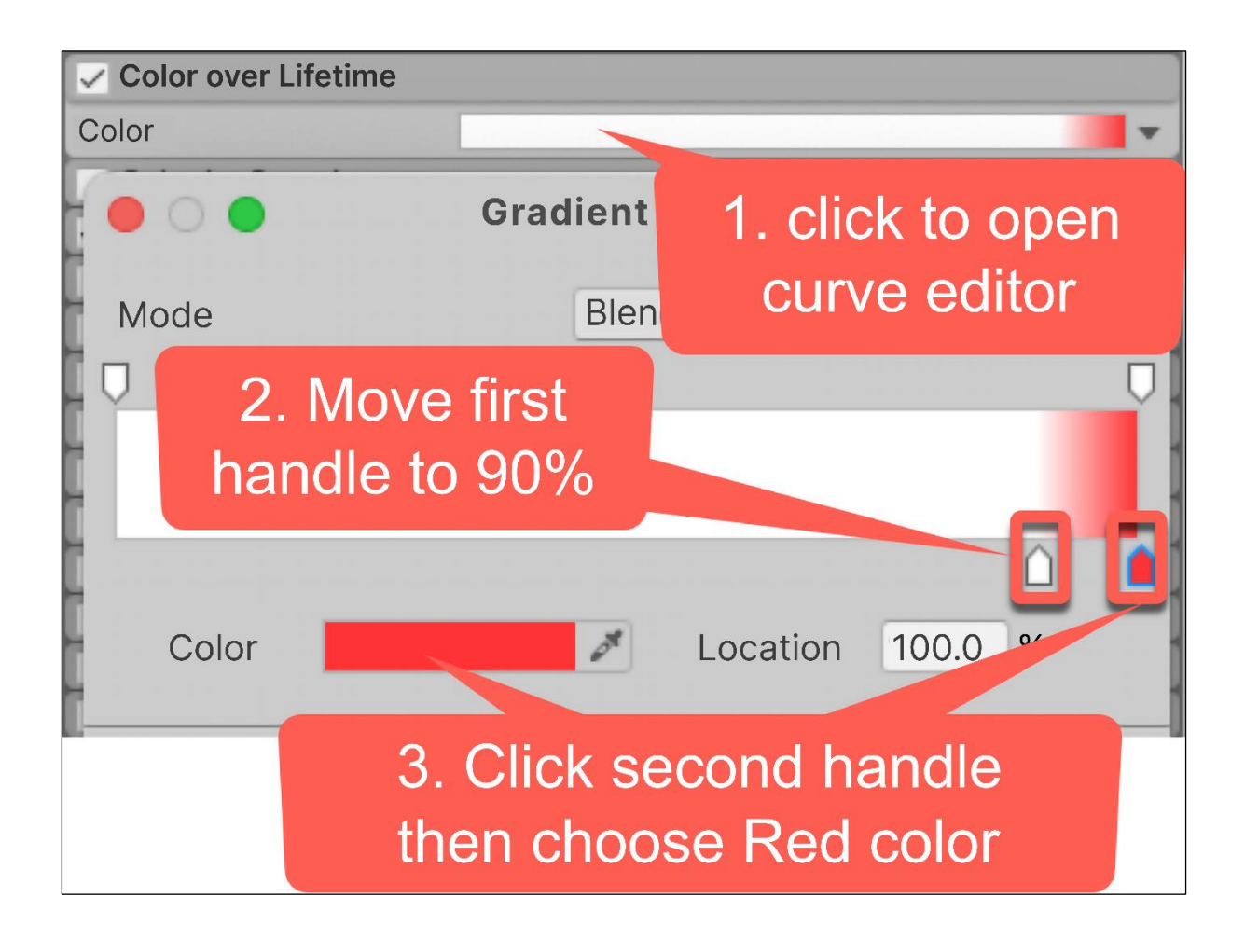
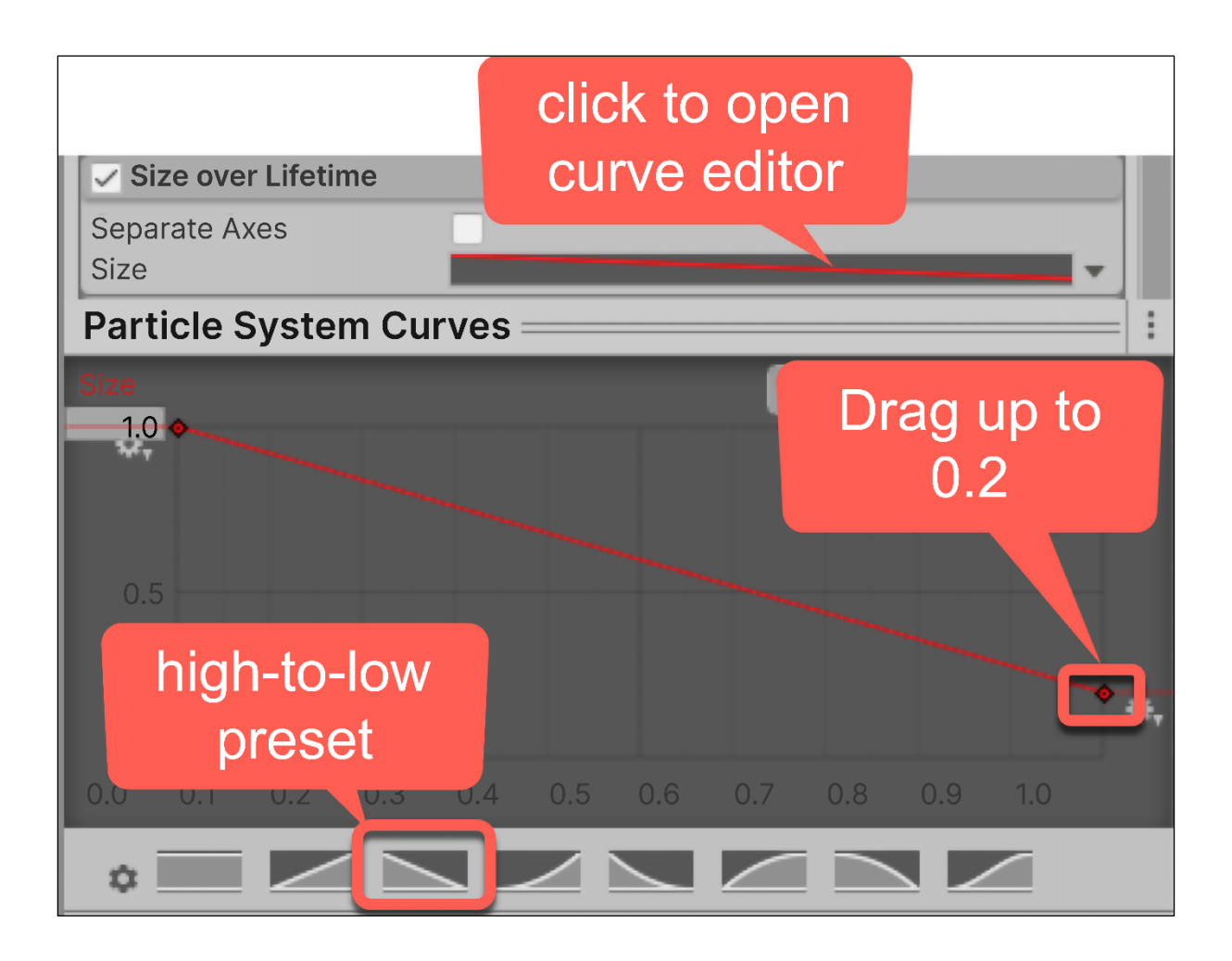

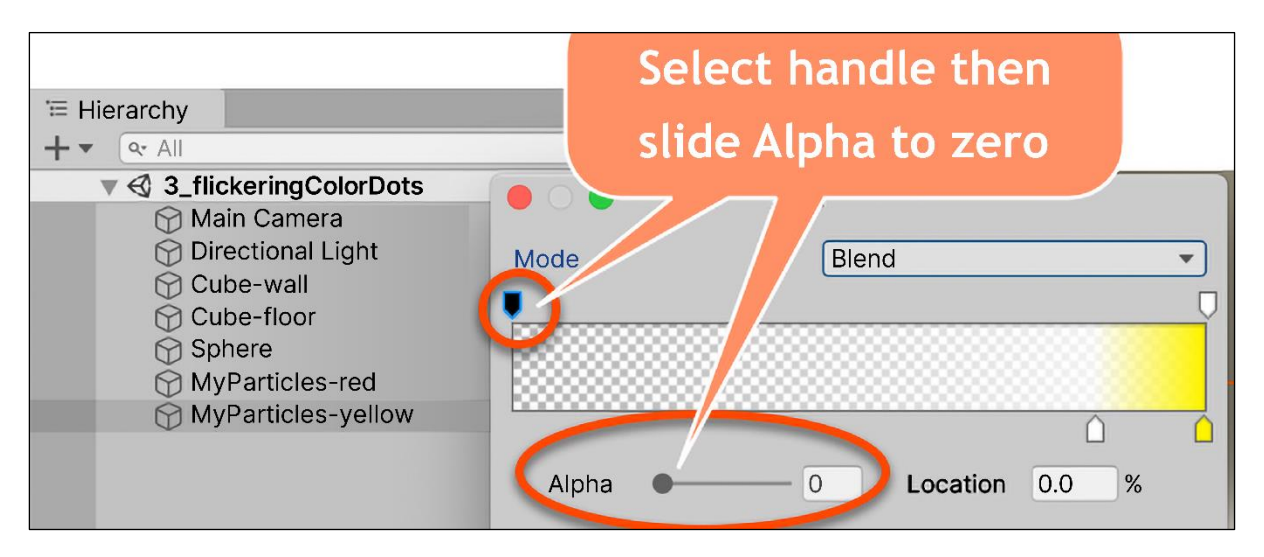

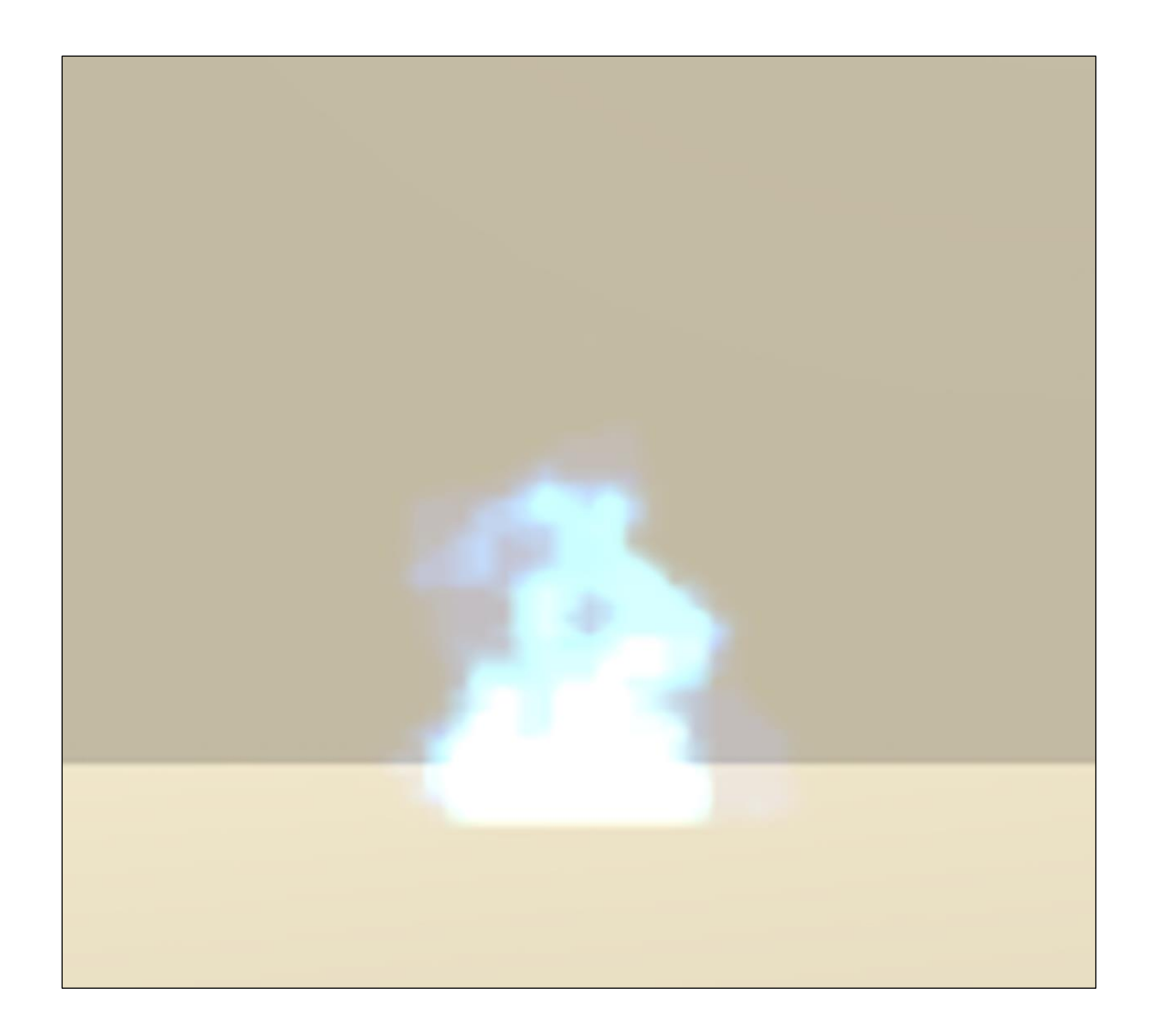

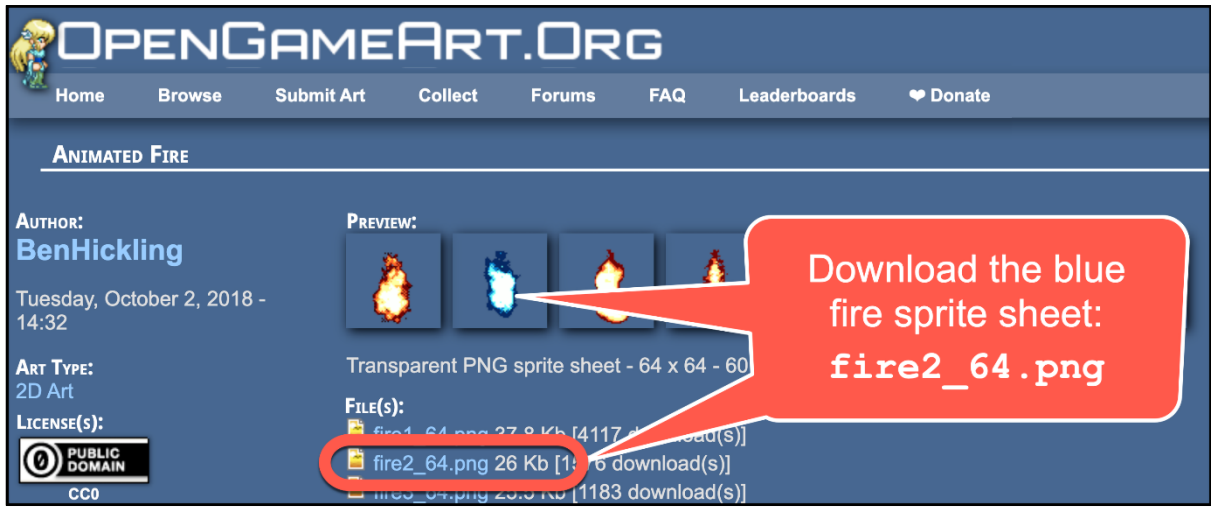

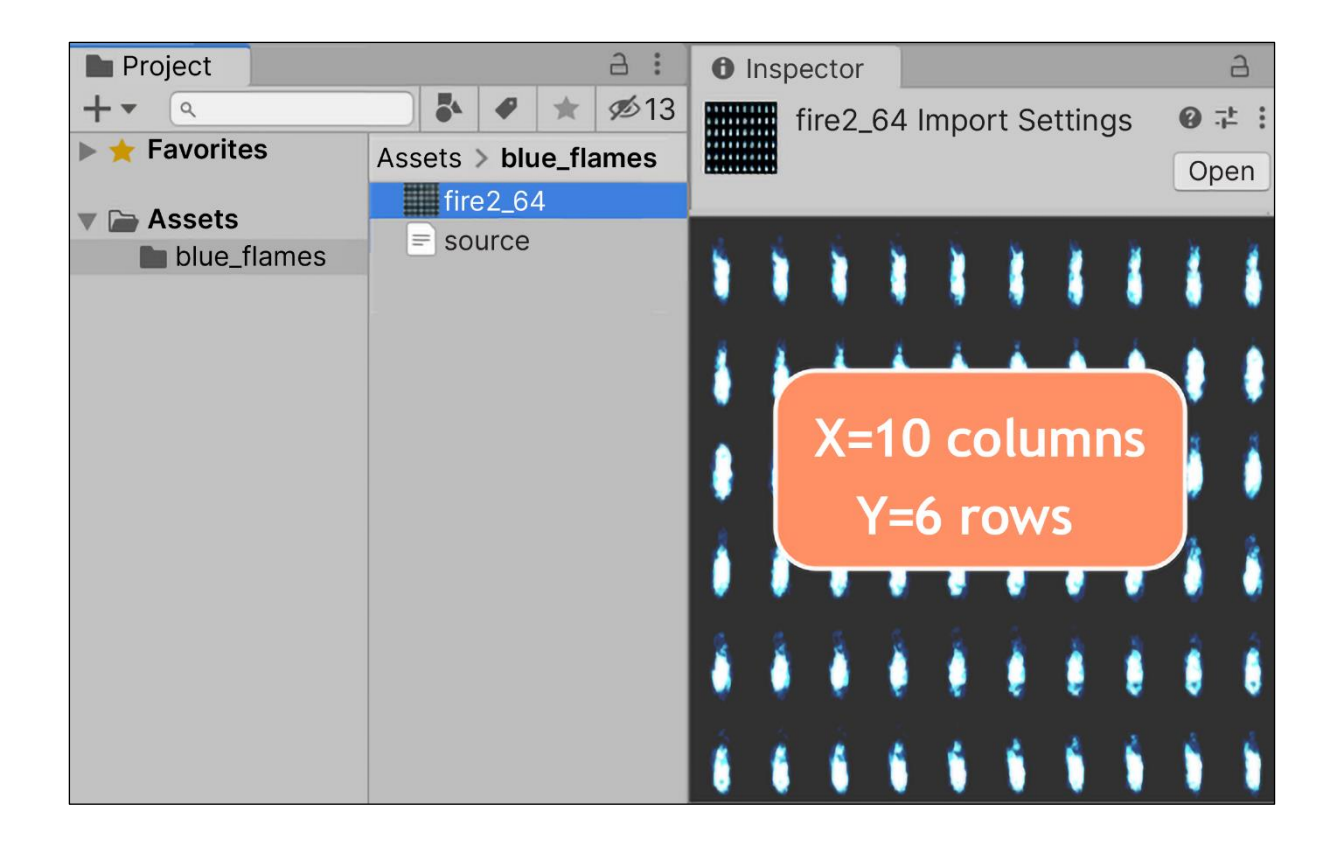

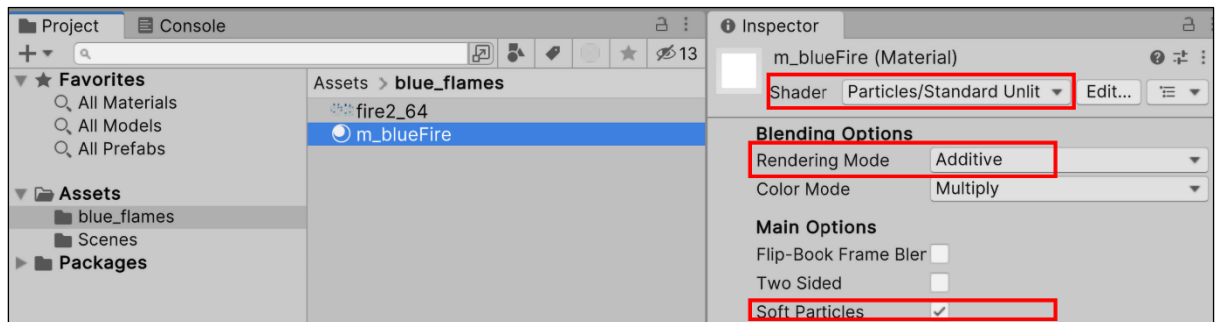

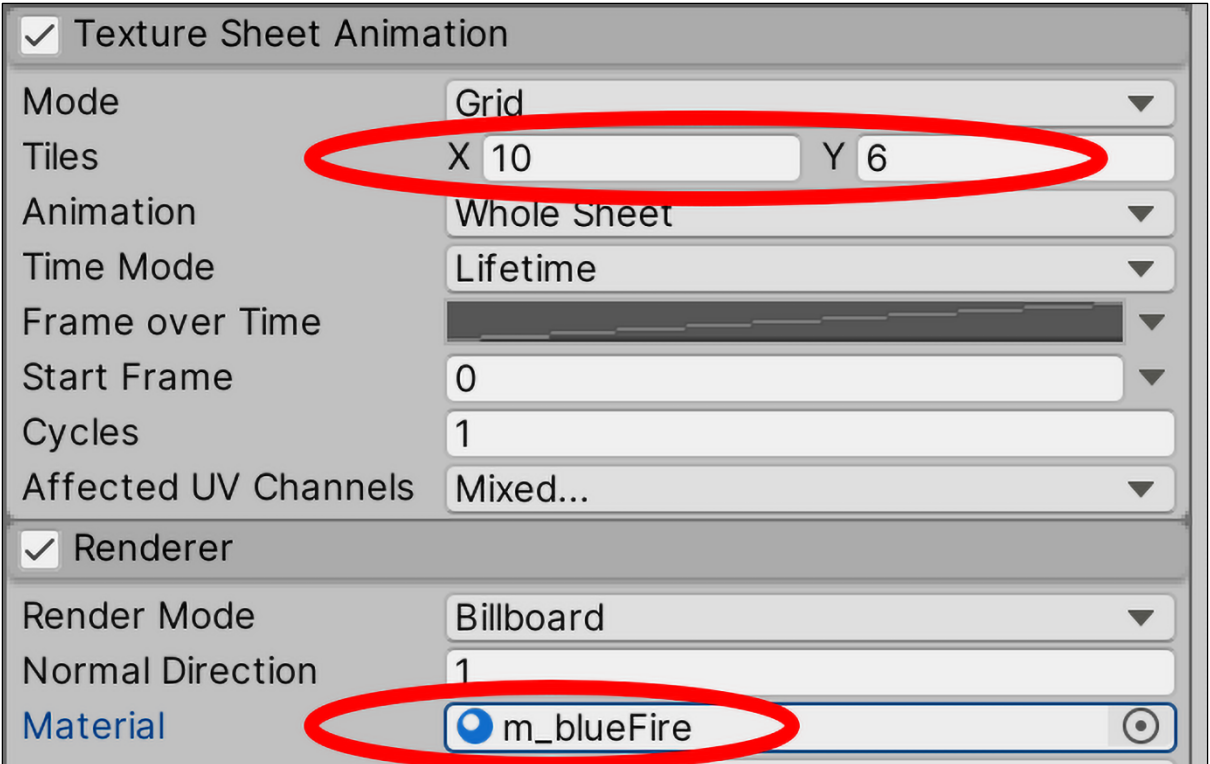

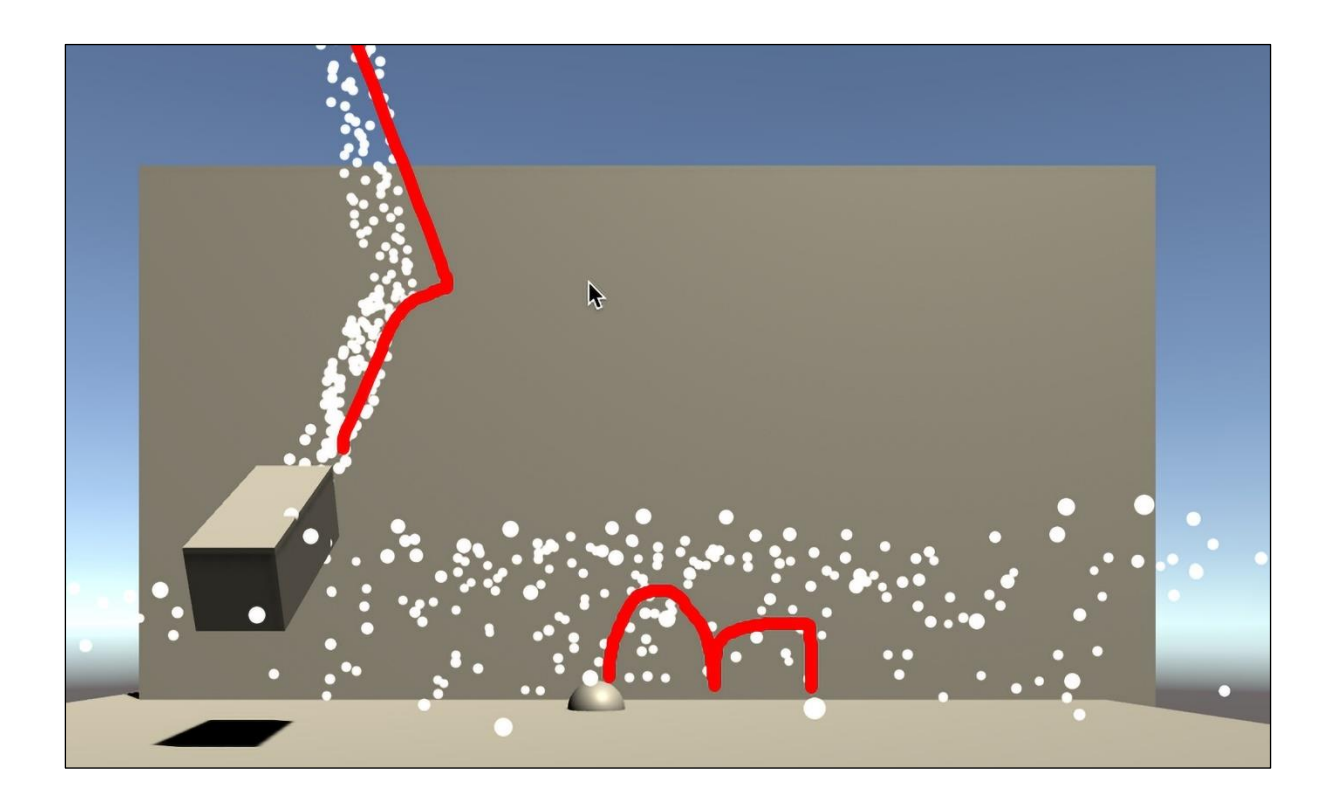

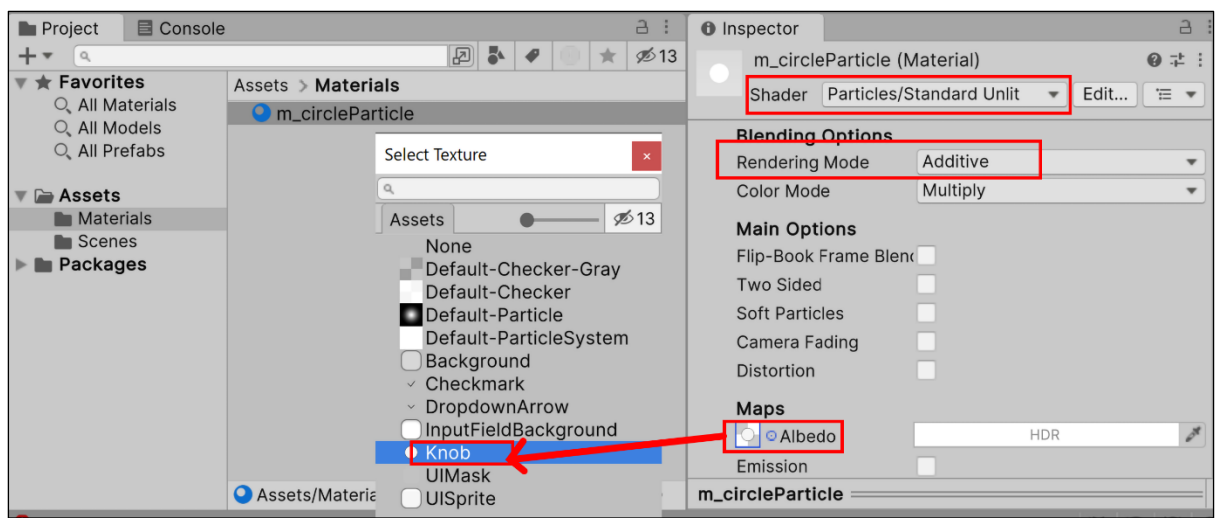

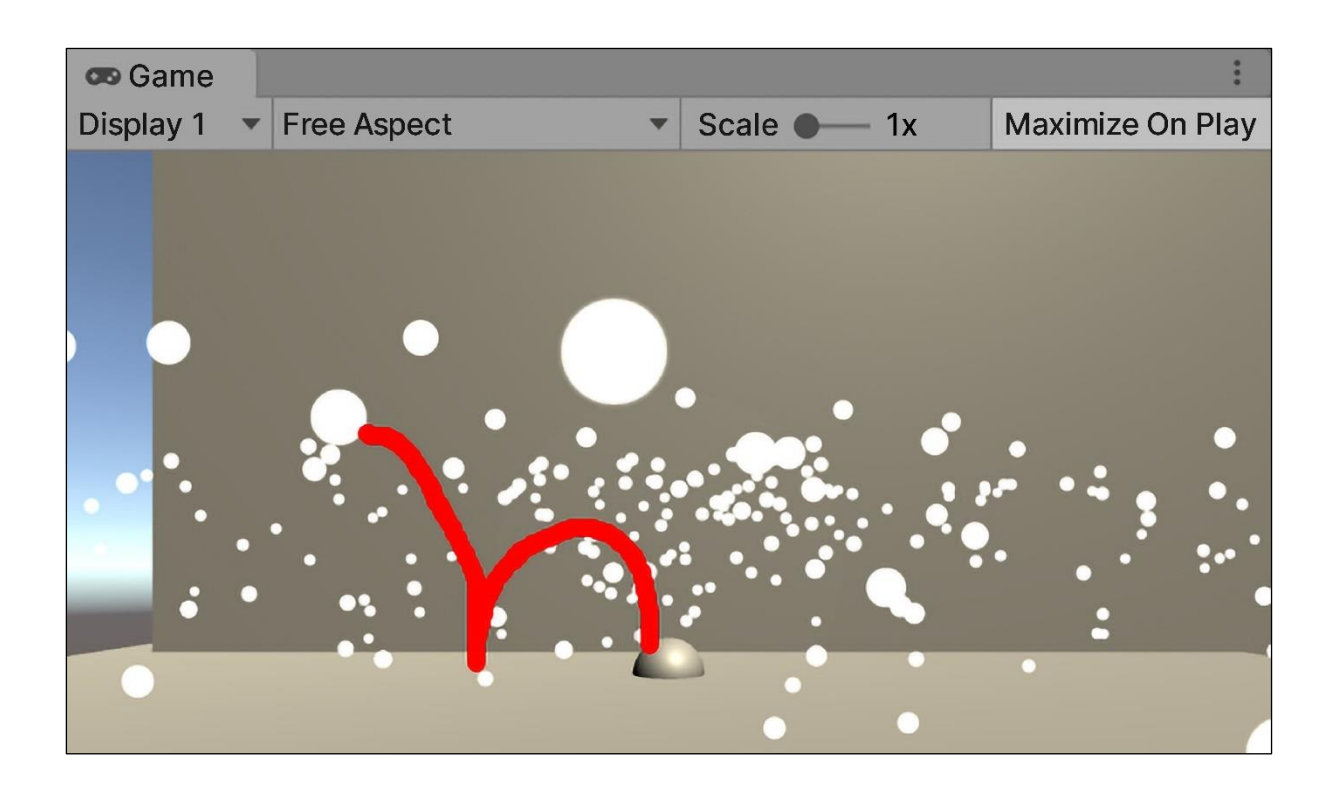

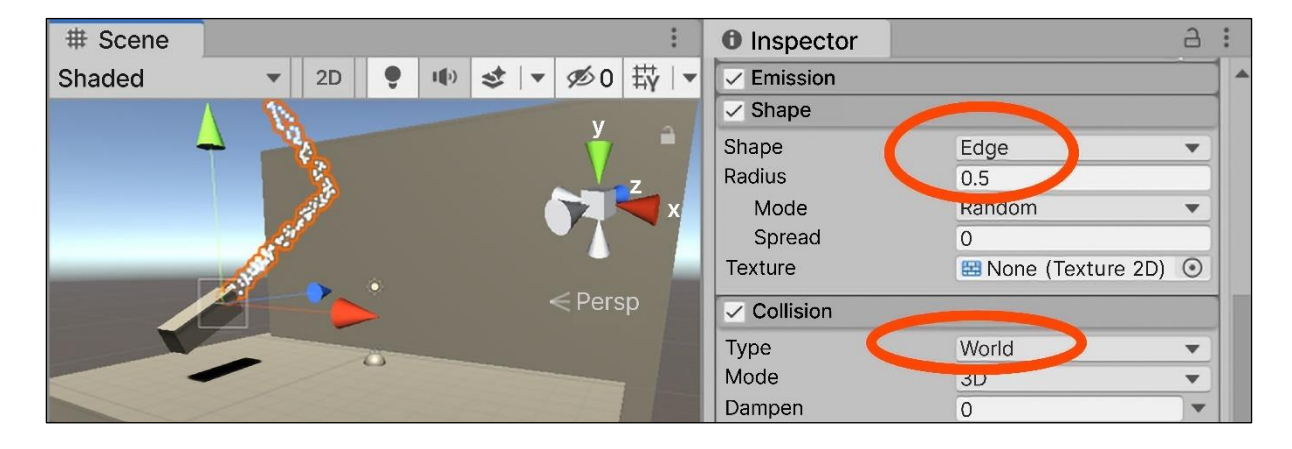

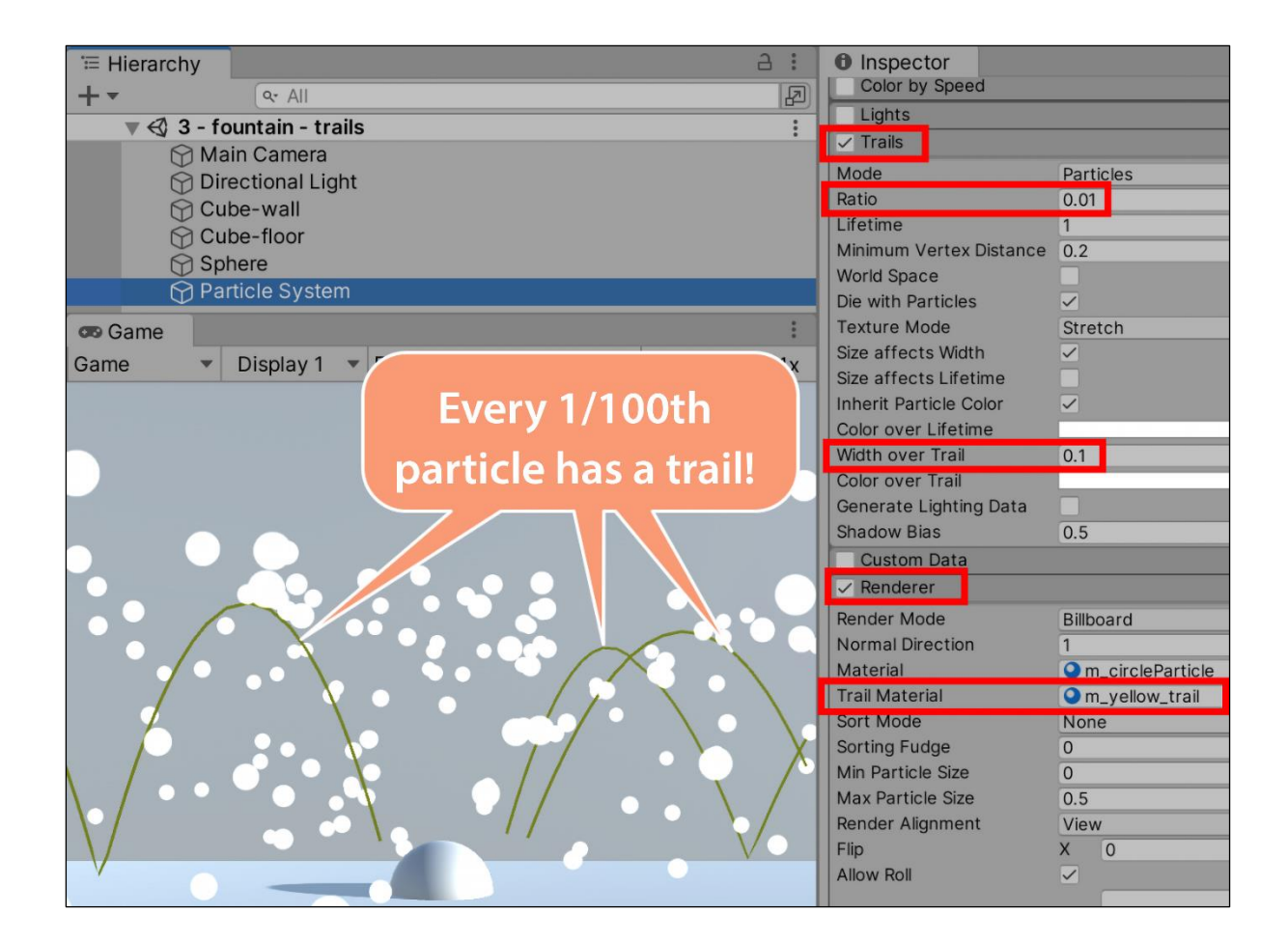

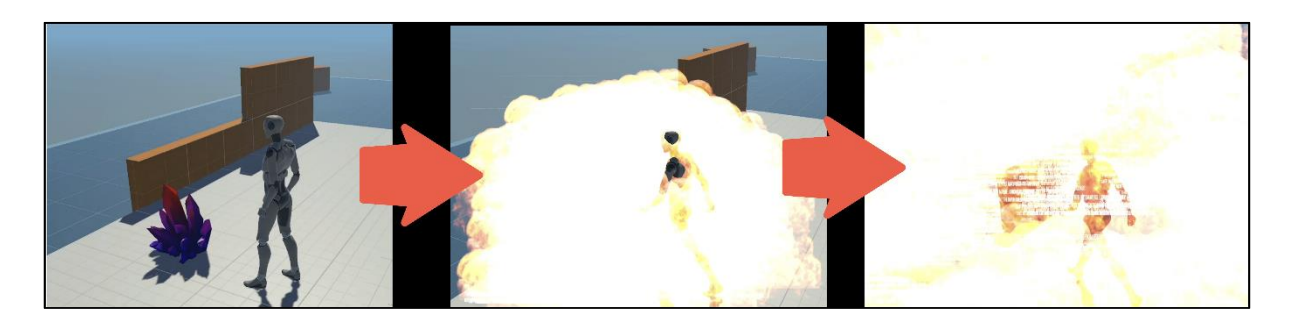

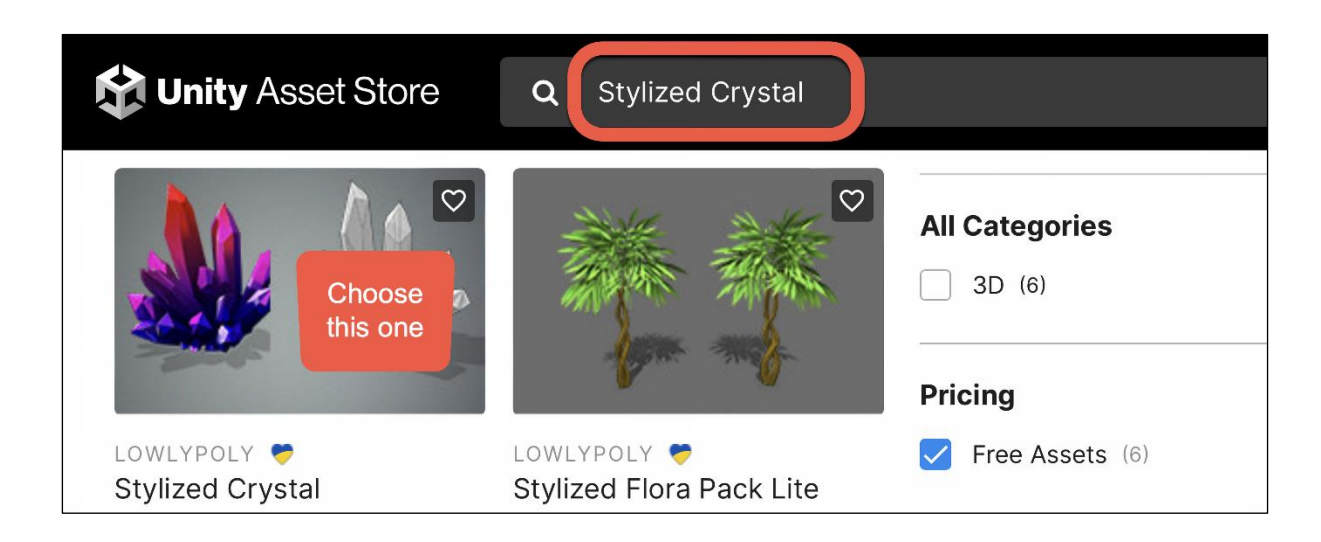

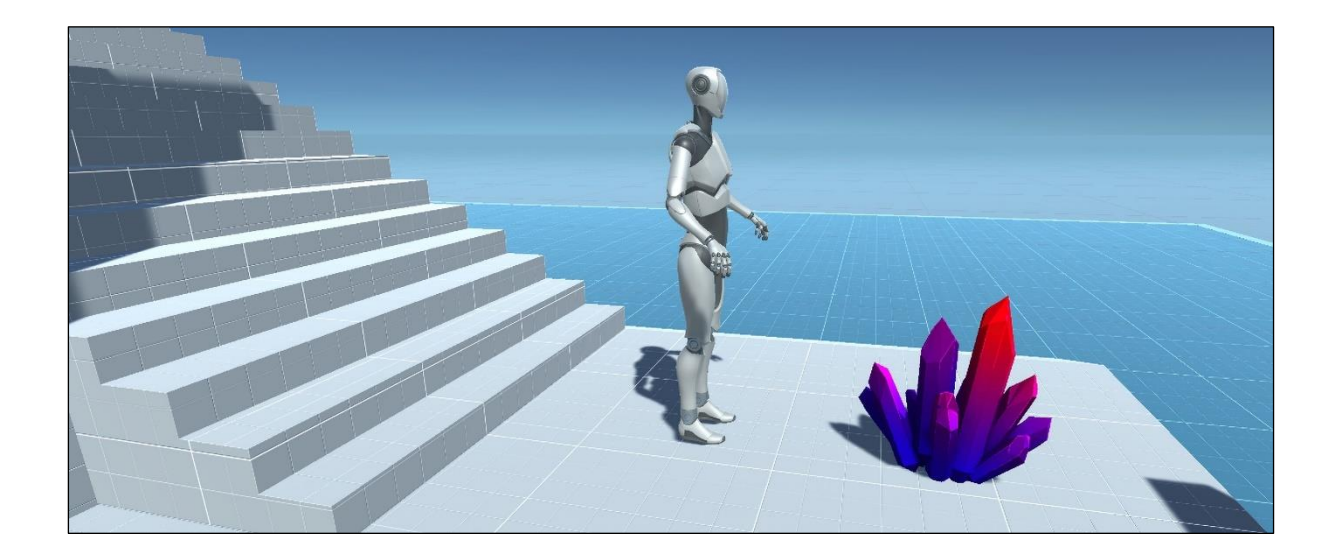

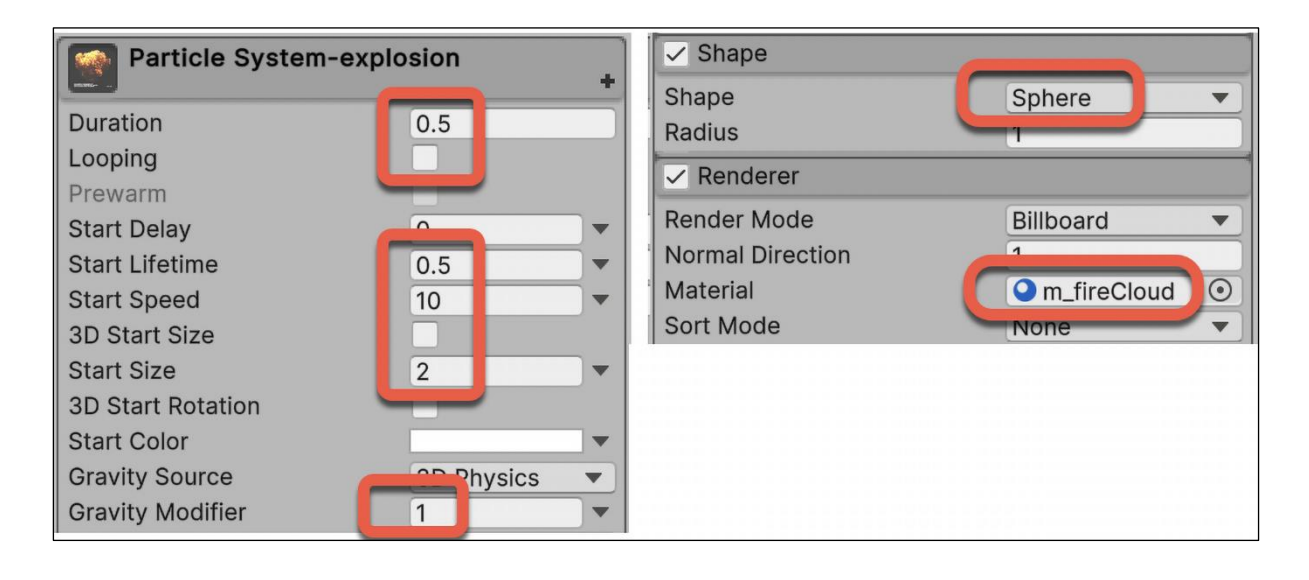

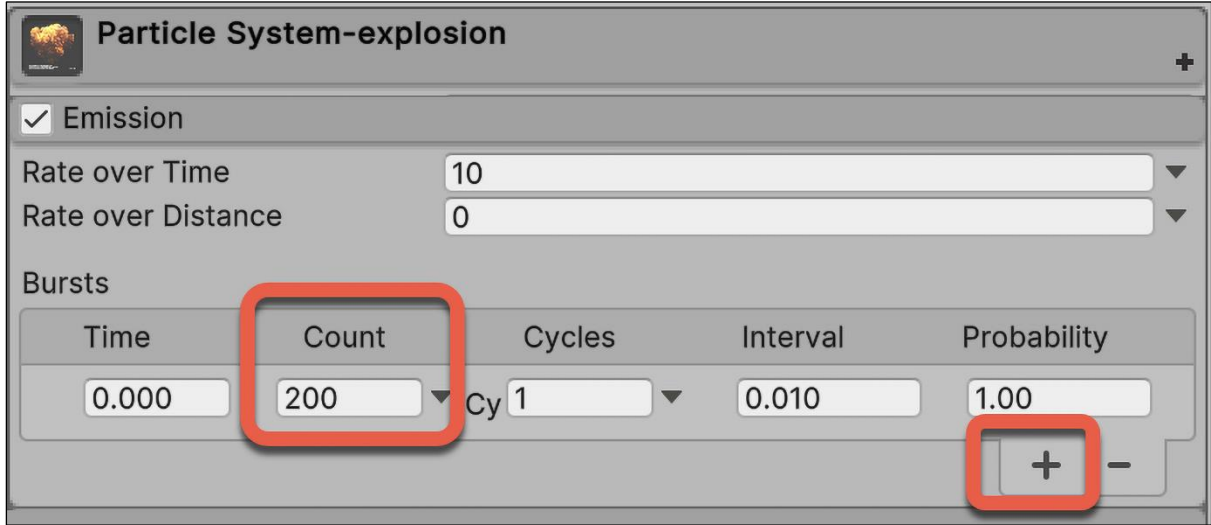

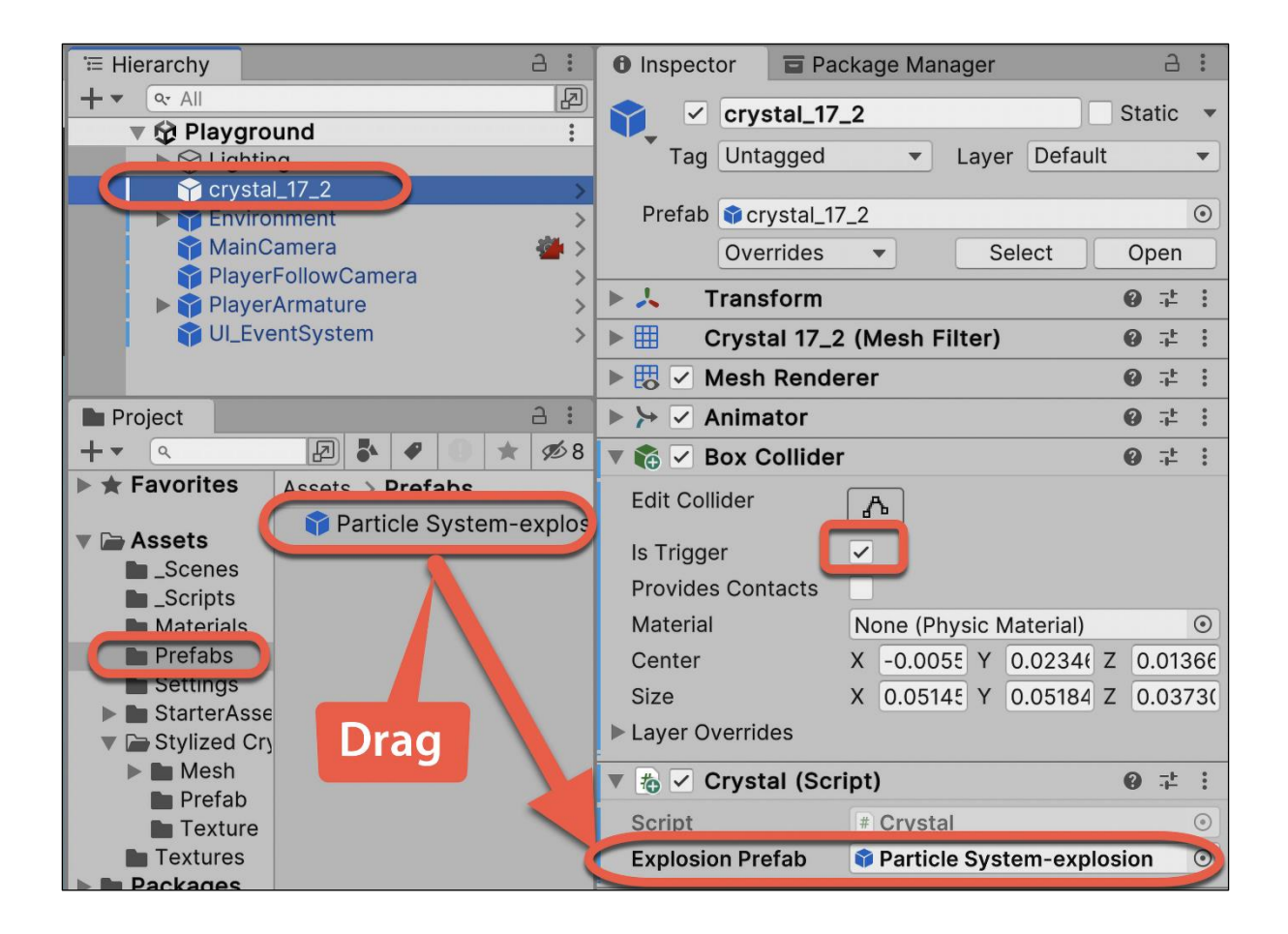

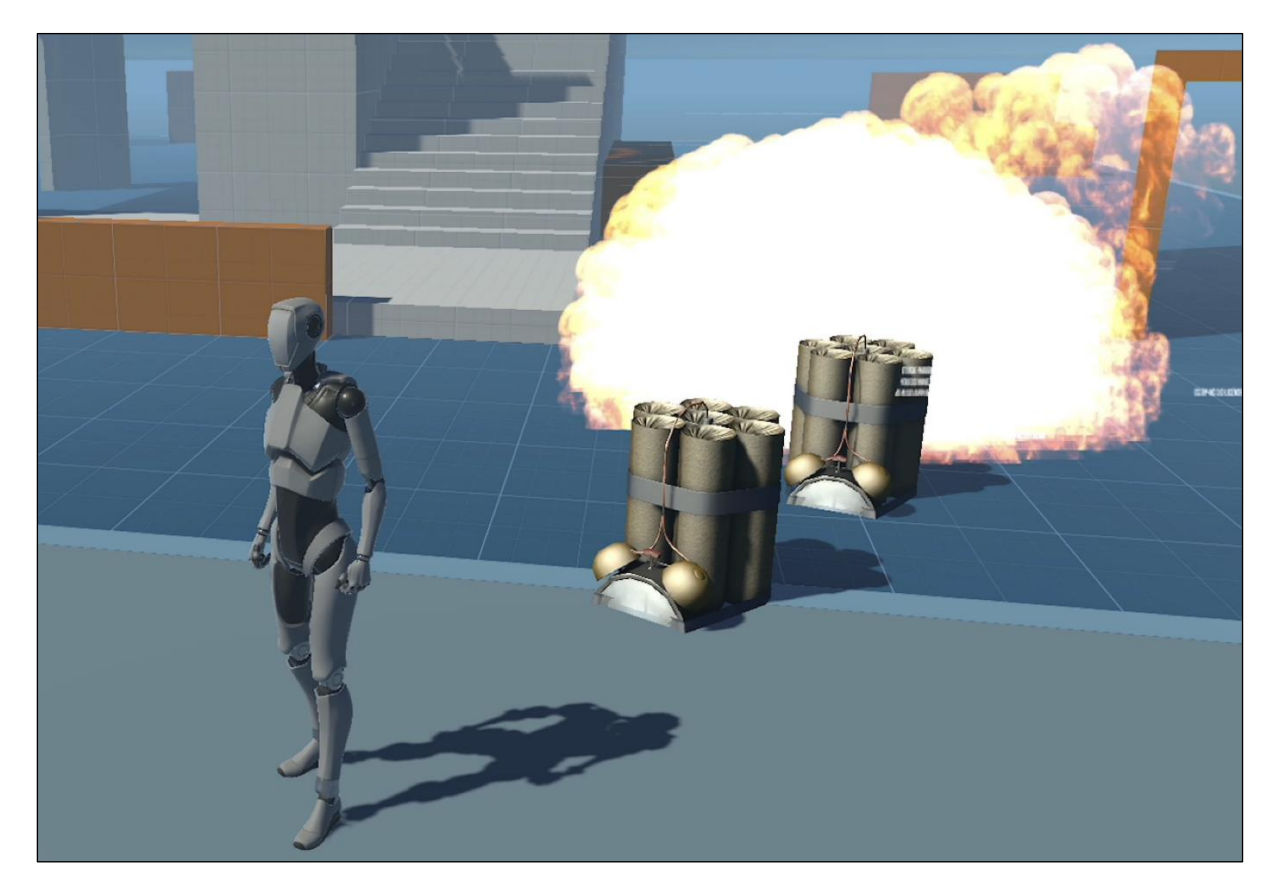

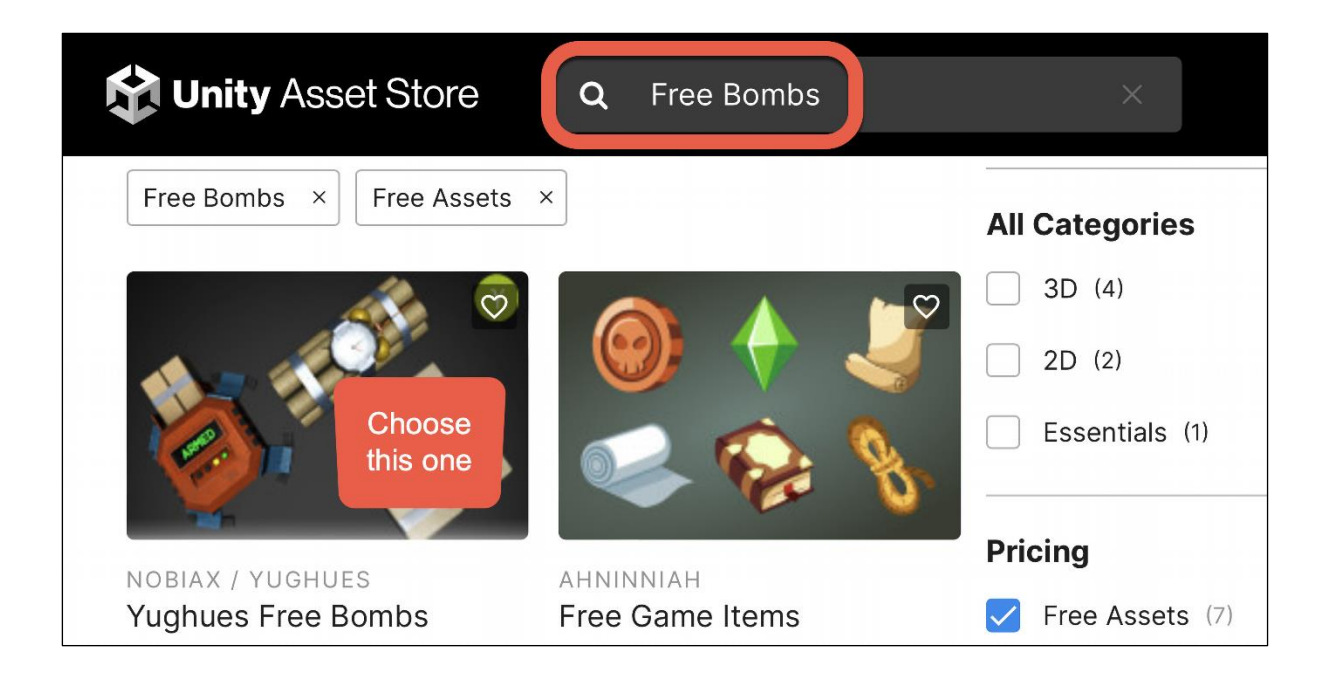

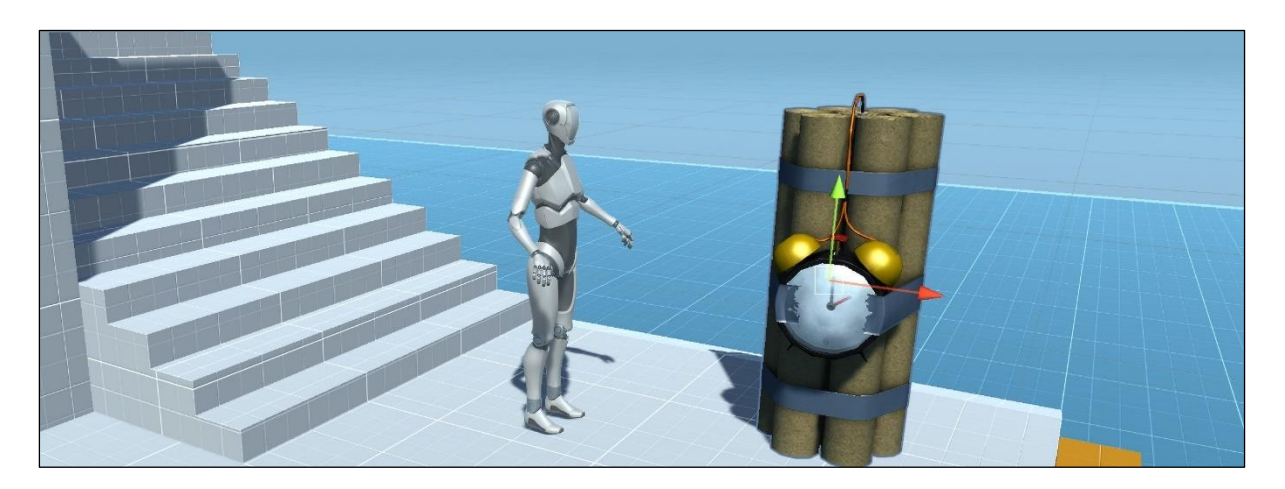

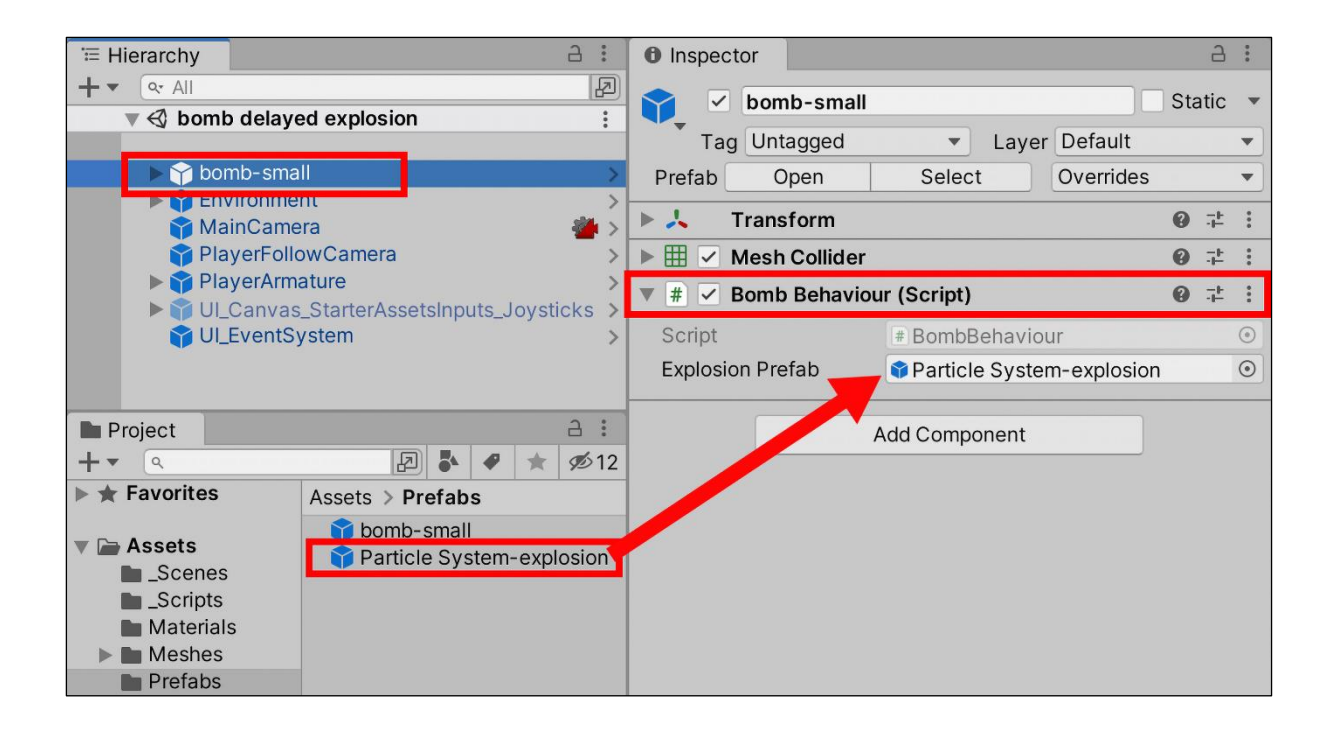

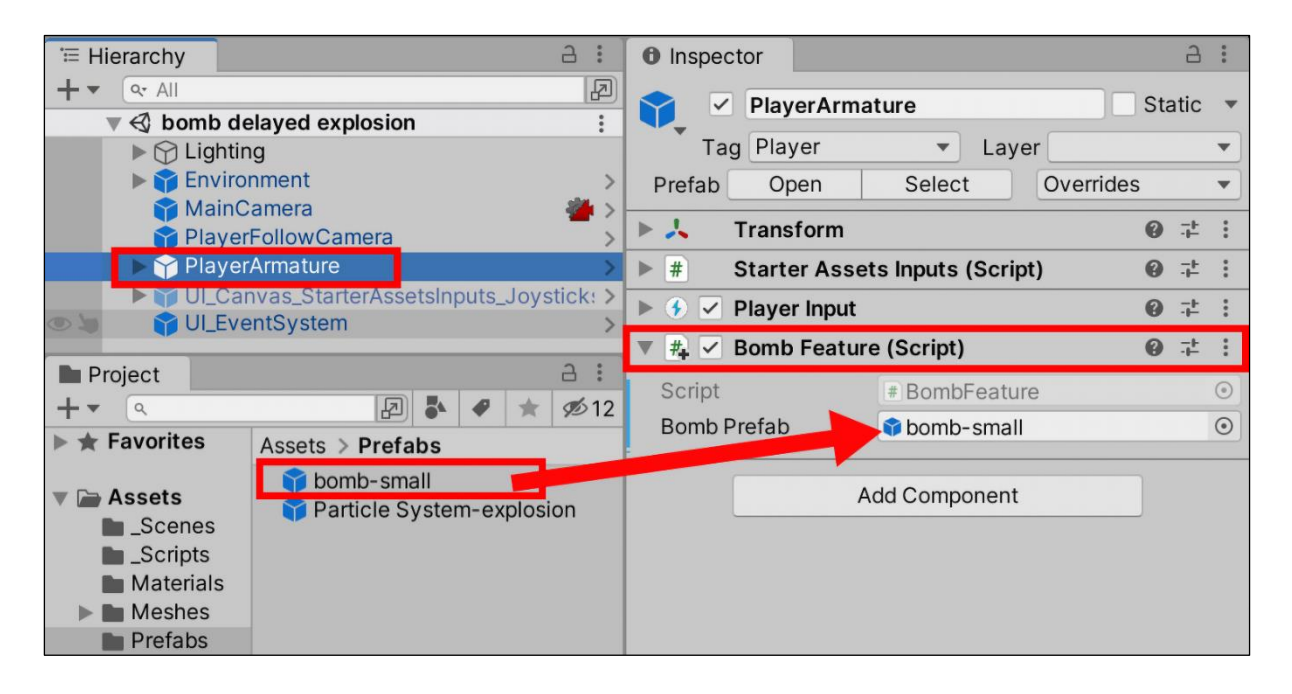

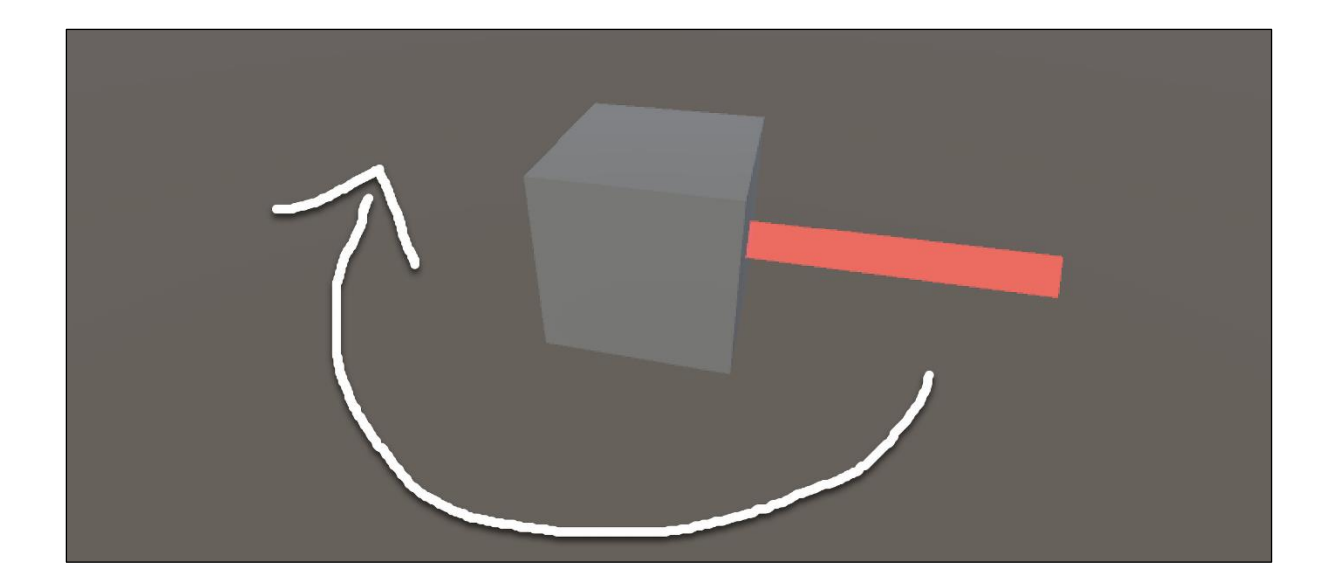

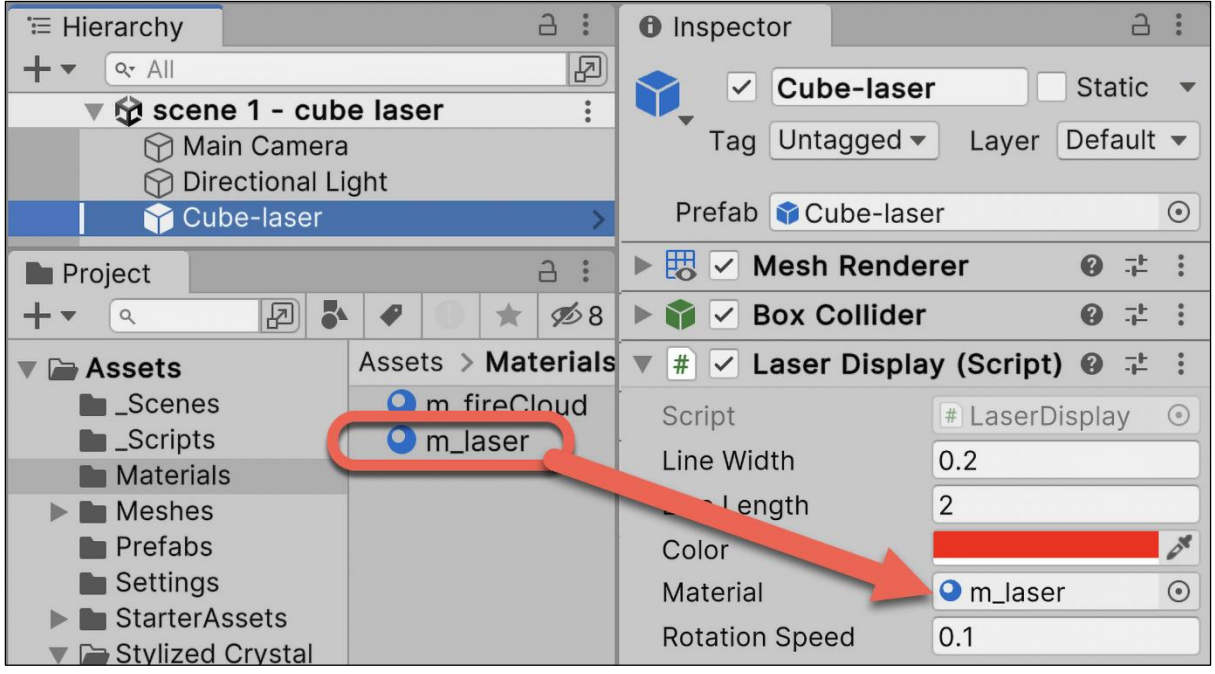

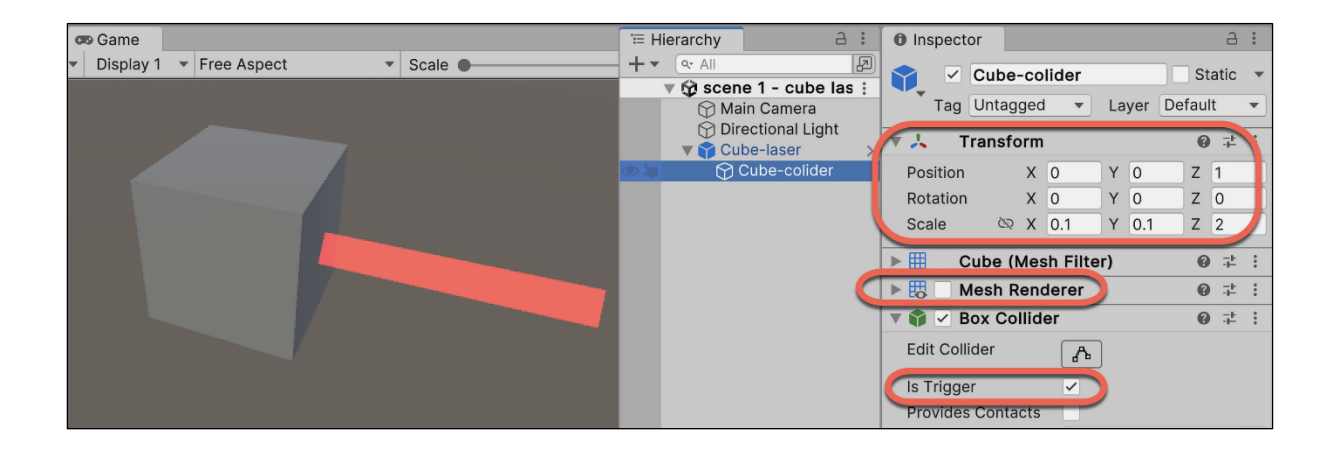

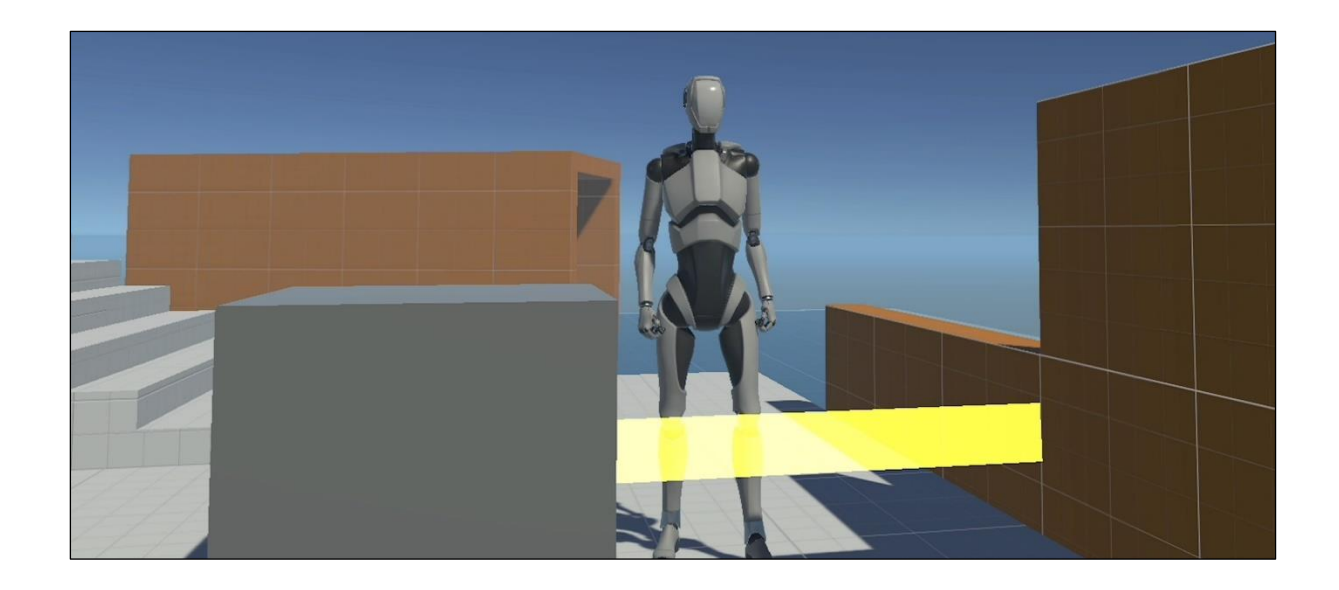

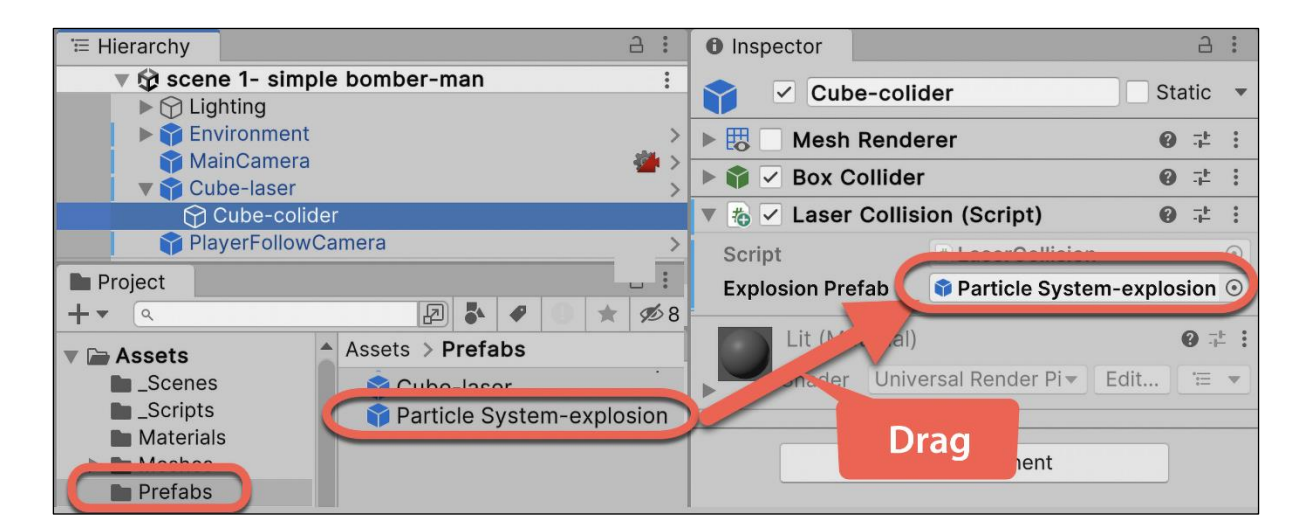

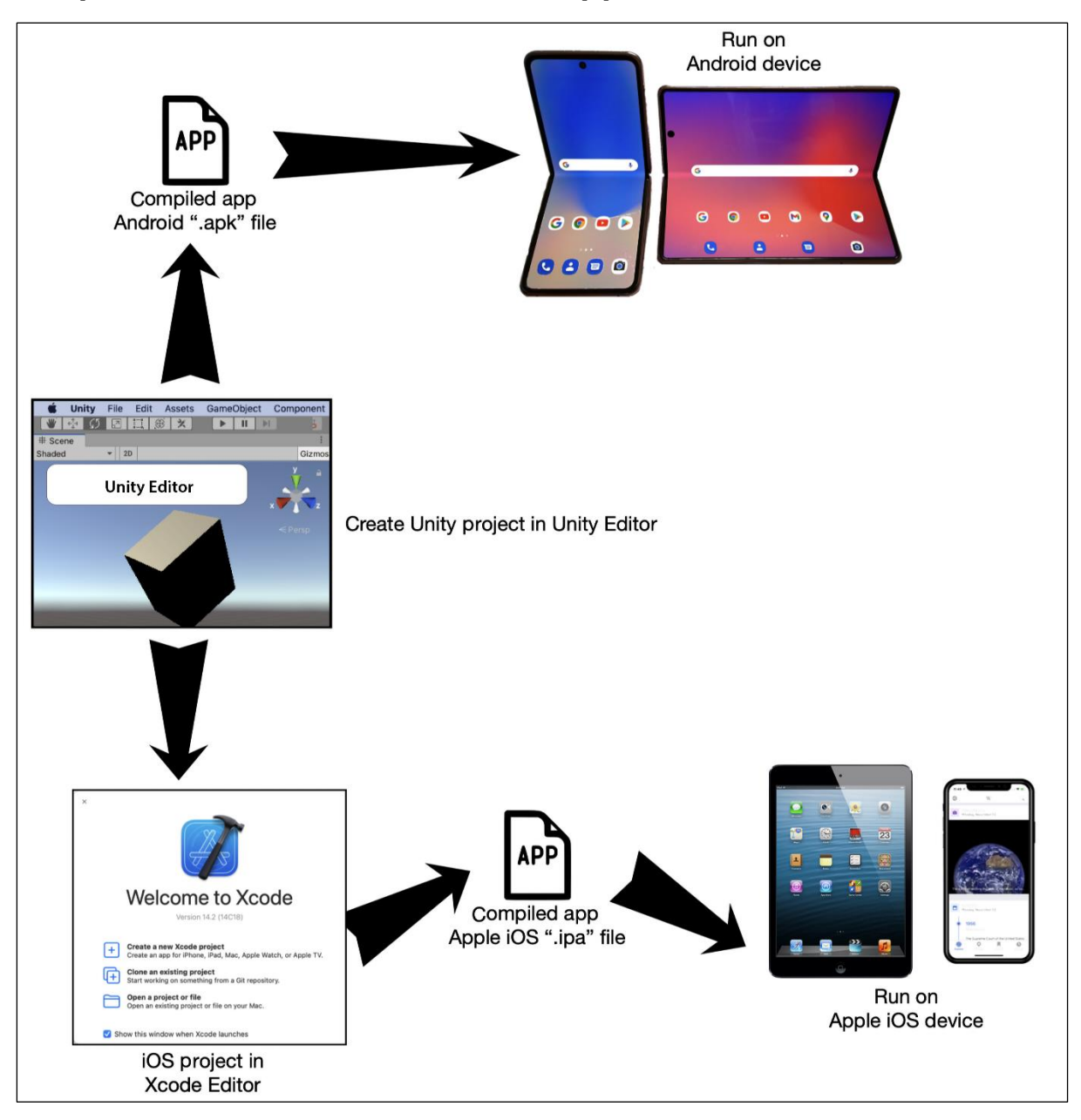

## **Chapter 16: Mobile Games and Apps**

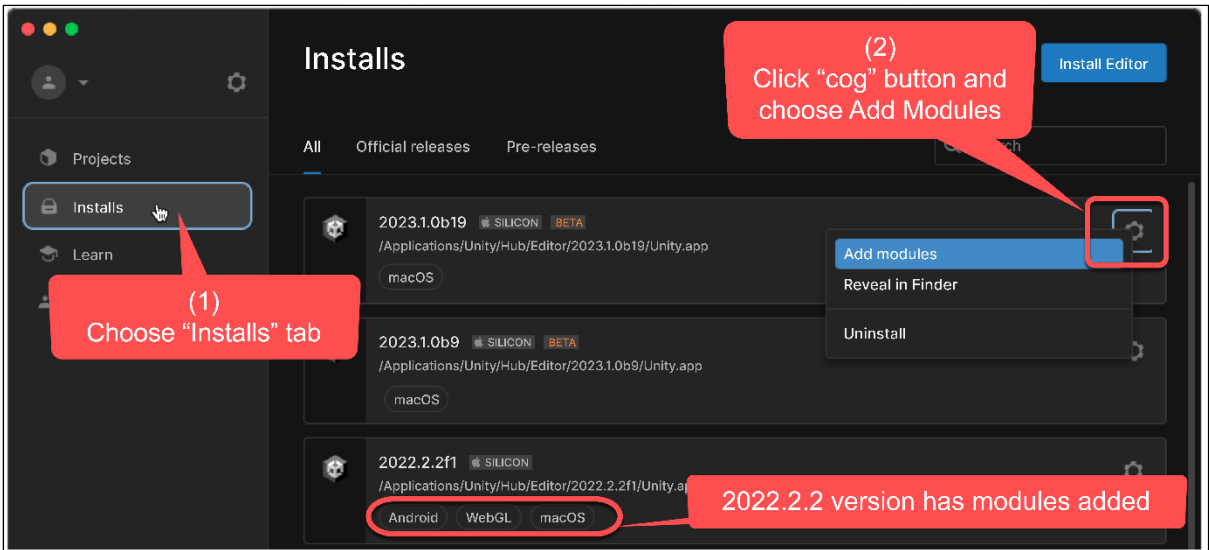

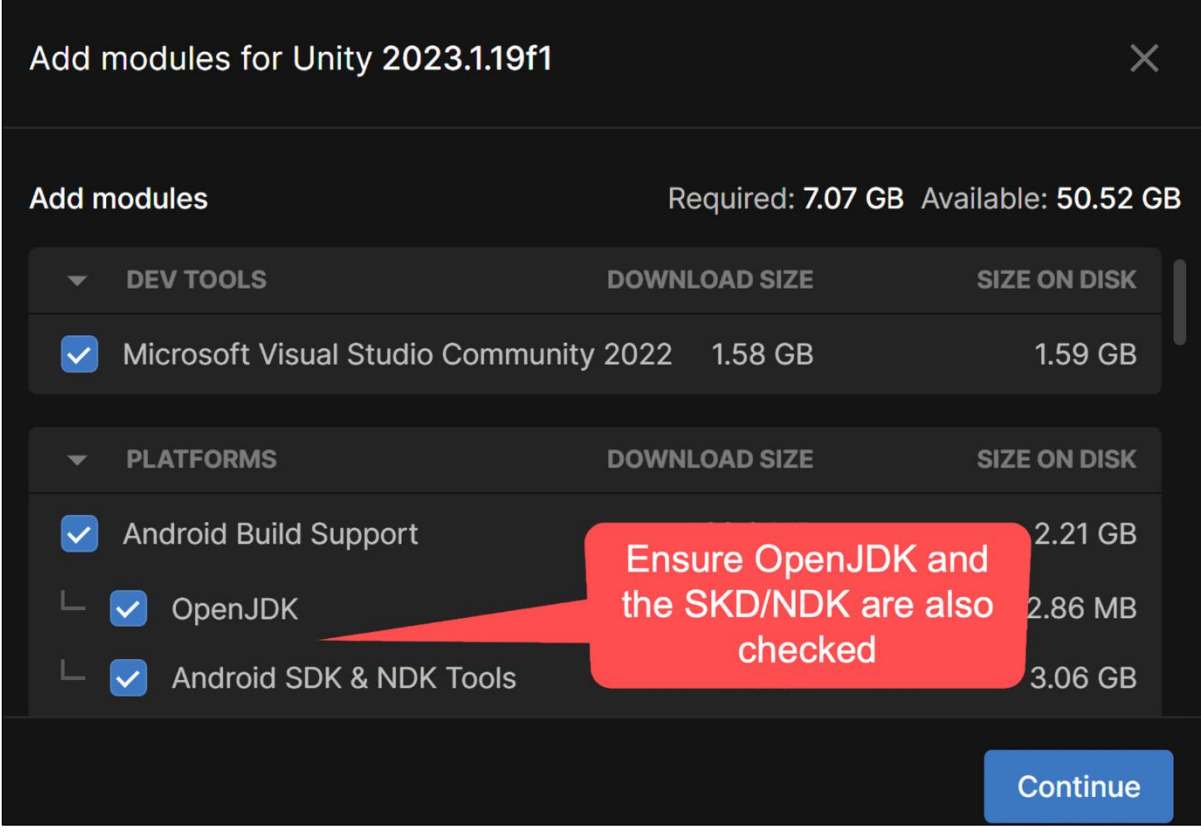

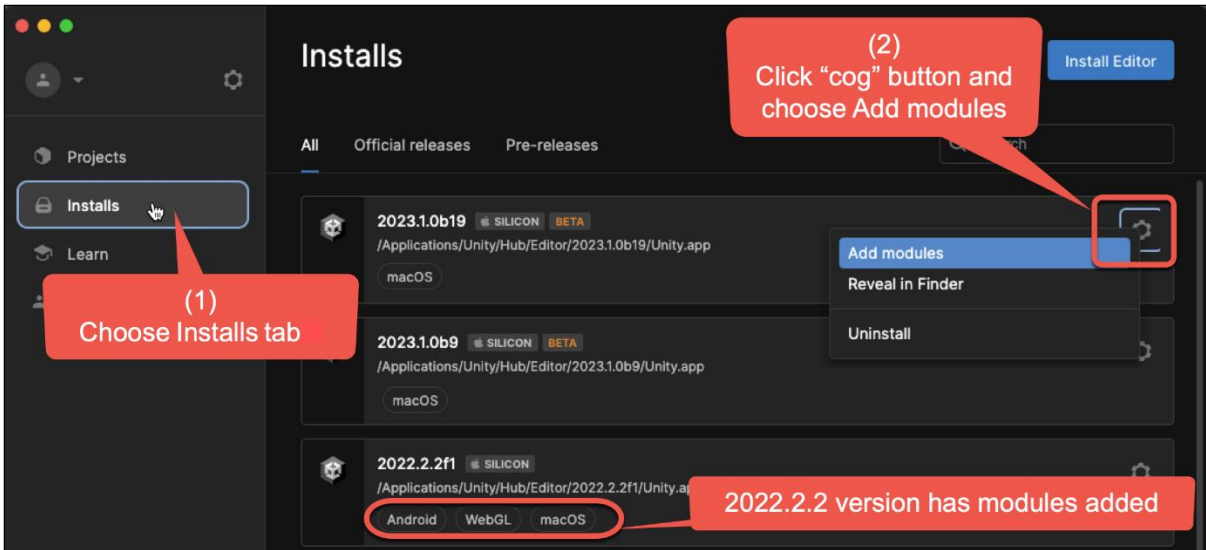

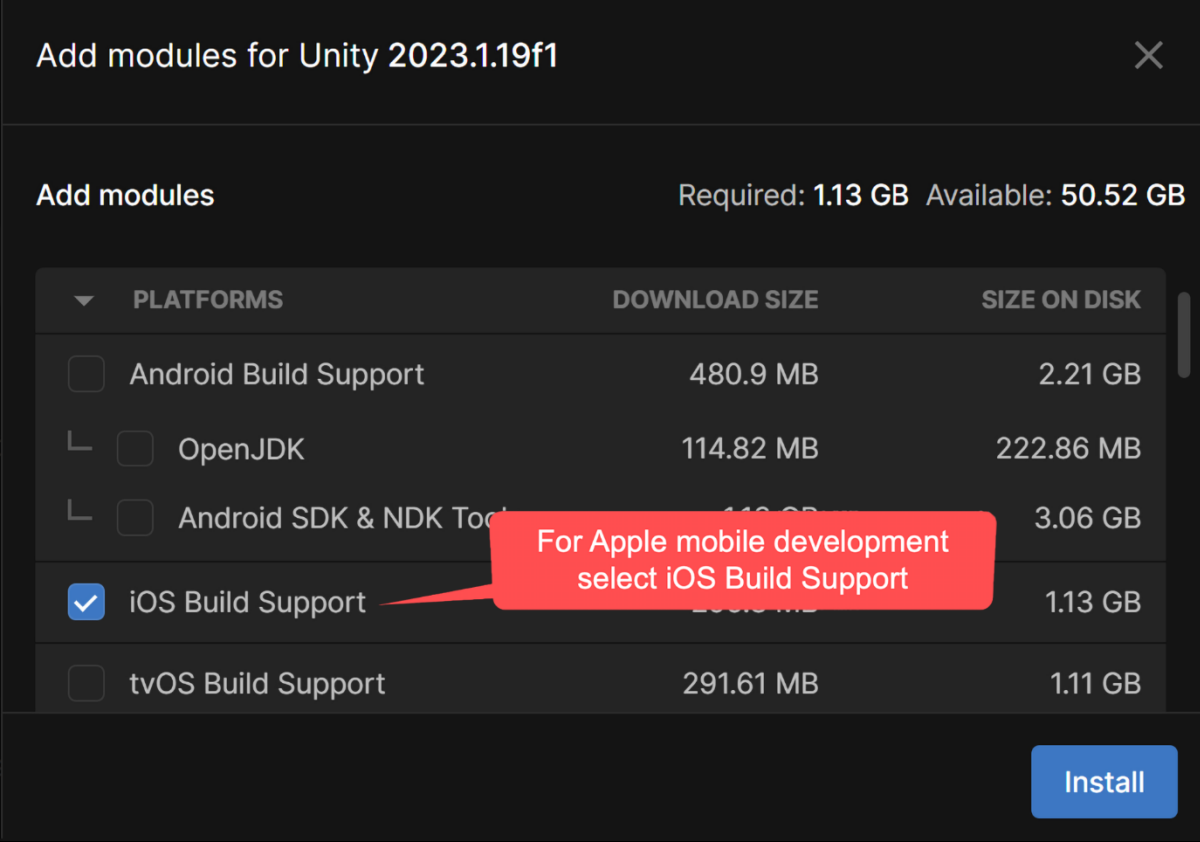

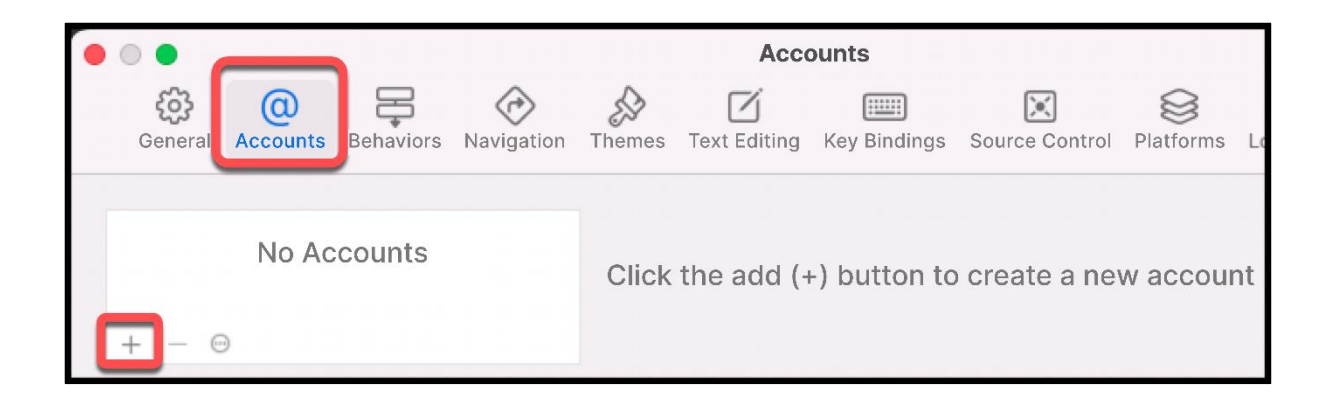

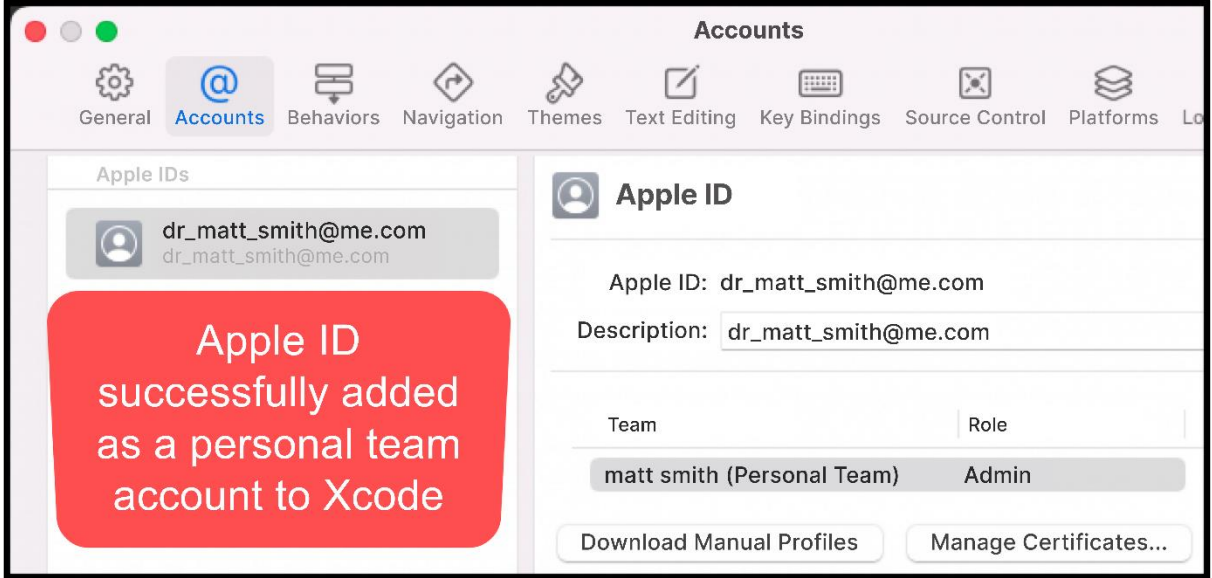

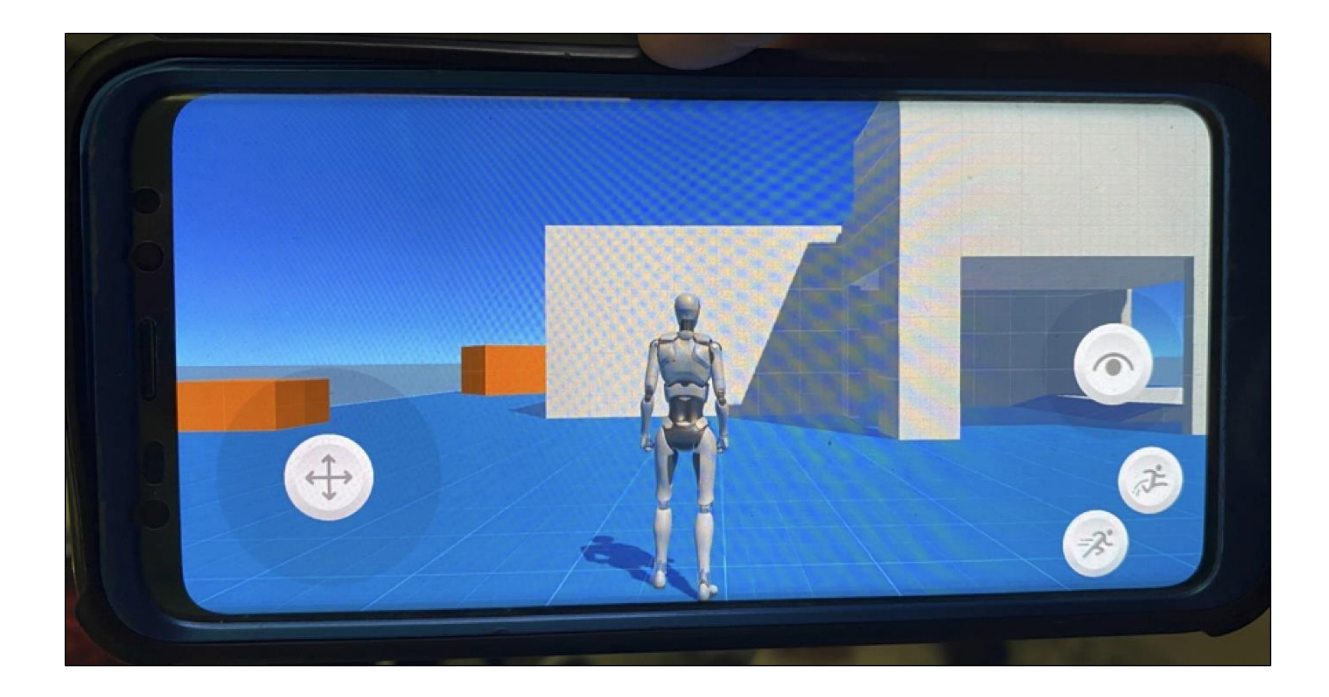

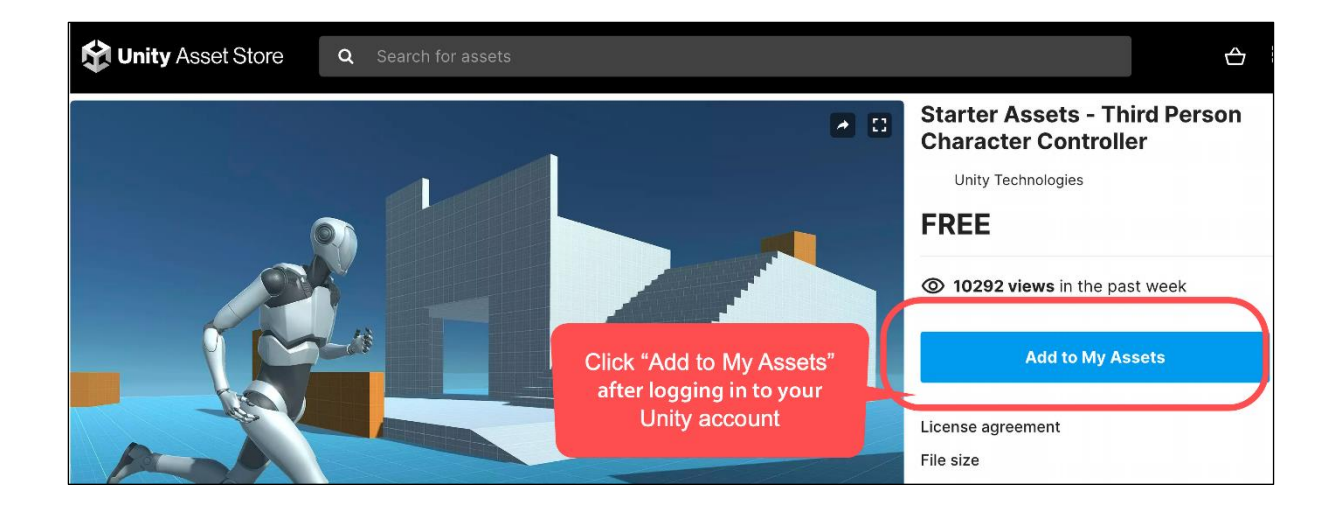

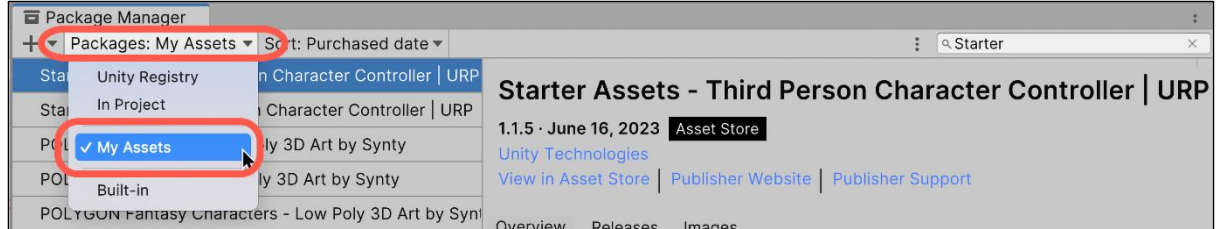

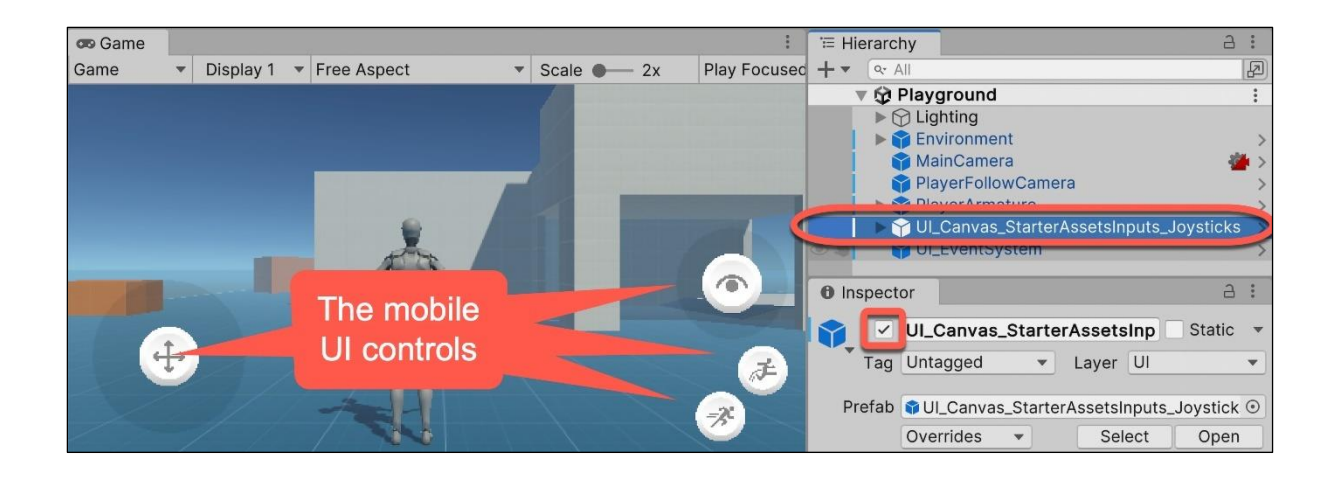

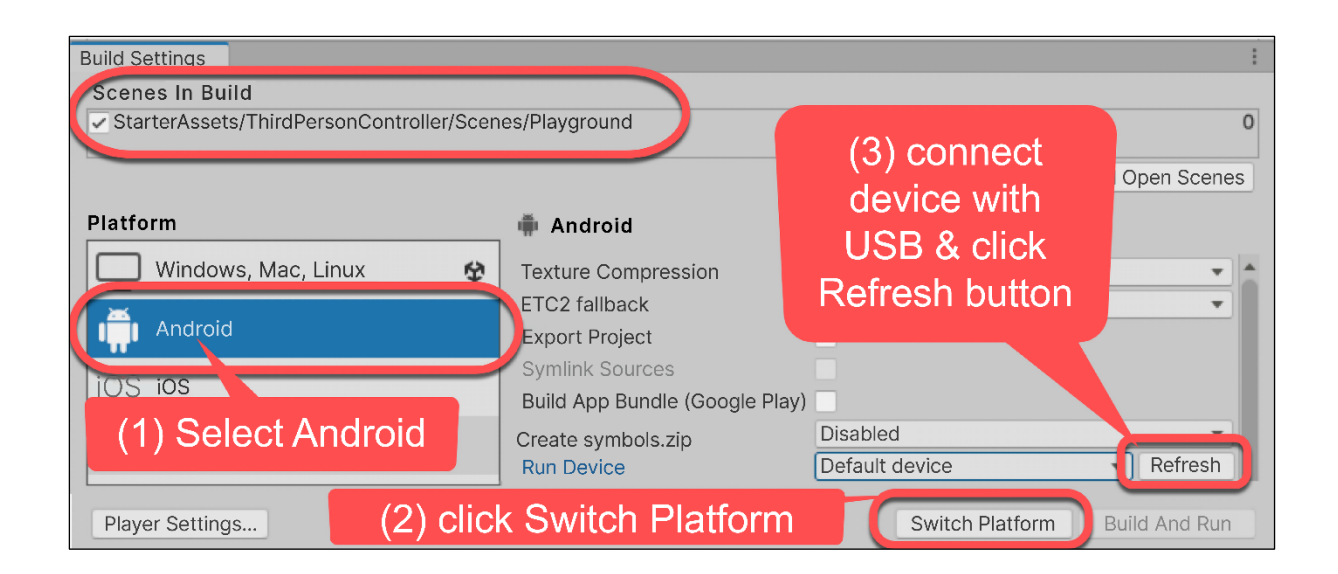

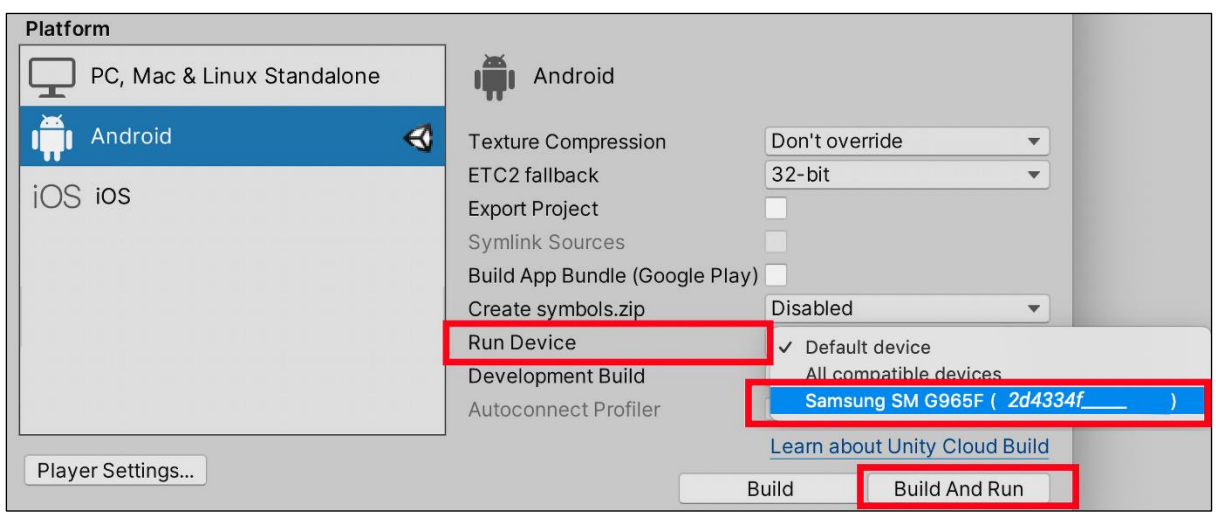

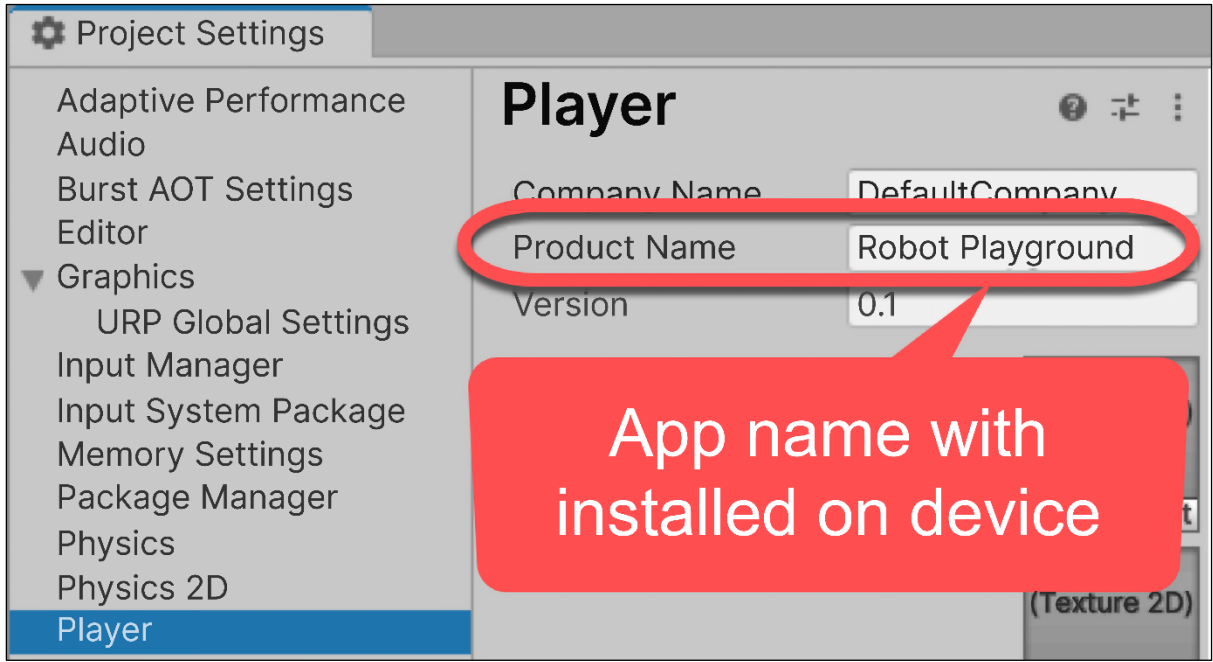

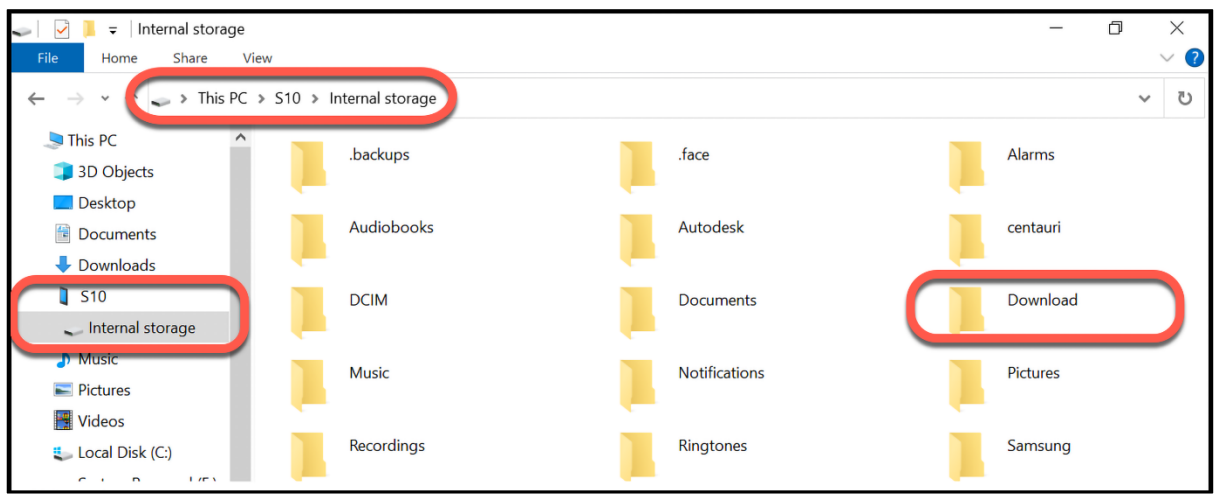

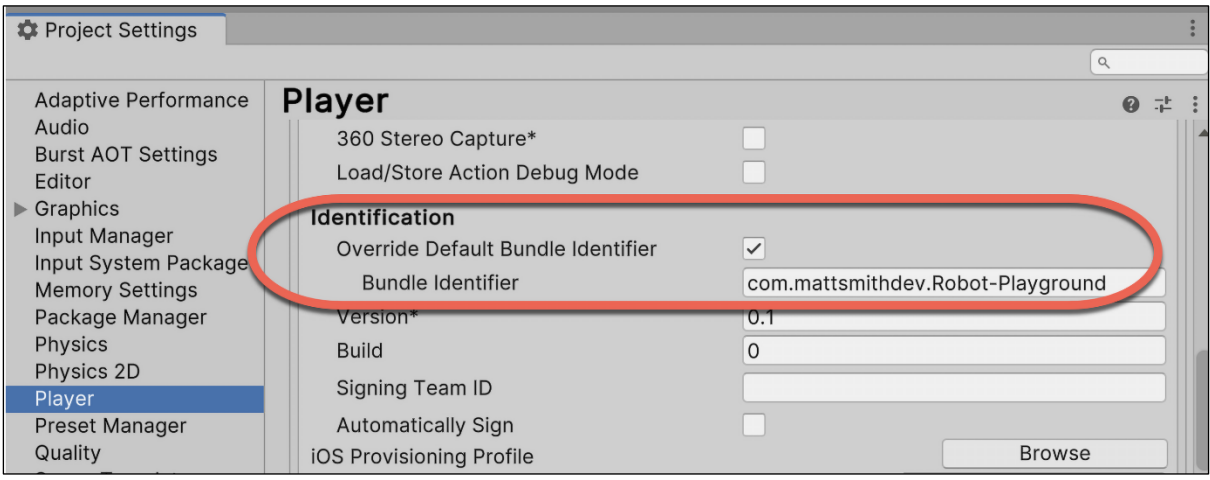

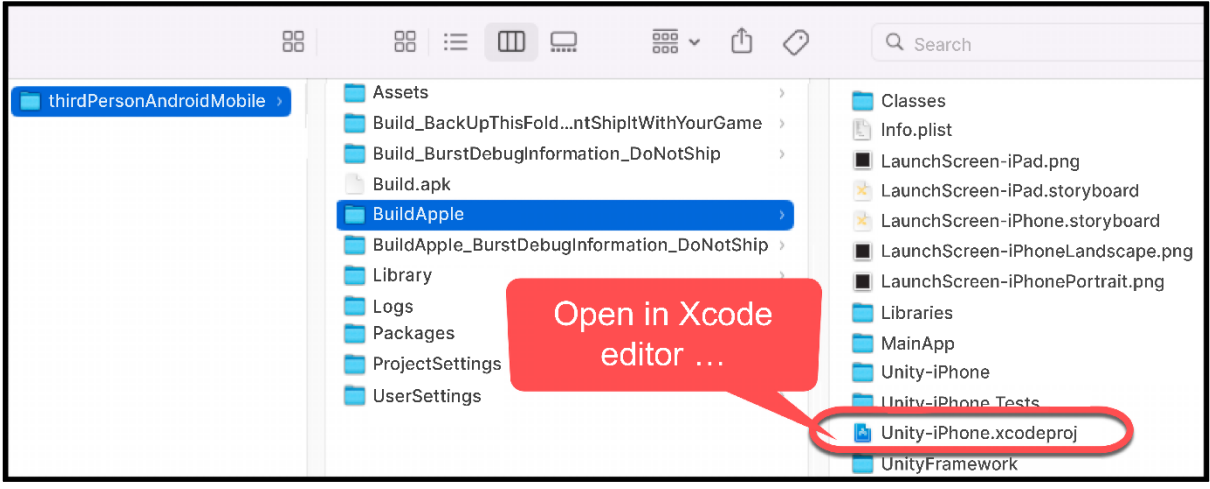

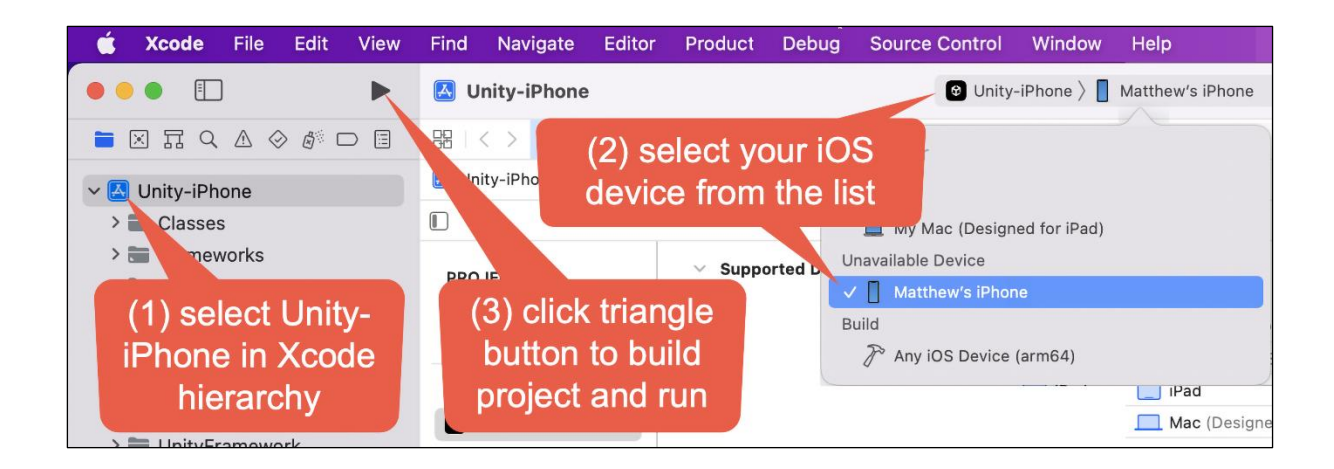

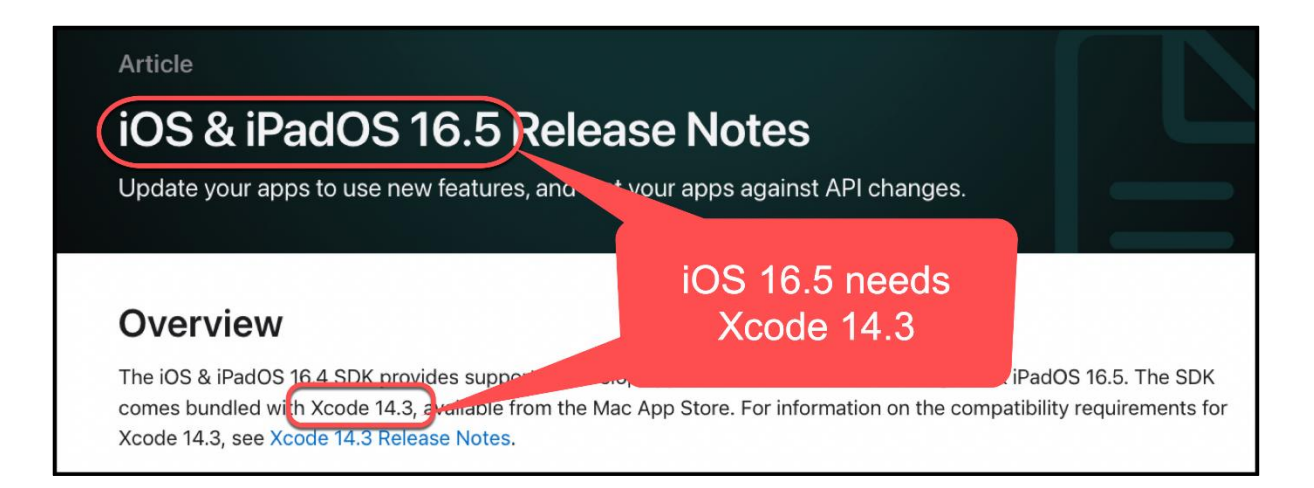

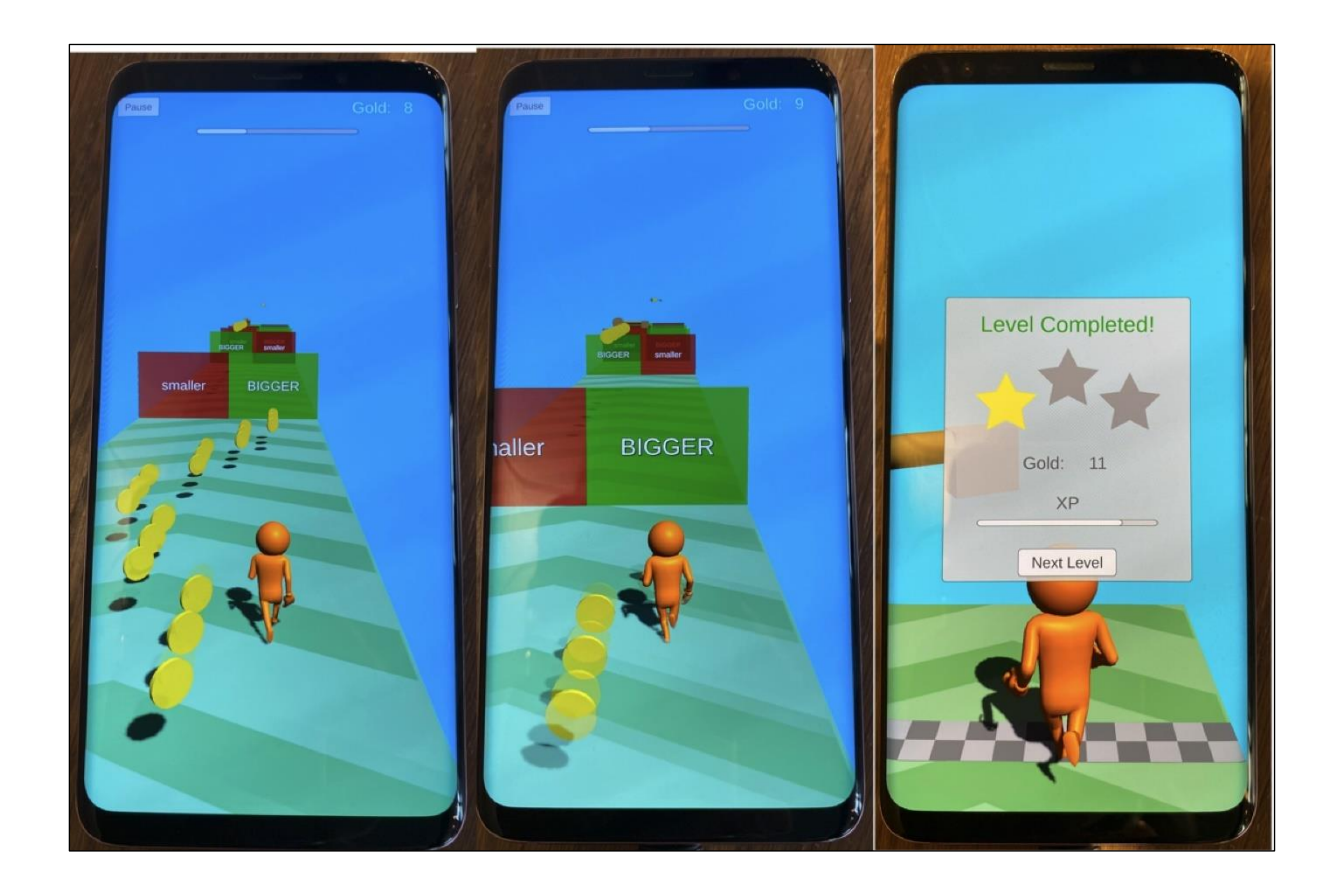

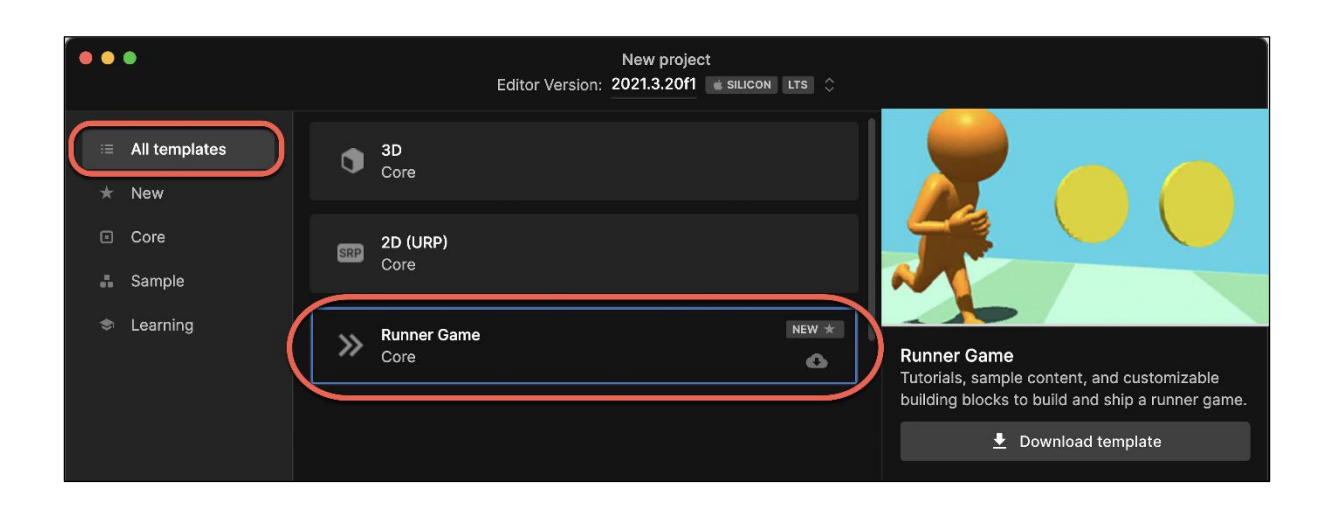

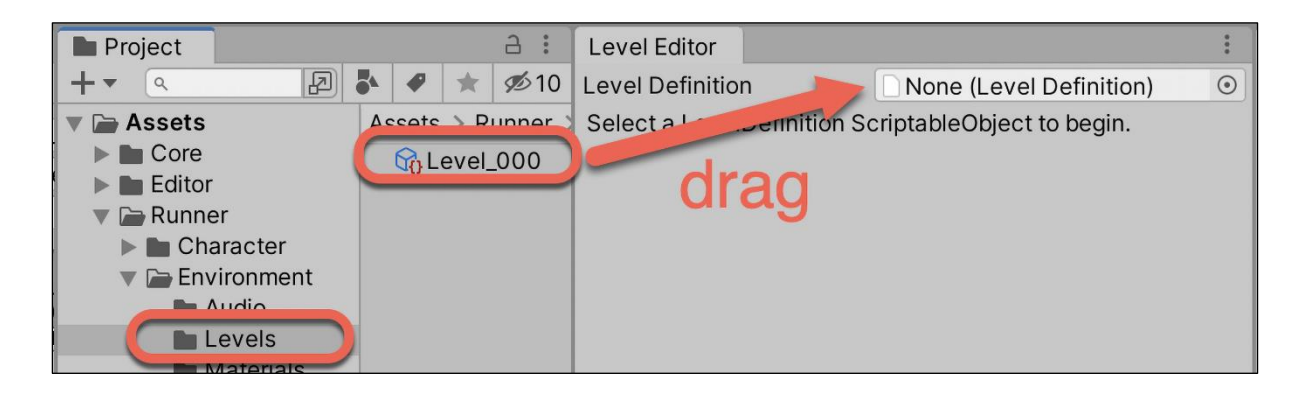

## **Chapter 17: Augmented Reality (AR)**

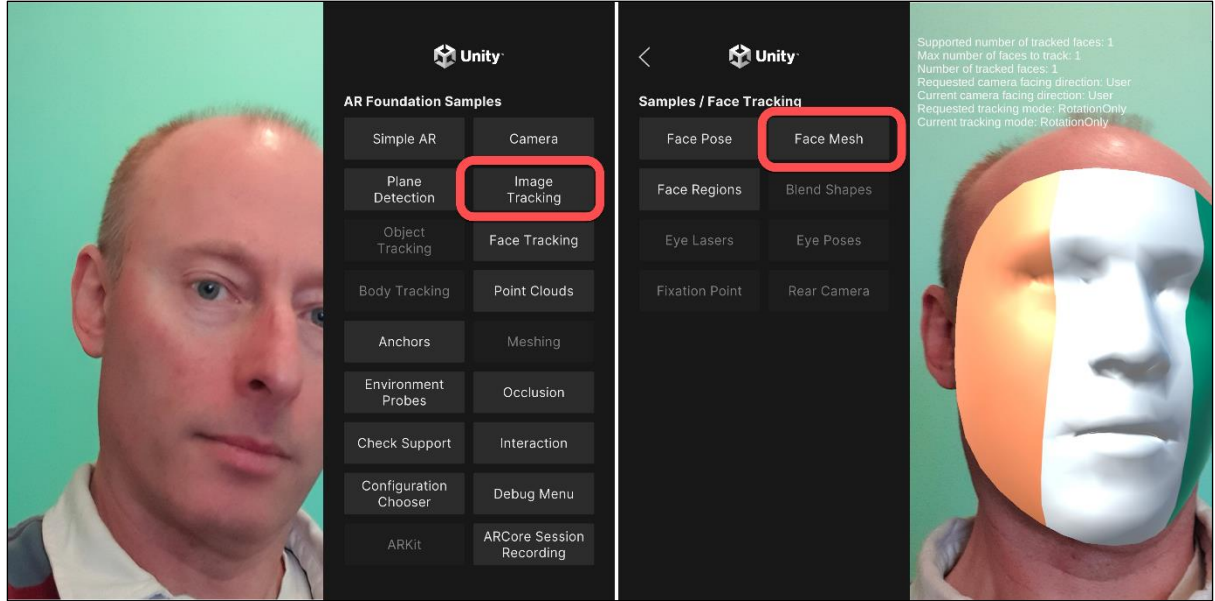

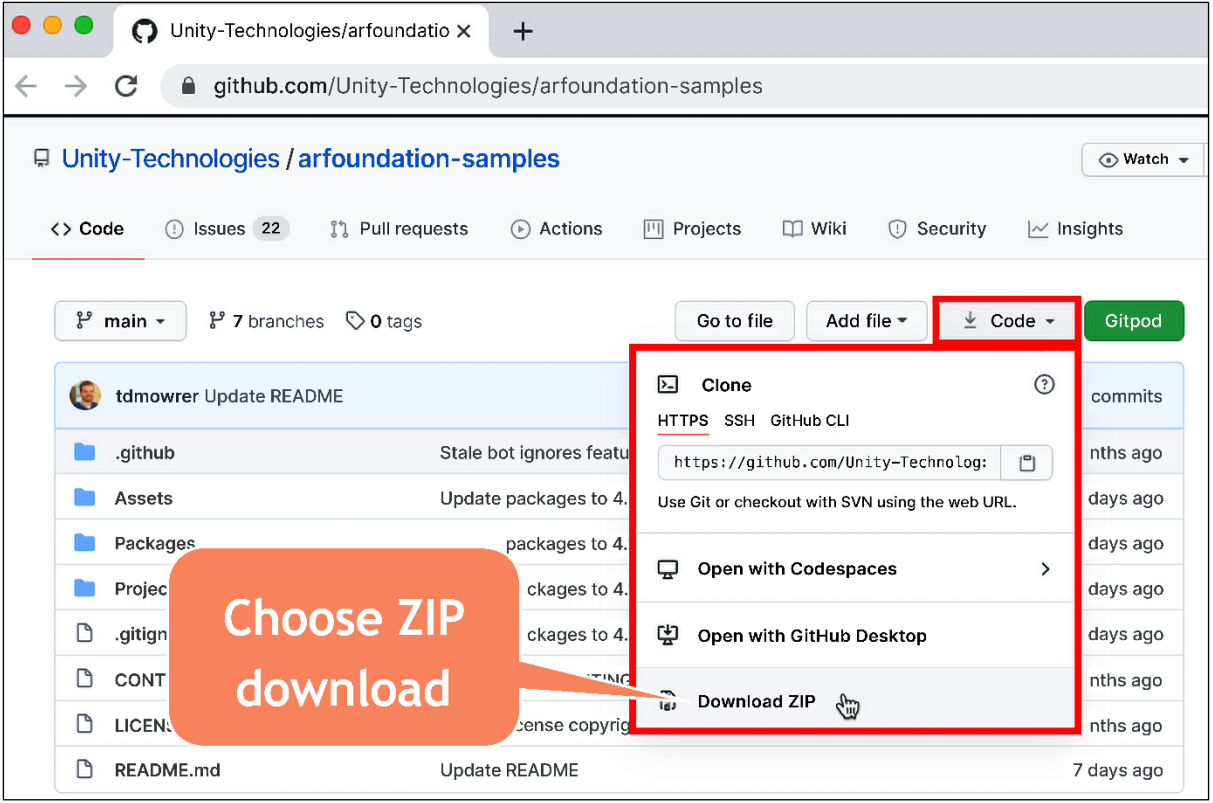

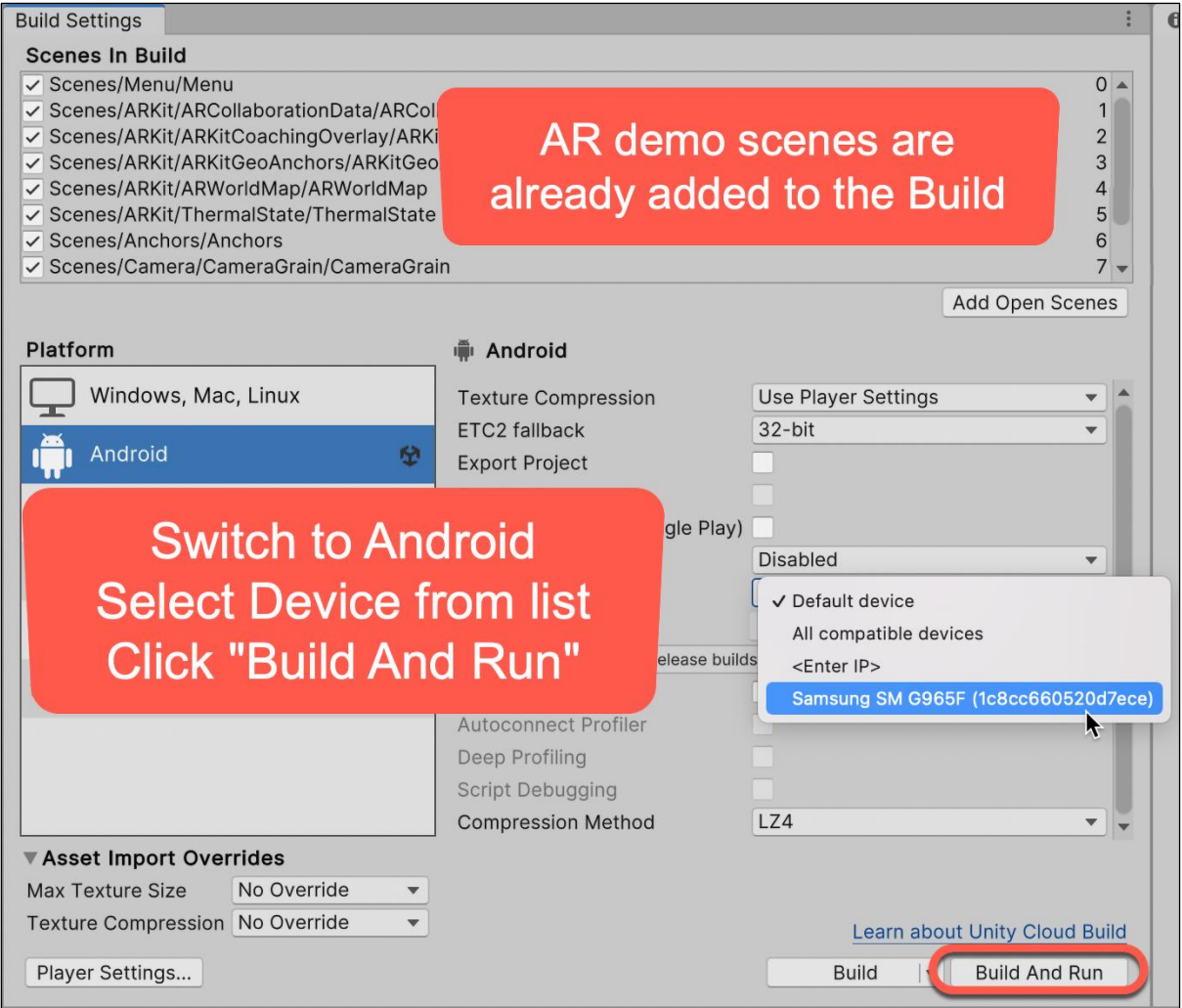

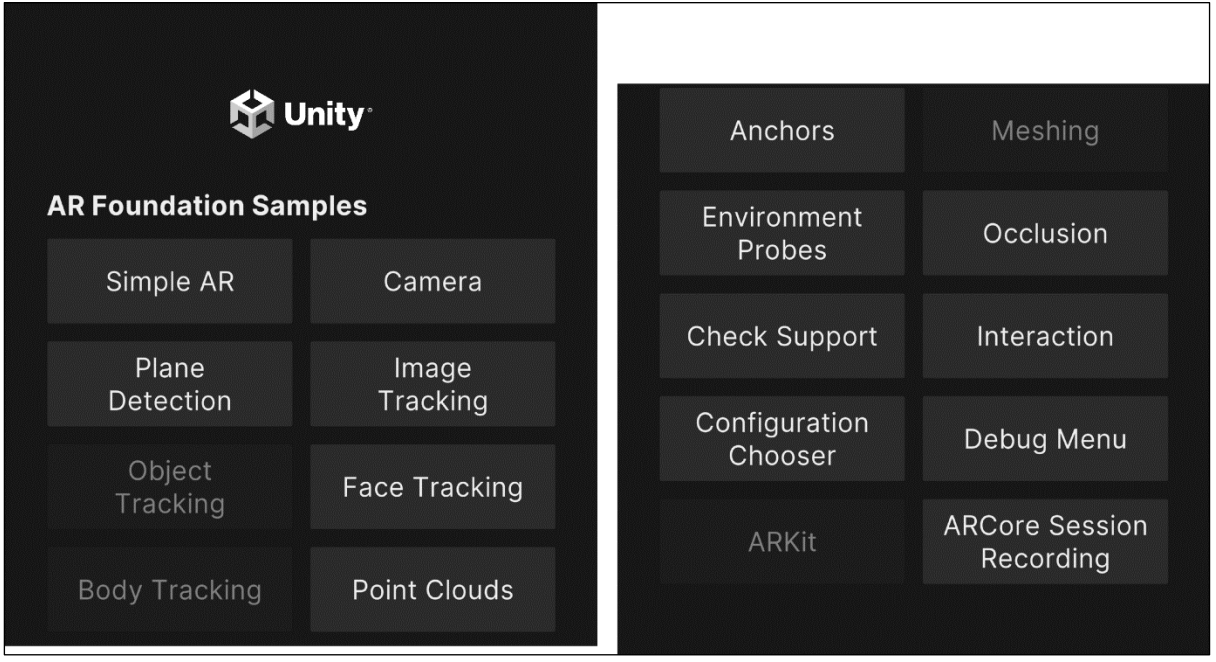

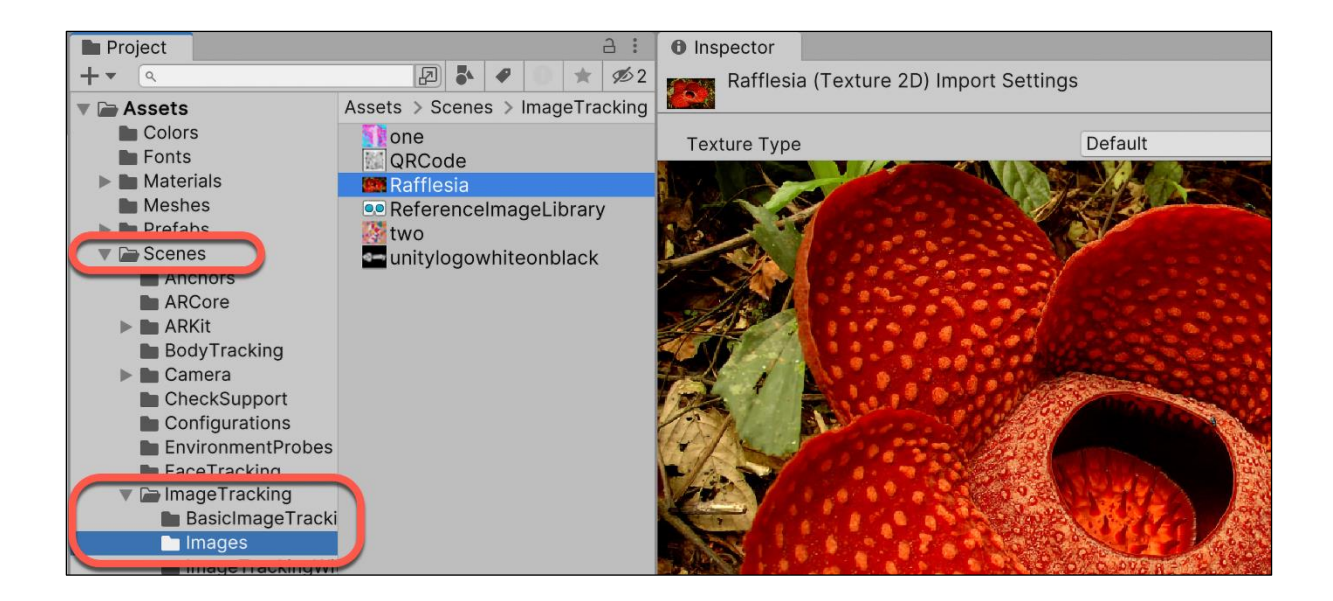

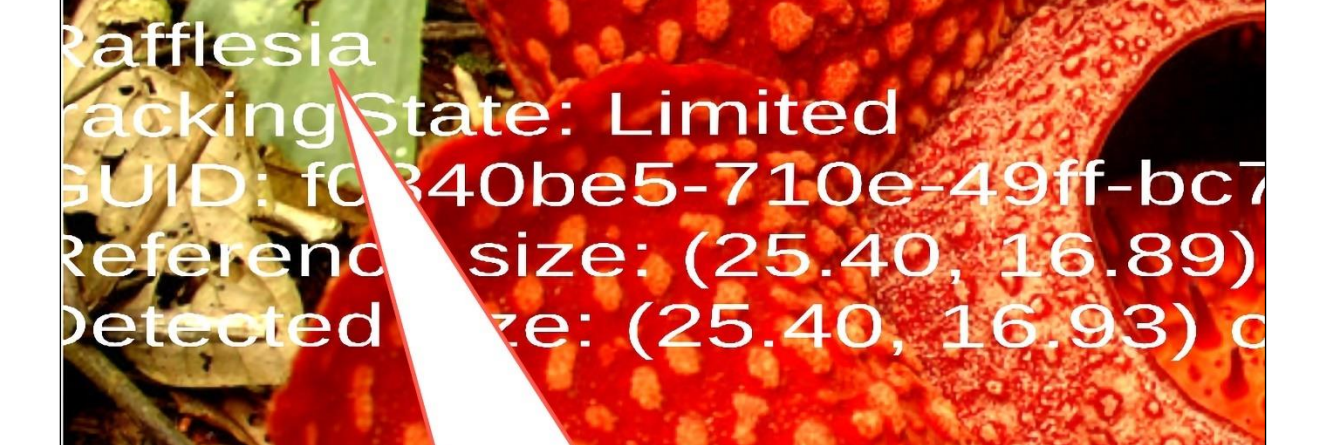

## **Annotations appear** on phone when image recognised

**Add images** 

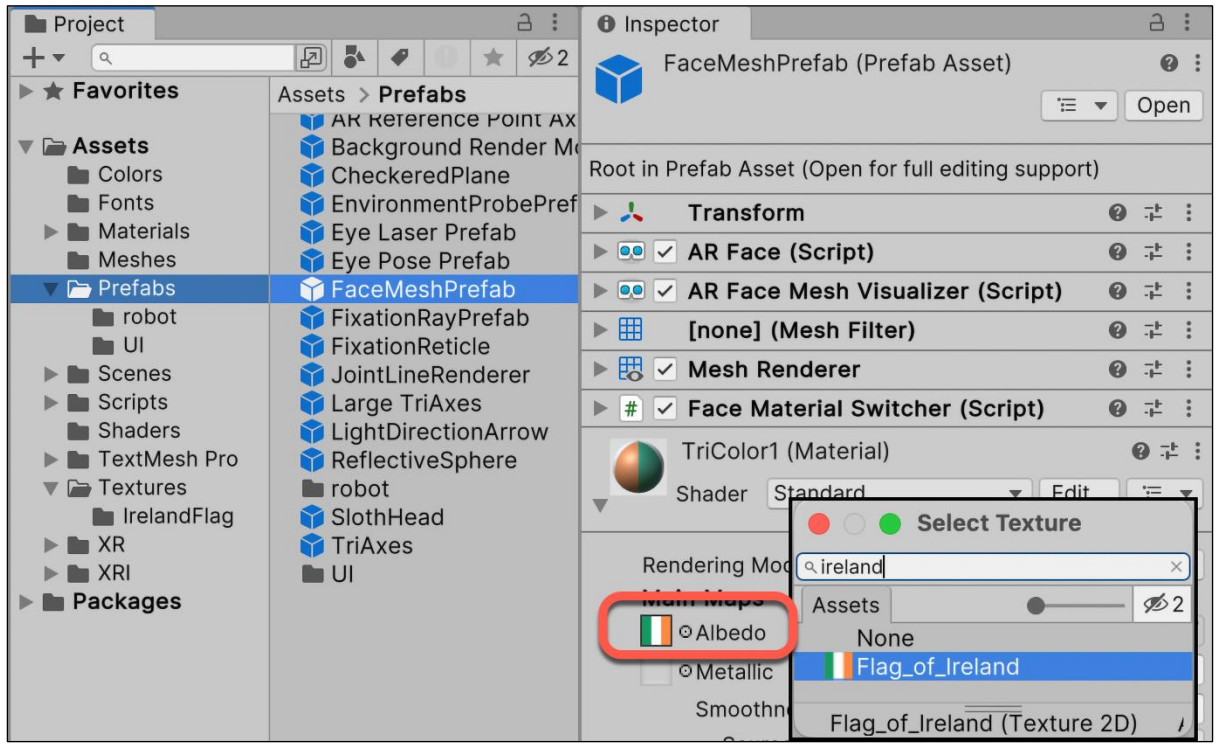

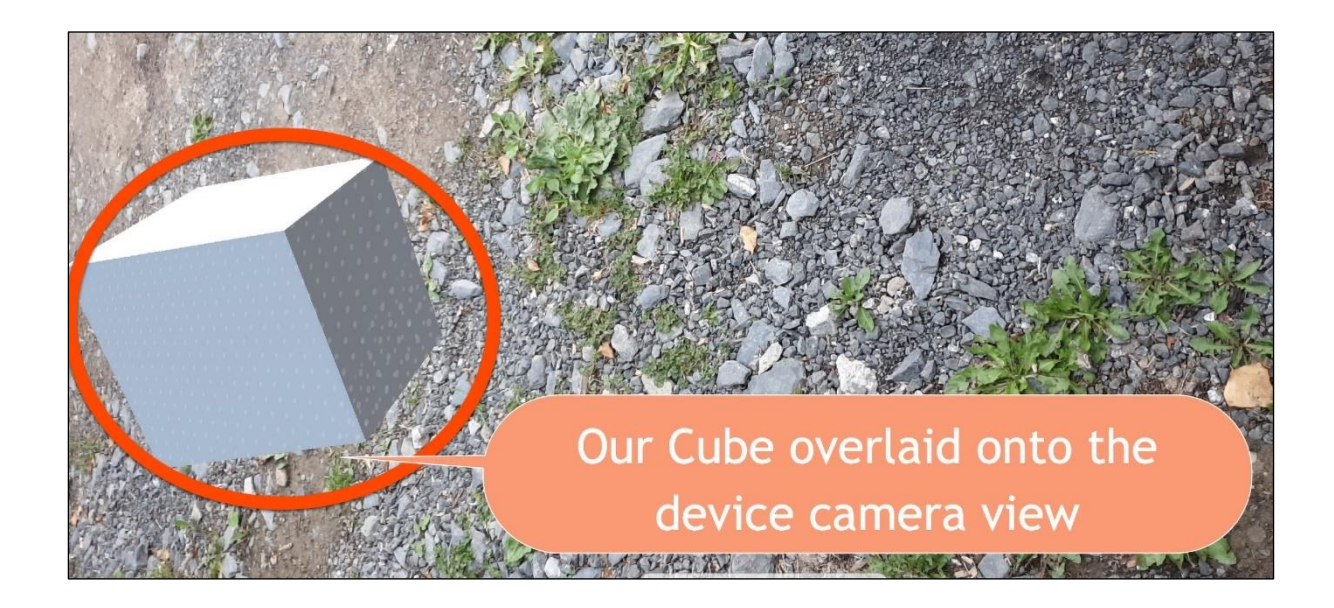

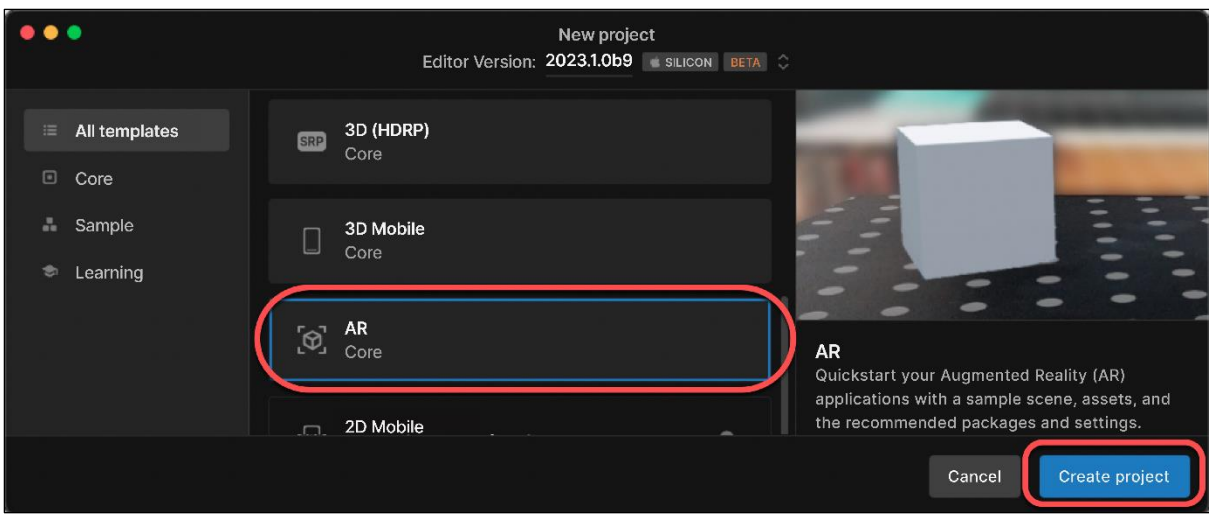

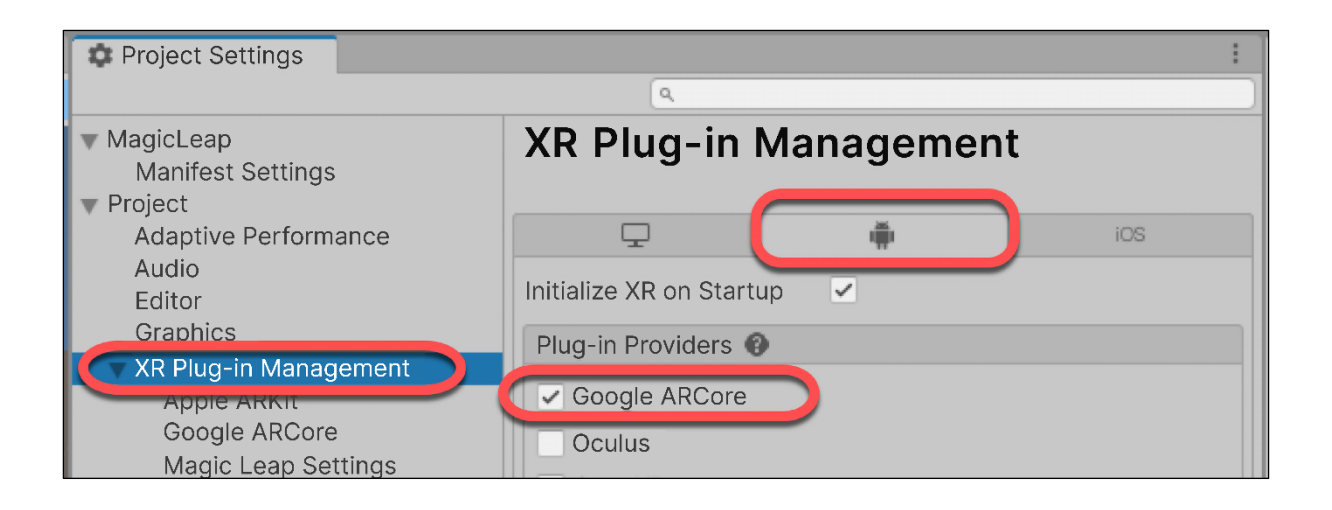

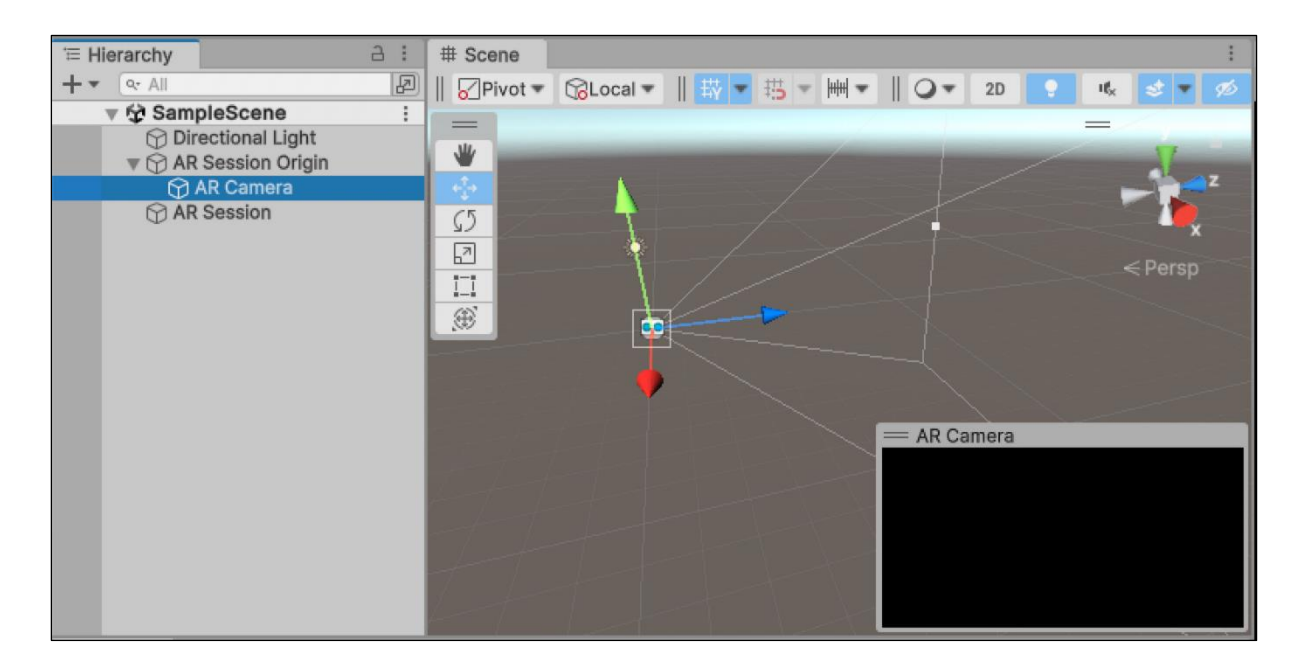

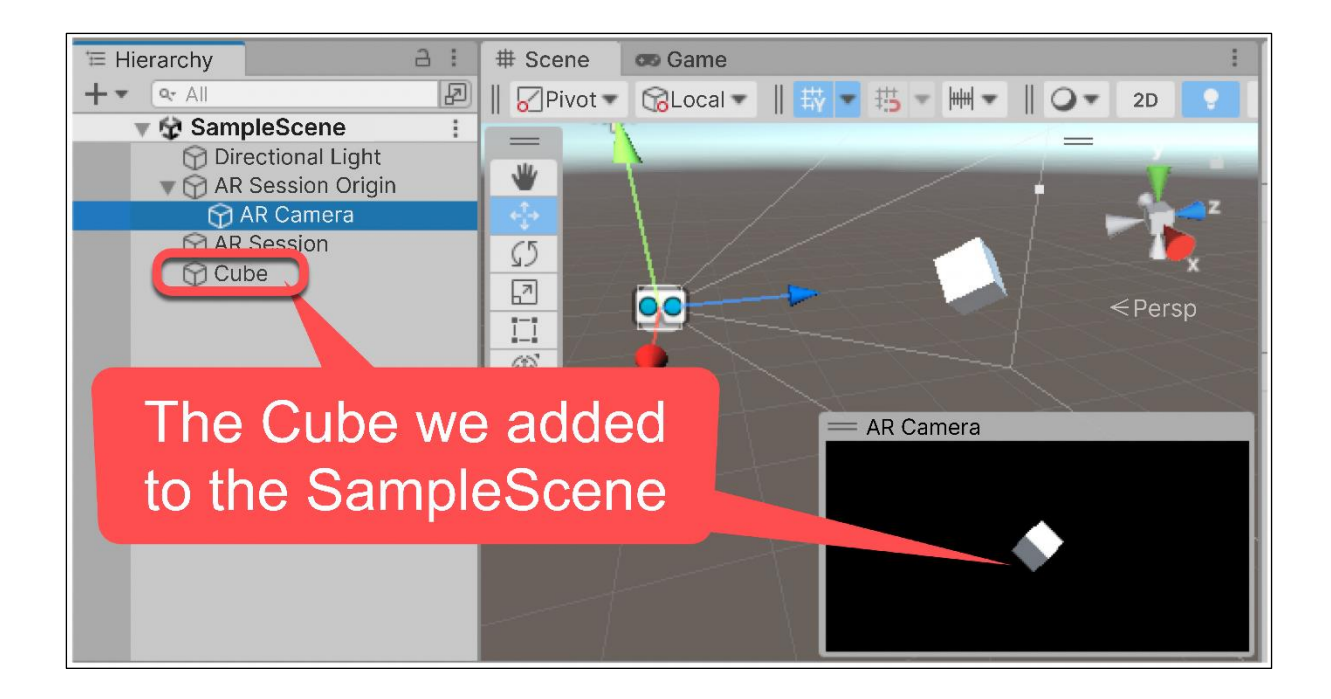

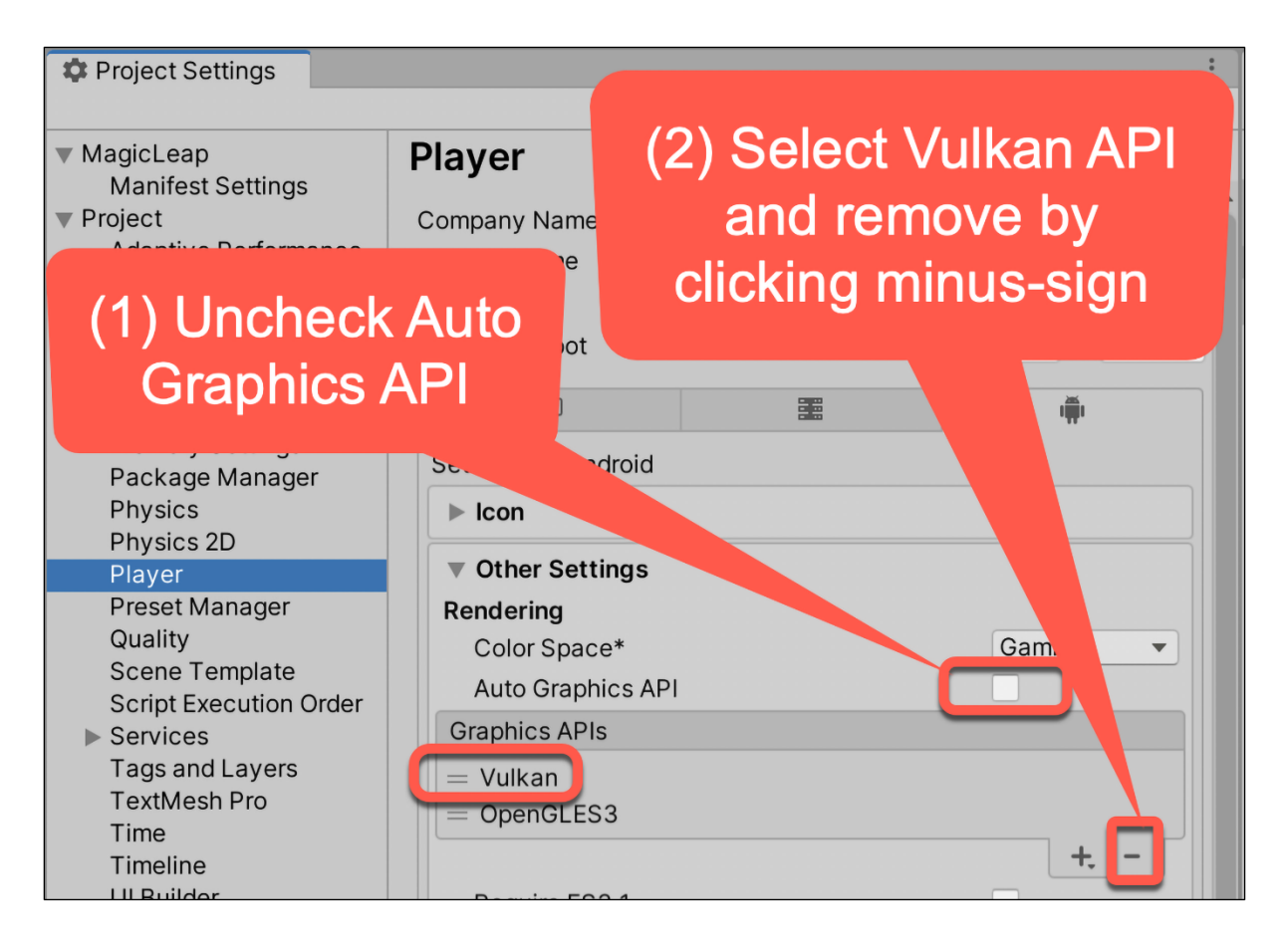

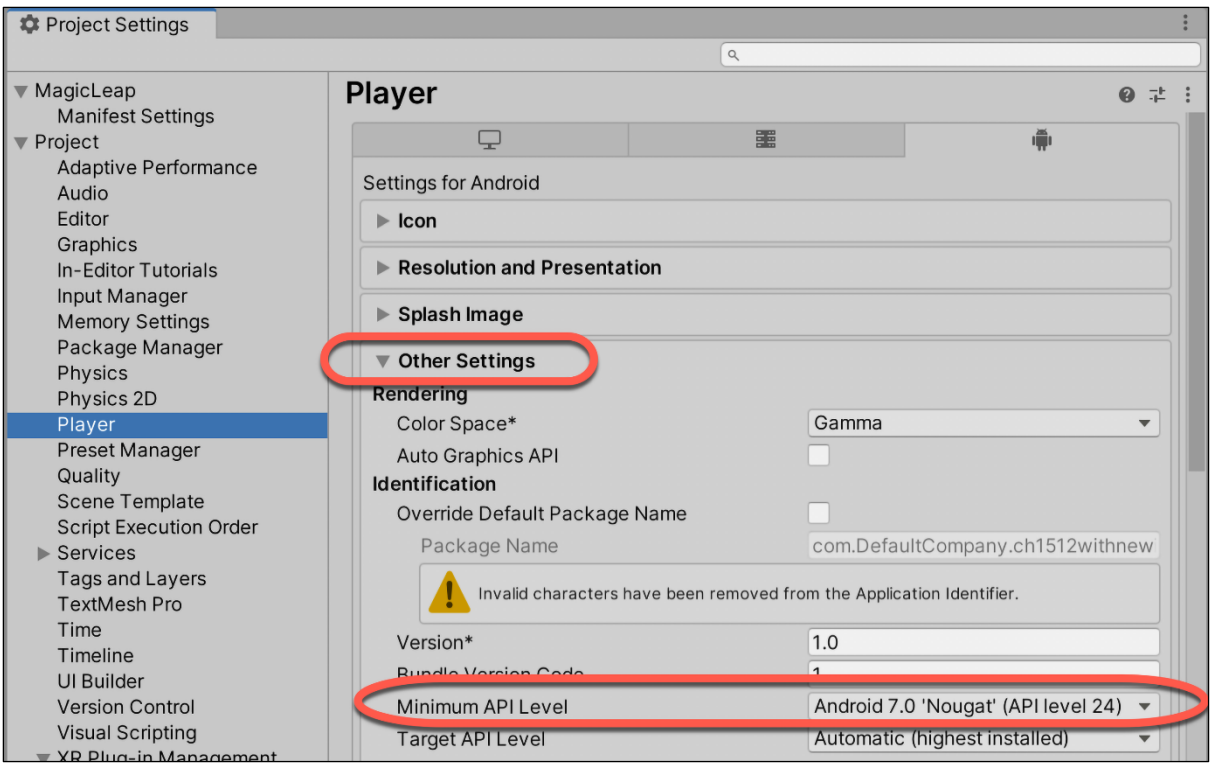

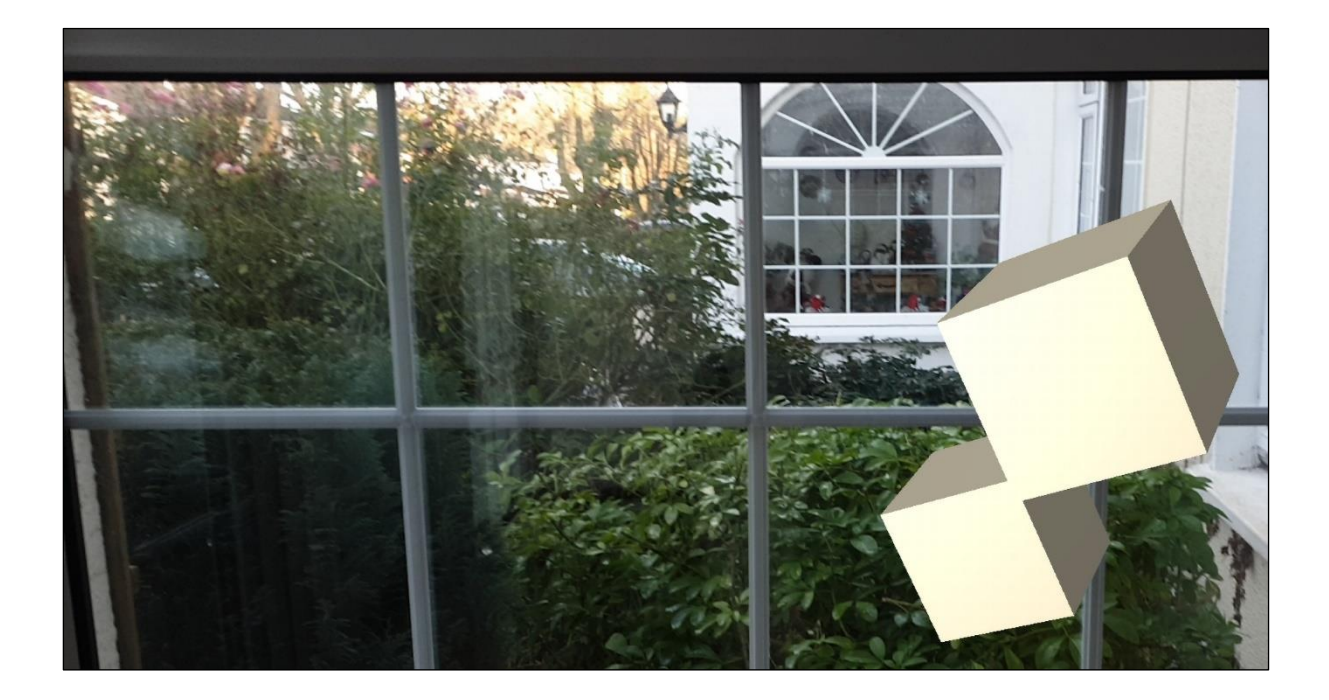

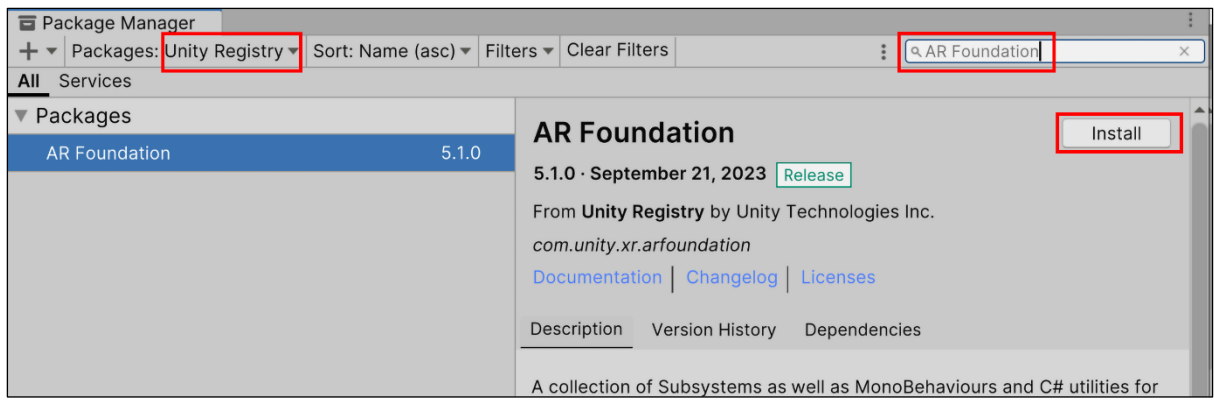

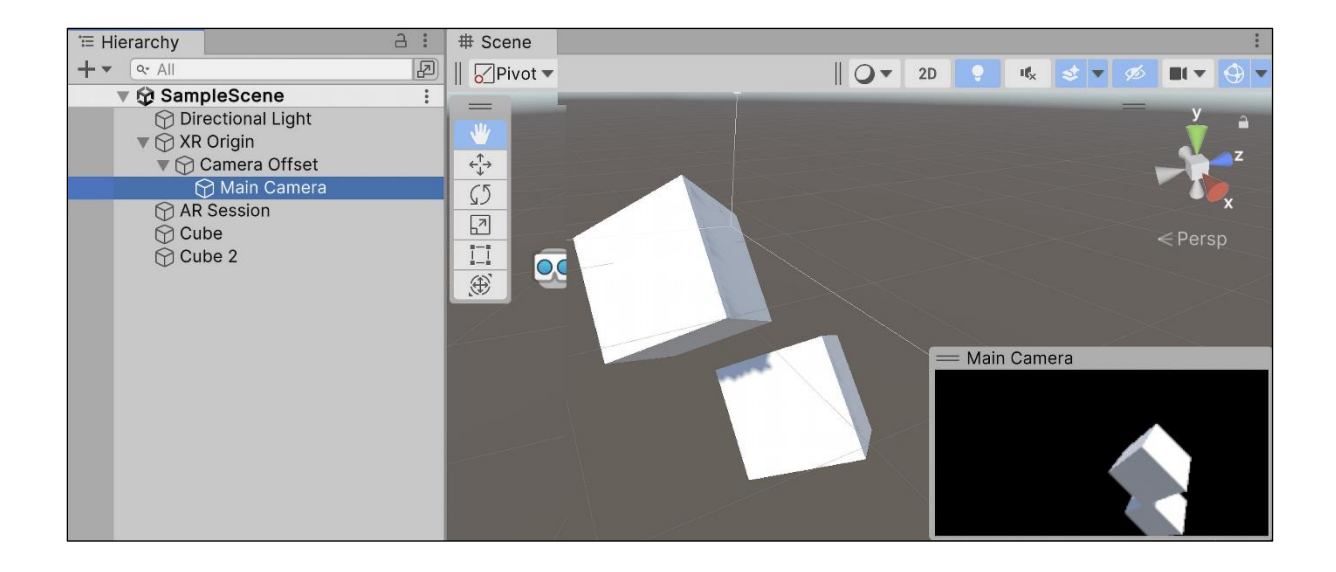

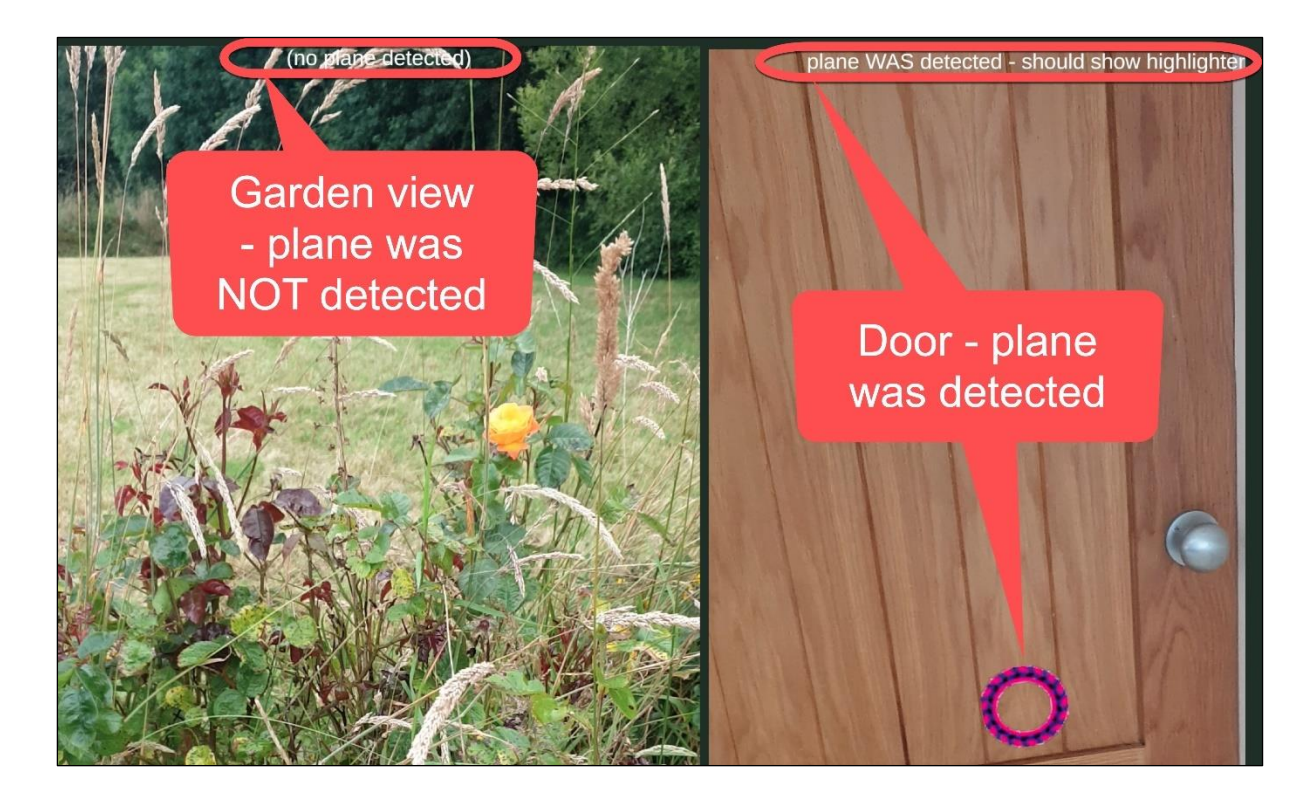

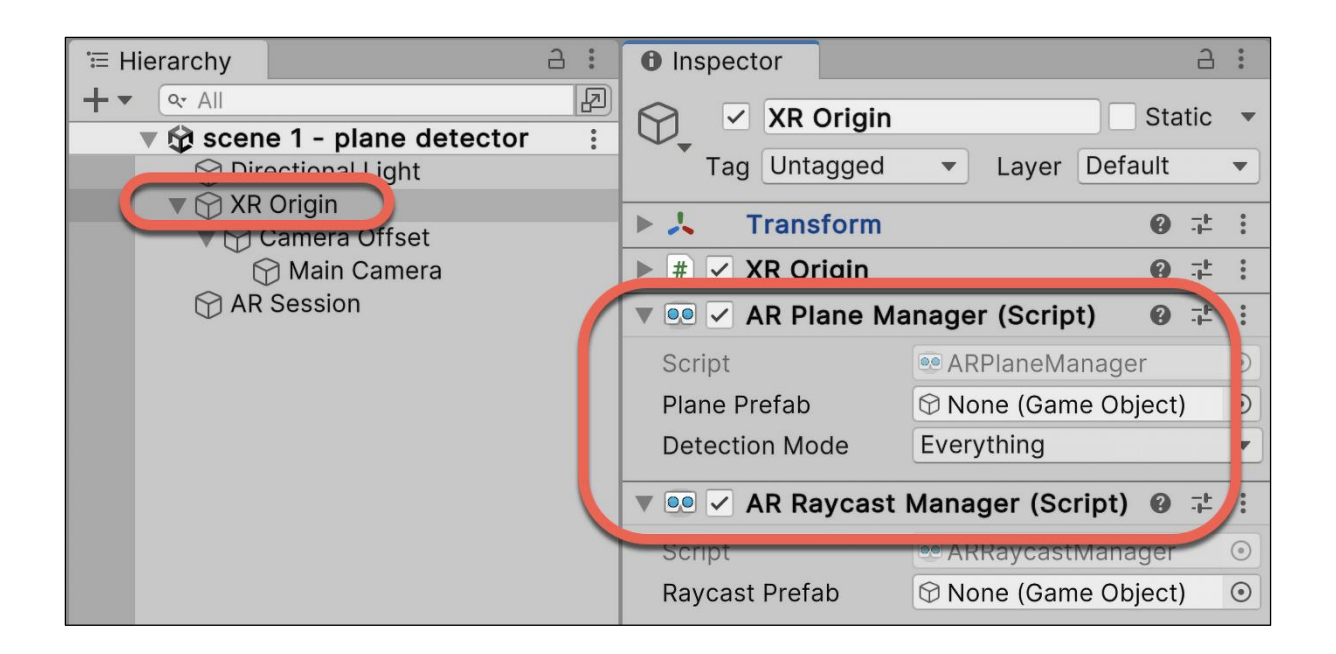

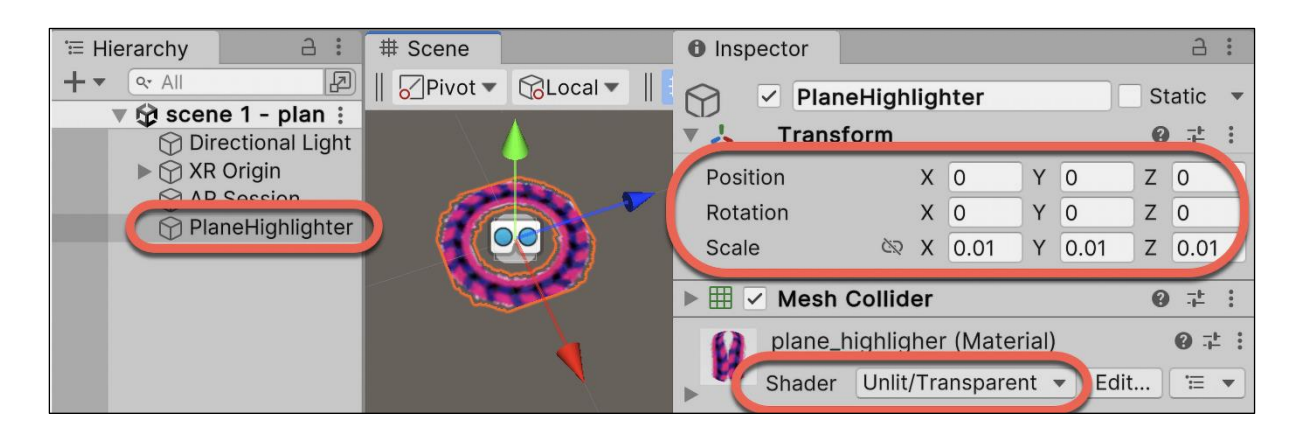

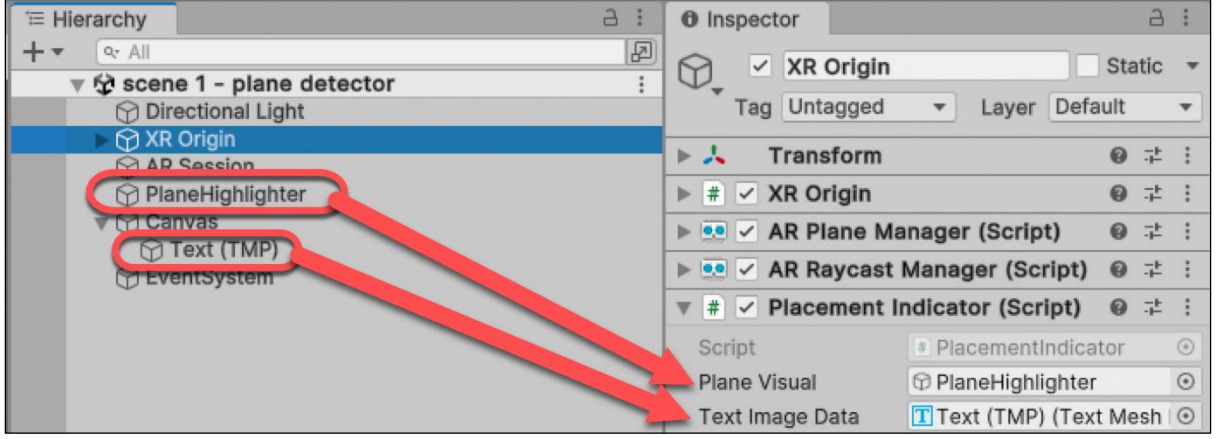

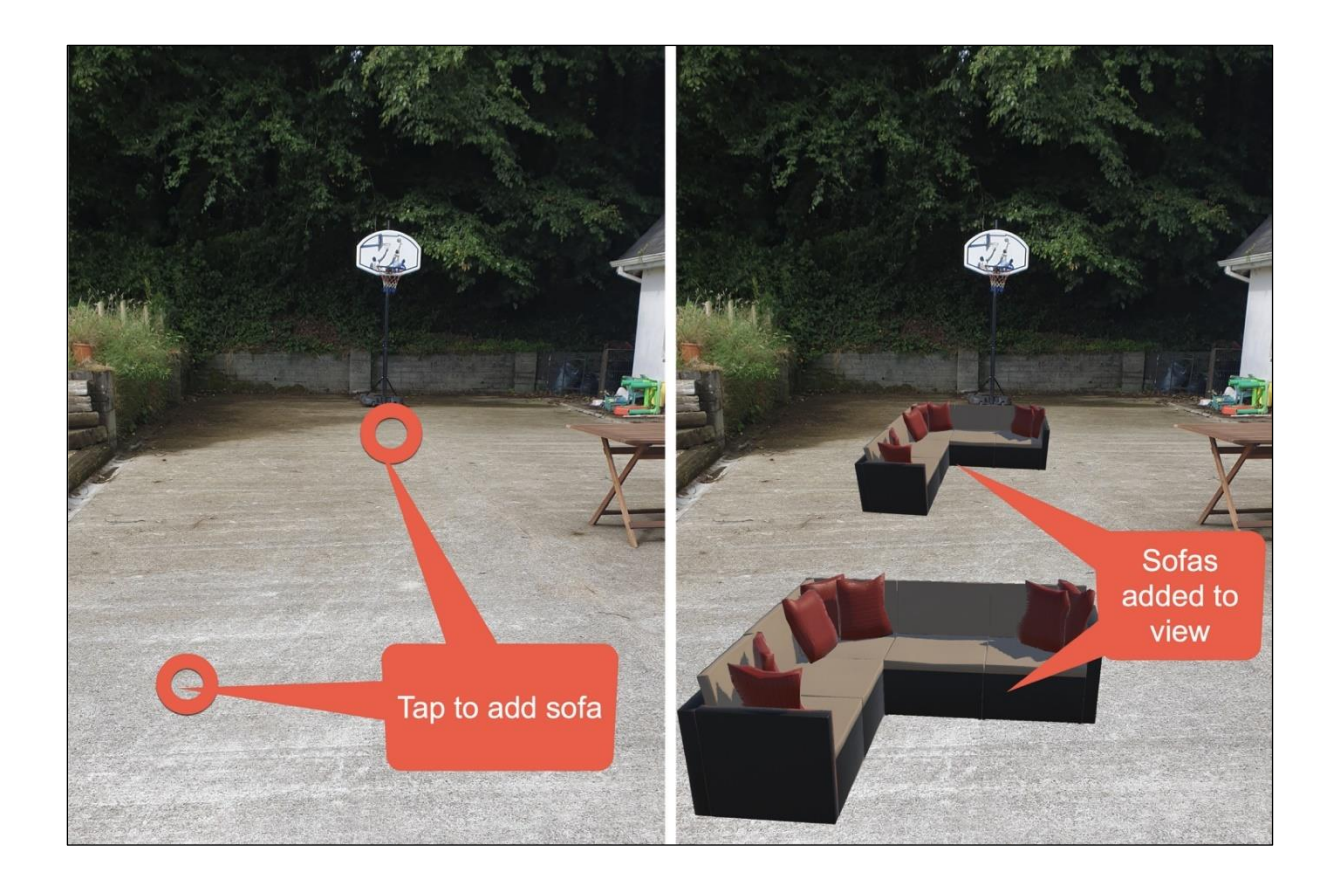

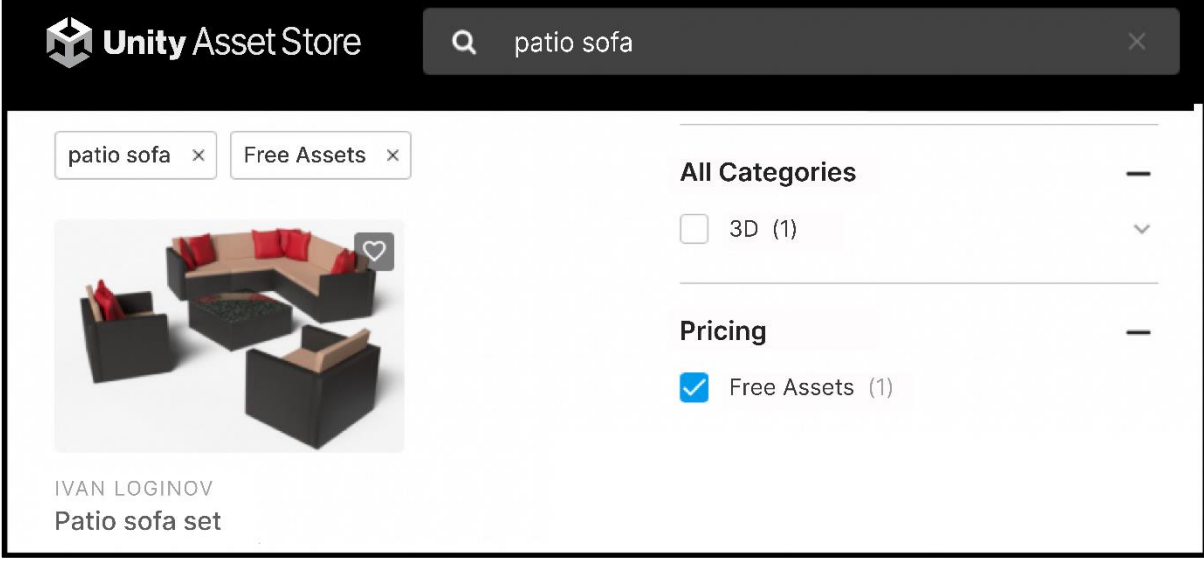

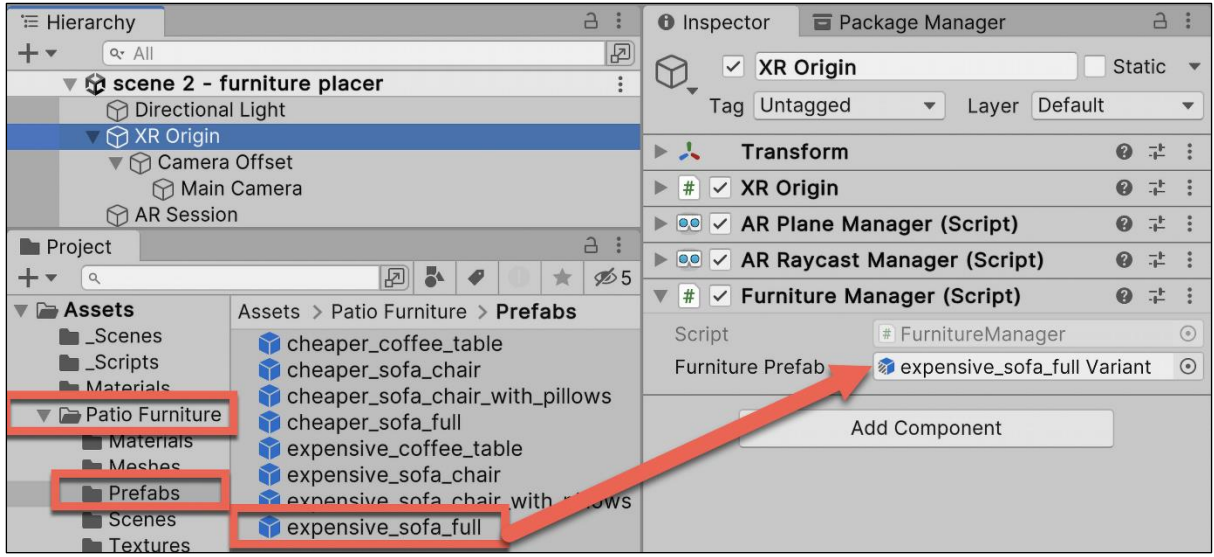

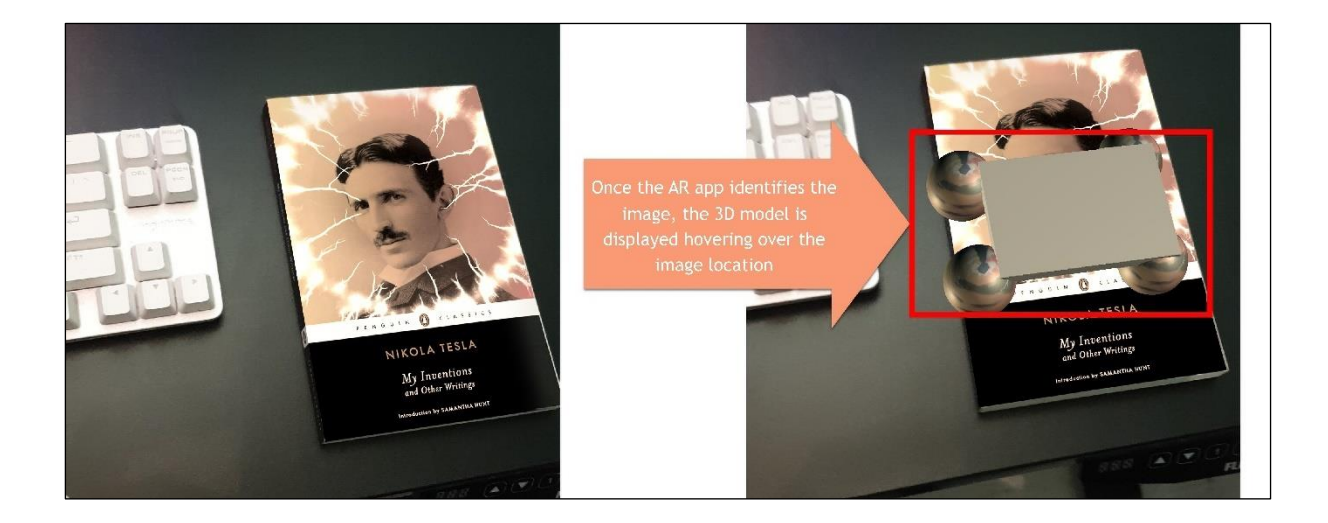

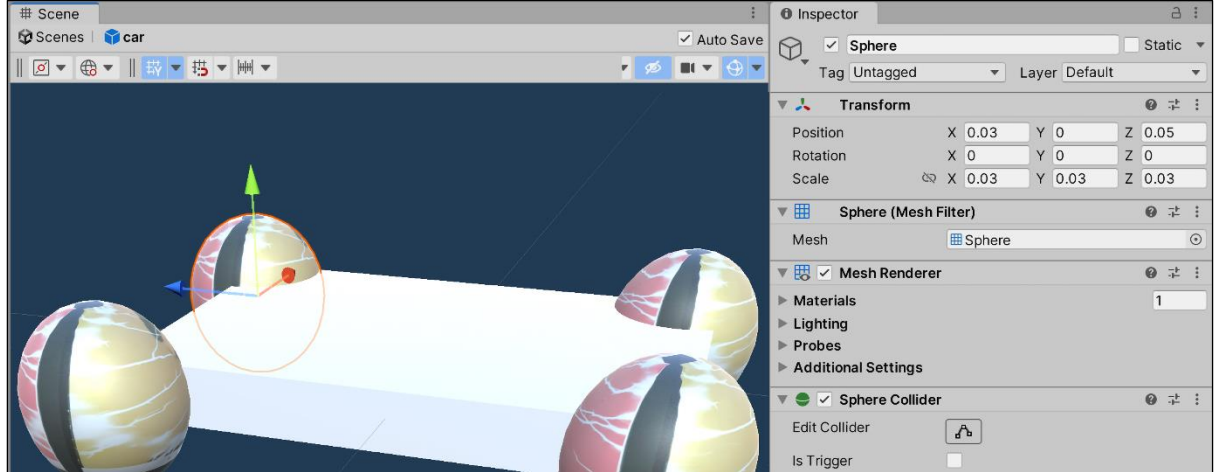

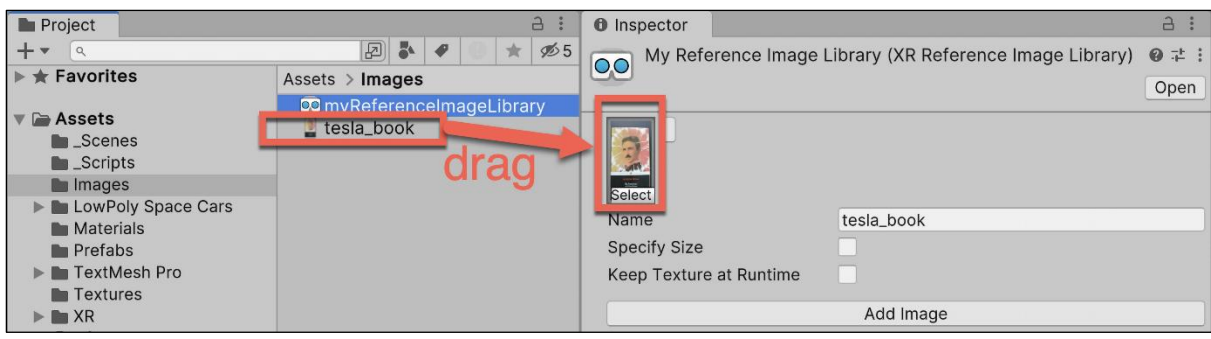

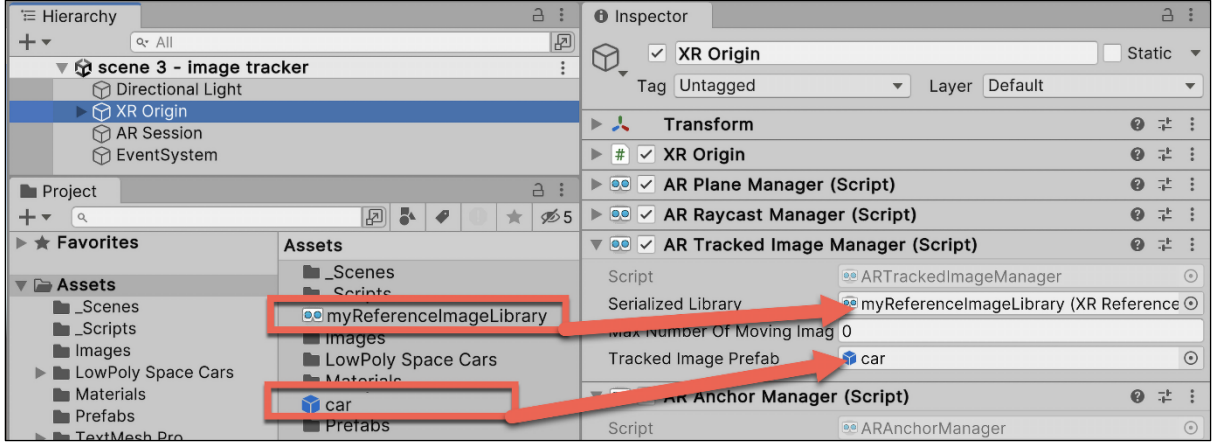

## **Chapter 18: Virtual and Extended Reality (VR/XR)**

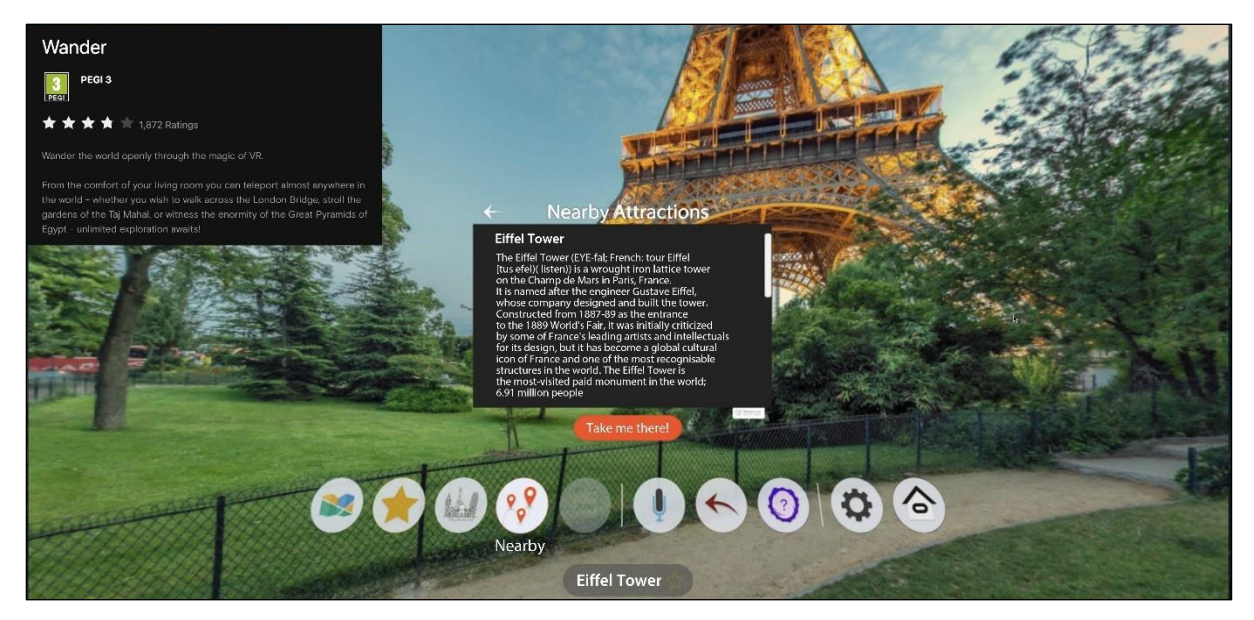

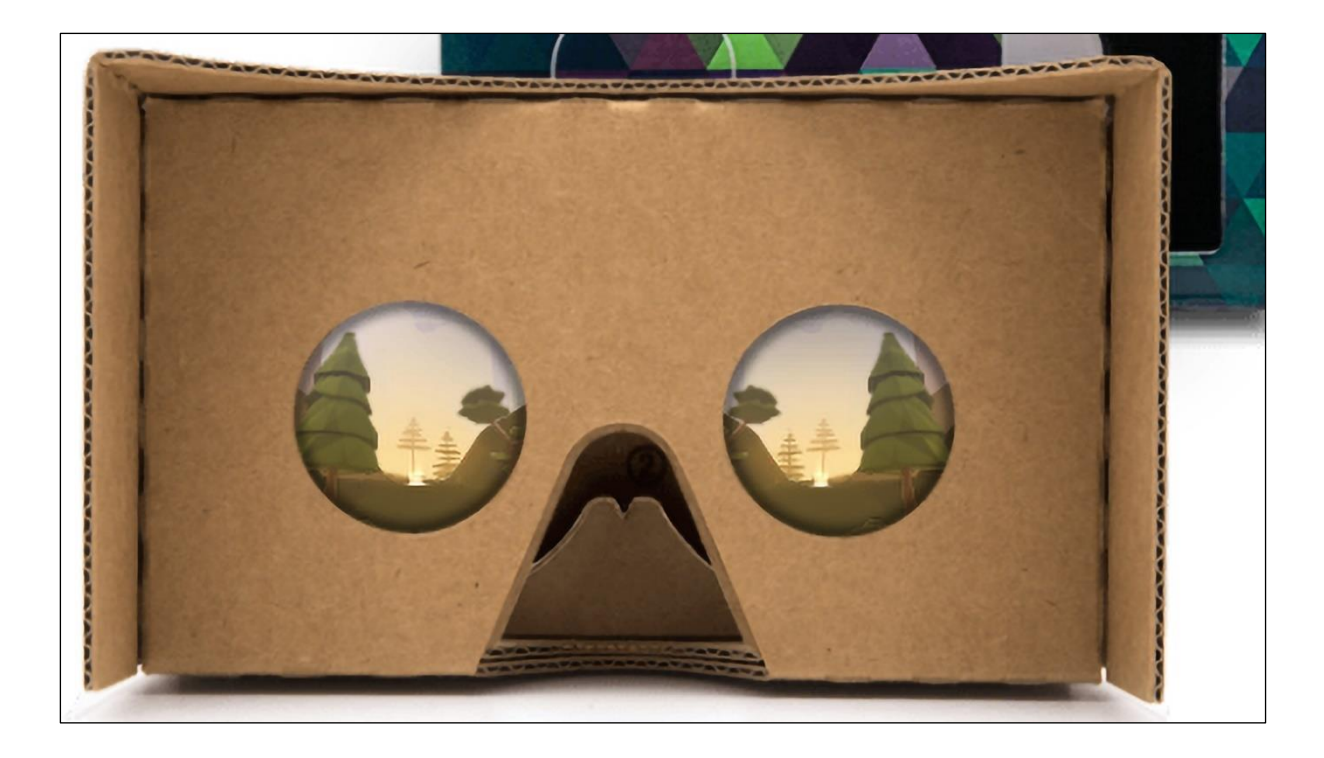

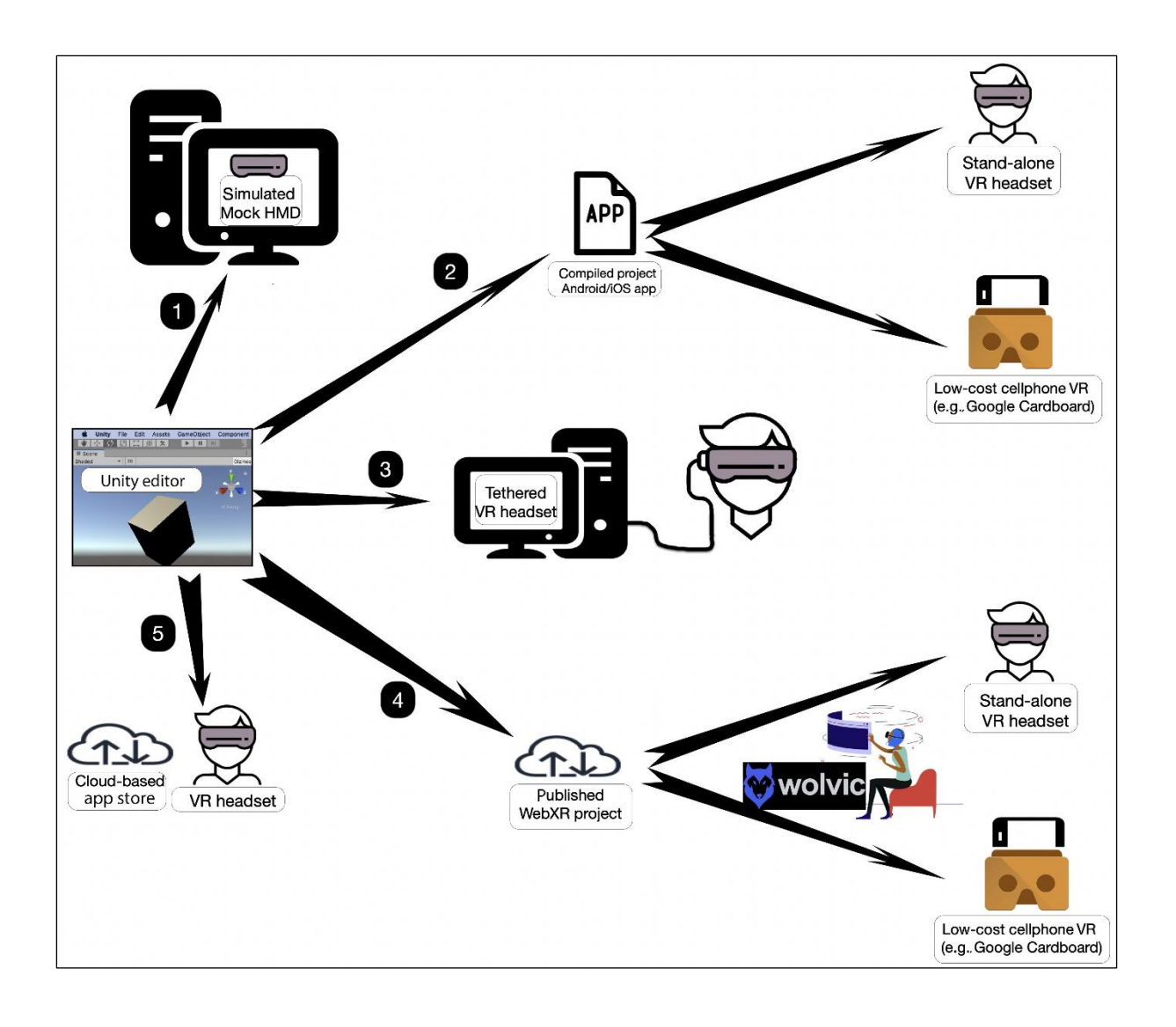
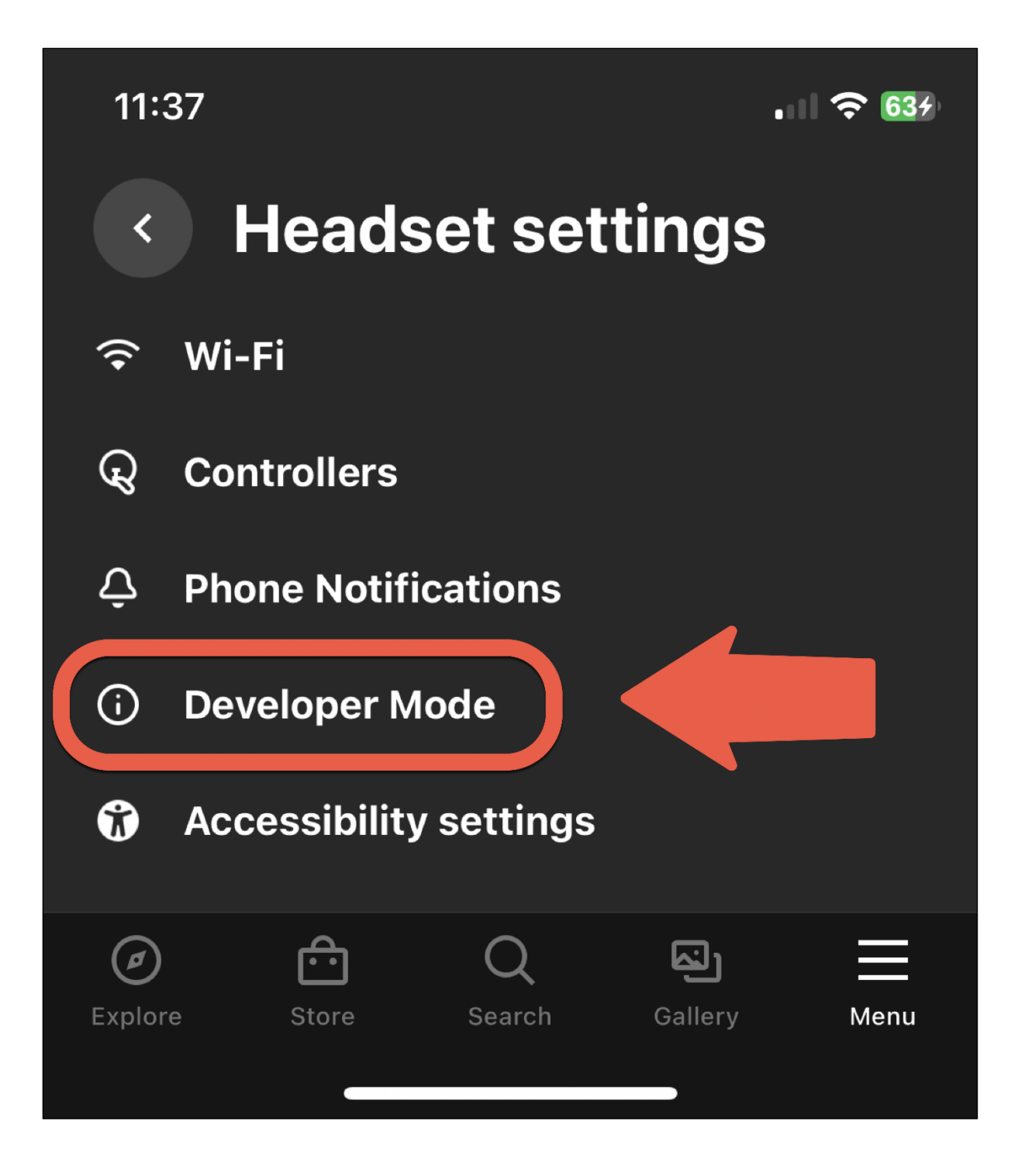

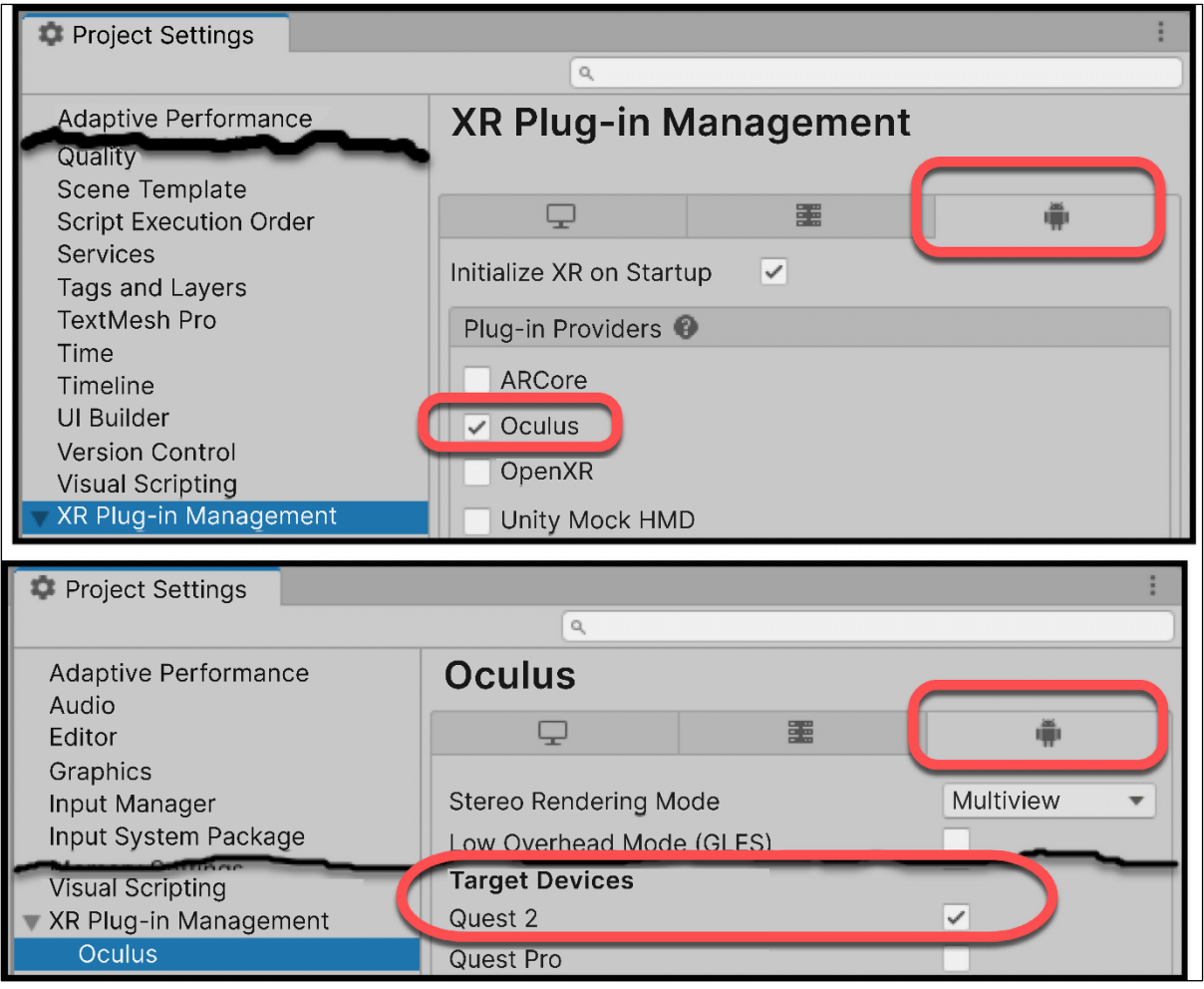

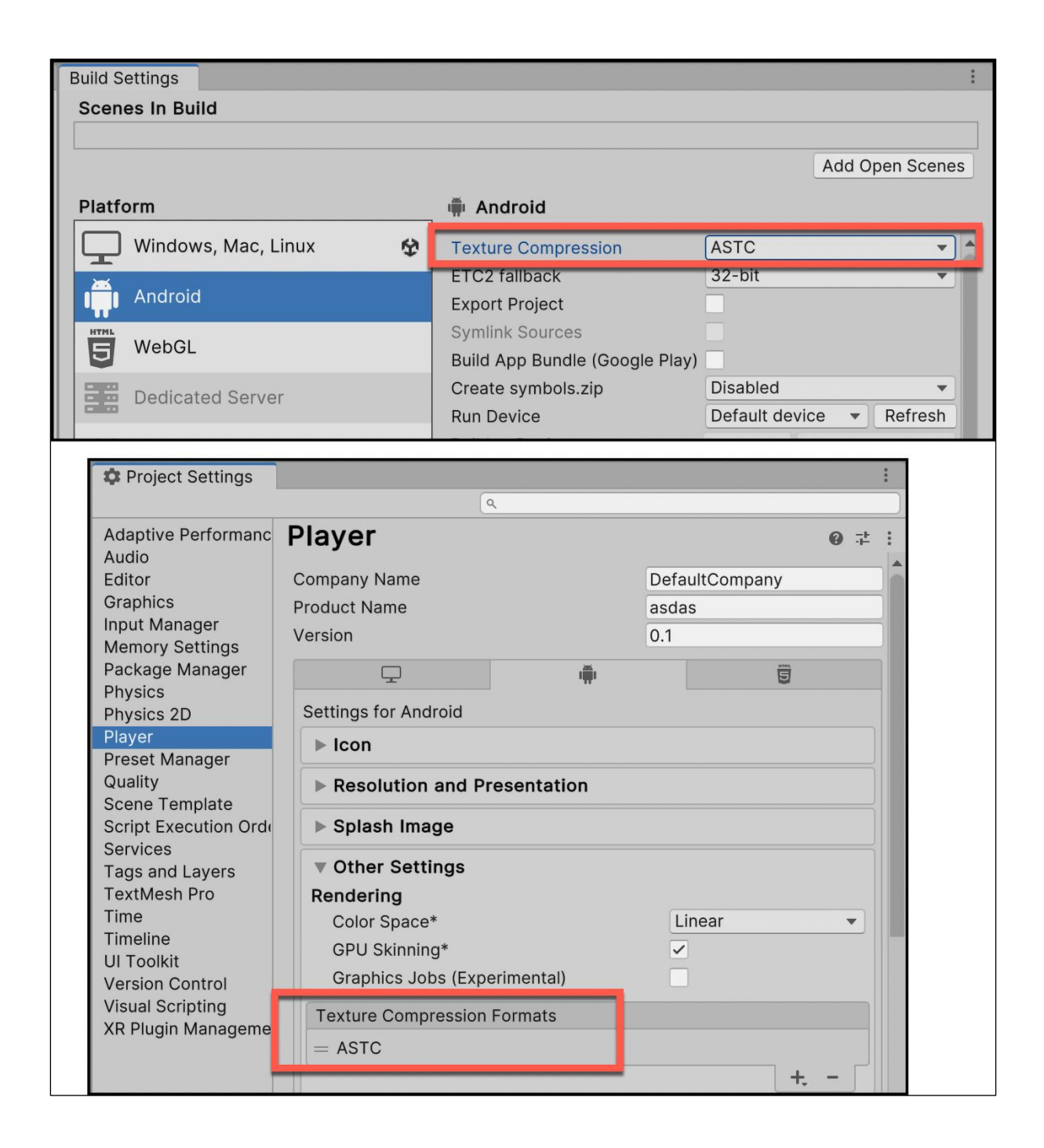

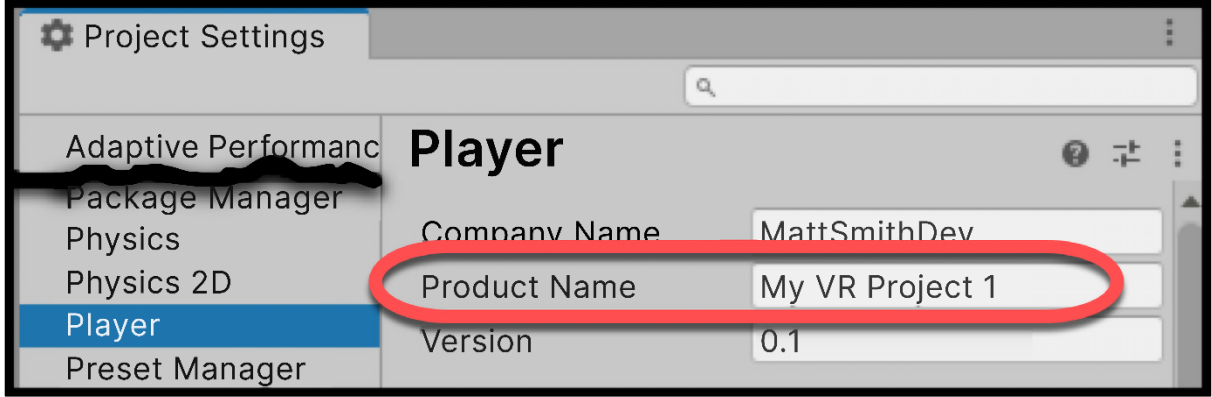

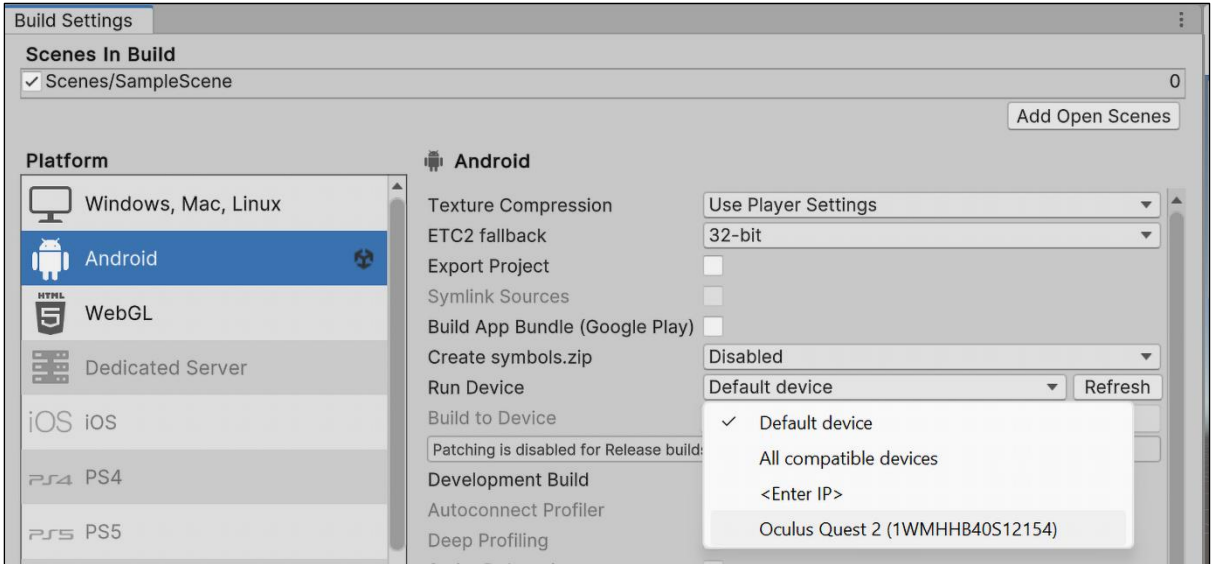

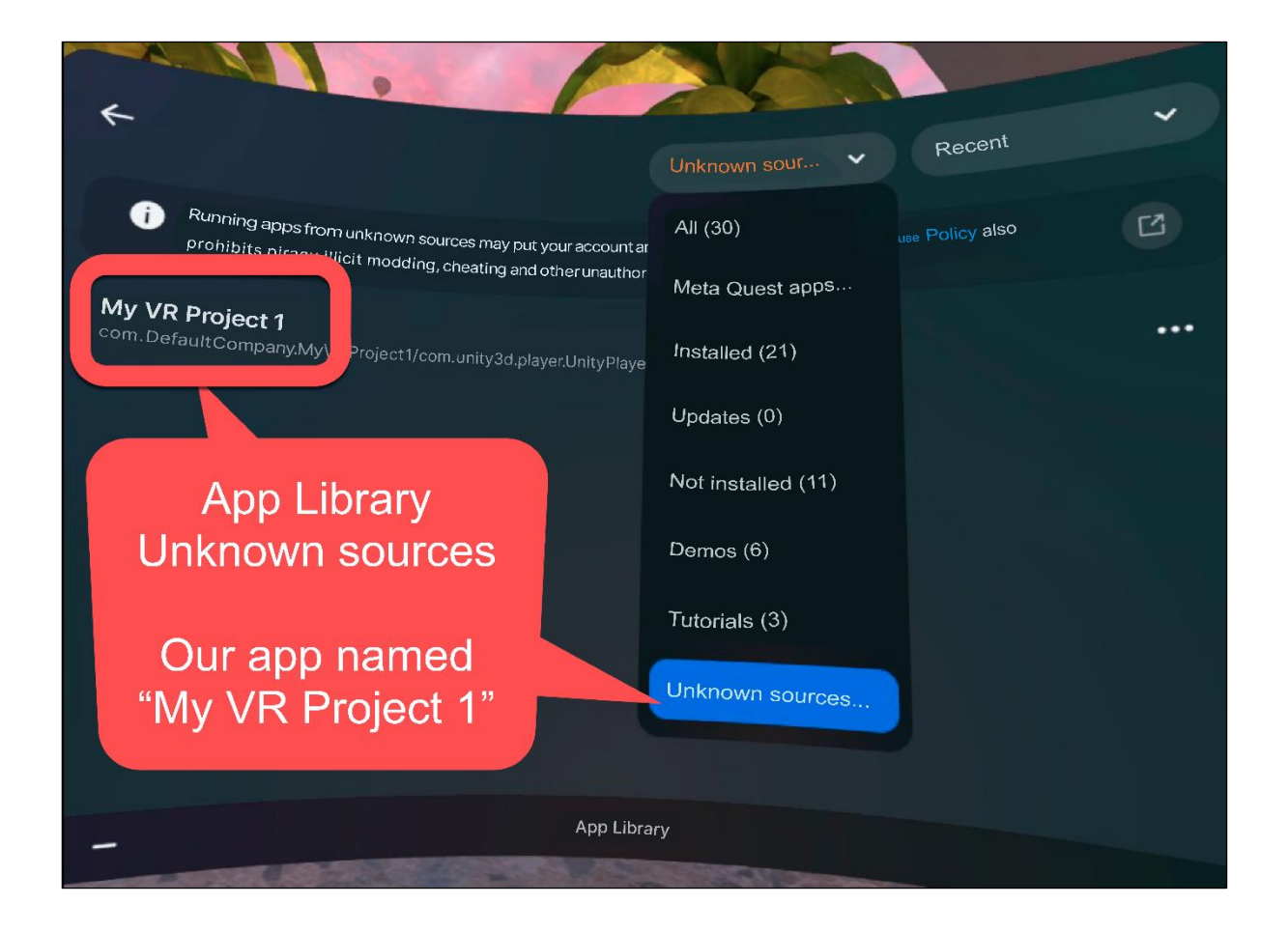

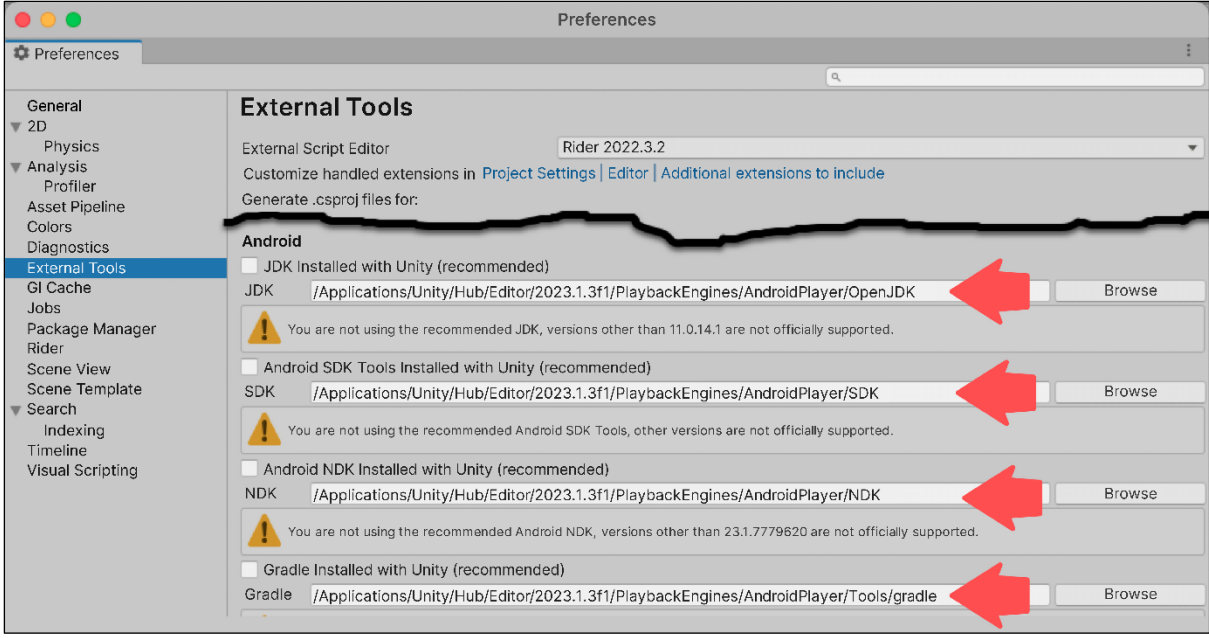

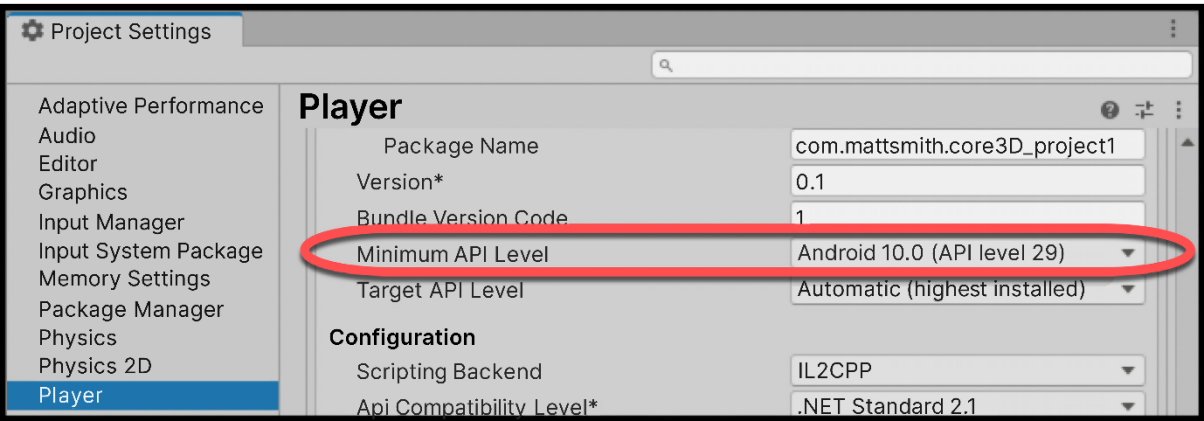

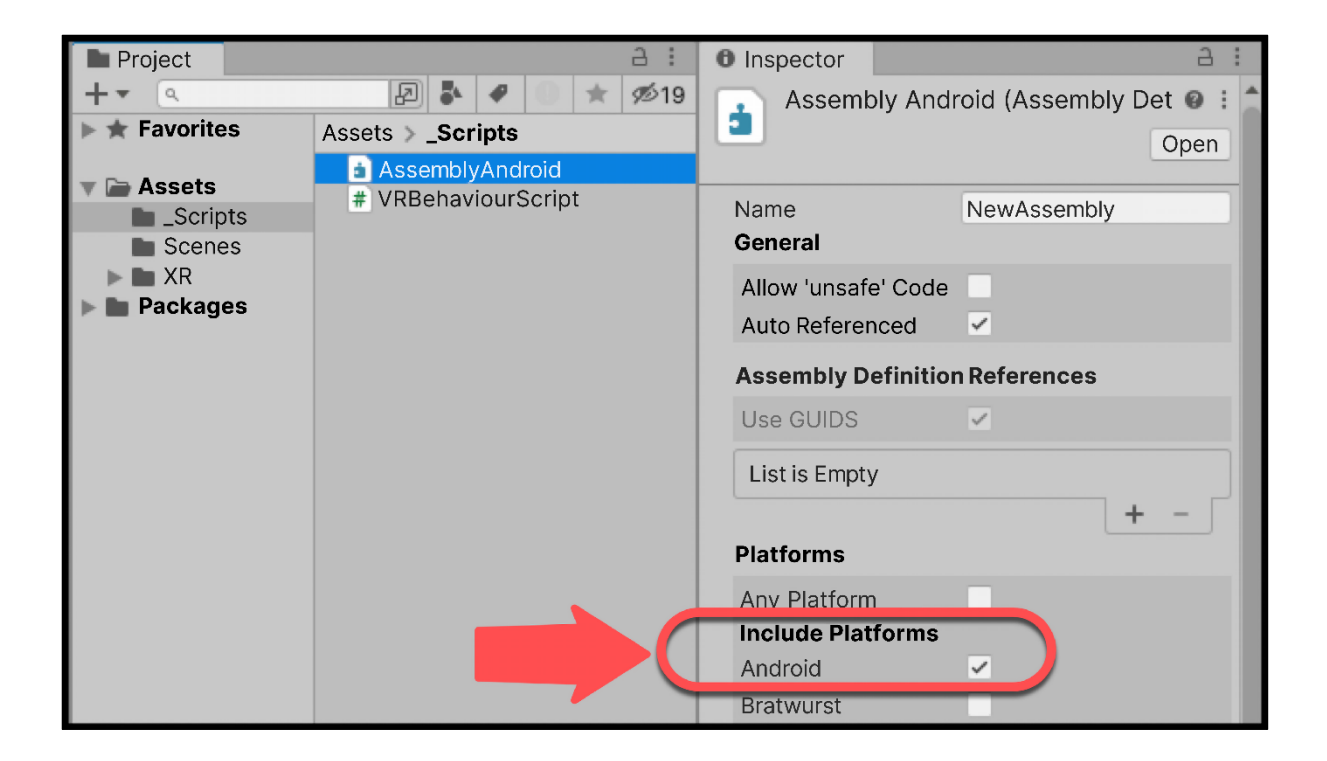

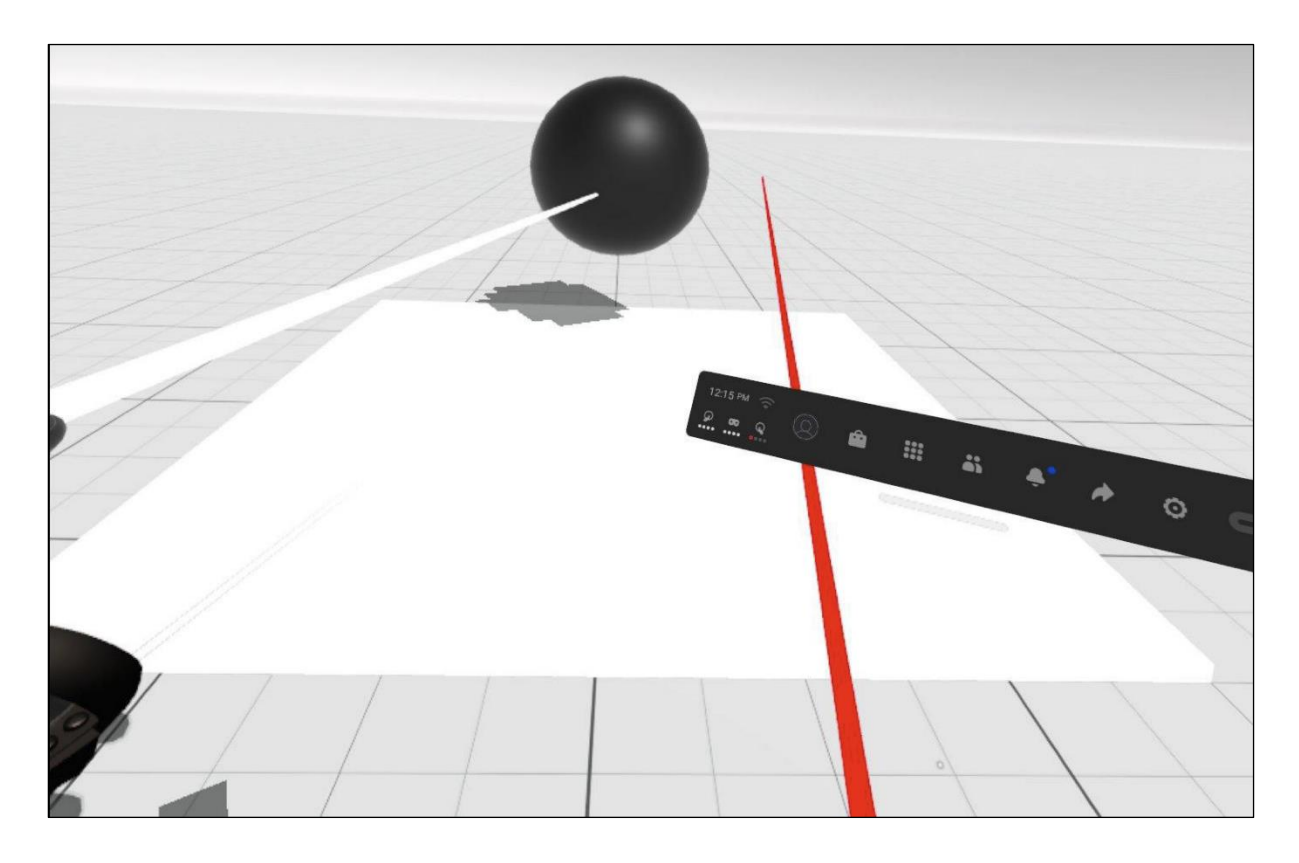

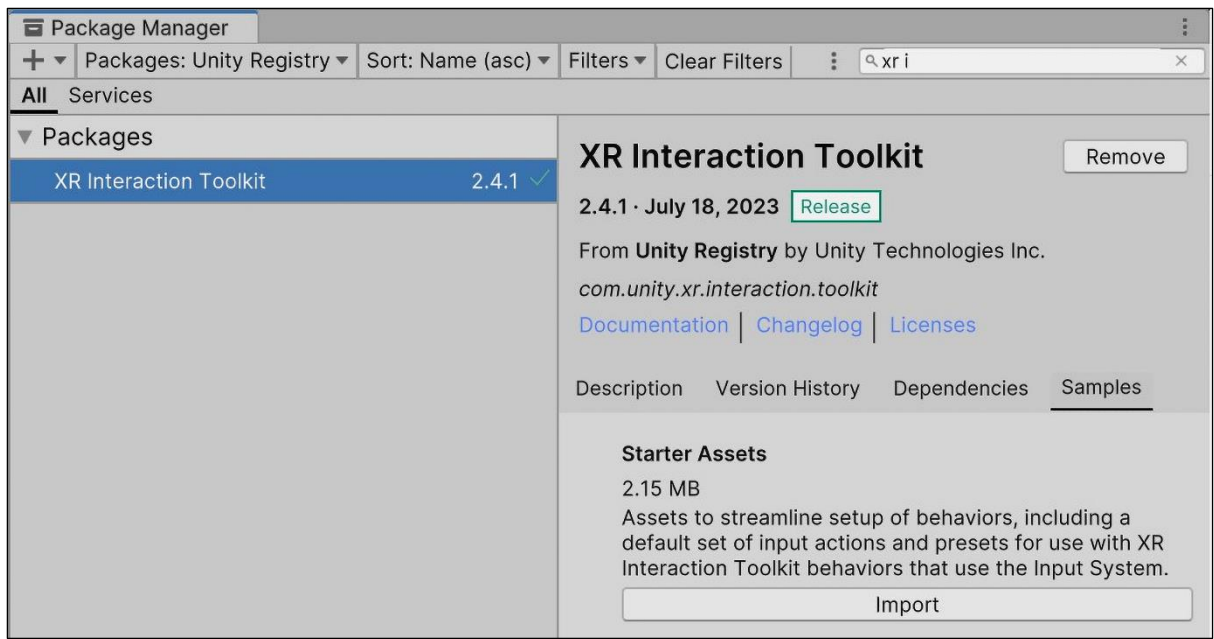

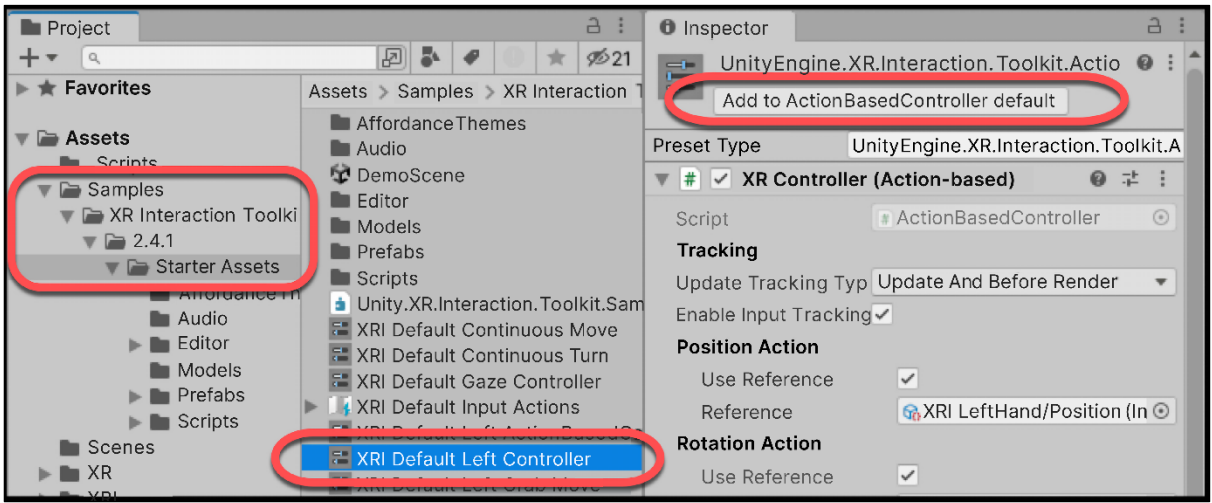

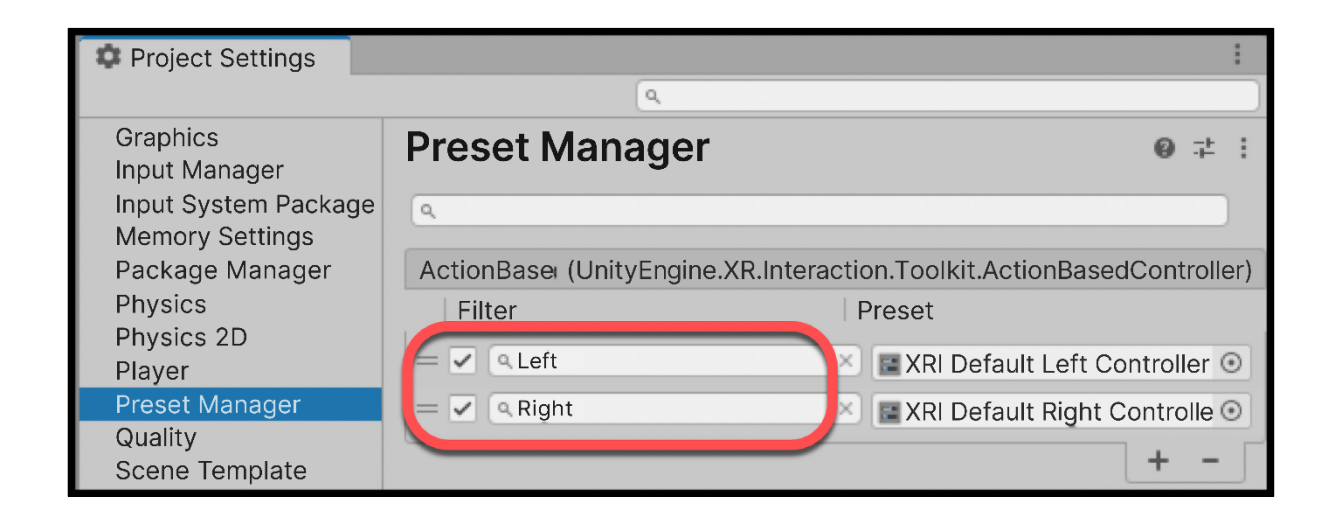

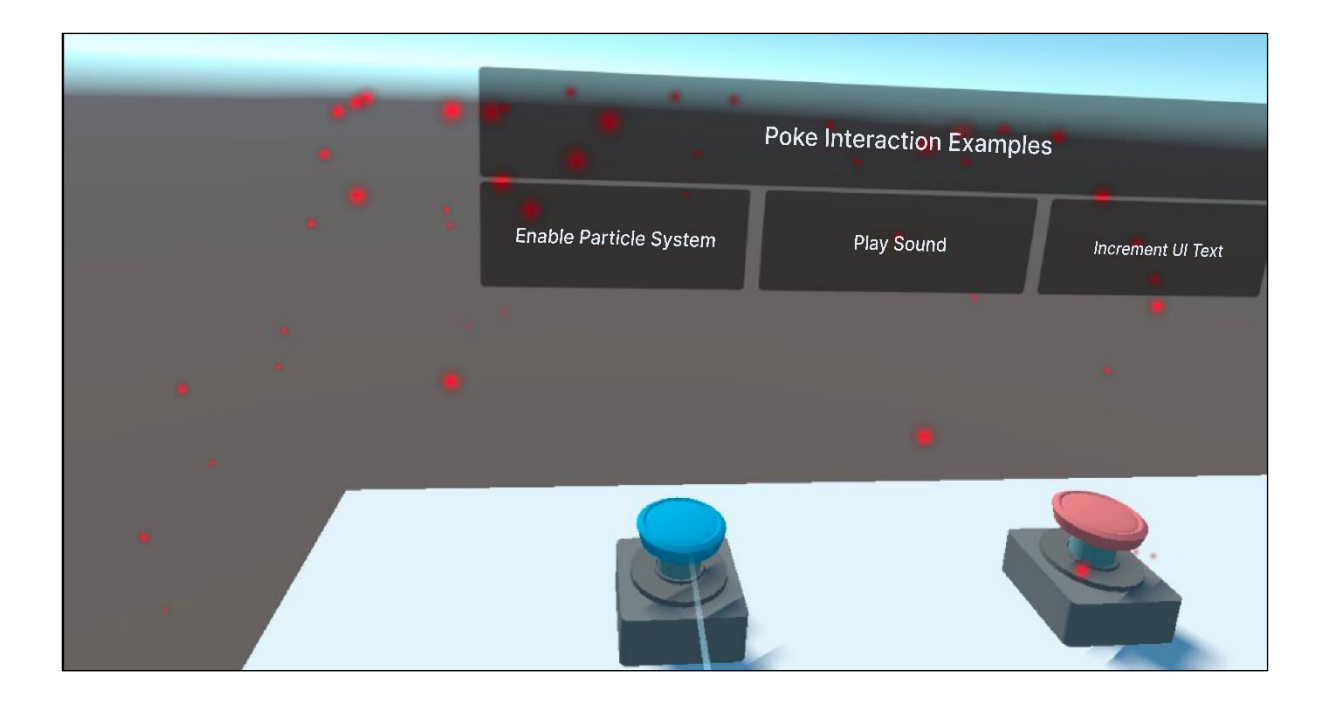

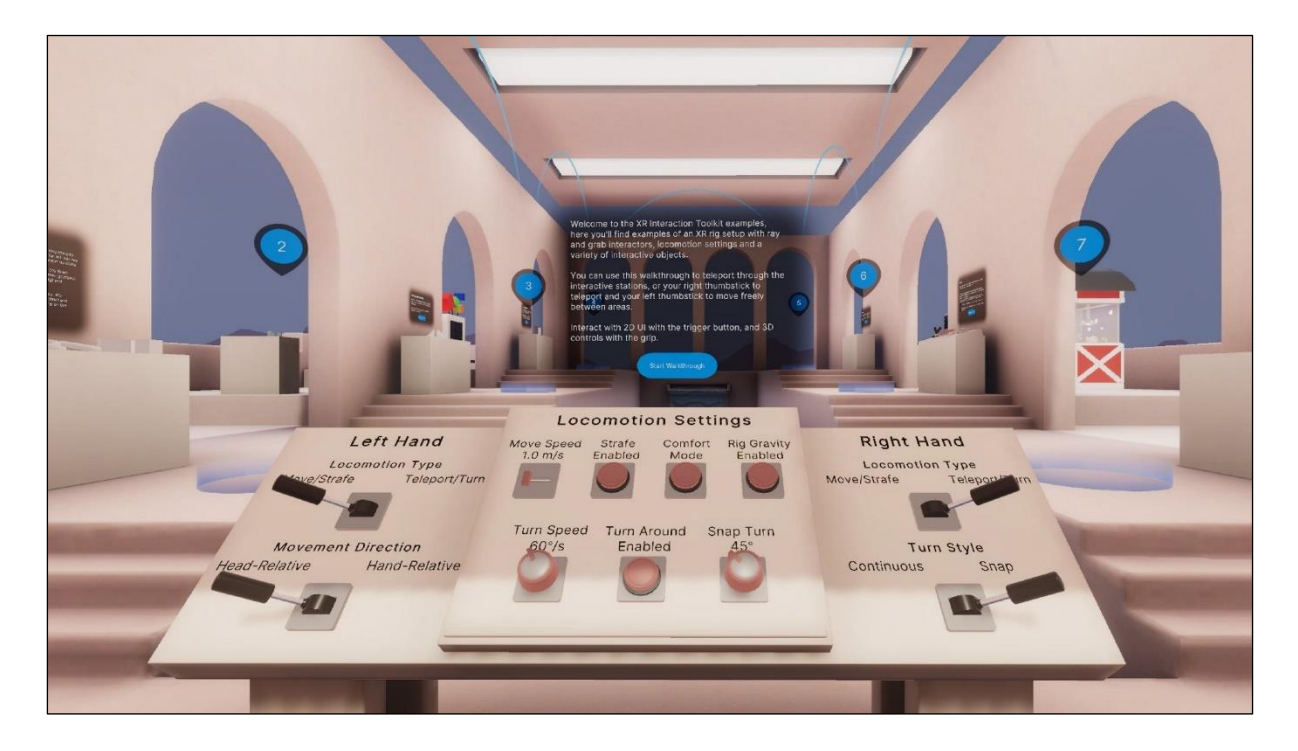

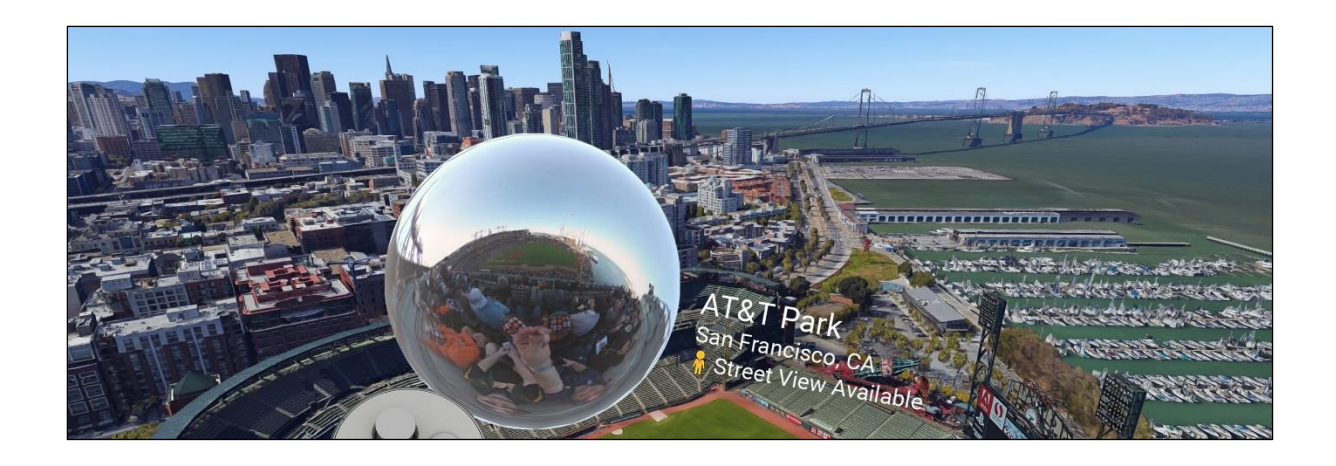

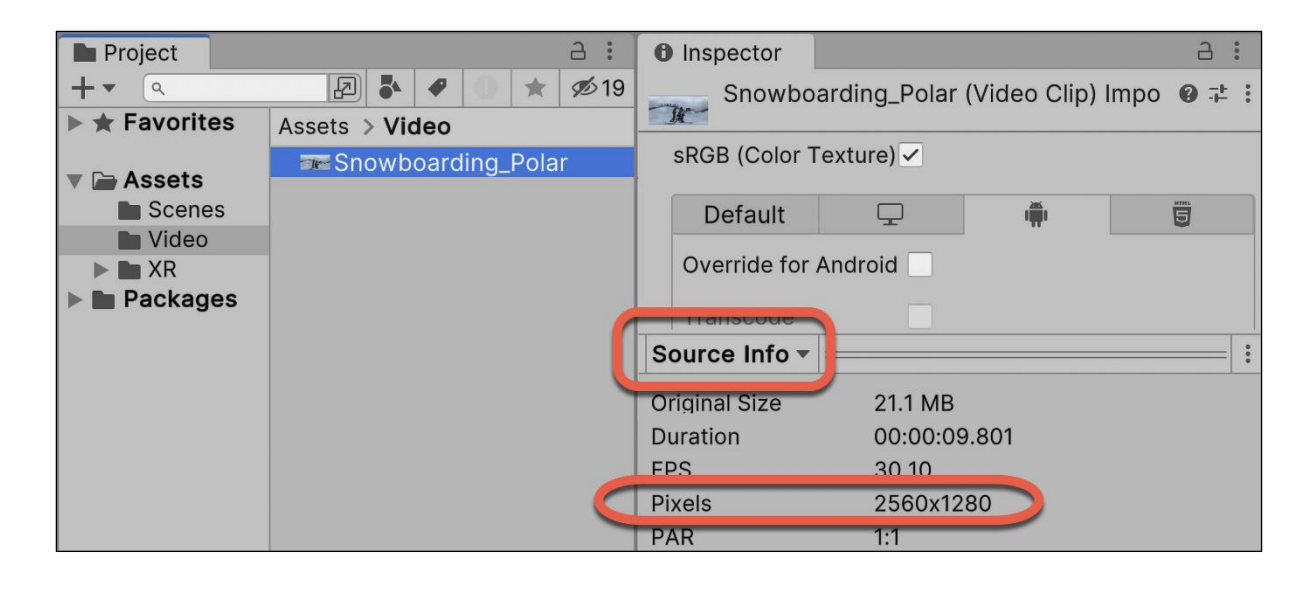

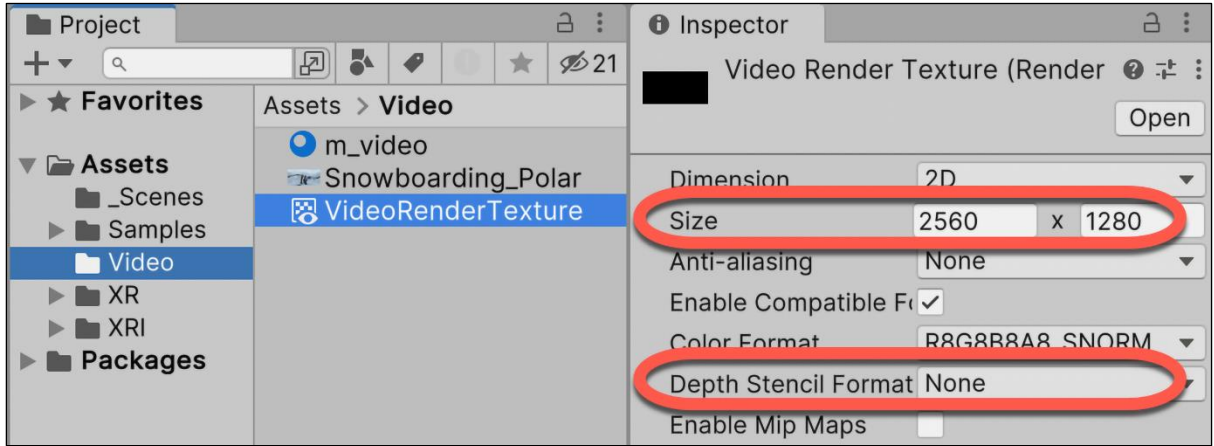

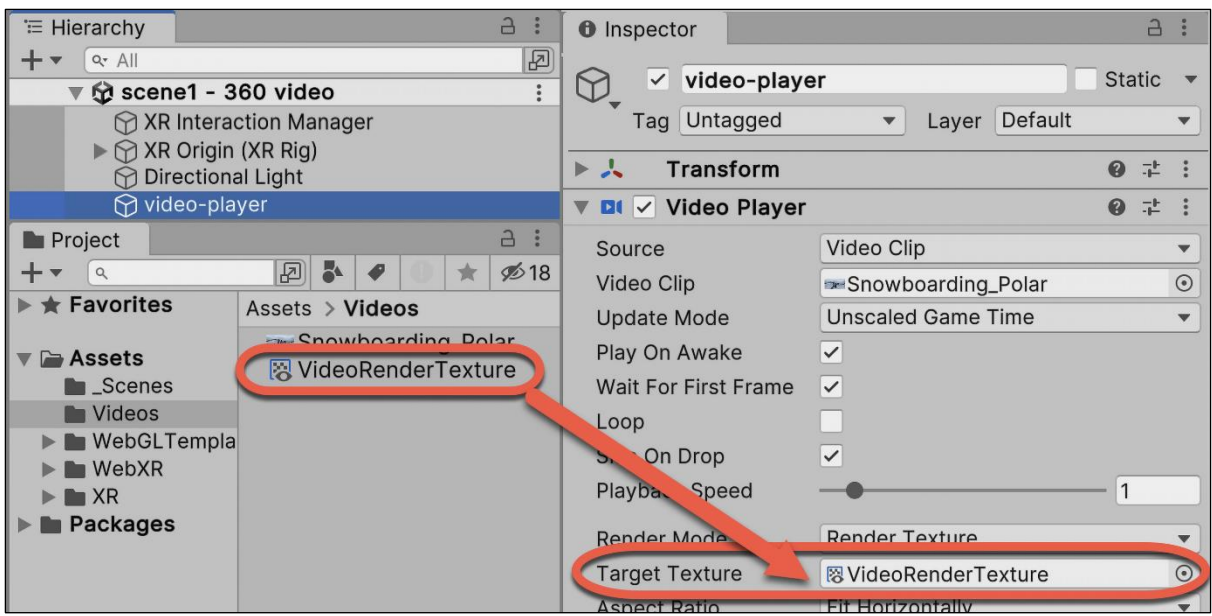

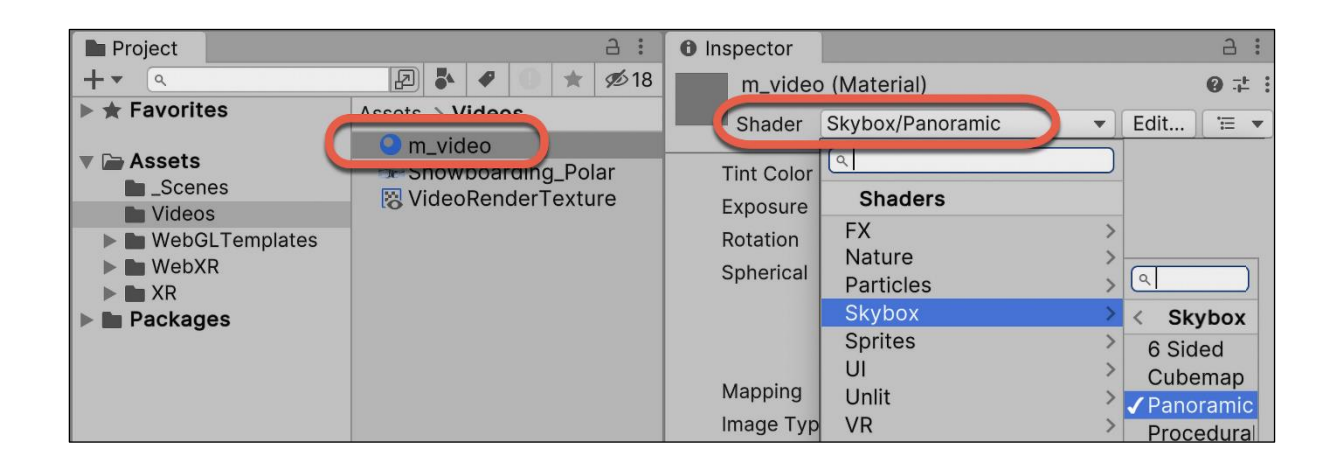

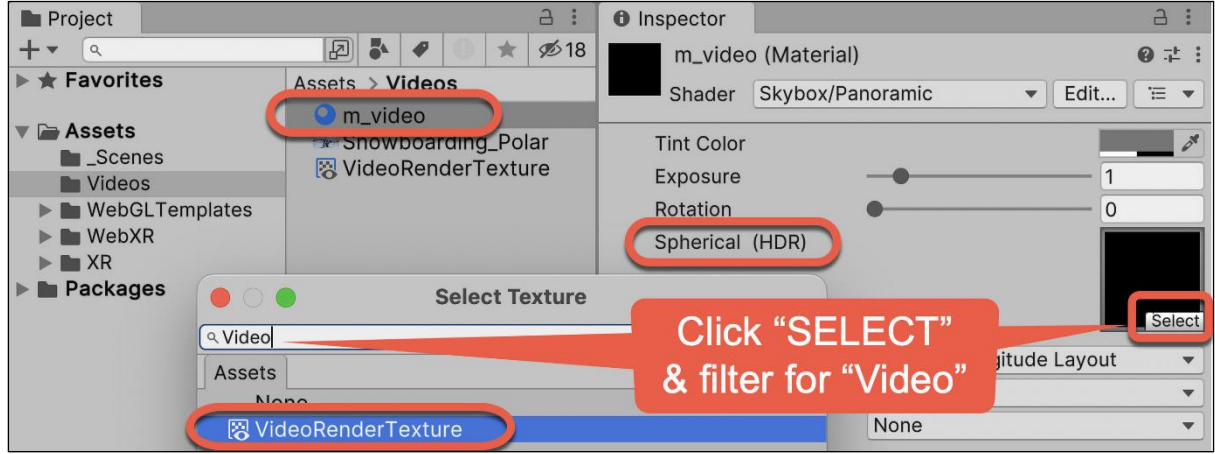

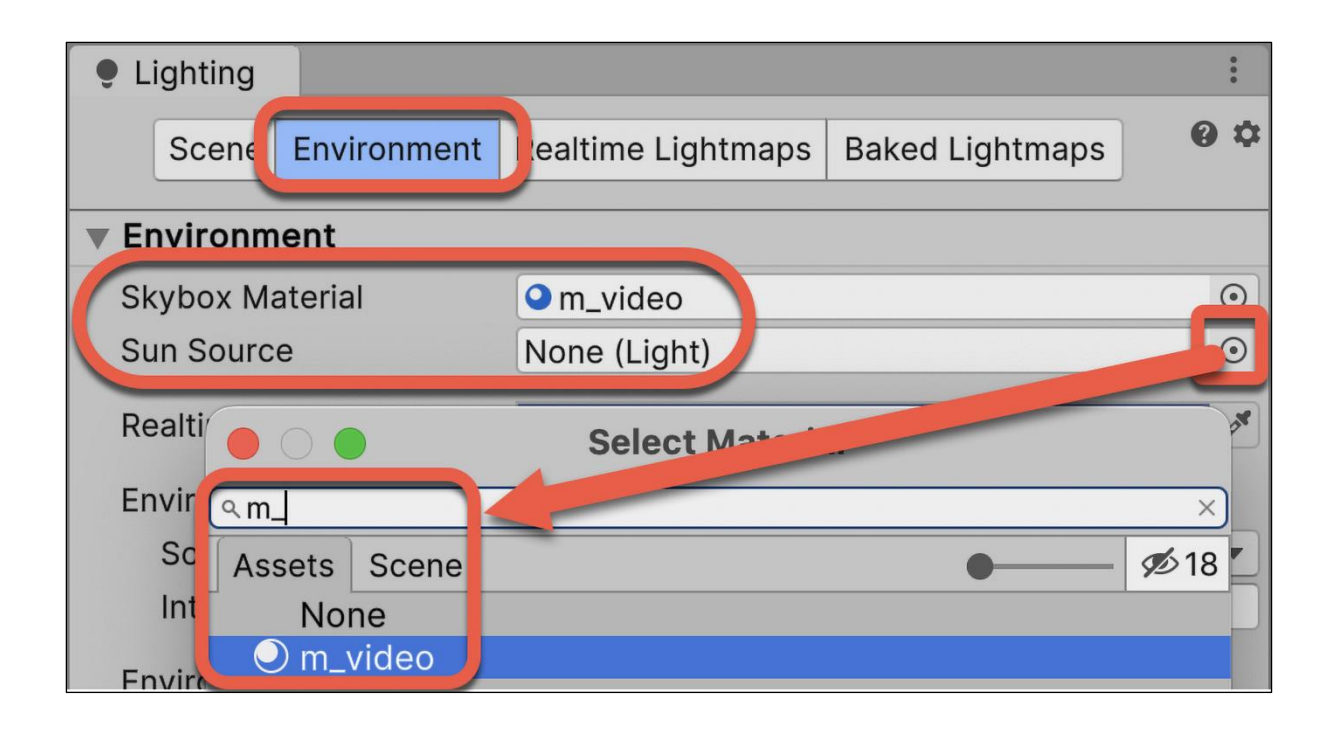

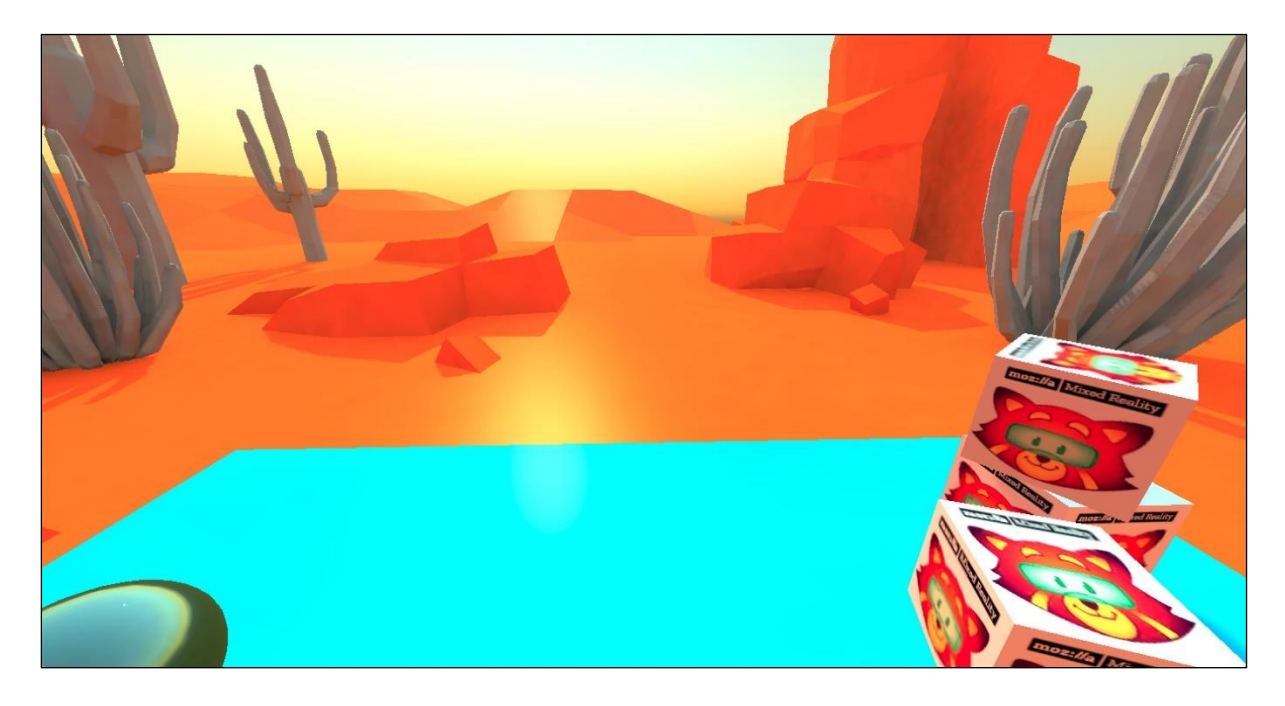

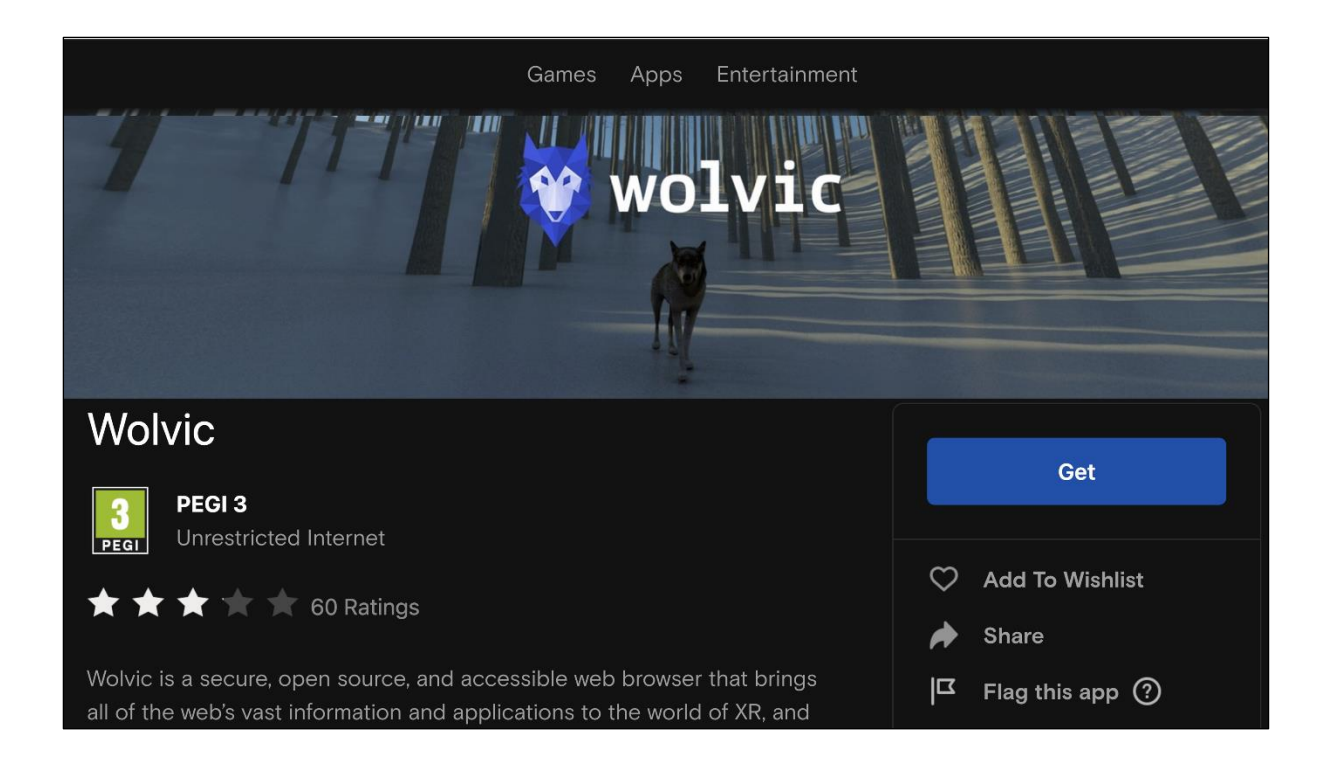

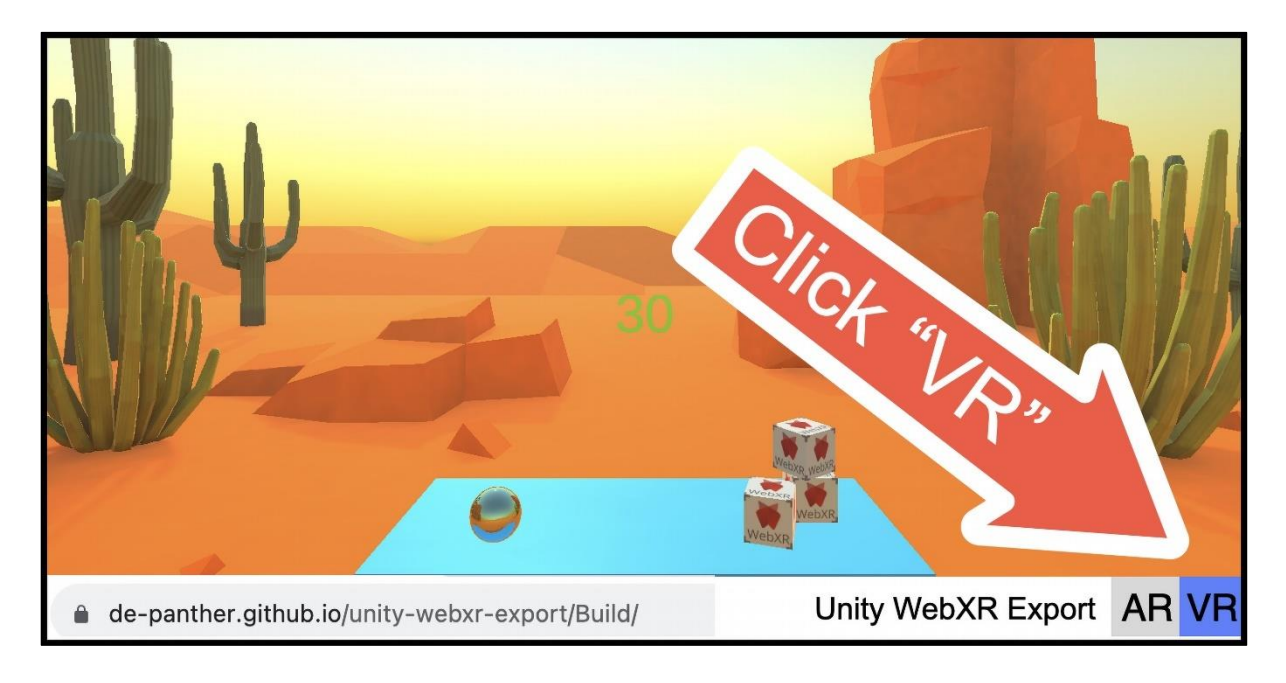

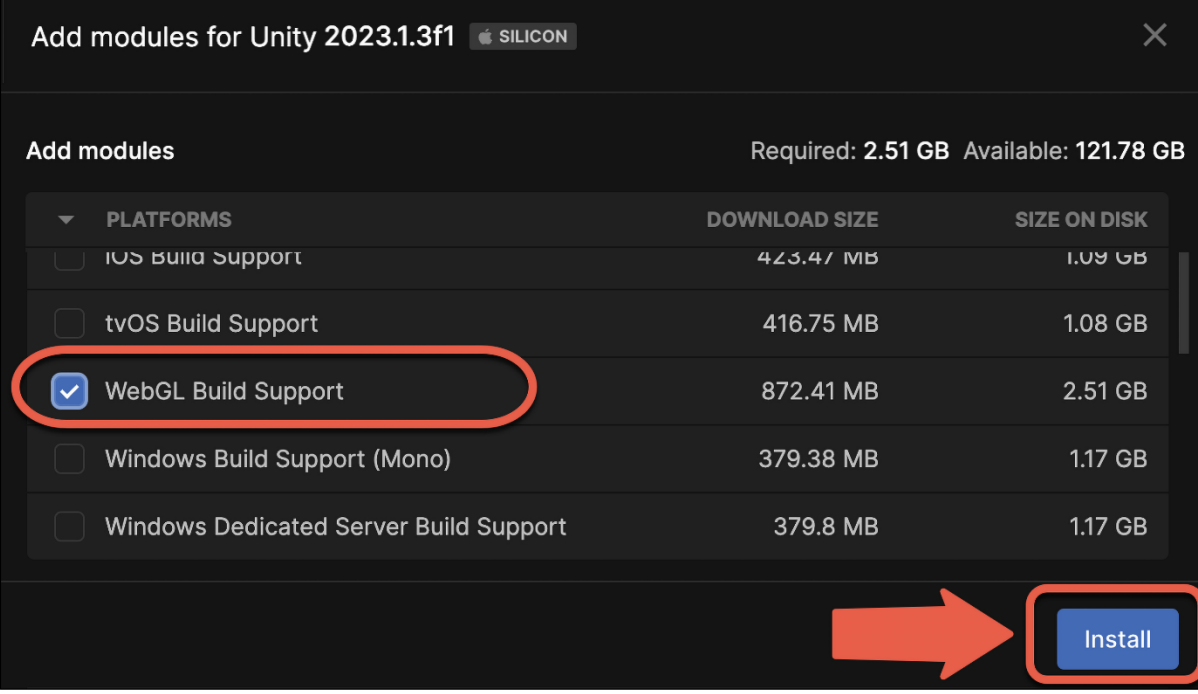

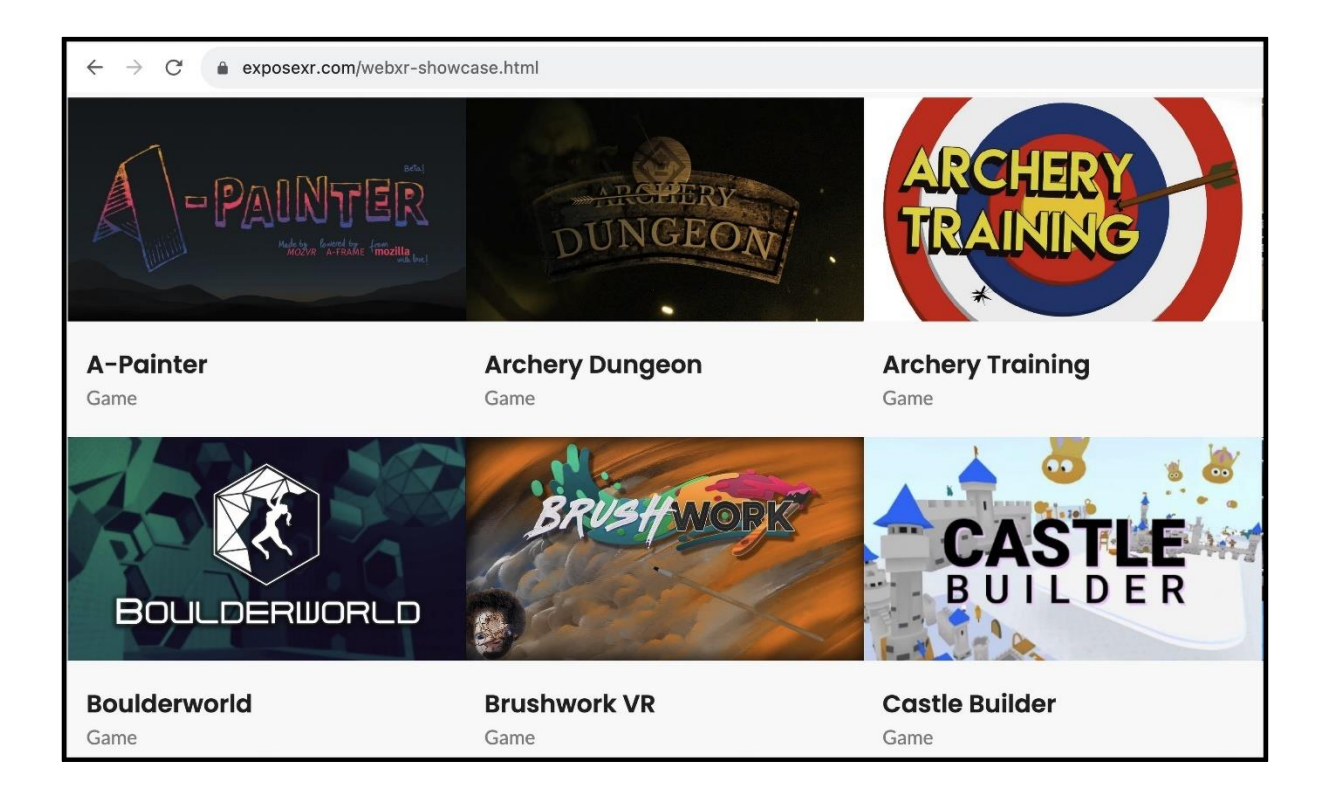

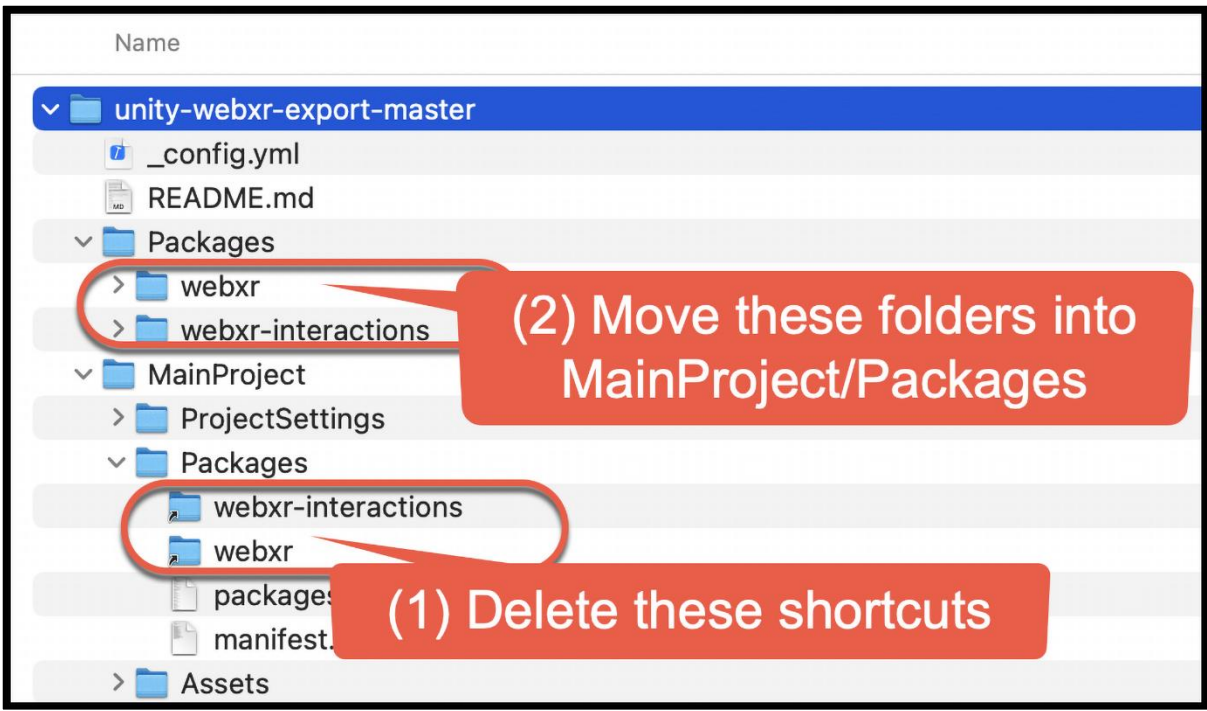

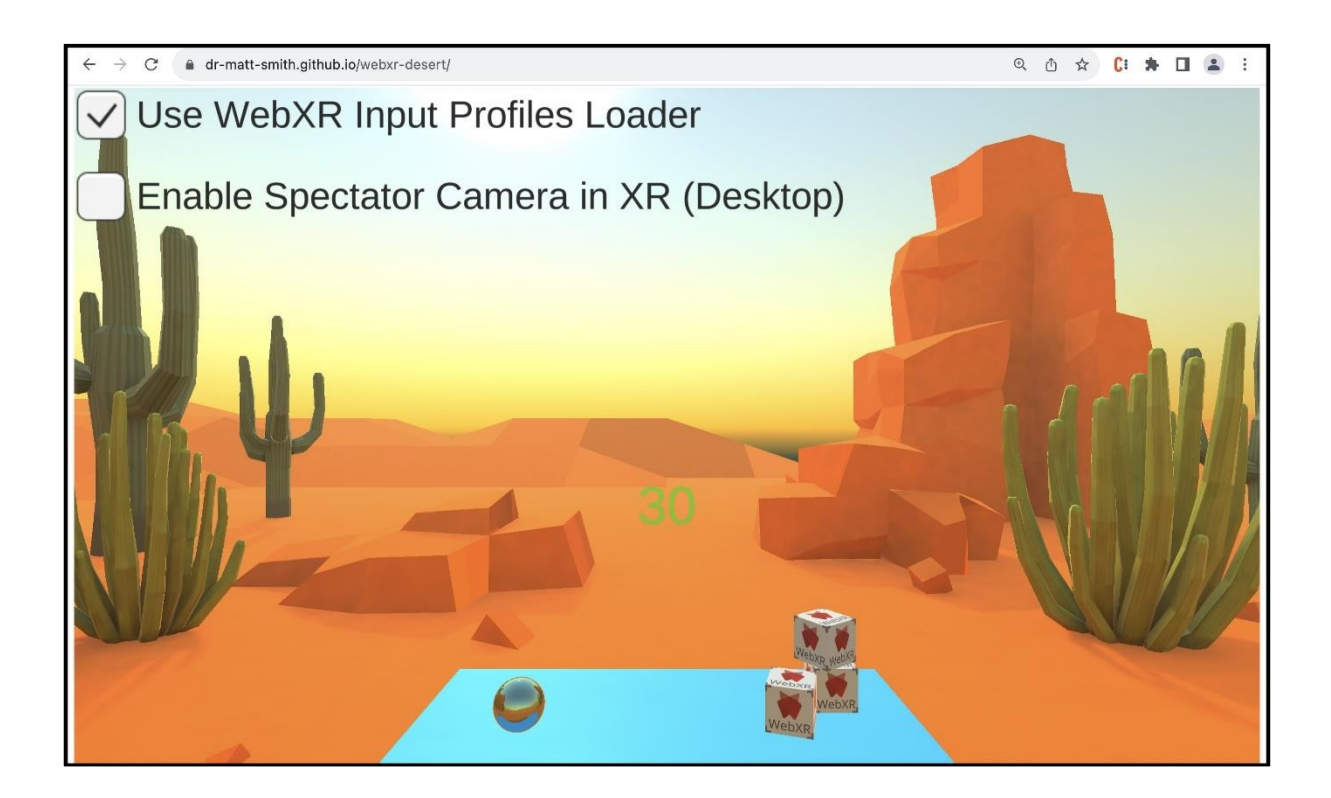

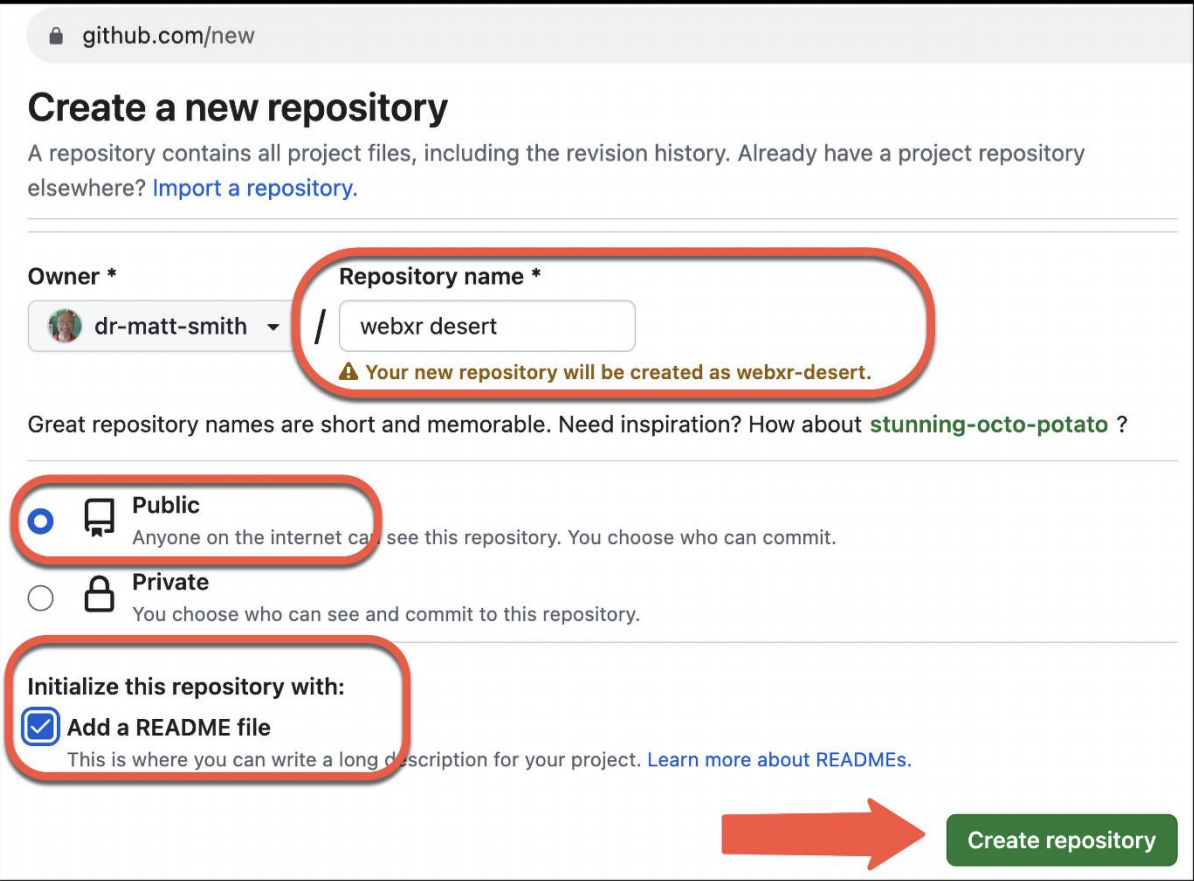

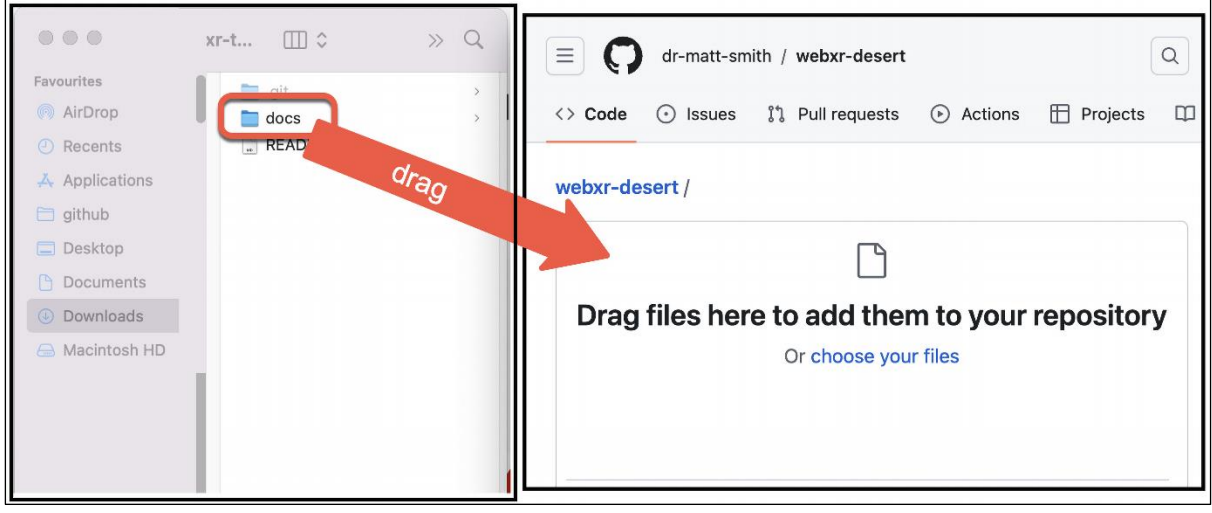

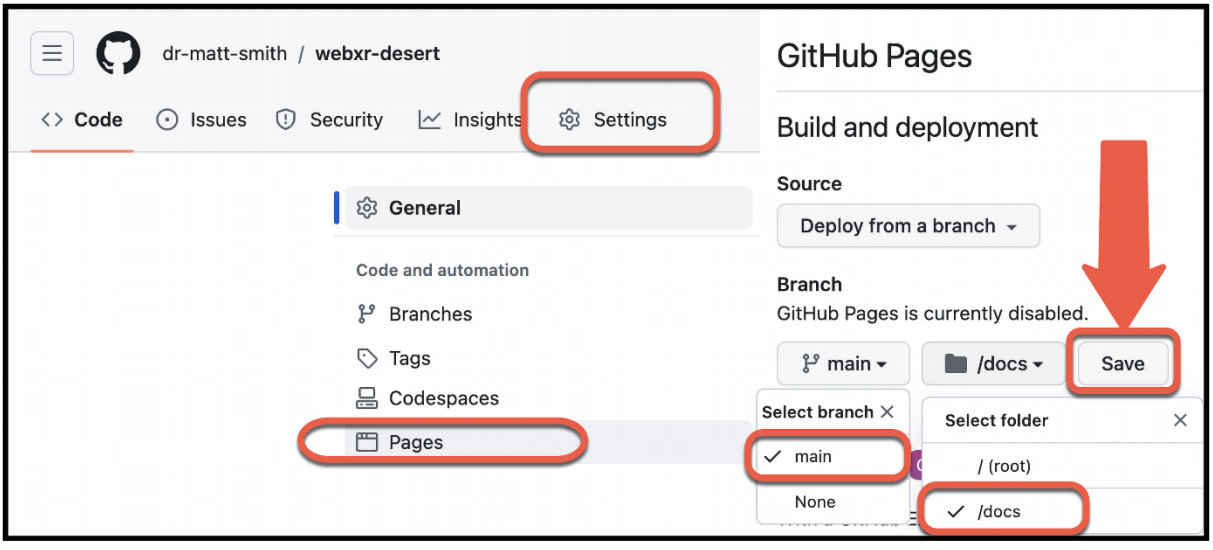

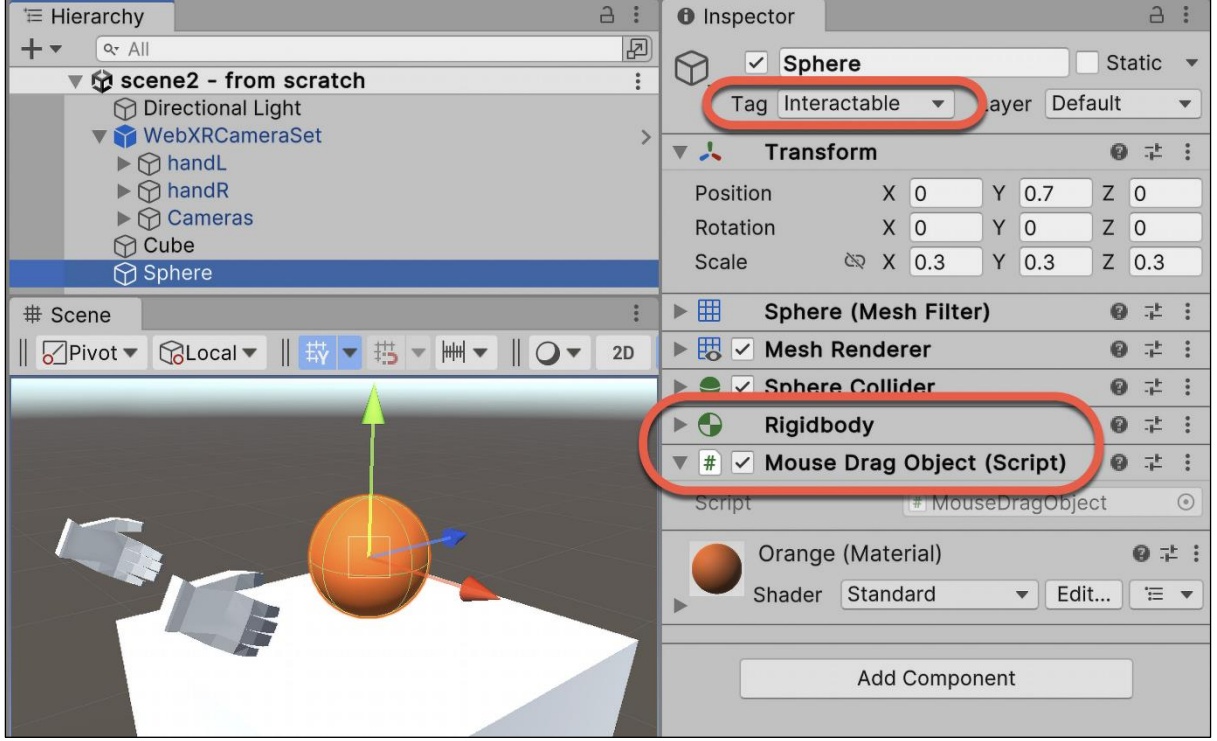

## **Chapter 19: Advanced Topics: Gizmos, Automated Testing, and More**

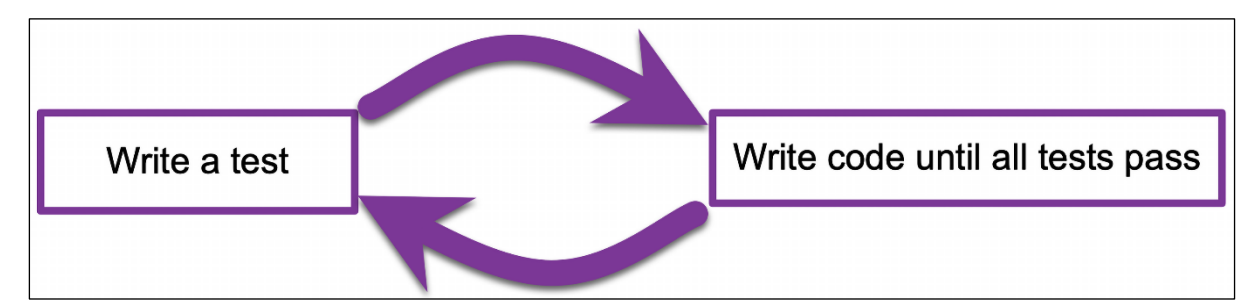

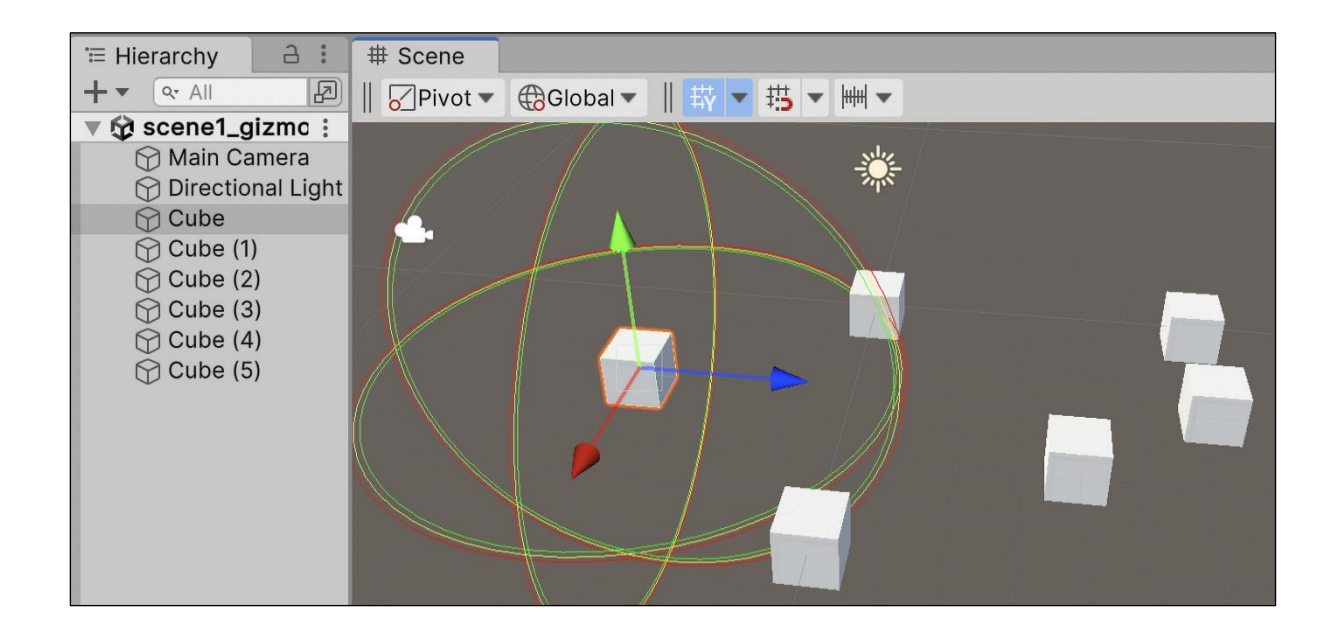

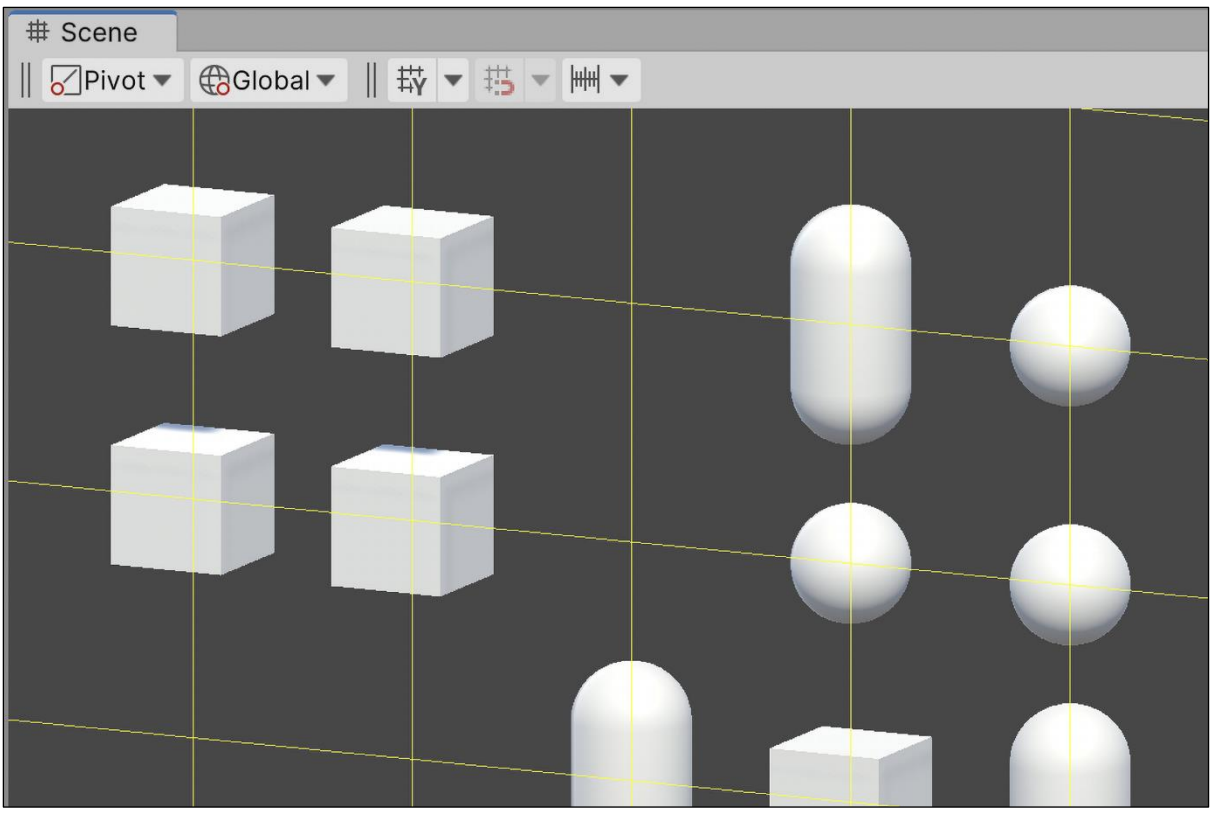

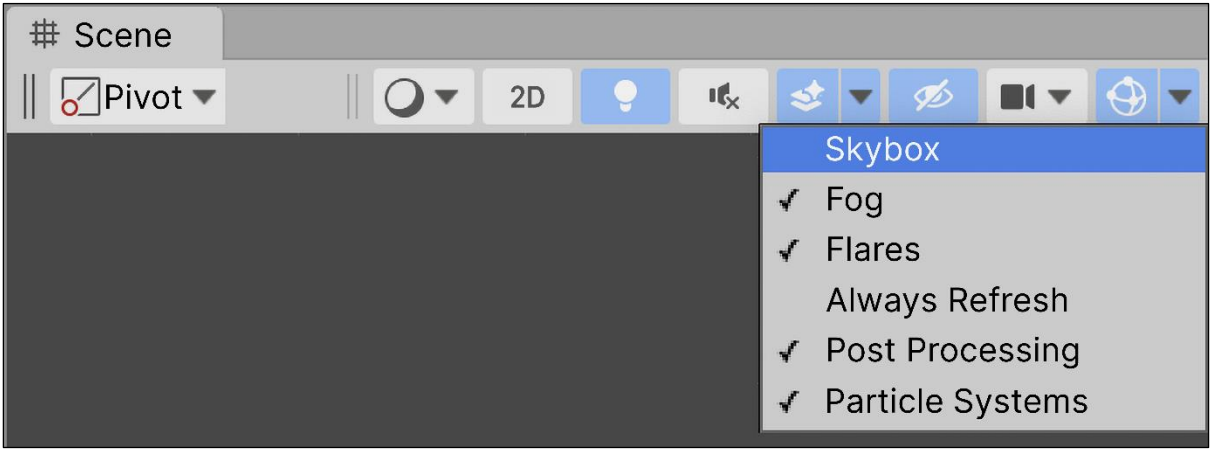

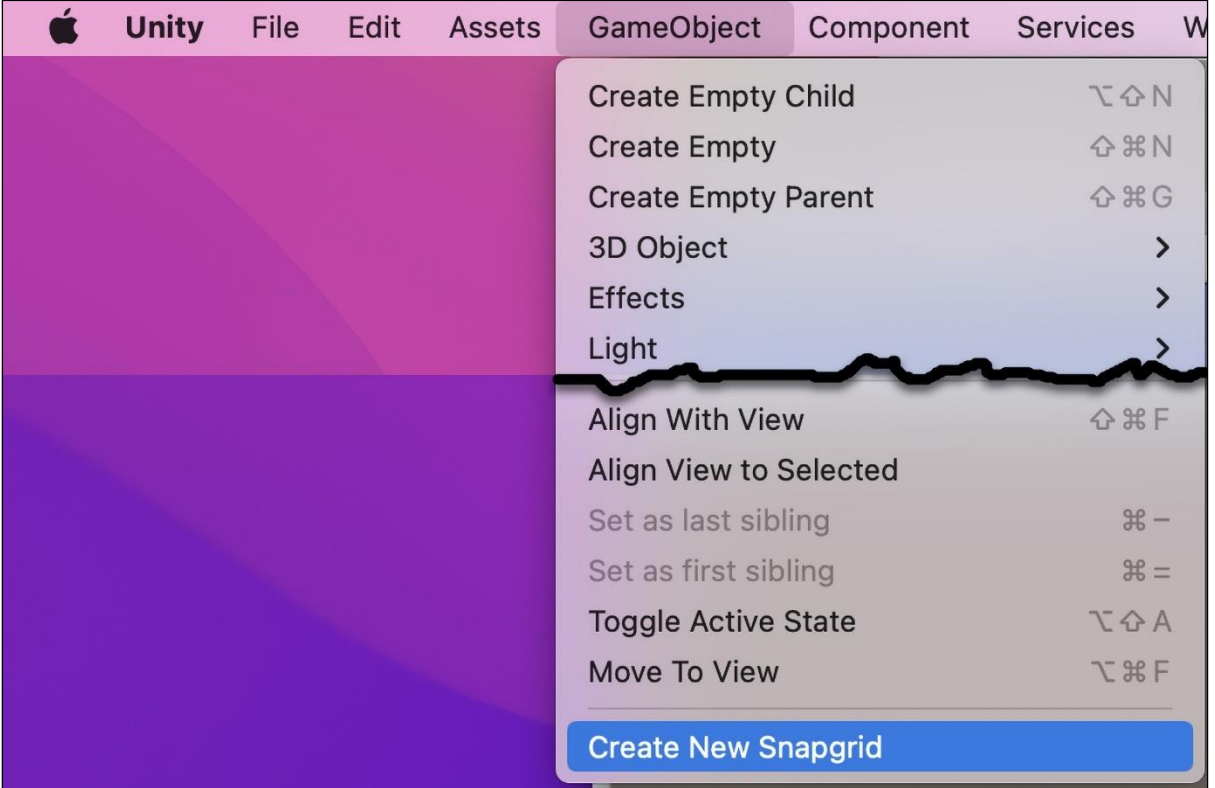

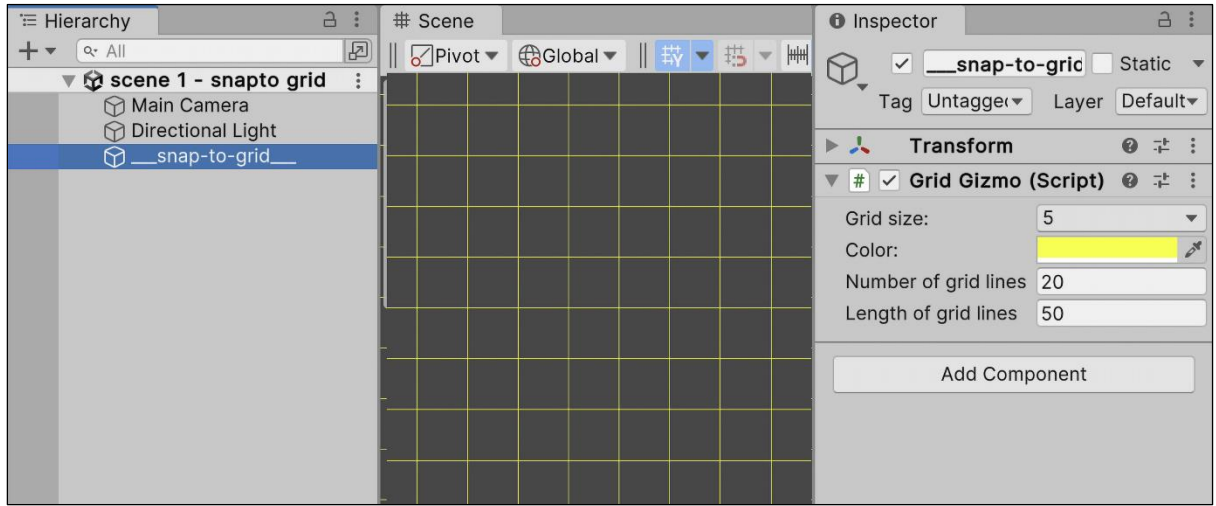

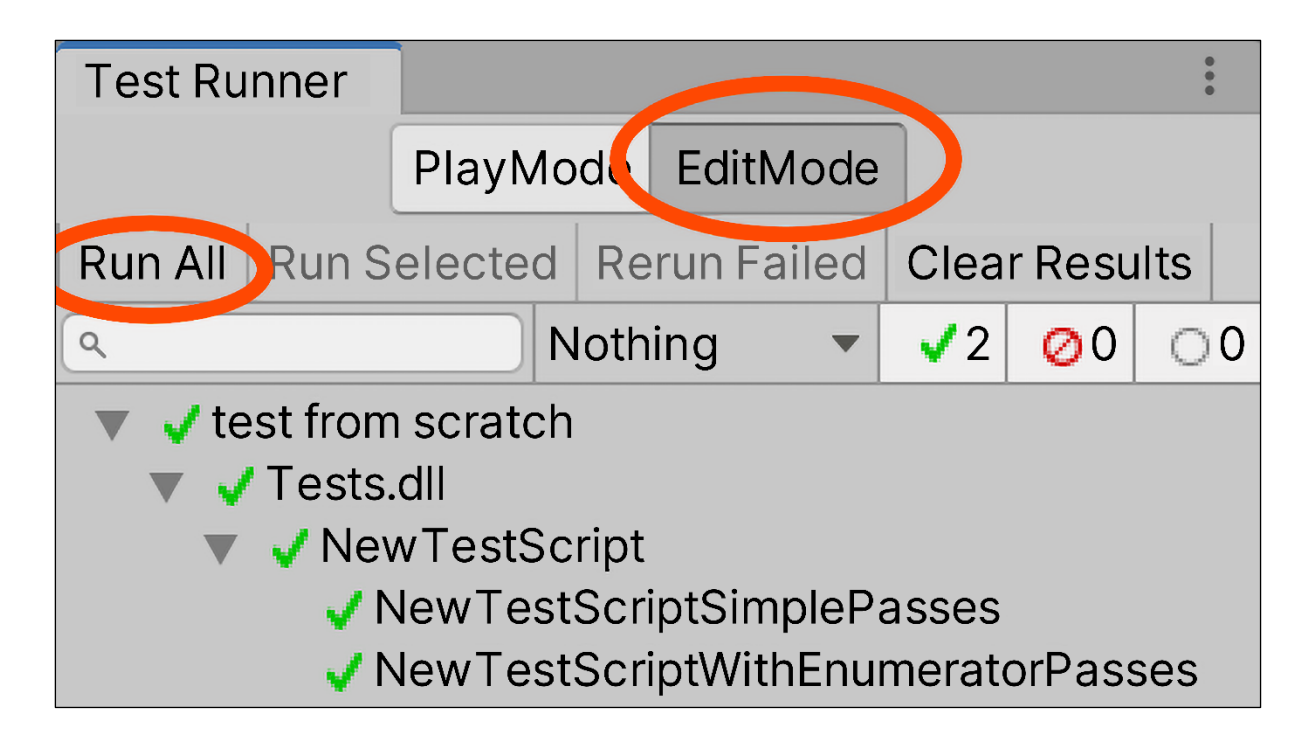

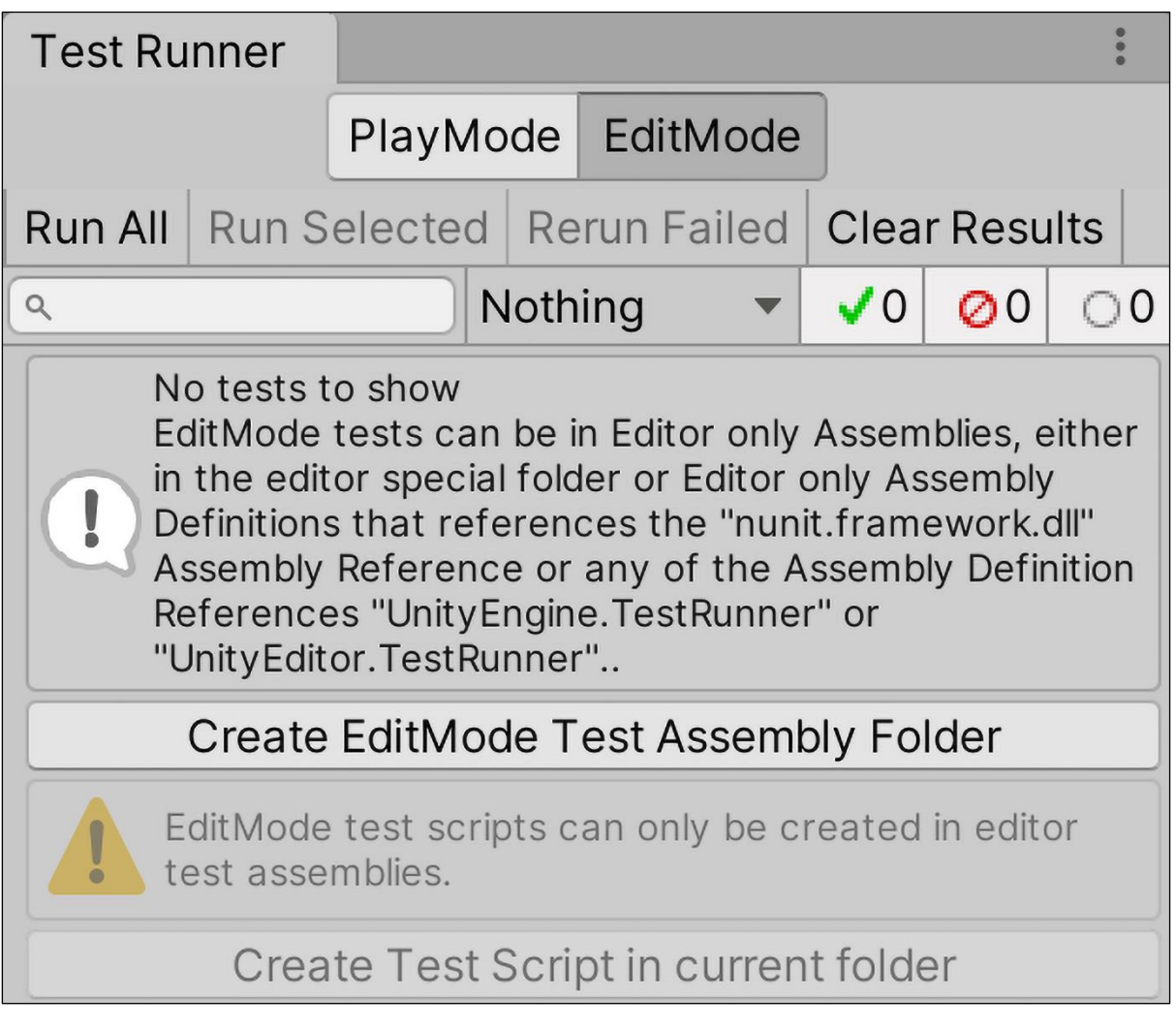

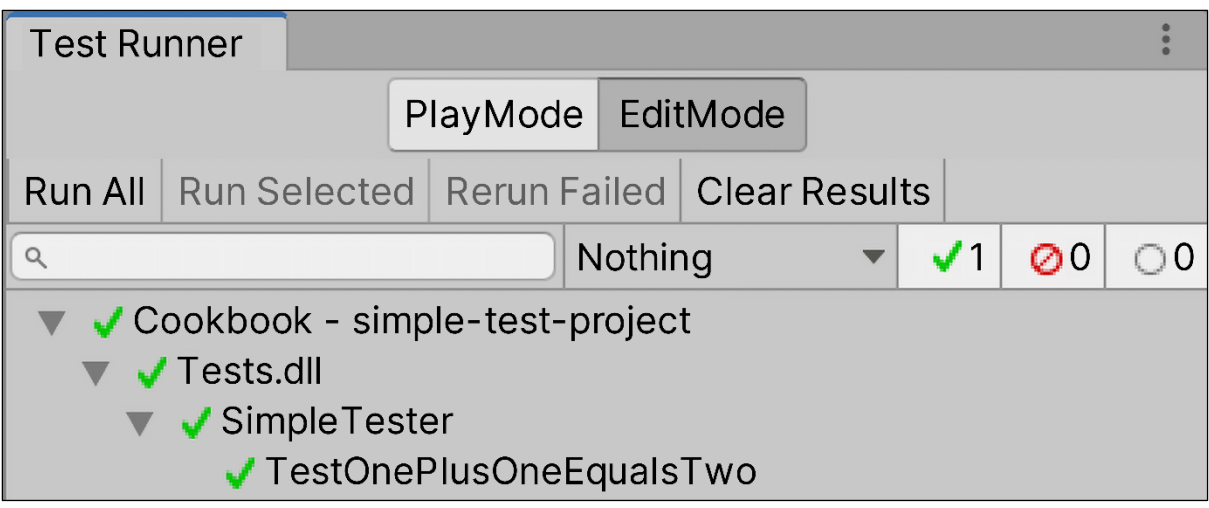

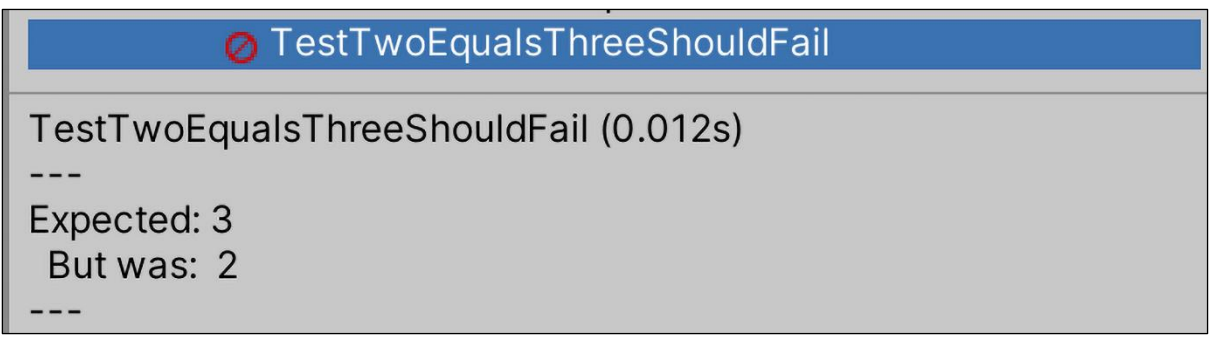

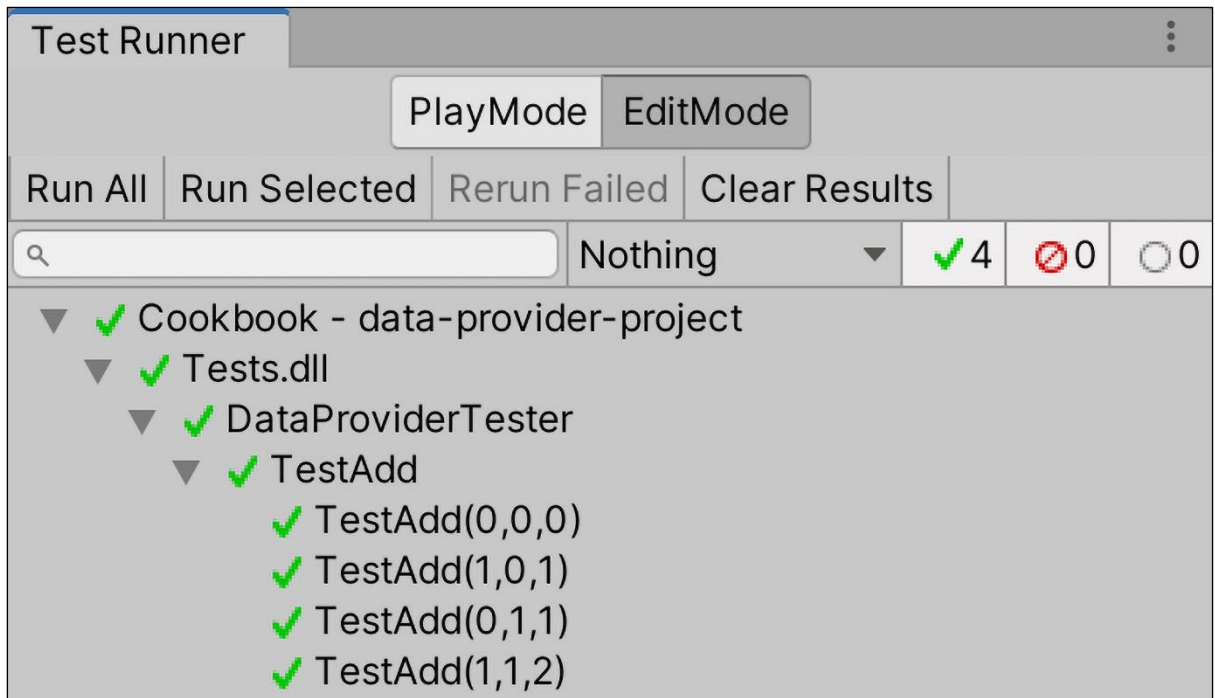

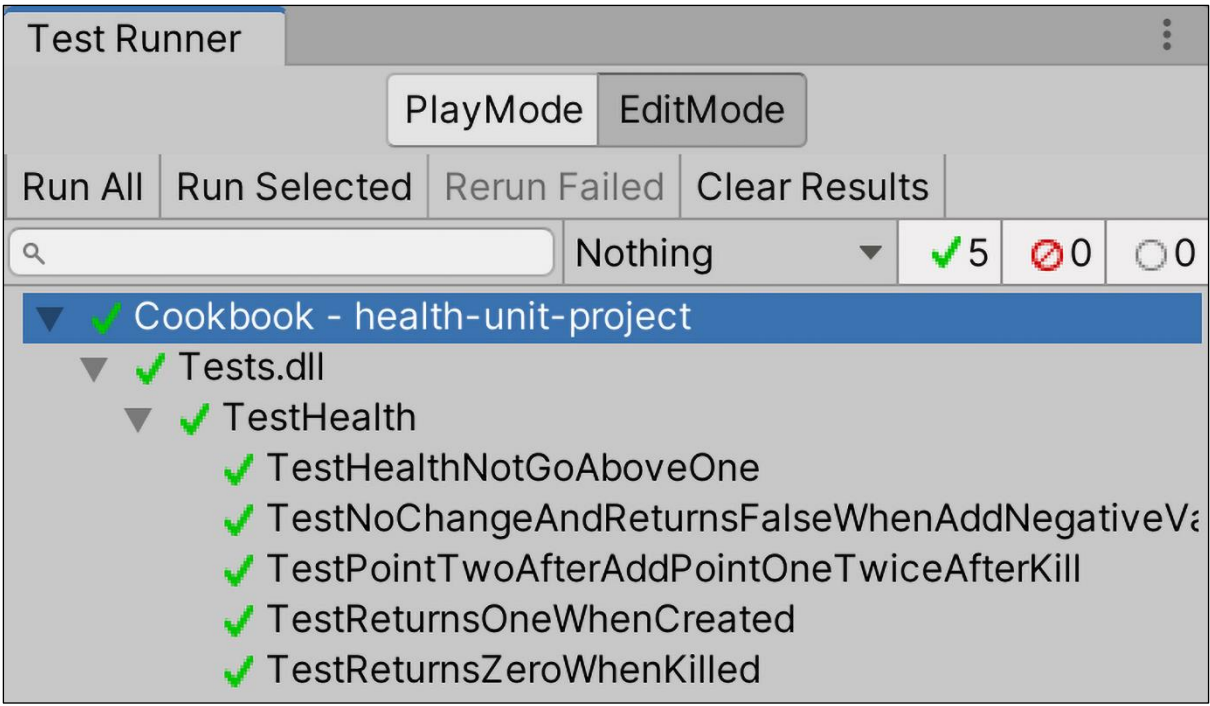

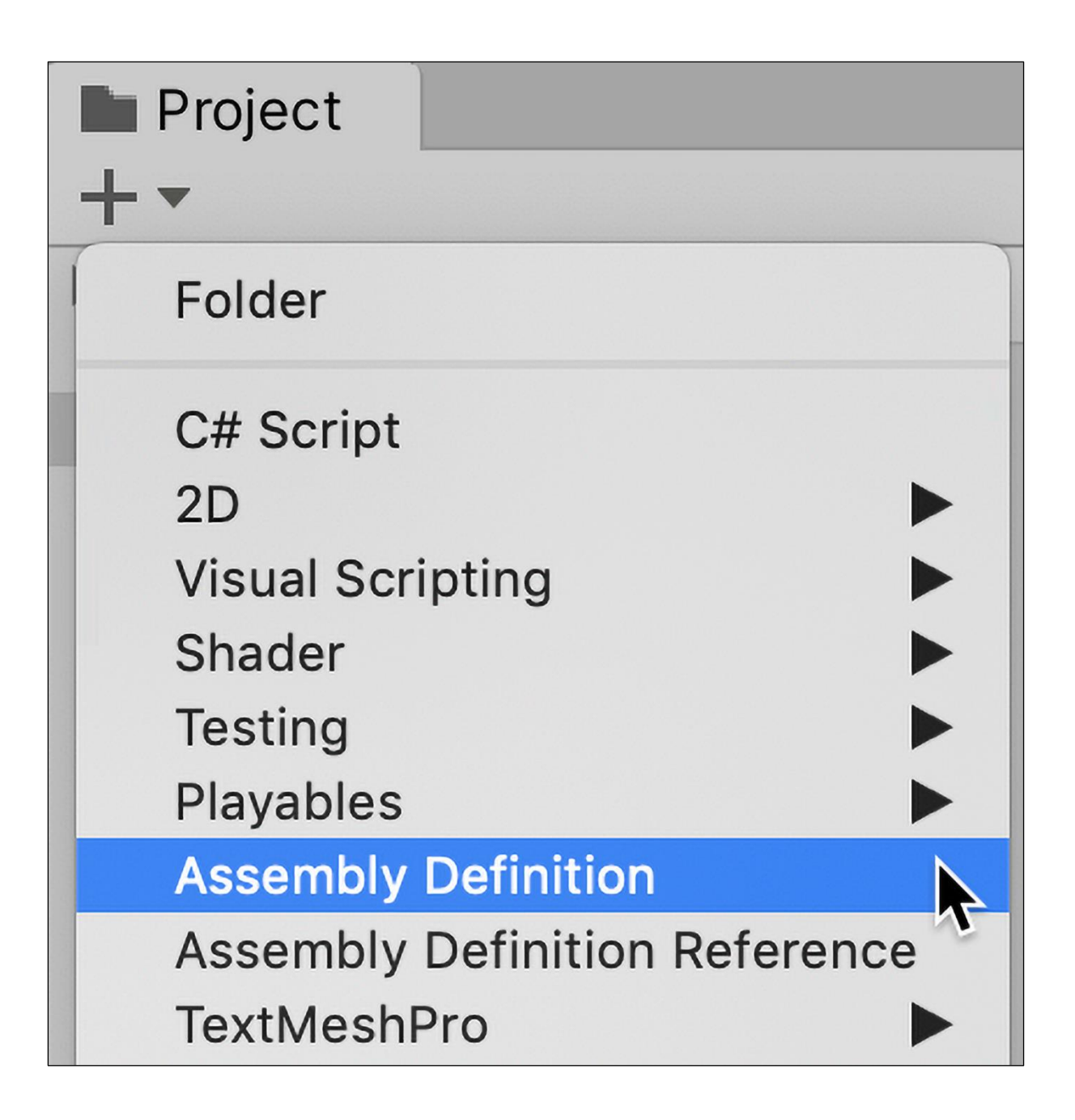

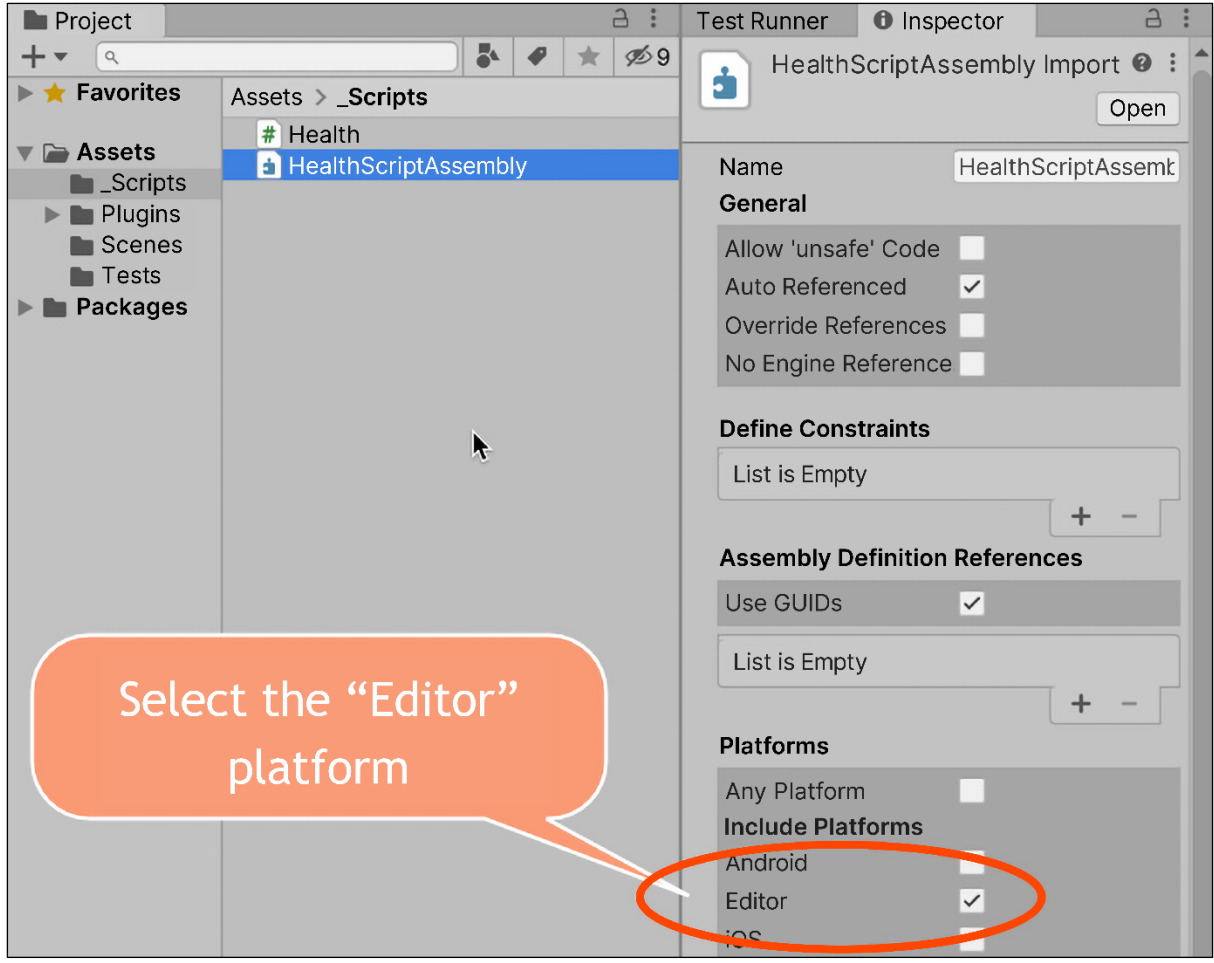

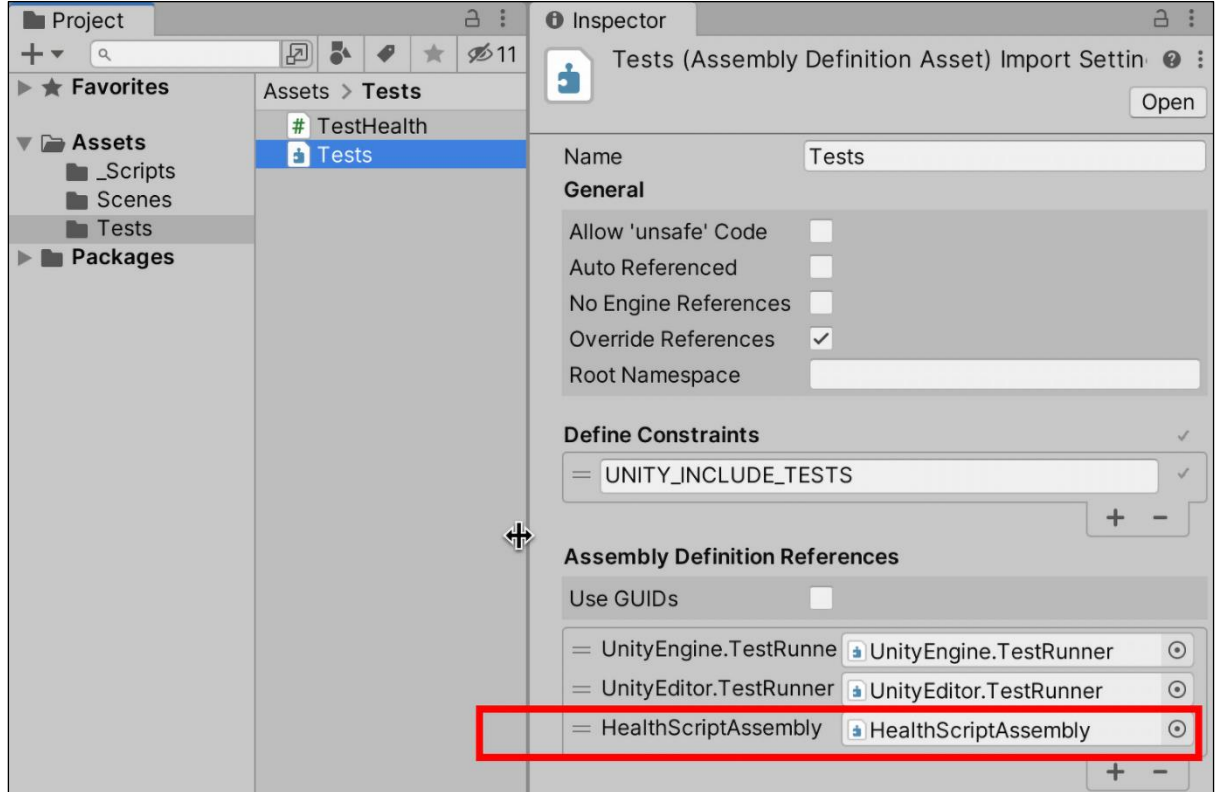

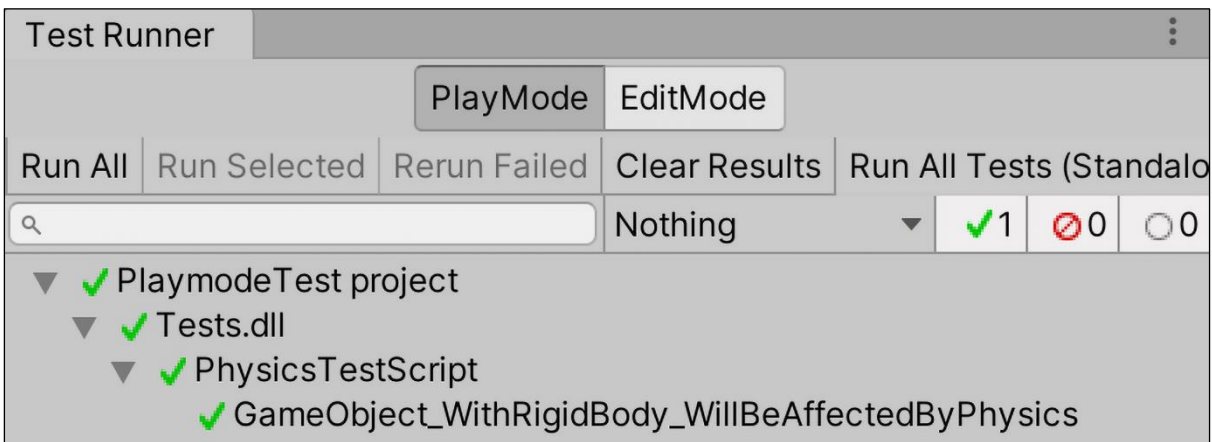

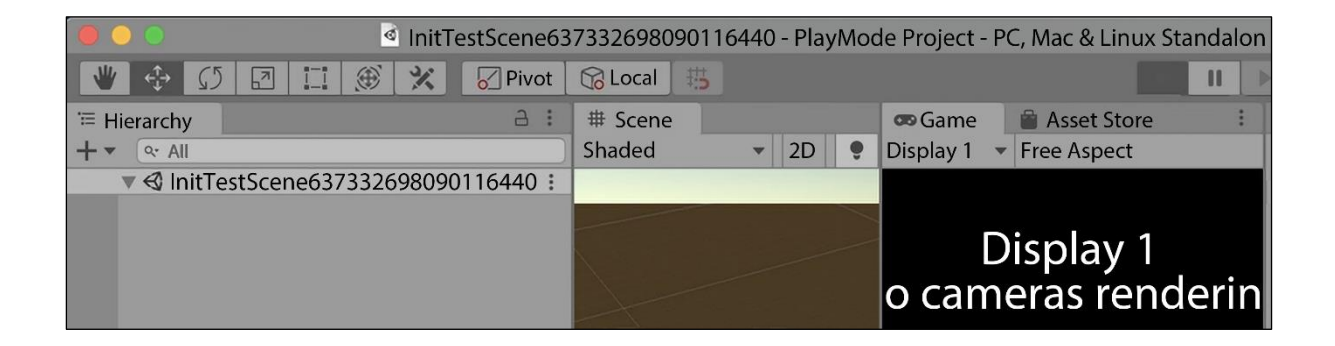

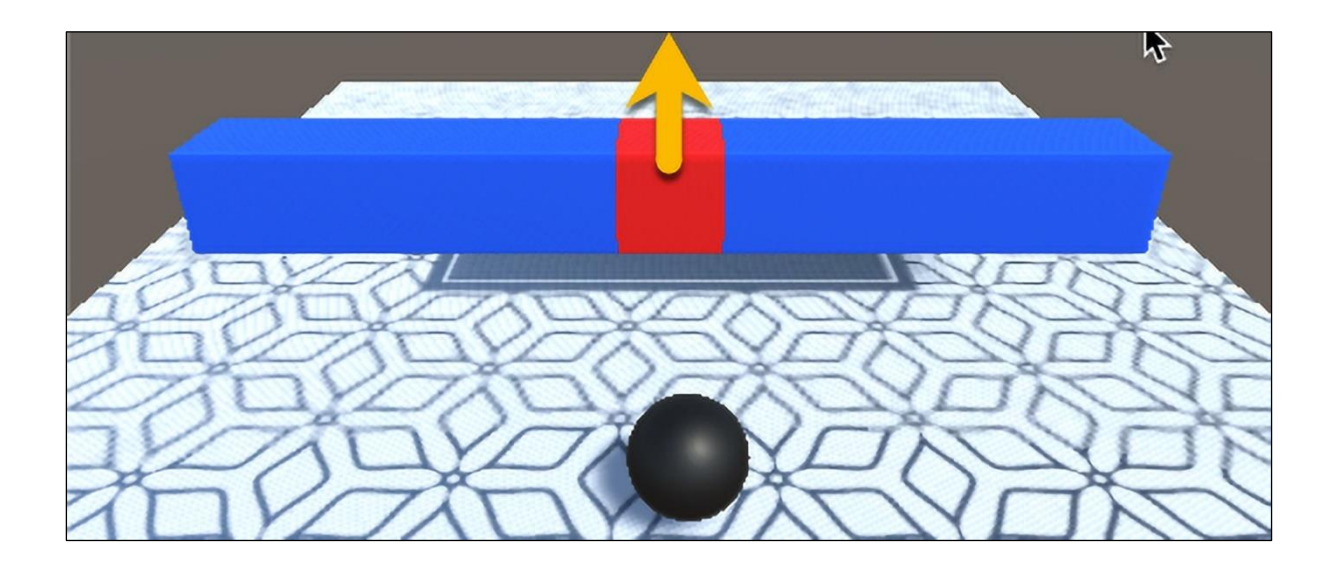

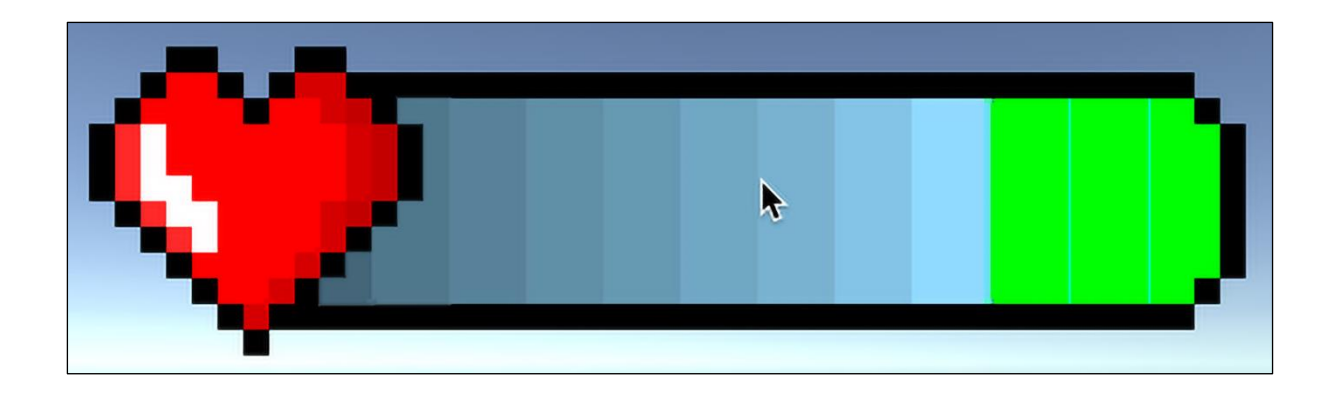

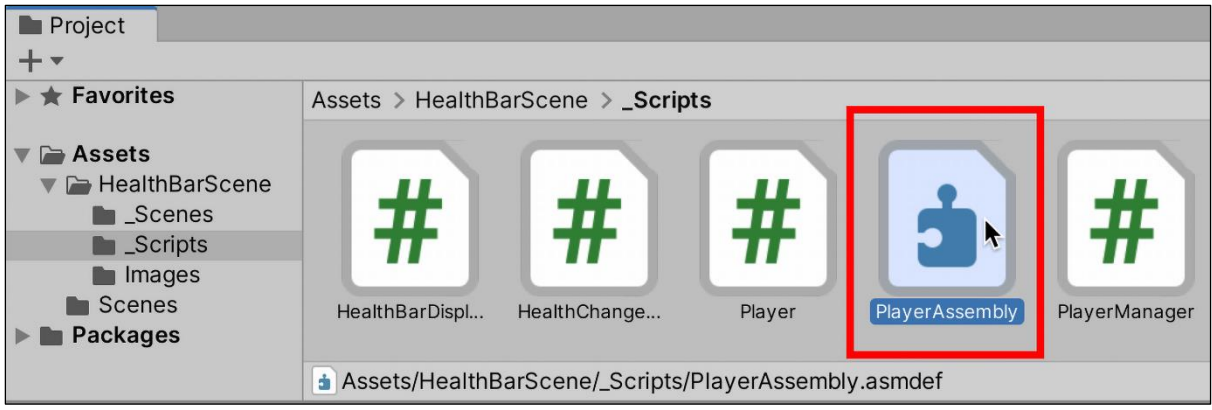

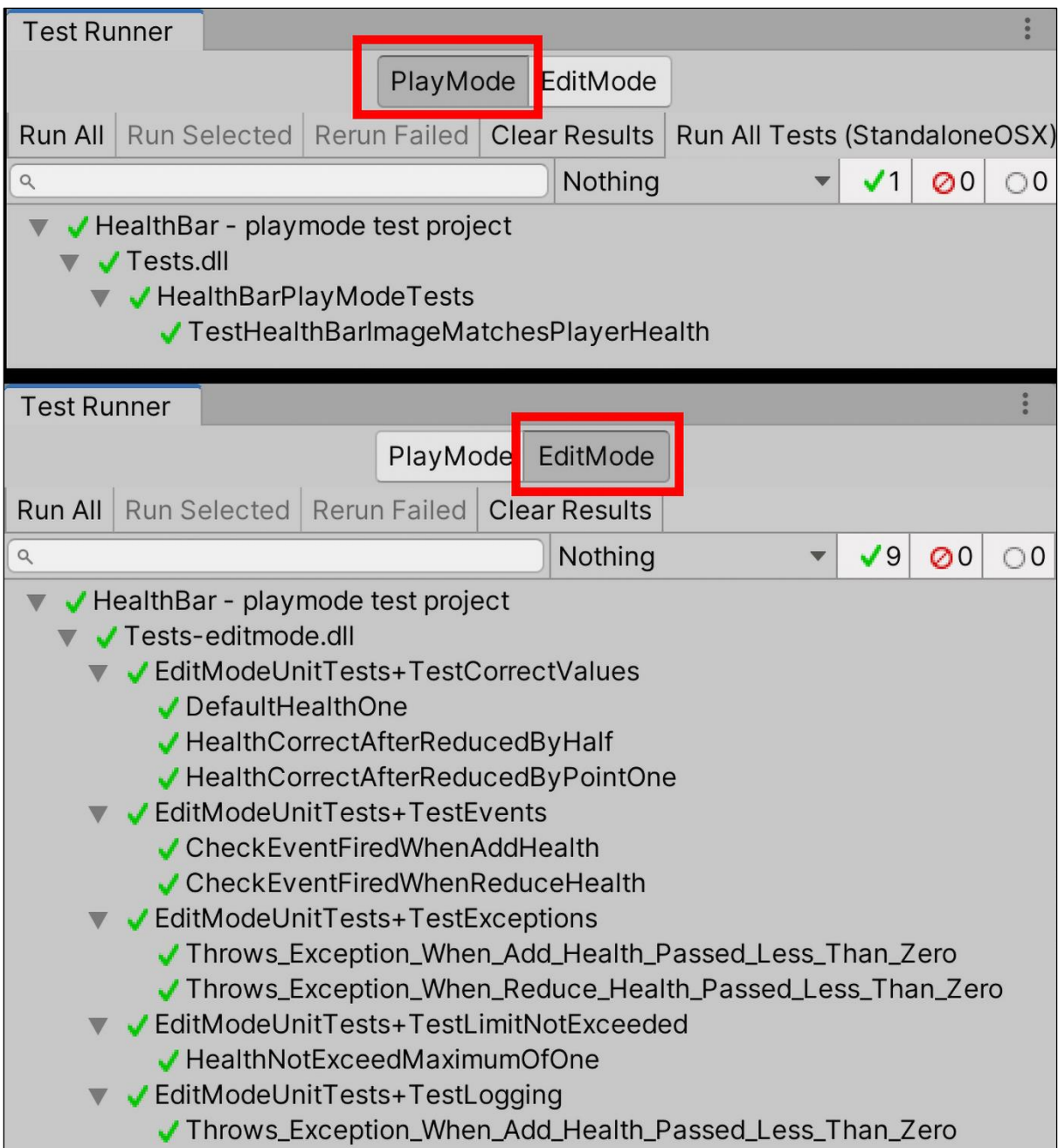

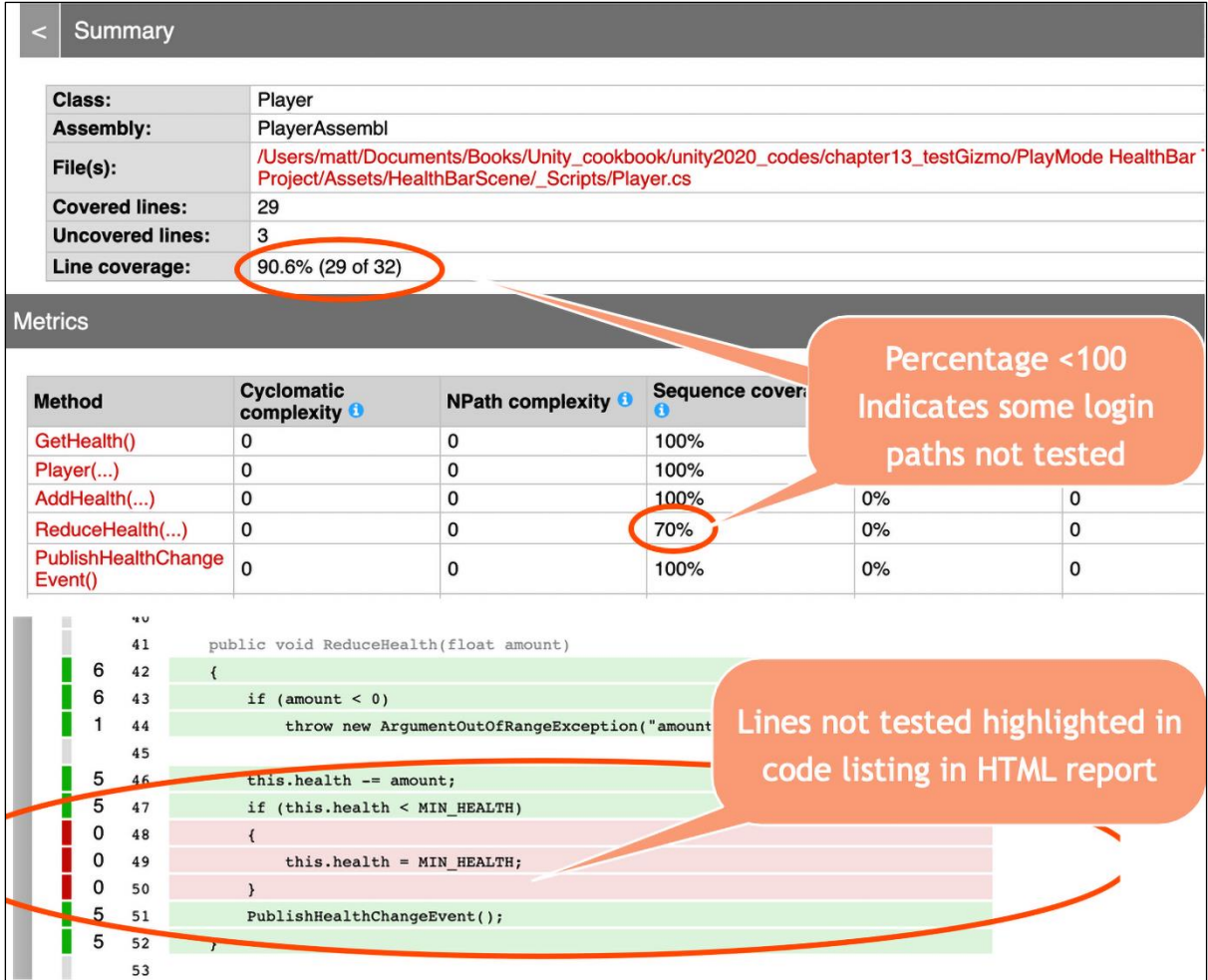

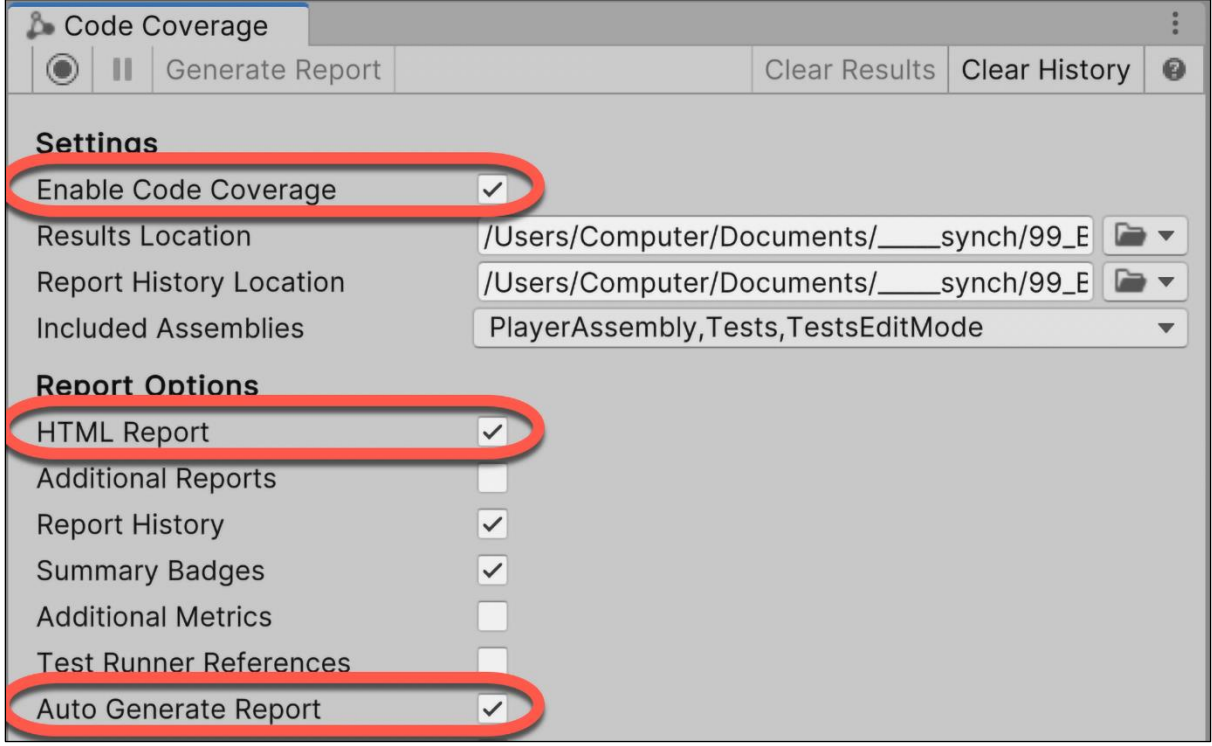

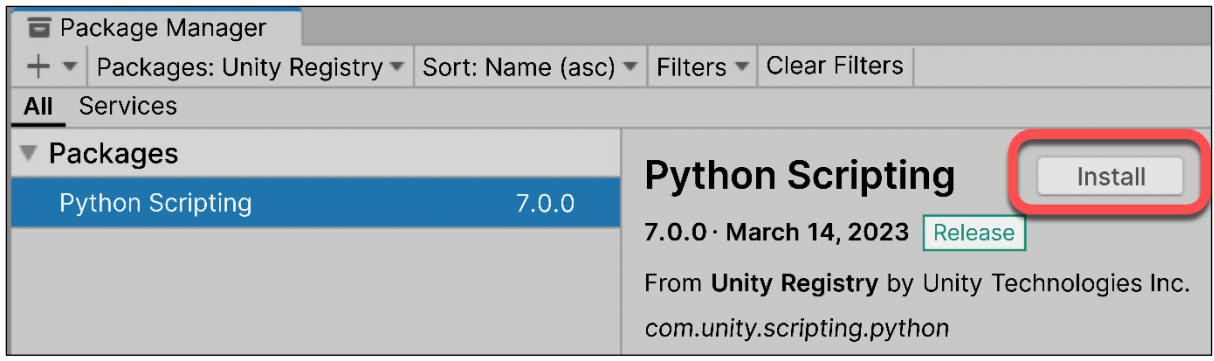

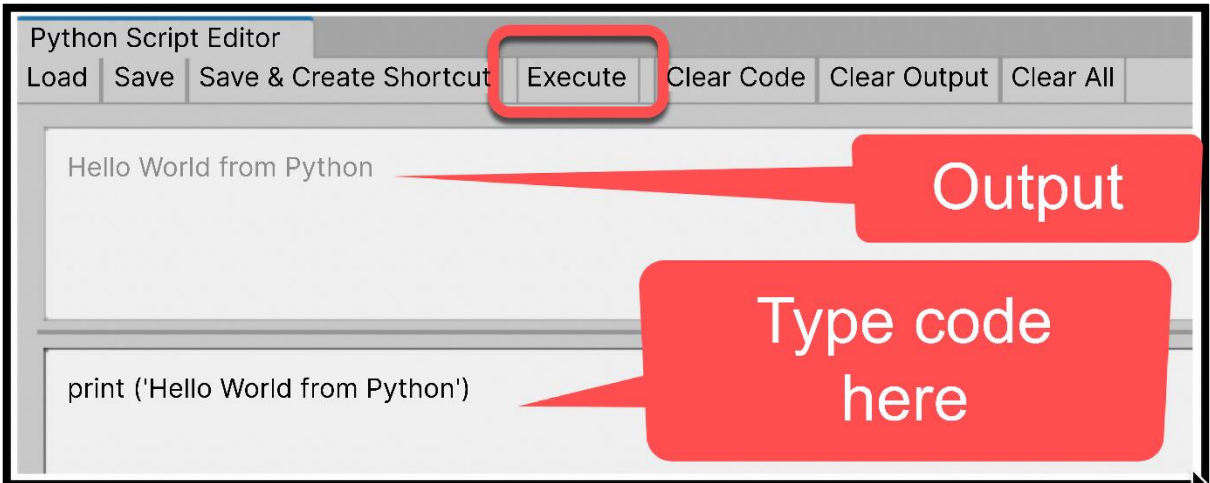

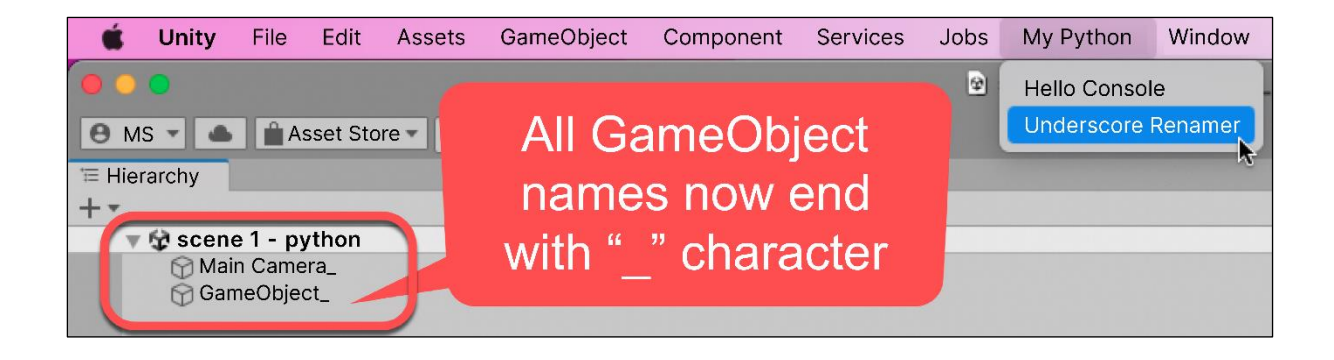